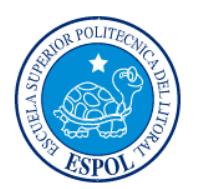

### **ESCUELA SUPERIOR POLITÉCNICA DEL LITORAL ESCUELA DE POSTGRADO EN ADMINISTRACIÓN DE EMPRESAS MAESTRÍA EN GESTIÓN DE PROYECTOS**

### **TRABAJO DE TITULACIÓN PREVIO A LA OBTENCIÓN DEL TÍTULO DE:**

### **MAGISTER EN GESTIÓN DE PROYECTOS**

## **TEMA:**

**Proyecto de Implementación de una Plataforma de Banca Virtual desde un Enfoque de Omnicanalidad**

# **AUTOR:**

### **Juan Carlos Castro Piedra**

# **DIRECTOR:**

**Fernando Padilla**

**Guayaquil-Ecuador**

**Mayo 2019**

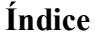

<span id="page-1-0"></span>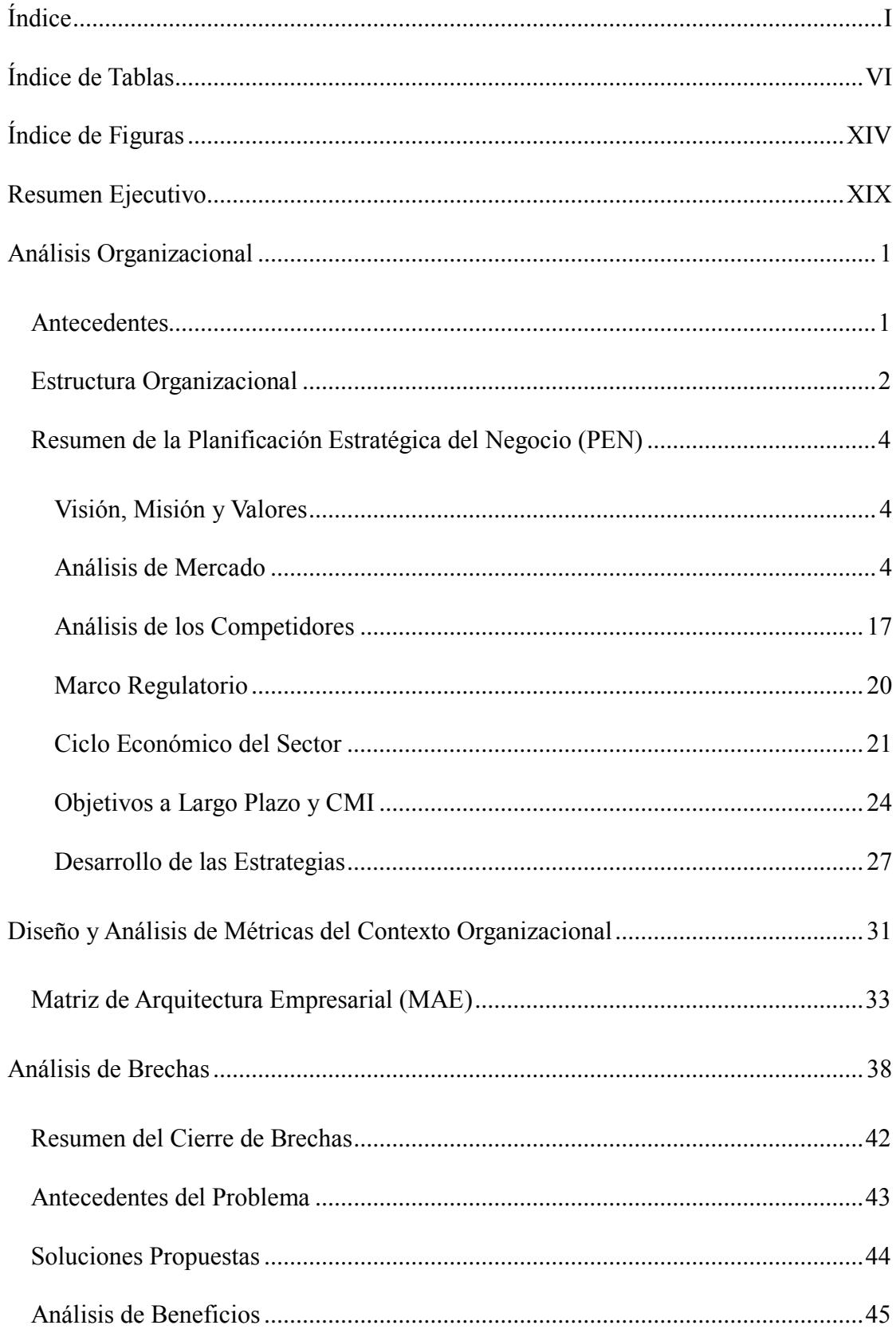

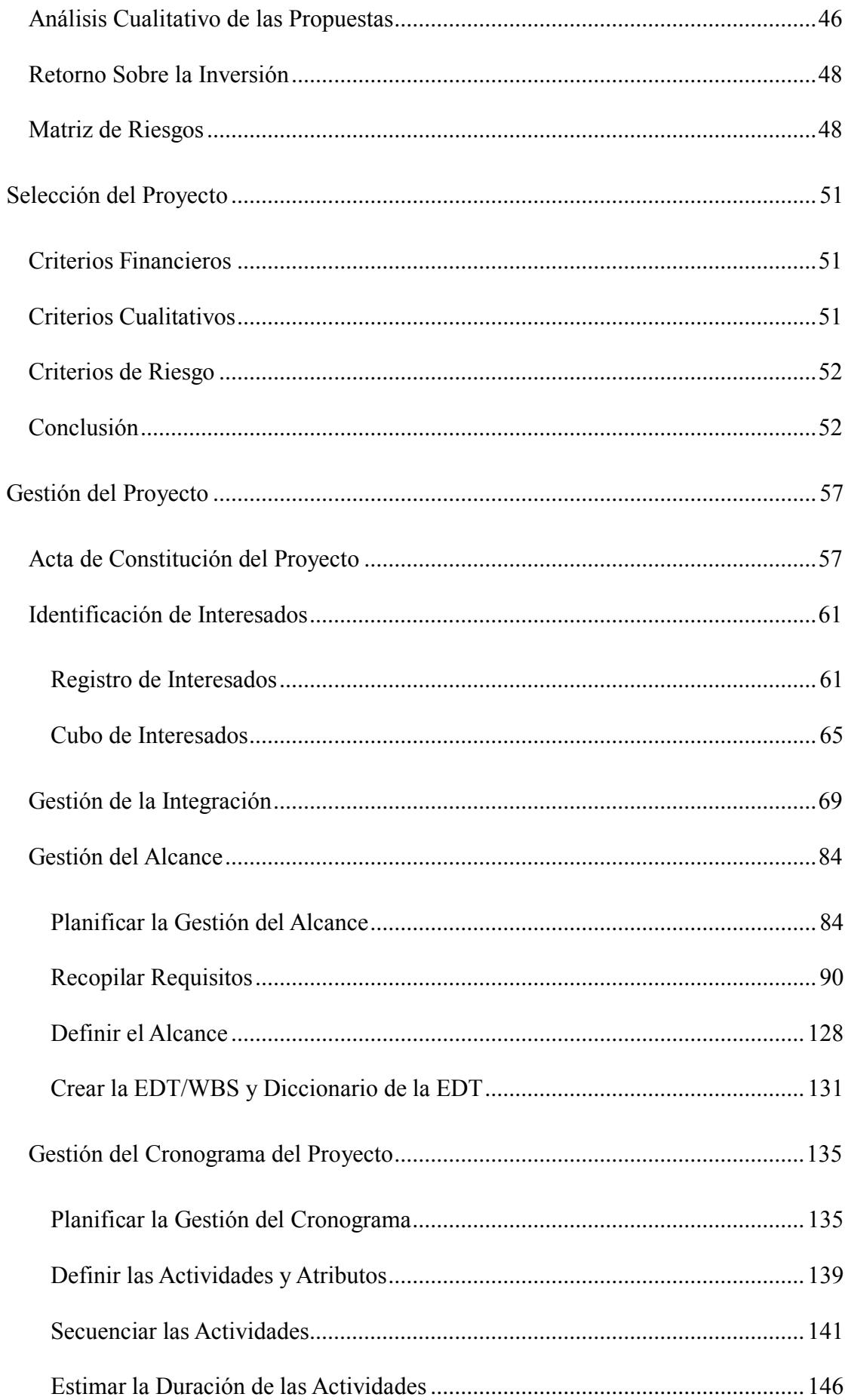

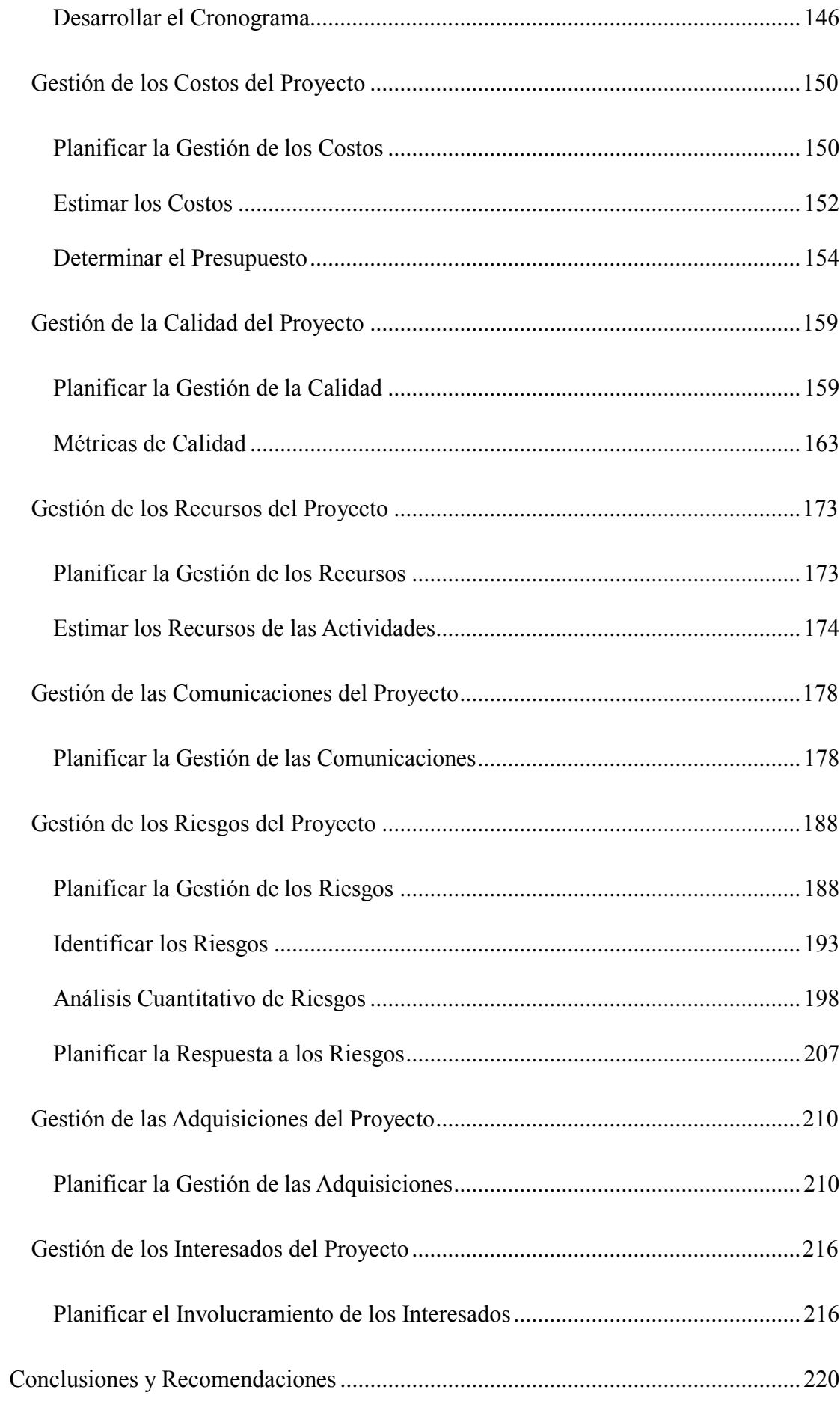

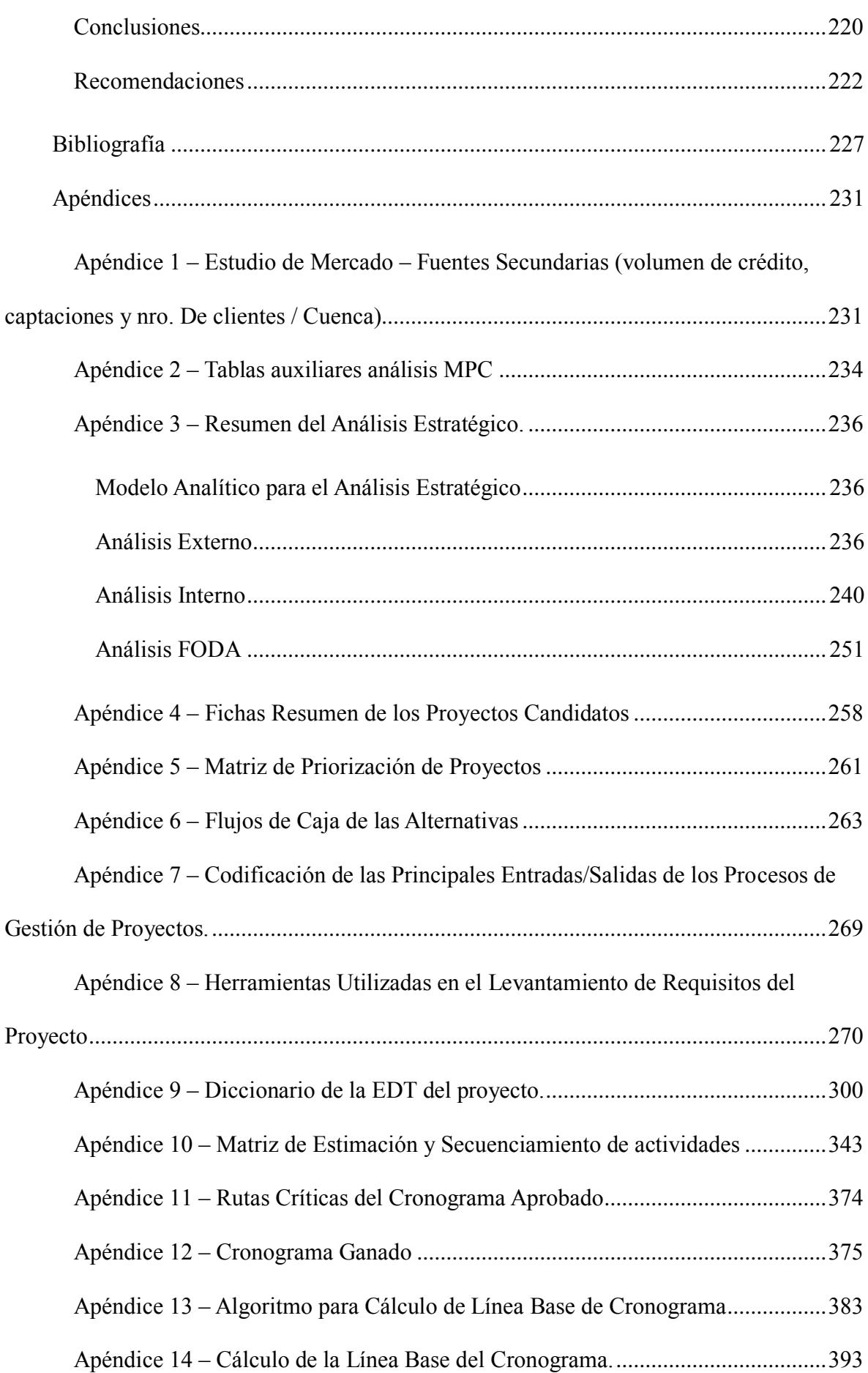

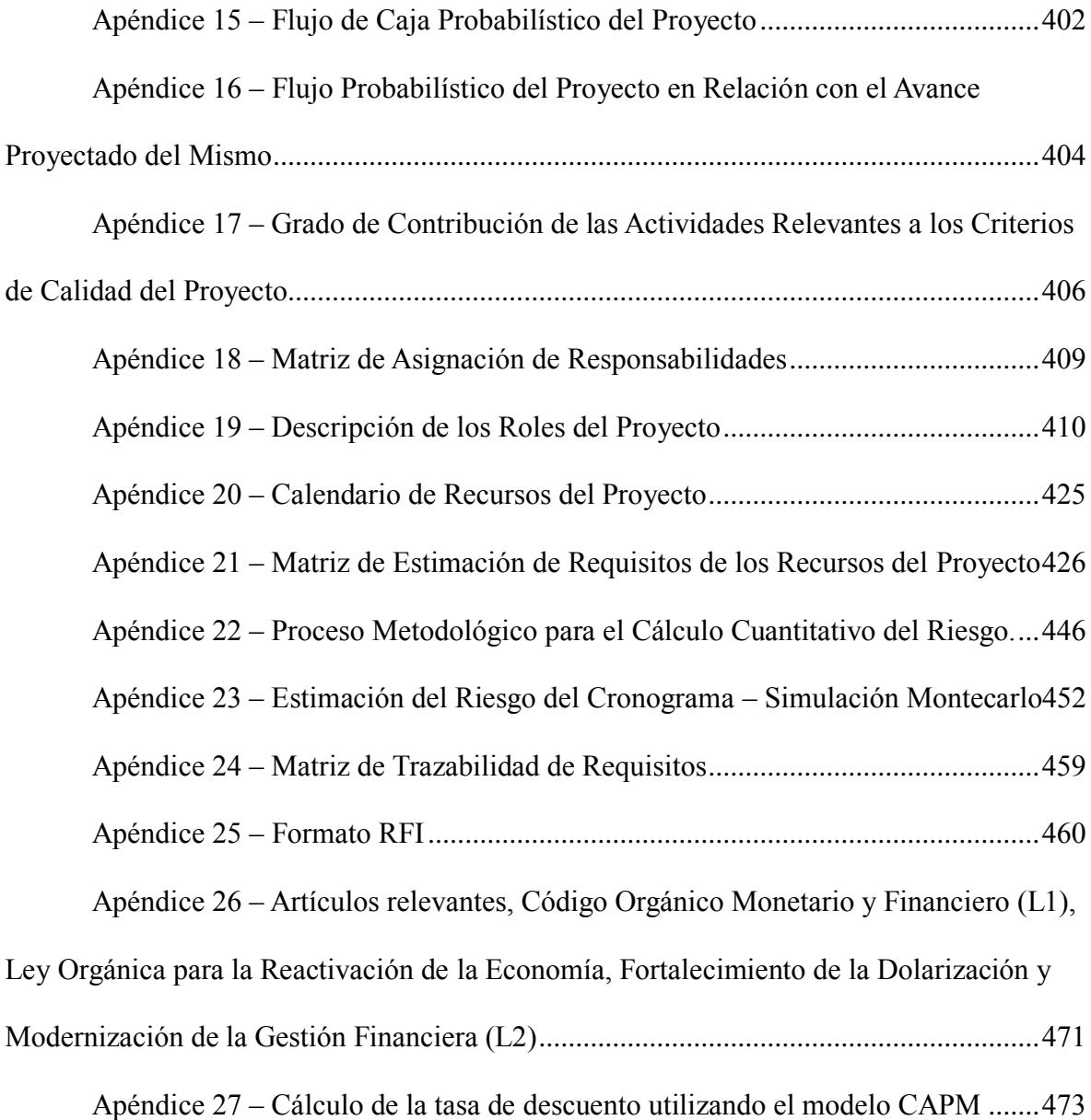

### **Índice de Tablas**

<span id="page-6-0"></span>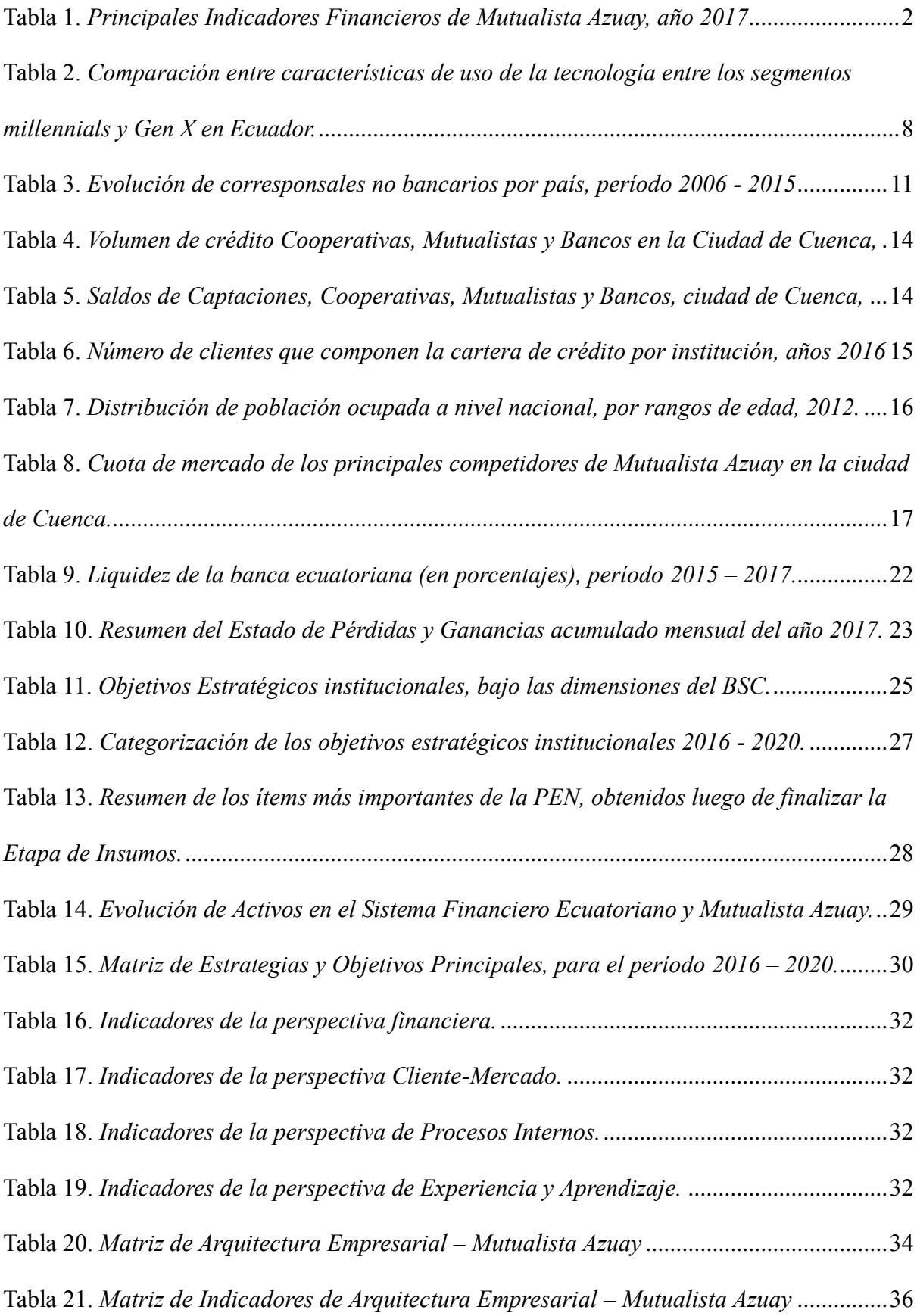

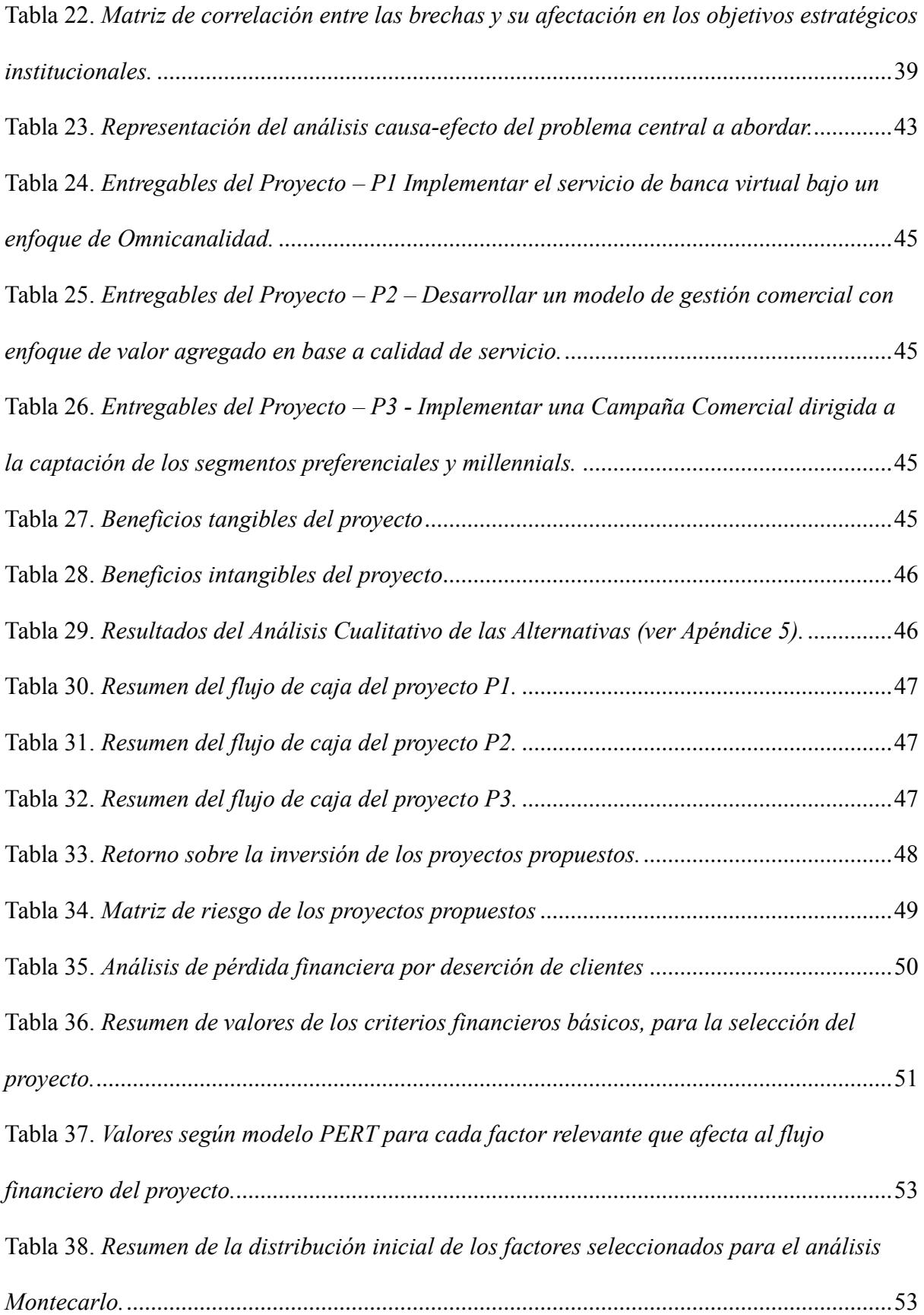

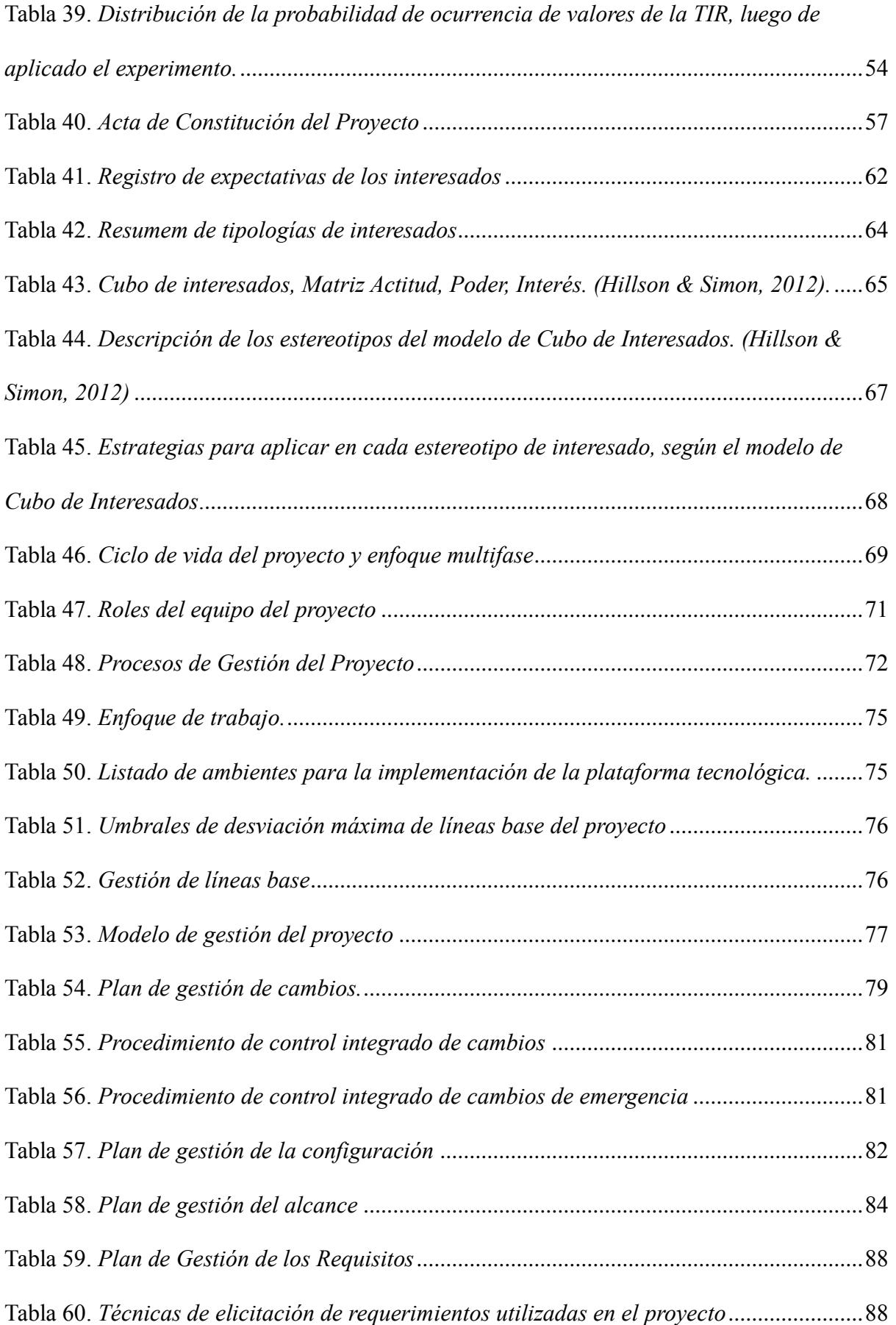

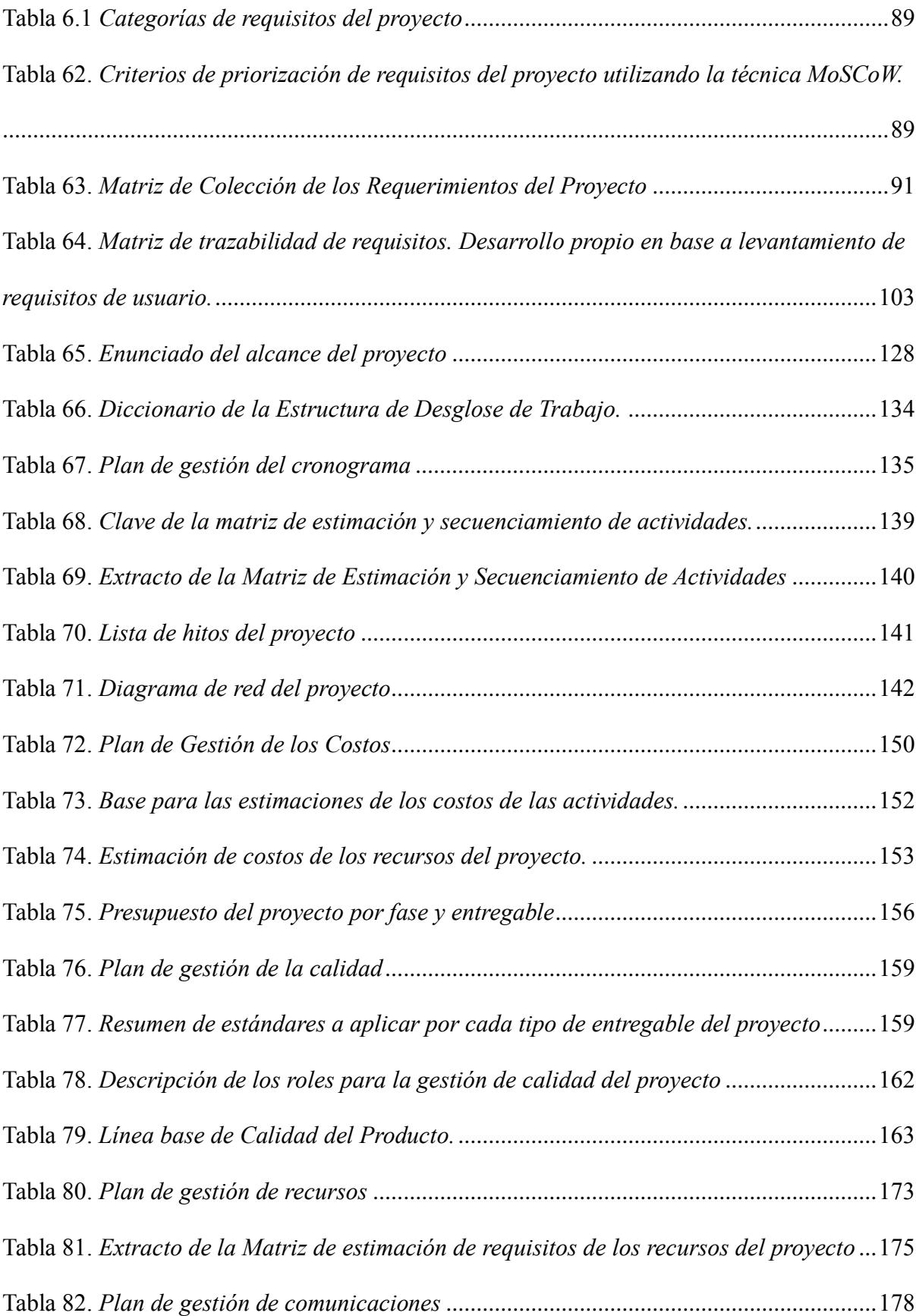

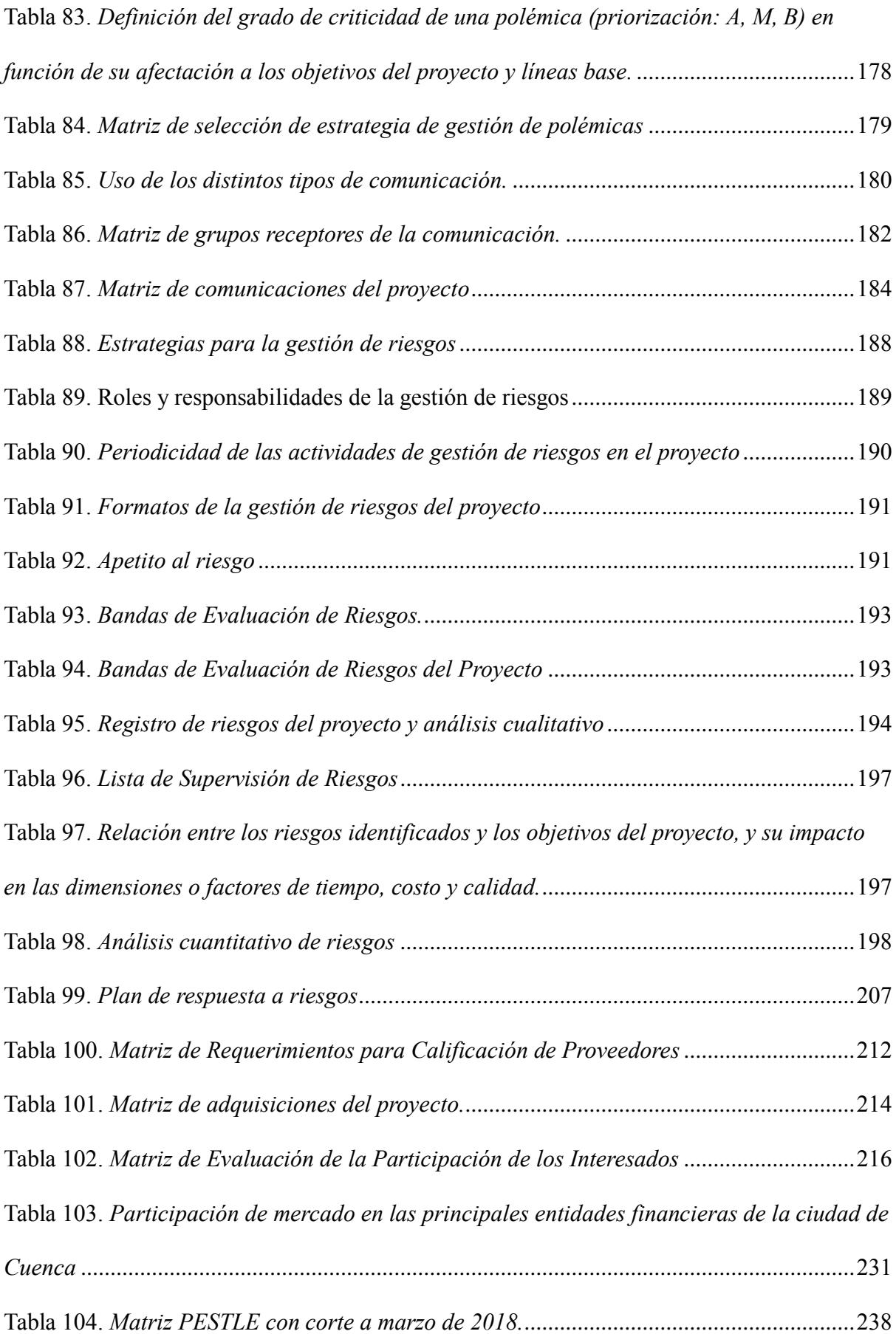

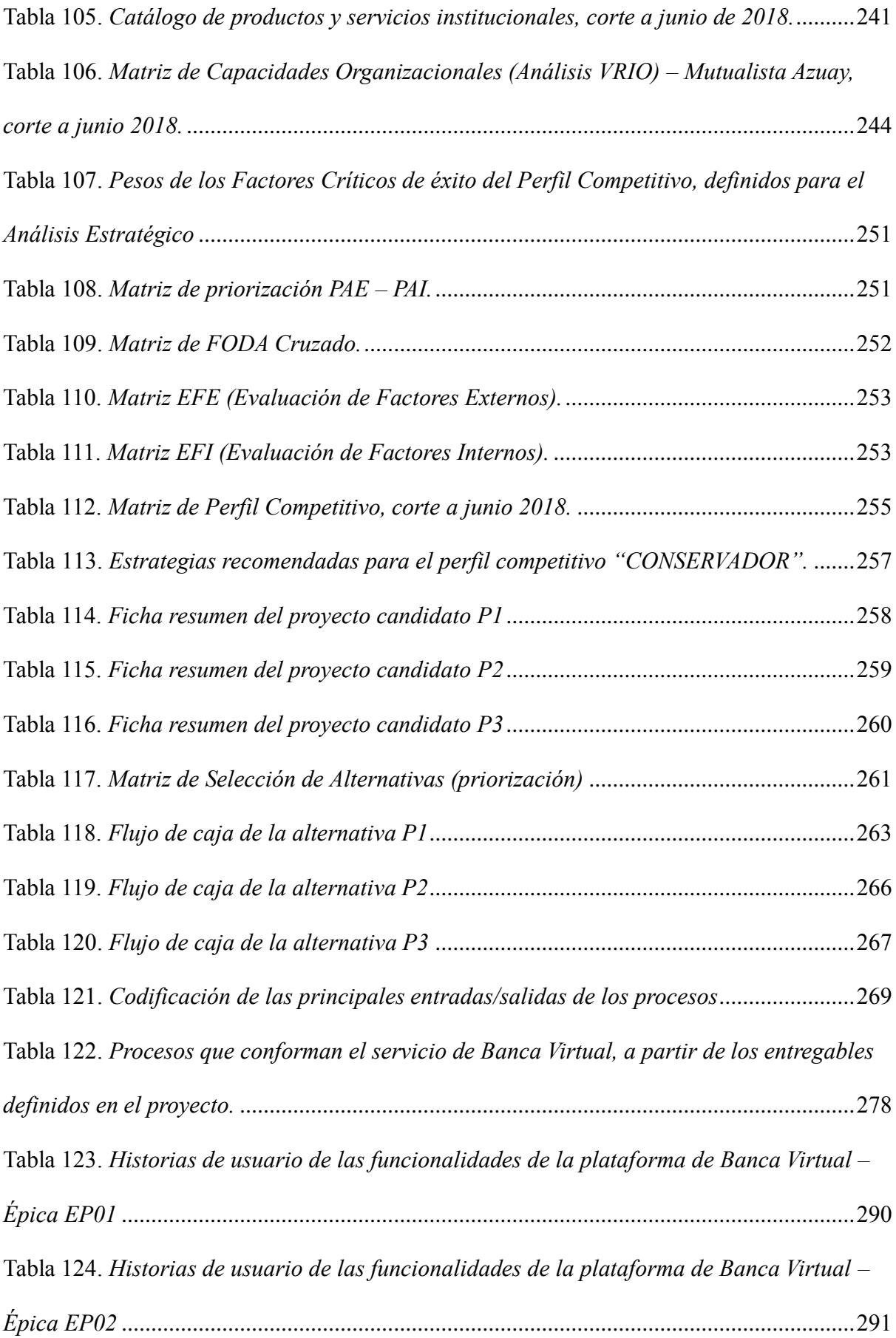

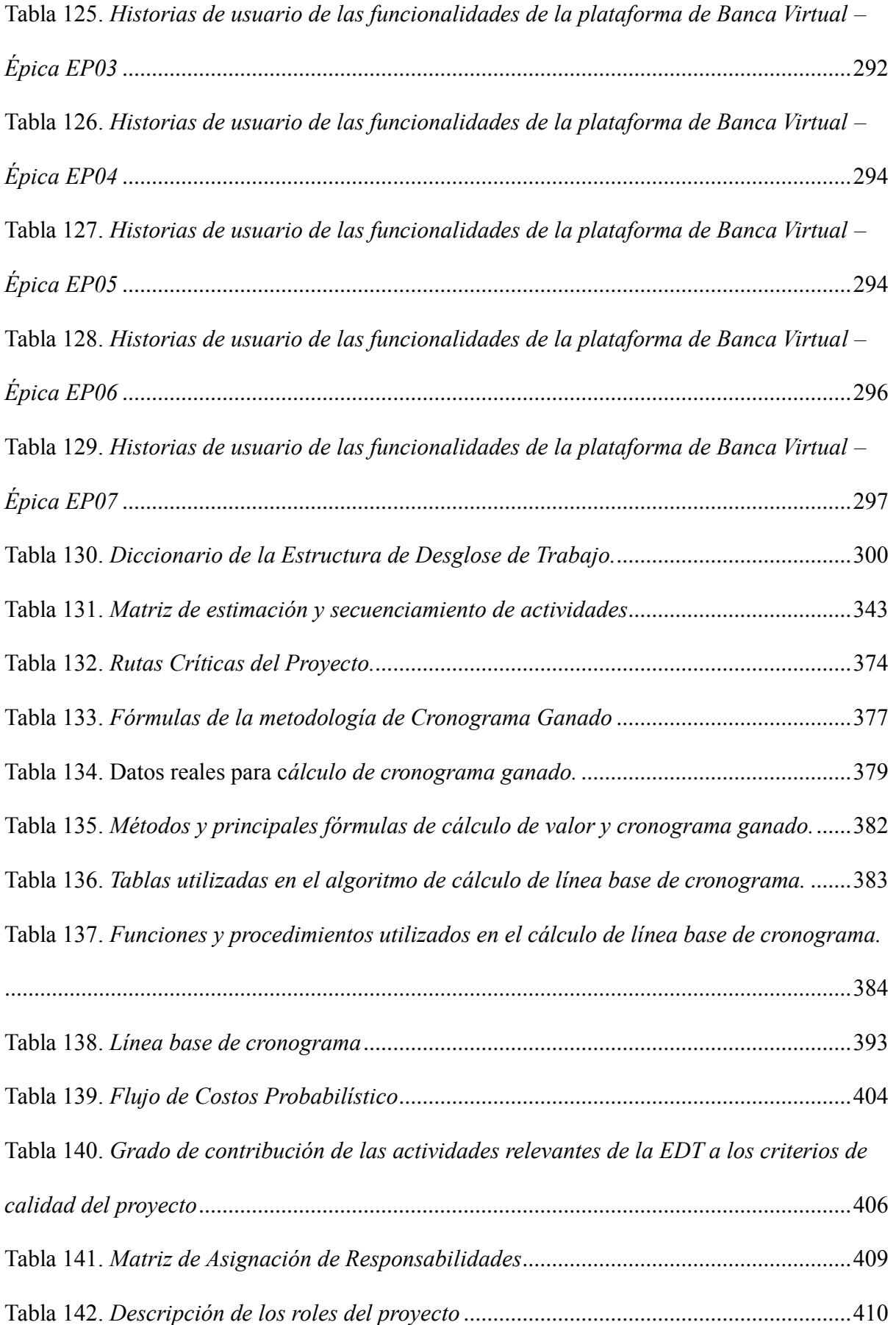

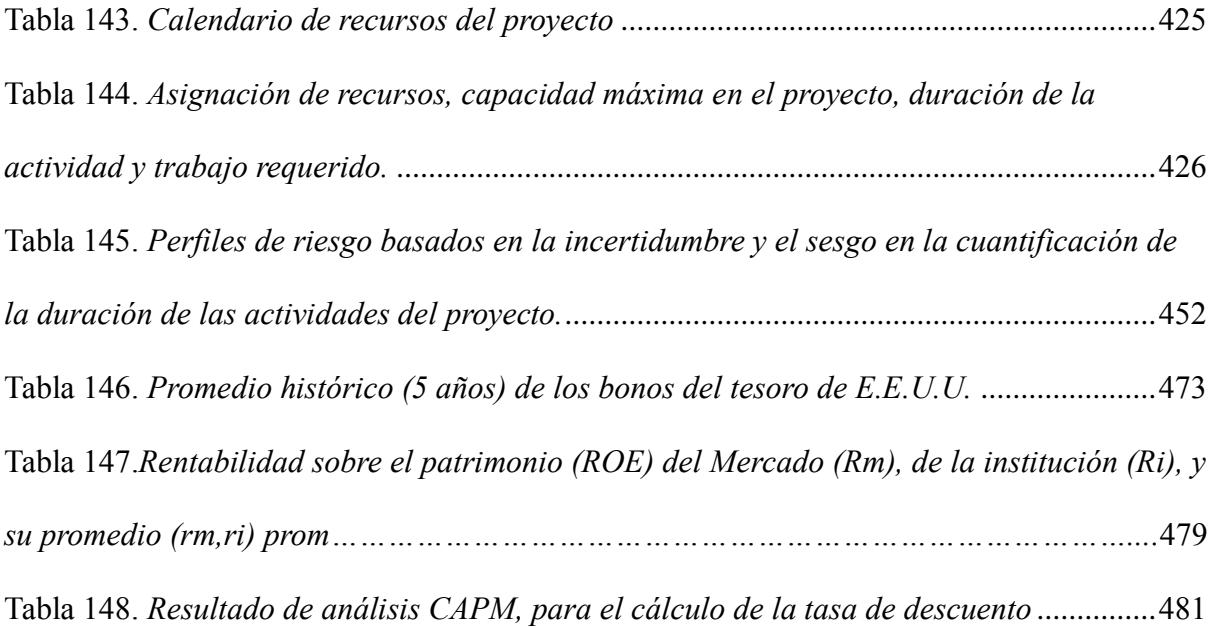

# **Índice de Figuras**

<span id="page-14-0"></span>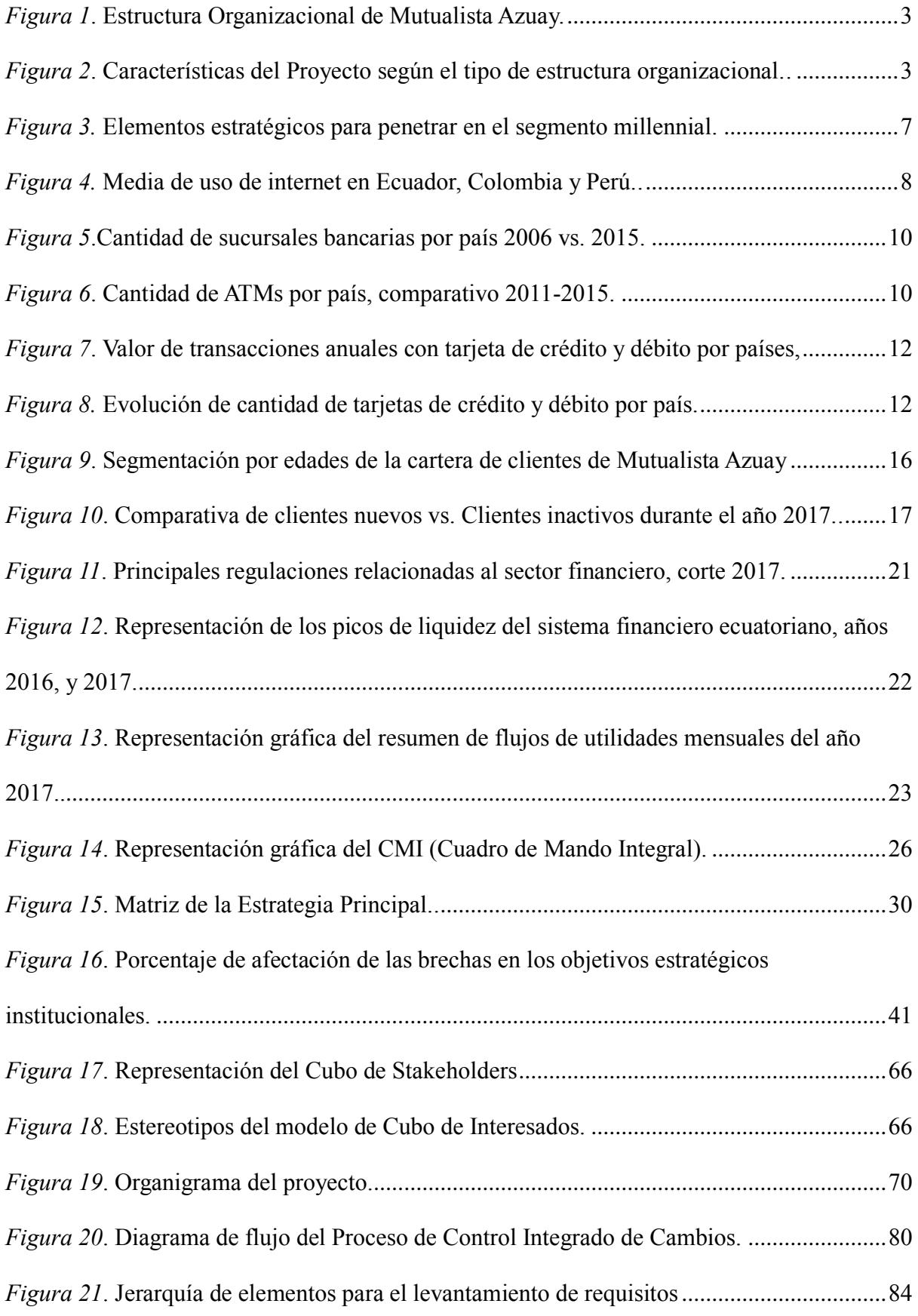

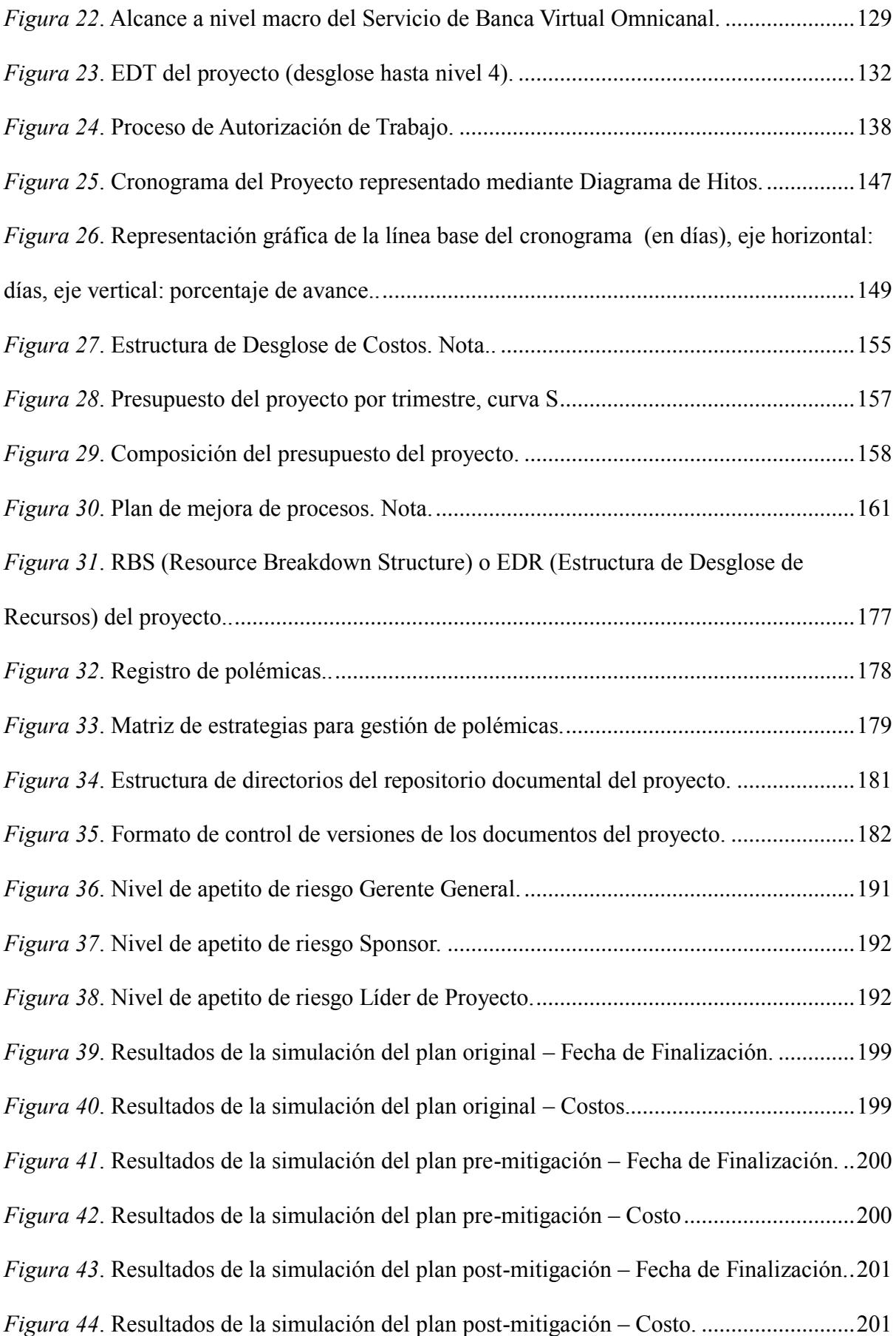

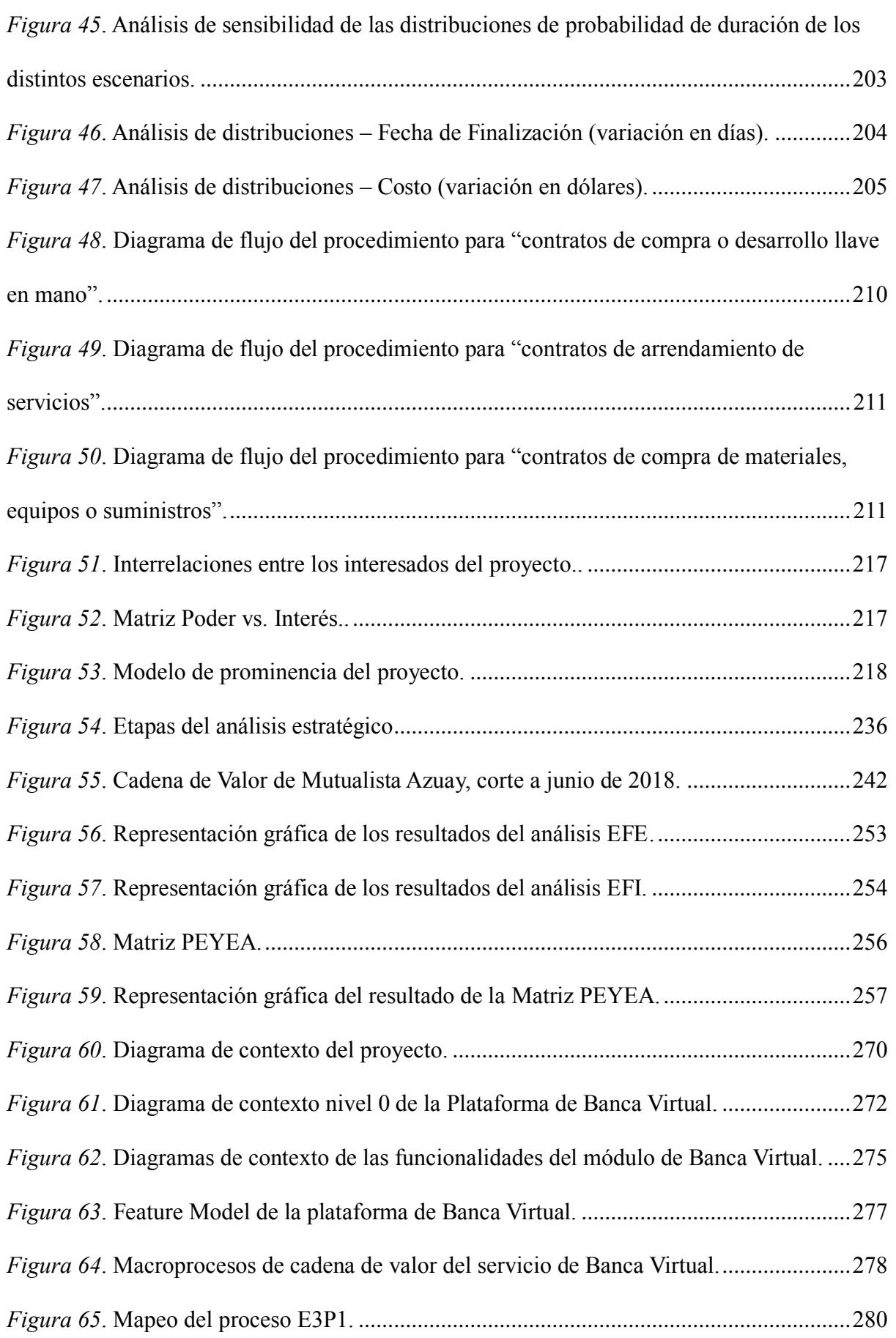

### XVII

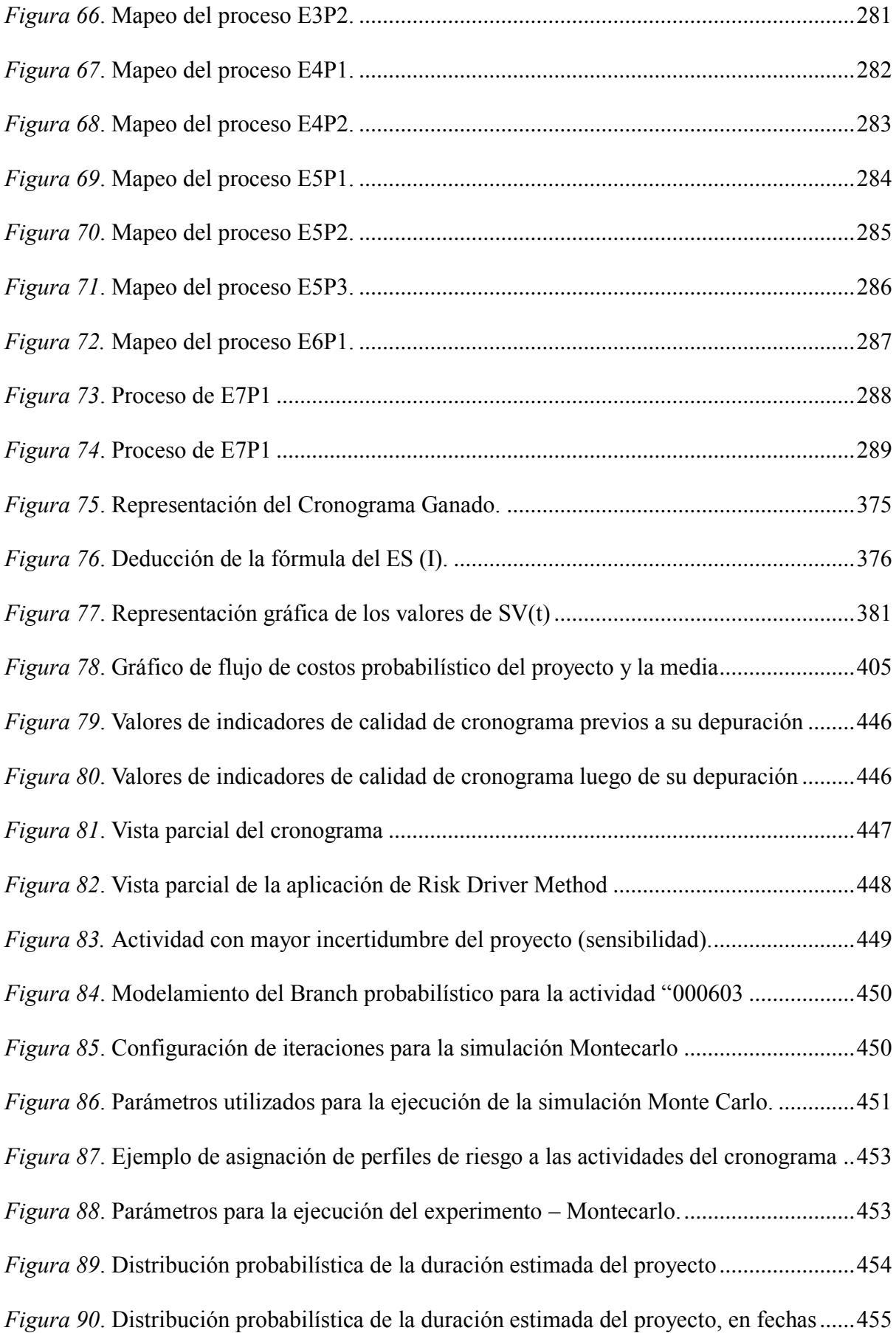

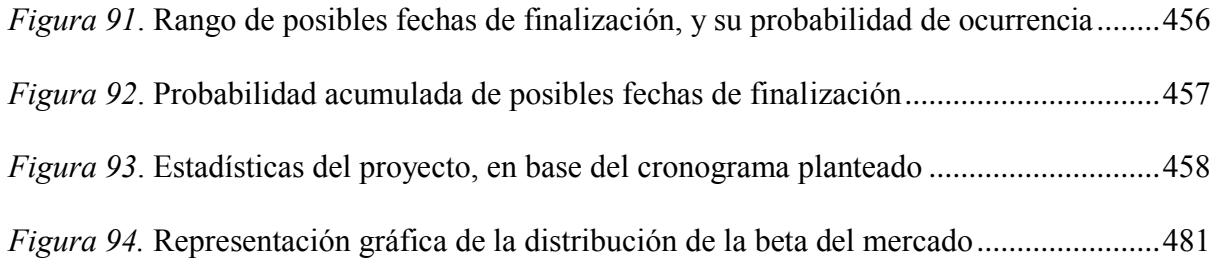

#### **Resumen Ejecutivo**

<span id="page-19-0"></span>Actualmente la banca se encuentra en proceso de desmaterialización de sus canales y medios de pago aprovechando el crecimiento que ha tenido el uso del internet y los dispositivos móviles en los últimos años, pues basta con analizar algunas cifras al respecto: en siete años la penetración de dispositivos móviles ha crecido en un 40%, en el año 2017 el 73% de las transacciones fueron efectuadas en canales digitales incrementándose en un 30% respecto del año anterior, y en tan solo 10 años (2006 a 2016) el uso de internet en el Ecuador pasó del 7% al 43%.

La generación millennial, al ser la primera generación que nació durante el auge de la masificación digital (1981 - 1995), hoy en día se encuentra en plena edad productiva (24 y 38 años), lo que es de suma importancia para la sostenibilidad del negocio financiero, desde la perspectiva de generar economías de escala, masificación de servicios y expansión geográfica por medio de los canales digitales, como es el caso de la banca virtual.

El presente trabajo tiene como objetivo demostrar mediante un caso práctico el desarrollo de un Plan de Proyecto para la Implementación de una Plataforma de Banca Virtual, desde un enfoque de Omnicanalidad para la empresa Mutualista Azuay, planteado en base a la Guía del PMBOK® del PMI. Se inicia con un breve análisis del entorno del negocio financiero ecuatoriano en el cual se desarrolla Mutualista Azuay, y un resumen de la justificación del proyecto propuesto dentro del contexto de la planificación estratégica institucional, en el que abordan las brechas existentes entre la situación actual de la empresa y los objetivos de largo plazo planteados por la institución. Se presenta el caso de negocio donde se describe la necesidad y los beneficios esperados, así como el proyecto que representa la mejor alternativa de solución. Finalmente se desarrolla el plan integral de dirección del proyecto que sigue las mejores recomendaciones de la Guía del PMBOK®.

#### **Análisis Organizacional**

#### <span id="page-20-1"></span><span id="page-20-0"></span>**Antecedentes**

Fundada en el año de 1963 en la ciudad de Cuenca, Mutualista Azuay presta desde entonces servicios de intermediación financiera al público de la provincia del Azuay, específicamente en las ciudades de Cuenca y Azogues.

El reducido tamaño del sistema mutual, así como la necesidad de superar sus debilidades, llevaron a que las cuatro mutualistas, organizadas en la Asociación Nacional de Mutualistas, a impulsar las reformas legales necesarias para su fortalecimiento. Luego de varios años de gestiones ante las autoridades, se logró la expedición de una reforma a la Ley General de Instituciones del Sistema Financiero, así como de la normativa complementaria. Estas reformas viabilizan la formación de nuevas mutuales, y permite que las actualmente existentes cuenten con un esquema de capital social innovador, que recoge lo mejor de las sociedades de capital y de las cooperativas, mantiene su carácter asociativo, al privilegiar a las personas por sobre el capital, al mismo tiempo que garantiza los derechos económicos de los socios aportantes. Los certificados de aportación resultan atractivos, al ser títulos valores libremente transferibles, altamente líquidos y rentables. Las posibilidades de gestión y de negocios se amplían, al autorizarse la creación de empresas auxiliares, inclusive de giro inmobiliario. El gobierno corporativo resulta fortalecido con estas reformas legales, al integrase las principales instancias de gobierno y administración con socios aportantes de capital. Así los principales riesgos atribuidos a las mutuales por el organismo de control y las firmas calificadoras de riesgo se ven mitigados. Se viabiliza un crecimiento sostenido de nuestras entidades, en beneficio de sus socios y clientes.

Mutualista Azuay es una institución financiera que presta sus servicios en las ciudades de Cuenca y Azogues, la institución está compuesta por ocho oficinas, siete de ellas se encuentran en la ciudad de Cuenca y una en la ciudad de Azogues; es una entidad

1

perteneciente al segmento 1 de la Economía Popular y Solidaria, la institución cuenta con 180 colaboradores. Si bien el Core business de la institución es el crédito hipotecario, sin embargo, posee una variedad adicional de servicios financieros para hacer frente a las necesidades del cliente.

La institución cuenta con un valor en activos de \$ 174.639.102,98; lo cual la ubica dentro de las entidades del segmento 1 de la economía popular y solidaria, y sus indicadores dan cuenta de su solidez y buena salud financiera:

Tabla 1

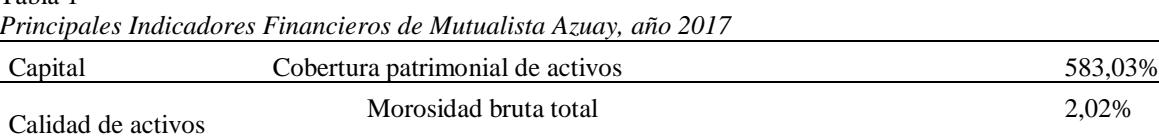

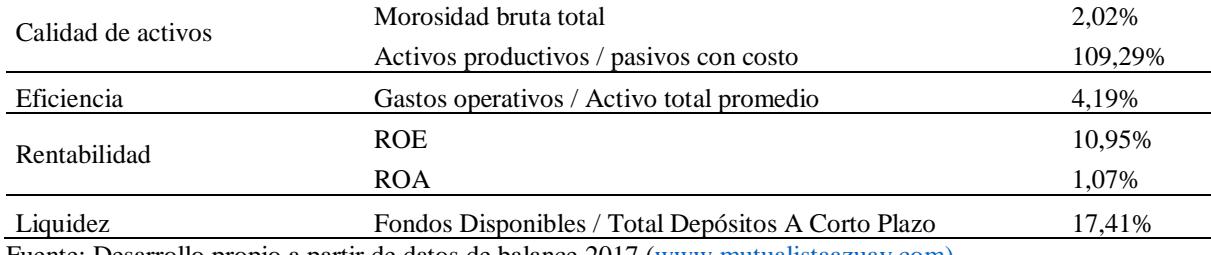

Fuente: Desarrollo propio a partir de datos de balance 2017 [\(www.mutualistaazuay.com\)](http://www.mutualistaazuay.com/).

La cobertura patrimonial de activos da cuenta de la solvencia financiera institucional, así como del manejo sumamente cauto de sus finanzas, Mutualista Azuay además posee la mora más baja de su segmento dentro de la Economía Popular y Solidaria (2,02%), debido a que internamente implementa políticas sumamente rigurosas de control de riesgos en las operaciones del activo, la rentabilidad que genera es comparable a una institución Bancaria, a pesar de que el mayor porcentaje de su cartera es de tipo hipotecaria, pese a ello una agresiva estrategia de control de gasto y eficiencia operativa, por parte del gobierno corporativo, ha logrado obtener estos índices, que dan cuenta del buen manejo institucional en general.

#### <span id="page-21-0"></span>**Estructura Organizacional**

A continuación, se presenta la estructura organizacional de la institución:

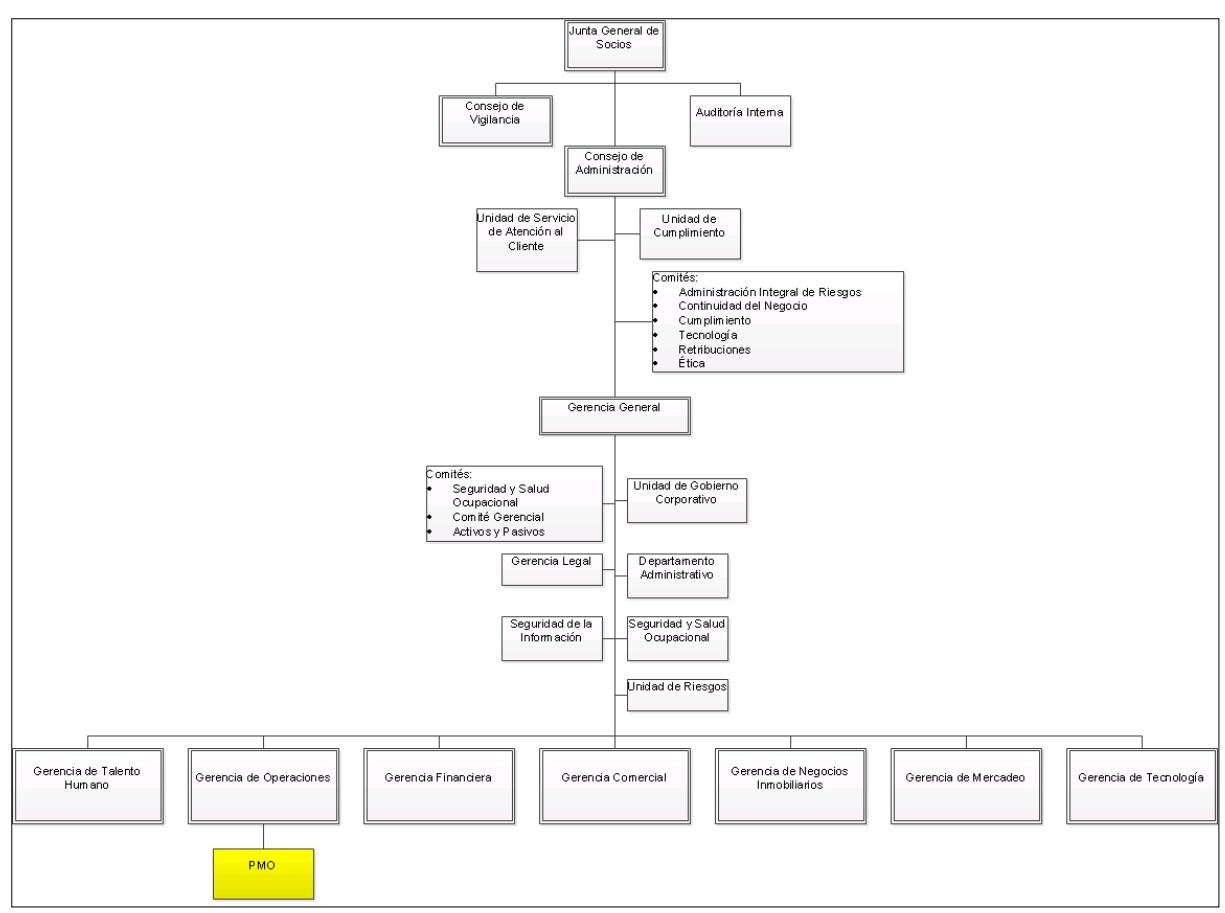

*Figura 1.* Estructura Organizacional de Mutualista Azuay. Fuente: desarrollo propio a partir de datos obtenidos del Orgánico Funcional Institucional 2017.

El tipo de estructura organizacional de Mutualista Azuay es de tipo funcional

(centralizado). La estructura organizacional influye directamente en varios aspectos de la

gestión de proyectos, a continuación, se presenta un resumen de las características de un

proyecto en una empresa con dicha estructura.

|                                                                                        | <b>Características del Proyecto</b>                                |                                                                                      |                                                                                         |                                      |                                                    |                                                            |  |
|----------------------------------------------------------------------------------------|--------------------------------------------------------------------|--------------------------------------------------------------------------------------|-----------------------------------------------------------------------------------------|--------------------------------------|----------------------------------------------------|------------------------------------------------------------|--|
| Tipos de<br>Grupos de Trabajo<br>Estructura<br>ordenados por:<br><b>Organizacional</b> |                                                                    | Autoridad<br><b>Rol del Director</b><br>del Director<br>del Provecto<br>del Proyecto |                                                                                         | <b>Disponibilidad</b><br>de Recursos | ¿Quién gestiona<br>el presupuesto<br>del proyecto? | Personal<br>Administrativo<br>de Dirección<br>de Proyectos |  |
| Orgánico<br>o Sencillo                                                                 | Flexible; personas<br>que trabajan<br>hombro con hombro            | Poca o ninguna                                                                       | Tiempo parcial;<br>puede ser o no un<br>rol de trabajo<br>designado como<br>coordinador | Poca o ninguna                       | Dueño u operador                                   | Poca o ninguna                                             |  |
| <b>Funcional</b><br>(centralizado)                                                     | Trabajo en proceso<br>(por ejemplo,<br>ingeniería,<br>fabricación) | Poca o ninguna                                                                       | Tiempo parcial;<br>puede ser o no un rol<br>de trabajo designado<br>como coordinador    | Poca o ninguna                       | Gerente funcional                                  | Tiempo parcial                                             |  |

*Figura 2.* Características del Proyecto según el tipo de estructura organizacional. Fuente: Guía del PMBOK® 6ta Edición*.*

La oficina PMO se encuentra a cargo de la Gerencia de Operaciones, es de tipo soporte, y tiene las siguientes características:

- Sus servicios son suministrados bajo demanda (cuando el proyecto lo solicite).
- Proporciona experticia, plantillas y mejores prácticas.
- Es un repositorio de información y experticia en todos los proyectos de la organización, que consultan los proyectos cuando lo necesiten.

#### <span id="page-23-0"></span>**Resumen de la Planificación Estratégica del Negocio (PEN)**

Mutualista Azuay, al momento se alinea al plan estratégico 2016 – 2020; a continuación, se citan los elementos más importantes (proceso a mayor detalle, ver Apéndice 3).

#### **Visión, Misión y Valores**

- <span id="page-23-1"></span>• Visión: Ser una institución posicionada en el mercado, altamente competitiva, socialmente responsable, integrada a la comunidad, que brinda soluciones financieras e inmobiliarias integrales a sus clientes.
- Misión: Contribuir al mejoramiento de la calidad de vida de nuestros clientes, con productos y servicios financieros e inmobiliarios que satisfagan sus necesidades, creando valor para nuestros socios, colaboradores y la comunidad.
- Valores: Comportamiento ético, transparencia, responsabilidad, seguridad, orientación al cliente, legalidad, trabajo en equipo, responsabilidad social empresarial.

#### <span id="page-23-2"></span>**Análisis de Mercado**

#### *Los Millennials y la Banca Electrónica en el Ecuador*

La generación millennial, la conforman aquellos individuos nacidos entre 1981 y 1995, se caracterizan por tender a disminuir constantemente los comportamientos de alto riesgo, son ahorradores, les gusta el trabajo en equipo y un sólido equilibrio entre el trabajo y la vida. (Strauss, 2007).

La importancia de este segmento poblacional radica en que constituye la base de la población económicamente activa, son los futuros profesionales quienes rentabilizarán la institución por medio del consumo de productos y servicios financieros. Según un estudio de la organización Brookings publicado en la revista Forbes, los millennials constituirán el 75% de la fuerza laboral en el año 2025 (Donston-Miller, 2016).

Según un estudio de Equifax, el 32% de millennials no ha visitado un banco en un año, el 27% de clientes prefiere no tener uno. Según Vanda Humar, el jefe de canales del HSBC (Hong Kong and Shanghái Banking Corporation), los millennials quieren operar con canales digitales, pero todavía también quieren saber que alguien los atiende por teléfono, es un segmento exigente, "No van a las sucursales, por lo que su prioridad no es la atención. Pero sí el tiempo. No quieren perder el tiempo, con lo cual los canales digitales tienen que funcionar a la perfección" (Valleboni, 2018).

Se puede decir que el segmento de millennials está enfocado, o prefieren el uso de canales digitales al uso de agencias físicas. ATM 's, banca móvil e internet banking son los canales digitales por excelencia que las instituciones financieras ofrecen a este segmento para bancarizarlo y rentabilizarlo mediante el uso de medios de pago o la posibilidad de realizar operaciones de crédito, ahorro programado o incluso realizar inversiones a plazo fijo. Mutualista Azuay posee su propia red de cajeros automáticos, además es emisor de la franquicia VISA, tanto en tarjetas de crédito cuanto de débito, sin embargo, de lo cual, no posee canales virtuales como son la banca móvil y el internet banking (o banca web).

El segmento millennial busca ciertas características que les parecen muy importantes al momento de acceder a su banco mediante el uso de canales electrónicos, según Salgado *(Salgado, 2016),* los estímulos para alinear las expectativas de dicho segmento al producto deben mejorar de forma sustancial, utilizar medios audiovisuales, premios, y mecanismos de compensación por uso como tal, la promesa de valor que se ofrezca tiene que materializarse,

convertirse en compromisos reales; los productos y servicios tienen que personalizarse de acuerdo con las preferencias de cada cliente, el nivel de personalización tiene que ser muy elevado y el contenido o servicio que busca el cliente tiene que ser muy fácil de localizar y acceder.

En cuanto a los valores corporativos, los millennials buscan una empresa financieramente sólida y solvente, es decir que sea sustentable en el tiempo, la responsabilidad social empresarial es una ventaja competitiva al momento de atraer a clientes de éste segmento; y de igual forma, este grupo de clientes exigen total transparencia en el actuar de la institución, la materialización de esto puede darse por ejemplo poniendo a disposición del cliente canales y mecanismos de acceso a información de la situación financiera de la empresa, transparentando su actuar frente a exigencias normativas, y desarrollando canales de comunicación con el cliente para recibir su retroalimentación.

Los canales que se pongan a disposición del segmento millennial, tienen que tener un alto contenido audio-visual, el canal preferente de éste segmento es el teléfono celular (smartphone), y las redes sociales son el mecanismo que utilizan en mayor medida para trasladar sus comentarios respecto de un servicio en particular, se vuelve crítica la gestión de contenido para éste segmento, así como un buen manejo de medios, en especial de redes sociales, las cuales inclusive se pueden convertir en un canal adicional de comunicación con los clientes.

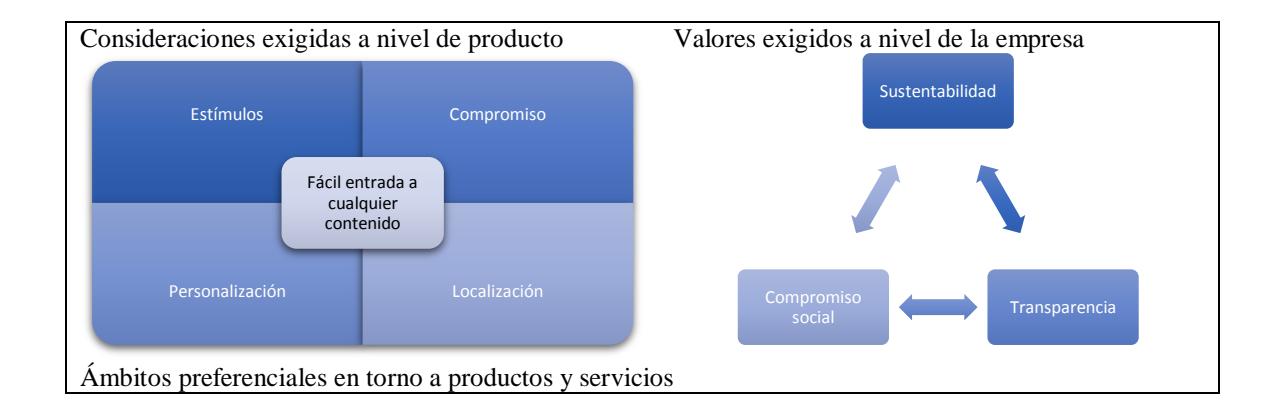

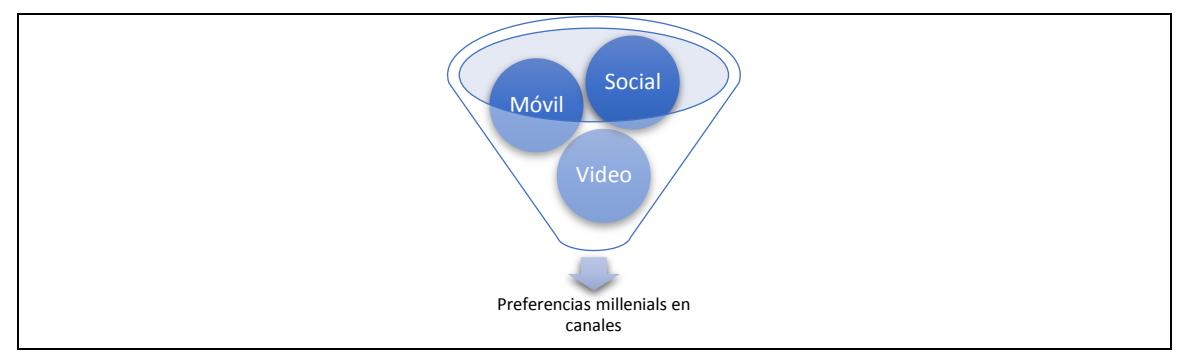

*Figura 3.* Elementos estratégicos para penetrar en el segmento millennial. Fuente: (Salgado, 2016)

El INEC (Instituto Ecuatoriano de Estadísticas y Censos) ha presentado su primer estudio de millennials en el Ecuador (INEC, 2017), en el que se perfilan ciertas características de dicho segmento y entre las más importantes se encuentran las siguientes:

- En Ecuador, existen 3,9 millones de millennials, que representan el 23,2% de la población total (a nivel mundial lo constituye el 25%).
- En la provincia del Azuay uno de cada cuatro personas es parte del segmento millennial.
- 65 de cada 100 millennials poseen un smartphone.
- 68,7% utiliza internet.
- 63,8% posee al menos una cuenta en alguna red social.

Si se comparan estos datos con la generación X (generación de personas nacidas entre 1965 y 1981), se puede apreciar claramente que existe una brecha tecnológica importante, debido a que los millennials son la primera generación nativo digital, presenciaron el nacimiento del primer ordenador Macintosh (1984), el CD-ROM, Microsoft Windows (1985), Nintendo y Game Boy (1989), WWW (1994), ICQ (1996), Napster (1999); posteriormente vivieron el nacimiento y auge de los navegadores y redes sociales (Google 1998, Facebook 2004) (Gutiérrez-Rubí, 2016), conocieron el inicio y auge de la masificación de las computadoras personales y del internet, tal y como se lo conoce al momento (www), que inicia en el año de 1994 (Castells, 2000).

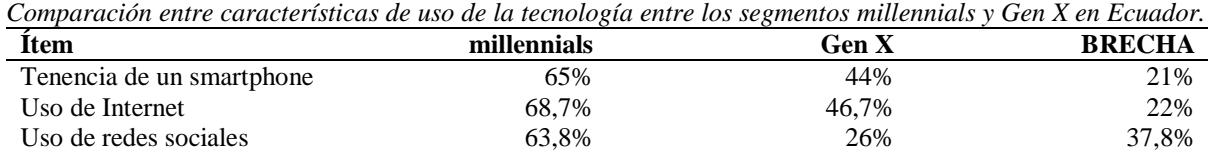

Nota. Fuente: desarrollo propio a partir de los datos de INEC (INEC, 2017).

El manejo de canales digitales, navegación por internet, uso de dispositivos móviles,

etc. les resulta familiar, el uso de internet y la conectividad son nativos en este segmento

(Gutiérrez-Rubí, 2016), en un entorno en el que la penetración de internet en el Ecuador ya el

año 2016 bordeaba el 43%.

Tabla 2

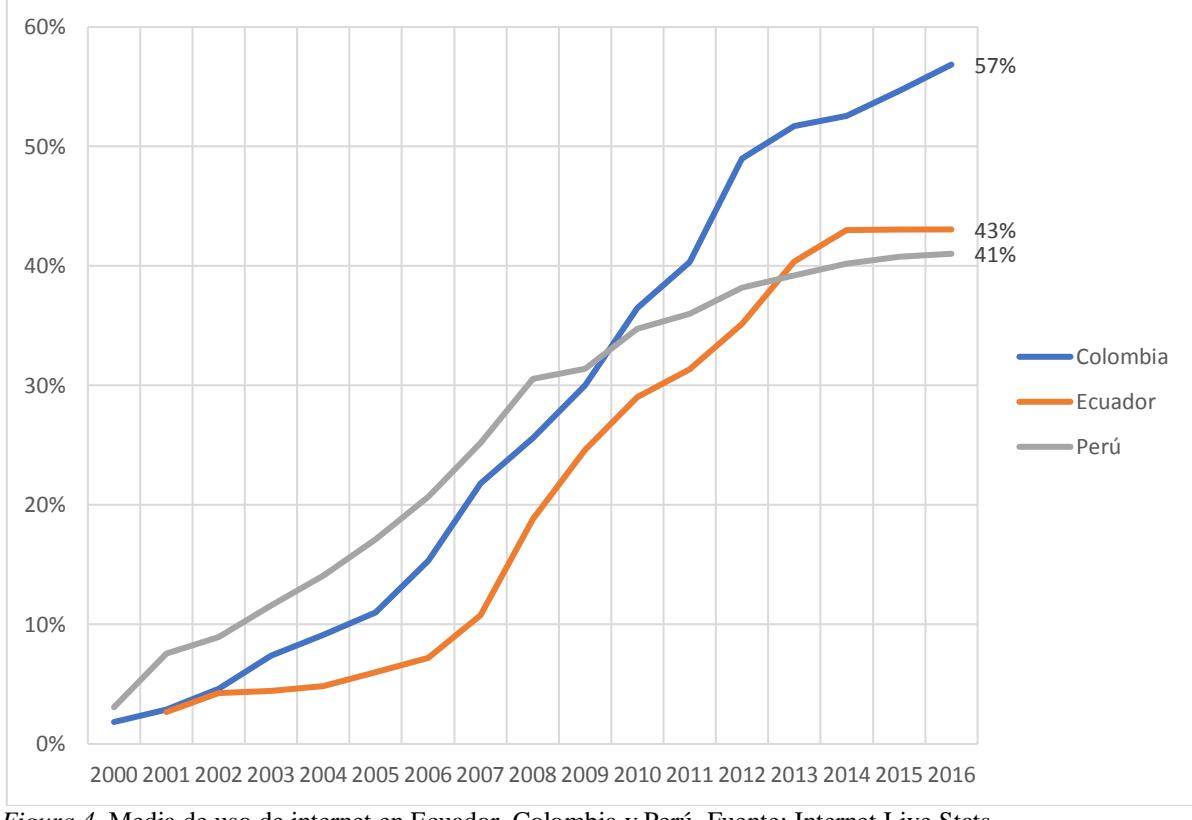

*Figura 4.* Media de uso de internet en Ecuador, Colombia y Perú. Fuente: Internet Live Stats, http://www.internetlivestats.com/.

La movilidad es otra característica fundamental del segmento millennial y en el Ecuador se encuentra en crecimiento, pues desde el año 2007 hasta el año 2014, la penetración de telefonía celular ha incrementado un 40% (Arcotel, 2014). El informe Trends in Consumer Mobility Report del Bank of America reveló que más de la mitad de los entrevistados dijo que no podría estar un solo día sin su smartphone; y, es más, el 54 %

admitió usarlo constantemente (incluyendo comidas, conversaciones y hasta cuando conducen). En 2014 la Telefónica Global millennial Survey, mostró que el 80% de los millennial a nivel mundial tenía un smartphone, y el promedio en Latinoamérica bajaba al 72%.

Por otra parte, en el país se incrementa el uso de canales y medios de pago electrónicos, según la Superintendencia de Bancos, en el año 2017 el 73% de transacciones realizadas en el sistema financiero, correspondieron a medios de pago electrónicos como es el caso del Banco de Guayaquil, Banco del Pichincha y Banco Procredit, que arrojan los siguientes datos:

- Banco de Guayaquil: de 25'000.000,00 de transacciones mensuales, solo 1.8 millones fueron realizadas en canales físicos.
- Banco del Pichincha: en 2017 se redujeron en 4'000.000,00 las transacciones en oficinas.
- Banco Procredit: entre 2016 y 2017 se redujeron de 26 a 10 el número de agencias físicas, compensando dicho decremento por medio de canales electrónicos.

De igual forma, el Banco Central del Ecuador menciona que el crecimiento en el uso de medios de pago digitales, desde el año 2012 al 2015, creció un 16%, pero entre 2016 y 2017 incrementó un 30%.

En concordancia con lo anterior, la brecha de "analfabetismo digital" se acorta rápidamente, en el año 2012 un 21,4% de la población del Ecuador se definía como "analfabeta digital", para el año 2016 dicha cifra se redujo al 11%. (INEC, 2017).

A nivel regional, Ecuador y Argentina son los dos únicos países que han tenido una reducción del número de sucursales bancarias, y a la vez un incremento en el número de canales electrónicos (específicamente ATM 's), lo que da cuenta que la visión de la banca es apostar a dichos canales como su principal medio de contacto con el cliente, lo cual es lógico considerando los costos, riesgo y tiempo que implica instalar una sucursal física, versus los costos de incurrir en posicionar una banca virtual en una determinada región y la economía de escala generada producto de dicha inversión.

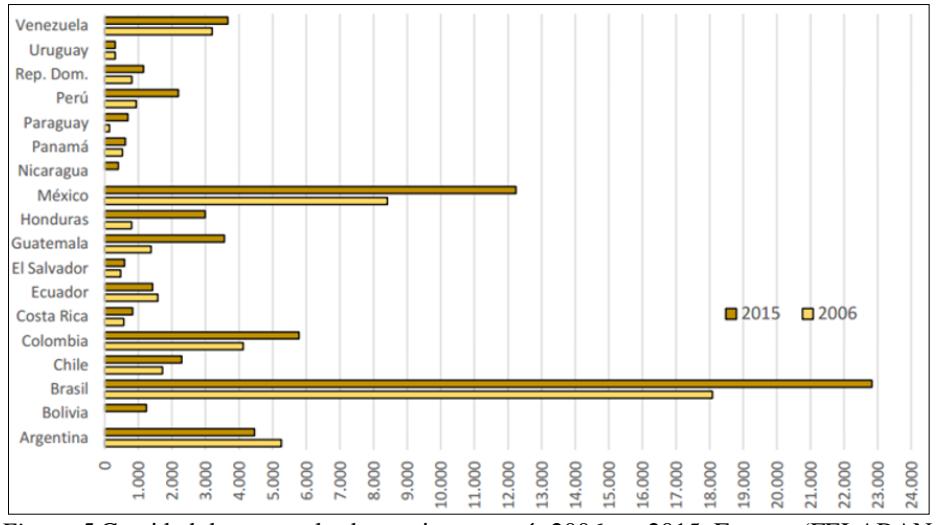

*Figura 5.*Cantidad de sucursales bancarias por país 2006 vs. 2015. Fuente: (FELABAN, 2016).

Algo similar ocurre con los corresponsales no bancarios, ya que de un total de 21 corresponsales en 2006 se incrementó a 7.369,00 corresponsales en 2015, esto es, 350 veces más en 9 años, tal como se puede apreciar en los datos de la Tabla 3.

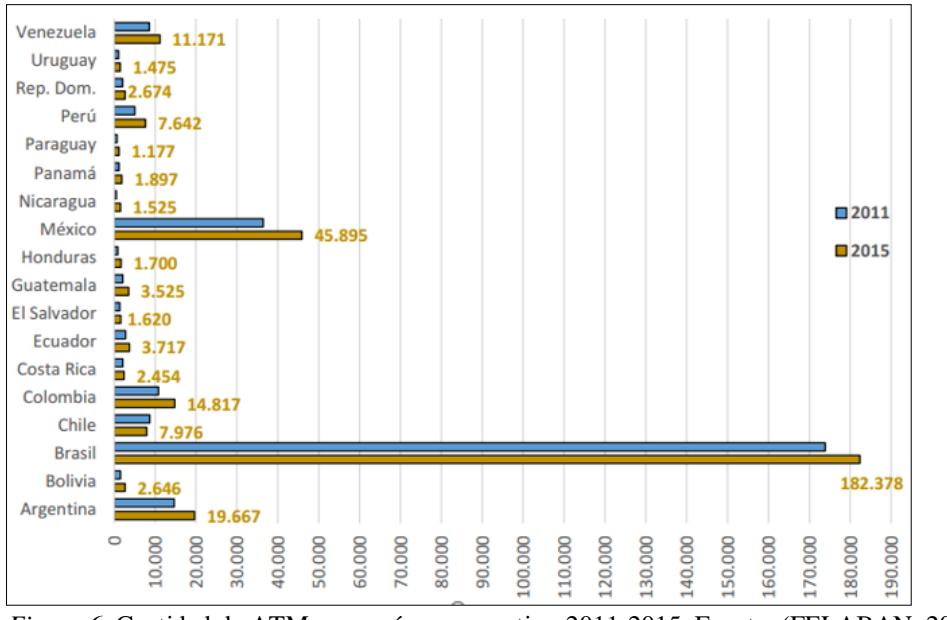

*Figura 6.* Cantidad de ATMs por país, comparativo 2011-2015. Fuente: (FELABAN, 2016)

|                         | 2006      | 2007   | 2008    | 2009      | 2010    | 2011    | 2012    | 2013                       | 2014    | 2015    |
|-------------------------|-----------|--------|---------|-----------|---------|---------|---------|----------------------------|---------|---------|
| <b>Bolivia</b>          |           | 38     | 87      | 53        | 36      | 43      | 33      | 56                         | 65      | 149     |
| <b>Brasil</b>           | 73.031    | 95.849 | 108.074 | 149.507   | 165.228 | 160.943 | 354.927 | 375.315                    | 346.502 | 293.767 |
| <b>Chile</b>            | 216       | 956    | 2.000   | 3.327     | 4.620   | 8.241   | 15.890  | 20.756                     | 25.220  | 34.877  |
| Colom.                  |           | 3.502  | 4.879   | 5.616     | 9.554   | 19.409  | 33.419  | 45.000                     | 85.600  | 92.304  |
| <b>Ecuador</b>          | 21        | 21     | 417     | 1.176     | 2.206   | 3.118   | 7.021   | 7.368                      | 7.368   | 7.369   |
| El Salv.                |           |        |         |           |         |         |         | 101                        | 152     | 177     |
| Guatem.                 |           |        |         |           |         | 4.010   | 5.173   | 5.955                      | 6.797   | 7.283   |
| <b>Honduras</b>         |           |        |         | 212       | 237     | 299     | 361     | 491                        | 630     | 870     |
| México                  |           |        |         |           | 9.266   | 21.080  | 23.358  | 26.165                     | 26.857  | 25.454  |
| Nicarag.                |           |        |         |           |         |         |         | 1.092                      | 1.191   | 2.201   |
| Paraguay                |           |        |         |           |         |         | 82      | 279                        | 777     | 926     |
|                         | 2006      | 2007   | 2008    | 2009      | 2010    | 2011    | 2012    | 2013                       | 2014    | 2015    |
| Perú                    | 1.658     | 2.623  | 4.300   | 5.690     | 8.543   | 10.800  | 14.806  | 19.404                     | 28.786  | 45.466  |
| Rep. Dom.               |           |        |         |           |         |         |         |                            | 1.010   | 2.786   |
| Uruguay                 |           |        | 953     | 973       | 982     | 1.005   | 1.024   | 1.071                      | 1.137   | 1.130   |
| Venezu.<br>$\mathbf{r}$ | $\cdot$ . |        | $\sim$  | $\cdot$ . | TITI    | 1.031   | 2.322   | 3.148<br>0.01 <sup>2</sup> | 3.037   | 3.153   |

Tabla 3 *Evolución de corresponsales no bancarios por país, período 2006 - 2015*

Nota: Elaboración propia a partir de investigación de FELABAN (FELABAN, 2016)

No sucede así en lo que respecta al uso de medios de pago electrónicos (tarjetas de crédito y débito), ya que en este sentido el país tiene un retraso considerable frente a la media de la región. Ecuador, Paraguay, República Dominicana y Uruguay, presentan un comportamiento opuesto a la media de la región en cuanto a la relación de uso de tarjetas de crédito versus débito, pudiendo apreciarse que a nivel regional el uso de tarjetas de débito es superior al de crédito.

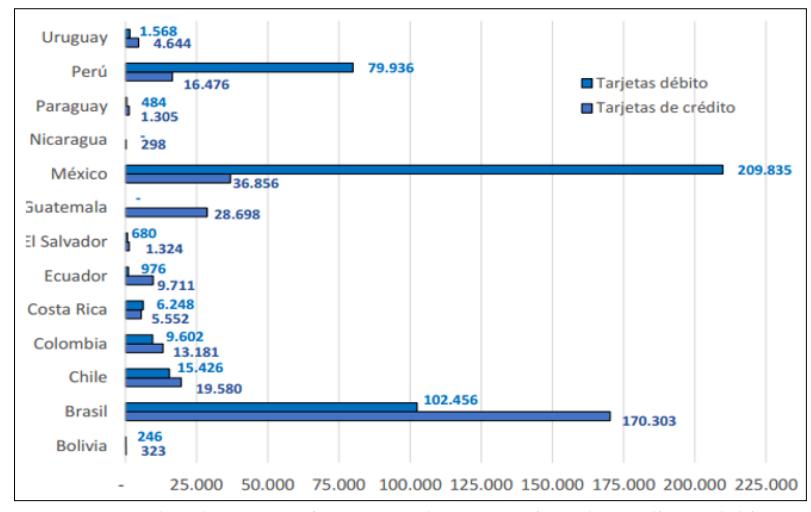

*Figura 7.* Valor de transacciones anuales con tarjeta de crédito y débito por países, año 2015. Fuente: (FELABAN, 2016)

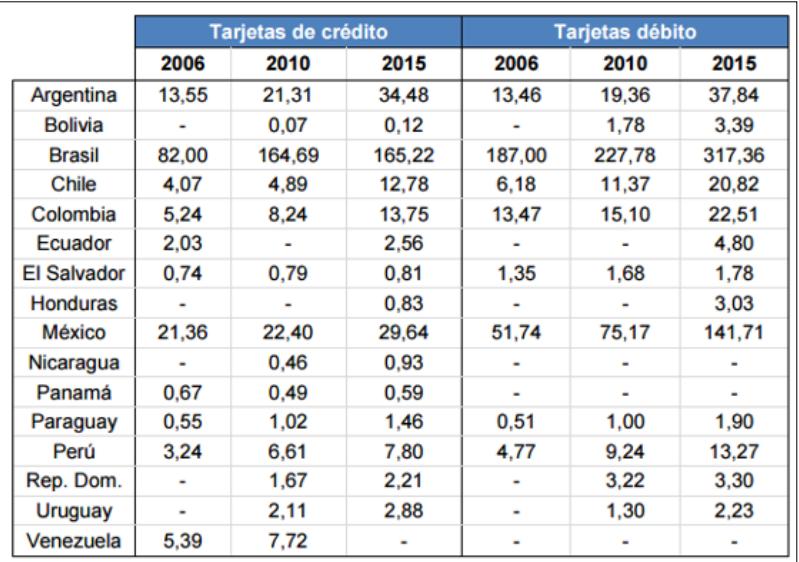

*Figura 8.* Evolución de cantidad de tarjetas de crédito y débito por país. Fuente: (FELABAN, 2016)*.*

Las políticas públicas y el entorno jurídico, juegan un papel fundamental en el impulso del uso de canales electrónicos de la población, el efecto multiplicador del dinero que tienen hoy en día los medios de pago electrónicos debido al incremento en la velocidad de circulación del capital, sumado a la reducción de costo de importación de moneda (en el caso de Ecuador aún más porque no emite moneda propia), deberían ser razones suficientes para que el estado dentro de sus políticas económicas incentive el uso de éstos medios de pago. En Ecuador, algo se ha avanzado en esto con la incorporación de medidas que desincentivan el uso de efectivo y apoyan el uso de medios electrónicos, medidas como la

emisión del Código Orgánico Monetario Y Financiero (L1) publicado en el Registro Oficial el 12 de septiembre de 2014, y la expedición de la Ley Orgánica Para La Reactivación De La Economía, Fortalecimiento De La Dolarización Y Modernización De La Gestión Financiera (L2), expedida en Diciembre de 2017, contienen varios artículos que aportan a la masificación del uso de medios de pago electrónicos (ver Apéndice 26).

En resumen, dentro del sistema financiero, existe un mercado que espera ser atendido por canales electrónicos y digitales, que se sienten cómodos con esa tecnología cuya penetración es constante y veloz. Ecuador no es la excepción en lo que respecta a la adopción de dichas tecnologías, y mucho tendrá que ver factores como el entorno legal, la experiencia del usuario en los distintos canales electrónicos institucionales, la creación de productos y servicios especiales para dicho mercado y la estrategia de marketing que se adopte para para lograr captar una cuota de mercado en aquel segmento.

#### *Posición Institucional en el Mercado Financiero Local*

A efectos de conocer la posición de Mutualista Azuay en el mercado financiero de la ciudad de Cuenca, se ha realizado un estudio de fuentes secundarias, mediante el cual se obtuvieron los siguientes resultados.

A nivel de clientes interesa conocer como está distribuida la cuota de mercado de clientes de las entidades financieras que tienen presencia en la ciudad de Cuenca.

Para tener una idea de la distribución del mercado financiero en la zona de mayor influencia de la institución, se ha realizado un estudio de las transacciones financieras realizadas en la Ciudad de Cuenca, con datos que fueron obtenidos directamente de la Superintendencia de Bancos y la Superintendencia de Economía Popular y Solidaria (ver Apéndice 1)*.*

Se han considerado tres parámetros para medir la cuota de mercado de clientes: (a) Volumen de crédito (colocaciones), (b) Saldos de captaciones, (c) Número de clientes por institución. Los tres parámetros dan cuenta tanto de las entradas cuanto de las salidas de la cadena de valor de una institución financiera tipo. A continuación, un resumen de los resultados obtenidos:

**a)** Volumen de crédito: En el año 2017 la institución experimentó un incremento aproximado de 3.7 millones de dólares respecto del volumen de crédito colocado en 2016, si bien la institución ha crecido un 12% respecto del año anterior, el sistema en general creció 13%, Mutualista Azuay pasó de una participación del 1,92% a una participación de 1,91%; que representan aproximadamente \$ 252.389,00; existe una pérdida de cuota de mercado.

Tabla 4 *Volumen de crédito Cooperativas, Mutualistas y Bancos en la Ciudad de Cuenca, período 2016 – 2017.*

| Volumen Crédito    | 31/12/2016                                                                         | 31/12/2017         |
|--------------------|------------------------------------------------------------------------------------|--------------------|
| Cooperativas       | \$212.852.770,21                                                                   | \$293.595.726,45   |
| Mutualista Azuay   | \$31.032.816,00                                                                    | \$34.818.351,15    |
| <b>Mutualistas</b> | \$3.975.344,18                                                                     | \$3.774.944,19     |
| <b>Bancos</b>      | \$1.364.338.086.14                                                                 | \$1.489.785.931,15 |
|                    | Note Fuente: deservalle propie e pertir de detes estedísticos publicados en le CED |                    |

Nota. Fuente: desarrollo propio a partir de datos estadísticos publicados en la SEPS y Superintendencia de Bancos.

# **b**) Saldos de captaciones: en lo que tiene que ver con captaciones existe un incremento del 14% en el año 2017 respecto del saldo en 2016, el sistema como tal creció un 7%,

Mutualista Azuay pasó de una participación del 4,33% a una participación del 4,61%.

| 31/12/2016         | 31/12/2017         |
|--------------------|--------------------|
| \$790.748.328,86   | \$962.973.515,24   |
| \$125.522.014,45   | \$143.143.157,43   |
| \$18.629.368,27    | \$143.143.157,43   |
| \$1.964.812.090,00 | \$1.978.312.457,99 |
|                    |                    |

Tabla 5 *Saldos de Captaciones, Cooperativas, Mutualistas y Bancos, ciudad de Cuenca,* 

Nota. Fuente: Desarrollo propio a partir de datos estadísticos publicados por la SEPS y Superintendencia de Bancos.

**c)** Número de clientes: respecto de la participación de mercado en número de clientes, mientras el sistema experimentó un crecimiento de 2% en 2017 respecto del año

anterior, la institución tuvo un decrecimiento de -12%, pasando de una participación del 5,51% en 2016 a una participación del 4,76% en 2017.

Tabla 6 *Número de clientes que componen la cartera de crédito por institución, años 2016 y 2017.*

| Nro. Clientes      | 31/12/2016 | 31/12/2017 |
|--------------------|------------|------------|
| Cooperativas       | 365.699,00 | 397.120,00 |
| Mutualista Azuay   | 52.487,00  | 46.374,00  |
| <b>Mutualistas</b> | 4.557,00   | 4.487,00   |
| <b>Bancos</b>      | 530.564,00 | 526.294,00 |

Nota. Fuente: desarrollo propio a partir de datos estadísticos publicados por la SEPS y Superintendencia de Bancos.

El escenario es complejo, se puede asumir que los saldos de captaciones crecieron debido a políticas de incremento de tasa, actualmente la tasa pasiva en certificados a plazo fijo en Mutualista Azuay se encuentra en el orden del 7% para inversiones a 1 año plazo. Las instituciones de sector Popular y Solidario oscilan entre 7% y 8,50%, mientras que la banca está por los rangos del 5% al 6%; lo que vuelven más atractivas las inversiones en las entidades pertenecientes a la SEPS aunque internamente vuelve más alto el costo del dinero y por ende el margen de intermediación, se puede notar además que si bien existe un incremento en el saldo de captaciones, existe un decremento considerable en el número de clientes, lo cual supone una concentración de depósitos a plazo, y si se analiza éste incremento en saldo de captaciones a plazo conjuntamente con la reducción en volumen de colocaciones respecto del mercado, se tiene como resultado un exceso de liquidez, que representa internamente un costo financiero de oportunidad, y reducción de la rentabilidad.

Sin embargo, el mayor problema que se tiene luego de analizar las cifras es la pérdida de cuota de mercado en número de clientes, en 2017 se redujo un 12% respecto del año anterior.

Un análisis de segmentación de la cartera de clientes de Mutualista Azuay, por rango de edades arrojó los siguientes datos:

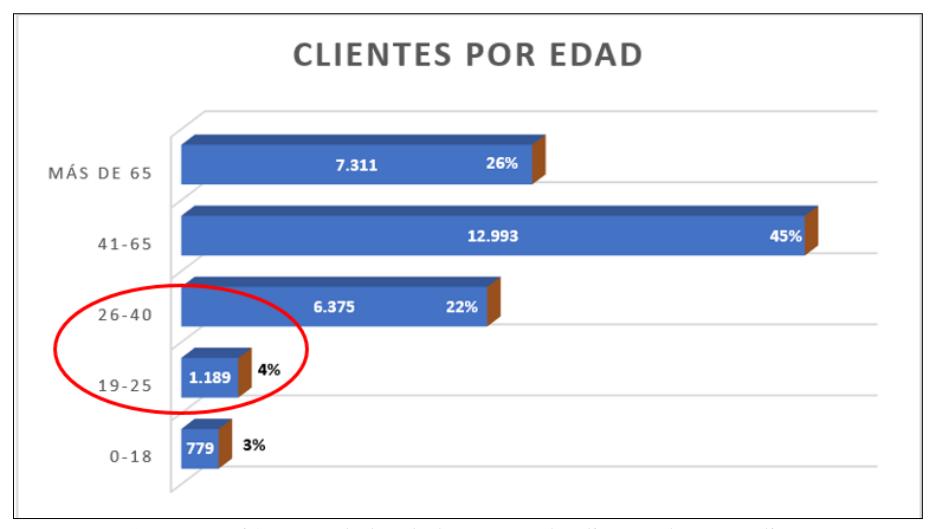

*Figura 9.* Segmentación por edades de la cartera de clientes de Mutualista Azuay, corte a diciembre de 2017. Fuente: Departamento de Marketing – Mutualista Azuay*.*

Como se puede observar en la gráfica, el segmento de 19 a 25 años (millennials) es

bastante reducido, corresponde apenas un 4% de la cartera total de clientes institucionales.

Si se revisan las cifras de la población ocupada por grupos etarios se puede apreciar que el segmento correspondiente a personas entre 19 y 25 años corresponde al 24% de la población "ocupada", sin embargo, en Mutualista Azuay únicamente corresponde al 4% de clientes.

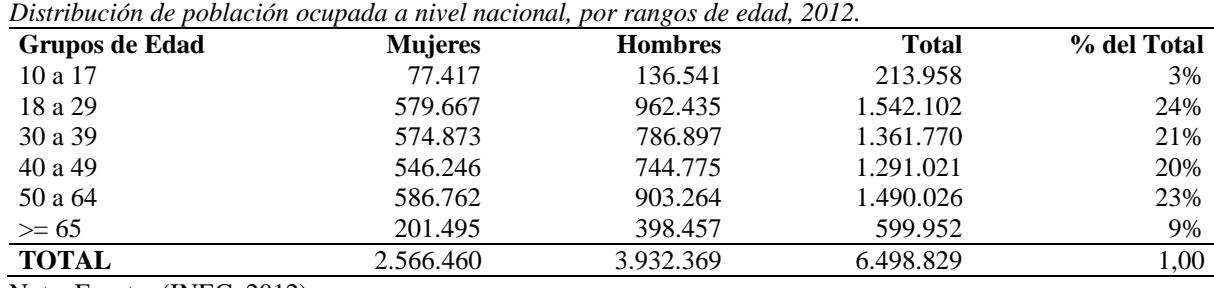

Nota. Fuente: (INEC, 2012)

Tabla 7

La brecha se vuelve más crítica, cuando se evidencian las cifras producto de un estudio interno en donde se analizaron los saldos mensuales en número de clientes, contrastando entradas (clientes nuevos) y salidas (clientes inactivos) tomando como referencia el año 2017, los resultados demuestran que existe una pérdida progresiva de clientes.
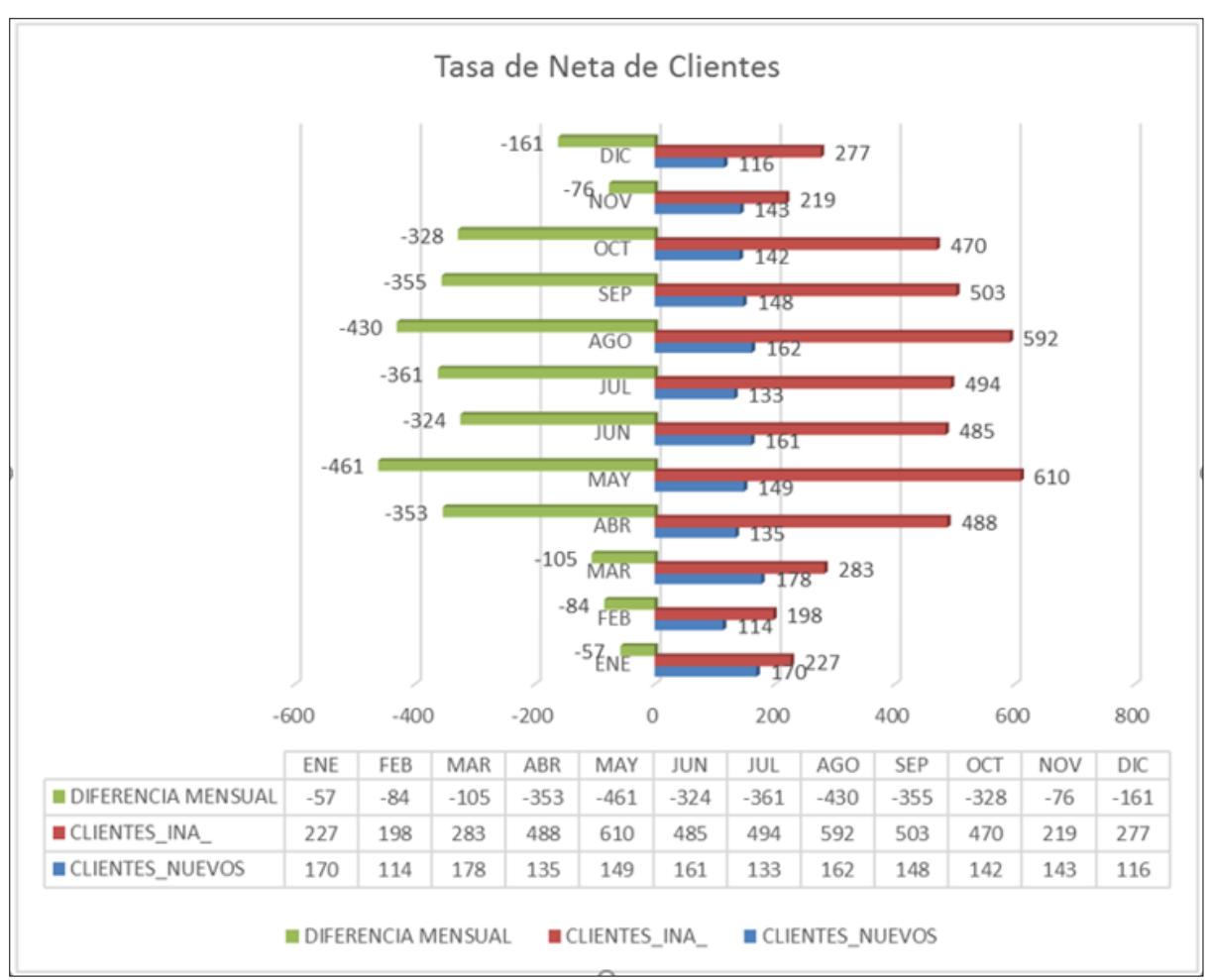

*Figura 10*. Comparativa de clientes nuevos vs. Clientes inactivos durante el año 2017. Fuente: Desarrollo propio a partir de datos proporcionados por el Dpto. de Mercadeo*.*

# **Análisis de los Competidores**

De acuerdo con el análisis de cuota de mercado (Apéndice 1), los 5 competidores más

importantes del sector financiero en la ciudad de Cuenca son: (a) Cooperativa Juventud

Ecuatoriana Progresista, (b) Banco del Austro, (c) Banco del Pichincha, (d) Banco de

Guayaquil, (e) Banco del Pacífico.

Tabla 8

*Cuota de mercado de los principales competidores de Mutualista Azuay en la ciudad de Cuenca.*

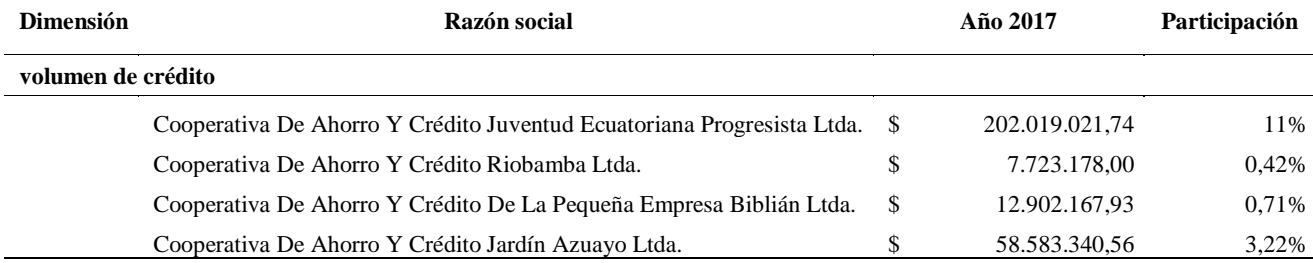

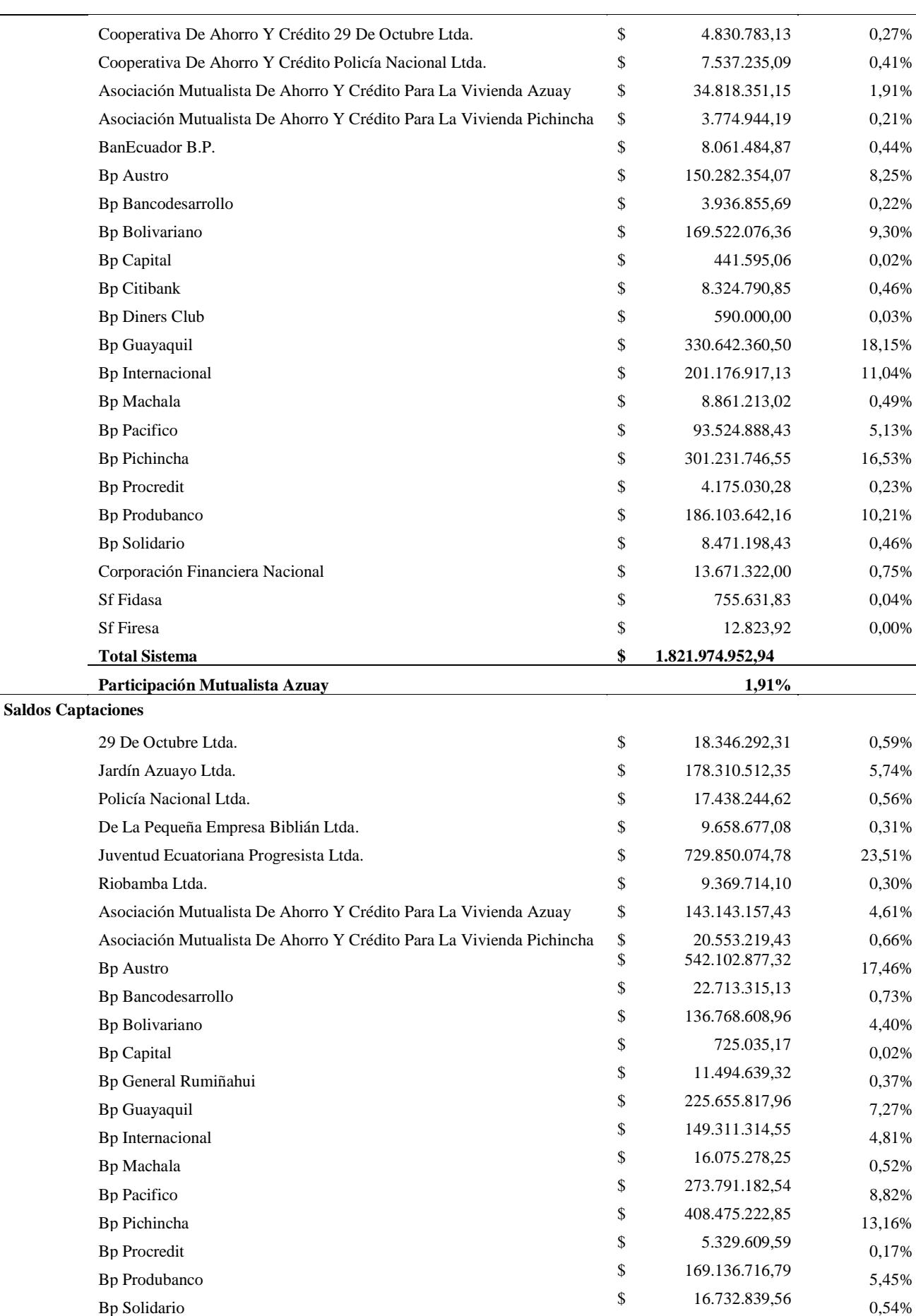

 $\overline{\phantom{0}}$ 

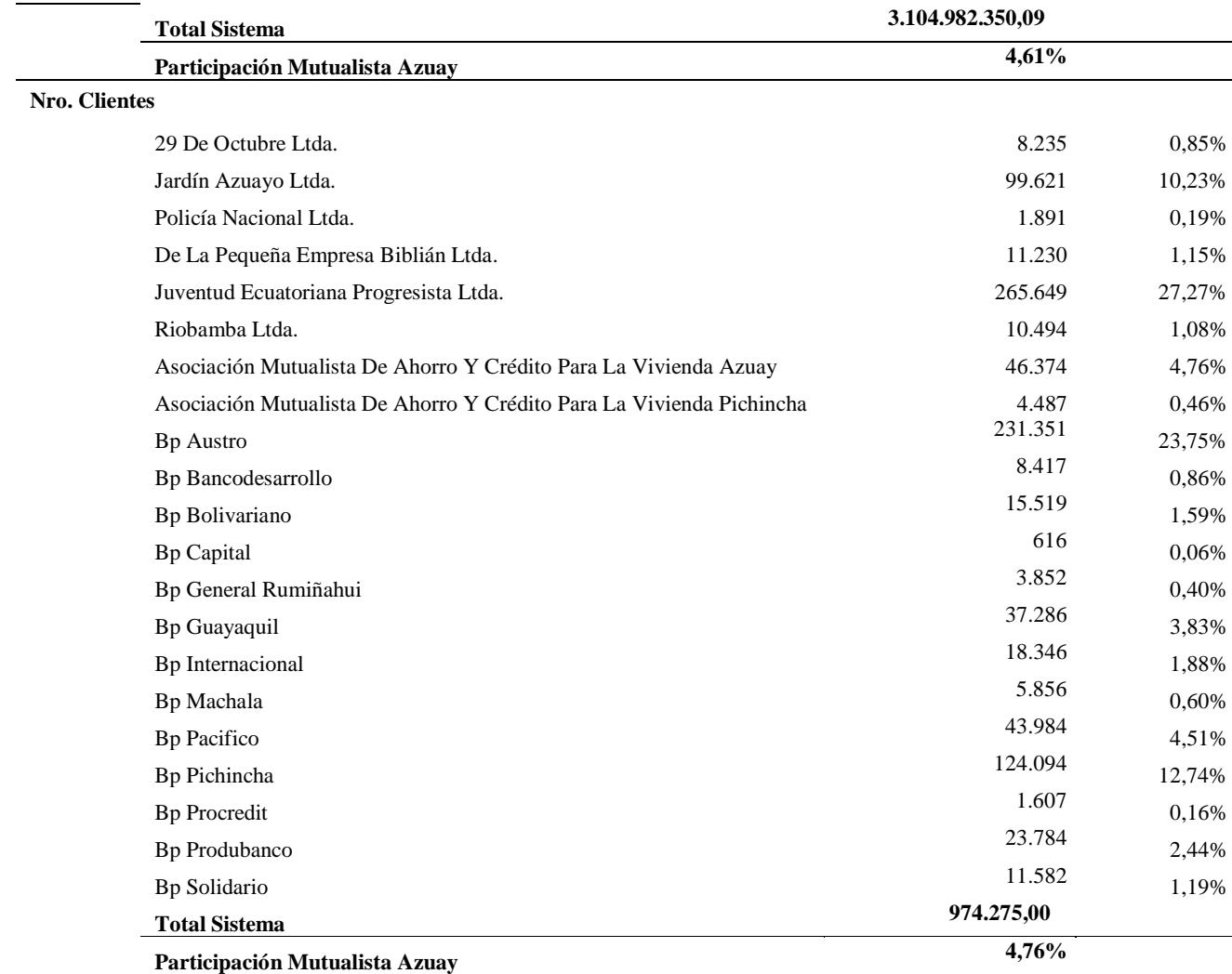

Nota. Fuente: desarrollo propio a partir de datos publicados por la SEPS (Superintendencia de Economía Popular y Solidaria, 2018) y la SB (Superintendencia de Bancos, 2018).

En lo posterior, cuando se mencione a "la competencia", se tomará como referencia al Banco del Austro y Cooperativa JEP, ya que ambas poseen su casa matriz en la ciudad de Cuenca y por lo tanto suponen mayor influencia en la zona de influencia de Mutualista Azuay, esto se demuestra con las cifras de la tabla anterior, en las que dichas instituciones son superadas únicamente en el ámbito de "volumen de crédito" por empresas cuya casa matriz se encuentra fuera de la ciudad (en el Apéndice 2, se puede encontrar el levantamiento inicial de información del perfil competitivo).

### **Marco Regulatorio**

El sector financiero por naturaleza es extremadamente regulado a nivel global, no es para menos, ya que es quien capta, custodia, invierte y coloca en el mercado a través de créditos, dinero que proviene de sus clientes; el spread o ganancia de un negocio bancario a groso modo depende de captar dinero del público pagando una tasa pasiva, e invirtiendo o colocando dichos fondos en el mercado a una tasa activa más alta, el spread de dicha operación menos los costos operativos representan la rentabilidad institucional; los estados entonces implementan mecanismos de protección a sus clientes para protegerlos ante eventuales situaciones que pudiesen ocurrir con las instituciones financieras, y que pongan en riesgo el dinero de sus clientes, mecanismos tales como: regulaciones, provisiones por nivel de riesgo, patrimonio técnico, un determinado índice de liquidez, fondos en el BCE, fondos en el exterior, etc. dan cuenta de ello.

Como se ha mencionado previamente, el sector financiero, se ha caracterizado por ser muy controlado por parte del estado debido a su rol como agente económico, que transfiere recursos entre inversores y prestatarios. A continuación, se presenta un diagrama que explica la normativa ecuatoriana relacionada con el sector financiero, en la misma se puede apreciar entre otras cosas, que existen al menos dos entidades que gobiernan en gran medida el marco regulatorio de la banca, mutualistas y cooperativas del país:

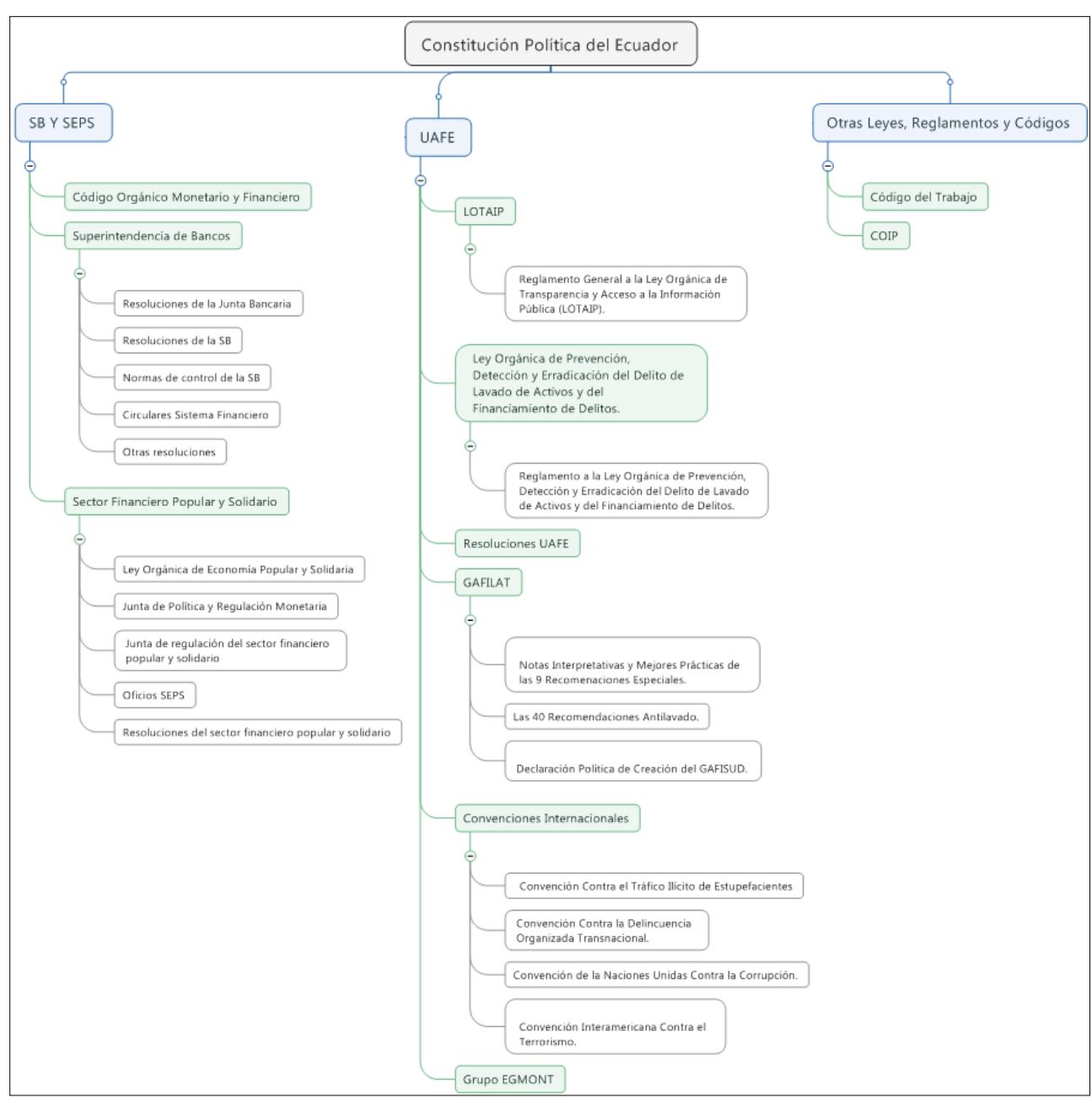

*Figura 11*. Principales regulaciones relacionadas al sector financiero, corte 2017. Fuente: desarrollo propio a partir de consulta al área legal de la institución.

### **Ciclo Económico del Sector**

Dada la magnitud del proyecto, se ha realizado un análisis de la liquidez del sector a fin de proponer el mejor momento dentro del ejercicio fiscal de la institución para iniciar la fase de inversión del proyecto.

A continuación, se presenta el análisis de tres ciclos económicos del sector financiero ecuatoriano y se señalan los picos de más alta liquidez, que serían los momentos adecuados para los desembolsos económicos desde el punto de vista financiero.

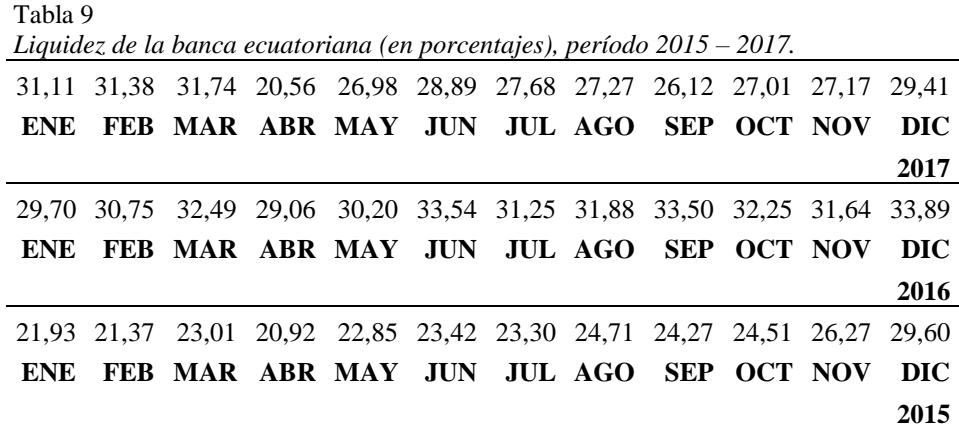

Nota. Fuente: Desarrollo propio a partir de información publicada por ASOBANCA (ASOBANCA, 2018).

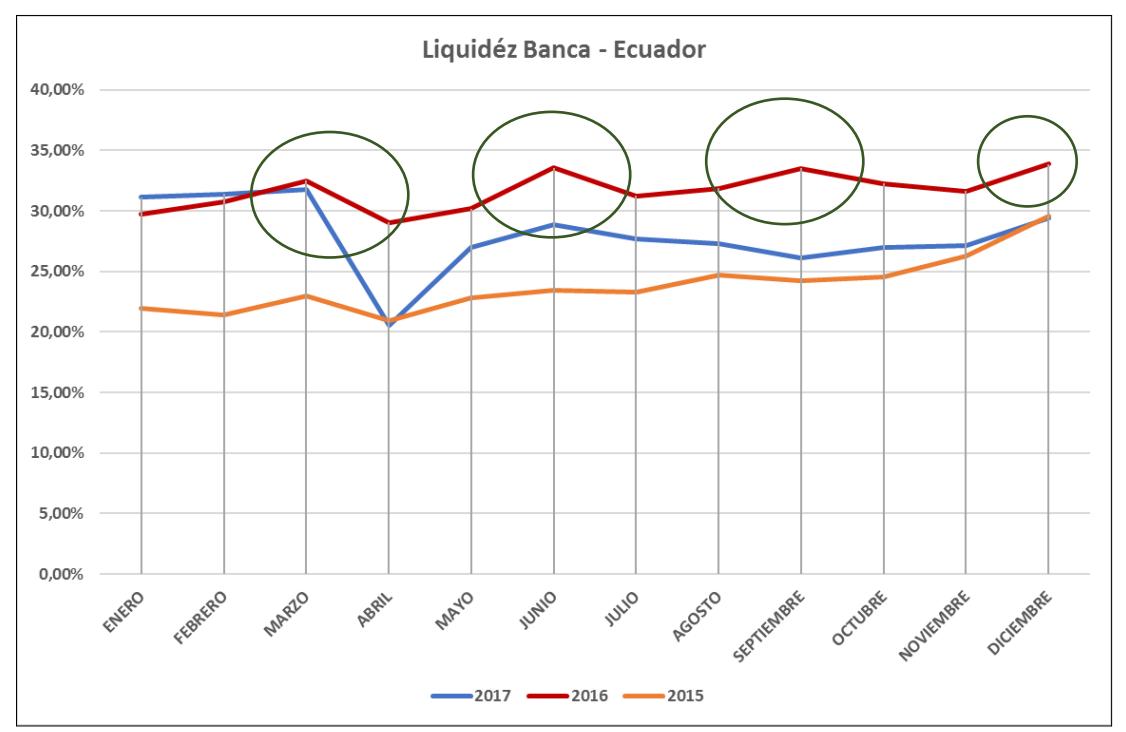

*Figura 12.* Representación de los picos de liquidez del sistema financiero ecuatoriano, años 2016, y 2017. Fuente: Desarrollo propio a partir de datos obtenidos en el portal de ASOBANCA (ASOBANCA, 2018)*.*

En base al flujo real institucional (ver Figura 13), se pueden notar cuatro posibles períodos de inversión comunes en los tres años de análisis: febrero, julio, septiembre y noviembre. Se aconseja el mes de febrero ya que por efectos operativos y de cumplimiento de la banca (preparación de balances, cobro de cartera para cierre de año, campañas de navidad, etc.) en los meses de noviembre y diciembre prácticamente se congelan los proyectos o al menos no se emprenden nuevos, como se puede apreciar, este escenario se sustenta en el estado de pérdidas y ganancias acumulado de la institución.

Tabla 10 *Resumen del Estado de Pérdidas y Ganancias acumulado mensual del año 2017.*

|                                                                                                    |              |              |            |            |                                                        |            |                           |                                                                                                    |                                                                                                    |                             |              |                             | <b>Ut.del</b> |
|----------------------------------------------------------------------------------------------------|--------------|--------------|------------|------------|--------------------------------------------------------|------------|---------------------------|----------------------------------------------------------------------------------------------------|----------------------------------------------------------------------------------------------------|-----------------------------|--------------|-----------------------------|---------------|
|                                                                                                    | Enero        | Febrero      | Marzo      | Abril      | Mavo                                                   | Junio      | Julio                     | Agosto                                                                                                   | Sept.                                                                                                    | <b>Octubre</b>              | Noviem.      | Diciem.                     | Ejercicio     |
| Ingresos                                                                                                |              |              |            |            |                                                        |            |                           | 1.412.035,37 2.652.634,93 3.858.973,88 5.089.728,52 6.374.950,62 7.734.306,75 9.073.070,88 10.367.949,86 |                                                                                                    | 11.719.453,38 13.061.083,64 |              | 14.382.875.75 15.961.770.66 |               |
|                                                                                                    |              |              |            |            |                                                        |            |                           |                                                                                                    |                                                                                                    |                             |              |                             |               |
| Gastos                                                                                                  |              |              |            |            |                                                        |            |                           |                                                                                                    | 1.214.836.07 2.215.032.43 3.344.626.99 4.543.974.63 5.704.605.28 6.899.507.27 8.062.551.94 9.240.905.72 10.376.756.95 11.515.498.78 12.620.203.77 14.096.743.63 |                             |              |                             |               |
| <b>Utilidad</b>                                                                                         |              |              |            |            |                                                        |            |                           |                                                                                                    |                                                                                                    |                             |              |                             |               |
| acum.                                                                                                   | 197.199.30   | 437.602.50   | 514.346.89 | 545.753,89 | 670.345,34                                             |            | 834.799,48 1.010.518,94   | 1.127.044,14                                                                                             | 1.342.696.43                                                                                                    | 1.545.584,86                | 1.762.671.98 | 1.865.027,03                |               |
| Ingresos                                                                                                | 1.412.035.37 | 1.240.599,56 |            |            | 1.206.338.95  1.230.754.64  1.285.222.10               |            | 1.359.356.13 1.338.764.13 | 1.294.878.98                                                                                             | 1.351.503,52                                                                                                    | 1.341.630,26                | 1.321.792.11 | 1.578.894.91                |               |
| Gastos                                                                                                  | 1.214.836.07 |              |            |            | 1.000.196.36  1.129.594.56  1.199.347,64  1.160.630,65 |            | 1.194.901.99 1.163.044.67 | 1.178.353.78                                                                                             | 1.135.851.23                                                                                                    | 1.138.741.83                | 1.104.704.99 | 1.476.539.86                |               |
|                                                                                                    |              |              |            |            |                                                        |            |                           |                                                                                                    |                                                                                                    |                             |              |                             |               |
| Ut. mes                                                                                                 | 197.199.30   | 240.403.20   | 76.744.39  | 31.407.00  | 124.591.45                                             | 164.454.14 | 175.719.46                | 116.525.20                                                                                               | 215.652.29                                                                                                    | 202.888.43                  | 217.087.12   | 102.355,05                  | 1.865.027.03  |
| Nota. Fuente: desarrollo propio a partir de los Estados de Pérdidas y Ganancias mensuales del año 2017. |              |              |            |            |                                                        |            |                           |                                                                                                    |                                                                                                    |                             |              |                             |               |

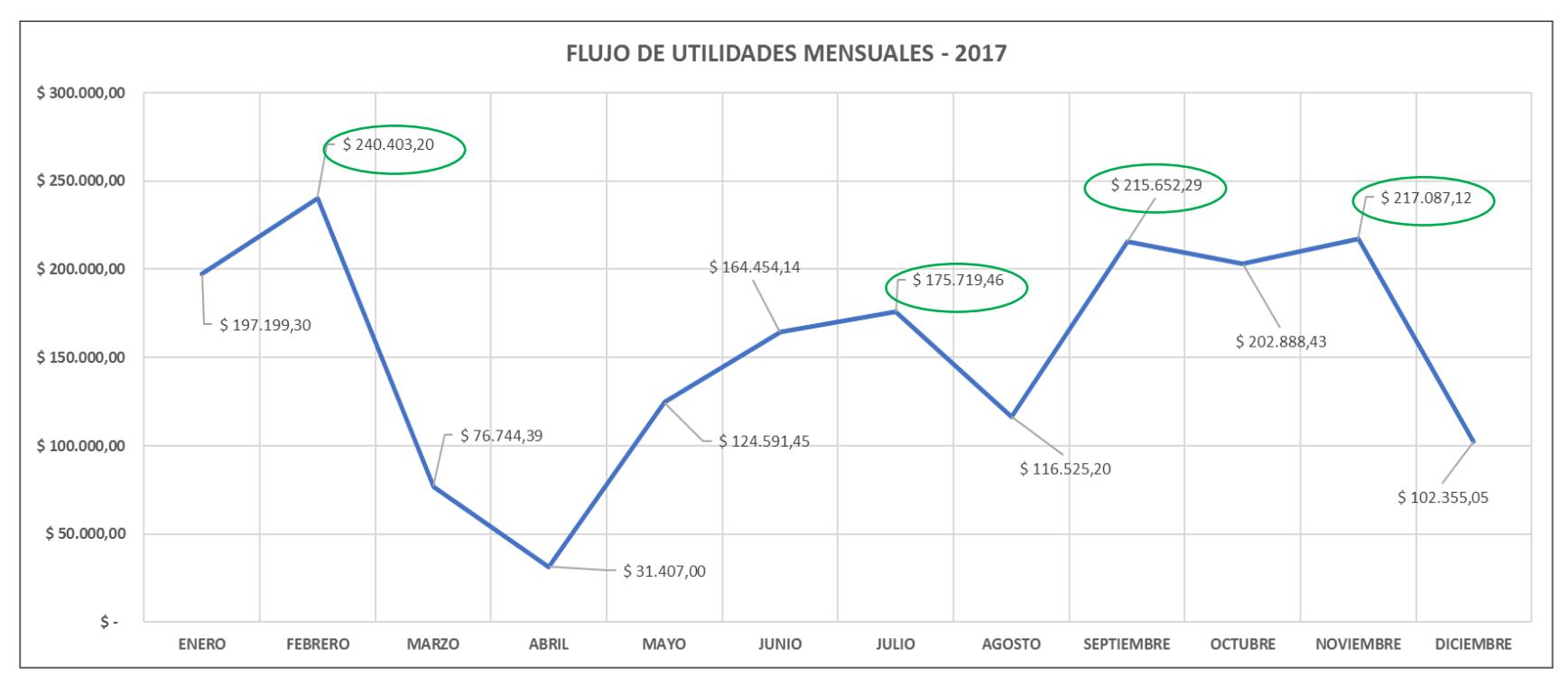

*Figura 13*. Representación gráfica del resumen de flujos de utilidades mensuales del año 2017. Fuente: Desarrollo propio a partir de los estados de pérdidas y ganancias mensuales del año 2017.

### **Objetivos a Largo Plazo y CMI**

Producto de los análisis previos sobre nuestro posicionamiento estratégico, Mutualista Azuay ha optado por lograr los siguientes objetivos estratégicos en el período 2016 – 2020:

- a) Rentabilidad: mantener la rentabilidad anual sobre el patrimonio en un nivel no menor al 8% hasta el 2020.
- b) Posicionamiento: Lograr un posicionamiento top of mind en la zona de influencia institucional de al menos un 10% hasta el 2020 y lograr un posicionamiento de marca hasta el 2020, de tal suerte que al menos el 80% de personas que conozcan la institución la miren como una empresa vanguardista.
- c) Participación de mercado: lograr una participación del segmento millennial de al menos un 15% y lograr una participación del segmento preferencial de al menos un 3% en nuestra cartera de clientes.

A continuación, se presenta un cuadro resumen en el que constan los objetivos estratégicos institucionales.

En lo que respecta a la rentabilidad, la estrategia de la administración es tratar de mantenerla, ya que está consciente a su vez que un incremento en la participación de mercado y lograr un mayor posicionamiento de marca, requieren inversiones muy considerables y que obviamente tendrán un impacto negativo en la rentabilidad institucional durante el período de inversión, es por ello que se preferirán los proyectos que a la vez que apalanquen los objetivos estratégicos, tengan un mayor retorno sobre la inversión en un tiempo mucho más corto.

|                                           | BSC - Mutualista Azuay 2016 - 2020                                       |                        |                        |  |  |  |  |
|-------------------------------------------|--------------------------------------------------------------------------|------------------------|------------------------|--|--|--|--|
| Perspectiva Financiera                    |                                                                          |                        |                        |  |  |  |  |
| Obj clave / Estratégia   Indicador        |                                                                          | <b>Desde</b>           | Hasta                  |  |  |  |  |
| <b>OBJETIVO CLAVE</b>                     | OC1 - ROE                                                                | $10,95\%$ >= 8%        |                        |  |  |  |  |
| <b>ESTRATEGIA</b>                         | OE1 - Cuota de captaciones (anual)                                       | Ś<br>150.000.000,00    | l \$<br>160.000.000,00 |  |  |  |  |
| <b>ESTRATEGIA</b>                         | OE2 - Cuota crédito comercial (anual)                                    | \$<br>1.460.000,00     | Ŝ.<br>2.160.000,00     |  |  |  |  |
| <b>ESTRATEGIA</b>                         | OE3 - Cuota crédito consumo (anual)                                      | \$<br>19.794.000,00 \$ | 26.813.000,00          |  |  |  |  |
| <b>ESTRATEGIA</b>                         | OE4 - Cuota microcrédito (anual)                                         | Ś<br>1.794.000,00 \$   | 1.376.000,00           |  |  |  |  |
| <b>ESTRATEGIA</b>                         | OE5 - Cuota crédito vivienda (anual)                                     | Ś<br>100.000.000,00    | Ŝ.<br>102.090.000,00   |  |  |  |  |
|                                           | Perspectiva de Mercado                                                   |                        |                        |  |  |  |  |
| Obj clave / Estratégia   Indicador        |                                                                          | <b>Desde</b>           | Hasta                  |  |  |  |  |
| <b>OBJETIVO CLAVE</b>                     | OC2 - Top of Mind en zona de influencia                                  | 6%                     | 10%                    |  |  |  |  |
| <b>OBJETIVO CLAVE</b>                     | OC3 - Posicionamiento desde Tradicionales a Vanguardistas                | 70% Trad. 30% Vang.    | 80% Vang. 20% Trad.    |  |  |  |  |
| <b>OBJETIVO CLAVE</b>                     | OC4 - Participación en segmento preferencial                             | 5%                     | 3%                     |  |  |  |  |
| <b>OBJETIVO CLAVE</b>                     | OC5 - Participación en segmento millennial                               | 4%                     | 15%                    |  |  |  |  |
| Perspectiva de Procesos                   |                                                                          |                        |                        |  |  |  |  |
| Obj clave / Estratégia   Indicador        |                                                                          | <b>Desde</b>           | Hasta                  |  |  |  |  |
| <b>ESTRATEGIA</b>                         | OE6 - Automatización procesos core                                       | 50%                    | 80%                    |  |  |  |  |
| <b>ESTRATEGIA</b>                         | OE7 - Uso de banca web (clientes activos)                                | 0%                     | 10%                    |  |  |  |  |
| <b>ESTRATEGIA</b>                         | OE8 - Uso de banca móvil (clientes activos)                              | 0%                     | 10%                    |  |  |  |  |
| <b>ESTRATEGIA</b>                         | OE9 - Presencia en Redes (Facebook)                                      | 1%                     | 5%                     |  |  |  |  |
| <b>ESTRATEGIA</b>                         | OE10 - Campañas millenials (mensuales)                                   |                        | 1.000,00               |  |  |  |  |
| <b>ESTRATEGIA</b>                         | OE11 - Efectividad de venta                                              | 30%                    | 40%                    |  |  |  |  |
| <b>ESTRATEGIA</b>                         | OE12 - Datos master perfilados                                           | 0%                     | 10%                    |  |  |  |  |
| <b>ESTRATEGIA</b>                         | OE13 - Integridad datos sociodemo y contactabilidad                      | 60%                    | 70%                    |  |  |  |  |
| <b>ESTRATEGIA</b>                         | OE14 - Limpieza de datos técnica anual (# de campañas)                   |                        | 100%                   |  |  |  |  |
| <b>ESTRATEGIA</b>                         | OE15 - Dashboards de indicadores (% provecto completado)                 | 0%                     | 100%                   |  |  |  |  |
| <b>ESTRATEGIA</b>                         | OE16 - Dashboards de Market Share (% proyecto completado)                | 0%                     | 100%                   |  |  |  |  |
| <b>ESTRATEGIA</b>                         | OE17 - Dashboards de ROI x Cliente (% provecto completado)               | 0%                     | 100%                   |  |  |  |  |
| <b>ESTRATEGIA</b>                         | OE18 - Excel Avanzado puestos gerenciales (% adopción tecnológica)       | 50%                    | 90%                    |  |  |  |  |
| <b>ESTRATEGIA</b>                         | OE19 - Excel Avanzado mandos medios (% adopción tecnológica)             | 60%                    | 90%                    |  |  |  |  |
| Perspectiva de Aprendizaje y Conocimiento |                                                                          |                        |                        |  |  |  |  |
| Obj clave / Estratégia   Indicador        |                                                                          | <b>Desde</b>           | Hasta                  |  |  |  |  |
| <b>ESTRATEGIA</b>                         | OE20 - # De asesores comerciales x oficina (segmento preferencial)       | 0                      | $\overline{2}$         |  |  |  |  |
| <b>ESTRATEGIA</b>                         | OE21 - % Personal de Gestión de Datos capacitado en Power BI             | 0                      | 100%                   |  |  |  |  |
| <b>ESTRATEGIA</b>                         | OE22 - # De personal Gobierno de Información                             | 0                      |                        |  |  |  |  |
| <b>ESTRATEGIA</b>                         | OE23 - Personal de Gobierno de Información capacitado en Data Governance | 0                      | 100%                   |  |  |  |  |

Tabla 11 *Objetivos Estratégicos institucionales, bajo las dimensiones del BSC.*

Nota. Desarrollo propio a partir de la información recopilada en la plenaria de planificación estratégica, corte a junio de 2018.

Los objetivos estratégicos institucionales cubren tres grandes metas, que apuntan a:

- a) Mantener la rentabilidad actual.
- b) Apalancar el posicionamiento de marca.
- c) Incrementar la participación de mercado (del segmento millennial).

A continuación, se presenta una representación gráfica del cuadro de mando integral

en el que decantan las estrategias institucionales propuestas, para su despliegue.

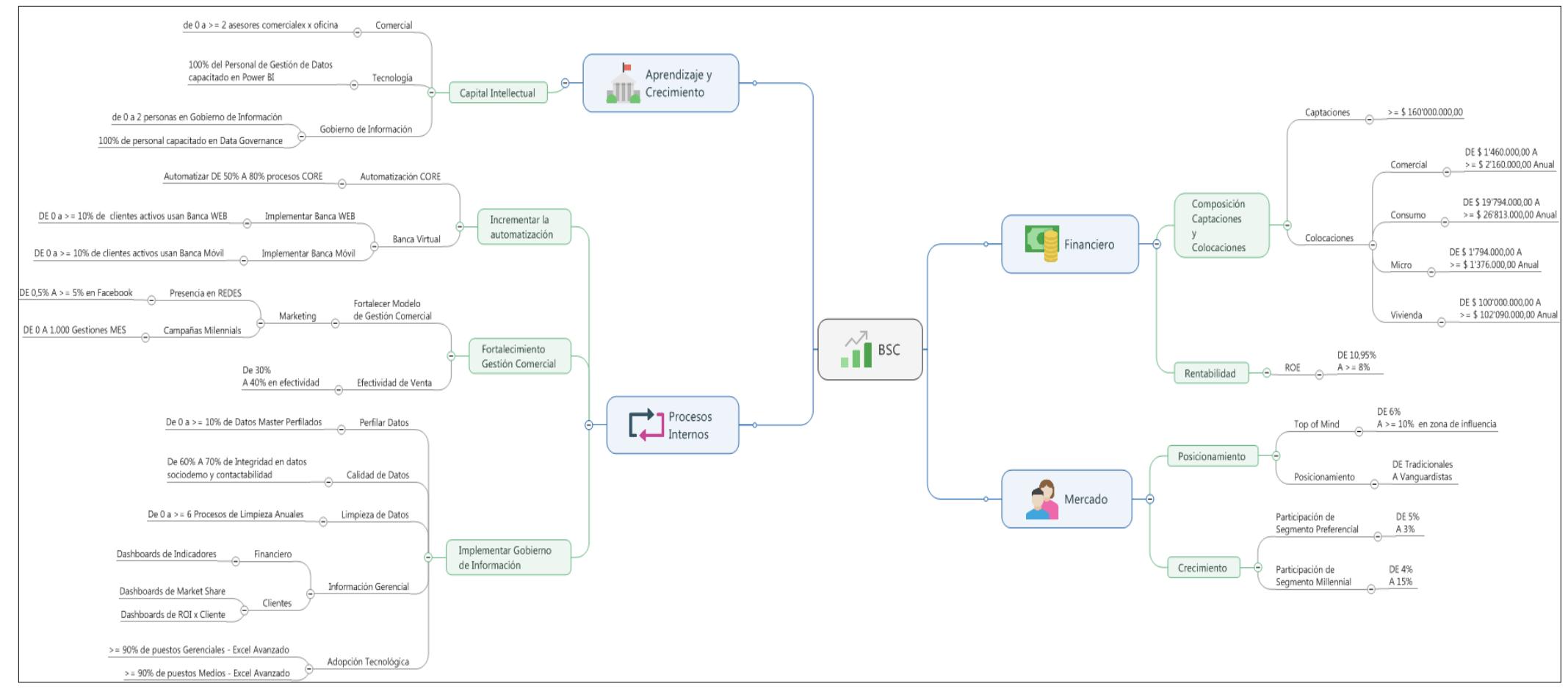

*Figura 14*. Representación gráfica del CMI (Cuadro de Mando Integral). Fuente: desarrollo propio a partir de los Objetivos Estratégicos Institucionales.

## **Desarrollo de las Estrategias**

En este punto del análisis estratégico, se tiene conciencia de las fuerzas externas, e

internas que influyen en la organización además de su magnitud cuantitativa, se sabe que

existe un ambiente de entorno competitivo "Medio", y se recomienda mantener un perfil

competitivo "Conservador" (ver Apéndice 3).

A fin de organizar mejor las estrategias a seguir, dado el entorno en el que se ubica la institución, se las ha categorizado de la siguiente manera:

Tabla 12

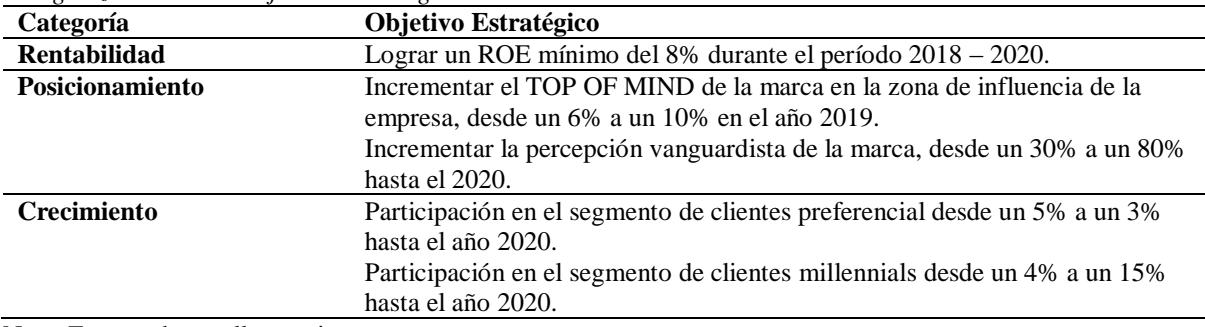

*Categorización de los objetivos estratégicos institucionales 2016 - 2020.*

Nota. Fuente: desarrollo propio.

Toda vez que se ha concluido el análisis FODA y la matriz PEYEA, a continuación se presenta una matriz resumen de los puntos más importantes obtenidos hasta el momento, al finalizar la etapa de insumos, dicha matriz contiene los resultados de los análisis: FODA, EFE/EFI, MPC y PEYEA, y cuyo resultado final, sugiere que la institución mantenga un perfil conservador, en el que las estrategias recomendadas, según la teoría, apuntan a la penetración y desarrollo de nuevos mercados y productos, y una diversificación de mercados y productos, de ahí se desprenden los objetivos estratégicos institucionales, y por ende su alineamiento.

Tabla 13

*Resumen de los ítems más importantes de la PEN, obtenidos luego de finalizar la Etapa de Insumos.*

| 24%<br>15% |
|------------|
|            |
|            |
| 14%        |
| 13%        |
| 8%         |
| 8%         |
| 8%         |
| 7%         |
| 3%         |
| 13%        |
| 12%        |
| 8%         |
| 6%         |
| 5%         |
| 2%         |
| 18%        |
| 15%        |
| 9%         |
| 7%         |
| 5%         |
|            |

**Resumen EFE / EFI**  - Ambiente medio.

- Debilidades mayores a las fortalezas

#### **Resumen MPC:**

- Posición competitiva débil

- Mejor posición competitiva en categoría financiera

- Posición competitiva baja en: lealtad de clientes, posicionamiento de mercado, oferta de canales

y oferta de productos, debilidad en canales especialmente para segmento millennials y Migrantes**.**

### **Resumen PEYEA**

- Posición CONSERVADORA: estrategias de posición conservadora: penetración de mercado, desarrollo de mercado, desarrollo de producto, diversificación relacionada.

Nota. Fuente: desarrollo propio.

Debido a que Mutualista Azuay no es una empresa en la cual sus divisiones internas compiten en distintas industrias, no es necesario el análisis de las matrices BCG y la matriz Interna-Externa (IE), dado que las mismas están diseñadas específicamente para mejorar los esfuerzos de las empresas multidivisionales para formular sus estrategias (David, 2013) . (Schomburg, 2011)Siendo así, a continuación, se analizará la matriz de la estrategia principal.

Para diseñar la matriz de la estrategia principal, se tienen que considerar dos variables: (a) Posición competitiva: fuerte o débil, (b) Crecimiento del mercado (industria): rápido o lento.

En el caso de Mutualista Azuay, luego de realizar el análisis MPC (perfil competitivo), se nota que existe una posición relativamente débil en el mercado frente a los competidores; considerando además que el crecimiento promedio del mercado financiero ecuatoriano (tomando como driver principal, el crecimiento en activos), como se puede ver en el siguiente cuadro, es de aproximadamente un 10,64% anual, por lo tanto, se puede catalogar como una industria con rápido crecimiento.

| Егонистон ие Activos en et sistema Financiero Есиатогино у типиштый Azuay. |          |          |          |                    |
|----------------------------------------------------------------------------|----------|----------|----------|--------------------|
| $Período \Rightarrow$                                                      | $feb-16$ | $feh-17$ | feb-18   | % crecim. Promedio |
| <b>Activos MM – Sist.</b>                                                  |          |          |          |                    |
| <b>Financiero</b>                                                          | \$31.716 | \$35.437 | \$38.820 | 10,64%             |
| Evolución Sistema =>                                                       |          | 11,73%   | 9.55%    |                    |
| $Período \Rightarrow$                                                      | $feh-16$ | $feh-17$ | feb-18   | % crecim. Promedio |
| <b>Activos MM – Mut.</b>                                                   |          |          |          | 9%                 |
| <b>Azuay</b>                                                               | \$134    | \$140    | \$159    |                    |
| Evolución Mutualista $\Rightarrow$                                         |          | 4%       | 14%      |                    |

Tabla 14 *Evolución de Activos en el Sistema Financiero Ecuatoriano y Mutualista Azuay.*

*Nota. Fuente: desarrollo propio a partir de datos obtenidos en ASOBANCA (ASOBANCA, 2018)*

Se tiene conciencia institucional respecto de las capacidades y limitaciones que existen frente a la banca, sin embargo la Gerencia General, apuesta firmemente hacia un crecimiento en la participación de mercado por medio de la segmentación de clientes y la diversificación de servicios financieros y canales orientados a dichos segmentos.

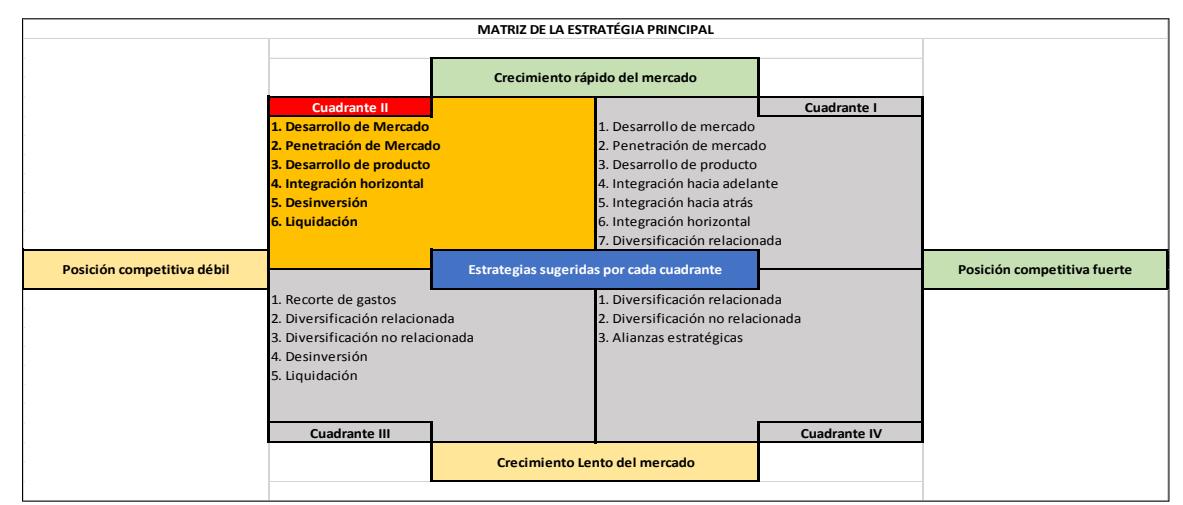

*Figura 15.* Matriz de la Estrategia Principal. Fuente: desarrollo propio a partir de modelo de Fred R. David. (David, 2013).

Al posicionarnos en el cuadrante II, las posibles estrategias recomendadas son: (a)

Desarrollo de Mercado, (b) Penetración de Mercado, (c) Desarrollo de Producto, (d)

Integración Horizontal, (e) Desinversión, (f) Liquidación.

La matriz de estrategia principal nos ubica en un cuadrante cuyas estrategias

recomendadas coinciden con aquellas obtenidas producto del análisis PEYEA, dicho esto, es

momento de formular las estrategias institucionales a las que se alinearán los planes

operativos, y proyectos organizacionales durante el período 2016 – 2020.

### Tabla 15

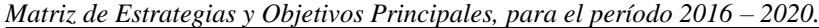

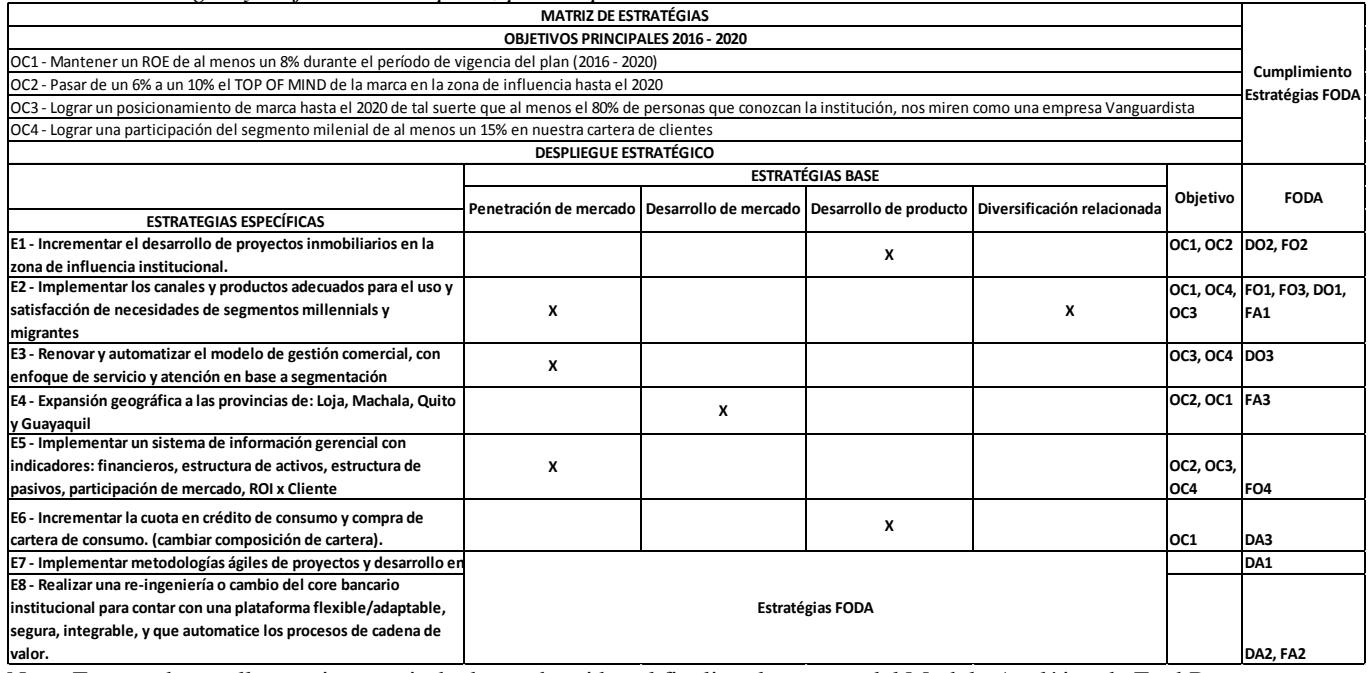

Nota. Fuente: desarrollo propio a partir de datos obtenidos al finalizar las etapas del Modelo Analítico de Fred R. David (David, 2013).

## **Diseño y Análisis de Métricas del Contexto Organizacional**

Luego de plantear las estrategias que guiarán la planificación institucional durante el período respectivo, es necesario analizar las posibles brechas presentes entre el actual contexto organizacional, y el deseado, y que pueden afectar negativamente al cumplimiento de la visión.

El objetivo luego de evidenciar las brechas es desarrollar proyectos para abordarlas, a fin de facilitar el cumplimiento de los objetivos estratégicos propuestos. Para el caso de Mutualista Azuay, el Comité Gerencial, ha visto pertinente utilizar la Matriz de Arquitectura Empresarial, y la Matriz de Capacidades Organizacionales, como herramientas clave en la identificación y comprensión de brechas.

Para llegar a identificarlas, sin embargo, es necesario partir de la cuantificación de los objetivos institucionales, en las distintas dimensiones del Cuadro de Mando Integral, a partir de aquello, podemos conocer los principales factores empresariales que los afectan, medir su situación actual y evidenciar cuales de ellos poseen un margen entre el valor deseado y el actual.

A continuación, se presenta un resumen del análisis de Métricas del Contexto Organizacional, que inicia con la matriz de indicadores del CMI (Cuadro de Mando Integral), posteriormente se presentan los indicadores de la Matriz de Arquitectura Empresarial, en el Apéndice 3, se encuentra un resumen del proceso estratégico que permitió llegar a definir los objetivos y estrategias institucionales, así como la matriz de Capacidades Organizacionales, cuyo contenido, sumado a la Matriz de Capacidades Organizacionales, sirvió de base para el planteamiento de las brechas que abordará el proyecto a realizar.

## Tabla 16

#### *Indicadores de la perspectiva financiera.*

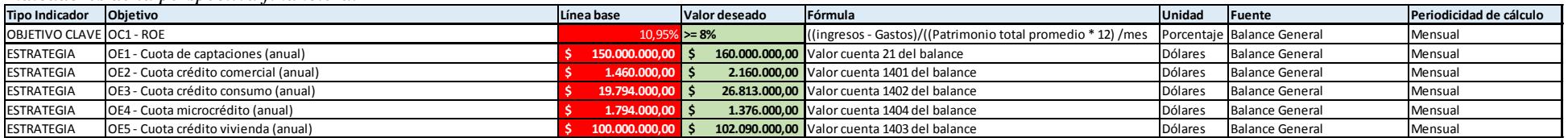

### Tabla 17

### *Indicadores de la perspectiva Cliente-Mercado.*

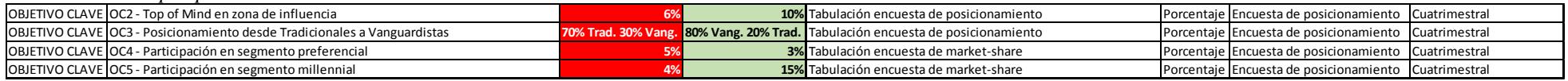

### Tabla 18

### *Indicadores de la perspectiva de Procesos Internos.*

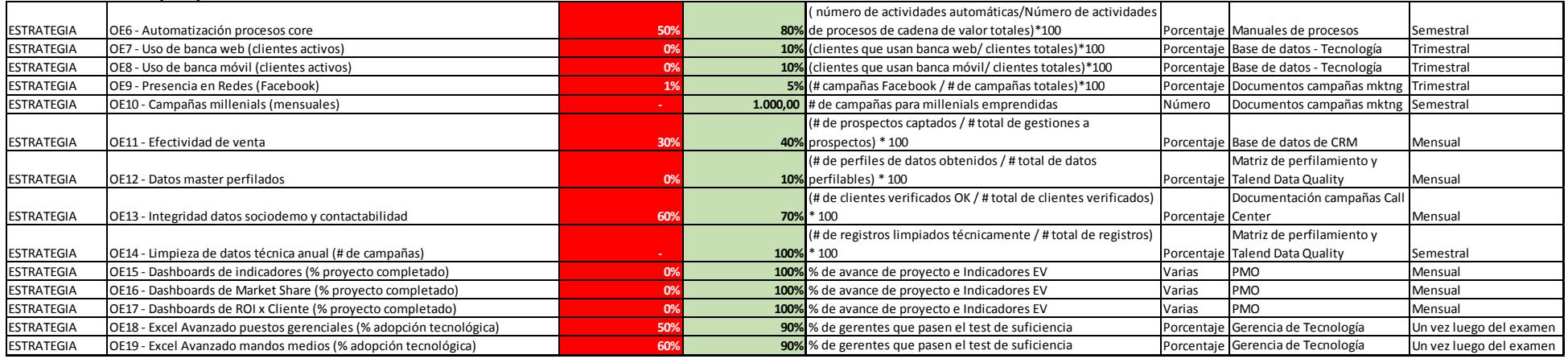

### Tabla 19

## *Indicadores de la perspectiva de Experiencia y Aprendizaje.*

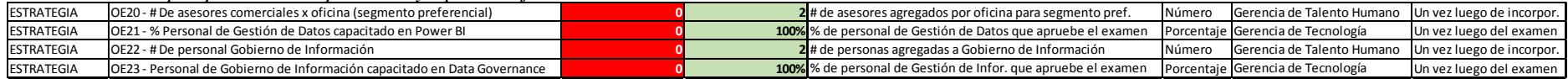

### **Matriz de Arquitectura Empresarial (MAE)**

Se puede definir a la Arquitectura Empresarial como "*una metodología reconocida que se utiliza para describir a una organización en términos de las funciones o procesos comerciales que realiza, los datos necesarios para respaldar esos procesos comerciales, los servicios necesarios para llevar a cabo los procesos, las tecnologías necesarias para habilitar esos servicios y las correspondientes medidas de desempeño*" (Schomburg, 2011).

En resumen, la matriz de Arquitectura Empresarial sintetiza los activos estratégicos más importantes de la organización, permitiendo visualizarlos en tablero de control unificado, facilitando de esta manera la identificación y el análisis de la situación actual de la empresa, en términos de sus procesos, personas, automatización, información, regulación e infraestructura.

Para el presente trabajo, se utilizará la Matriz de Arquitectura Empresarial, para describir los principales elementos de los procesos de cadena de valor en términos de sus componentes relevantes, y a los que se les asociará los respectivos indicadores en cada uno de ellos, y en base a los cuales se podrá evidenciar posibles brechas a ser cubiertas más adelante cuando se analicen los proyectos que las aborden.

Una vez descritos los componentes de los procesos de valor en la matriz de arquitectura empresarial, es necesario levantar la información de los principales indicadores de desempeño (KPI's) de dichos componentes, con la finalidad de poder evidenciar las brechas entre el desempeño actual (línea base), y el desempeño requerido (valor objetivo), la matriz que se desarrolla a continuación, se compone de indicadores propuestos por la Gerencia General y las Gerencias Funcionales como dueños de los procesos de la cadena de valor, con quienes se obtuvo la información de línea base y el valor objetivo.

## Tabla 20 *Matriz de Arquitectura Empresarial – Mutualista Azuay*

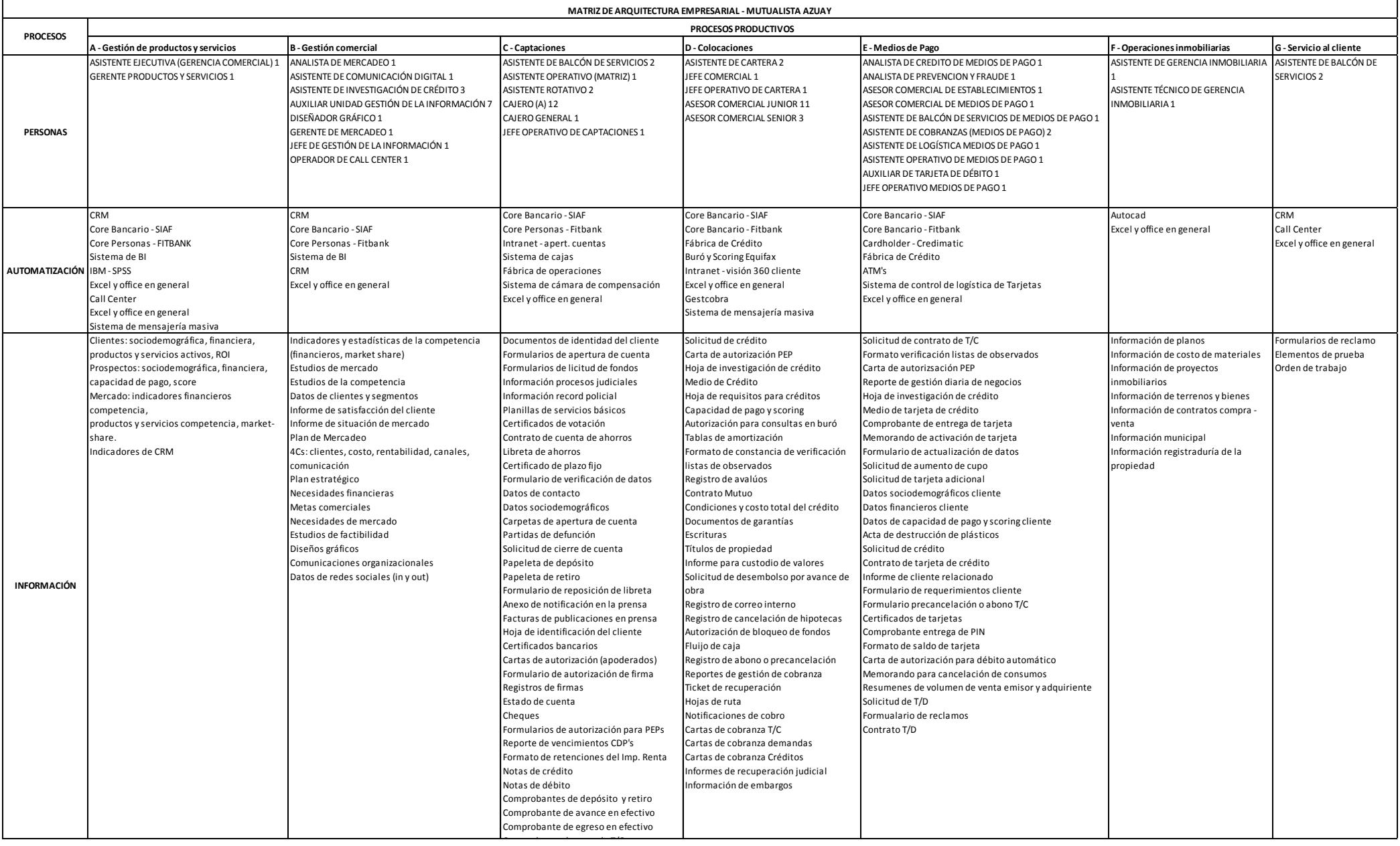

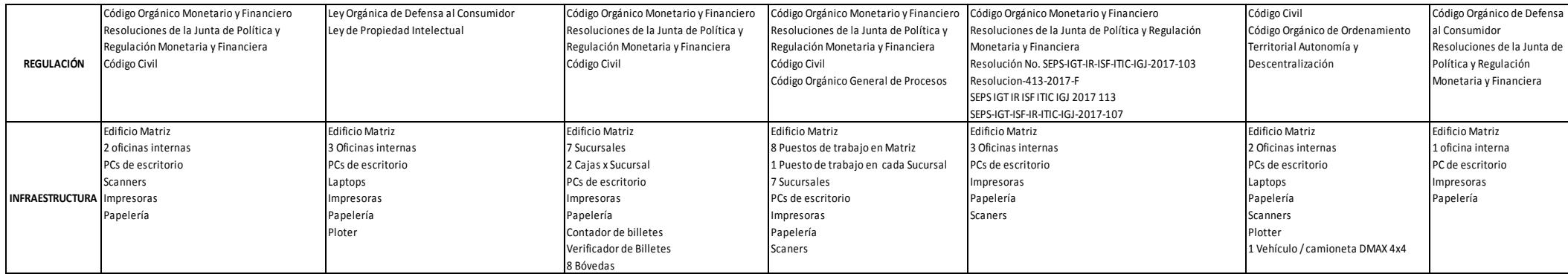

# Tabla 21 *Matriz de Indicadores de Arquitectura Empresarial – Mutualista Azuay*

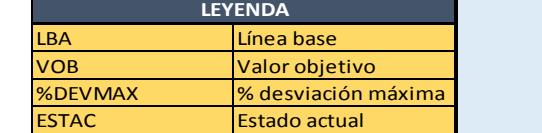

ESTAC Estado actual **MATRIZ DE INDICADORES DE ARQUITECTURA EMPRESARIAL - MUTUALISTA AZUAY PROCESOS PRODUCTIVOS A - Gestión de productos y b** - Gestión comercial comercial competencias C - Captaciones **B** - Colocaciones **E** - Medios de Pago F - Operaciones inmobiliarias (PI-B1 CALCE DE COMPETENCIAS RPI-C1 CALCE DE COMPETENCIAS RPI-**A - Gestión de productos y F - Operaciones B - Gestión comercial C - Captaciones D - Colocaciones E - Medios de Pago G - Servicio al cliente servicios inmobiliarias KPI-A1 CALCE DE COMPETENCIAS KPI-C1 CALCE DE COMPETENCIAS KPI-F1 CALCE DE COMPETENCIAS KPI-B1 CALCE DE COMPETENCIAS KPI-D1 CALCE DE KPI-E1 CALCE DE COMPETENCIAS KPI-G1 CALCE DE DEL RECURSO HUMANO DEL RECURSO HUMANO DEL RECURSO HUMANO COMPETENCIAS DEL RECURSO DEL RECURSO HUMANO DEL RECURSO HUMANO COMPETENCIAS DEL RECURSO HUMANO HUMANO** 100% 96 100% 95% 100% 95% 100% 95% 100% 95% 100% 96 100% 96 100% 96 100% 96 100% 96 100% 96 100% 96 100% 96 100% 96 100% 96 100% 96 100% 96 100% 96 100% 96 100% 96 100% 96 100% 96 100% 96 100% 96 100% 96 100% 96 100% 96 10 LBA |VOB |%DEVMAX |ESTAC|LBA |VOB |%DEVMAX|ESTAC|LBA |VOB |%DEVMAX|ESTAC|LBA |VOB |%DEVMAX|ESTAC|LBA |VOB |%DEVMAX|ESTAC|LBA |VOB |%DEVMAX|ESTAC|LBA |VOB |%DEVMAX|ESTAC|LBA |VOB |%DEVMAX|ESTAC|LBA |VOB |%DEVMAX|ESTAC **KPI-C2 CUMPLIMIENTO DE KPI-A2 CUMPLIMIENTO DE METAS KPI-B2 CUMPLIMIENTO DE KPI-D2 CUMPLIMIENTO DE KPI-E2 CUMPLIMIENTO DE KPI-F2 CUMPLIMIENTO DE KPI-G2 CUMPLIMIENTO DE**  ES VOR SOBUMAX ESTAC LBA VOB SOBUMAX ESTAC LBA VOB SOBUMAX ESTAC LBA VOB SOBUMAX ESTAC LBA VOB SOBUMAX ESTAC LBA VOB SOBUMAX ESTAC LBA VOB SOBUMAX ESTAC LBA VOB SOBUMAX ESTAC LBA VOB SOBUMAX ESTAC LBA VOB SOBUMAX ESTAC LBA **PERSONAS METAS METAS METAS METAS METAS METAS** LBA |VOB |%DEVMAX |ESTAC|LBA |VOB |%DEVMAX|ESTAC|LBA |VOB |%DEVMAX|ESTAC|LBA |VOB |%DEVMAX|ESTAC|LBA |VOB |%DEVMAX|ESTAC|LBA |VOB |%DEVMAX|ESTAC|LBA |VOB |%DEVMAX|ESTAC|LBA |VOB |%DEVMAX|ESTAC|LBA |VOB |%DEVMAX|ESTAC **KPI-A3 NIVEL DE PERMANENCIA KPI-B3 NIVEL DE PERMANENCIA KPI-C3 NIVEL DE PERMANENCIA KPI-D3 NIVEL DE PERMANENCIA KPI-E3 NIVEL DE PERMANENCIA KPI-F3 NIVEL DE PERMANENCIA KPI-G3 NIVEL DE PERMANENCIA** ES NUEL DE PRIMANCIAL RES NUEL DE PRIMANCIAL RES NUEL DE RENANCIAL RES NUEL DE PRIMANCIAL RES NUEL DE PRIMANCIAL RES NUEL DE PRIMANCIAL RES NUEL DE PRIMANCIAL RES NUEL DE PRIMANCIAL RES NUEL DE PRIMANCIAL RES NUEL DE PRIMA LBA |VOB |%DEVMAX |ESTAC|LBA |VOB |%DEVMAX|ESTAC|LBA |VOB |%DEVMAX|ESTAC|LBA |VOB |%DEVMAX|ESTAC|LBA |VOB |%DEVMAX|ESTAC|LBA |VOB |%DEVMAX|ESTAC|LBA |VOB |%DEVMAX|ESTAC|LBA |VOB |%DEVMAX|ESTAC|LBA |VOB |%DEVMAX|ESTAC **KPI-A4 RENTABILIDAD DE PyS KPI-C4 CALCE DE META KPI-D4 CALCE DE META KPI-E4 COLOCACIÓN DE KPI-F4 EFECTIVIDAD TRÁMITES KPI-G4 EFICIENCIA GESTIÓN DE KPI-B4 EFECTIVIDAD DE CAMPAÑA DEPOSITOS A LA VISTA CRÉDITOS TARJETAS RECLAMOS EXTERNOS** ESTAC LEA VOB SOEVMAX ESTAC LEA VOB SOEVMAX ESTAC LEA VOB SOEVMAX ESTAC LEA VOB SOEVMAX ESTAC LEA VOB SOEVMAX ESTAC LEA VOB SOEVMAX ESTAC LEA VOB SOEVMAX ESTAC LEA VOB SOEVMAX ESTAC LEA VOB SOEVMAX ESTAC LEA VOB SOEVMAX ES LBA |VOB |%DEVMAX |ESTAC|LBA |VOB |%DEVMAX|ESTAC|LBA |VOB |%DEVMAX|ESTAC|LBA |VOB |%DEVMAX|ESTAC|LBA |VOB |%DEVMAX|ESTAC|LBA |VOB |%DEVMAX|ESTAC|LBA |VOB |%DEVMAX|ESTAC|LBA |VOB |%DEVMAX|ESTAC|LBA |VOB |%DEVMAX|ESTAC **KPI-A5 NIVEL DE AJUSTE DEL KPI-B5 EFECTIVIDAD DE VENTA KPI-C5 CALCE DE META KPI-D5 INDICADOR DE NO KPI-E5 USO DE CANALES KPI-F5 EFICIENCIA KPI-G5 EFICIENCIA EN CIERRE DE PRODUCTO A NECESIDADES DE DEPÓSITOS A PLAZO FIJO REPROCESO DE SOLICITUDES ELECTRÓNICOS CUMPLIMIENTO DE RECLAMOS CLIENTE PRESUPUESTO DE CONSTRUCCIÓN ERA VOB SOEVMAX ESTAC LBA VOB SOEVMAX ESTAC LBA VOB SOEVMAX ESTAC LBA VOB SOEVMAX ESTAC LBA VOB SOEVMAX ESTAC LBA VOB SOEVMAX ESTAC LBA VOB SOEVMAX ESTAC LBA VOB SOEVMAX ESTAC LBA VOB SOEVMAX ESTAC LBA VOB SOEVMAX ESTAC PROCESOS** LBA |VOB |%DEVMAX |ESTAC|LBA |VOB |%DEVMAX|ESTAC|LBA |VOB |%DEVMAX|ESTAC|LBA |VOB |%DEVMAX|ESTAC|LBA |VOB |%DEVMAX|ESTAC|LBA |VOB |%DEVMAX|ESTAC|LBA |VOB |%DEVMAX|ESTAC|LBA |VOB |%DEVMAX|ESTAC|LBA |VOB |%DEVMAX|ESTAC **KPI-B6 EFECTIVIDAD DE KPI-C6 CUADRE DE CAJAS KPI-D6 INDICE DE MOROSIDAD KPI-E6 INDICE DE MOROSIDAD KPI-F6 EFECTIVIDAD KPI-G6 CALIDAD DEL SERVICIO RETENCIÓN DE CLIENTES** ENCIÓN DE CHENTES CREDITOS CREDITOS CREDITOS TANETAS CUMPLIMIENTO DE PROVECTOS TENDENTE AND CONVENTIGATE AND CONVENTIGATE AND CONVENTIGATE AND CONVENTIGATE AND SUPPOSE THE SUPPOSE THE SUPPOSE THE SUPPOSE THE SUPPOSE THE SU **CRÉDITOS TARJETAS CUMPLIMIENTO DE PROYECTOS** LBA VOB %DEVMAX ESTAC LBA VOB %DEVMAX ESTAC LBA VOB %DEVMAX ESTAC LBA VOB %DEVMAX ESTAC LBA VOB %DEVMAX ESTAC LBA VOB %DEVMAX ESTAC **KPI-A6 NIVEL DE AUTOMATIZACIÓN KPI-B7 NIVEL DE KPI-C7 NIVEL DE KPI-D7 NIVEL DE KPI-E7 NIVEL DE KPI-F7 NIVEL DE KPI-G7 NIVEL DE AUTOMATIZACIÓN**<br>Ivob I%devmax Iestac LBA automatización<br>**vob I%devmax Iestac Lba AUTOMATIZACIÓN<br>VOB SOEVMAX ESTAC LBA AUTOMATIZACIÓN<br>VOB SOEVMAX ESTAC AUTOMATIZACIÓN<br>VOB SADEVMAX ESTAC AUTOMATIZACIÓN<br>VOB SOEVMAX ESTAC** 88% 90% 3 % 97% 90% 3 % 97% 98% 1 % 98% 98% 1 % 96% 98% 1 % 99% 90% 5 % 100% 90% 5 % LBA |VOB |%DEVMAX |ESTAC|LBA |VOB |%DEVMAX|ESTAC|LBA |VOB |%DEVMAX|ESTAC|LBA |VOB |%DEVMAX|ESTAC|LBA |VOB |%DEVMAX|ESTAC|LBA |VOB |%DEVMAX|ESTAC|LBA |VOB |%DEVMAX|ESTAC|LBA |VOB |%DEVMAX|ESTAC|LBA |VOB |%DEVMAX|ESTAC **KPI-A7 INCIDENTES GESTIONADOS KPI-B8 INCIDENTES KPI-C8 INCIDENTES KPI-D8 INCIDENTES KPI-E8 INCIDENTES KPI-F8 INCIDENTES KPI-G8 INCIDENTES DENTRO DEL O.L.A. (O SLA) GESTIONADOS DENTRO DEL O.L.A. GESTIONADOS DENTRO DEL O.L.A. GESTIONADOS DENTRO DEL O.L.A. GESTIONADOS DENTRO DEL O.L.A. GESTIONADOS DENTRO DEL O.L.A. GESTIONADOS DENTRO DEL O.L.A. (O SLA) (O SLA) (O SLA) (O SLA) (O SLA) (O SLA) AUTOMATIZACIÓN** 100% 95% 3 % 97% 95% 3 % 95% 95% 3 % 95% 95% 3 % 94% 95% 3 % 100% 95% 3 % LBA |VOB |%DEVMAX |ESTAC|LBA |VOB |%DEVMAX|ESTAC|LBA |VOB |%DEVMAX|ESTAC|LBA |VOB |%DEVMAX|ESTAC|LBA |VOB |%DEVMAX|ESTAC|LBA |VOB |%DEVMAX|ESTAC|LBA |VOB |%DEVMAX|ESTAC|LBA |VOB |%DEVMAX|ESTAC|LBA |VOB |%DEVMAX|ESTAC  $\bullet$ **KPI-A8 DESARROLLOS SIN KPI-B9 DESARROLLOS SIN KPI-C9 DESARROLLOS SIN KPI-D9 DESARROLLOS SIN KPI-E9 DESARROLLOS SIN KPI-F9 DESARROLLOS SIN DEVOLUCIÓN X FALLASDEVOLUCIÓN X FALLAS DEVOLUCIÓN X FALLAS DEVOLUCIÓN X FALLAS DEVOLUCIÓN X FALLAS DEVOLUCIÓN X FALLAS** LBA VOB %DEVMAX ESTACILBA VOB %DEVMAX|ESTACILBA VOB %DEVMAX|ESTACILBA VOB %DEVMAX|ESTACILBA VOB %DEVMAX|ESTACILBA VOB %DEVMAX|ESTACILBA VOB %DEVMAX|ESTACILBA VOB XDEVMAX|ESTACILBA VOB XDEVMAX|ESTACILBA VOB XDEVMAX|ESTACILB

**Matriz de indicadores de Arquitectura Empresarial**

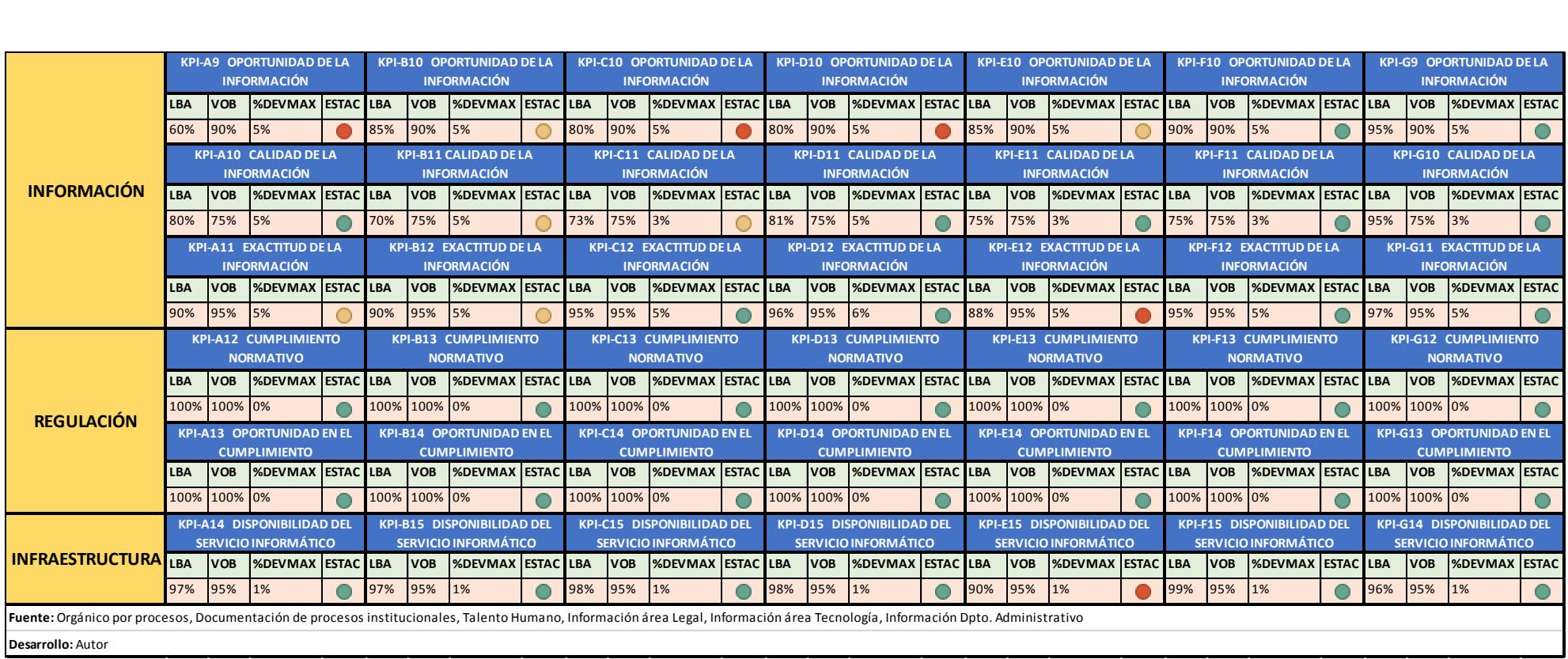

## **Análisis de Brechas**

El desarrollo de la Matriz de Capacidades Organizacionales (ver Tabla 106) y la Matriz de Arquitectura Empresarial (MAE), han permitido identificar las principales brechas existentes en la organización.

En el caso de la Matriz de Capacidades Organizacionales, el criterio utilizado para la selección de las brechas, fueron todas las debilidades resultantes del análisis; mientras que, en el caso de la Matriz de Arquitectura Empresarial, se han considerado como brechas, todos los indicadores que se encuentran en color rojo.

El análisis de las brechas, mediante el uso de las herramientas descritas previamente, se lo realizó en el marco del Comité Gerencial, cuyo mayor aporte fue el reconocimiento de las mismas por parte de cada una de las áreas involucradas, aquello facilitó enormemente el trabajo debido a que el debate se centró en como cerrarlas en lugar de validar o argumentar posiciones contrarias a los resultados del análisis, a la par que permitió fortalecer y justificar de cierta forma el emprendimiento de los futuros proyectos que las aborden. En adelante, los dueños de los procesos afectados se mostraron completamente alineados a la solución de las brechas localizadas, facilitando la continuidad del proceso estratégico en cuestión.

Las brechas encontradas, constituyen la base sobre la cual se desarrollarán los casos de negocio de los respectivos proyectos que aporten al cierre de estas, más adelante se presentará un resumen al respecto, y los criterios que se consideraron en su momento, para la selección del proyecto ganador.

a continuación, se presenta una tabla en la que se correlaciona cada una de las brechas encontradas, con el(los) objetivo(s) estratégicos afectados.

# Tabla 22 *Matriz de correlación entre las brechas y su afectación en los objetivos estratégicos institucionales.*

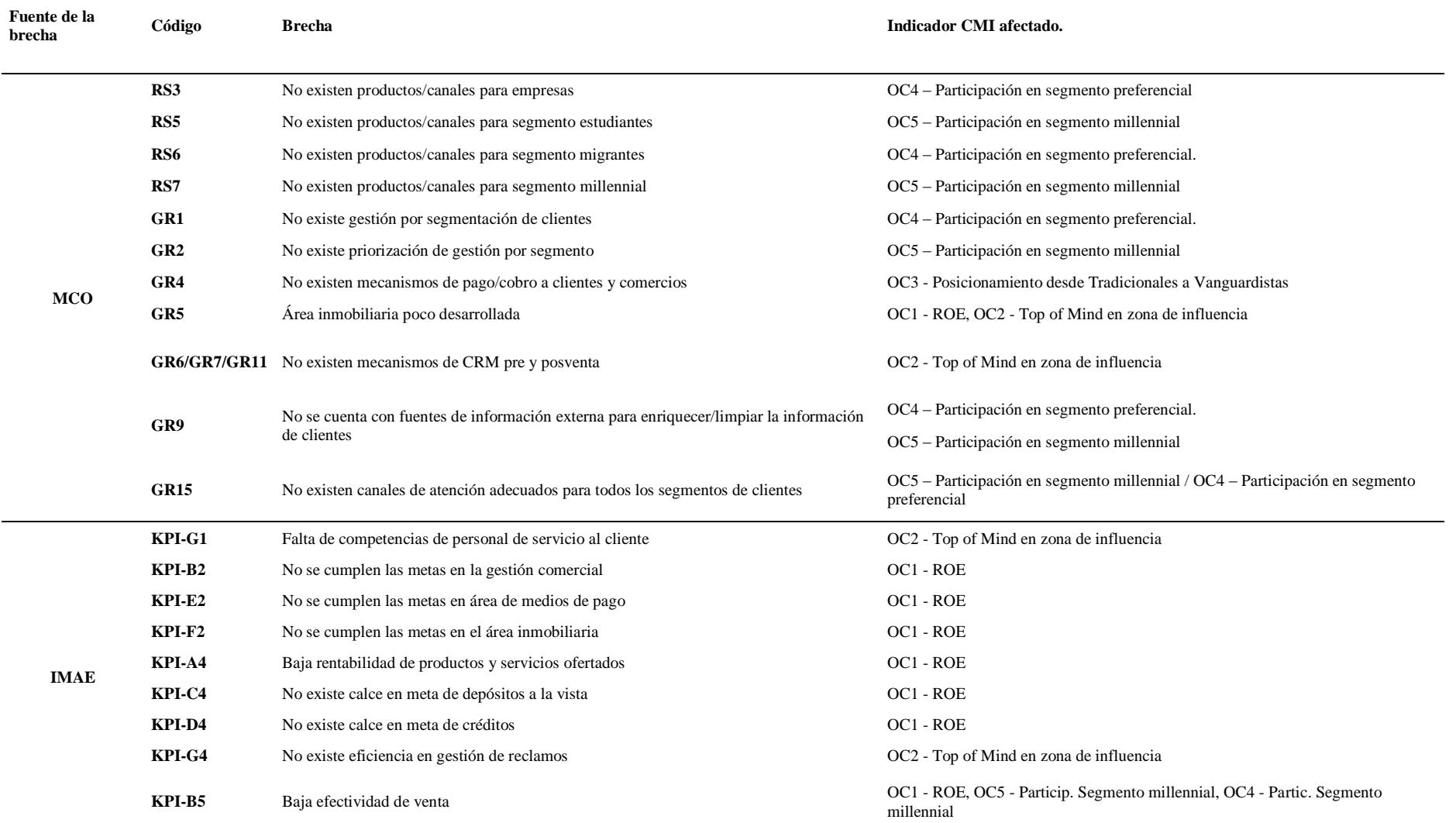

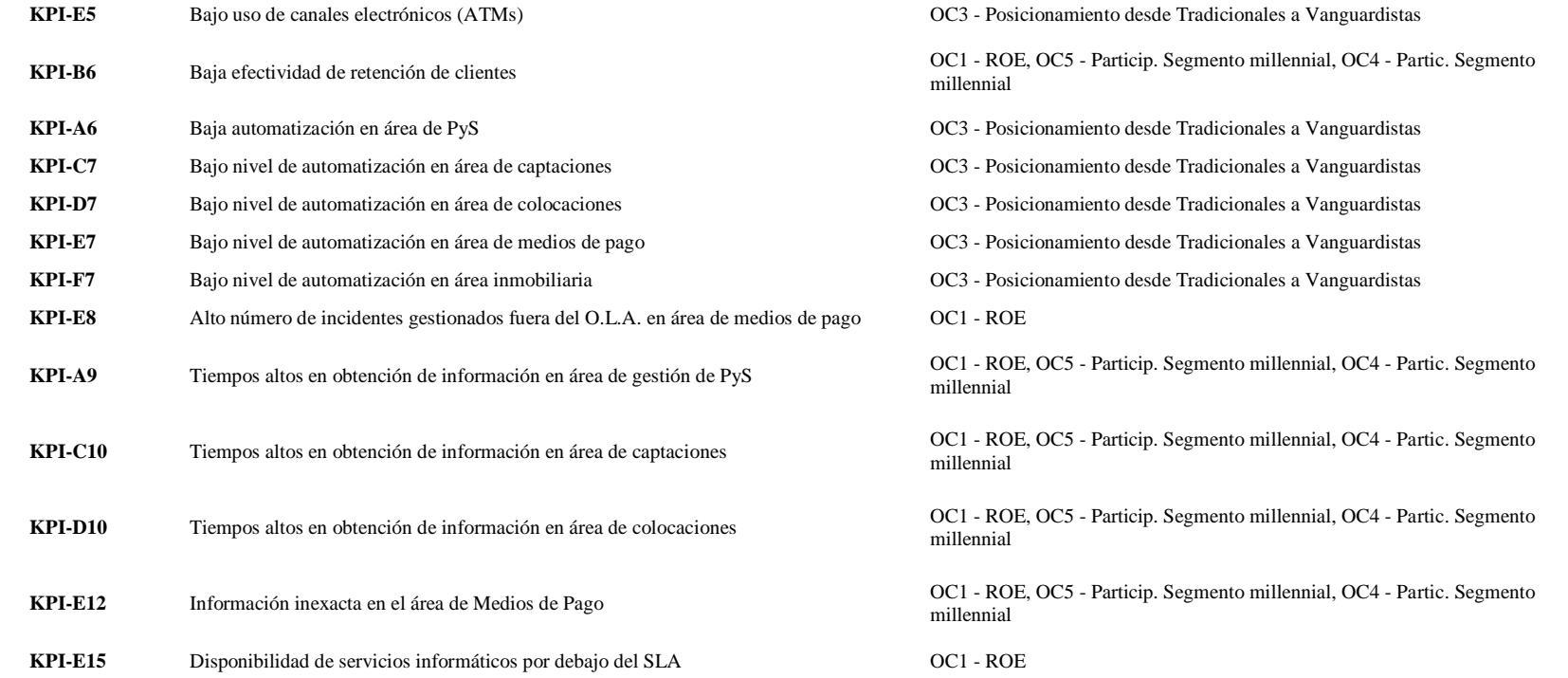

Nota. MCO: Matriz de Capacidades Organizacionales, MAE: Matriz de Arquitectura Empresarial. Fuente: desarrollo propio.

En la matriz anterior se puede evidenciar que los objetivos estratégicos más afectados por las brechas existentes son:

- OC1 Mantener la rentabilidad anual sobre el patrimonio en un nivel no menor al 8% hasta el 2020.
- OC5 Lograr una participación del segmento millennial de al menos un 15% en nuestra cartera de clientes.
- OC4 Lograr una participación del segmento preferencial de al menos un 3% en nuestra cartera de clientes.

A continuación, se representa gráficamente el impacto que las brechas encontradas podrían causar en el cumplimiento de los objetivos estratégicos institucionales.

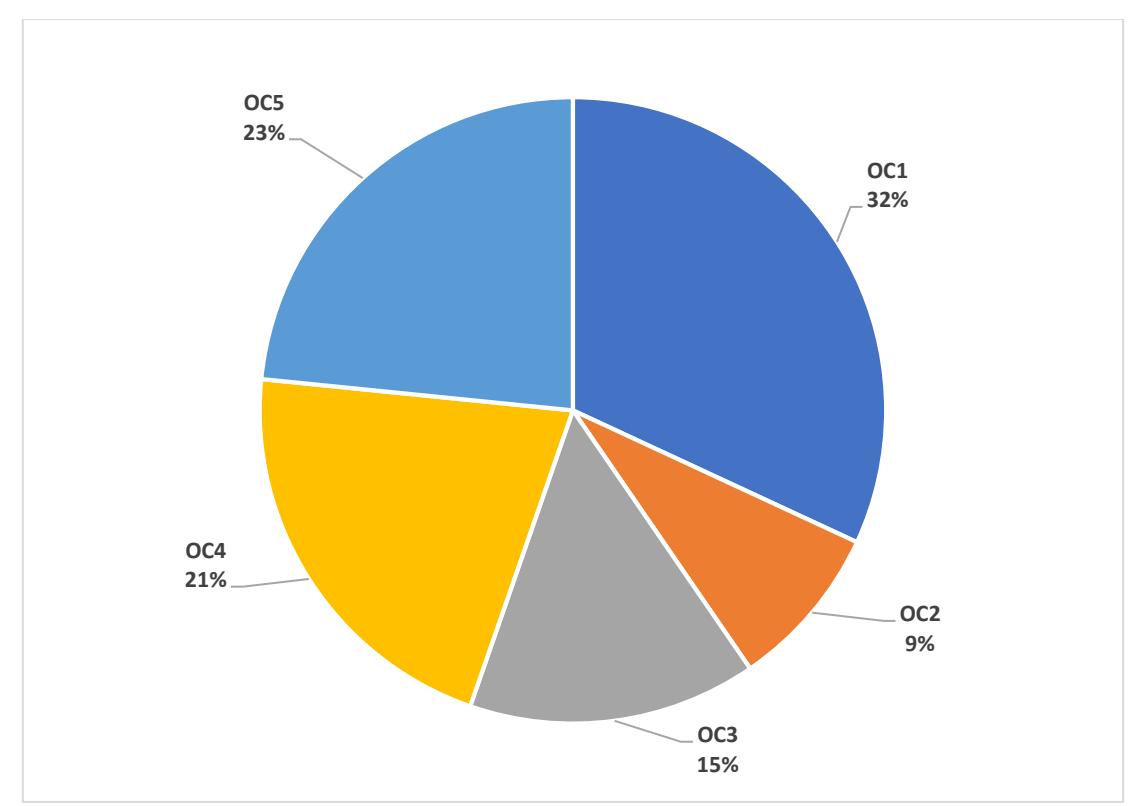

*Figura 16.* Porcentaje de afectación de las brechas en los objetivos estratégicos institucionales. Fuente: desarrollo propio.

A partir de estos datos y la variación negativa en participación de mercado que ha experimentado la institución en el último año, el Directorio de la institución, ha solicitado emprender de forma prioritaria la búsqueda de alternativas para lograr los objetivos

estratégicos OC4 - Lograr una participación del segmento preferencial de al menos un 3% en nuestra cartera de clientes Análisis y Selección de Alternativas Estratégicas, y OC5 - Lograr una participación del segmento millennial de al menos un 15% en nuestra cartera de clientes.

# **Resumen del Cierre de Brechas**

El principal objetivo de la presente propuesta es incrementar el volumen de captación de clientes del segmento millennials.

En términos generales, el alcance de la propuesta que cubre el proyecto es proveer a la institución, de un servicio integral de Banca Virtual con un enfoque Omnicanal que enfatice las características más importantes que el segmento millennials requiere que esté presente en un sistema como éste; así como el diseño del plan inicial de mercadeo del servicio. El servicio como tal, estará conformado por las personas, infraestructura, procesos y tecnología necesarios para soportar su operación, los entregables propuestos inicialmente son: (a) Plataforma tecnológica de Banca Virtual Omnicanal (móvil y web) (tecnología), (b) Plataforma de Seguridad Informática del Servicio (tecnología), (c) Servicio de Call Center de Soporte y Emergencias Bancarias (personas, procesos, tecnología e infraestructura), (d) Servicio Tecnológico de Soporte a la Plataforma (personas, procesos, tecnología e infraestructura), (e) Procesos de Atención al Cliente - Balcón de Servicios (documentación e implementación), (f) Procesos de Operación del Servicio (documentación e implementación), (g) Plan de Marketing del Servicio (documentación).

El resultado que se espera al operar los entregables del proyecto, es el incremento de la captación de clientes del segmento millennials en al menos un 15% hasta el 2023.

En términos de negocio, dicho incremento contribuirá la nivelación de la brecha existente entre el crecimiento del mercado y el crecimiento institucional en aquel segmento, a la vez que permitirá rentabilizarlo mediante la oferta de productos de activo y pasivo durante el ciclo de vida del cliente, mejorando de esta forma nuestros indicadores de liquidez y sobre

todo la rentabilidad (ROE) al tiempo que se reducirá el riesgo existente originado por la pérdida progresiva de participación de mercado.

El valor de la inversión requerida para desarrollar el proyecto propuesto se calcula en aproximadamente \$ 220.00,00; mismo que se propone, sea financiado con fondos propios aprovechando el exceso de liquidez con el que cuenta al momento la institución.

# **Antecedentes del Problema**

En el período comprendido entre el 31 de diciembre de 2016 y el 31 de diciembre de 2017, mientras el sistema financiero nacional experimentó un crecimiento del 2% en el número de clientes, la institución tuvo un decrecimiento del -12%, pasando de una participación de mercado del 5,51% al 4,76% respectivamente, el análisis de la composición de la cartera de clientes determinó que existe apenas un 4% de clientes del segmento millennials en la institución, cuando en el mercado (población ocupada) dicho segmento tiene una participación del 24%. Esto sugiere una brecha representativa entre la participación de dicho segmento en el mercado financiero, y su participación dentro de nuestra cartera de clientes. A continuación, la representación del problema en un contexto causa-efecto:

Tabla 23

*Representación del análisis causa-efecto del problema central a abordar.*

| Causas           | Desconocimiento de las características y necesidades del segmento millennials.<br>٠ |  |  |  |  |
|------------------|-------------------------------------------------------------------------------------|--|--|--|--|
|                  | Falta de canales adecuados para servir al segmento millennials.<br>$\bullet$        |  |  |  |  |
|                  | Falta de publicidad enfocada a captar el segmento millennials.<br>$\bullet$         |  |  |  |  |
|                  | Baja cobertura de productos y servicios enfocados en el segmento millennials.<br>٠  |  |  |  |  |
| Problema central | Pérdida de participación de mercado en el segmento millennials.<br>٠                |  |  |  |  |
| <b>Efectos</b>   | Reducción de volumen de crédito.<br>$\bullet$                                       |  |  |  |  |
|                  | Reducción de volumen de captaciones.<br>٠                                           |  |  |  |  |
|                  | Incremento del riesgo reputacional.<br>٠                                            |  |  |  |  |
|                  | Disminución de ingresos.<br>٠                                                       |  |  |  |  |
|                  | Disminución de la liquidez.<br>٠                                                    |  |  |  |  |
|                  | Encarecimiento de fondos.<br>٠                                                      |  |  |  |  |
|                  | Reducción del ROE.<br>٠                                                             |  |  |  |  |

## **Soluciones Propuestas**

Se han propuesto tres proyectos como alternativas para contribuir a lograr el objetivo principal del presente caso (fichas resumen de proyectos, ver Apéndice 4), esto es, incrementar el volumen de captación de clientes del segmento millennials:

- P1 Implementar el servicio de banca virtual bajo un enfoque de Omnicanalidad. Como se ha explicado previamente, el segmento millennials prefiere los canales digitales a los canales presenciales, hoy en día el no contar con un servicio de banca virtual supone una brecha competitiva importante y por ende aquello se convierte en una desventaja a la hora de negociar o tratar de captar una cuenta, especialmente si el cliente pertenece al segmento millennials dada la preferencia de este segmento por los canales electrónicos.
- P2 Desarrollar un modelo de gestión comercial con enfoque de valor agregado en base a calidad de servicio (orientación al cliente no al producto). Se pretende establecer un modelo comercial orientado al cliente en lugar del producto, esto supone segmentar la cartera de clientes, generar una estructura orgánica que pueda gestionar cada segmento y cumplir las metas definidas para cada uno de ellos, y proveer las herramientas necesarias para dicha gestión, con una fuerza de ventas móvil, y una cartera de productos y servicios orientada para cada segmento y un sistema de remuneración variable muy atractivo para el asesor que impulse al cumplimiento de las metas comerciales tanto en volumen, cuanto en monto.
- P3 Implementar una Campaña Comercial dirigida a la captación de los segmentos preferenciales y millennials.

El proyecto consiste en una primera parte que supone cambios simples y rápidos en las configuraciones de productos actuales para tratar de adecuarlos a las necesidades del segmento millennials, y una segunda parte en la que se diseña e implementa una

# campaña comercial para realizar el marketing y la comercialización de dichos

productos orientándonos al segmento millennials.

Tabla 24

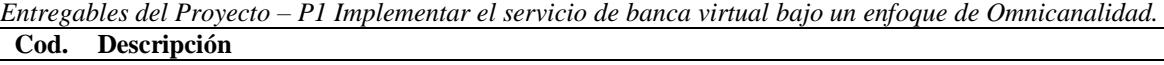

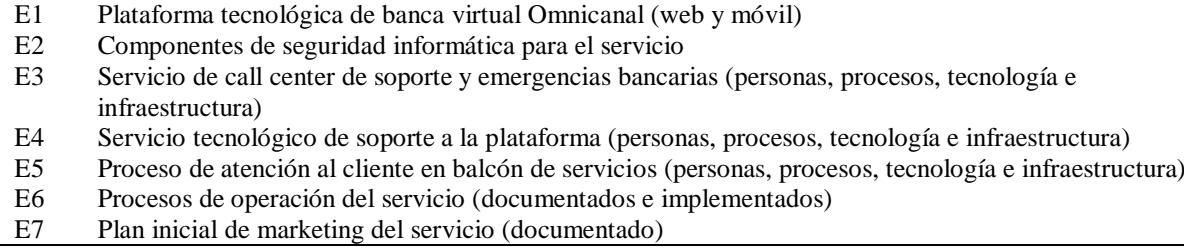

Tabla 25

*Entregables del Proyecto – P2 – Desarrollar un modelo de gestión comercial con enfoque de valor agregado en base a calidad de servicio.*

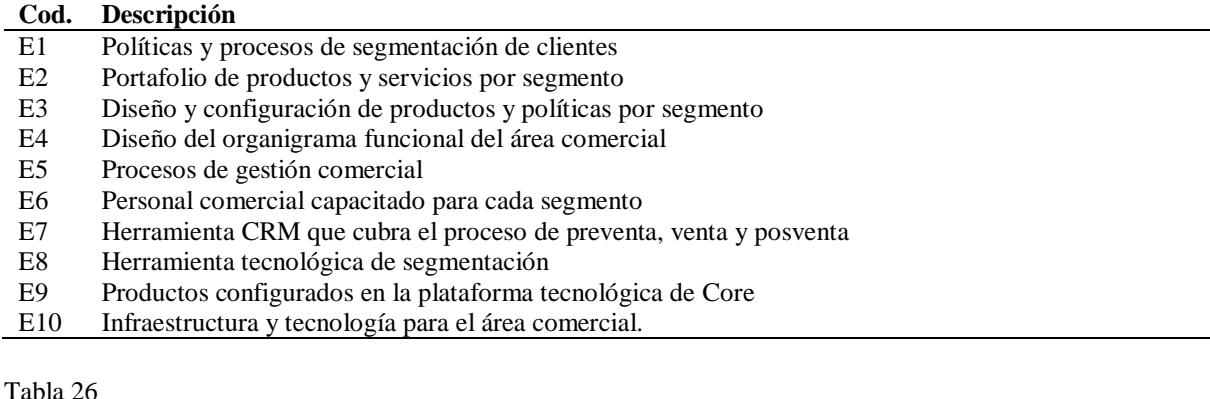

*Entregables del Proyecto – P3 - Implementar una Campaña Comercial dirigida a la captación de los segmentos preferenciales y millennials.*

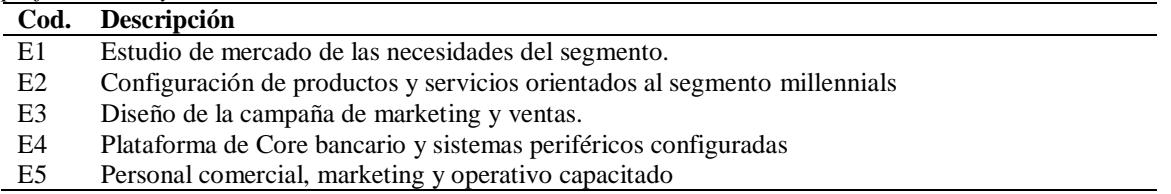

# **Análisis de Beneficios**

Tabla 27

*Beneficios tangibles del proyecto*

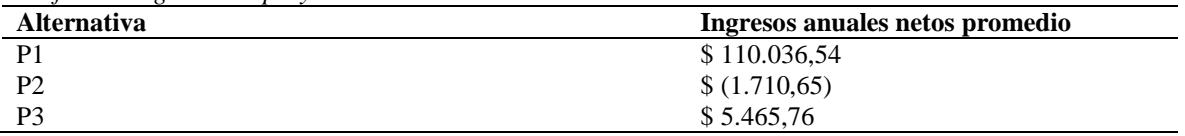

Tabla 28 *Beneficios intangibles del proyecto*

| <b>Alternativa</b> |                                                    | <b>Impacto</b>         |  |  |
|--------------------|----------------------------------------------------|------------------------|--|--|
| P <sub>1</sub>     |                                                    |                        |  |  |
|                    | Reducción de brecha competitiva                    | Competitividad         |  |  |
|                    | Renovación de marca                                | Imagen corporativa     |  |  |
|                    | Habilitante para transformación digital de canales | Cultura organizacional |  |  |
|                    | Uso no exclusivo para segmento millennials         | Imagen corporativa     |  |  |
| P <sub>2</sub>     |                                                    |                        |  |  |
|                    | Mejora las competencias comerciales                | Personal               |  |  |
|                    | Induce al trabajo en equipo                        | Cultura organizacional |  |  |
| P <sub>3</sub>     |                                                    |                        |  |  |
|                    | Renovación de marca                                | Imagen corporativa     |  |  |

## **Análisis Cualitativo de las Propuestas**

En conjunto con la Administración, se definieron cuatro criterios de scoring de las

alternativas propuestas, a continuación, se resumen los resultados obtenidos de dicho análisis.

Tabla 29

*Resultados del Análisis Cualitativo de las Alternativas (ver Apéndice 5).*

| <b>Alternativa</b> | <b>Cobertura</b><br>estratégica<br>$Peso = 10$ | Costo<br>$Peso = 5$ | <b>Tiempo</b><br>$Peso = 5$ | Scoring final (mayor puntaje<br>gana) |
|--------------------|------------------------------------------------|---------------------|-----------------------------|---------------------------------------|
| P1                 | 4,17                                           | 3,61                | 1,30                        | 9,09                                  |
| P <sub>2</sub>     | 2,50                                           | 2,29                | 1,22                        | 6,01                                  |
| P3                 | 3.33                                           | 4.10                | 1.48                        | 8.91                                  |

# **Análisis de factibilidad financiera**

Como parte del análisis cuantitativo de las propuestas, se ha realizado un análisis de factibilidad financiera de cada una de las alternativas, sobre la base de los flujos de caja de las mismas, el detalle de dichos flujos se lo puede localizar en el Apéndice 6, los indicadores que se utilizarán para cuantificar las propuestas, serán: el período de recuperación de la inversión (PRI), el valor actual neto (VAN), la tasa interna de retorno (TIR), el ratio beneficio/costo (B/C), y el retorno sobre la inversión (ROI), a continuación se presenta un resumen de cada uno de los flujos, así como de los respectivos indicadores financieros de las alternativas propuestas.

## Tabla 30

### *Resumen del flujo de caja del proyecto P1.*

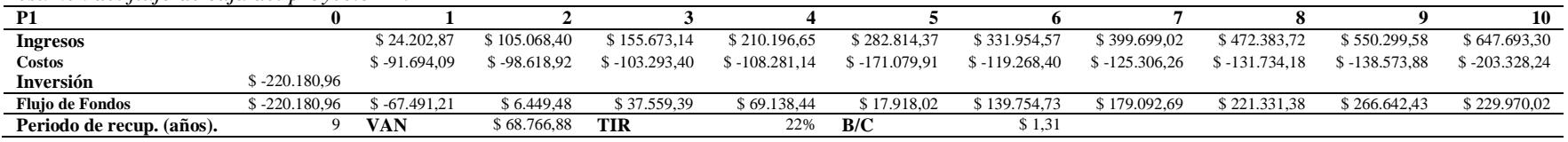

Nota. Flujo de caja completo, ver Apéndice 6.

### Tabla 31

*Resumen del flujo de caja del proyecto P2.*

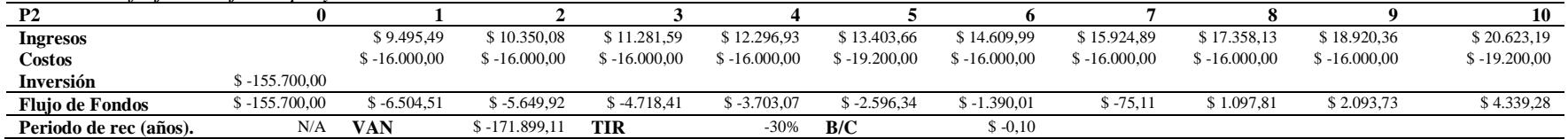

Nota. Flujo de caja completo, ver Apéndice 6.

### Tabla 32

*Resumen del flujo de caja del proyecto P3.*

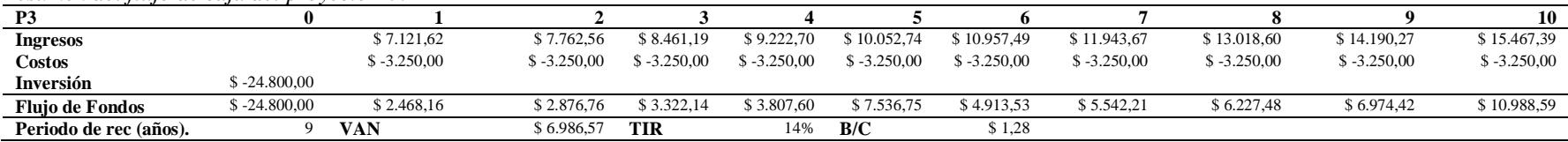

Nota. Flujo de caja completo, ver Apéndice 6*.*

Para el cálculo del VAN y el TIR del proyecto se ha utilizado una tasa de descuento del 17,79%, que corresponde al resultado del análisis CAPM (ver Apéndice 27). Se puede apreciar claramente que el valor actual neto del proyecto P1 es positivo y supera al valor actual neto del proyecto P3 (el proyecto P2 devuelve VAN negativo por lo tanto se presume que producirá pérdida financiera), por lo tanto, podemos interpretar que el "premio" o la riqueza adicional sobre la tasa exigida es mayor en el proyecto P1.

En el caso de la TIR, se puede notar que en el caso del proyecto P1, es ocho puntos superiores a la tasa interna de retorno del proyecto P3 (proyecto P2 presenta rentabilidad negativa), por lo tanto, el proyecto P1 es más rentable.

## **Retorno Sobre la Inversión**

Tabla 33 *Retorno sobre la inversión de los proyectos propuestos.*

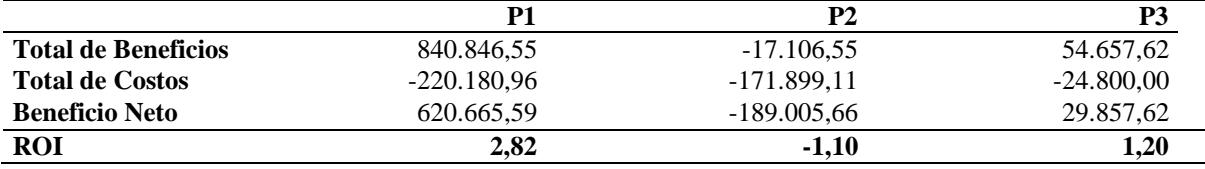

El ROI se calcula restando los ingresos o beneficios menos los costos, y el resultado se lo divide para los costos del proyecto, se lo interpreta como el retorno sobre la inversión realizada, cuánto dinero se obtiene por cada dólar invertido en el proyecto.

Se puede apreciar claramente que en este caso el proyecto P1 nos devuelve una rentabilidad de \$ 2,82 por cada dólar invertido en el proyecto, el proyecto P2 genera pérdida, y el proyecto P3 nos devuelve una rentabilidad de \$ 1,20.

## **Matriz de Riesgos**

Adicionalmente a los criterios previamente descritos, y como parte de las mejores prácticas de la valoración de las alternativas derivadas del caso de negocio, se ha realizado un análisis cualitativo de riesgo de cada una de ellas, con la finalidad de proveer un criterio adicional al negocio para seleccionar el proyecto ganador.

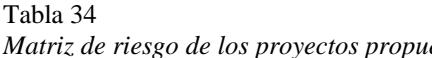

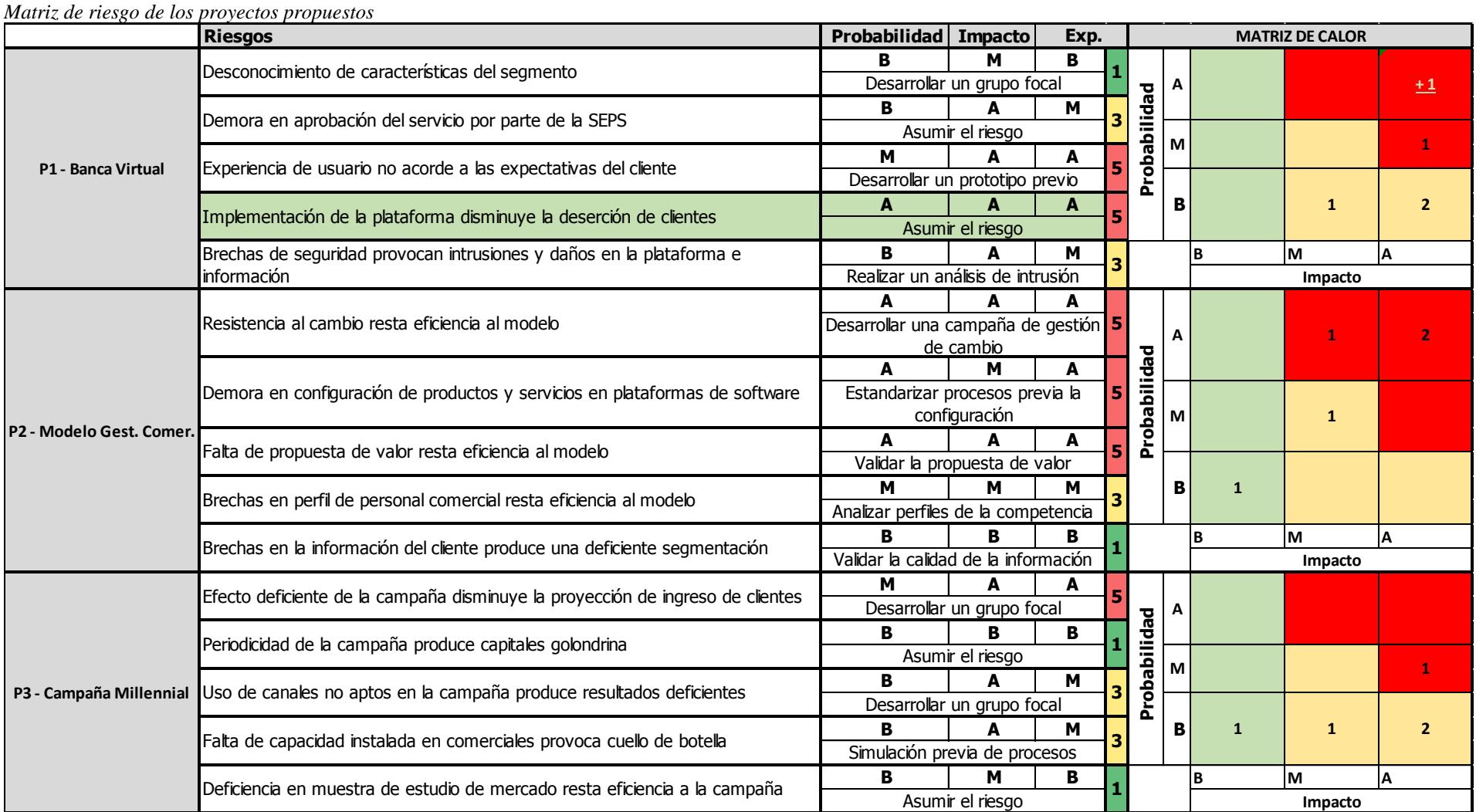

Nota. El proyecto P1-Banca Virtual, posee un riesgo positivo, mismo que se refleja en el flujo de costos respectivo como un ingreso.

Un riesgo positivo importante que se puede apreciar en la alternativa "P1", corresponde a la reducción de la pérdida que actualmente se tiene por concepto de la deserción de clientes del segmento millennials, y que se la puede desacelerar mediante la ejecución del proyecto. A continuación, se presenta la pérdida producto de la deserción de clientes del segmento en cuestión en el año 2017:

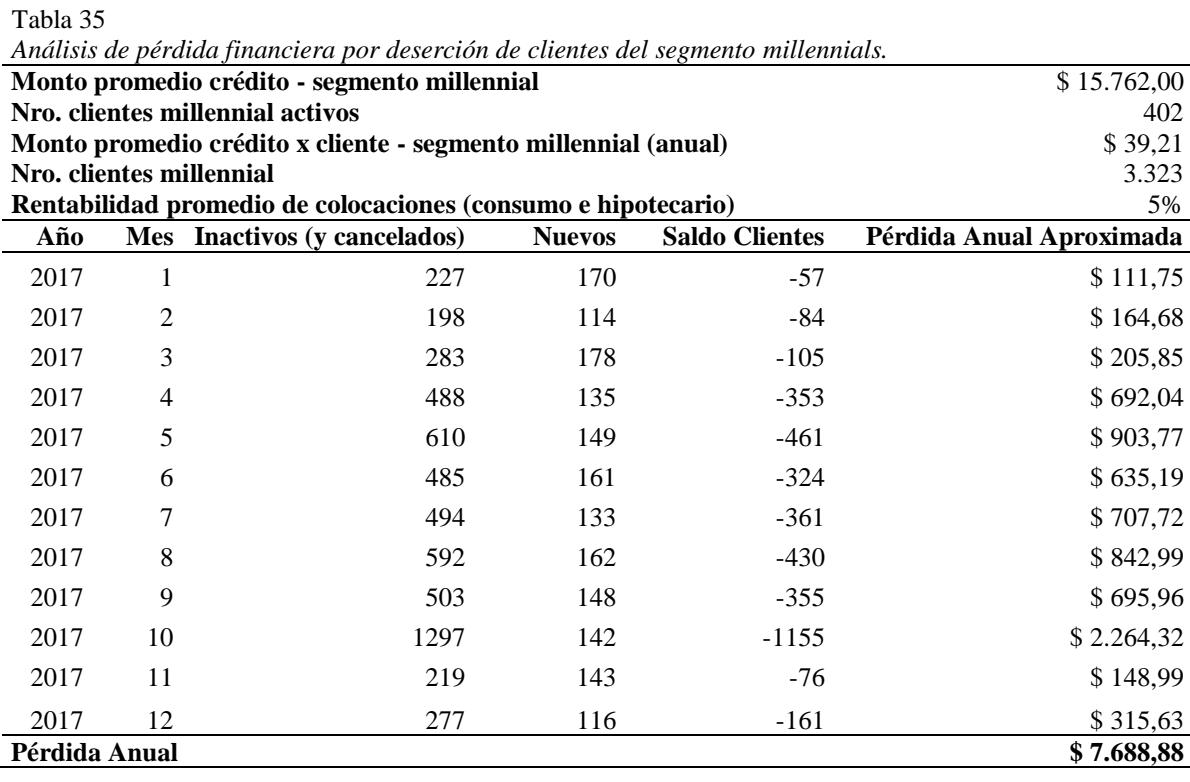

Como se puede apreciar en la Tabla 35, el saldo de clientes del segmento millennial (nuevos – inactivos), es negativo, lo cual implica una pérdida progresiva de dicha cartera de clientes, la razón fundamental, es el hecho de que la institución no dispone de productos y canales adecuados para satisfacer las necesidades del segmento en cuestión, la importancia de éste segmento, que si bien, su aporte económico al negocio es mínimo debido a que su gran mayoría no llega a la cima de la edad productiva, sin embargo pronto lo harán, por lo que son fundamentales para la sostenibilidad del negocio, de ahí la importancia de sembrar actualmente (productos y canales orientados a dicho segmento) para cosechar a futuro los resultados financieros, producto de la inserción de sus miembros en el campo laboral.

## **Selección del Proyecto**

La selección del proyecto tuvo lugar dentro del marco del Comité Gerencial Ampliado, en donde se analizaron las alternativas desde las perspectivas financiera, cualitativa-estratégica y de riesgo.

# **Criterios Financieros**

Del análisis de los flujos de caja (véase Apéndice 6) de las respectivas propuestas se obtuvieron los siguientes indicadores de factibilidad financiera de los proyectos propuestos:

Tabla 36

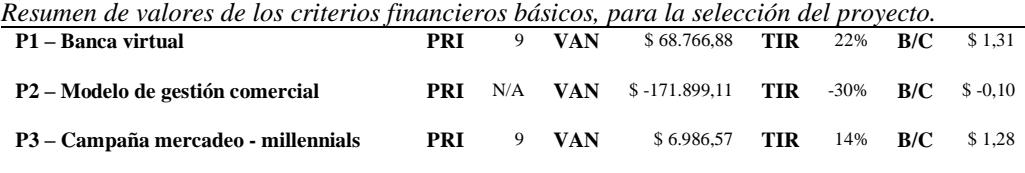

La alternativa "P2" fue descartada debido a que presenta pérdida en todos los indicadores, del análisis de flujo de caja (ver Apéndice 6) se deduce que dicha pérdida se debe a que los ingresos dados por la proyección de crecimiento en colocaciones (nuevos créditos) producto de la captación de nuevos clientes millennials, no cubren los costos fijos que demanda el mantenimiento del Software CRM y los sueldos que requiere la nueva estructura comercial para que funcione el nuevo modelo comercial.

El proyecto P1 y P3 presentan un período de recuperación de inversión de 9 años, el VAN del proyecto P1 es muy superior, la TIR del proyecto P1 supera en ocho puntos porcentuales a la alternativa P3, el índice Costo Beneficio de la alternativa P1 supera de igual manera a la alternativa P3.

# **Criterios Cualitativos**

El análisis cualitativo confrontó las alternativas bajo tres criterios definidos en conjunto con el Directorio institucional (véase Apéndice 5): cobertura estratégica, costo y tiempo del proyecto.

Se asignaron pesos a dichos criterios, y se ponderaron cada uno de los proyectos en base a los mismos, el proyecto "P1" fue el ganador debido a que en el scoring final, obtuvo un puntaje de 9,09 versus un puntaje de 6,01 de la alternativa "P2" y 8,91 de la alternativa "P3".

# **Criterios de Riesgo**

Luego de realizar el análisis cualitativo de riesgos respecto de las propuestas en cuestión (ver Tabla 34), se puede notar que la alternativa P1 no presenta riesgos de importancia que puedan comprometer dicho proyecto, de hecho, se puede apreciar un riesgo positivo muy significativo, que las demás alternativas no lo consideran, que tiene que ver con la disminución de deserción de clientes de segmento millennial producto de la implementación del canal digital de Banca Virtual.

La alternativa P2 presenta un riesgo importante debido a la posible resistencia al cambio por parte del personal comercial de las agencias al nuevo modelo, producto de la segmentación de clientes y por ende la redistribución de estos entre diferentes agentes comerciales especializados. Se tendría que considerar entonces dentro del proyecto una etapa de gestión al cambio para alinear al personal al nuevo esquema y que no generen barreras que puedan obstaculizar el normal desarrollo del proyecto durante su ejecución.

La alternativa P3 no presenta riesgos de importancia.

# **Conclusión**

En base a los criterios antes descritos se concluyó que la alternativa que presenta mayores beneficios a la institución es la alternativa "P1 – Banca Virtual desde un enfoque de omnicanalidad".

Una vez seleccionada la alternativa se ha realizado un análisis Montecarlo al flujo de caja para evidenciar el grado de sensibilidad que posee dicho modelo a sus factores críticos, y, por ende, el riesgo que puede presentar debido a fluctuaciones en dichos parámetros. Para ello, se han establecido los siguientes parámetros como aquellos que tienen mayor relevancia en los ingresos que se proyectan en el flujo:

• F1 - Incremento anual de clientes institucionales.
- F2 % de incremento de clientes en la banca en línea.
- F3 % de clientes que utilizan la banca en línea.
- F4 Utilidad promedio de colocaciones.
- F5 Incremento anual en volumen de colocaciones dado el proyecto.

Para realizar el análisis se han definido los siguientes parámetros del modelo PERT

para cada uno de dichos factores:

### Tabla 37

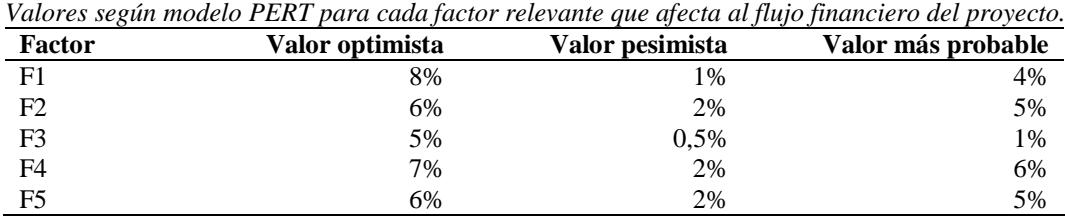

A continuación, se presentan los resultados del análisis Monte Carlo utilizando los

valores de la tabla anterior.

# *Factores*

Tabla 38

*Resumen de la distribución inicial de los factores seleccionados para el análisis Montecarlo.*

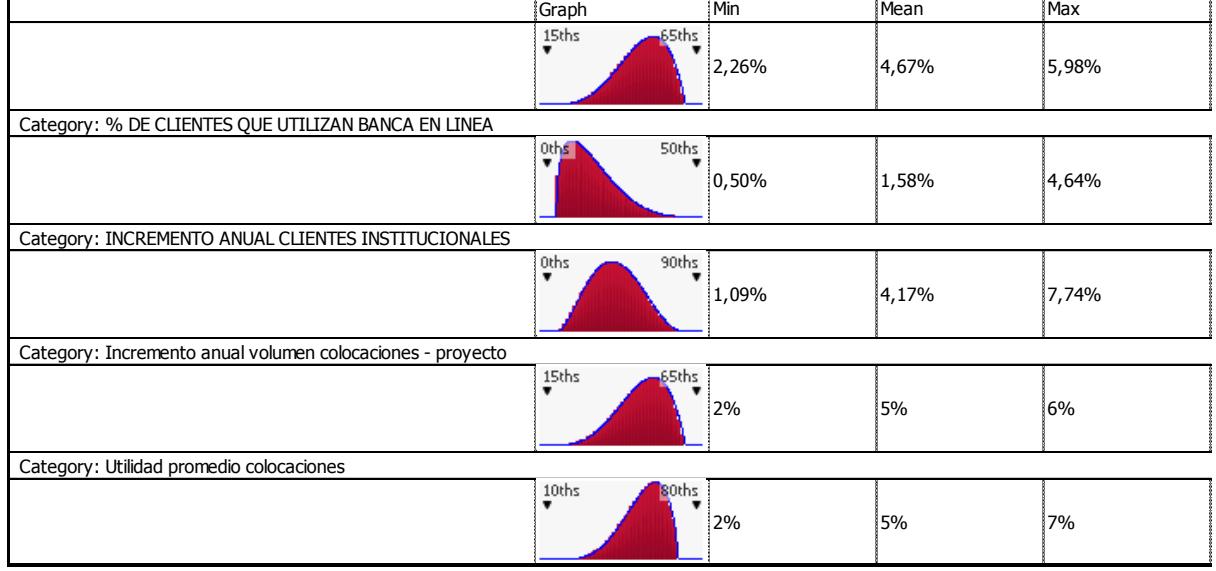

## *Salida*

Tabla 39

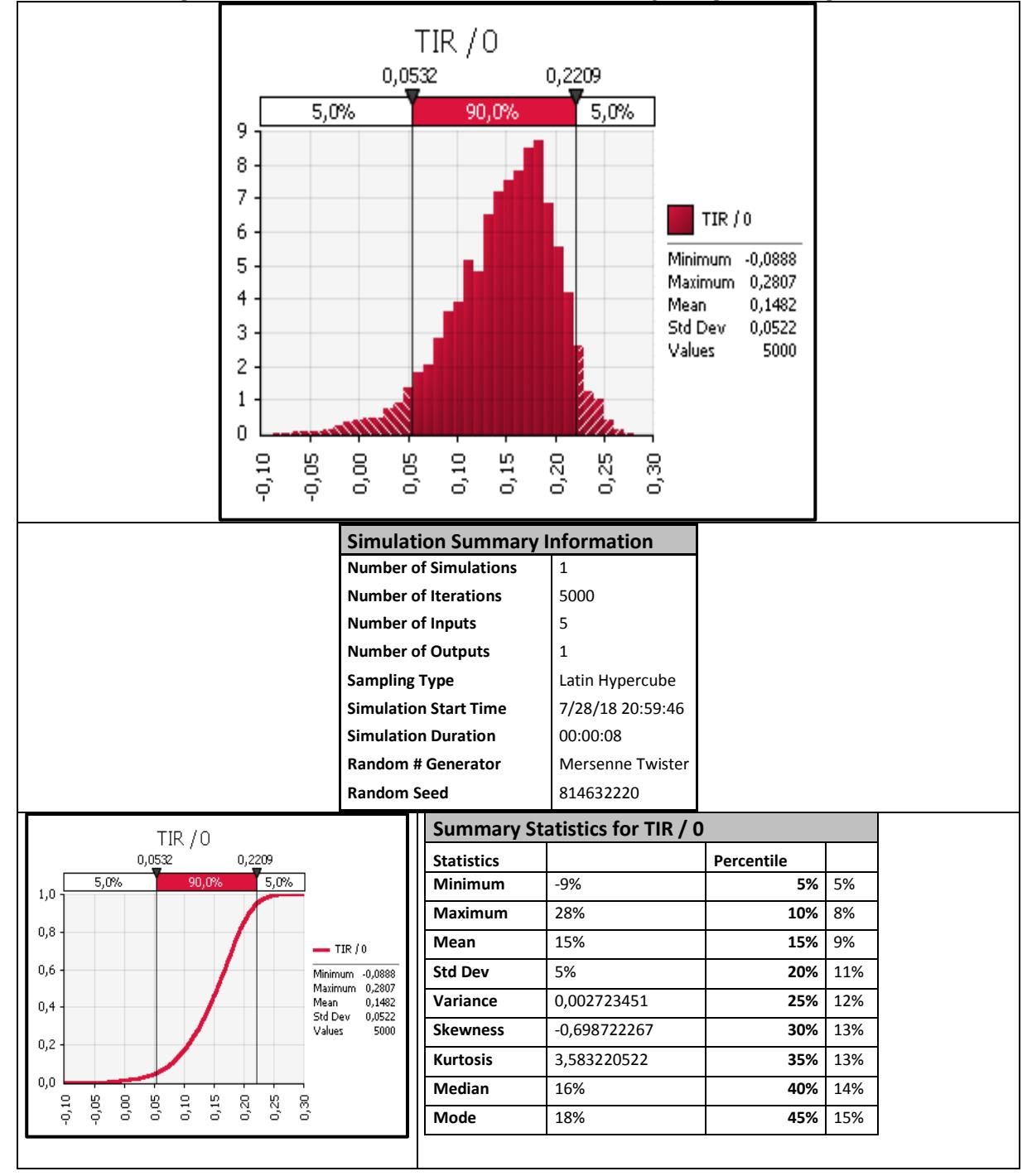

*Distribución de la probabilidad de ocurrencia de valores de la TIR, luego de aplicado el experimento.*

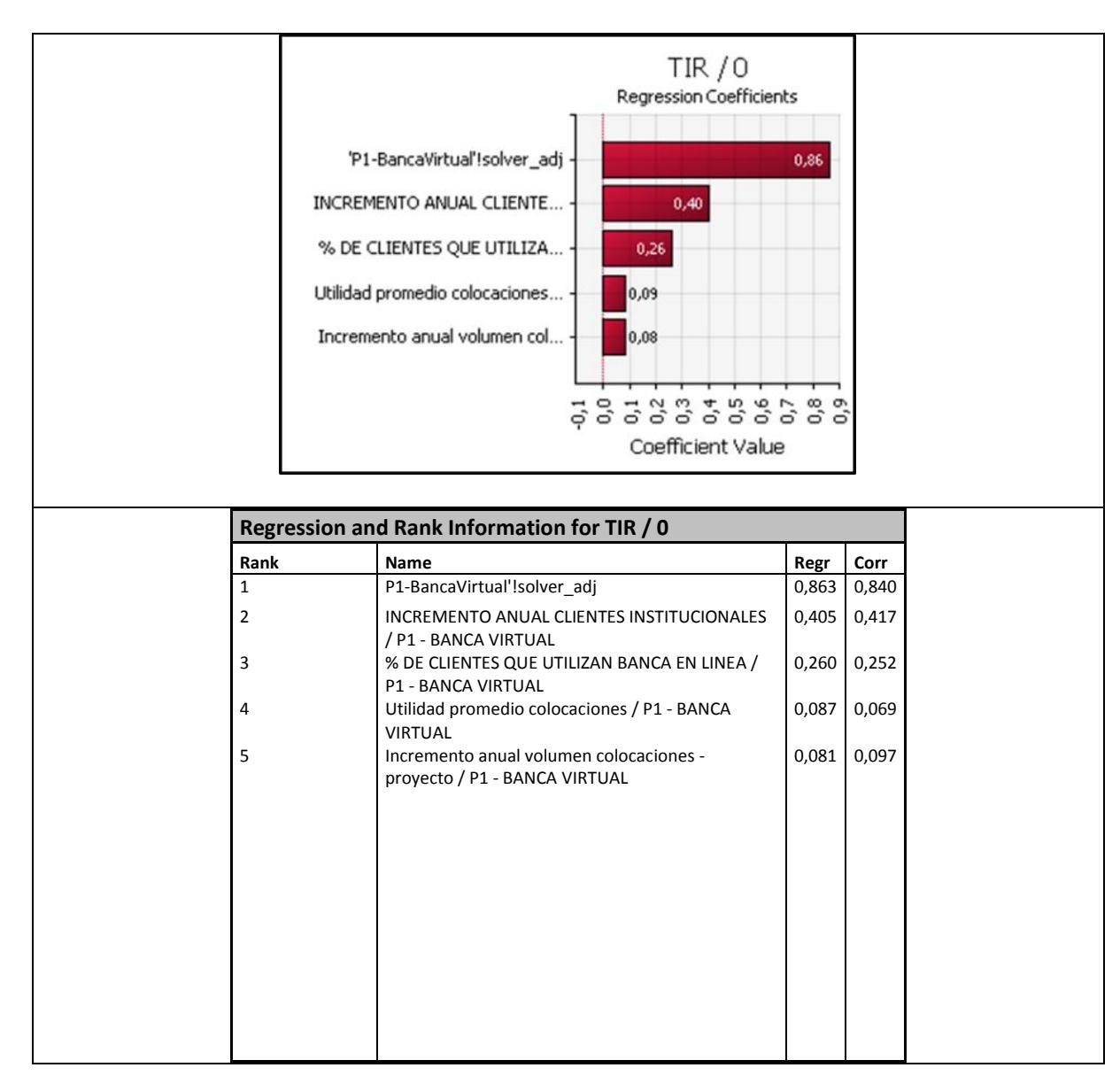

El análisis concluye que el 90% de salidas ubican a la TIR dentro del 5% al 22%, la media ubica a la TIR en un 15% con una desviación estándar de 5%, los resultados obtenidos proveen un nivel adicional de seguridad respecto de la decisión de implementar la alternativa seleccionada. Durante el diseño de los planes del área de conocimiento de Gestión de Riesgos del Proyecto, además, toda vez que se han identificado y cuantificado los riesgos más importantes del proyecto, mediante la herramienta Oracle Primavera Risk Análysis, se han construido tres flujos probabilísticos (ver Apéndices 15 y 16), mismos que han simulado un flujo de costos con riesgos, con riesgos y mitigación; y un flujo basado relacionado con la proyección de las actividades en el tiempo, los dos primeros han concluido una TIR del 20% y 18% respectivamente, mientras que el último flujo más bien sirvió para que el área

financiera pueda elaborar un presupuesto más real de desembolsos y planificar mejor sus flujos durante el período del proyecto.

El resultado concluye además que la sensibilidad del modelo está dada principalmente por el factor "F2 - % de incremento de clientes en la banca en línea", seguido por el factor "F1 – Incremento anual de clientes institucionales", a futuro, durante la etapa de operación dichos factores tienen que considerarse para impulsar el producto y/o fijar metas comerciales, de hecho, se han incorporado requisitos que potencien el uso de la herramienta en el segmento millennial para contribuir con el incremento de este factor (ver Apéndice 8).

# **Gestión del Proyecto**

En el Apéndice 7 se encuentra la codificación de las principales entradas y salidas de

los procesos de gestión de proyectos, que serán referenciadas a lo largo del presente capítulo.

# **Acta de Constitución del Proyecto**

Tabla 40

*Acta de Constitución del Proyecto*

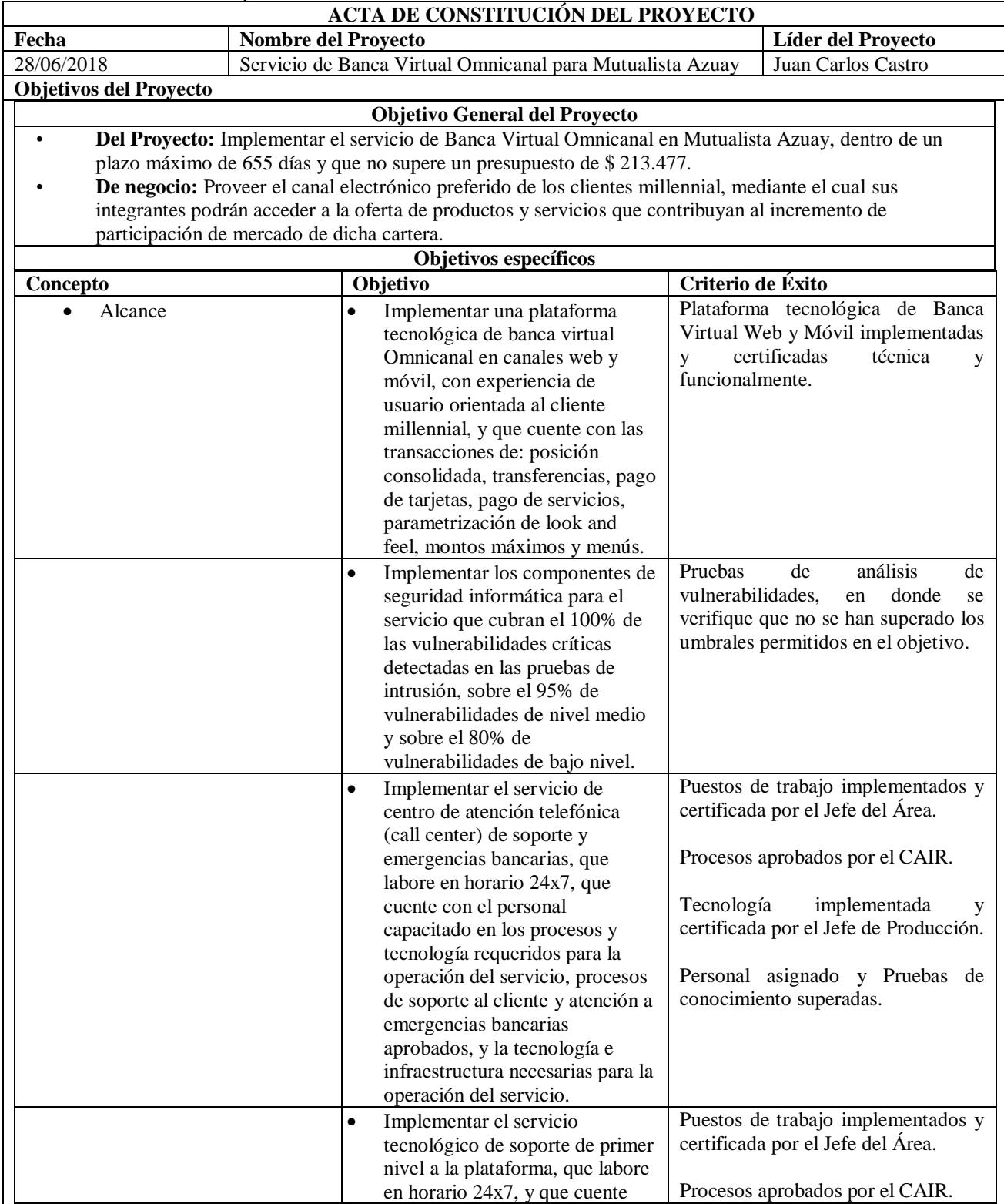

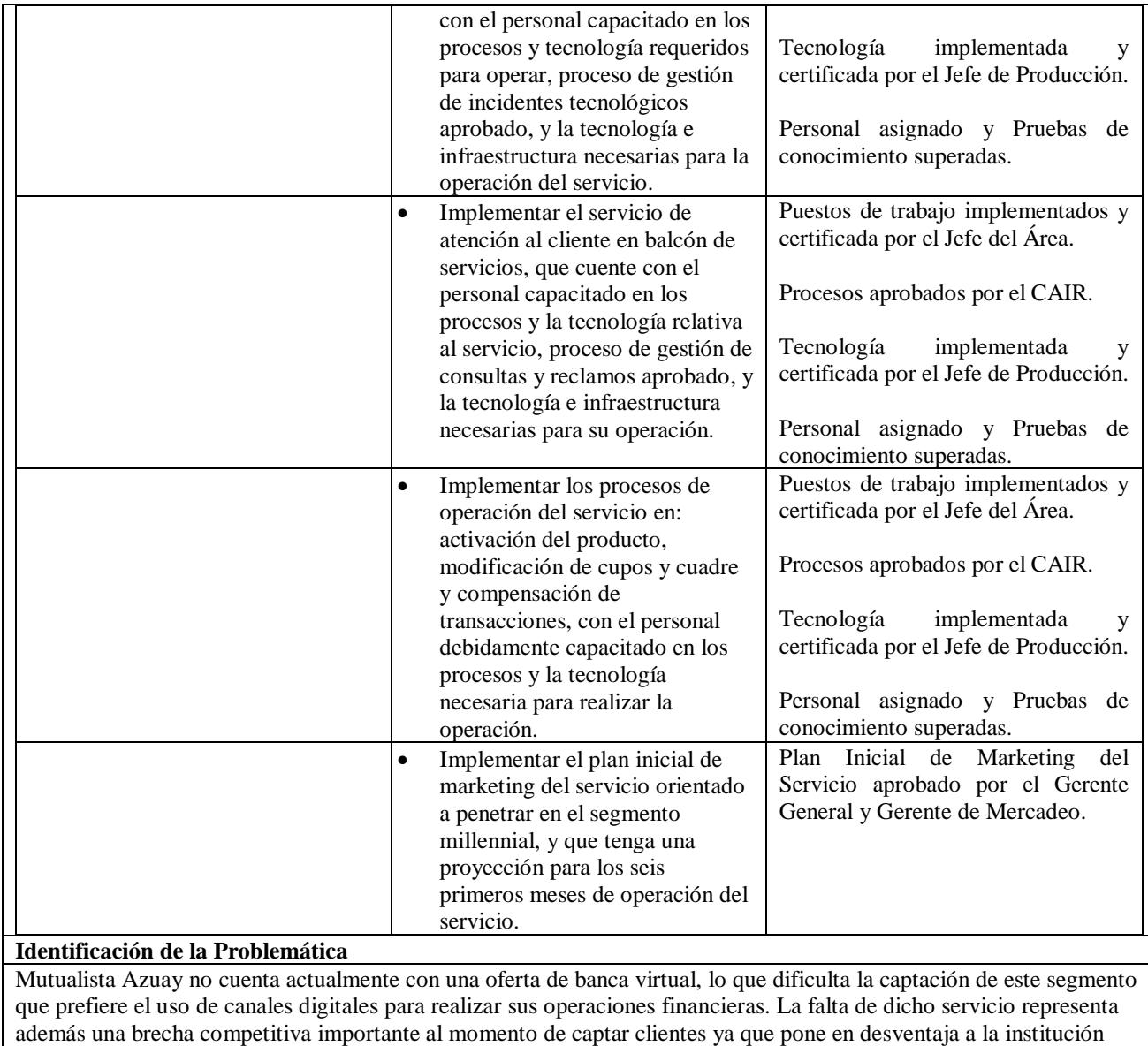

respecto del estándar de mercado.

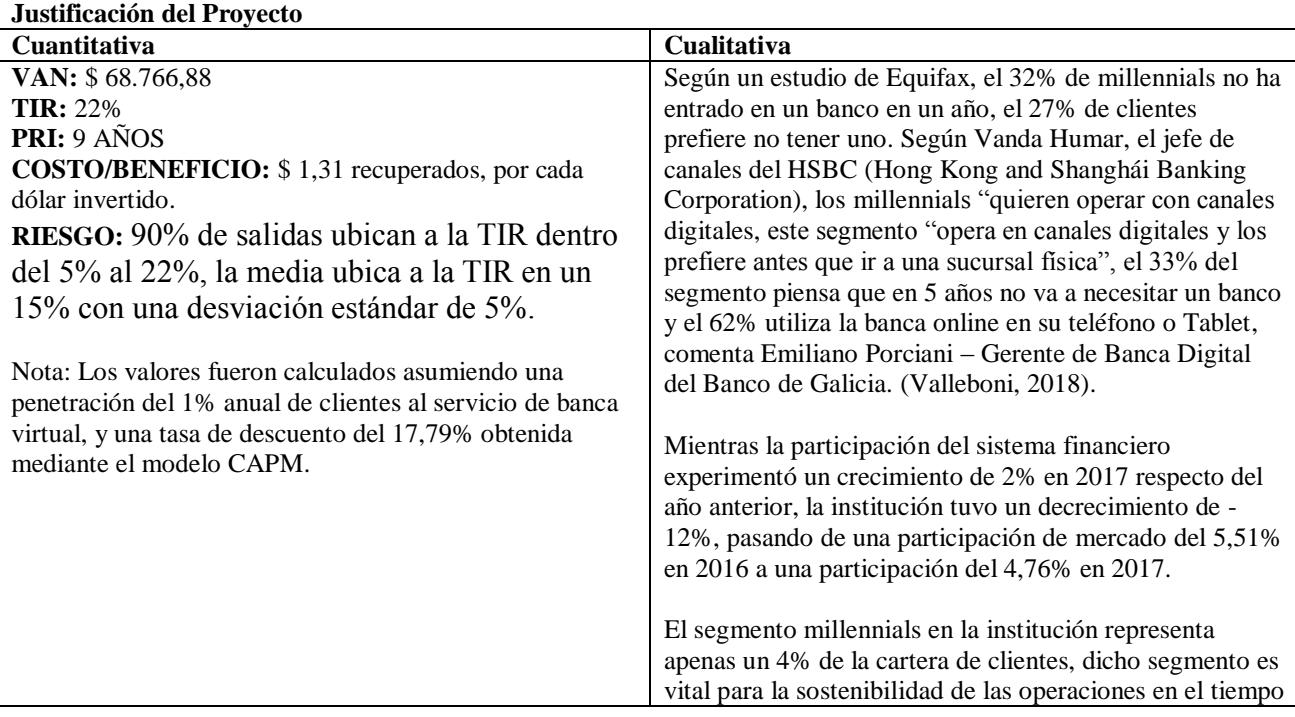

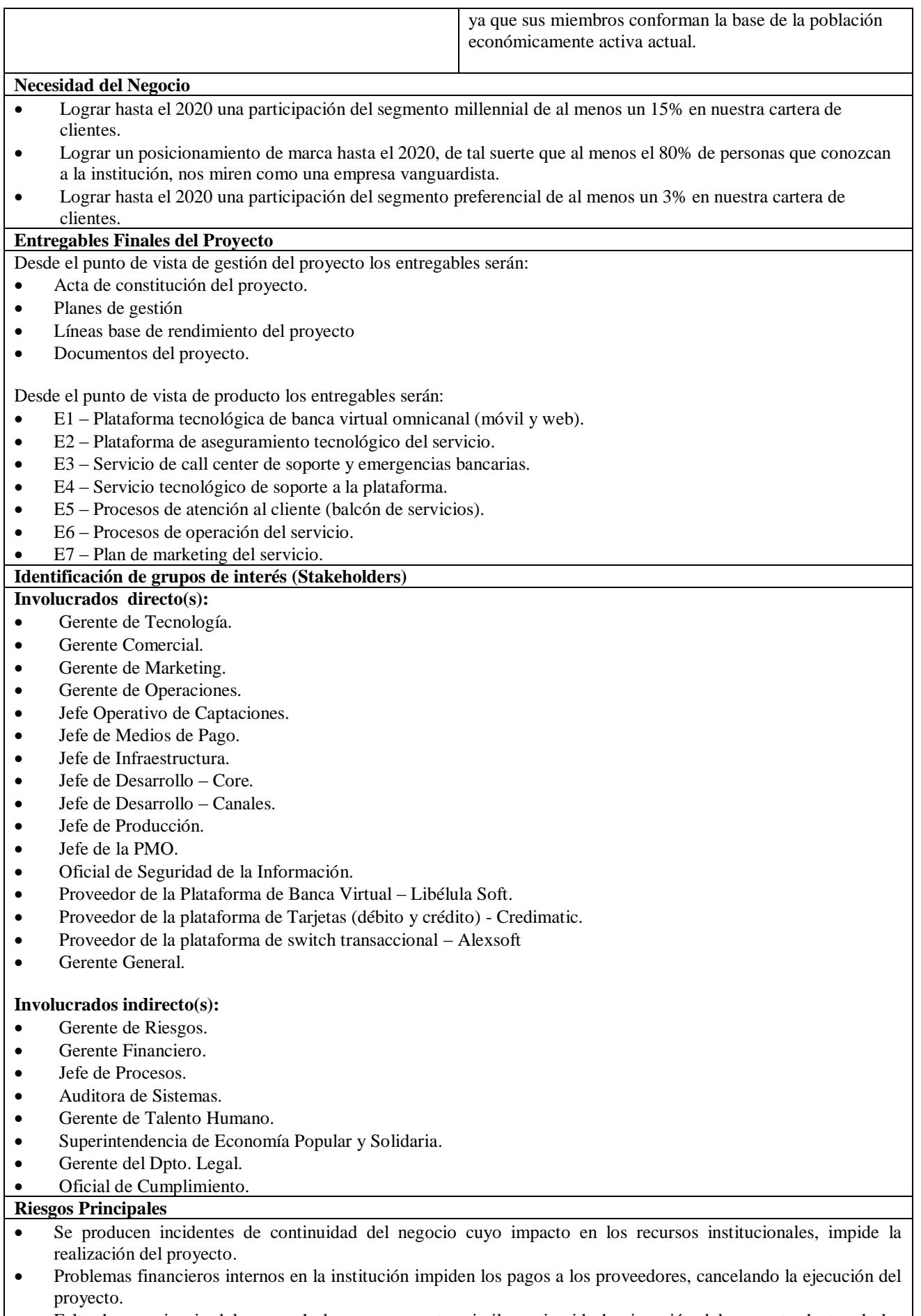

• Falta de experiencia del personal clave en proyectos similares, impide la ejecución del proyecto dentro de las restricciones existentes.

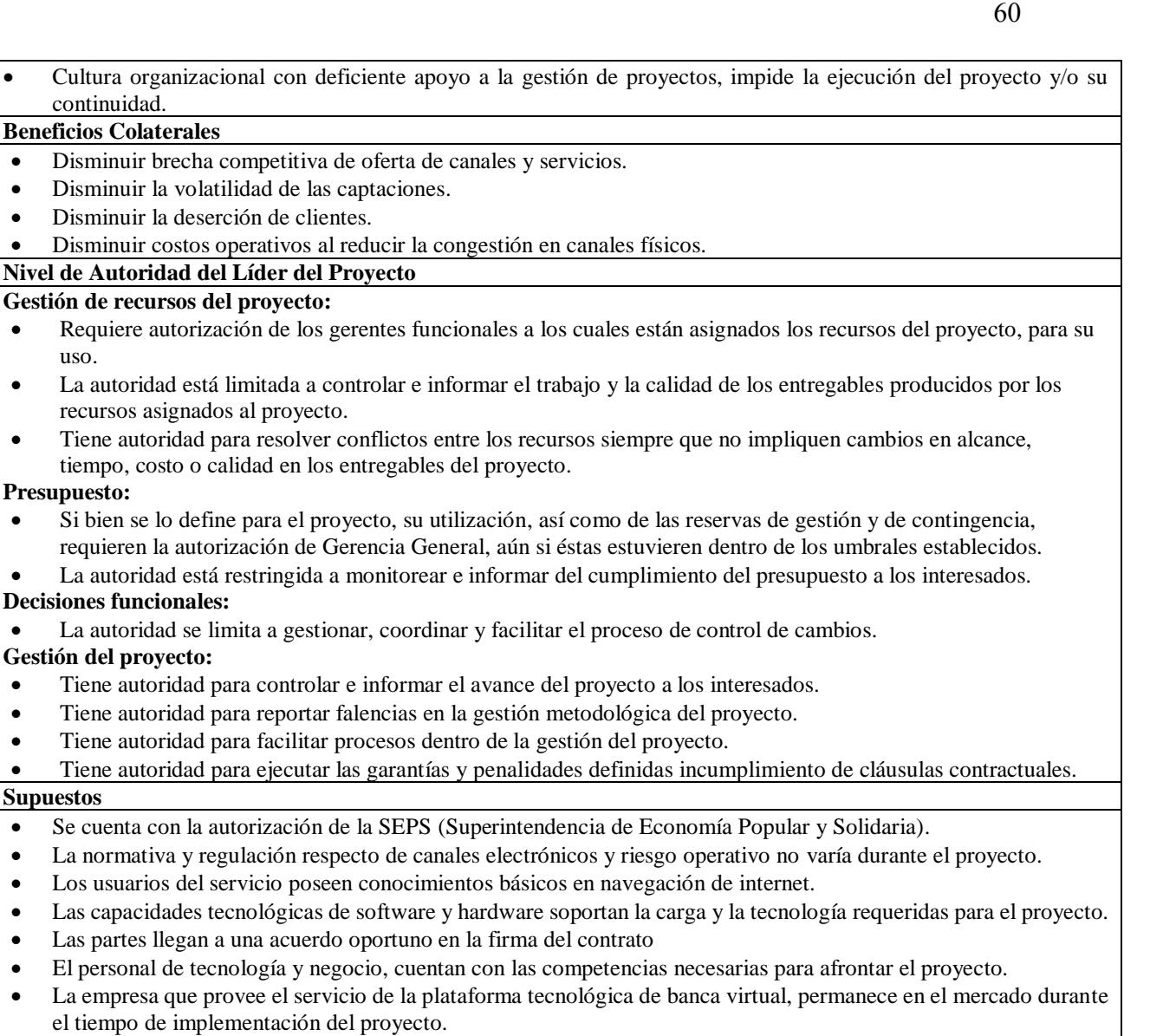

• Los componentes de software y hardware utilizados para soportar la plataforma tecnológica continúan vigentes durante la ejecución del proyecto.

### **Restricciones**

uso.

- No superar el 15% de la línea base de tiempo.
- No superar el 15% de la línea base de costos.
- Proveedores deben calificarse como tal acorde al proceso administrativo institucional.
- Los contratos deben sujetarse a las estipulaciones de la normativa SB-3066, SEPS-103 y SEPS-107.
- La selección del proveedor tiene que enmarcarse en el Proceso de Contratación de Servicios Provistos por Terceros.
- El proceso de control de calidad debe enmarcarse en el estándar del área de Procesos para proyectos tecnológicos.
- La certificación del proyecto debe contar con el aval del Sponsor, Gerente de Tecnología, Gerente de Procesos, Gerente de Riesgos y Jefe de Procesos.
- Se tiene que resolver el 100% de los incidentes considerados como críticos que se obtengan como resultado del análisis de vulnerabilidades del sistema para poder certificar la implementación de la plataforma tecnológica.

### **Hitos**

- Contrato firmado
- Componentes tecnológicos y de seguridad implementados (front, middleware y back)
- Servicios de soporte a la plataforma implementados
- Diseño de los ´procesos del servicio concluidos
- Diseño del plan inicial de marketing del servicio concluido.
- Plataforma certificada
- Salida en vivo del servicio de banca virtual

## **Identificación de Interesados**

## **Registro de Interesados**

El primer paso dentro de la Gestión de los Interesados, es la identificación cabal de los mismos, es de suma importancia no dejar fuera ningún interesado que tenga relación con el proyecto, debido a que se pueden perder requisitos importantes que permitan un alineamiento de expectativas entre los objetivos del proyecto y sus stakeholders, por otra parte, también es importante aquello, debido a que se puede perder de vista, involucrados que tengan distintos tipos de poder, e interés en el proyecto y que pueden generar riesgos en la continuidad del proyecto si es que no son considerados o informados a lo largo del proceso de gestión del proyecto.

Dentro de la gestión de interesados, se encuentran todas aquellas actividades orientadas a la identificación, levantamiento de requisitos, determinación de expectativas, determinar los intereses, determinar el nivel de influencia, planificar como se los gestionará a lo largo del proyecto, determinar y planificar la mejor forma de comunicarse con ellos, gestionar las expectativas, influencia y compromiso con el proyecto, entre otras.

En el proyecto seleccionado para el presente trabajo, no existieron incidentes de importancia con los stakeholders, debido a la correcta identificación y alineamiento de las expectativas de los interesados, con los objetivos del proyecto, algo importante de mencionar, es el hecho de que la mejor forma de llegar un correcto alineamiento es siendo muy directos y sinceros en cuanto a los requisitos que se van a cumplir y aquellos que no se cumplirán.

A continuación, se presenta el registro de interesados, producto de varias reuniones mantenidas para facilitar un proceso que permitió obtener sus expectativas y algunos requerimientos iniciales que esperan obtener del proyecto.

## Tabla 41 *Registro de expectativas de los interesados*

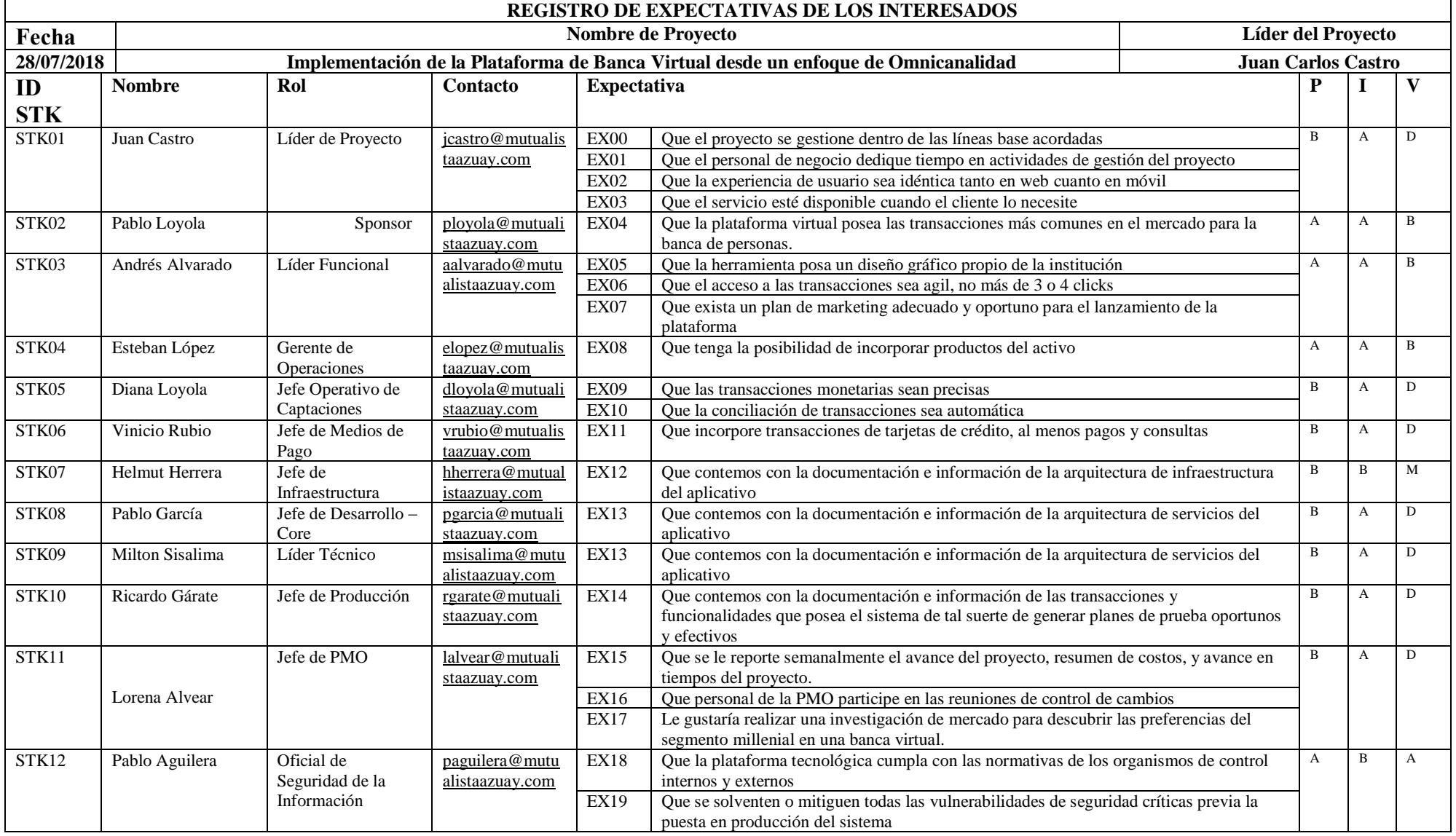

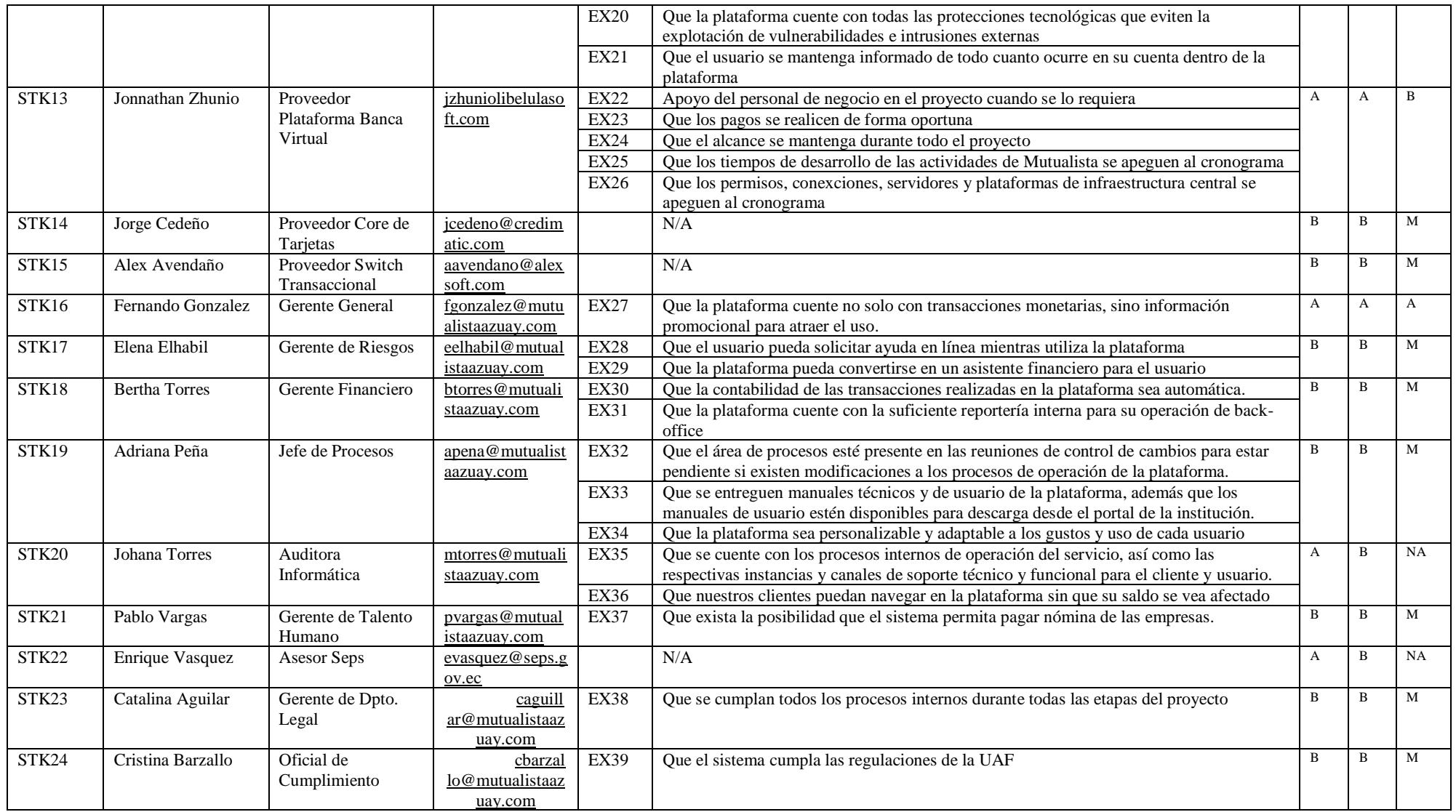

Nota: Nomenclatura: P: Poder (A alto, B bajo), I: Interés (A alto, B bajo), V: Valoración (NA No aliado – PA e IB, B Bloqueador – PA e IA, M Monitoreo – PB e IB, D Desacelerador – PB e IA).

Tabla 42

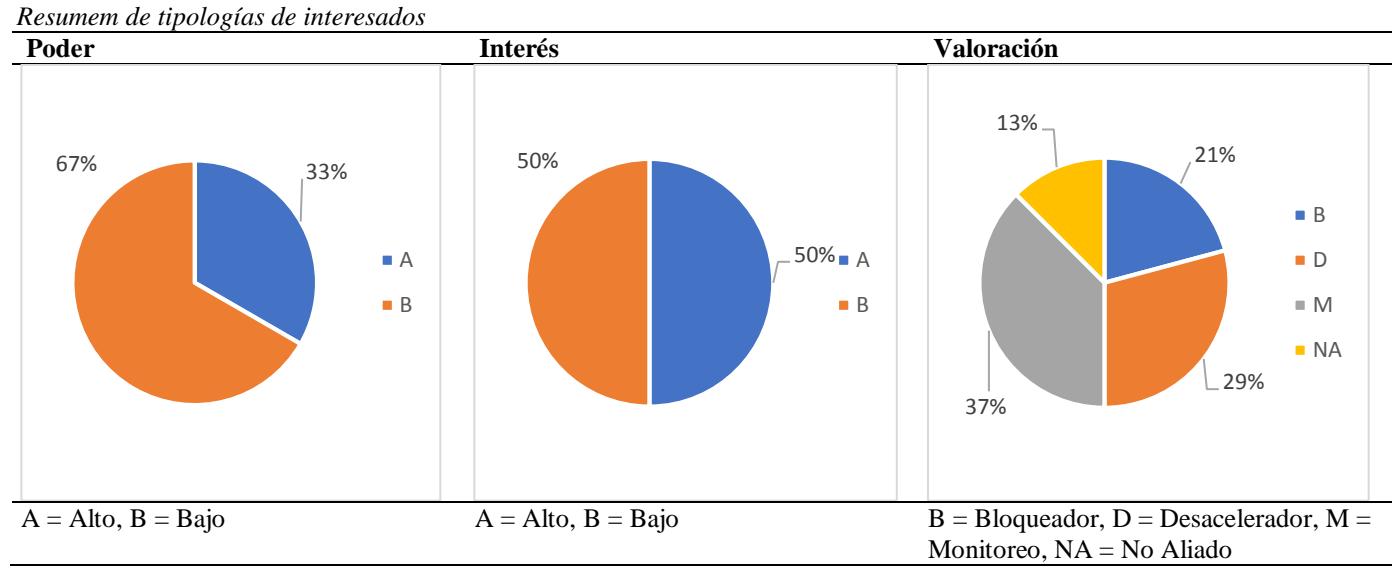

### **Cubo de Interesados**

Según Murray-Webster & Simon, catalogar un stakeholder en una sola dimensión (ejemplo: situarlo en un grupo) no agrega valor al proyecto debido al escaso conocimiento de su alineamiento al proyecto, menos aún para poder ejercer influencia sobre el mismo y de esta forma gestionar los riesgos inherentes a los interesados en el proyecto. Por otra parte existen matrices bidimensionales como son por ejemplo la matriz poder-interés o la matriz interés-actitud, sin embargo, dichas matrices tienen el problema de que en el primer caso no sirve de mucho conocer su poder o interés frente al proyecto, si no se conoce su actitud frente al proyecto (pro o contra del mismo), y en el segundo caso, no sirve de mucho conocer su el interés y la actitud, si no se conoce su nivel de poder (o influencia) en el proyecto, por lo que los autores proponen un esquema de tres dimensiones para lograr un entendimiento más integrador de los atributos que poseen los stakeholders respecto del proyecto, considerando su actitud frente al proyecto, el nivel de poder para influir en el mismo y el nivel de interés que tiene para con el proyecto. A este enfoque se lo conoce como "Stakeholders Cube" o "Cubo de Interesados". A continuación, se presenta el uso de dicha metodología, alineada al proyecto seleccionado:

Tabla 43

*Cubo de interesados, Matriz Actitud, Poder, Interés. (Hillson & Simon, 2012).*

| <b>Stakeholder</b> | Area de Interés                        | Actitud $(1 y 5)$ | Poder $(1 y 5)$ | Interés $(1 y 5)$ |
|--------------------|----------------------------------------|-------------------|-----------------|-------------------|
| STK01              | Líder de Proyecto                      |                   |                 |                   |
| STK02              | Sponsor                                |                   |                 |                   |
| STK03              | Líder Funcional                        |                   |                 |                   |
| STK04              | Gerente de Operaciones                 |                   |                 |                   |
| STK05              | Jefe Operativo de Captaciones          |                   |                 |                   |
| STK06              | Jefe de Medios de Pago                 |                   |                 |                   |
| STK07              | Jefe de Infraestructura                |                   |                 |                   |
| STK08              | Jefe de Desarrollo – Core              |                   |                 |                   |
| STK09              | Líder Técnico                          |                   |                 |                   |
| STK10              | Jefe de Producción                     |                   |                 |                   |
| STK11              | Jefe de PMO                            |                   |                 |                   |
| STK <sub>12</sub>  | Oficial de Seguridad de la Información |                   |                 |                   |
| STK13              | Proveedor Plataforma Banca Virtual     |                   |                 |                   |
| STK14              | Proveedor Core de Tarjetas             |                   |                 |                   |
| STK15              | <b>Proveedor Switch Transaccional</b>  |                   |                 |                   |
| STK16              | Gerente General                        |                   |                 |                   |
| STK17              | Gerente de Riesgos                     |                   |                 |                   |
| STK18              | Gerente Financiero                     |                   |                 |                   |

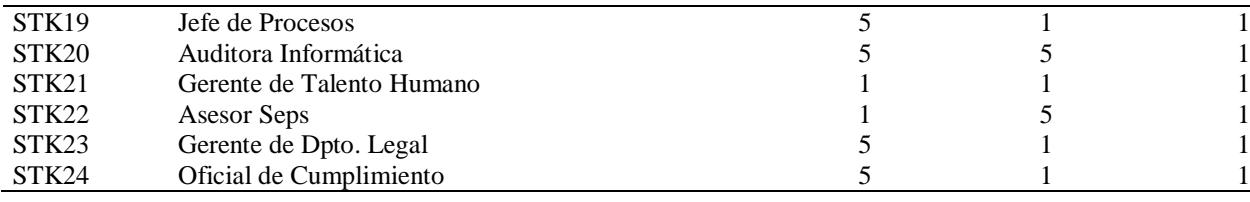

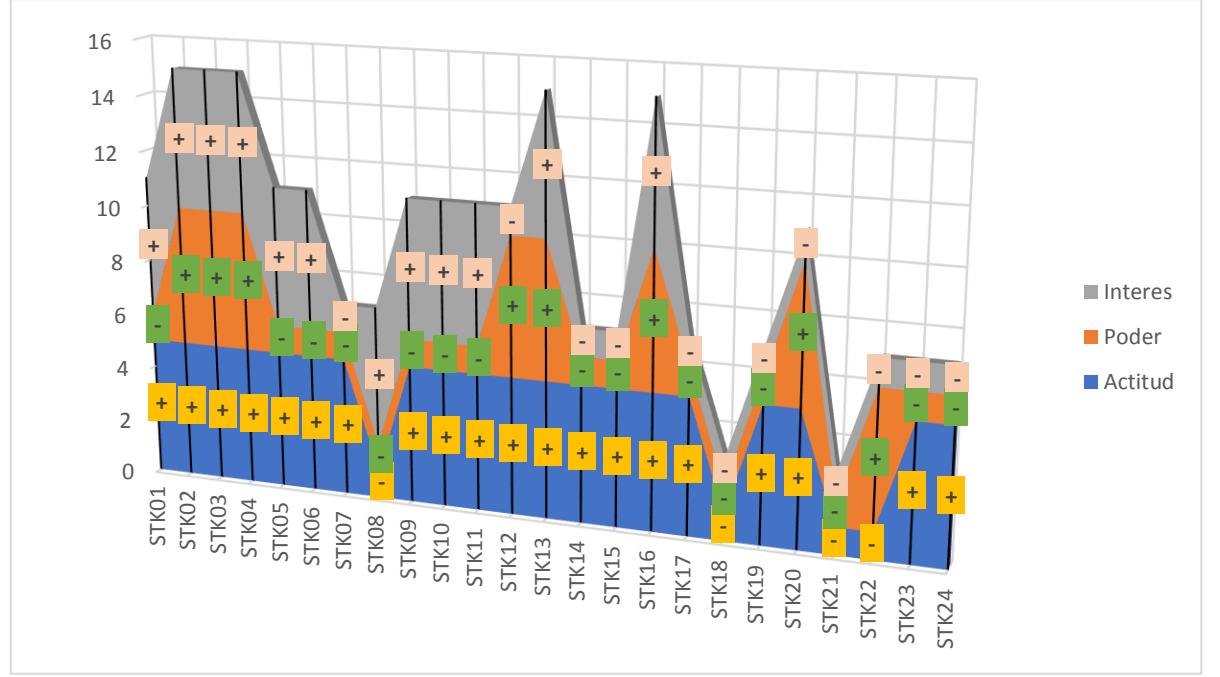

*Figura 17*. Representación del Cubo de Stakeholders a partir de la matriz Actitud, Poder, Interés.

Según Murray, Webster y Simon, cada tipo de stakeholder puede ser mapeado en estos

ocho estereotipos para gestionarlos de acuerdo con las características de cada uno:

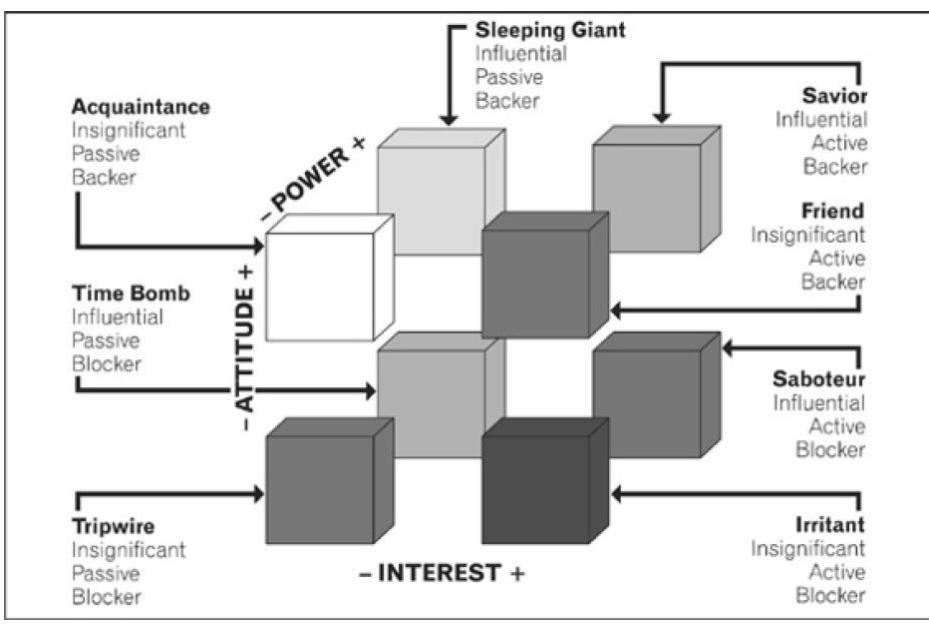

*Figura 18*. Estereotipos del modelo de Cubo de Interesados. (Ruth Murray - Webster & Peter Simon, 2006)

A continuación, se presenta la descripción de cada uno de los "tipos de stakeholders" según el modelo de Cubo de Stakeholders.

| <b>TYPE</b>          | <b>ATTITUDE</b> | <b>POWER</b>                                                                                                    | <b>INTEREST</b> | <b>DESCRIPTION</b>                                                                                                    |
|----------------------|-----------------|----------------------------------------------------------------------------------------------------|-----------------|----------------------------------------------------------------------------------------------------|
| <b>Savior</b>        |                 |                                                                                                    |                 | Powerful, with a high interest level and a<br>positive attitude toward the project. It is<br>important to pay attention to these<br>stakeholders; harness their support and<br>do whatever is necessary to keep it.                                                                                                    |
| <b>Friend</b><br>$+$ |                 | Low power, but high interest and positive<br>attitude, these stakeholders can be used<br>as confidants or sounding boards. Main-<br>tain their support in case they gain addi-<br>tional power within the organization. |                 |                                                                                                    |
| Sleeping<br>Giant    |                 |                                                                                                    |                 | Powerful stakeholders who support the<br>project but displaying low levels of interest;<br>they need to be awakened to raise their<br>commitment to the project and maximize<br>their positive input.                                                                                                    |
| <b>Acquaintance</b>  |                 |                                                                                                    |                 | Low-power, low-interest backers who<br>should be kept informed, but need not<br>be a top priority unless their levels of<br>power or interest increase.                                                                                                    |
| <b>Saboteur</b>      |                 |                                                                                                    |                 | Powerful, with a high interest level in the<br>project, but display a negative attitude:<br>they must be actively engaged to prevent<br>them causing significant disruption to the<br>project. The aim is to make their attitude<br>toward the project more supportive and<br>to use their influence to benefit the project. |
| Irritant             |                 |                                                                                                    | $\div$          | Very interested in the project but do not<br>support it, though they have little power to<br>influence things. Their negative attitude<br>must be contained and countered where<br>possible.                                                                                                    |
| <b>Time Bomb</b>     |                 |                                                                                                    |                 | Powerful but with low interest levels and a<br>negative attitude toward the project; these<br>stakeholders must be understood so they<br>can be "defused before the bomb goes off."<br>Efforts should be made to improve their<br>attitude and engage active input.                                                          |
| <b>Tripwire</b>      |                 |                                                                                                    |                 | Low-power, low-interest, negative-attitude<br>stakeholders who are likely to hinder the<br>project; their interaction with the project<br>should be minimized as much as possible.                                                                                                    |

Tabla 44 *Descripción de los estereotipos del modelo de Cubo de Interesados. (Hillson & Simon, 2012)*

Basados en la descripción de cada uno de los tipos de stakeholders, a continuación, se presenta la matriz con la estrategia a implementar en cada uno de ellos para lograr alinear,

mitigar o neutralizar su actitud, poder e interés frente al proyecto.

Tabla 45

| Stakeholder Tipo  |              | <b>Estrategia</b>                                                                                                    |  |  |
|-------------------|--------------|----------------------------------------------------------------------------------------------------|--|--|
| STK01             | Friend       | Utilizar para integrar a otros, confidente o hacer ruido positivo ante el resto,<br>mantener su apoyo en caso de que ganen poder |  |  |
| STK02             | Saviour      | Prestar atención, mantener aliado, complacer necesidades. Hacer lo necesario<br>para mantenerlos aliados                         |  |  |
| STK03             | Saviour      | Prestar atención, mantener aliado, complacer necesidades. Hacer lo necesario<br>para mantenerlos aliados                         |  |  |
| STK04             | Saviour      | Prestar atención, mantener aliado, complacer necesidades. Hacer lo necesario<br>para mantenerlos aliados                         |  |  |
| STK <sub>05</sub> | Friend       | Utilizar para integrar a otros, confidente o hacer ruido positivo ante el resto,<br>mantener su apoyo en caso de que ganen poder |  |  |
| STK06             | Friend       | Utilizar para integrar a otros, confidente o hacer ruido positivo ante el resto,<br>mantener su apoyo en caso de que ganen poder |  |  |
| STK07             | Acquaintance | Mantenerlos informados y comunicados con base en solo transmitirles el<br>mensaje.                                               |  |  |
| STK08             | Irritant     | Contrarrestar o contener su actitud negativa                                                                                     |  |  |
| STK09             | Friend       | Utilizar para integrar a otros, confidente o hacer ruido positivo ante el resto,<br>mantener su apoyo en caso de que ganen poder |  |  |
| STK10             | Friend       | Utilizar para integrar a otros, confidente o hacer ruido positivo ante el resto,<br>mantener su apoyo en caso de que ganen poder |  |  |
| STK11             | Friend       | Utilizar para integrar a otros, confidente o hacer ruido positivo ante el resto,<br>mantener su apoyo en caso de que ganen poder |  |  |
| STK <sub>12</sub> |              | Sleeping Giant Comprometerlo con el proyecto para despertarlos                                                                   |  |  |
| STK13             | Saviour      | Prestar atención, mantener aliado, complacer necesidades. Hacer lo necesario<br>para mantenerlos aliados                         |  |  |
| STK14             | Acquaintance | Mantenerlos informados y comunicados con base en solo transmitirles el<br>mensaje.                                               |  |  |
| STK15             | Acquaintance | Mantenerlos informados y comunicados con base en solo transmitirles el<br>mensaje.                                               |  |  |
| STK16             | Saviour      | Prestar atención, mantener aliado, complacer necesidades. Hacer lo necesario<br>para mantenerlos aliados                         |  |  |
| STK17             | Acquaintance | Mantenerlos informados y comunicados con base en solo transmitirles el<br>mensaje.                                               |  |  |
| STK18             | Tripwire     | Minimizar su interacción con el proyecto para que no generen obstáculos                                                          |  |  |
| STK19             | Acquaintance | Mantenerlos informados y comunicados con base en solo transmitirles el<br>mensaje.                                               |  |  |
| STK <sub>20</sub> |              | Sleeping Giant Comprometerlo con el proyecto para despertarlos                                                                   |  |  |
| STK21             | Tripwire     | Minimizar su interacción con el proyecto para que no generen obstáculos                                                          |  |  |
| STK22             | Time Bomb    | Atenderlos para que puedan 'desactivarse antes de que la bomba explote', hacer<br>lo posible para cambiar su actitud al proyecto |  |  |
| STK <sub>23</sub> | Acquaintance | Mantenerlos informados y comunicados con base en solo transmitirles el<br>mensaje.                                               |  |  |
| STK24             | Acquaintance | Mantenerlos informados y comunicados con base en solo transmitirles el<br>mensaje.                                               |  |  |

*Estrategias para aplicar en cada estereotipo de interesado, según el modelo de Cubo de Interesados*.

# **Gestión de la Integración**

En esta sección, se describirán varios ítems que tiene que ver con el marco general de gestión del proyecto en cuanto a cómo se llevará a cabo la integración de los distintos componentes del Plan de Dirección del Proyecto, específicamente lo que tiene que ver con los siguientes ítems:

- Ciclo de vida del proyecto y enfoque multifase
- Organigrama del proyecto
- Resumen de roles del equipo del proyecto
- Resumen de los procesos de la gestión del proyecto
- Enfoque de trabajo
- Gestión de líneas base
- Modelo de gestión del proyecto
- Plan de gestión de cambios
- Proceso de control integrado de cambios
- Plan de gestión de la configuración

A continuación, se presenta el desarrollo de estos.

Tabla 46

| Ciclo de vida del proyecto y enfoque multifase |                               |                               |                              |  |  |  |
|------------------------------------------------|-------------------------------|-------------------------------|------------------------------|--|--|--|
| <b>Fase del</b>                                | Entregable Principal de la    | Consideraciones para la       | Consideraciones para el      |  |  |  |
| <b>Proyecto</b>                                | Fase                          | Iniciación de esta Fase       | Cierre de la Fase            |  |  |  |
| Diseño del                                     | RFI que contiene los TDR's    |                               |                              |  |  |  |
| Servicio                                       |                               |                               |                              |  |  |  |
| Contratación                                   | Contrato de la plataforma     | Tiene que estar realizado el  | Contrato firmado entre las   |  |  |  |
|                                                | con el proveedor              | RFI con los términos de       | partes.                      |  |  |  |
|                                                | seleccionado                  | referencia                    |                              |  |  |  |
| Construcción                                   | E1 - Plataforma tecnológica   | Tiene que estar firmado el    | Finaliza cuando estén        |  |  |  |
| de Banca Virtual Omnicanal<br>del servicio     |                               | contrato previamente          | construidos todos los        |  |  |  |
|                                                | (móvil y web)                 |                               | entregables.                 |  |  |  |
| Transición del                                 | Certificación del Friends and | Tienen que estar construidos  | Las pruebas de certificación |  |  |  |
| Servicio                                       | Family                        | todos los entregables         | tienen que estar aceptadas   |  |  |  |
|                                                |                               |                               | por el Sponsor, Gerente      |  |  |  |
|                                                |                               |                               | General y Líder del          |  |  |  |
|                                                |                               |                               | Proyecto.                    |  |  |  |
| Cierre                                         | Acta de cierre de proyecto    | Tienen que haberse validado   | Acta entrega-recepción de    |  |  |  |
|                                                |                               | y certificado los entregables | la plataforma y acta de      |  |  |  |
|                                                |                               | y las pruebas del Friends and | cierre de proyecto aceptadas |  |  |  |
|                                                |                               | Family respectivamente.       | y firmadas.                  |  |  |  |

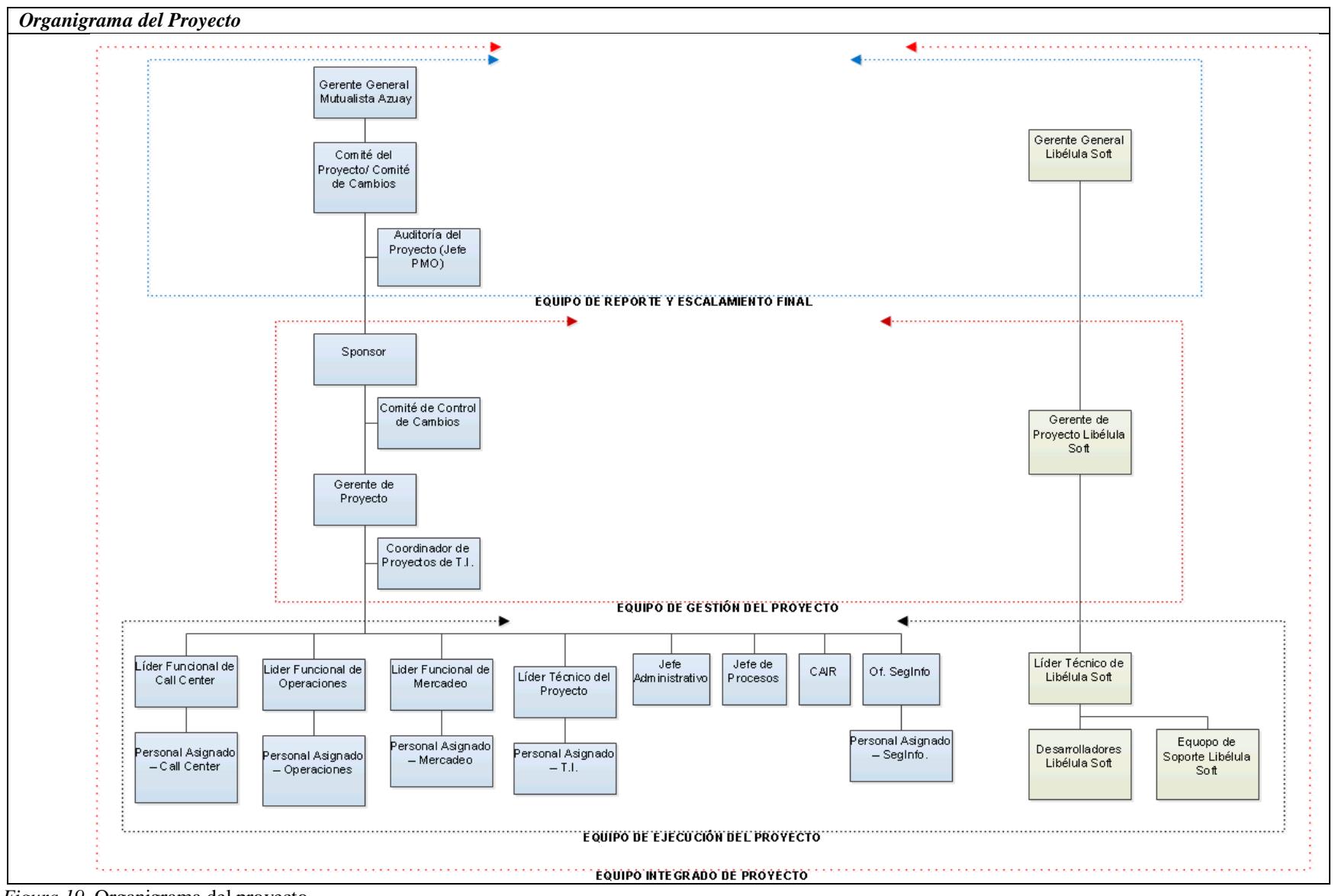

*Figura 19*. Organigrama del proyecto.

Tabla 47

*Roles del equipo del proyecto* **Equipo del proyecto Tipo de stakeholders Rol en el proyecto Gerente de Tecnología. Involucrados Directos** Líder del Proyecto **Gerente Comercial.** Sponsor Gerente de Marketing. Mercadeo Gerente de Operaciones. Operaciones **Jefe Operativo de Captaciones** Personal asignado de captaciones **Jefe de Medios de Pago** Personal asignado del área Comercial **Jefe de Infraestructura.** Personal asignado del área de T.I. **Jefe de Desarrollo – Core.** Personal asignado del área de T.I. **Jefe de Desarrollo – Canales. (líder técnico)** Personal asignado del área de T.I. **Jefe de Producción.** Líder técnico Jefe de la PMO. (metodología) **Oficial de Seguridad de la Información. Líder Funcional -**Plataforma (seguridad) **Proveedor de la Plataforma de Banca Virtual –** Libélula Soft. **Proveedor Proveedor de la plataforma de Tarjetas (débito y crédito) - Credimatic.** Proveedor **Provedor de la plataforma de switch transacional - Alex Soft** Proveedor **Gerente General.** Apoyo **Gerente de Riesgos. Involucrados Indirectos** Apoyo **Gerente Financiero.** Apoyo Jefe de Procesos.<br> **Jefe de Procesos.** (calidad) **Auditora de Sistemas. Auditora de Sistemas. Apoyo Gerente de Talento Humano.** Apoyo **Superintendencia de Economía Popular y**  Solidaria. Apoyo **Gerente del Dpto. Legal.** Apoyo **Oficial de Cumplimiento** Apoyo

Tabla 48 *Procesos de Gestión del Proyecto*

| <b>Entradas</b><br><b>Proceso</b> |                                                       | Modo de Trabajo                      | <b>Salidas</b>                                                                                                    | Herramientas y<br><b>Técnicas</b>  |                                                                                                    |
|-----------------------------------|-------------------------------------------------------|--------------------------------------|----------------------------------------------------------------------------------------------------|------------------------------------|----------------------------------------------------------------------------------------------------|
|                                   | Desarrollar el Acta de<br>Constitución del            | <b>CDN</b>                           | Reunión entre Sponsor y Líder de<br>Proyecto                                                                                                    | <b>ACP</b>                         | Recopilación de<br>datos,                                                                                |
|                                   | Proyecto                                              |                                      |                                                                                                    |                                    | Reuniones.                                                                                               |
|                                   | Identificar a los<br>Interesados                      | <b>ACP</b>                           | Reuniones con el Sponsor para<br>definir los interesados y luego con<br>ellos para levantar requisitos y<br>expectativas. Posteriormente con el<br>Sponsor realizar el análisis de<br>involucramiento de los interesados<br>en el proyecto.                                             | <b>RDI</b>                         | Reuniones,<br>Representación<br>de Datos,<br>Análisis de<br>Datos                                        |
|                                   | Desarrollar el Plan para<br>la Dirección del Proyecto | ACP, APO,<br>FAE                     | Reuniones con el equipo de<br>proyecto.<br>Establecimiento del Comité de<br>Gestión del Proyecto                                                                                                    | <b>PDP</b>                         | Técnicas de<br>facilitación                                                                              |
|                                   | Planificar la Gestión del<br>Alcance                  | ACP, PDP,<br>APO, FAE                | Reunión de planificación con<br>Sponsor y jefe de PMO                                                                                                    | PGE,<br>PGR                        | Reuniones                                                                                                |
|                                   | <b>Recopilar Requisitos</b>                           | ACP, PDP,<br><b>DDN</b>              | Reuniones ad-hoc con grupos de<br>interesados relacionados, redactar<br>la matriz de requisitos.                                                                                                    | DDR,<br><b>MTR</b>                 | Entrevistas,<br>Talleres<br>facilitados,<br>Diagramas de<br>contexto,<br><b>Estudios</b><br>Comparativos |
|                                   | Definir el Alcance                                    | ACP, PDP,<br>DDP, APO,<br><b>FAE</b> | Reunión de Comité de Gestión de<br>Proyecto para confirmar los<br>requisitos y establecer los criterios<br>de aceptación de los entregables                                                                                                    | <b>ENU</b>                         | Juicio de<br>expertos,<br>Talleres<br>facilitados                                                        |
|                                   | Crear la EDT/WBS                                      | PDP, DDP,<br>FAE, APO                | El primer nivel de la EDT será el<br>proyecto, el segundo nivel las<br>fases, el tercer nivel los entregables<br>y a partir del cuarto nivel la<br>descomposición de dichos<br>entregables en paquetes de trabajo.<br>Reuniones con el equipo para<br>redactar el diccionario de la EDT | <b>LBA</b>                         | Descomposición,<br>juicio de<br>expertos                                                                 |
|                                   | Planificar la Gestión del<br>Cronograma               | ACP, PDP,<br>FAE, APO                | Reunión con Sponsor y jefe de<br>PMO, para establecer las métricas y<br>mecanismos de monitoreo y control<br>del cronograma                                                                                                    | <b>PGC</b>                         | Reuniones                                                                                                |
|                                   | Definir las Actividades                               | PDP, FAE,<br><b>APO</b>              | Reunión con equipo de proyecto<br>para descomponer cada paquete de<br>trabajo de la EDT en actividades                                                                                                    | LDA,<br>ADA,<br>LDH,<br><b>SDC</b> | Descomposición,<br>planificación<br>gradual, juicio<br>de expertos                                       |
|                                   | Secuenciar las<br>Actividades                         | PDP, DDP,<br>FAE, APO                | Reunión con jefe de PMO y<br>Sponsor para elaborar el diagrama<br>de red, en caso de requerirse se<br>contaría con la consultoría de los<br>usuarios expertos.                                                                                                    | <b>DRP</b>                         | PDM,<br>determinación de<br>precedencia,<br>Adelantos y<br>retrasos                                      |
|                                   | Estimar la duración de<br>las actividades             | PDP, DDP,<br>FAE, APO                | Talleres de 3 recursos en cada uno,<br>en el que uno de ellos sea el<br>responsable principal de la<br>actividad, se utilizará planning<br>póker para obtener 3 resultados,<br>mismos que se los discutirá<br>brevemente y s los transformará en                                        | EDD,<br><b>BDE</b>                 | Estimación por<br>tres valores,<br>Técnicas<br>grupales de toma<br>de decisiones                         |

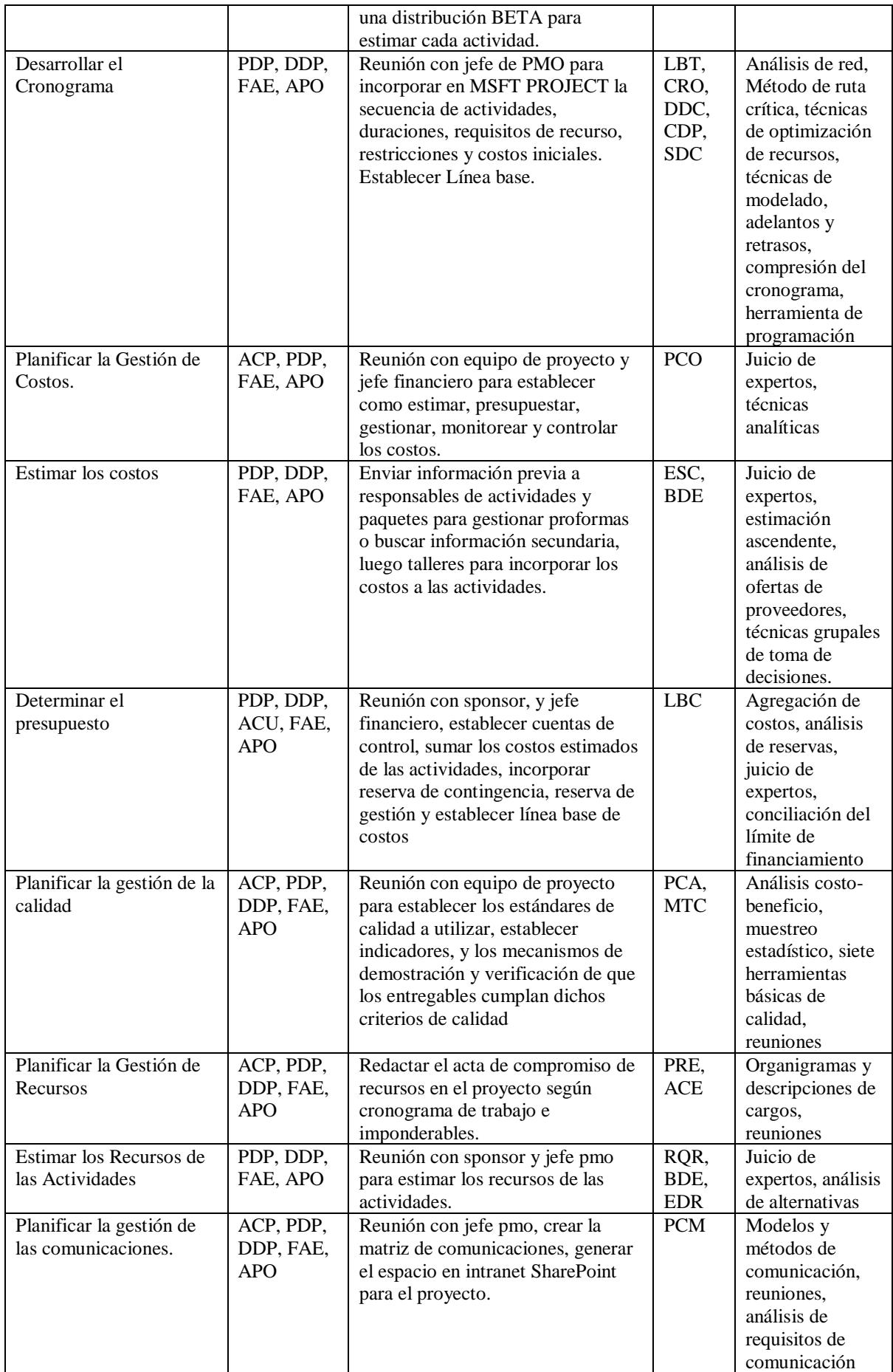

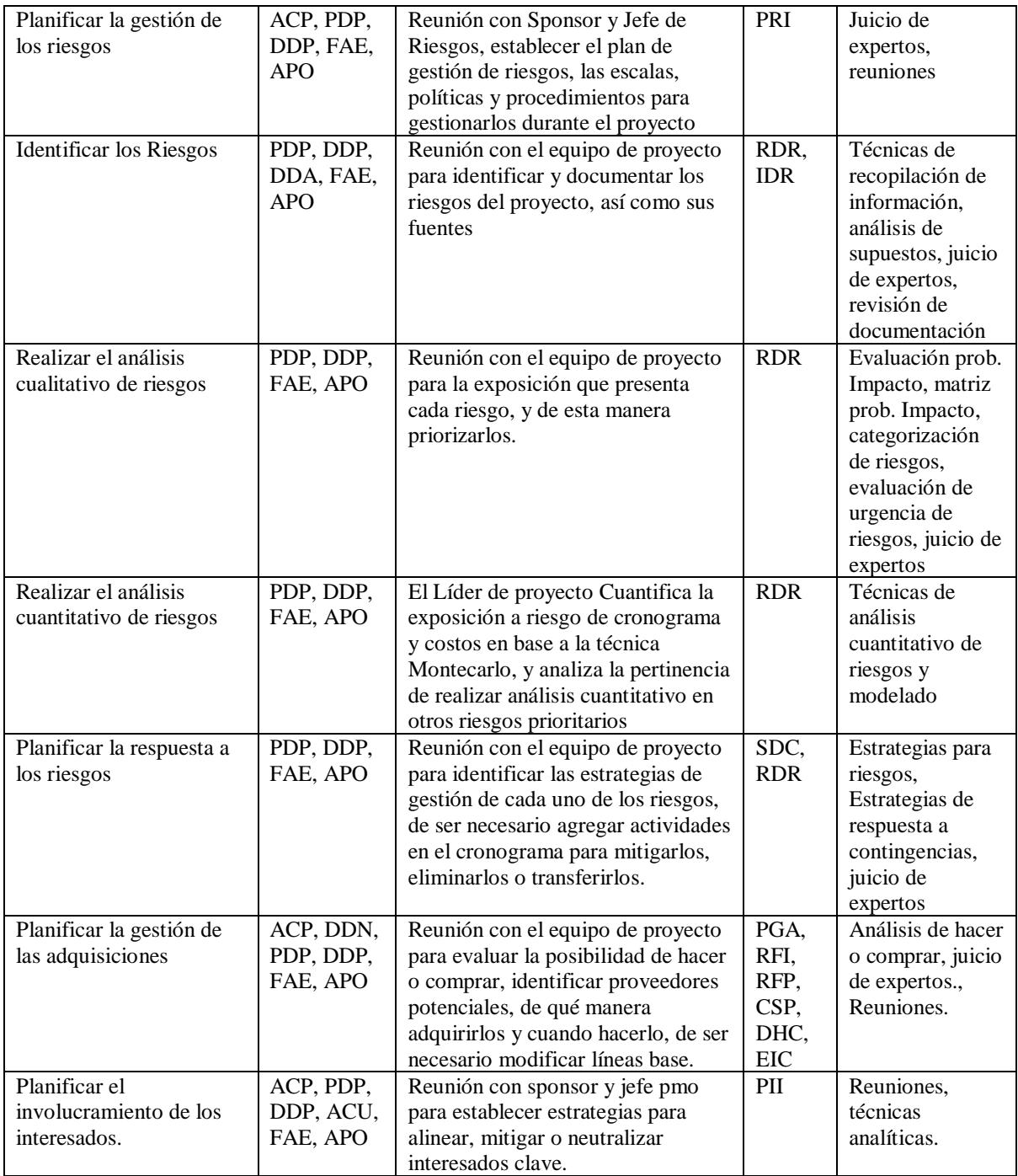

#### Tabla 49 *Enfoque de trabajo.*

En la reunión de kick off se publica hacia el equipo de proyecto el cronograma, la matriz de responsabilidades de cada persona, así como los criterios de aceptación de los entregables y la información sobre el aseguramiento y control de calidad. Cada integrante del equipo deberá firmar un acta compromiso en donde acepta su rol, responsabilidades, actividades y tiempo dentro del proyecto.

Se solicitará al proveedor seleccionado como parte del RFP, que envíe la descripción de la arquitectura de conectividad de su software, los requerimientos técnicos, las definiciones de web services e interfaces requeridas para el funcionamiento e integración de la plataforma con el Core institucional, así como el detalle de cualquier otro cambio, implementación o desarrollo que se requiera por parte de la institución para adaptarse a la plataforma.

Se establecerá claramente el alcance de las pruebas, implementaciones y requerimientos de Seguridad de la Información, mismos que serán puestos en conocimiento del proveedor y el equipo del proyecto en etapas tempranas para evitar reprocesos futuros.

Se establecerá la obligatoriedad de que toda integración CORE – PLATAFORMA DE BANCA VIRTUAL, se lo realice a través del BUS DE SERVICIOS, no se aceptará ninguna otra forma de integración, esto con la finalidad de facilitar la Omnicanalidad de los servicios y canales en los cuales van a ser expuestas las transacciones de la Banca Virtual.

Se han creado cinco ambientes tecnológicos para garantizar la calidad y la aceptación progresiva de los entregables, a continuación, se muestran los requisitos para poder pasar un cambio al siguiente.

Tabla 50

| Ambiente      | Criterio de aceptación                                                                                                    | Descripción                                                                                                    |
|---------------|----------------------------------------------------------------------------------------------------|----------------------------------------------------------------------------------------------------|
| Desarrollo    | Desarrollo del componente concluido                                                                                                    | Ambiente en donde se encuentran los                                                                                             |
|               |                                                                                                    | componentes en etapa de                                                                                                    |
|               |                                                                                                    | construcción.                                                                                                    |
| Pruebas       | Pruebas aprobadas                                                                                                    | Se realizan las pruebas primarias                                                                                               |
|               |                                                                                                    | sobre los componentes concluidos.                                                                                               |
| Certificación | Pruebas de certificación superadas, solo cuanto<br>todos los componentes han sido certificados se<br>puede iniciar la etapa de Friends and Family | Se certifica el componente en un<br>ambiente similar a producción y<br>considerando pruebas unitarias, y<br>pruebas integrales. |
| Friends and   | Pruebas en vivo restringidas a los empleados y                                                                                                    | Ambiente de producción restringido                                                                                              |
| Family        | familiares seleccionados, 15 días., solo pasa a                                                                                                   |                                                                                                    |
|               | producción si se ha certificado la etapa de                                                                                                    |                                                                                                    |
|               | Friends and family                                                                                                    |                                                                                                    |
| Producción    | N/A                                                                                                    | Ambiente de producción definitivo                                                                                               |

*Listado de ambientes para la implementación de la plataforma tecnológica.*

Se establecerá un responsable de cada entregable, quien será el único que pueda aprobar y certificar que dicho entregable ha pasado las pruebas respectivas y que por lo tanto se lo acepta para que pase a la siguiente etapa de validación o su aceptación final luego de validarlo.

La mecánica de trabajo será la siguiente:

- Publicar el cronograma al equipo de trabajo.
- Realizar el kick-off del proyecto.
- Realizar el trabajo para lograr las actividades y entregables.
- Se realizará el monitoreo y control del trabajo del proyecto.
- Se realizará una reunión semanal con el equipo del proyecto en la que se informará el estado del proyecto en términos de valor ganado, cronograma ganado y calidad, así como presentar el performance del proyecto.
- Para la gestión de cambios que no modifiquen las líneas base más allá de lo permitido en la siguiente tabla, las decisiones las tomará el Líder de Proyecto y de ser necesario se escalará al Sponsor:

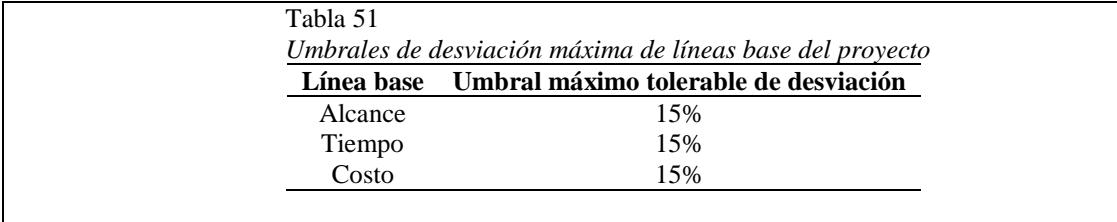

- Para la gestión de cambios que modifique cualquier línea base más allá de los umbrales definidos en la tabla anterior, la decisión se escalará a la Gerencia General.
- Al término del proyecto se verificará la entrega de todos los entregables, pruebas de certificación, pruebas de Friends and Family, se realizará de ser el caso las actas entrega recepción y se emitirá el acta de cierre del proyecto.

Tabla 52

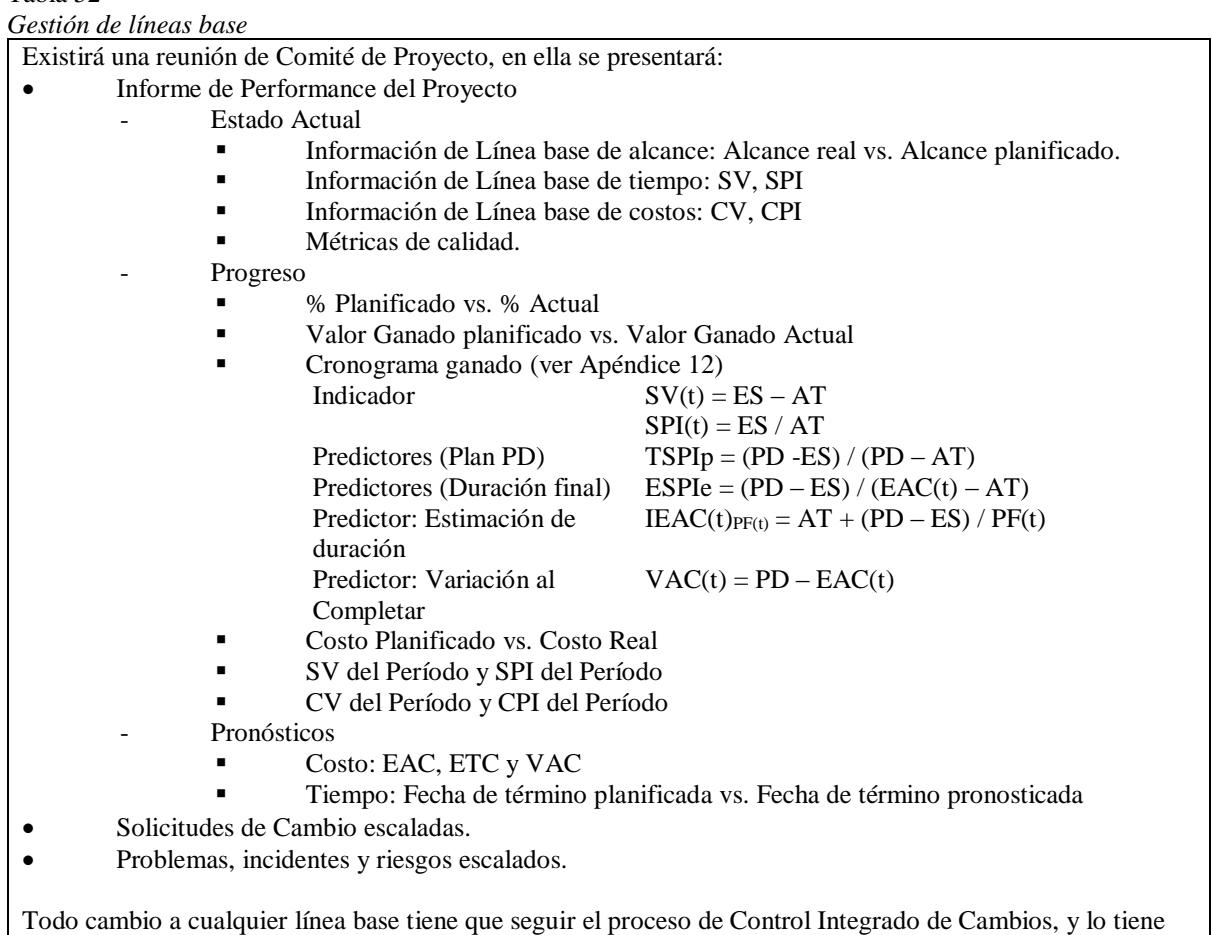

que analizar y aprobar el Comité de Proyecto o el Gerente General, si es que supera los umbrales definidos.

El cambio en cualquier línea base genera cambios en el PDP por lo tanto se tiene que versionar en el proceso de Gestión de Configuración y en los repositorios documentales respectivos.

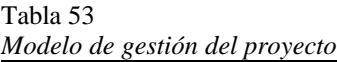

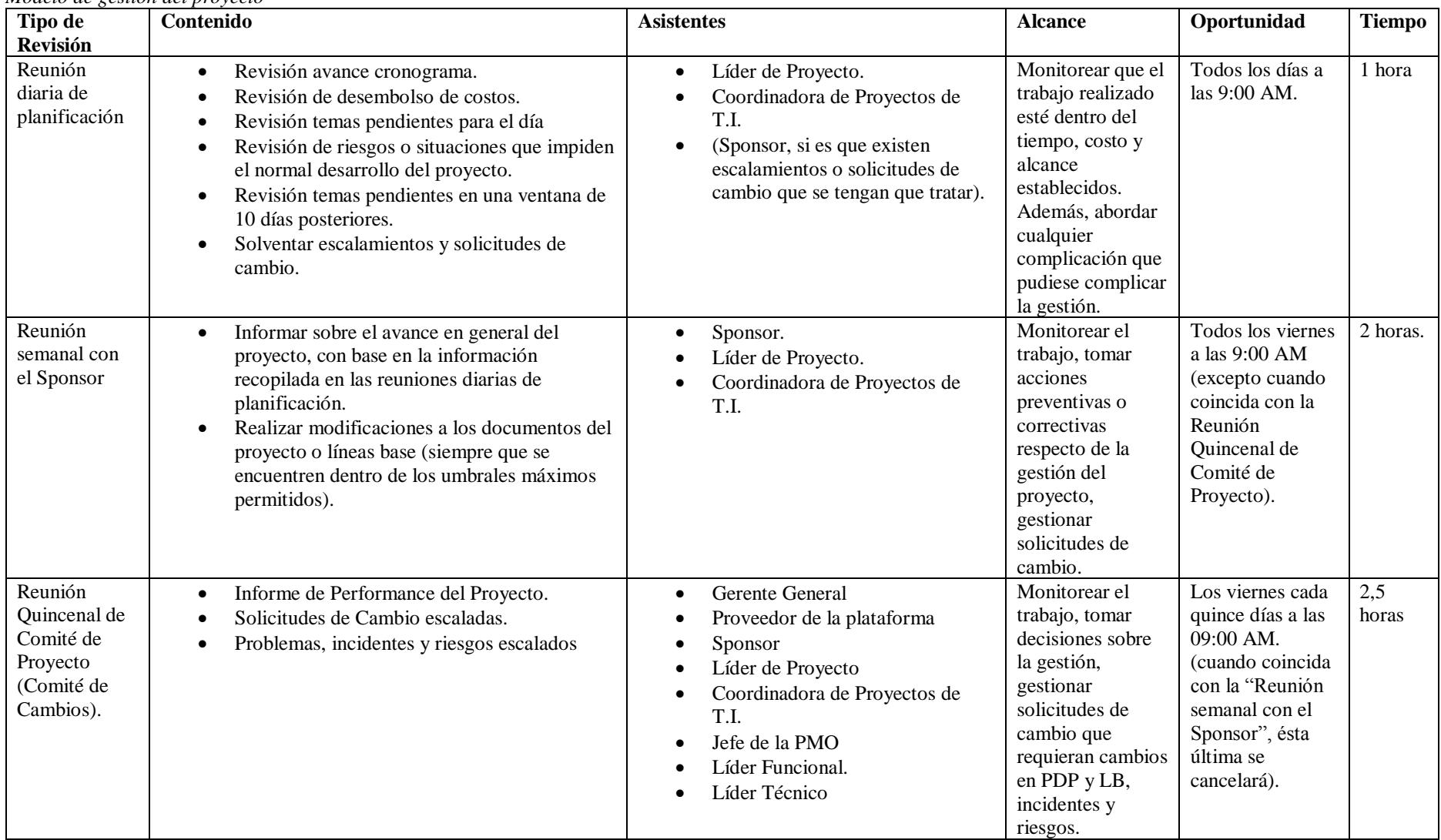

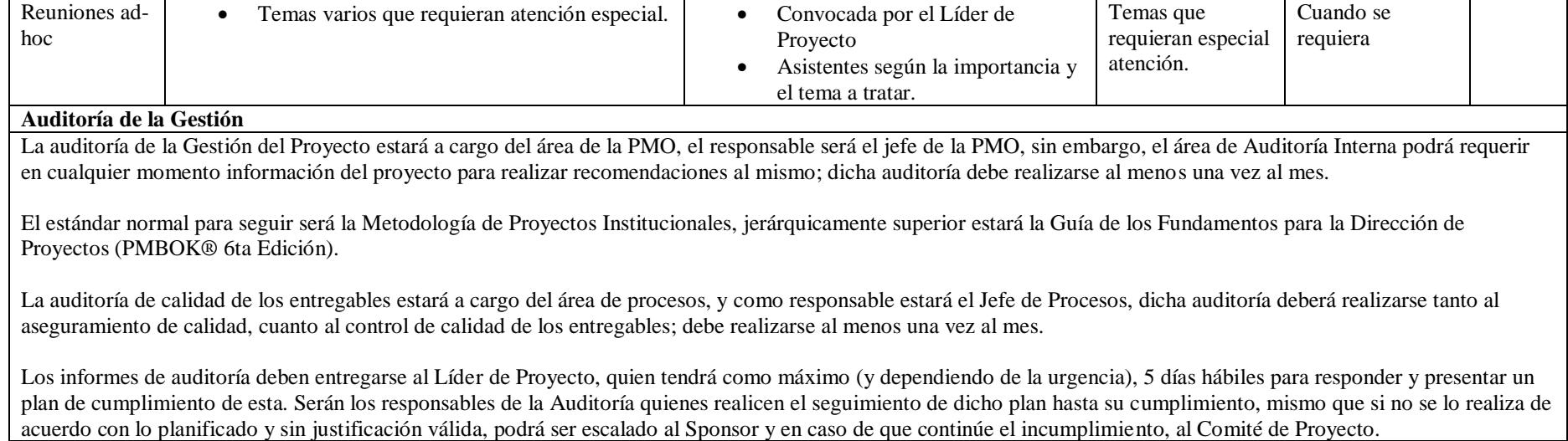

Tabla 54 *Plan de gestión de cambios.*

| Roles que participan en el proceso de gestión de cambios |                                      |                                                                                                    |                                                                                                    |  |  |  |
|----------------------------------------------------------|--------------------------------------|----------------------------------------------------------------------------------------------------|----------------------------------------------------------------------------------------------------|--|--|--|
| Rol                                                      | Persona Asignada                     | <b>Responsabilidades</b>                                                                                                    | <b>Nivel de Autoridad</b>                                                                                                    |  |  |  |
| Comité de<br>Cambios                                     | Gerente General,<br>Sponsor,         | Conocer, analizar y aprobar cambios que<br>afectan al PDP.                                                                                                    | Total, decisiones en Cambios<br>que afecten: ACP, PDP, o                                                                                                    |  |  |  |
|                                                          | Líder de Proyecto,                   |                                                                                                    | cualquier Línea Base que supere                                                                                                    |  |  |  |
|                                                          | Personal Ad-hoc                      |                                                                                                    | los umbrales máximos                                                                                                    |  |  |  |
|                                                          | según el cambio                      |                                                                                                    | establecidos en el PDP.                                                                                                    |  |  |  |
| Sponsor                                                  | Gerente Comercial                    | Resolver conflictos, tomar decisiones<br>respecto de cambios, según políticas del<br>"Proceso de Control Integrado de<br>Cambios", aprobar cambios que no<br>afectan el PDP                                                                                      | Decisiones en costo, alcance y<br>tiempo que no superen los<br>umbrales máximos definidos<br>para cada línea base.<br>Decisiones en cambios de tipo:<br>Preventivo, Correctivo y |  |  |  |
|                                                          |                                      |                                                                                                    | Reparación de Defectos.                                                                                                    |  |  |  |
| Líder de                                                 | Gerente de                           | Recibir y gestionar las Solicitudes de                                                                                                    | Negar un cambio que no                                                                                                    |  |  |  |
| Proyecto                                                 | Tecnología                           | Cambio que se deriven de la ejecución<br>del proyecto conforme el proceso y<br>políticas del Control Integrado de<br>Cambios. Registrar las novedades de los<br>cambios incluyendo la solicitud, gestión<br>y estado de aprobación en el Registro de<br>Cambios. | beneficie al proyecto o que<br>contradice sus objetivos.<br>Escalar cambios que lo ameriten<br>según el proceso.                                                                 |  |  |  |
| Asistente del<br>Proyecto                                | Coordinadora de<br>Proyectos de T.I. | Recibir las solicitudes de Cambios,<br>entregarlas al Líder de Proyecto,<br>mantener informados a los Stakeholders<br>y Equipo del proyecto sobre el estatus del<br>Cambio                                                                                       | Consultar, Informar                                                                                                    |  |  |  |
| Gerente<br>General                                       | Gerente General                      | Aprobar o negar los cambios que superen<br>los umbrales máximos establecidos                                                                                                    | Total                                                                                                    |  |  |  |
| Stakeholders o                                           | Stakeholders o                       | Solicitar cambios, solicitar escalamiento                                                                                                    | Consultar, Informar, Solicitar                                                                                                    |  |  |  |
| Equipo de<br>Proyecto                                    | Equipo de Proyecto                   | de cambios, aceptar las decisiones<br>tomadas al respecto conforme el proceso<br>de Control Integrado de Cambios.                                                                                                    | Cambios.                                                                                                    |  |  |  |

#### *Tipos de Cambios*

- **Cambios preventivos**: Cambios que no afectan ACP, PDP, ni Líneas Base del Proyecto, y que se solicitan para prevenir que ocurra alguna situación negativa o positiva en el proyecto que no se encuentre dentro del Registro de Riesgos del Proyecto.
- **Cambios correctivos**: Cambios que no afectan ACP, PDP, ni Líneas Base del Proyecto, y que se solicitan para corregir defectos de la gestión del proyecto, y cuya remediación no se encuentre dentro del Registro de Riesgos del Proyecto.
- **Reparación de defectos**: Cambios que no afectan ACP, PDP, ni Líneas Base del Proyecto, y que se solicitan para corregir defectos del producto.
- **Cambios al Plan de Dirección del Proyecto**: Cambios que afectan al Plan de Dirección de Proyecto (PDP) o a sus componentes: planes subsidiarios, líneas base. O que afectan al Acta de Constitución del Proyecto.
- **Cambios de Emergencia**: Cambios que ponen en riesgo la continuidad del proyecto y que tienen que ser gestionados de forma inmediata debido a restricciones de la propia gestión de cambios ya sea por temas normativos, con fechas fijas, o por que existe en general cualquier restricción de tiempo que ponga en riesgo la efectividad de su gestión.

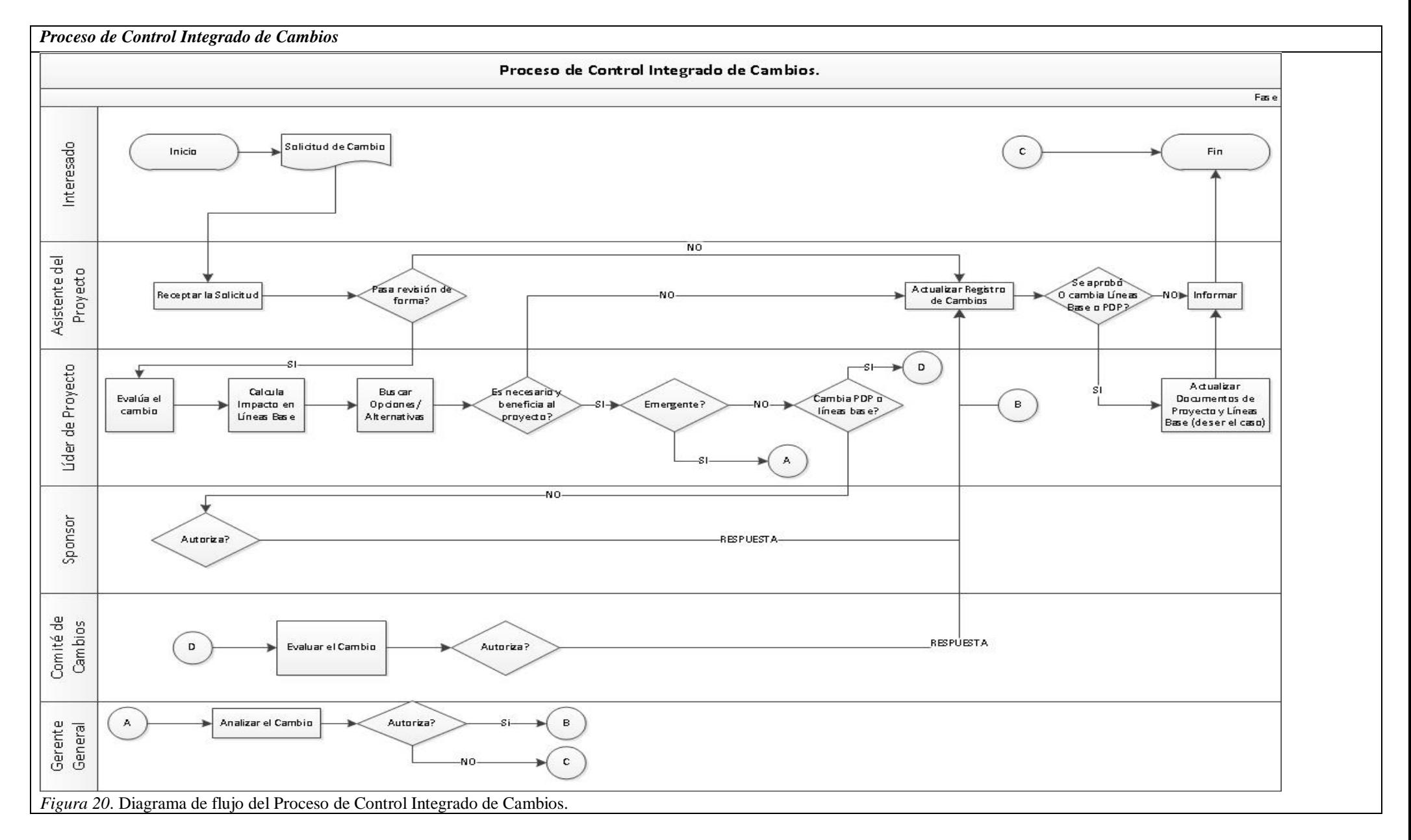

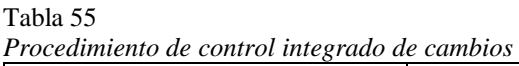

| Recibir la Solicitud de Cambio      | El stakeholder se descarga la Solicitud de Cambios del Sitio<br>de Proyectos en el Intranet Corporativo y lo llena.<br>Entrega la solicitud a la Coordinadora de Proyectos de T.I.<br>La Coordinadora de T.I. la revisa en cuanto a su forma y las<br>firmas de autorización respectivas, de ser el caso realiza las<br>correcciones pertinentes y entrega la solicitud al Líder de<br>Proyecto.                                                                                                    |
|-------------------------------------|----------------------------------------------------------------------------------------------------|
| <b>Evaluar el Cambio</b>            | El Líder de Proyecto realiza un análisis de la solicitud y<br>revisa su pertinencia, beneficia al proyecto, corrige defectos,<br>previene errores, no se encuentra dicho cambio dentro del<br>Registro de Riesgos.                                                                                                    |
| Revisar el Impacto del Cambio       | Si el cambio es pertinente se analiza el impacto en el Acta de<br>$\bullet$<br>Constitución del proyecto y Plan de Dirección de Proyecto,<br>específicamente en cuanto a su afección en las líneas base de<br>costos, cronograma y alcance.                                                                                                    |
| <b>Buscar Opciones/Alternativas</b> | Se analizan si no existen alternativas de solución que no<br>$\bullet$<br>impacten en las líneas base del proyecto y que no generen<br>riesgos innecesarios.                                                                                                    |
| Aprobar o Rechazar el Cambio        | Si el cambio no afecta a las líneas base, se informa al<br>Sponsor solicitando su aprobación.<br>Si el cambio afecta a las líneas base, se convoca a Comité de<br>Cambios solicitando su revisión y aprobación.<br>Si el cambio es emergente, se sigue el proceso de Control<br>Integrado de Cambios de Emergencia.                                                                                                    |
| Concluir el proceso de Cambio       | Si el documento es aprobado, se modifican los documentos<br>$\bullet$<br>del proyecto: plan de dirección de proyecto, enunciado del<br>alcance, EDT, Diccionario de la EDT, Cronograma,<br>Presupuesto, etc. Se informa a los involucrados y se realiza<br>seguimiento a la aplicación del cambio en el proyecto; se<br>registra el cambio en el Registro de Cambios y se cierra el<br>cambio.<br>Si el documento no es aprobado, se registra el cambio en el<br>Registro de Cambios, se informa al solicitante y se cierra el<br>cambio. |

Tabla 56

*Procedimiento de control integrado de cambios de emergencia*

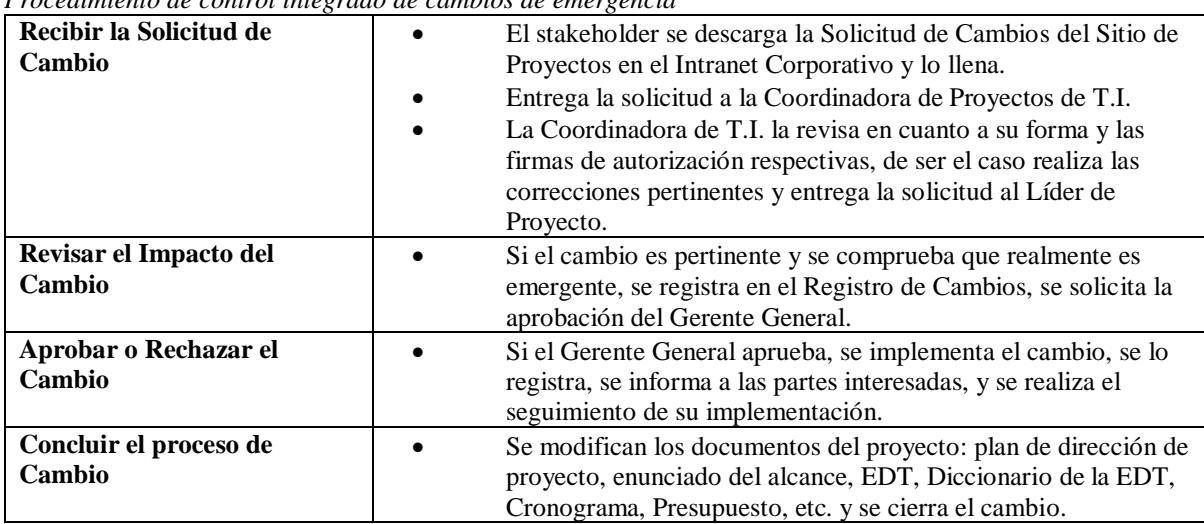

Tabla 57 *Plan de gestión de la configuración*

| Roles de la Gestión de Configuración                      |                                      |                                       |                                                                 |                       |                                   |  |
|-----------------------------------------------------------|--------------------------------------|---------------------------------------|-----------------------------------------------------------------|-----------------------|-----------------------------------|--|
| <b>Nombre del Rol</b>                                     | Asignado a                           |                                       | <b>Responsabilidades</b>                                        |                       | Niveles de<br>autoridad           |  |
| Líder de Proyecto                                         | Gerente de Tecnología                |                                       | Supervisar la Gestión de<br>Configuración                       |                       | Total, revisar,<br>modificar.     |  |
| Gestor de Configuración                                   | Coordinadora de Proyectos de<br>T.I. |                                       | Operar la Gestión de<br>Configuración                           |                       | Operar                            |  |
| Auditor de aseguramiento<br>de calidad                    | Jefe de la PMO                       |                                       | Auditar las actividades de<br>Gestión de Configuración          |                       | Auditar, solicitar<br>información |  |
| Equipo del proyecto                                       | Stakeholders                         |                                       | Consultar información y                                         |                       | Solicitar                         |  |
|                                                           |                                      |                                       | proveer retroalimentación                                       |                       | información                       |  |
|                                                           |                                      |                                       | sobre la Gestión de                                             |                       |                                   |  |
|                                                           |                                      |                                       | Configuración                                                   |                       |                                   |  |
| Tipos de Acceso - Seguridad Documental                    |                                      |                                       |                                                                 |                       |                                   |  |
| <b>Tipo</b>                                               | Descripción                          |                                       |                                                                 |                       |                                   |  |
| <b>PUB</b>                                                | Público, toda la empresa.            |                                       |                                                                 |                       |                                   |  |
| <b>PRV</b>                                                |                                      | Privado, solo el equipo del proyecto. |                                                                 |                       |                                   |  |
| <b>CNF</b>                                                |                                      |                                       | Confidencial, solo Gerente General, Sponsor y Líder de Proyecto |                       |                                   |  |
| Almacenamiento y ubicación de los documentos del proyecto |                                      |                                       |                                                                 |                       |                                   |  |
| Documento/Artefacto                                       | <b>Versionado</b>                    | Formato                               | <b>Ubicación</b>                                                | <b>Acceso</b>         | <b>Seguridad</b>                  |  |
| (Ítems de Configuración)                                  |                                      | (E=Electrónico,<br>F=Físico)          |                                                                 | mediante              |                                   |  |
| Acta de Constitución del                                  | N <sub>o</sub>                       | F, E                                  | SharePoint, sitio del                                           | Intranet              | <b>PRV</b>                        |  |
| Proyecto                                                  |                                      |                                       | proyecto, carpeta del                                           |                       |                                   |  |
|                                                           |                                      |                                       | proyecto.                                                       |                       |                                   |  |
| Registro de Interesados                                   | Si                                   | F, E                                  | SharePoint, sitio del                                           | Intranet              | <b>CNF</b>                        |  |
|                                                           |                                      |                                       | proyecto, carpeta del                                           |                       |                                   |  |
|                                                           |                                      |                                       | proyecto.                                                       |                       |                                   |  |
| Plan de Dirección de                                      | Si                                   | F, E                                  | SharePoint, sitio del                                           | Intranet              | <b>PRV</b>                        |  |
| Proyecto (incluye planes                                  |                                      |                                       | proyecto, carpeta del                                           |                       |                                   |  |
| subsidiarios y líneas base)                               |                                      |                                       | proyecto.                                                       |                       |                                   |  |
| Informes de desempeño del                                 | No, se                               | F, E                                  | SharePoint, sitio del                                           | Intranet              | <b>PRV</b>                        |  |
| proyecto, valor ganado,                                   | controlan                            |                                       | proyecto, carpeta del                                           |                       |                                   |  |
| cronograma ganado (ver                                    | por fecha                            |                                       | proyecto.                                                       |                       |                                   |  |
| Apéndice 12) y avance.                                    |                                      |                                       |                                                                 |                       |                                   |  |
| Solicitudes de Cambio                                     | No, se                               | F, E                                  | SharePoint, sitio del                                           | Intranet              | <b>PRV</b>                        |  |
|                                                           | controlan                            |                                       | proyecto, carpeta del                                           |                       |                                   |  |
|                                                           | por fecha.                           |                                       | proyecto.                                                       |                       |                                   |  |
| Otros documentos de la                                    | Si                                   | F, E                                  | SharePoint, sitio del                                           | Intranet              | <b>PRV</b>                        |  |
| gestión de proyecto                                       |                                      |                                       | proyecto, carpeta del                                           |                       |                                   |  |
| (registro de riesgos, registro                            |                                      |                                       | proyecto.                                                       |                       |                                   |  |
| de cambios, diccionario de                                |                                      |                                       |                                                                 |                       |                                   |  |
| la EDT, lecciones                                         |                                      |                                       |                                                                 |                       |                                   |  |
| aprendidas, etc.)<br>Minutas de Reuniones                 | N <sub>o</sub>                       | F, E                                  | SharePoint, sitio del                                           |                       | <b>CNF</b>                        |  |
|                                                           |                                      |                                       |                                                                 | Intranet              |                                   |  |
|                                                           |                                      |                                       | proyecto, carpeta del                                           |                       |                                   |  |
|                                                           |                                      | ${\bf F}$                             | proyecto.                                                       | Archivo               | <b>CNF</b>                        |  |
| Contrato con proveedores                                  | N <sub>o</sub>                       |                                       | Carpeta del Proyecto                                            | <b>PMO</b>            |                                   |  |
| Documentos de<br>Adquisiciones                            | N <sub>o</sub>                       | ${\bf F}$                             | Carpeta del Proyecto                                            | Archivo<br><b>PMO</b> | CNF                               |  |
| Autorización SEPS                                         | No                                   | F, E                                  | SharePoint, sitio del                                           | Intranet              | <b>PRV</b>                        |  |
|                                                           |                                      |                                       | proyecto, carpeta del                                           |                       |                                   |  |
|                                                           |                                      |                                       | proyecto.                                                       |                       |                                   |  |
| Cronograma Vigente                                        | Si                                   | F.E                                   | SharePoint, sitio del                                           | Intranet,             | <b>PRV</b>                        |  |
|                                                           |                                      |                                       | proyecto / Carpeta del                                          | Archivo               |                                   |  |
|                                                           |                                      |                                       | Proyecto                                                        |                       |                                   |  |

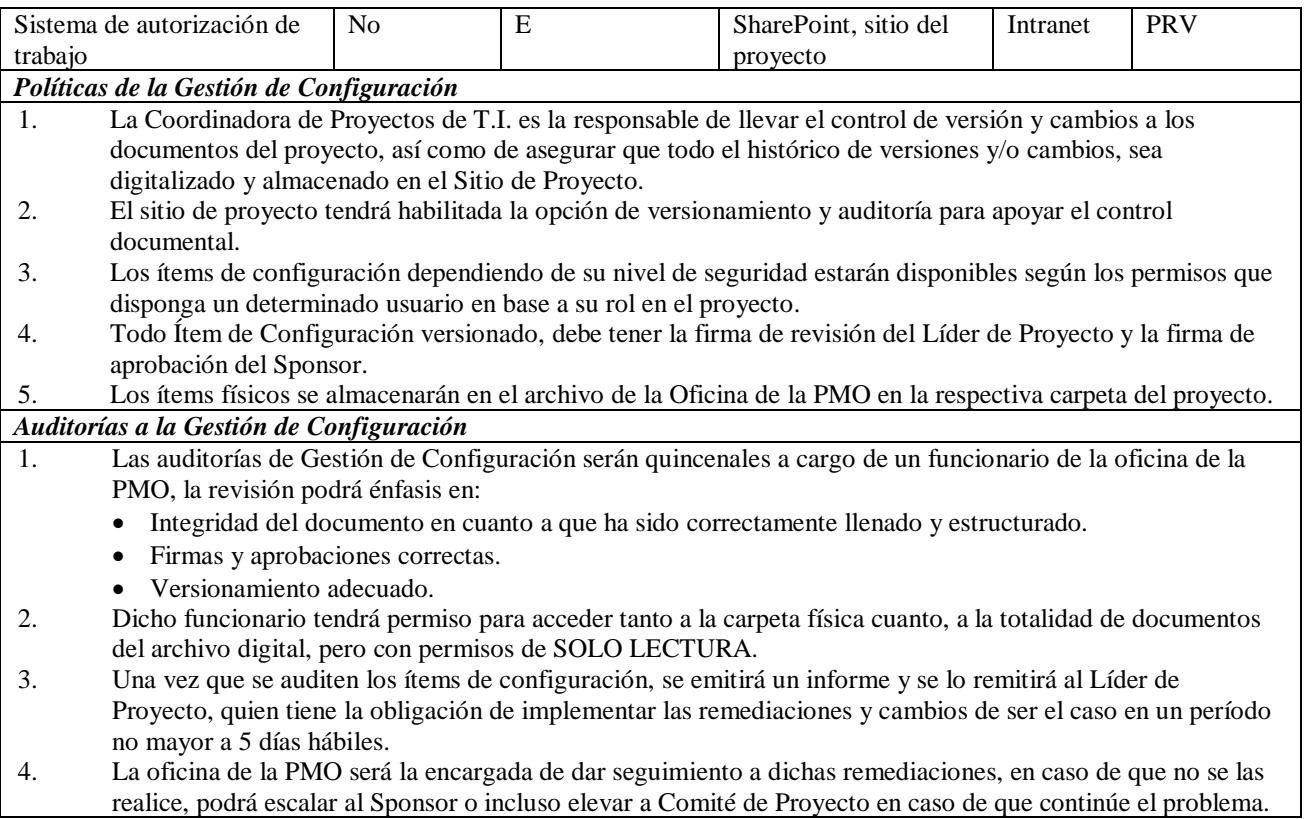

# **Planificar la Gestión del Alcance**

# *Plan de Gestión del Alcance*

Tabla 58

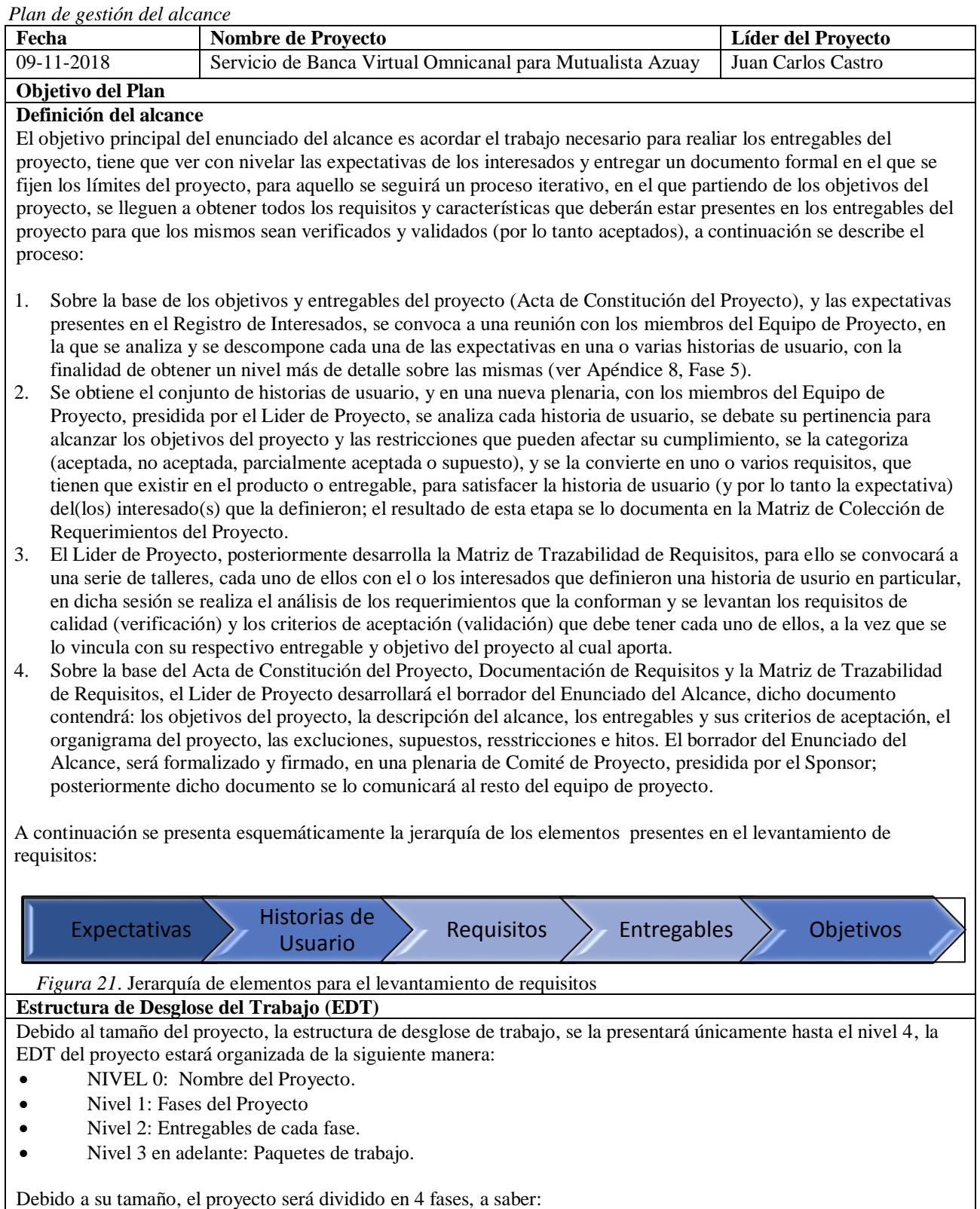

- Diseño del Servicio
- Contratación del Servicio
- Construcción del Servicio
- Trancisión del Servicio
- Los principales entregables de cada fases son los siguientes:
- Diseño del Servicio
	- Términos de referencia aprobados
	- Plan de concurso de concesión
- Contratación del Servicio
	- Firma del contrato de la plataforma de banca virtual
- Construcción del Servicio
	- Plataforma tecnológica de banca virtual omnicanal
	- Componentes de seguridad informática para el servicio de banca virtual
	- Servicio de call center de soporte y emergencias bancarias
	- Servicio tecnológico de soporte a la plataforma
	- Proceso de atención al cliente en balcón de servicios
	- Proceso de operación del servicio de banca virtual
	- Plan inicial de marketing del servicio de banca virtual
- Trancisión del Servicio
	- Certificación del servicio de banca virtual
	- Servicio de banca virtual puesto en producción

Si bien, para efectos de presentación la EDT será descompuesta hasta el nivel 4, para efectos de construcción del diagrama de red, y el cronograma del proyecto, internamente se la deberá descomponer hasta el nivel de paquetes de trabajo o actividades.

Cada paquete de trabajo deberá contener un sustantivo (ya que está enfocado en productos, entregables, cosas más que en acciones).

Para realizar el proceso de descomposición, antes debe estar concluido y aprobado formalmente el Enunciado del Alcance. Se convocará a una ronda de talleres de descomposición en los que tendrán que estar de forma obligatoria presentes en cada uno de ellos tanto el Líder de Proyecto cuanto la Coordinadora de Proyectos de T.I., y se invitará dependiendo del entregable y ámbito del paquete de trabajo a los propietarios de los requisitos en cuestión, en dichos talleres también se definirá al dueño de cada paquete de trabajo (el responsable de su gestión y desarrollo).

A cada paquete de trabajo se le asignará una identificación, que se conformará por el número de número de nivel, número de subnivel (de forma recursiva) y número de paquete en el nivel de acuerdo con su posición dentro del mismo.

En dicha reunión se procederá a descomponer los entregables en paquetes de trabajo hasta poder obtener la EDT completa del proyecto.

Se utilizará para dicho efecto la herramienta WBS Chart Pro.

La EDT final deberá contener la firma de aprobación de cada propietario de requerimiento, Líder de Proyecto y Sponsor.

De aquí en adelante, la versión final del documento solo podrá ser modificada mediante el proceso de Control Integrado de Cambios.

### **Diccionario de la EDT**

En el diccionario de la EDT, se documenta a detalle, la información de cada actividad y entregable asociados a un tererminado paquete de trabajo, y constituye un insumo fundamental para que se pueda comprender a cabalidad, los recursos, esfuerzo y tiempo necesarios para cumplir las actividades durante el desarrollo de la red del proyecto y el cronograma.

Para el caso del proyecto en cuestión, el diccionario de la EDT incluirá la siguiente información:

- Cabecera:
	- Id. de la cuenta de control

86

- Nombre de la cuenta de control
	- Fecha de aprobación
	- Fecha de actualización
	- Firmas de aprobación
	- Entregables principales del paquete de trabajo
- Responsable del paquete de trabajo

## Detalle:

- Id. del paquete de trabajo
- Descripción del entregable del paquete de trabajo
- Actividades necesarias para producir el entregable del paquete
- Criterios de aceptación del entregable del paquete
- Restricciones y supuestos
- Métricas de calidad que debe contener el entregable del paquete
- Principales riesgos
- Estimación inicial de la duración de cada actividad del paquete
- Recursos asignados

## **Línea Base del Alcance**

Todo cambio que afecte a la línea base del alcance tiene que ser gestionado mediante el Proceso de Gestión Integrado de Cambios, excepto aquellos cambios producto de riesgos que se han materializado, y que ya tenían una reserva de contingencia creada para el efecto.

Inicio de Cambio**:** El cambio debe ser iniciado por el dueño del entregable, quien a su vez comunicará por escrito mediante el documento de Solicitud de Cambios, y lo entregará ya sea al Líder de Proyecto, o a la Coordinadora de Proyectos de T.I.,

Niveles de autorización para aprobar cambios**:** El proceso de Gestión de Cambios y los niveles de autorización, están definidos en el Plan de Gestión de Proyecto.

Análisis de Impacto**:** Todo cambio previo a pasar al Comité de Cambios, tiene que ser evaluado frente a las variaciones que producirá en las líneas base de costos y tiempo:

- Variación en la línea base de costos**:** En que porcentaje y valor (+ o -) varía el presupuesto del proyecto si el cambio es implementado.
- Variación en la línea base de tiempo**:** En que porcentaje y número de días, varía el cronograma del proyecto si el cambio es implementado.

El Líder de Proyecto deberá presentar en la reunión del Comité de Cambios los siguientes indicadores respecto del Proyecto sin Cambio y Proyecto con Cambio:

- Información de Línea base de tiempo: SV, SPI
- Información de Línea base de costos: CV, CPI
- EAC
- ETC
- VAC
- Fecha de término planificada vs. Fecha de término pronosticada

Riesgos más importantes inducidos por el cambio respecto de los objetivos del proyecto

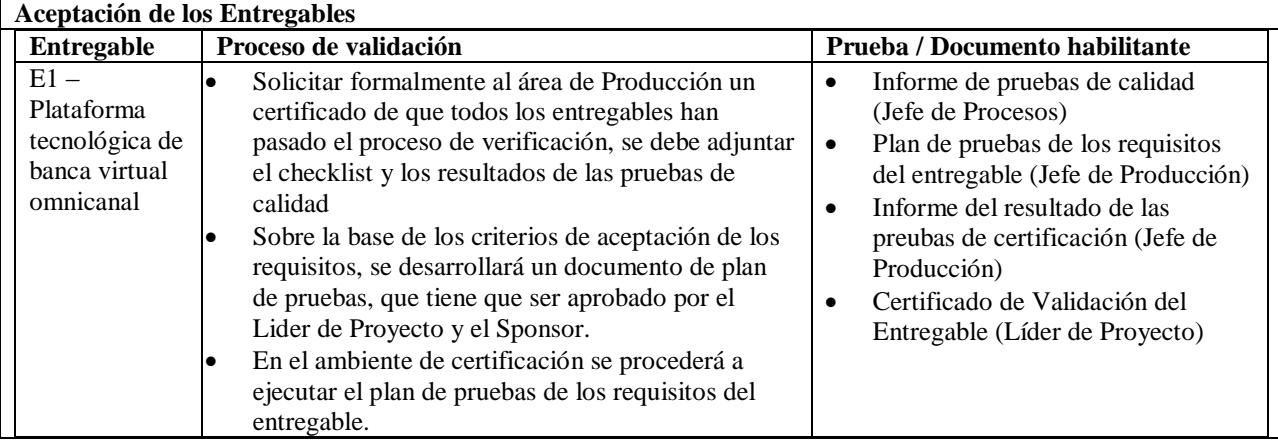

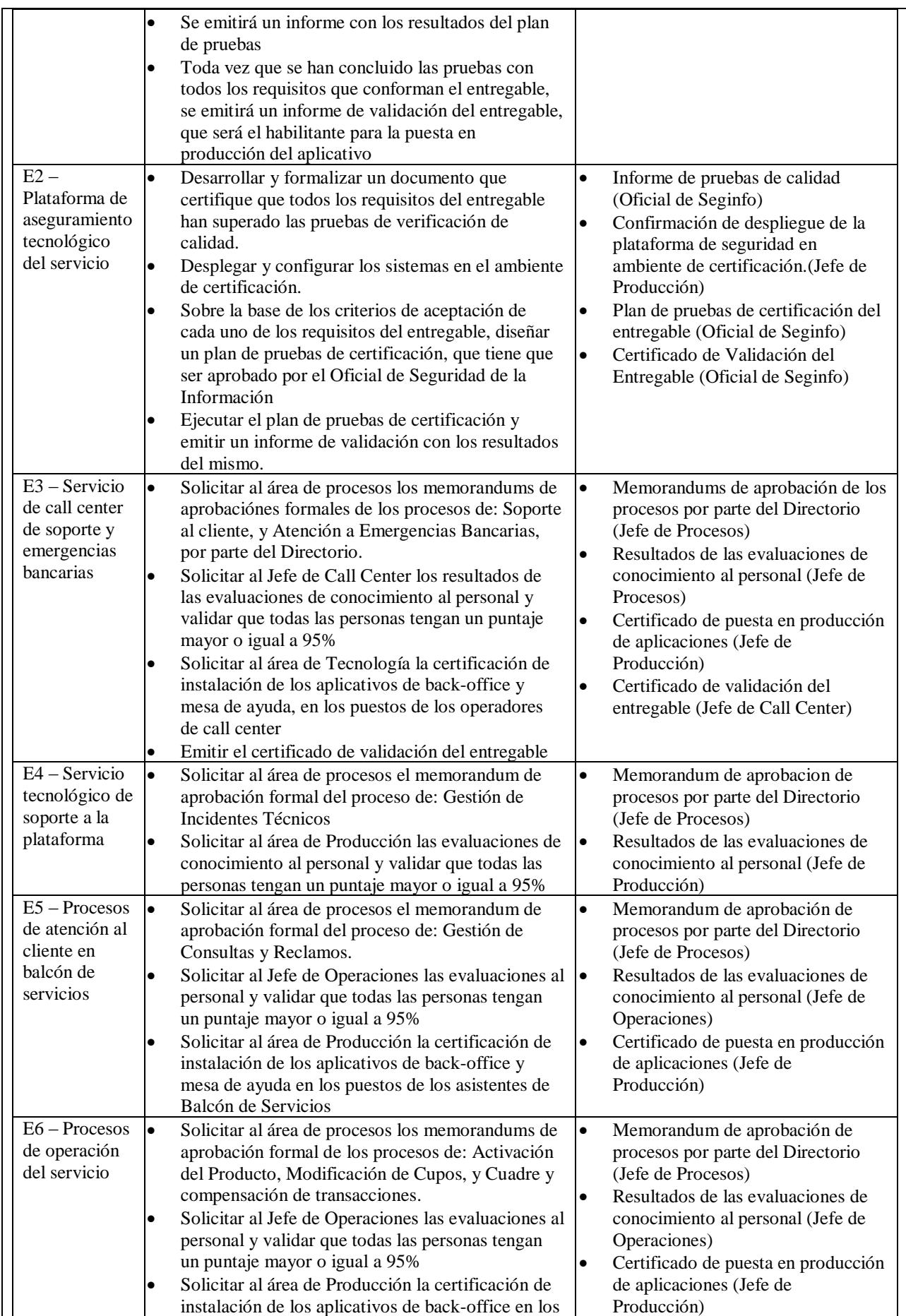

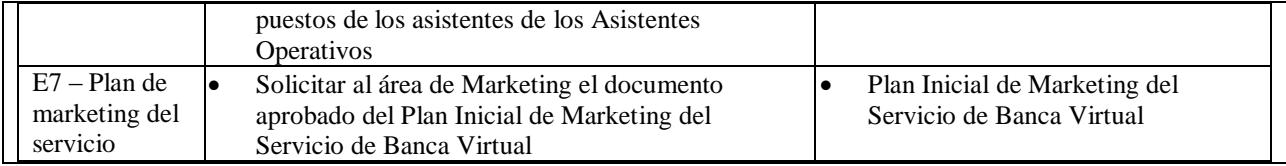

# *Plan de Gestión de los Requisitos*

## Tabla 59

*Plan de Gestión de los Requisitos*

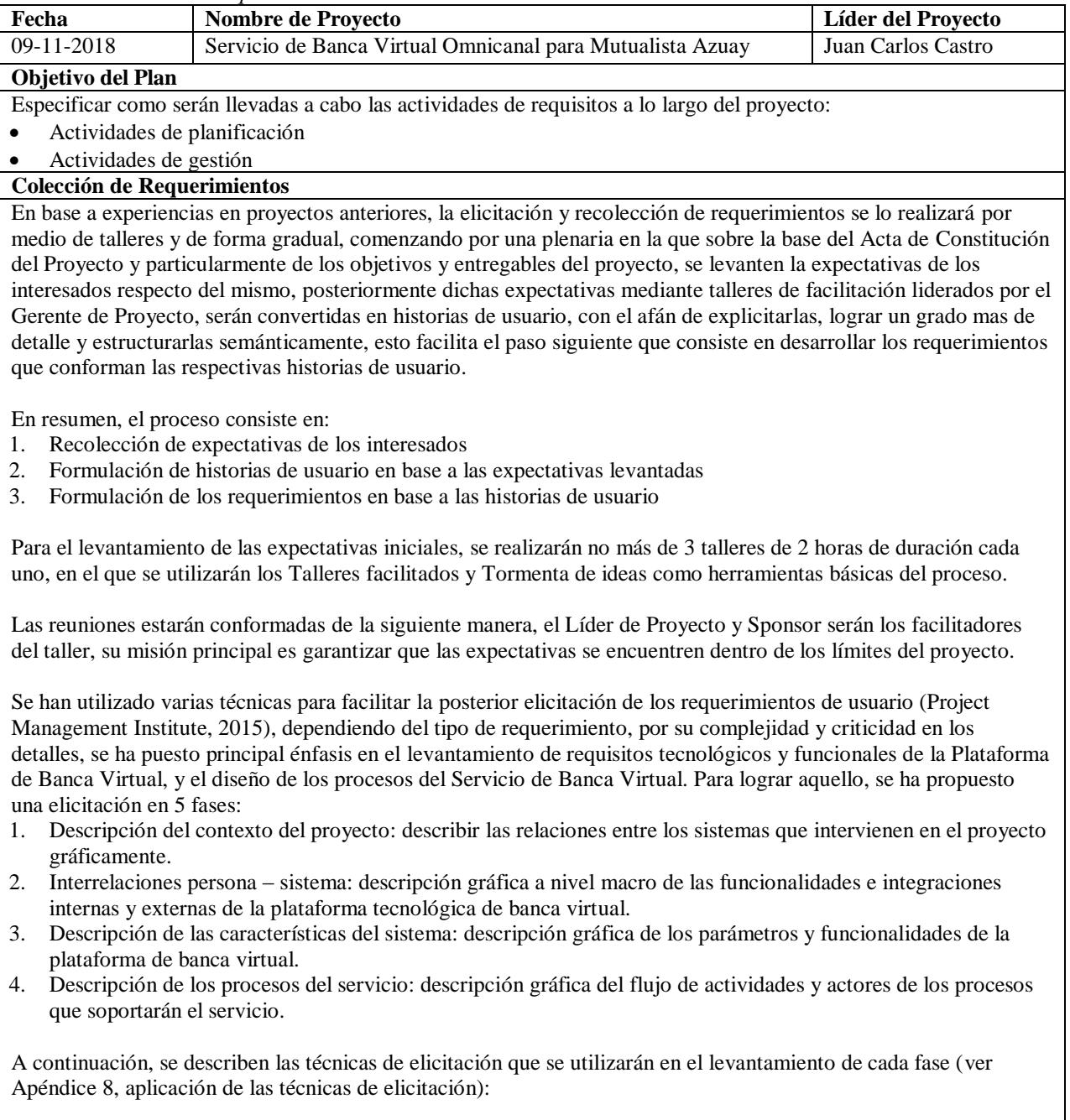

Tabla 60

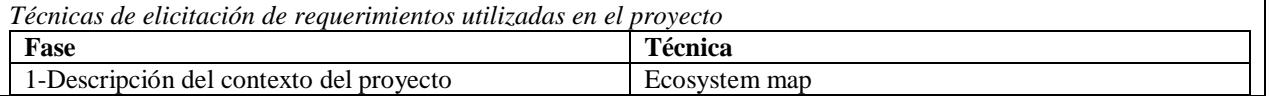
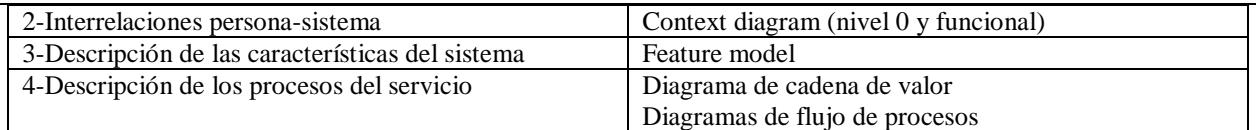

Nota: fuente: Desarrollo propio a partir de los conceptos de la gúia de Business Analisys for Practitioners, A Practice Guide PMI® (Project Management Institute, 2015)

### **Análisis de Requerimientos**

Se obtendrán: el Caso de Negocio, el Acta de Constitución del Proyecto y el Registro de Interesados, de este último se agruparán los requisitos y expectativas en las siguientes categorías:

- Servicios de Captaciones SDC.
- Servicios de Tarjetas (débito y crédito) SDT
- Servicios de Pagos SDP
- Experiencia de usuario (look and feel, usabilidad, homogeneidad) EUS
- Plataforma (tecnología y seguridad) TYS
- Back-office (compensación, reportería, operaciones) BKO
- Gestión del proyecto GPR

Se procederá a analizarlos en conjunto con el Sponsor de tal forma que se los pueda categorizar y priorizar de acuerdo con las siguientes políticas y llevarlos a la Matriz de Trazabilidad de Requisitos (Apéndice 24):

#### Tabla 61

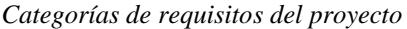

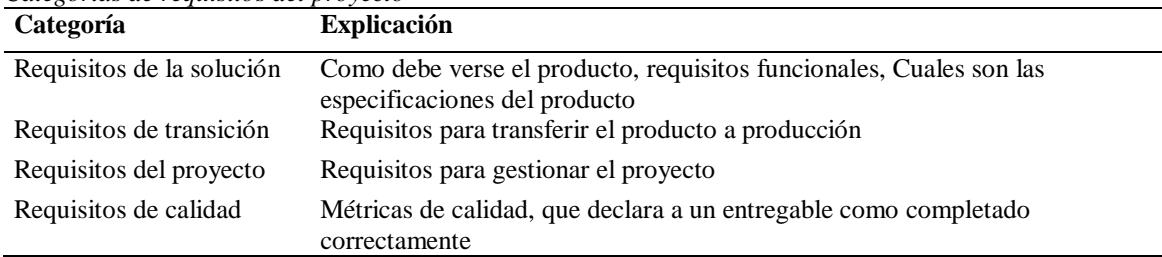

#### Tabla 62

*Criterios de priorización de requisitos del proyecto utilizando la técnica MoSCoW.*

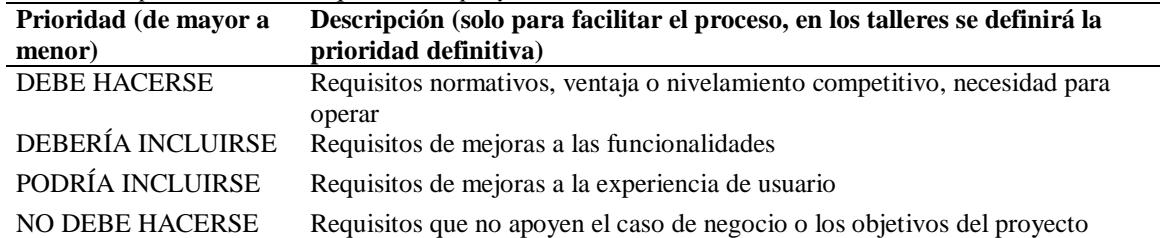

Una vez categorizados y priorizados se realizará una plenaria con los líderes de cada tema, líder del proyecto, Sponsor y Gerente General para informarles respecto de la priorización y su respectiva justificación, si existiere inconformidad en esa misma reunión se la gestionará con la decisión del Gerente General. Con esto se tendría delimitado el alcance y priorizado, obteniendo de esta forma el enunciado del alcance, mismo que una vez concluido tendrá la firma de aprobación del Sponsor, Líder de Proyecto y Gerente General. **Entregable**

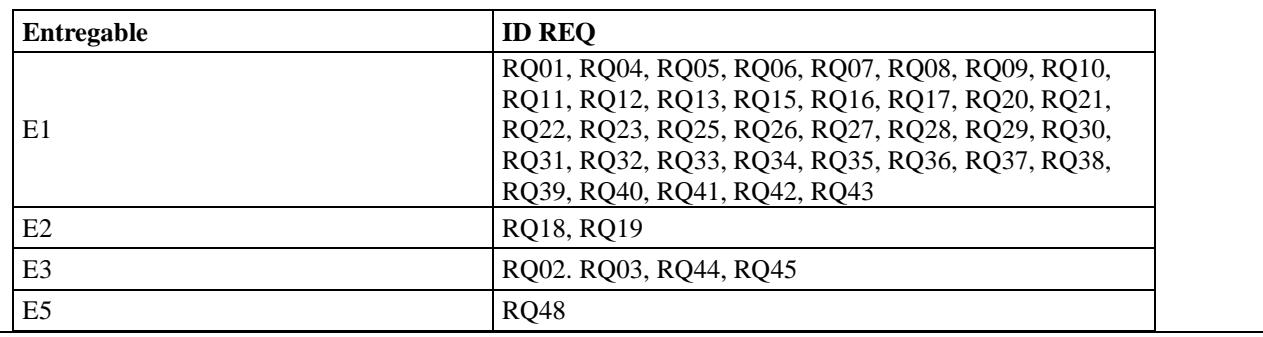

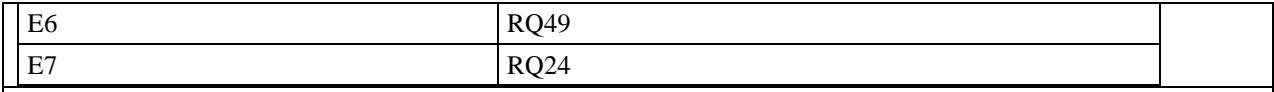

#### **Verificación**

Durante la ejecución del proyecto cuando se finaliza el trabajo de construcción de un entregable, el Líder de Proyecto notificará al Dueño del Entregable, quien verificará la calidad del entregable producido en base al documento de Métricas de Calidad, para posteriormente dar su aprobación mediante el Documento de Informe de Prueba de Calidad.

Si existiesen problemas encontrados en la calidad del entregable que no cumplan los estándares respectivos, se realizará un control de cambio para Corrección de Defectos, se investigará la causa raíz del problema y se emitirá un control de cambios para corregir el Plan de Aseguramiento de Calidad a fin de incluir la mejora en el proceso de fabricación del resto de entregables.

#### **Validación**

Solo si es que el entregable ha sido verificado mediante el proceso anterior, pasará a su evaluación contextual mediante una Auditoría, en donde el Dueño del Entregable debe coordinar y supervisar el Plan de Pruebas respectivo (según conste en la Matriz de Trazabilidad de Requisitos), y evaluar los resultados de las pruebas contra los respectivos criterios de aceptación, si es que los resultados son exitosos, firmará el documento de Validación Final del Entregable, y se dará por concluido dicho producto.

Si, y solo si todos los entregables han sido Validados y Aceptados, se iniciará la fase de Friends and Family, en donde se creará un ambiente exactamente igual al ambiente final de producción, restringiendo el acceso al mismo a los empleados y los familiares que han sido designados para el efecto, se ejecutará entonces el Plan de Proceso Friends and Family.

Dicho plan puede generar un Control de Cambios debido a que pueden existir modificaciones a las líneas base producto de la falla de fabricación detectada durante las pruebas.

Si las Pruebas del proceso Friends and Family son satisfactorias, el Líder de Proyecto y Sponsor firmarán el Documento de Validación Final del entregable FRIENDS AND FAMILY, se colocarán los entregables en operación y se procederá a iniciar la fase de cierre de proyecto.

### **Recopilar Requisitos**

### *Documentación de Requisitos*

En el presente proyecto, el proceso de elicitación y documentación de requisitos, fue una de

las tareas más complejas debido a la falta de experiencia de los usuarios en procesos de éste tipo, es

por ello que se emplearon varias técnicas de elicitación, se inició con el levantamiento de requisitos,

posteriormente se aterrizaron los mismos en historias de usuario (ver Apéndice 8, Tabla 123), se

utilizaron varias herramientas de elicitación para ello, y finalmente se formuló la Matriz de

Colección de Requerimientos del Proyecto para integrar el conocimiento producto de las etapas

previas.

## Tabla 63 *Matriz de Colección de los Requerimientos del Proyecto*

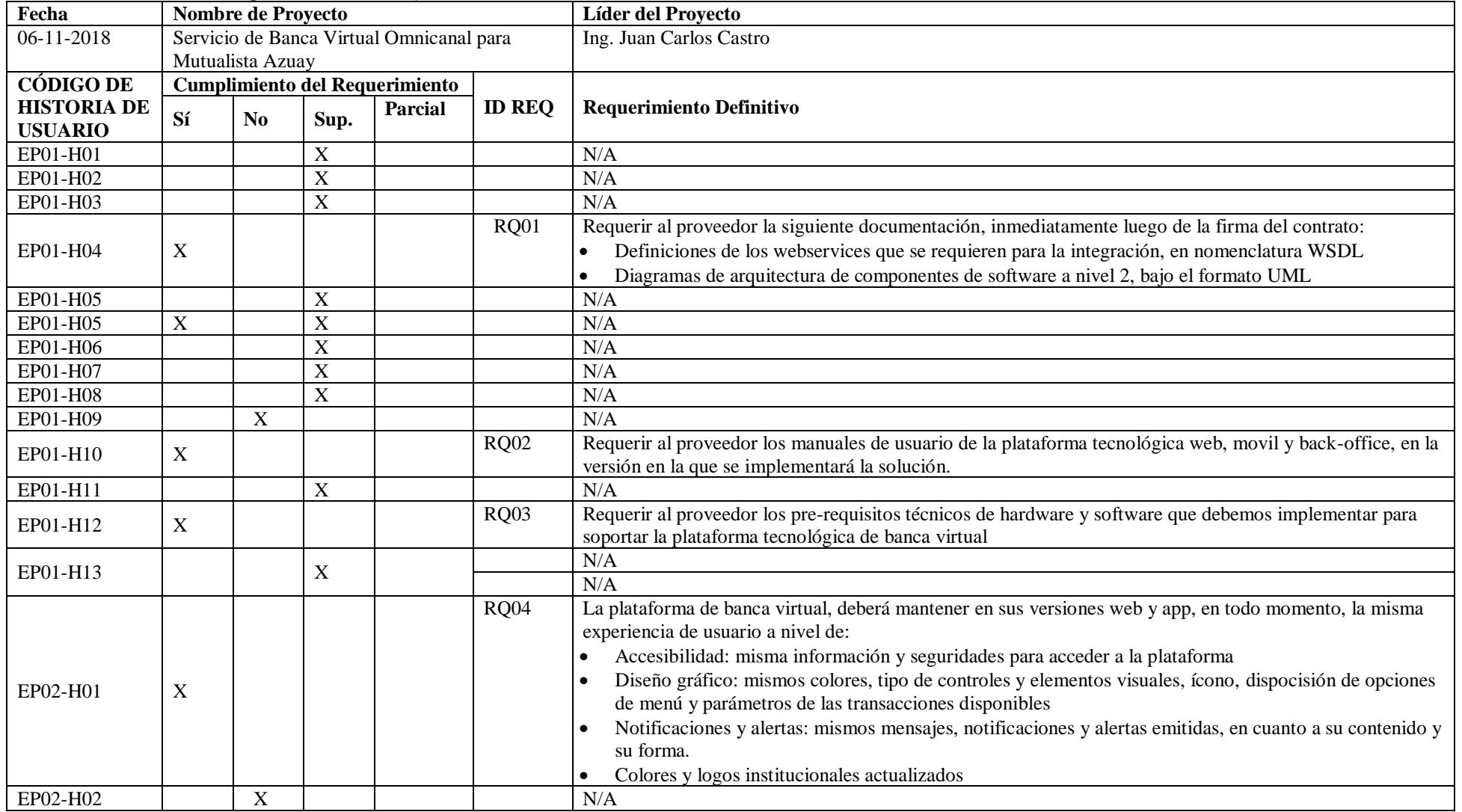

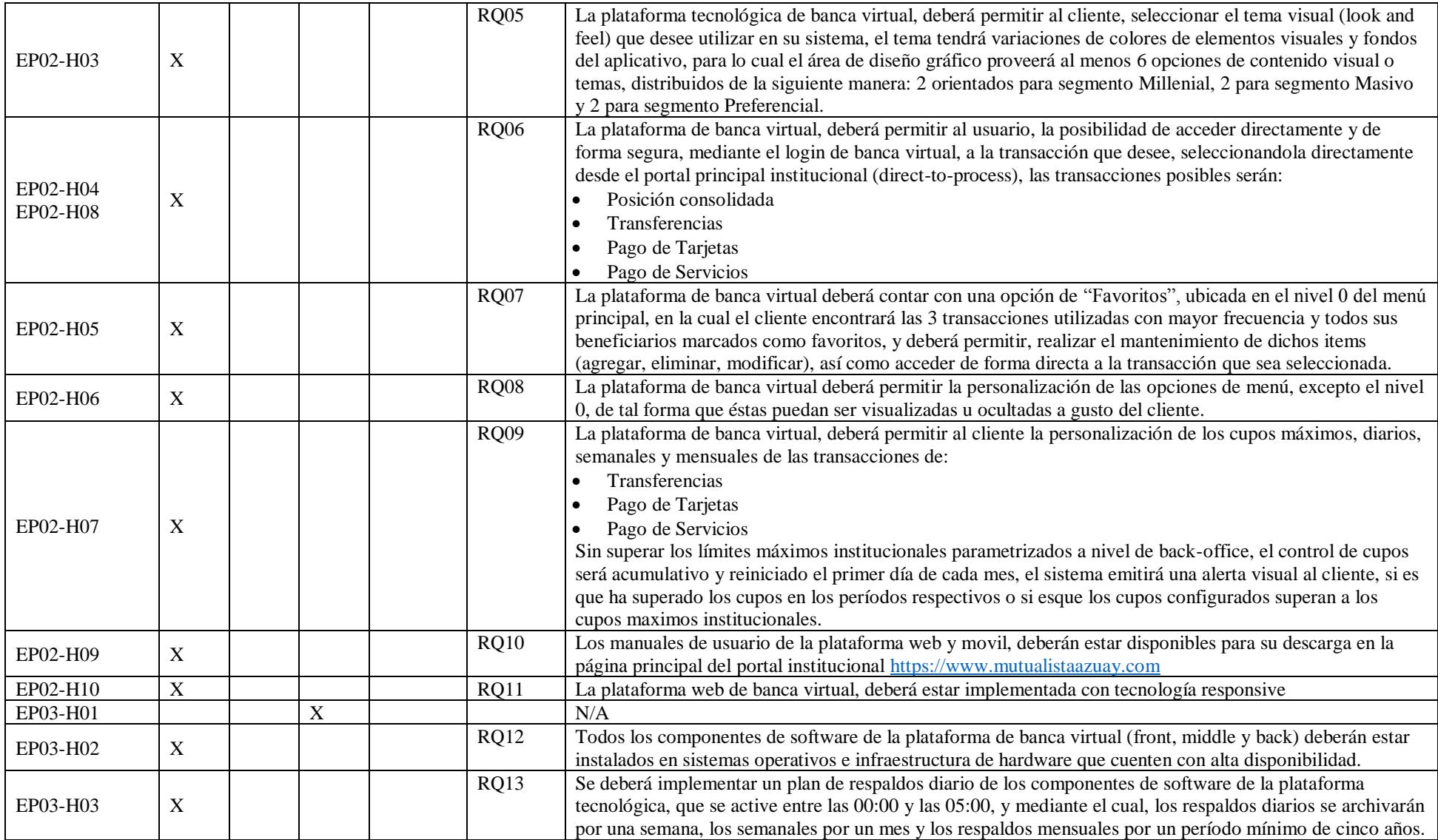

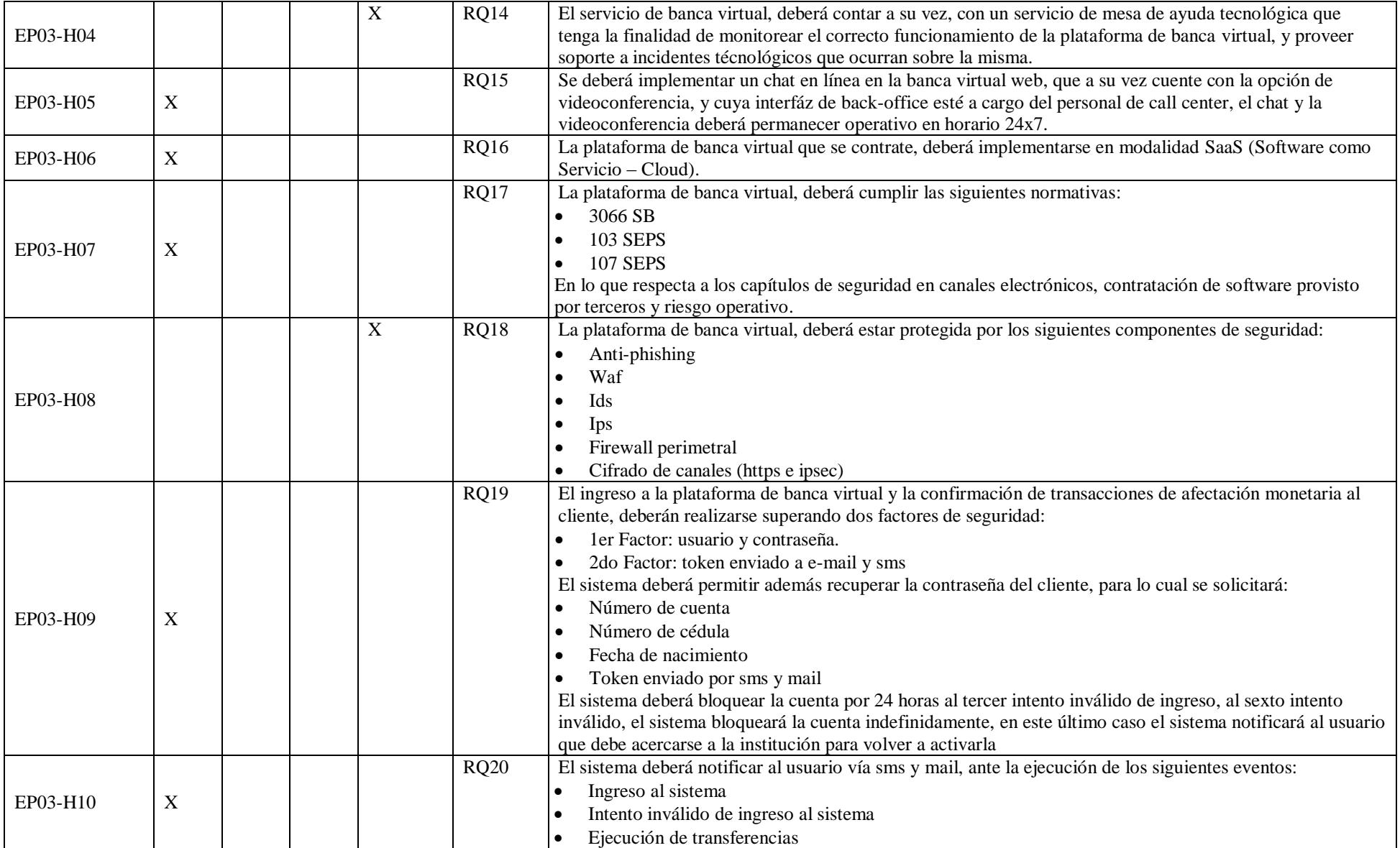

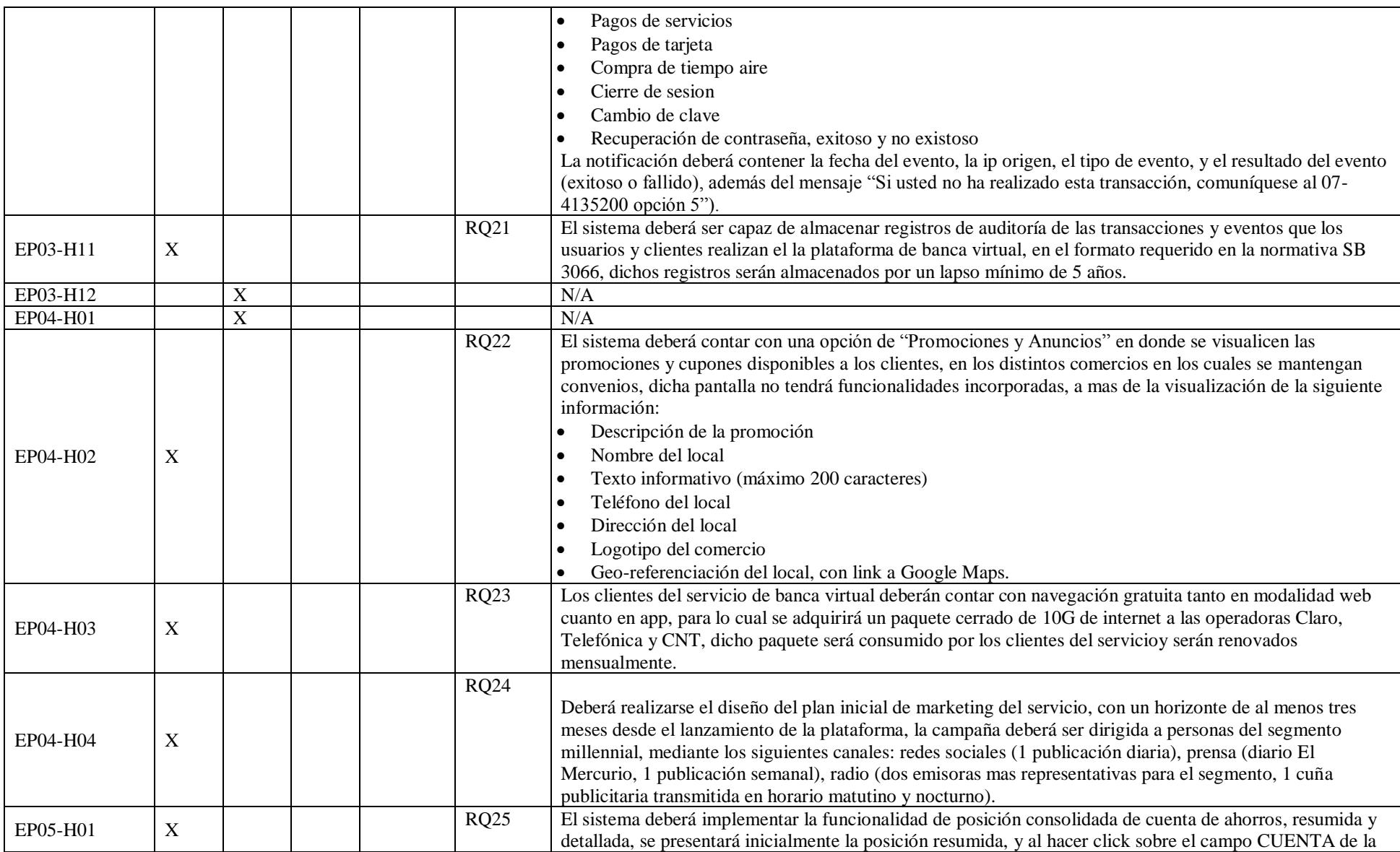

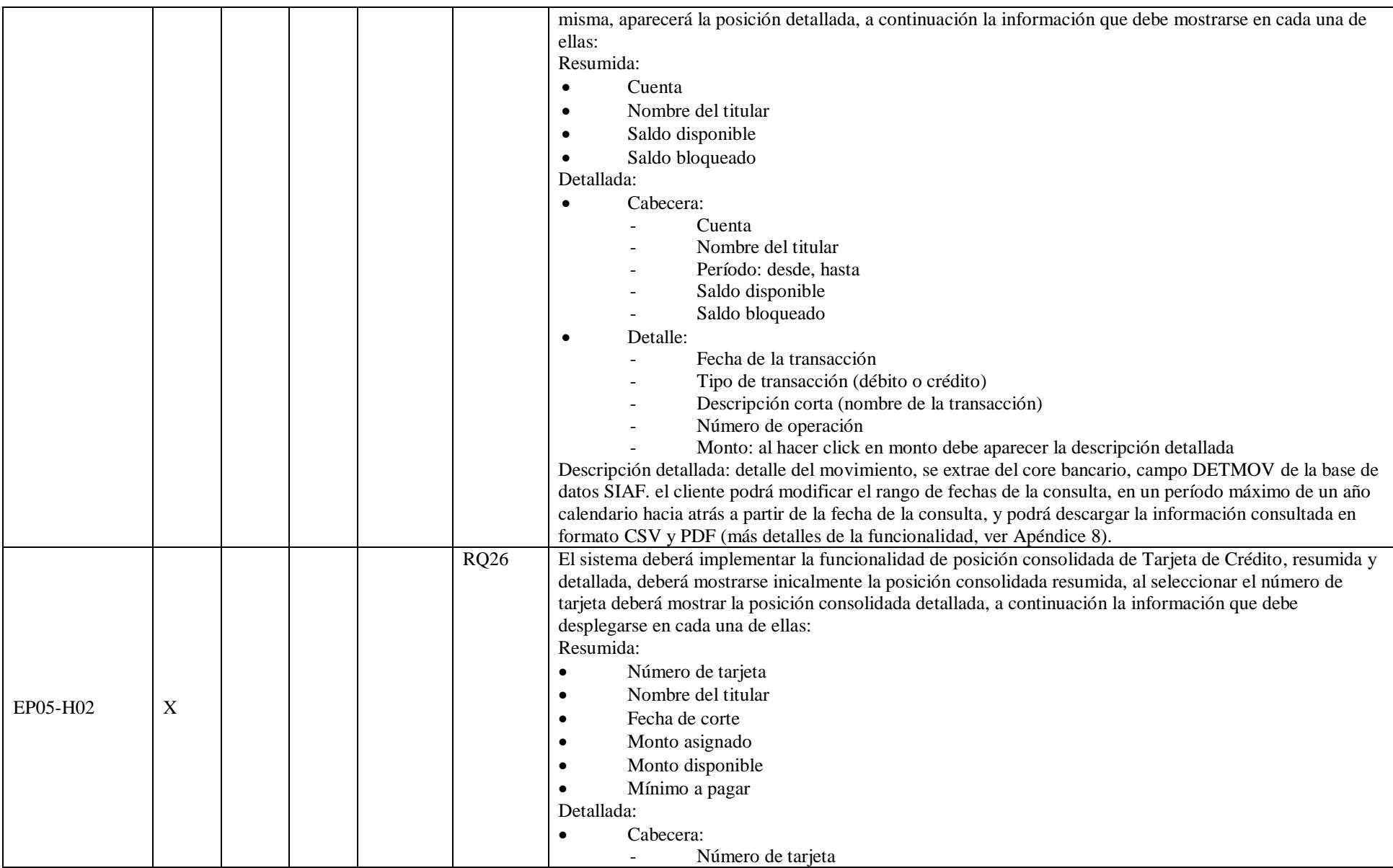

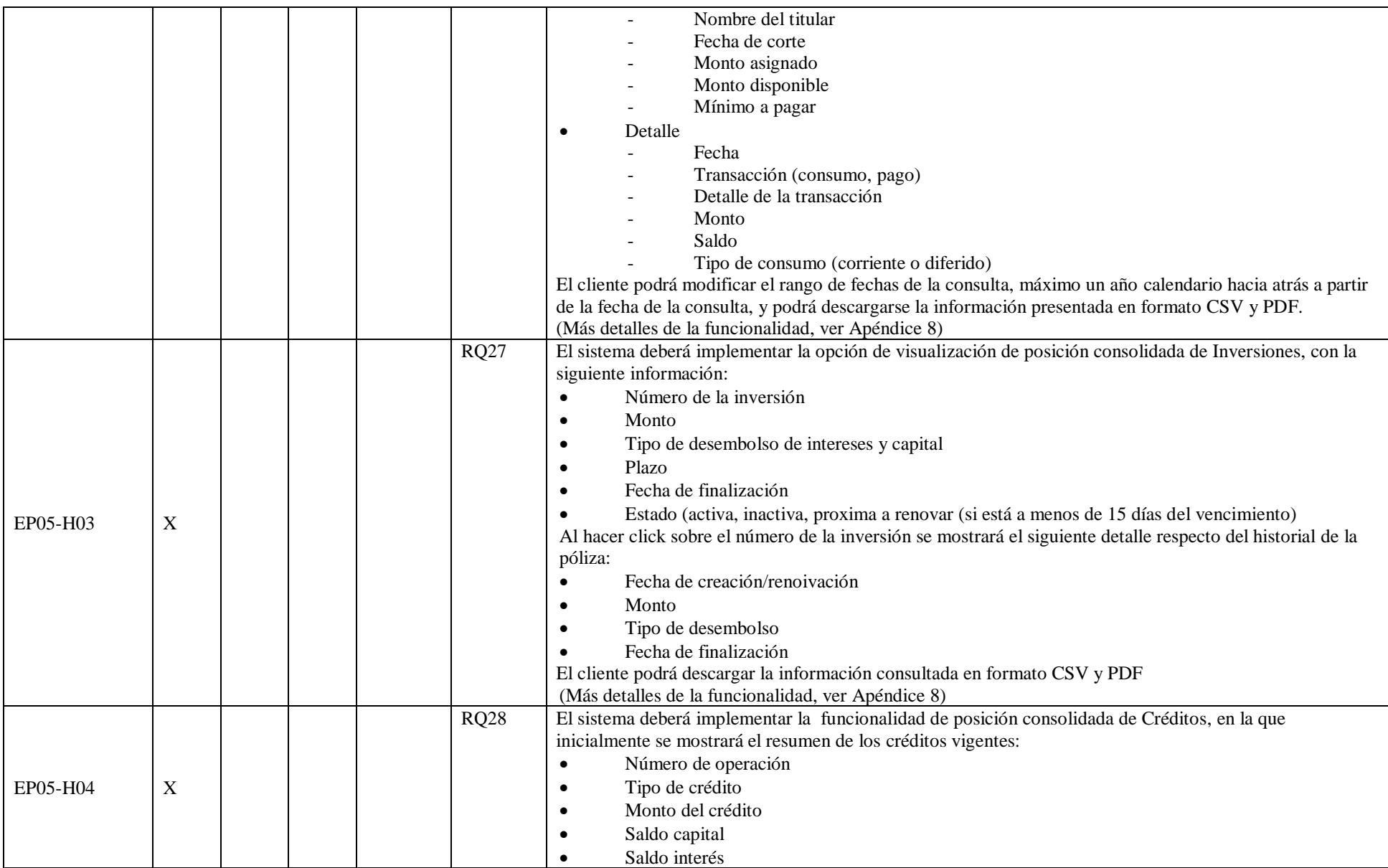

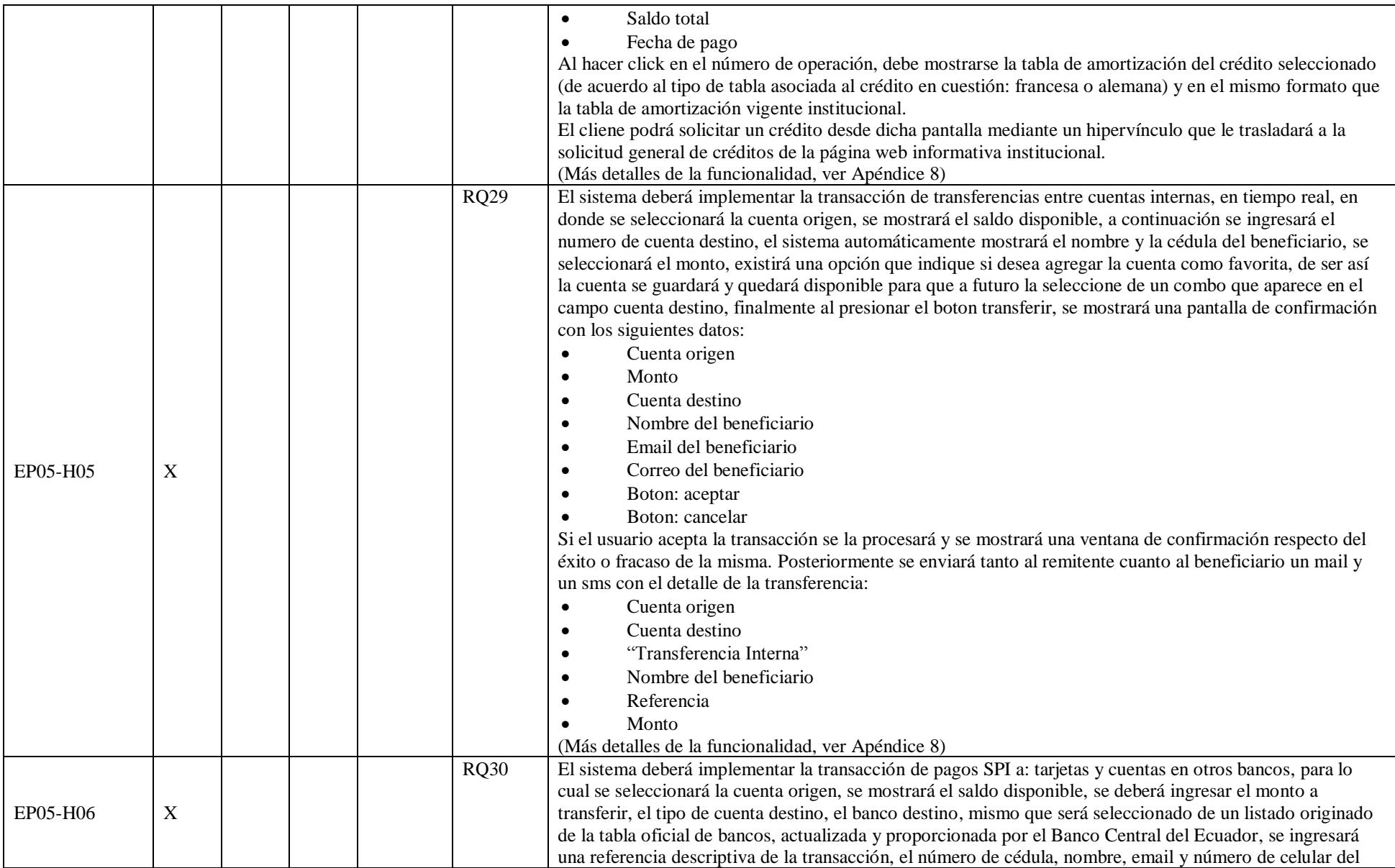

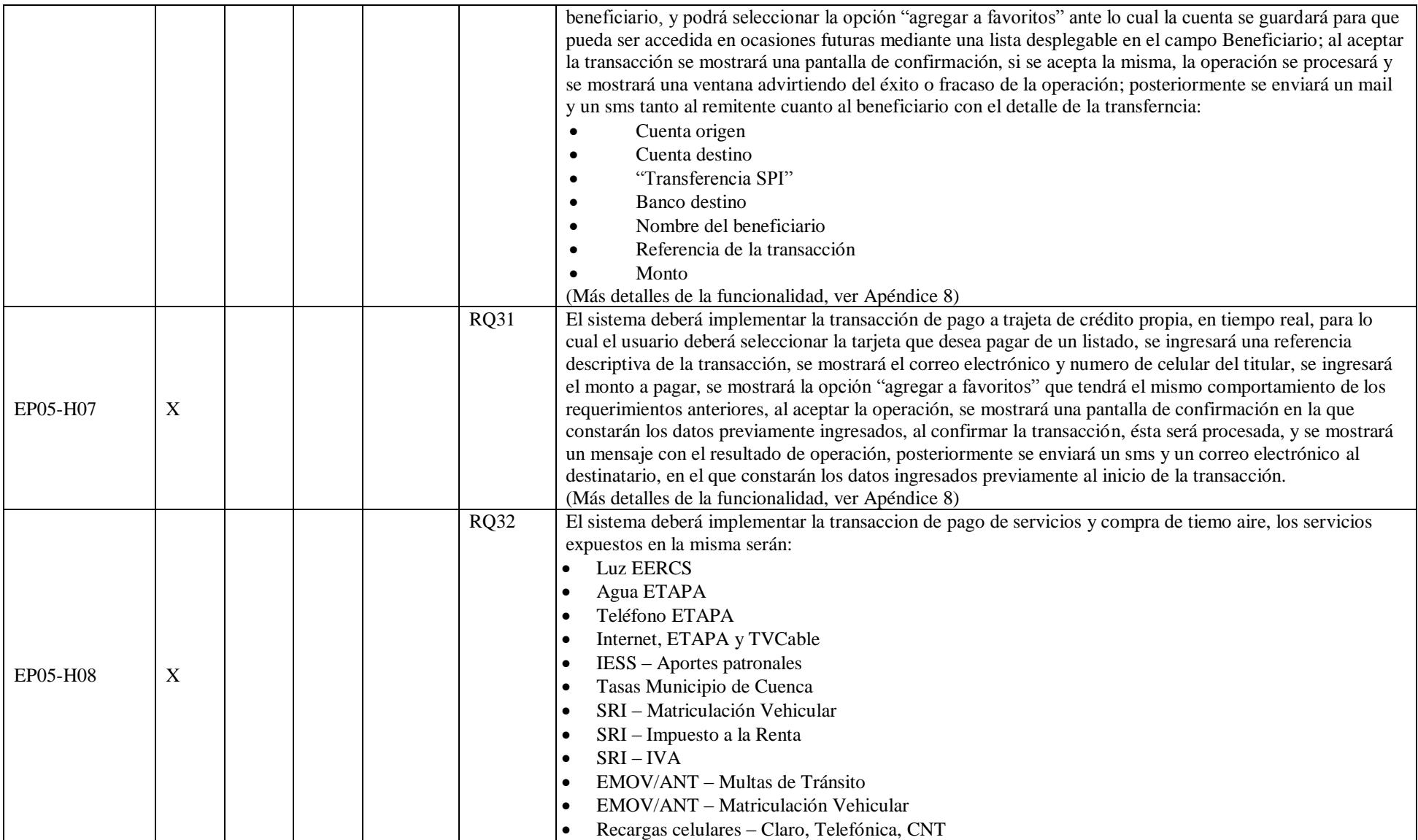

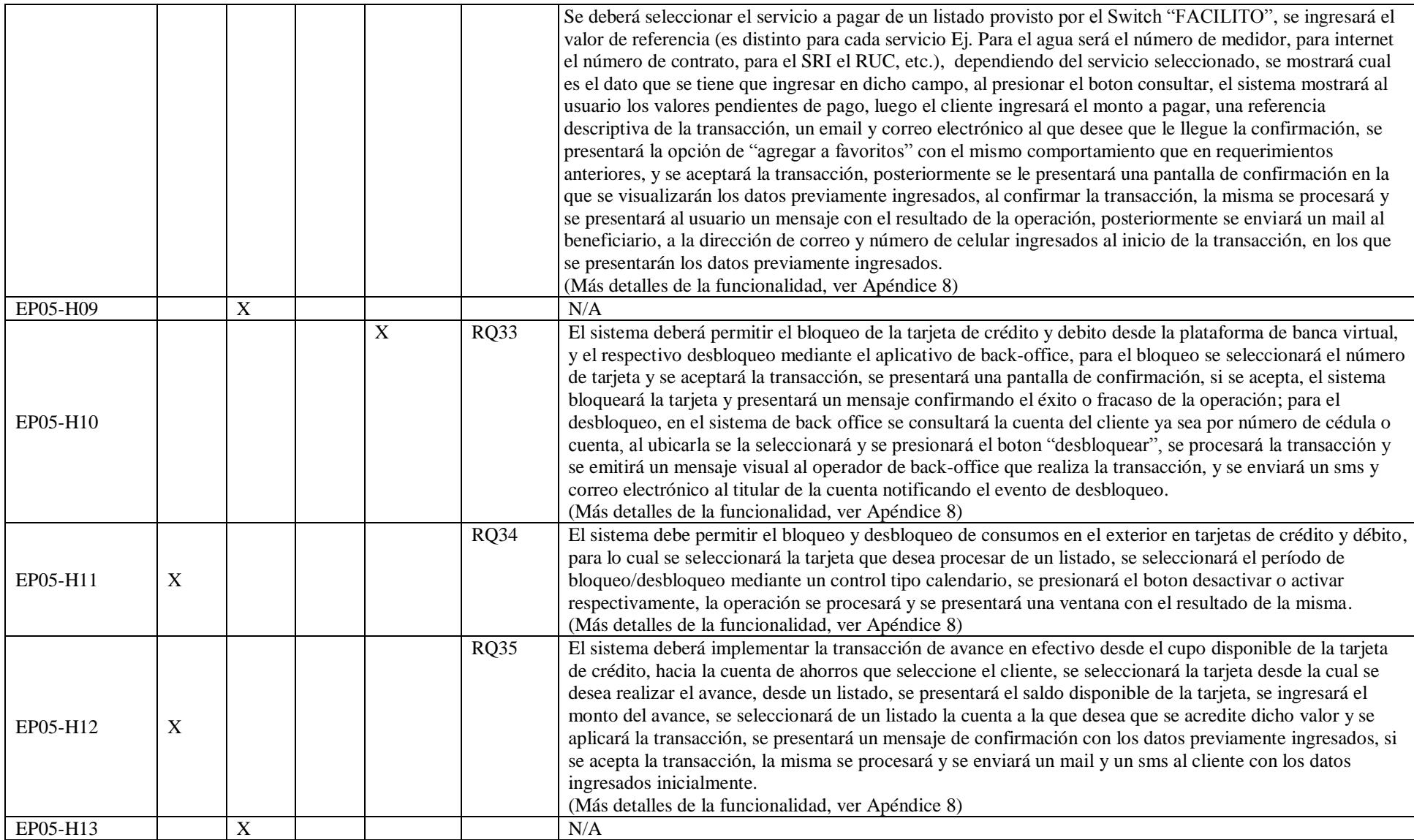

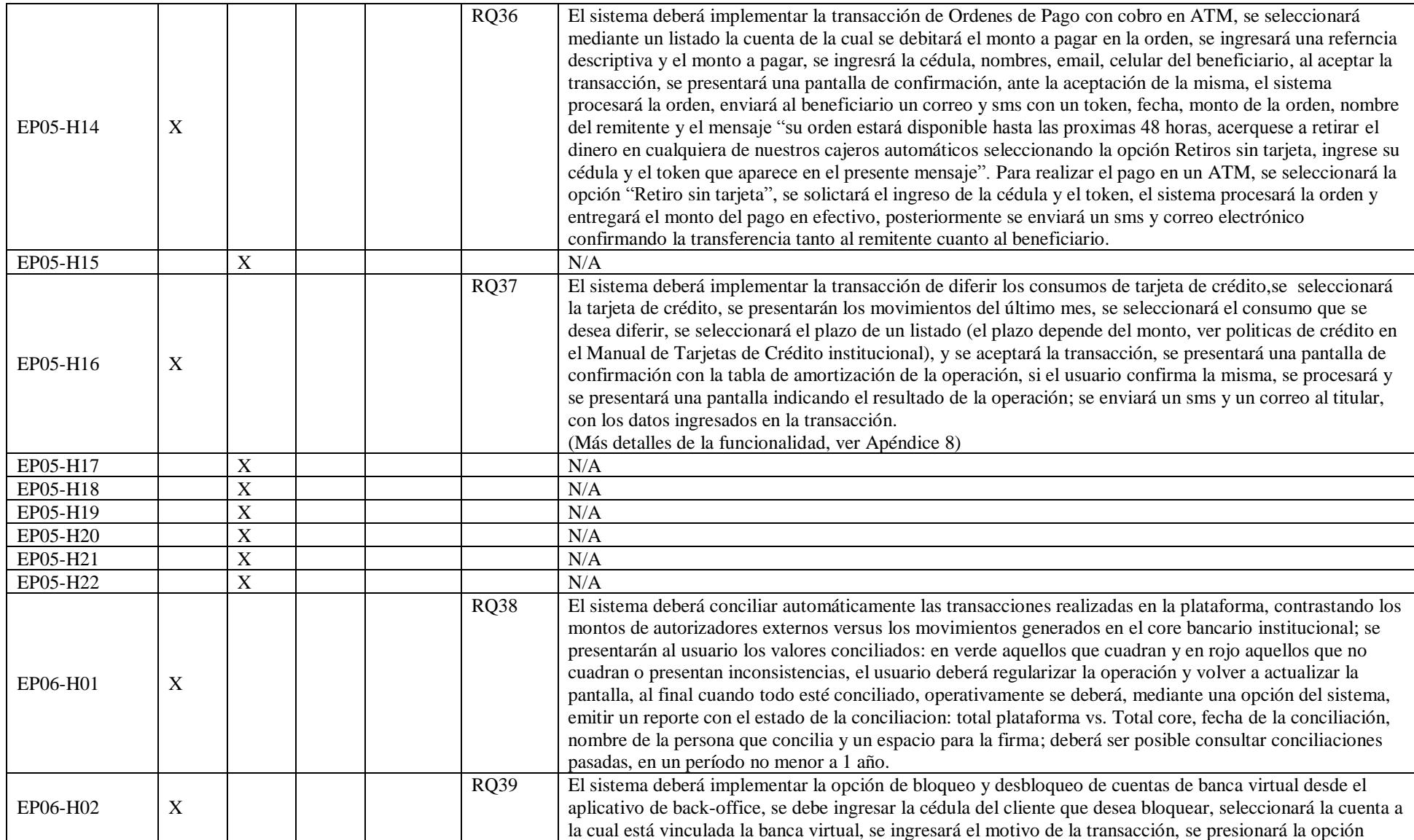

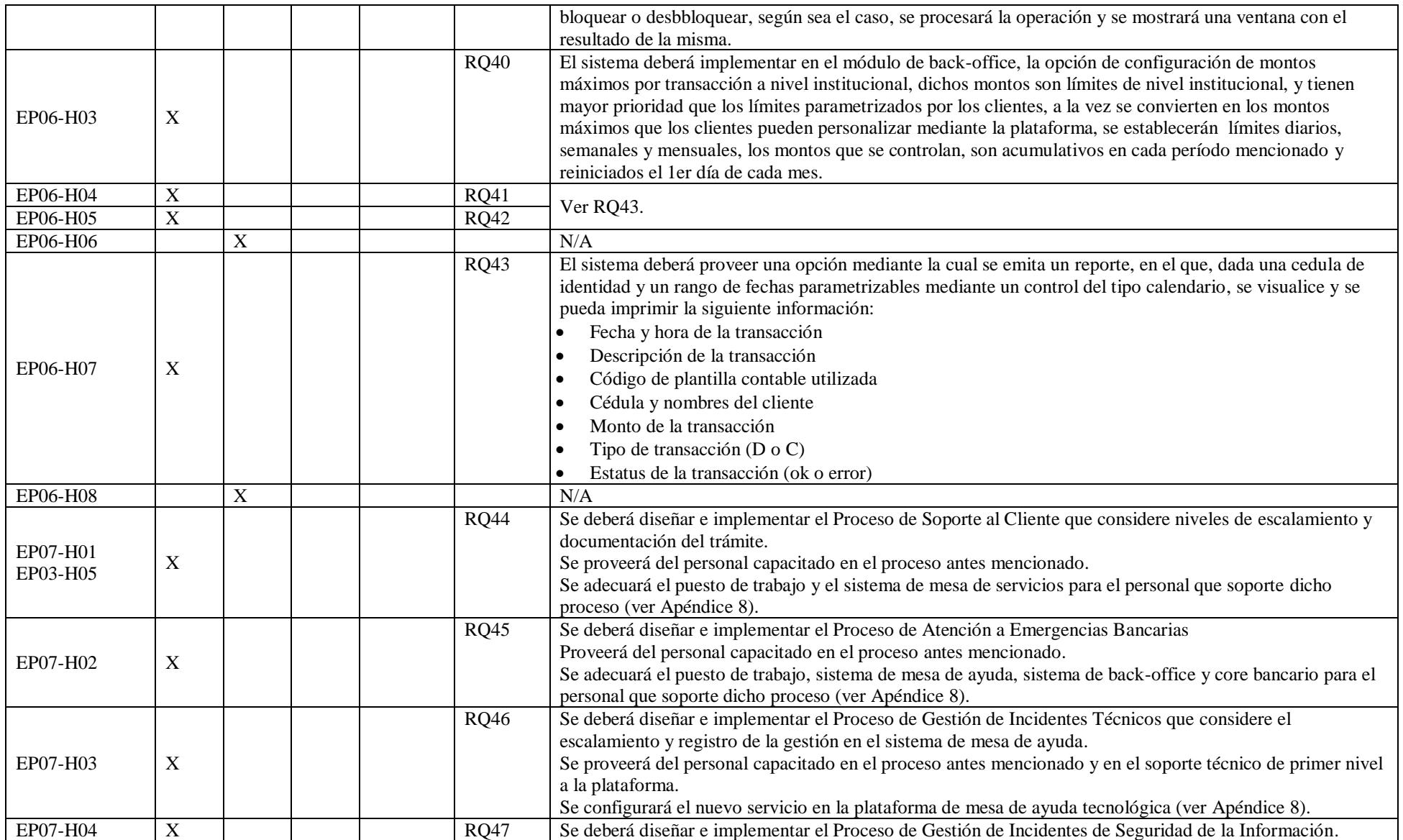

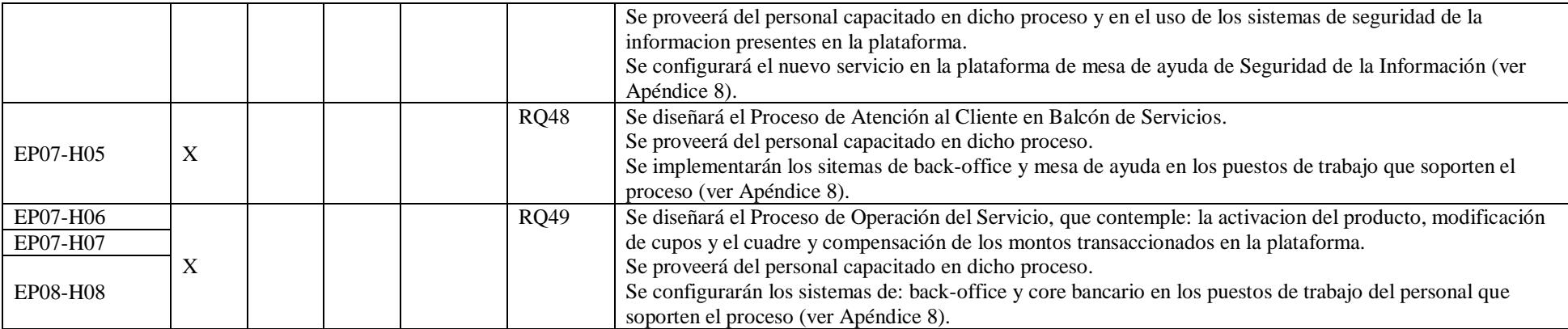

# *Matriz de Trazabilidad de Requisitos*

### Tabla 64

*Matriz de trazabilidad de requisitos. Desarrollo propio en base a levantamiento de requisitos de usuario.*

| Fecha                       |                                                              | ean a ar na aonam ac reginence. Desai rono propio en ouse a ieraniamento ac reginence ac iestia i<br>Nombre de Proyecto |                                                 |                                                                                     | <b>Líder del Proyecto</b> |                                            |                                                                                                    |
|-----------------------------|--------------------------------------------------------------|----------------------------------------------------------------------------------------------------|-------------------------------------------------|-------------------------------------------------------------------------------------|---------------------------|--------------------------------------------|----------------------------------------------------------------------------------------------------|
| 07/11/2018                  |                                                              | Servicio de Banca Virtual Omnicanal para Mutualista Azuay                                                               |                                                 |                                                                                     | Ing. Juan Carlos Castro   |                                            |                                                                                                    |
| $\mathbf{ID}$<br><b>REQ</b> | <b>Atributo Principal</b>                                    |                                                                                                    | <b>Fuente</b>                                   | <b>Objetivo del Proyecto</b>                                                        | Entregable                | Verificación                               | Validación                                                                                                    |
| <b>RQ01</b>                 | Definiciones de web<br>services y arquitectura               |                                                                                                    | Jefe de<br>Desarrollo<br>CORE, Líder<br>Técnico | Implementar una plataforma<br>tecnológica de banca virtual<br>omnicanal web y movil | E1                        | $KPI-16$<br><b>KPI-17</b>                  | Documento de definición de web<br>services recibido<br>Diagrama de arquitectura de<br>$\bullet$<br>componentes de software recibido                                                                                                    |
| <b>RQ02</b>                 | Manuales de usuario de la<br>plataforma de banca virtual     |                                                                                                    | Jefe de<br>Procesos                             | Implementar el servicio de call<br>center de soporte y<br>emergencias bancarias     | E <sub>3</sub>            | N/A                                        | Manual de usuario de la<br>$\bullet$<br>plataforma de banca virtual<br>recibido                                                                                                    |
| RQ03                        | Pre-requisitos técnicos de la<br>plataforma de banca virtual |                                                                                                    | Jefe de<br>Infraestructura                      | Implementar el servicio de call<br>center de soporte y<br>emergencias bancarias     | E <sub>3</sub>            | N/A                                        | Documento de pre-requisitos<br>$\bullet$<br>tecnológicos de la plataforma de<br>banca virtual recibido                                                                                                    |
| RQ04                        | Experiencia de usuario<br>idéntica web vs. app               |                                                                                                    | Gerente de<br>Tecnología                        | Implementar una plataforma<br>tecnológica de banca virtual<br>omnicanal web y movil | E1                        | <b>KPI-09</b>                              | El proceso de ingreso a la<br>$\bullet$<br>plataforma es igual en web y app<br>Los colores, tipo de controles,<br>elementos visuales, iconos,<br>dispocisión de opciones de menú,<br>cantidad, orden y tipo de<br>parámetros de transacciones; son<br>iguales en web y app<br>La forma y contenido de mensajes,<br>notificaciones y alertas son iguales<br>en web y app<br>Los colores y logos institucionales<br>están actualizados |
| <b>RQ05</b>                 | Personalización de tema<br>visual                            |                                                                                                    | Jefe de<br>Procesos                             | Implementar una plataforma<br>tecnológica de banca virtual<br>omnicanal web y movil | E1                        | $KPI-02$<br><b>KPI-07</b><br><b>KPI-08</b> | Existen 6 opciones de contenido<br>visual, de las cuales 2 de ellas<br>están orientadas al segmento<br>millenial, 2 al segmento masivo y<br>2 al segmento preferencial                                                                                                    |

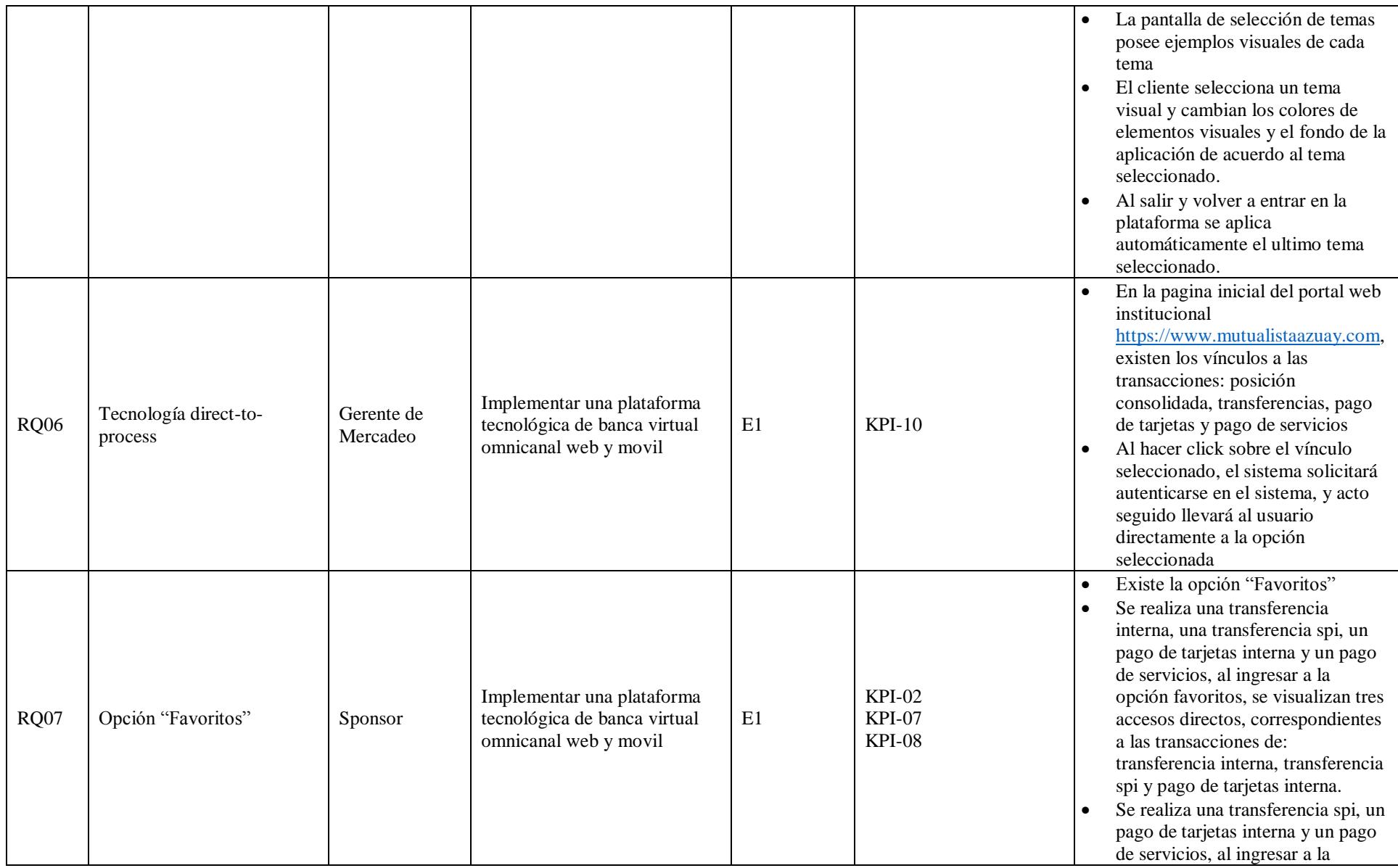

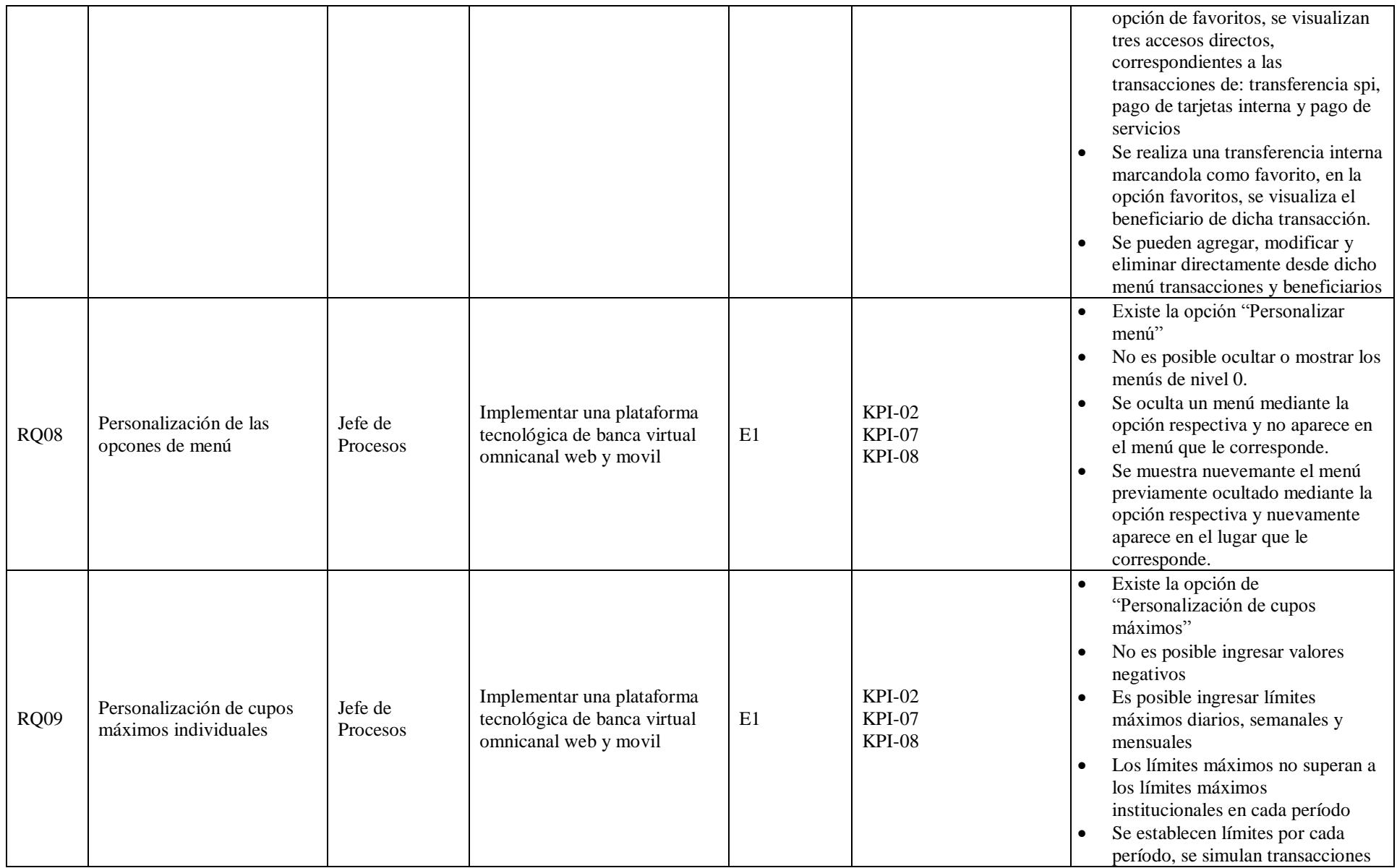

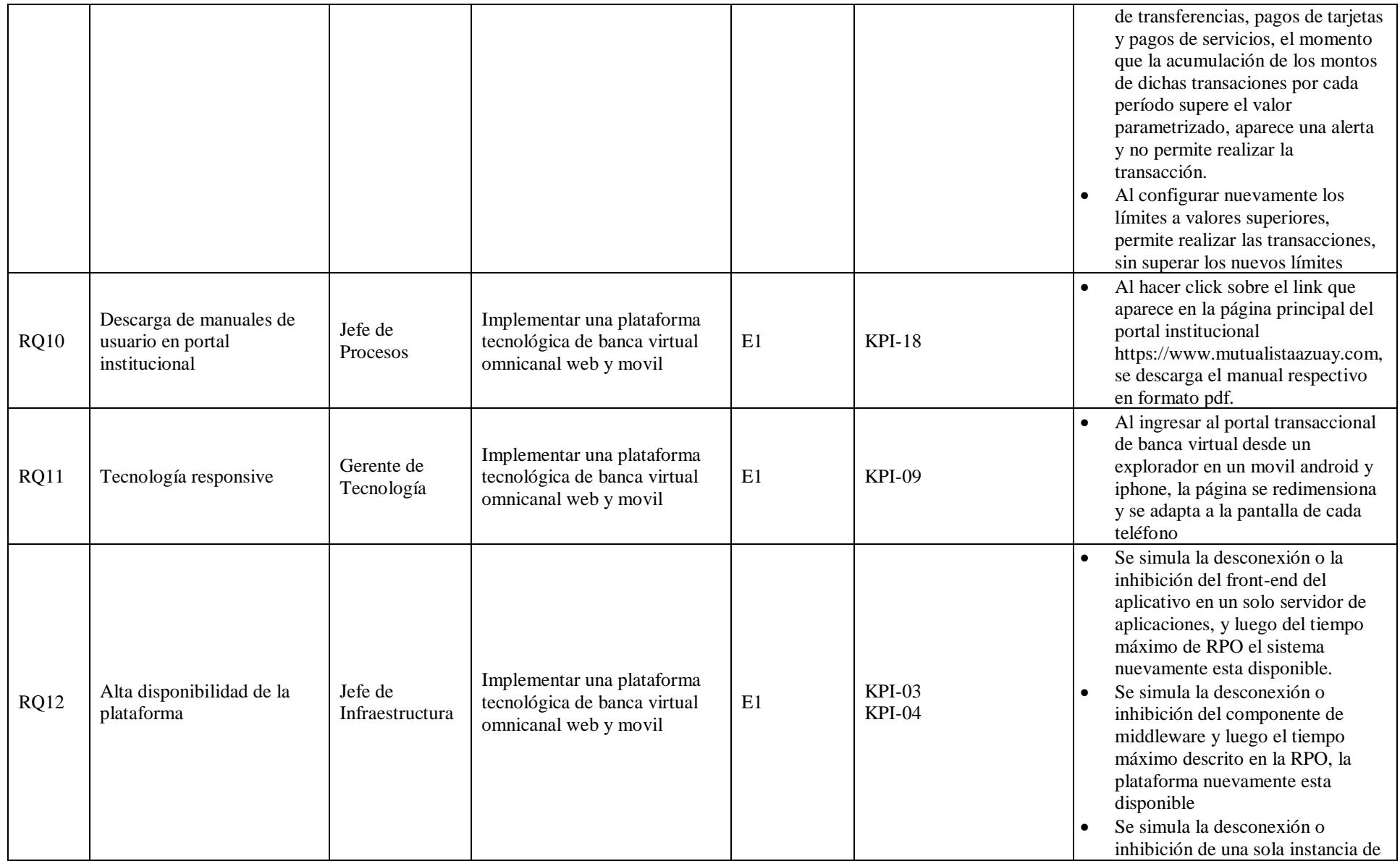

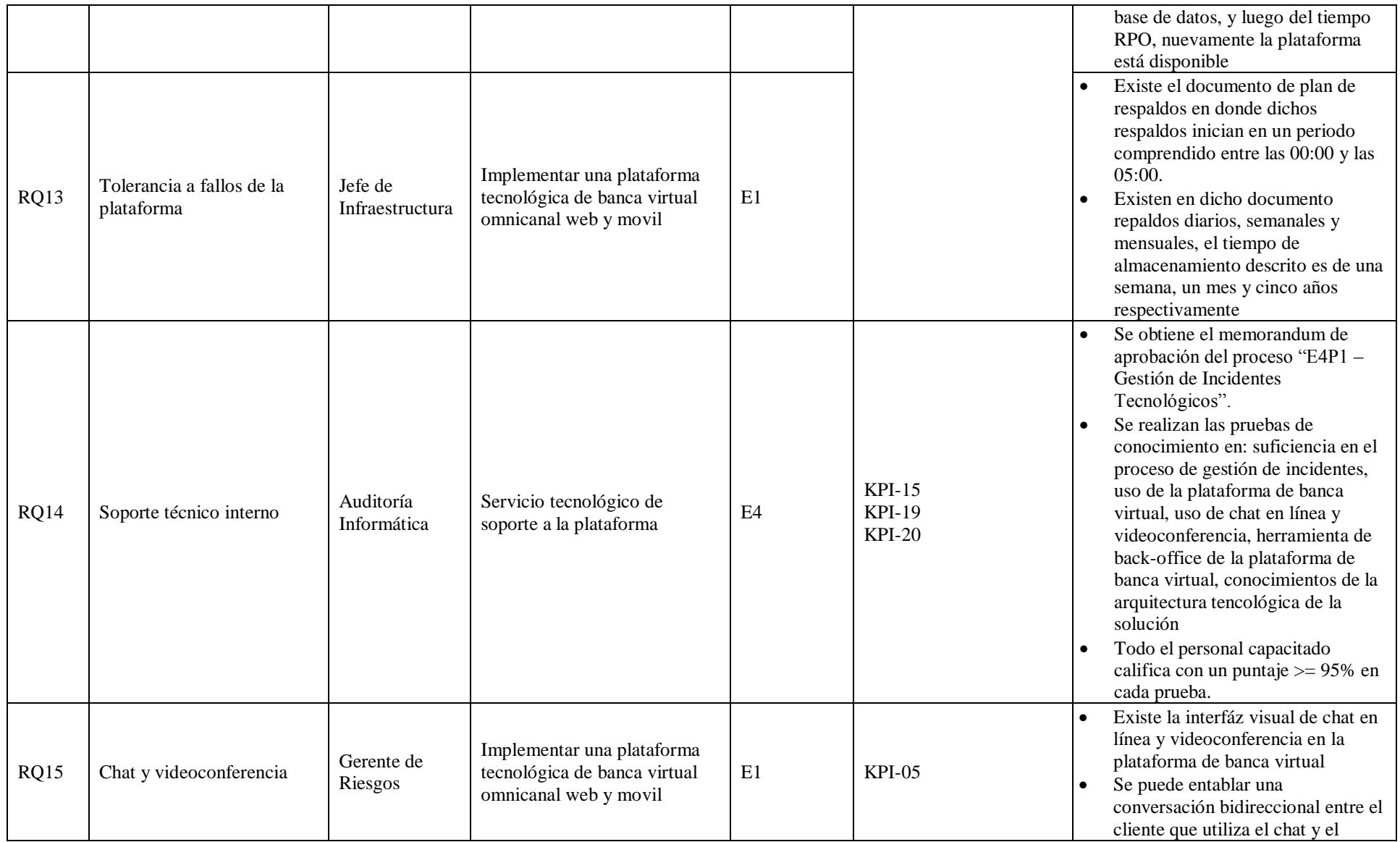

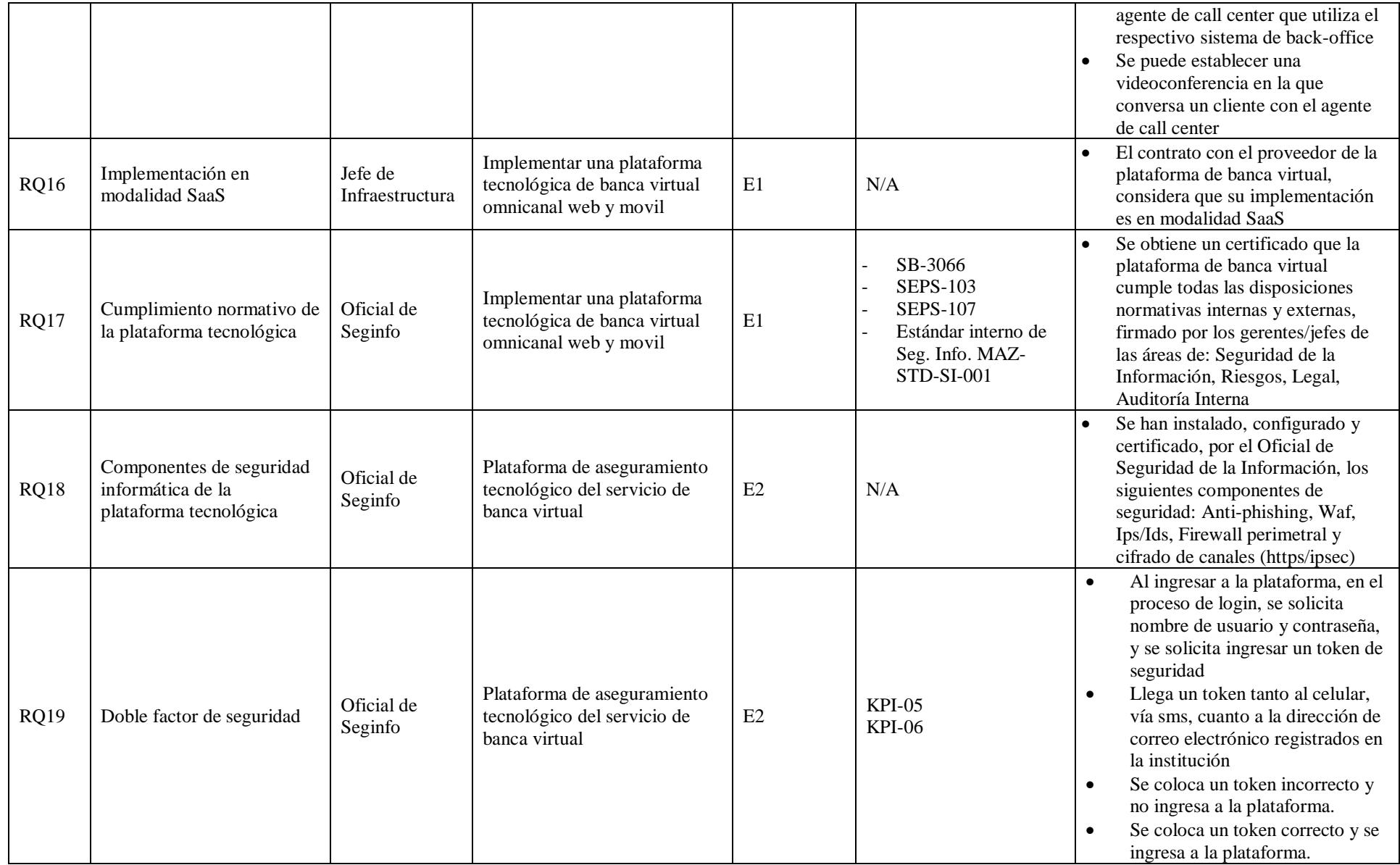

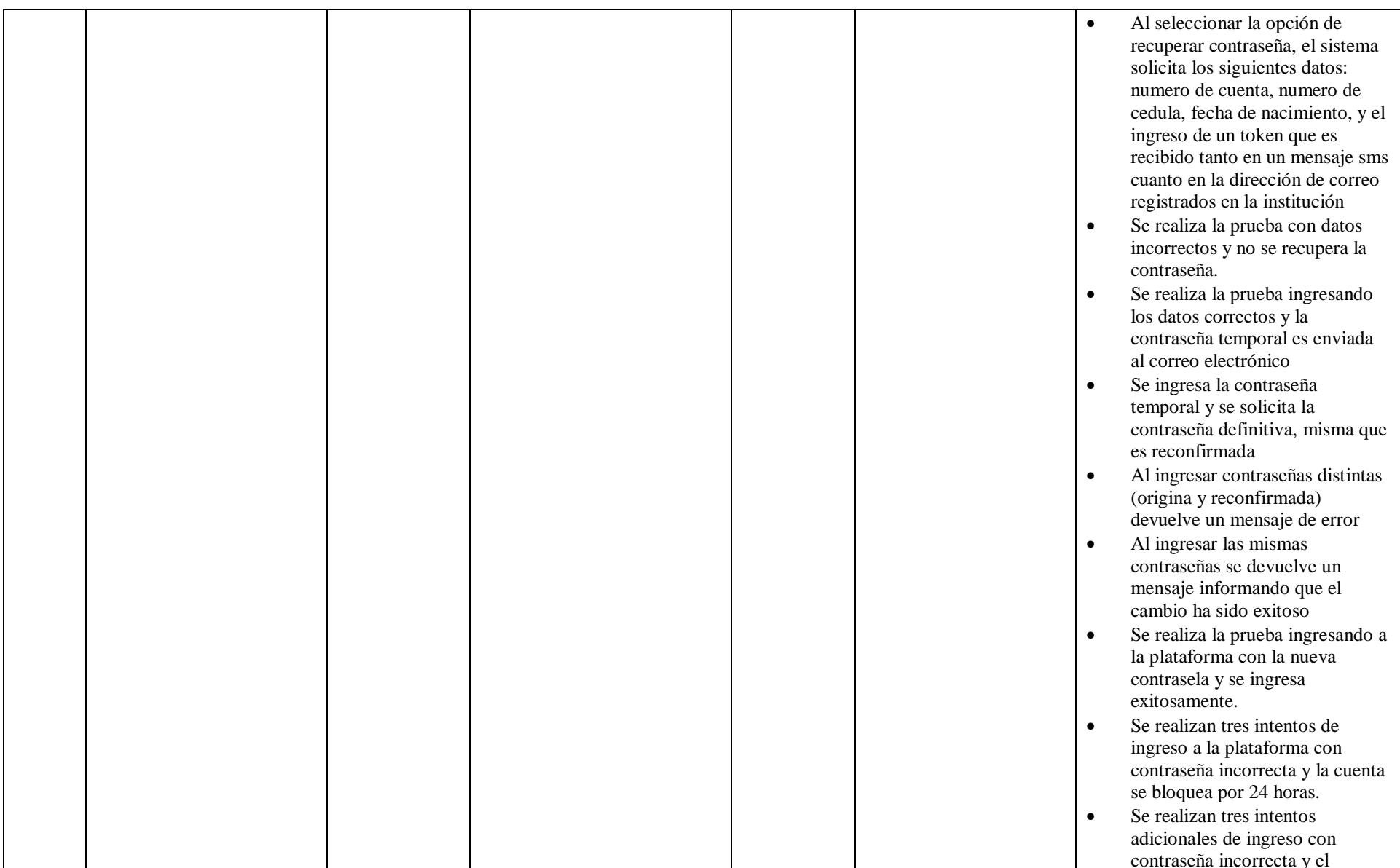

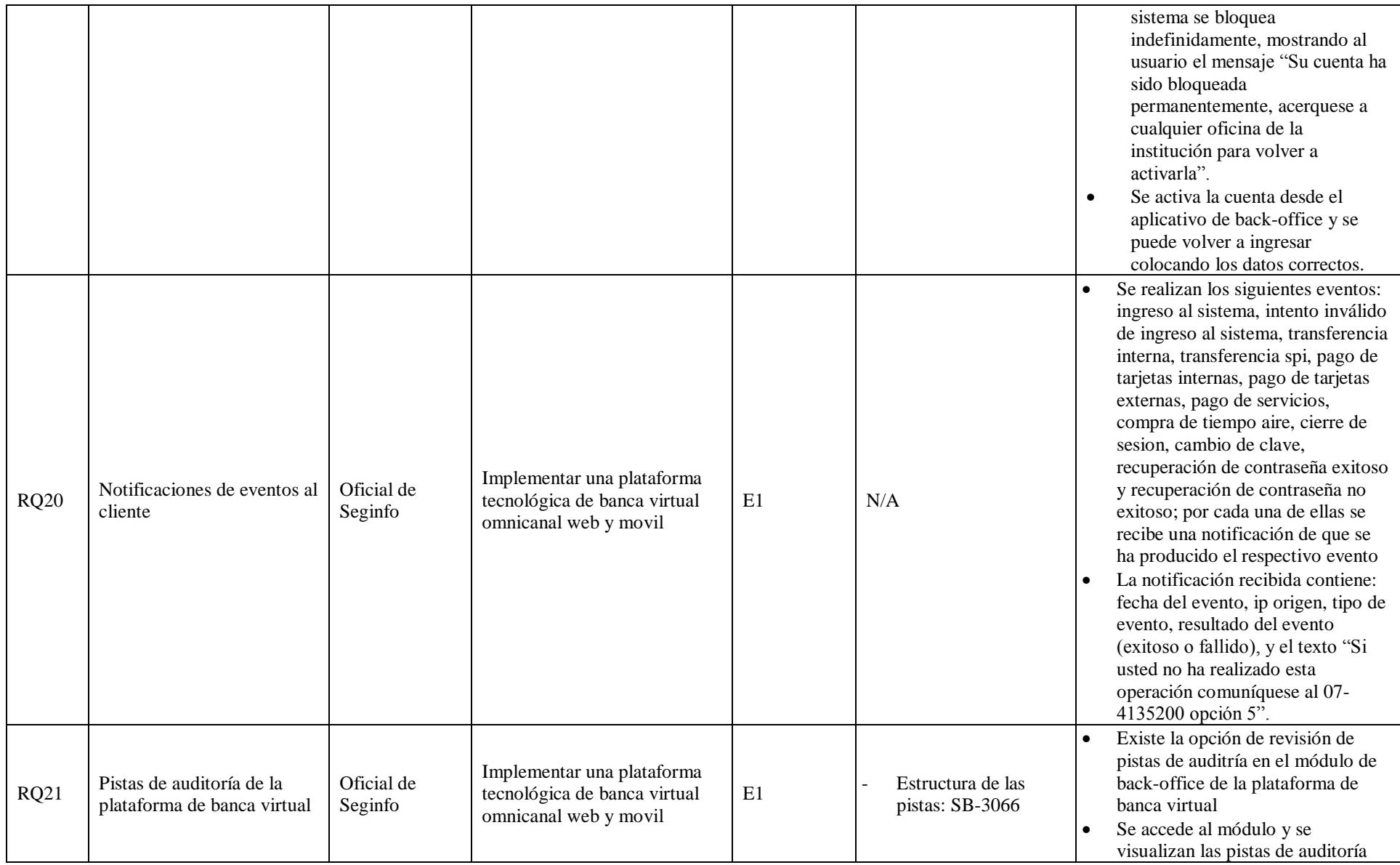

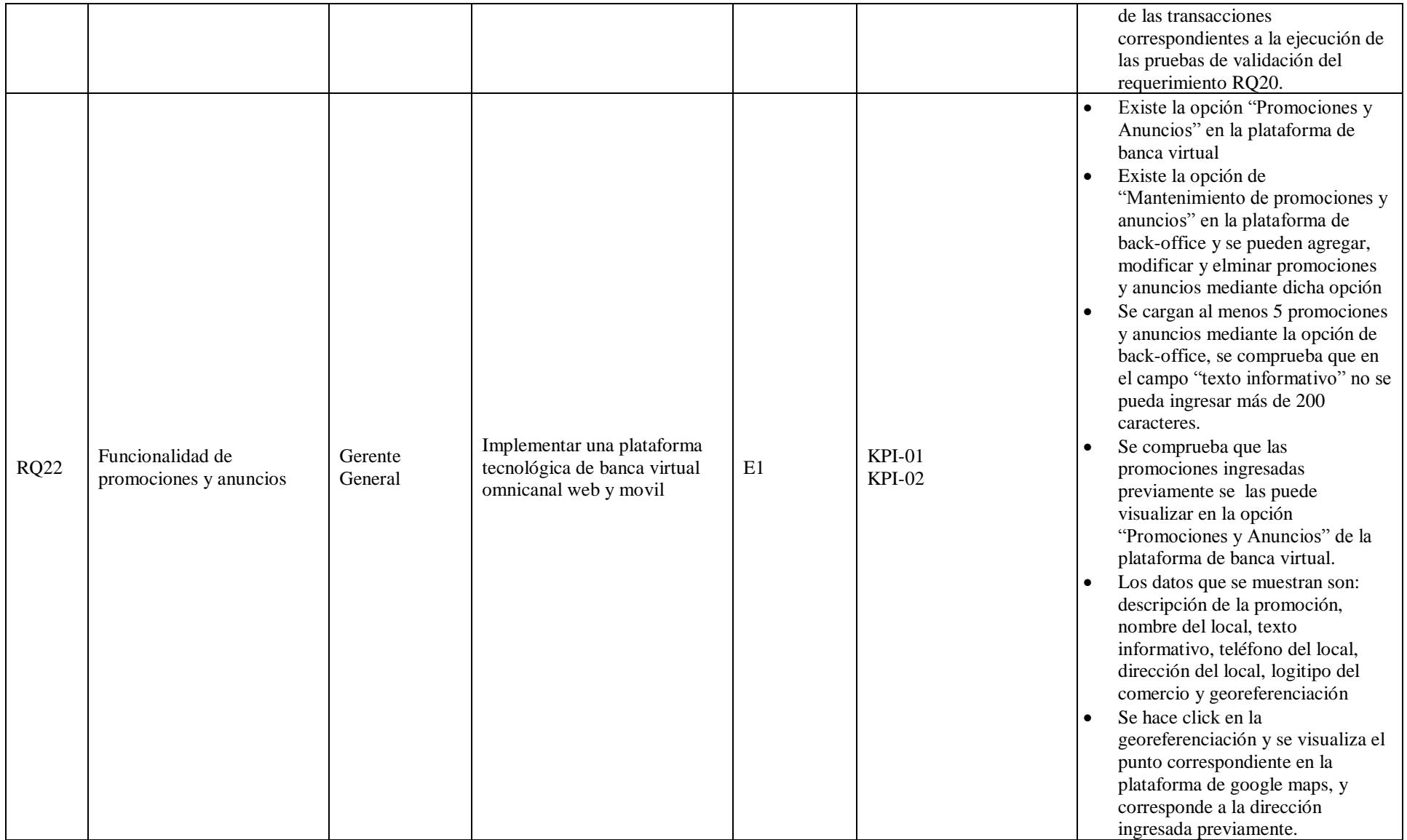

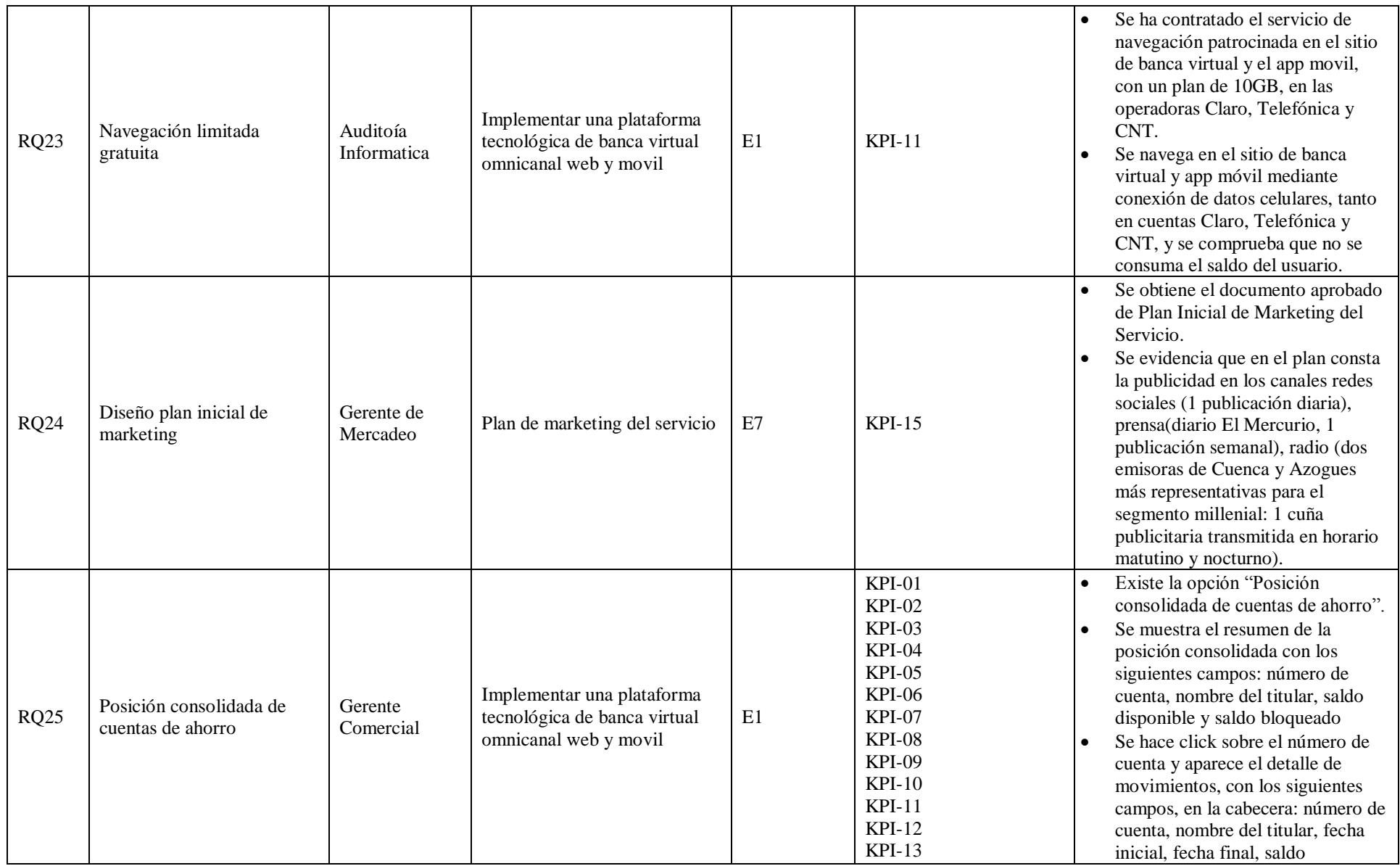

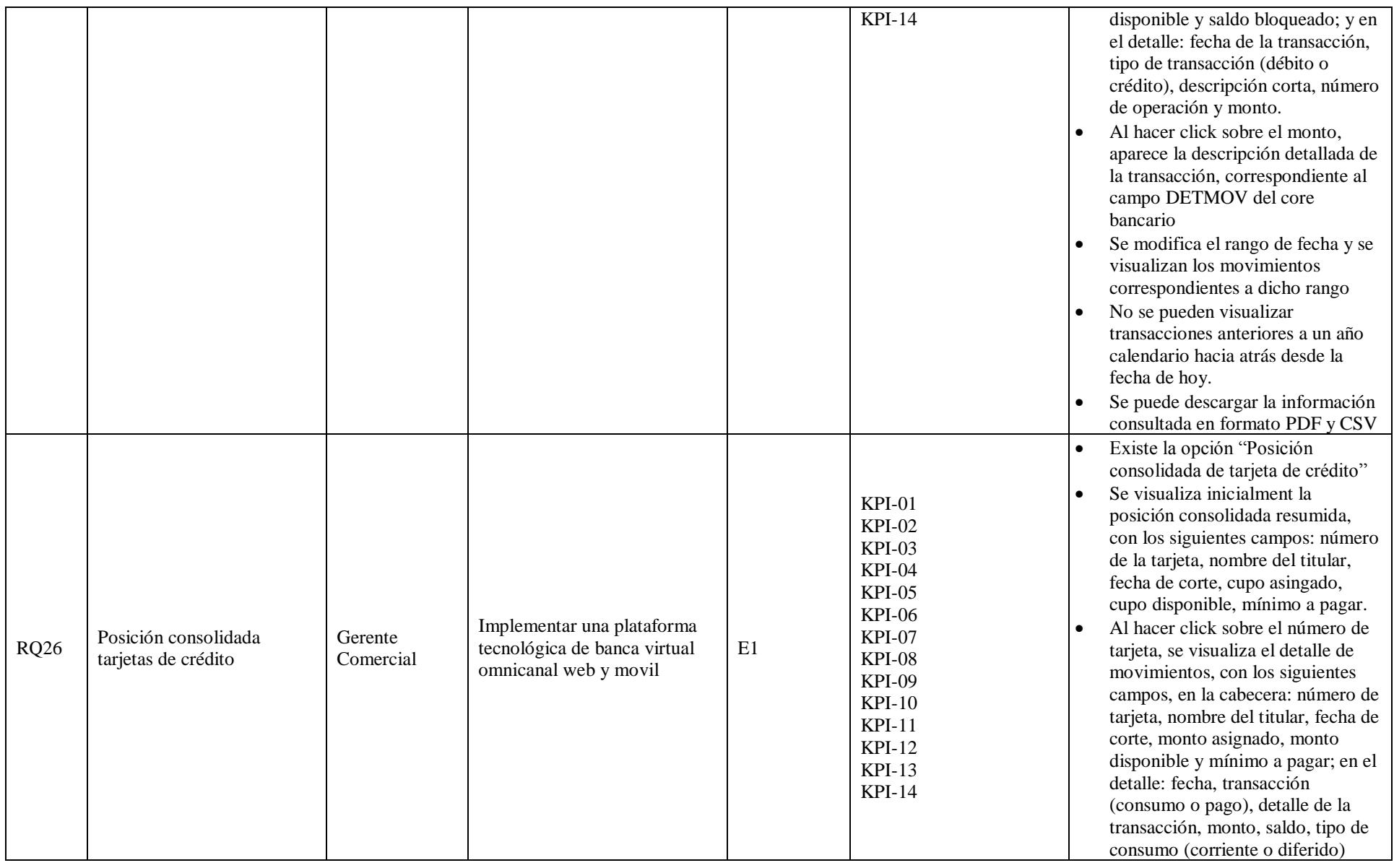

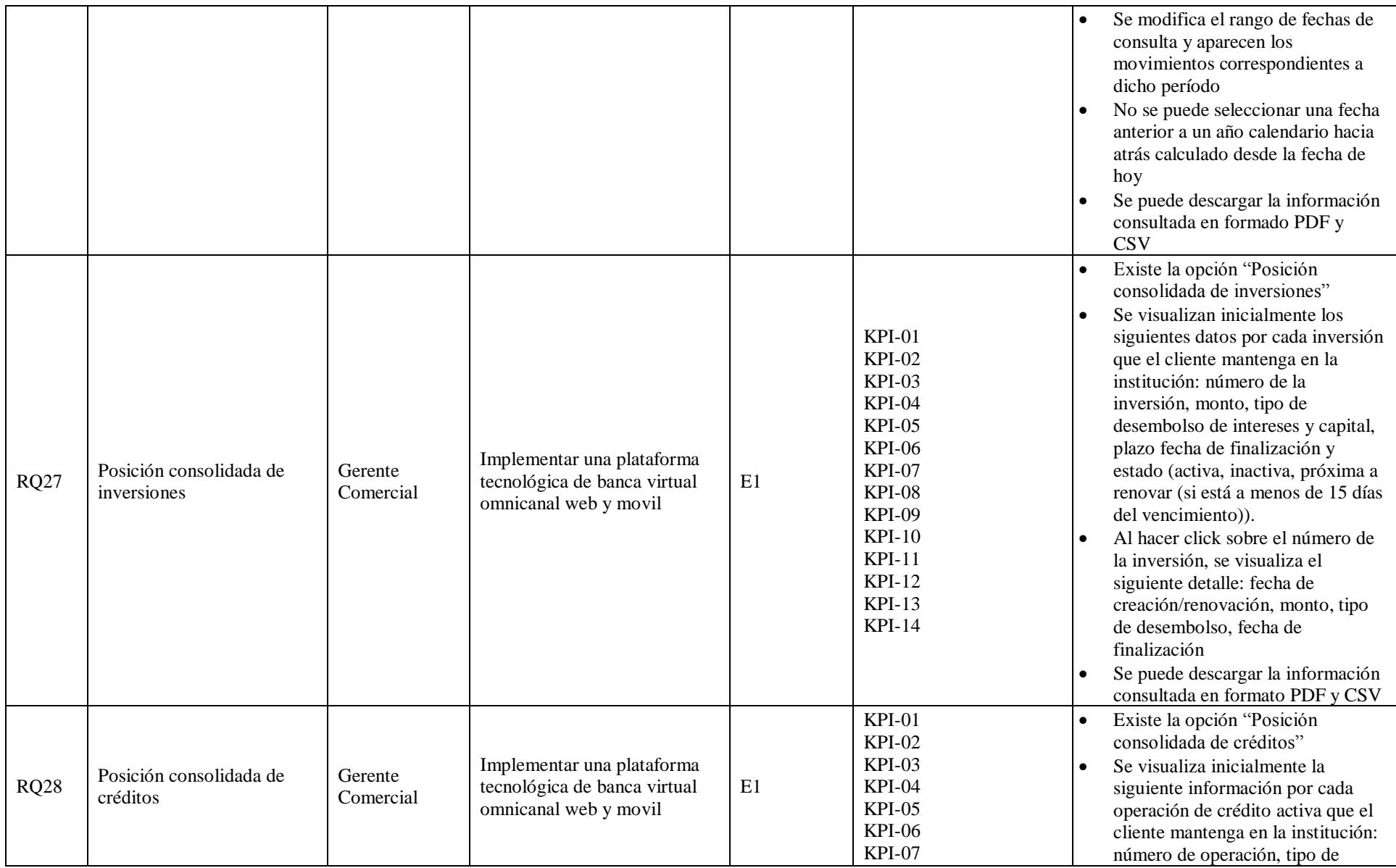

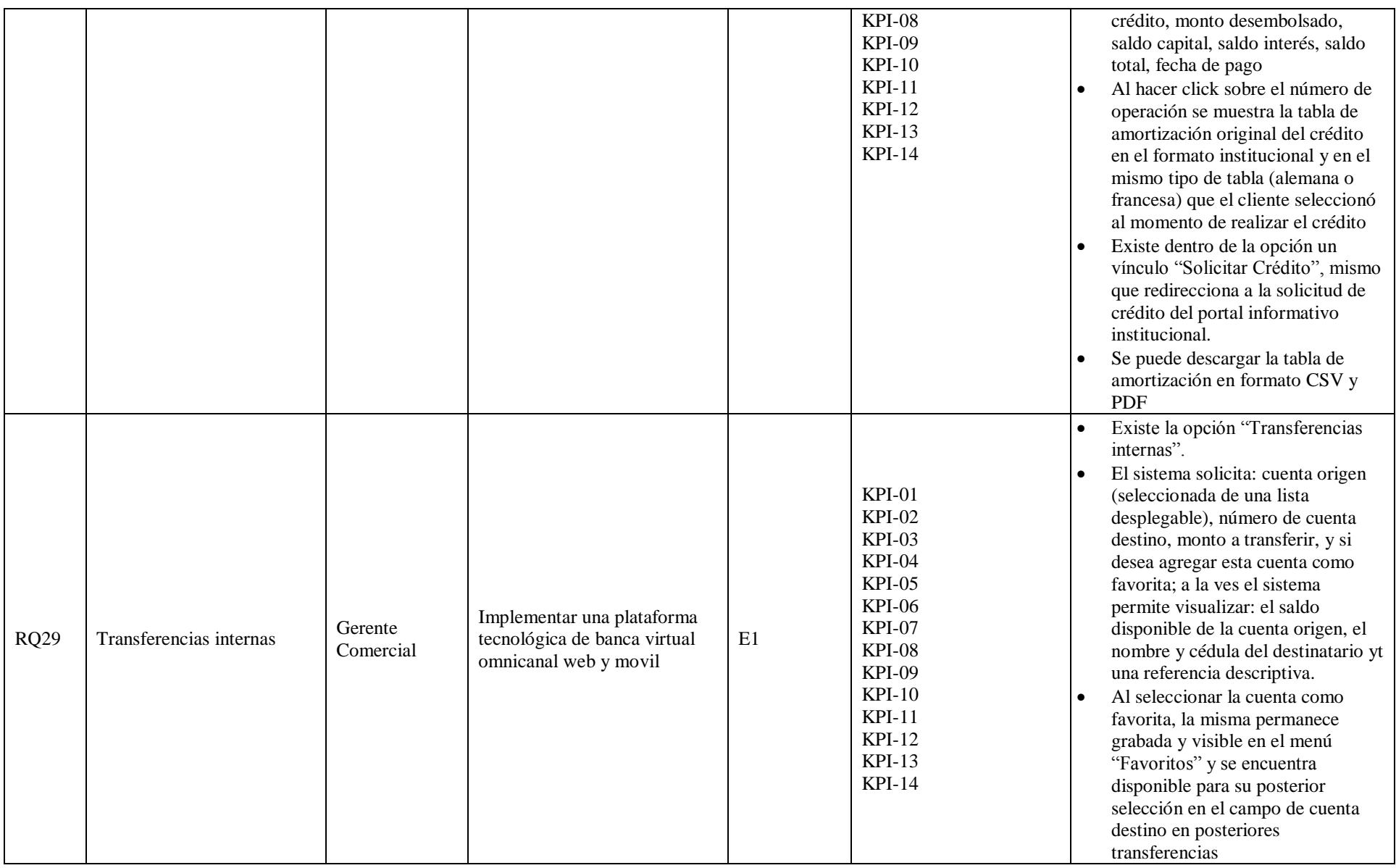

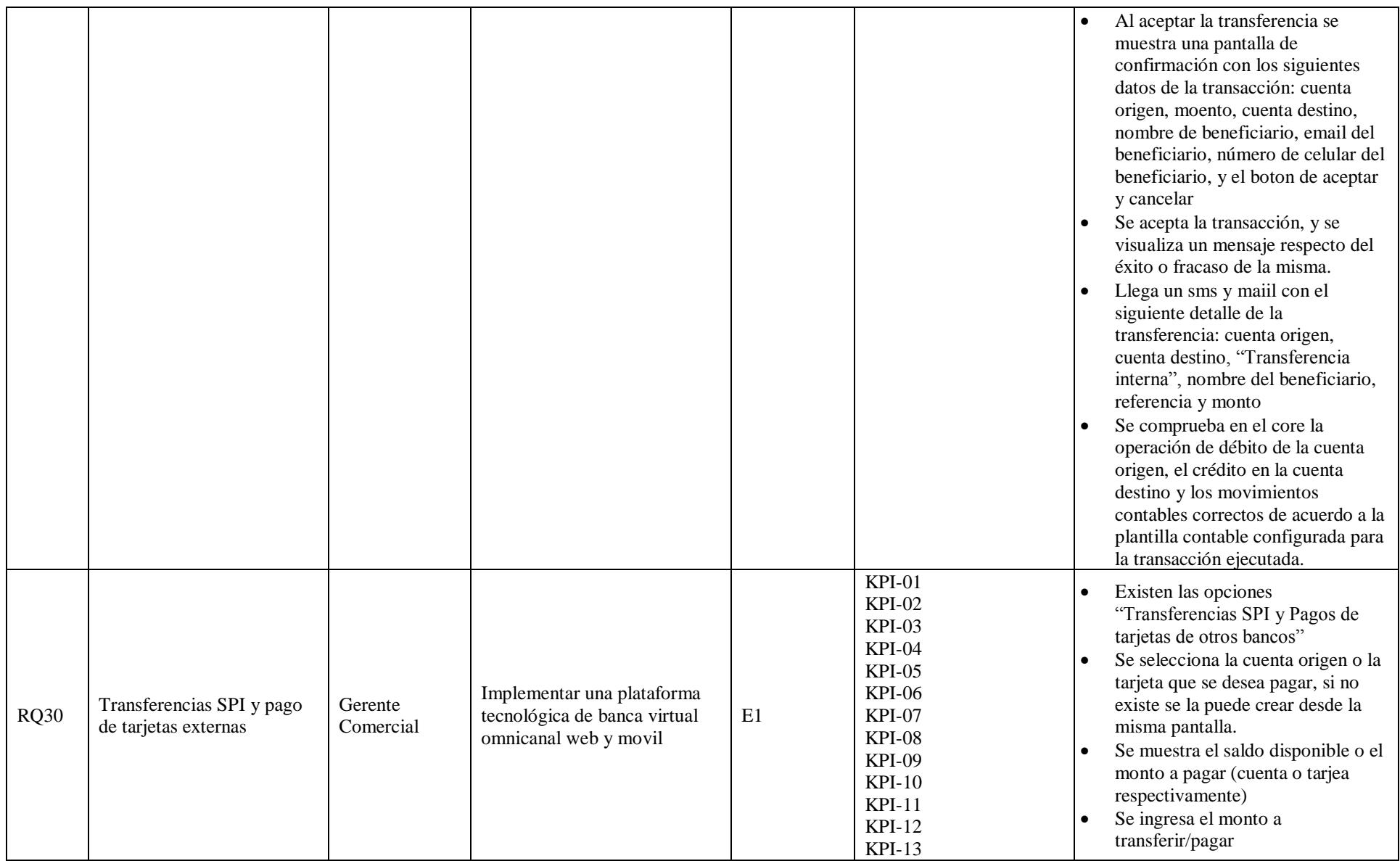

116

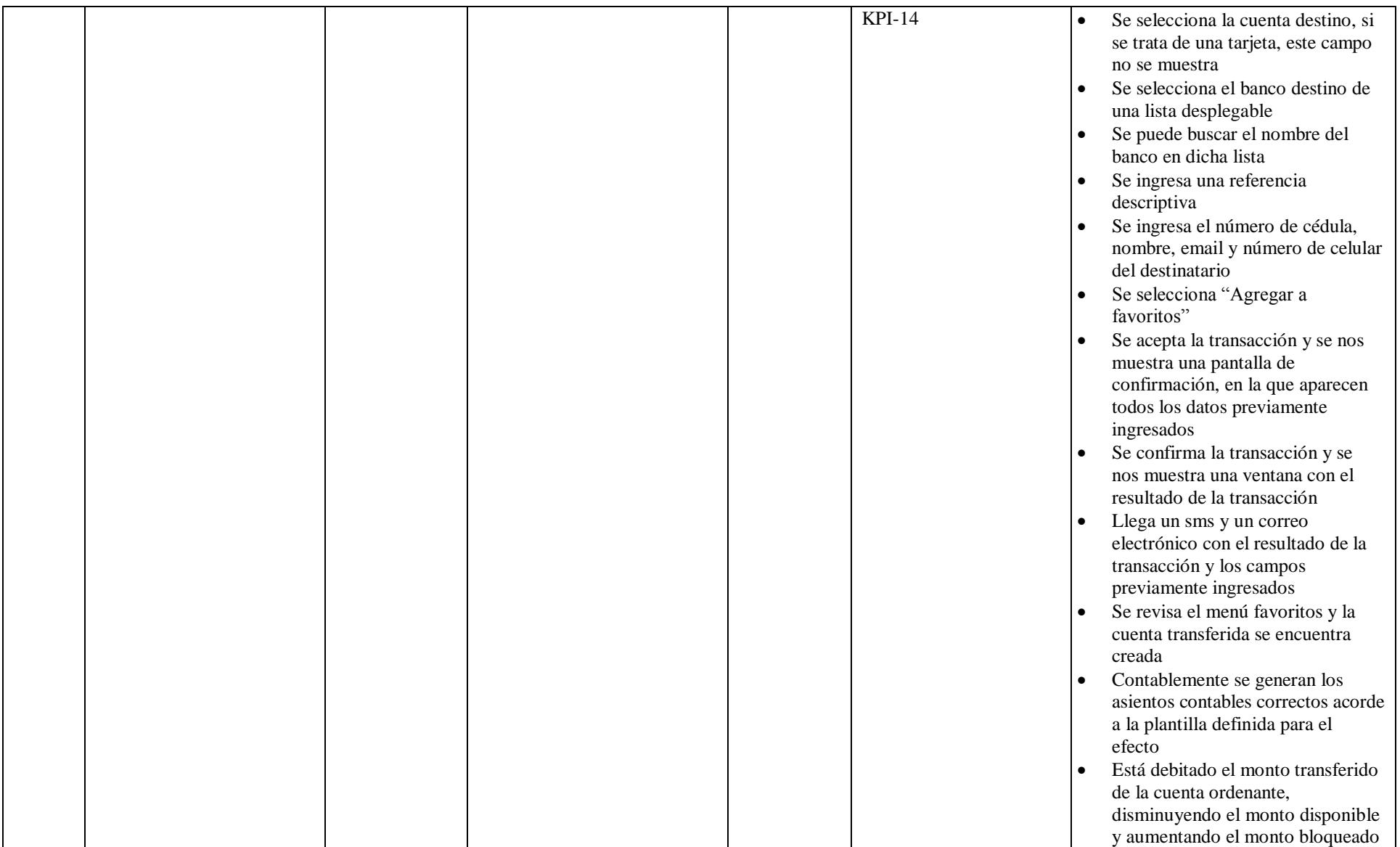

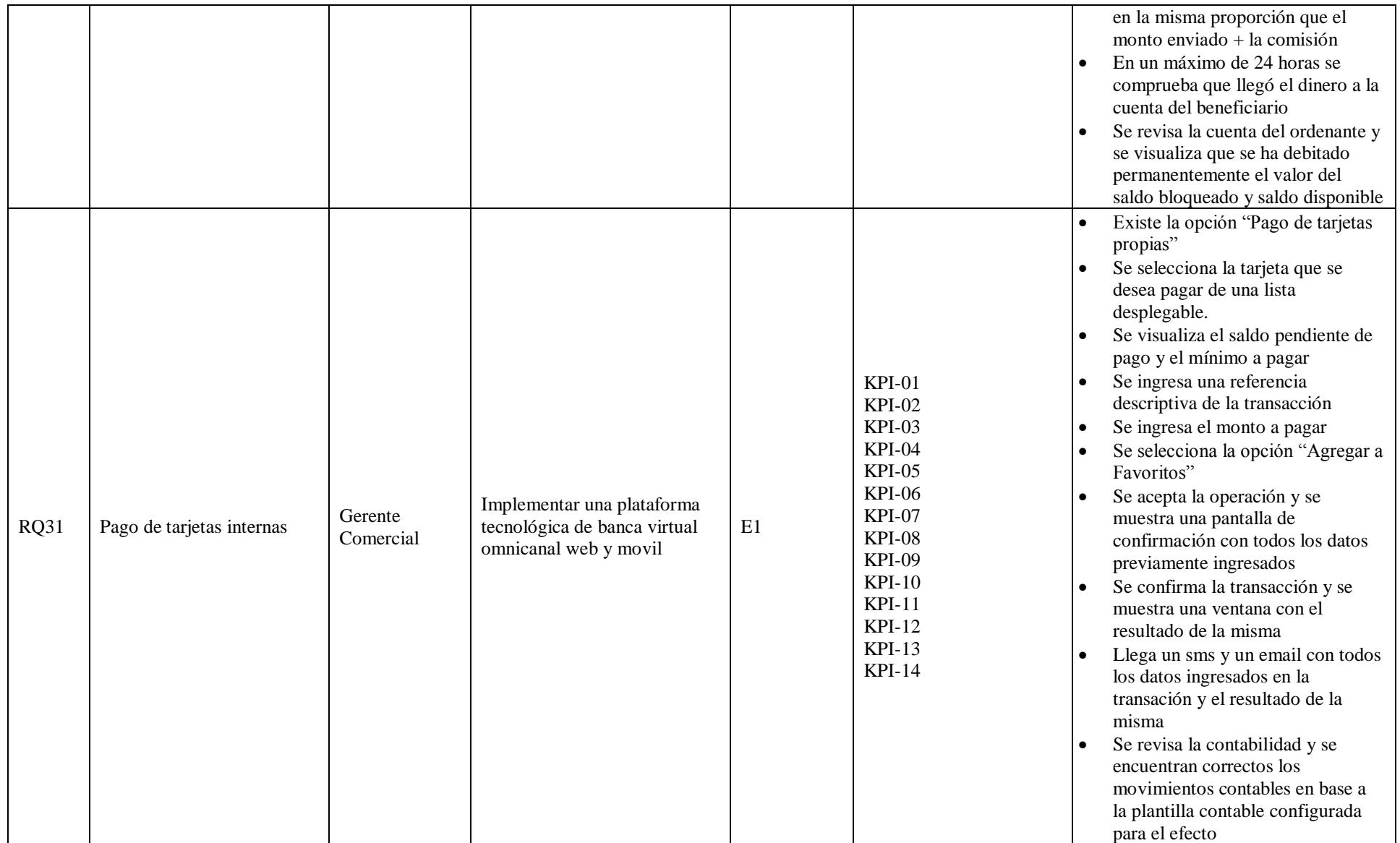

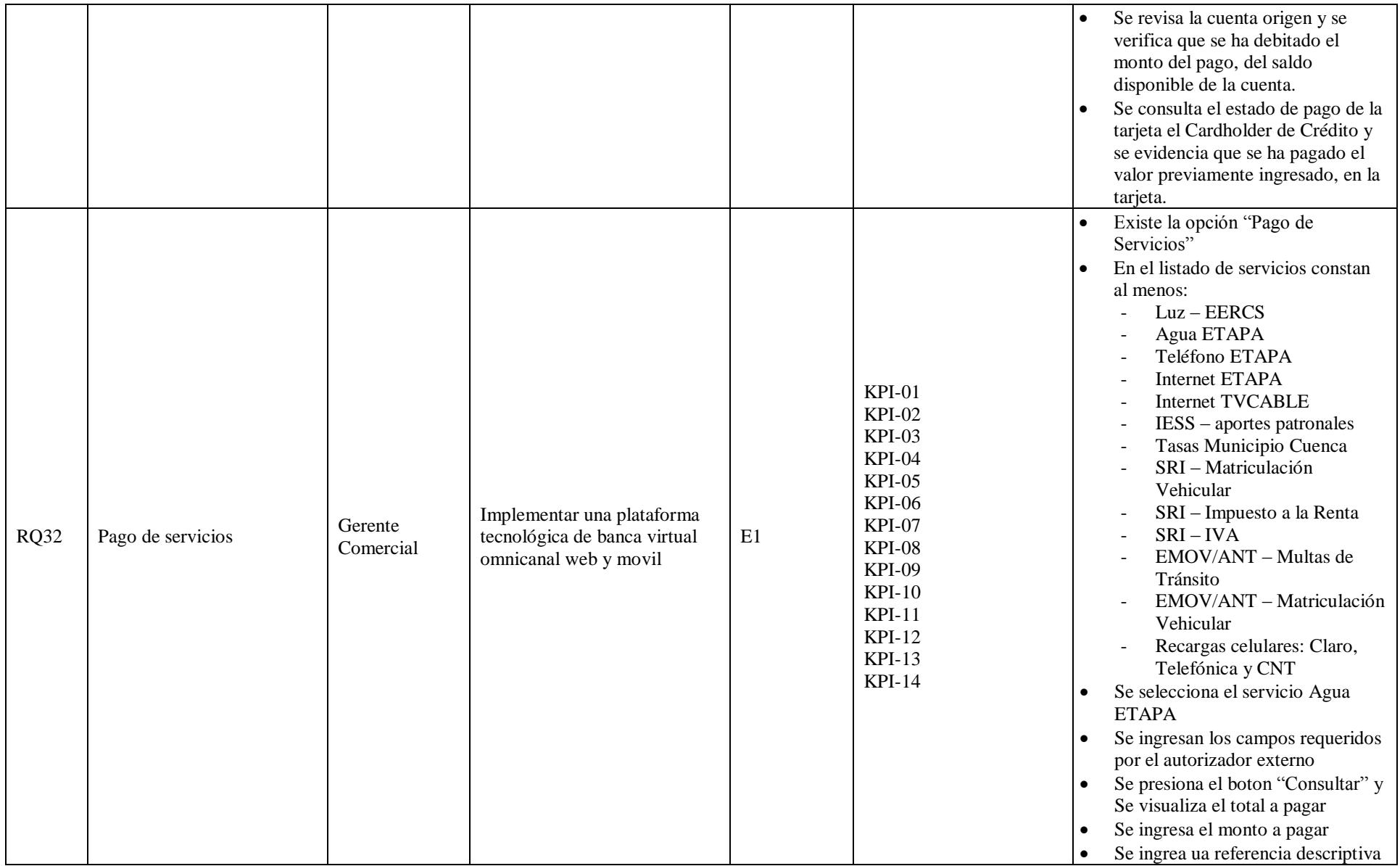

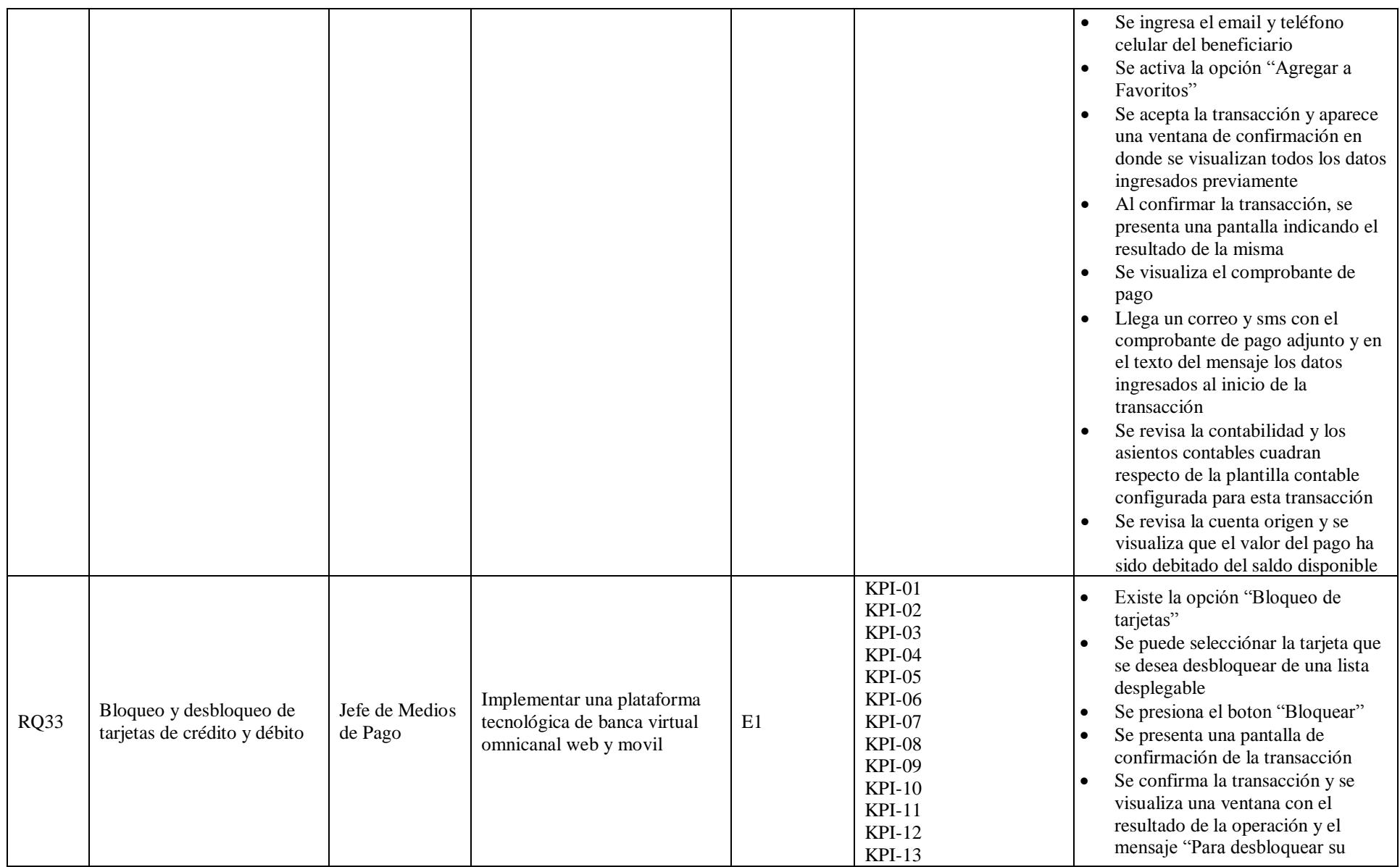

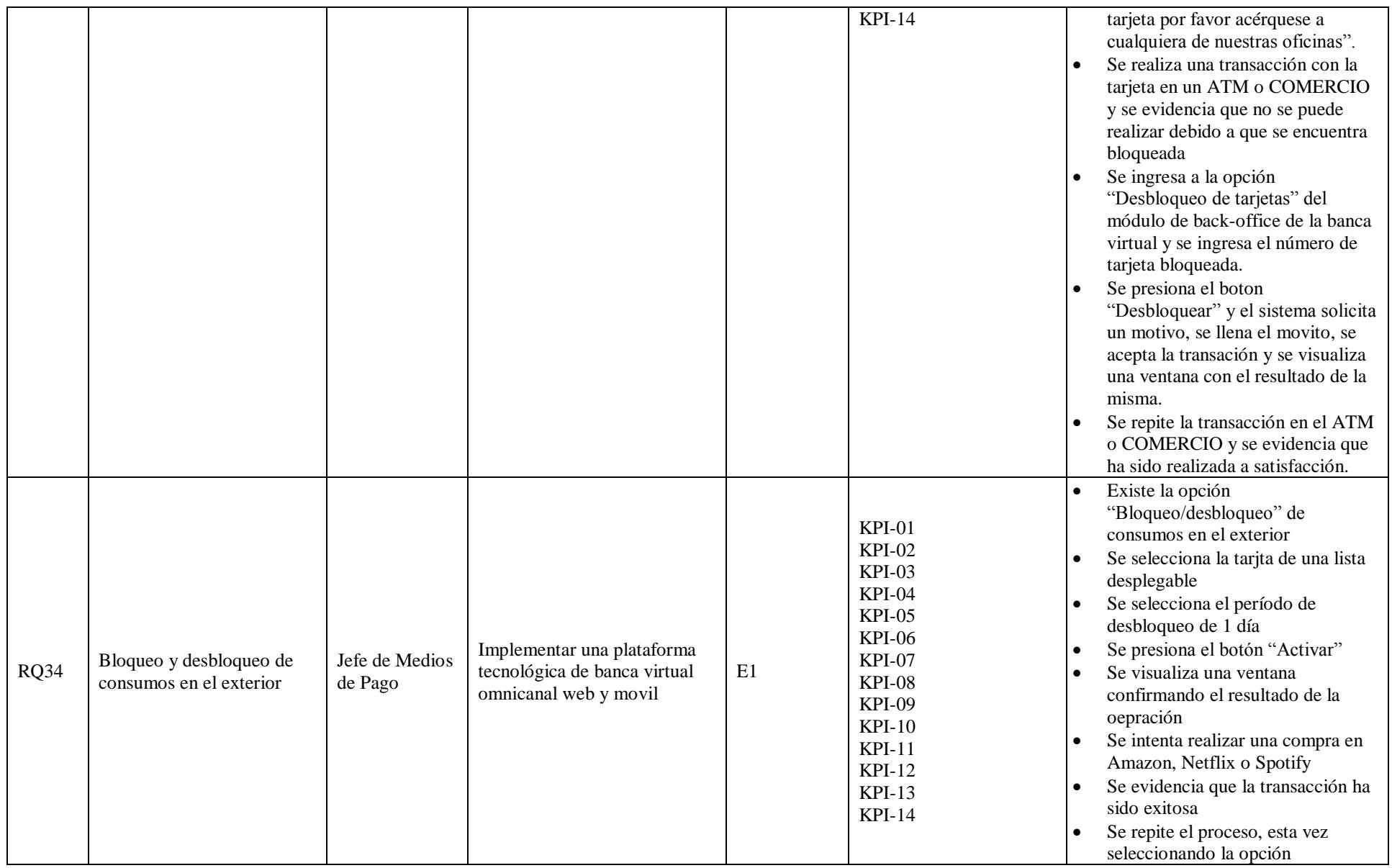

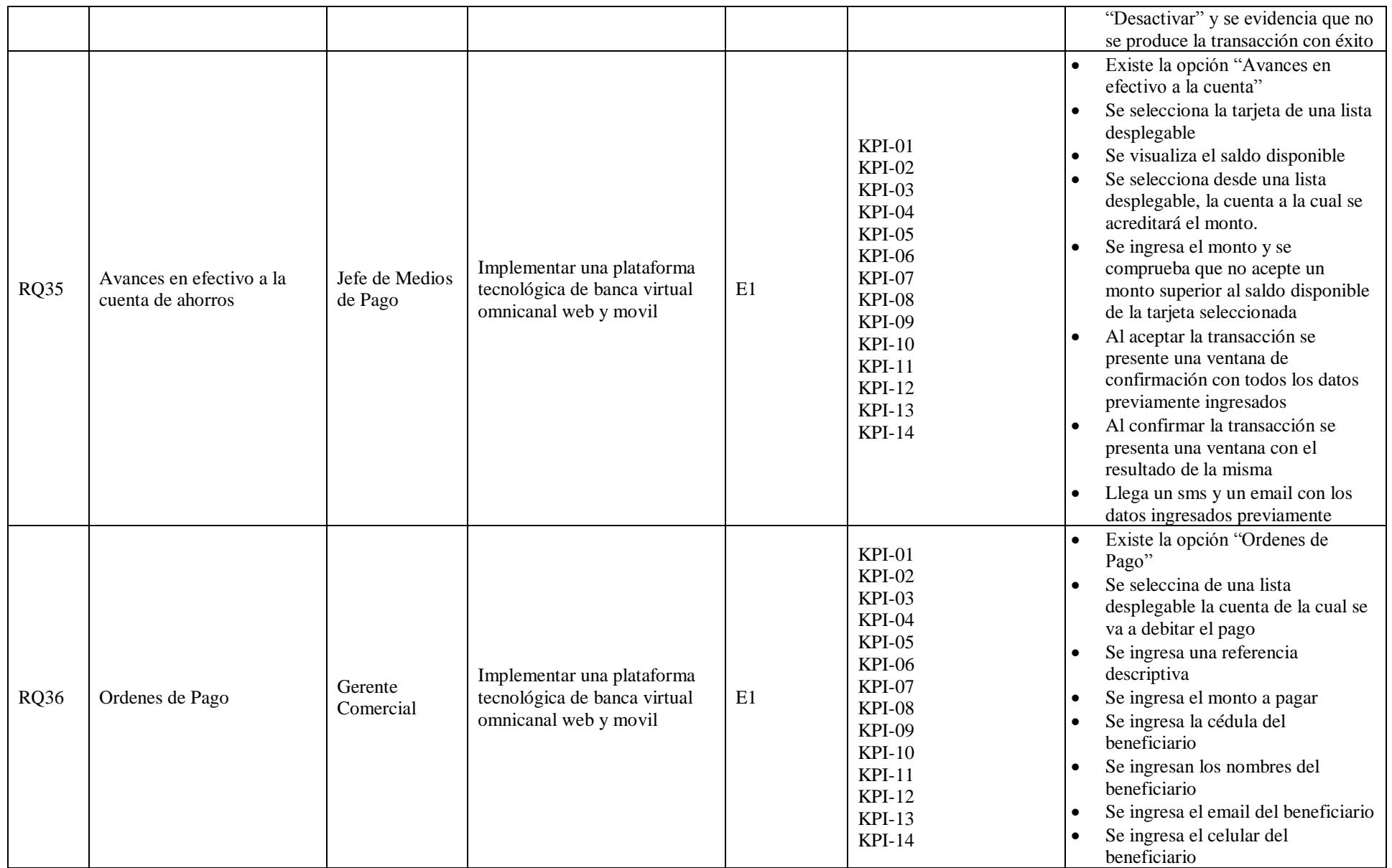

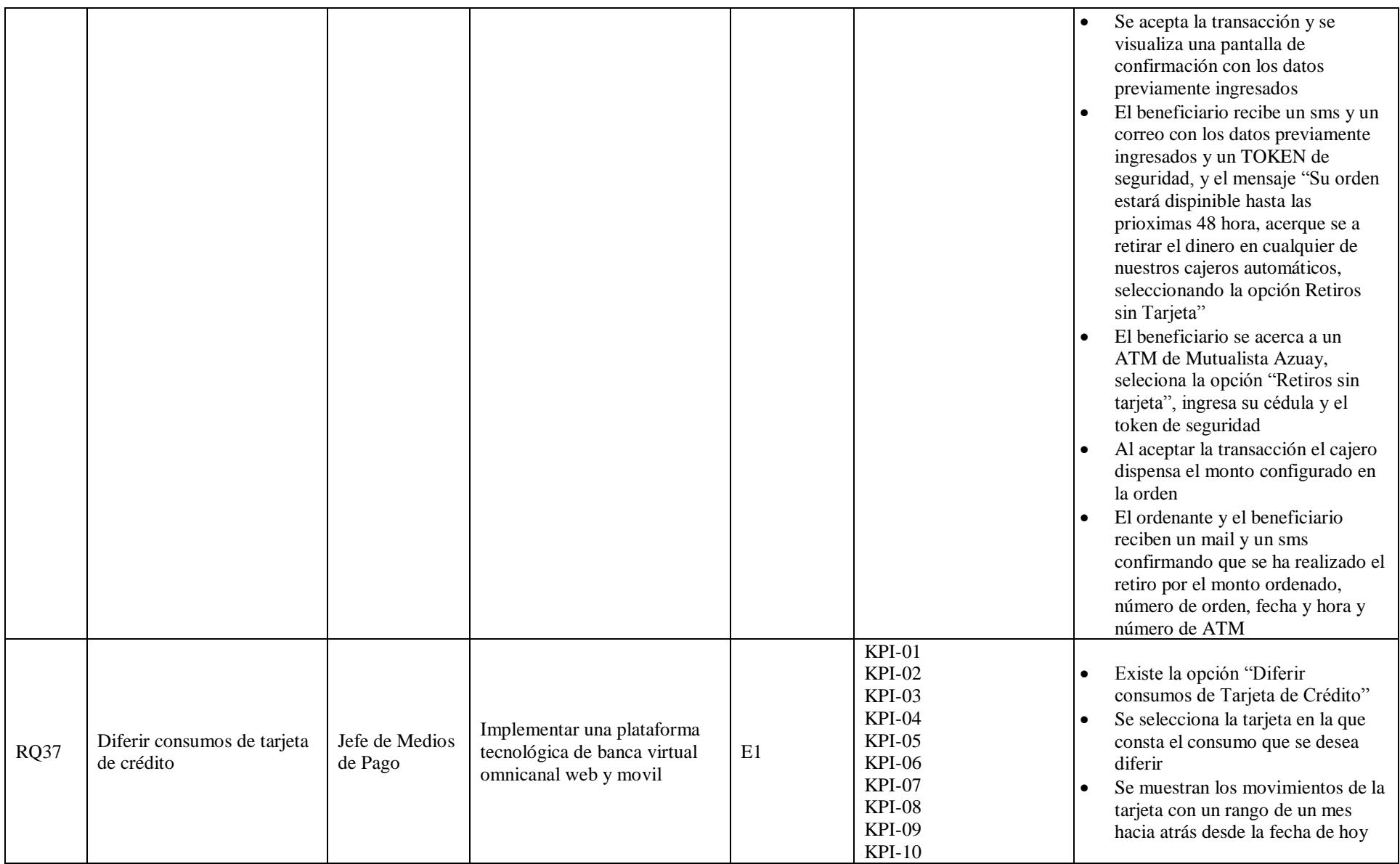

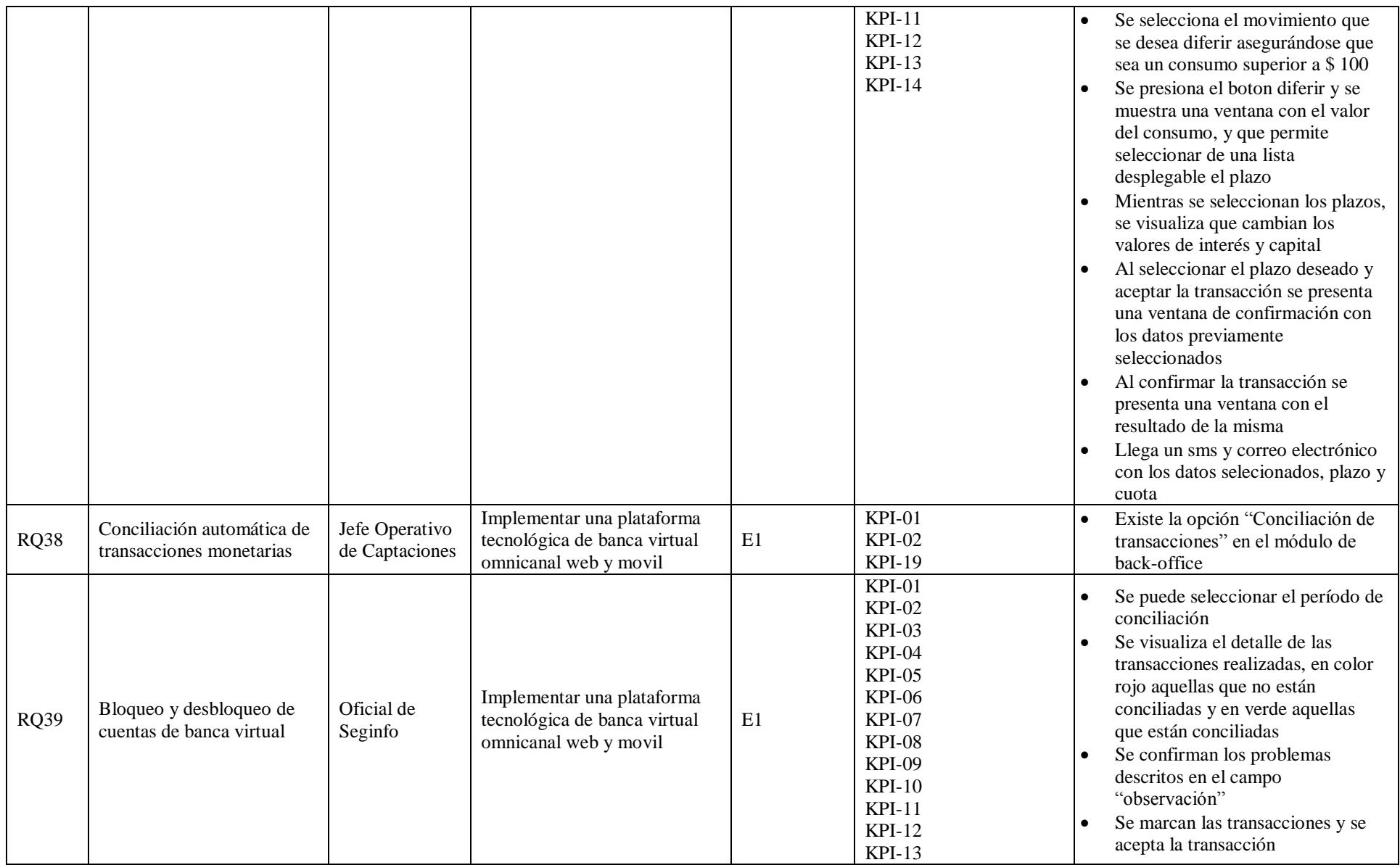
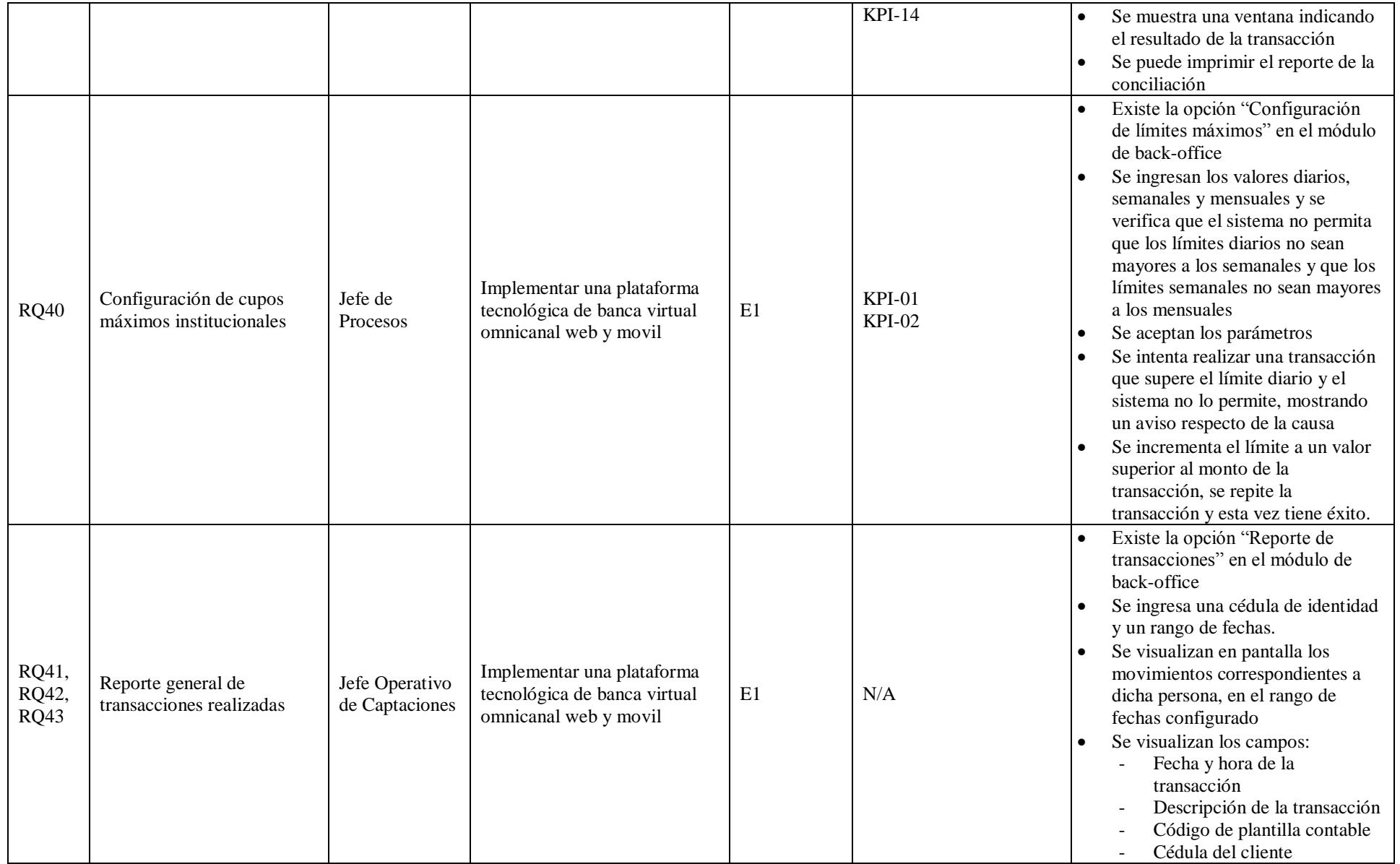

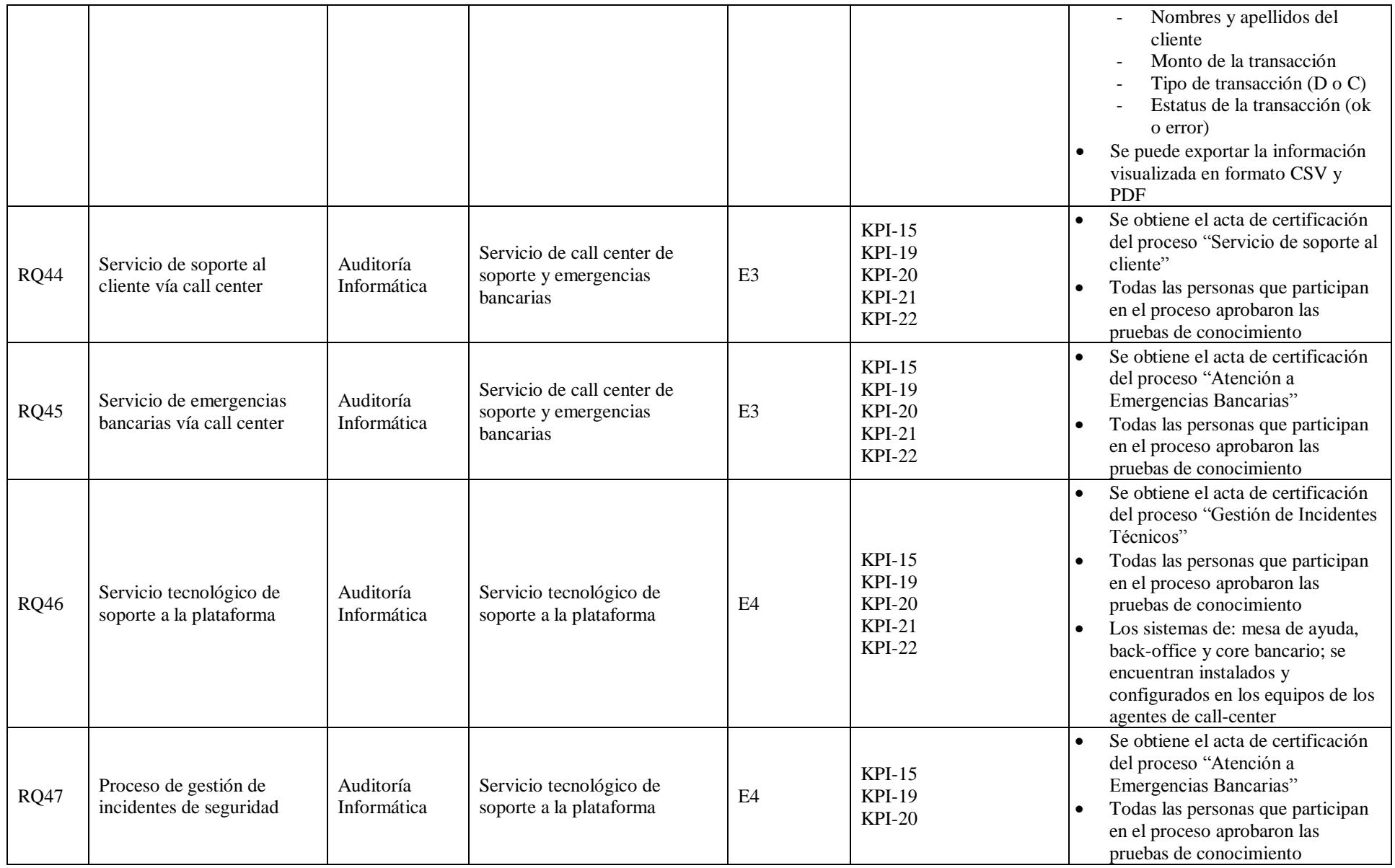

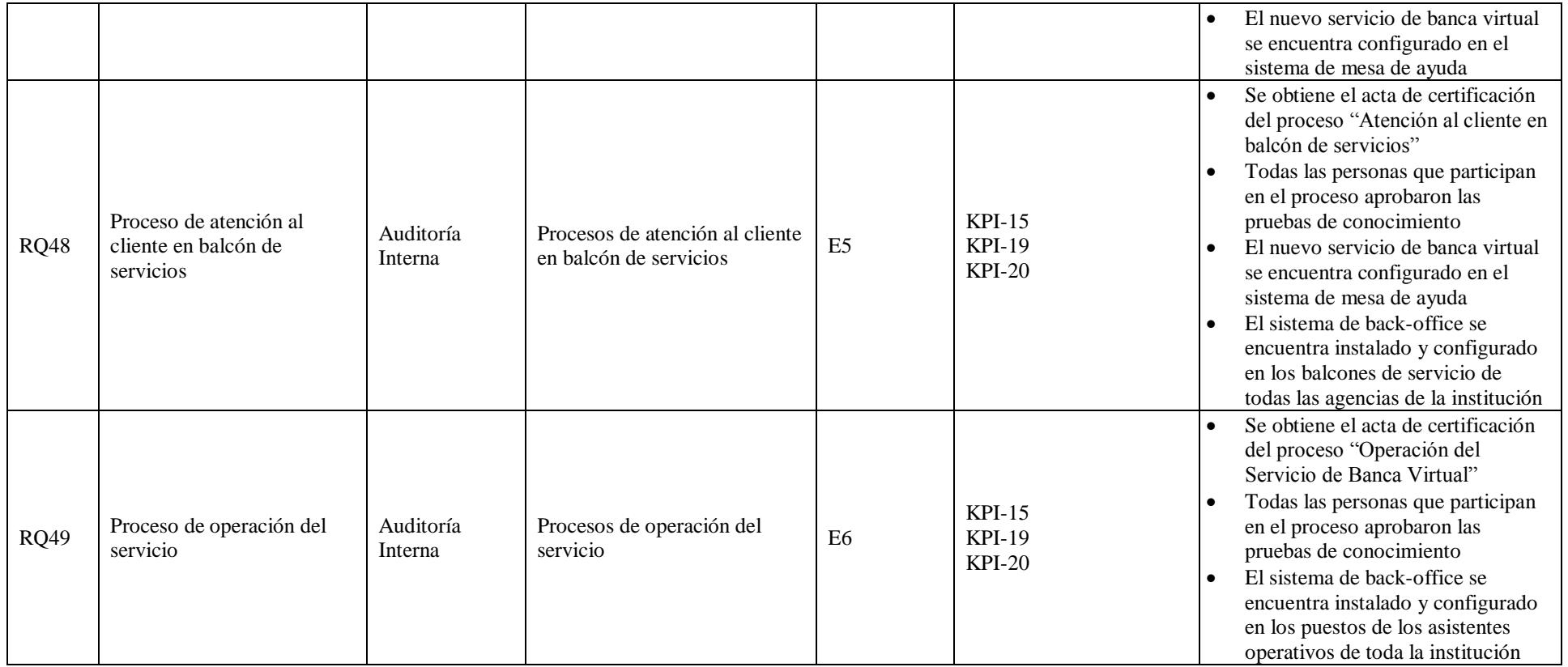

# **Definir el Alcance**

# *Enunciado del Alcance del Proyecto*

Tabla 65

*Enunciado del alcance del proyecto*

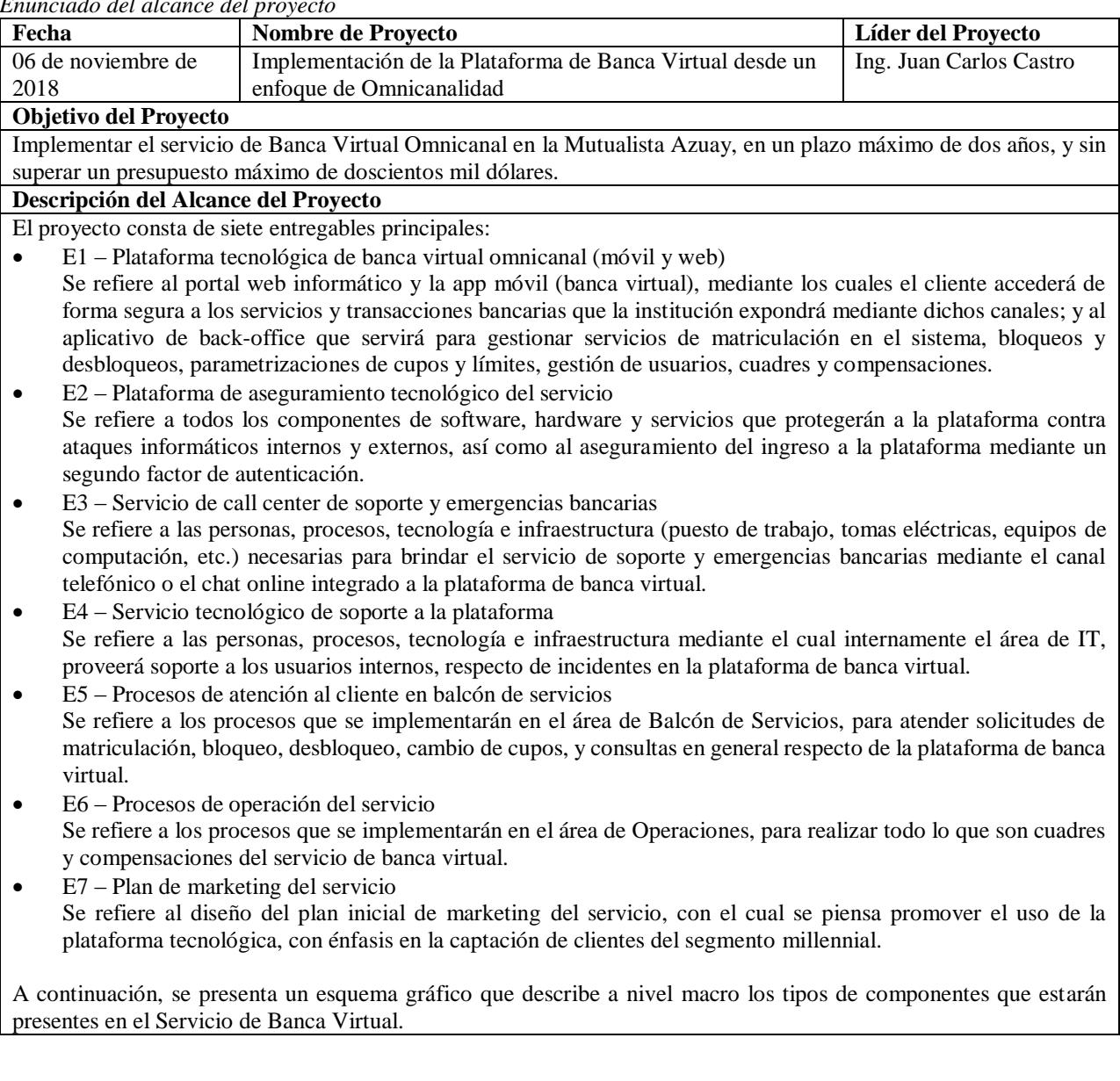

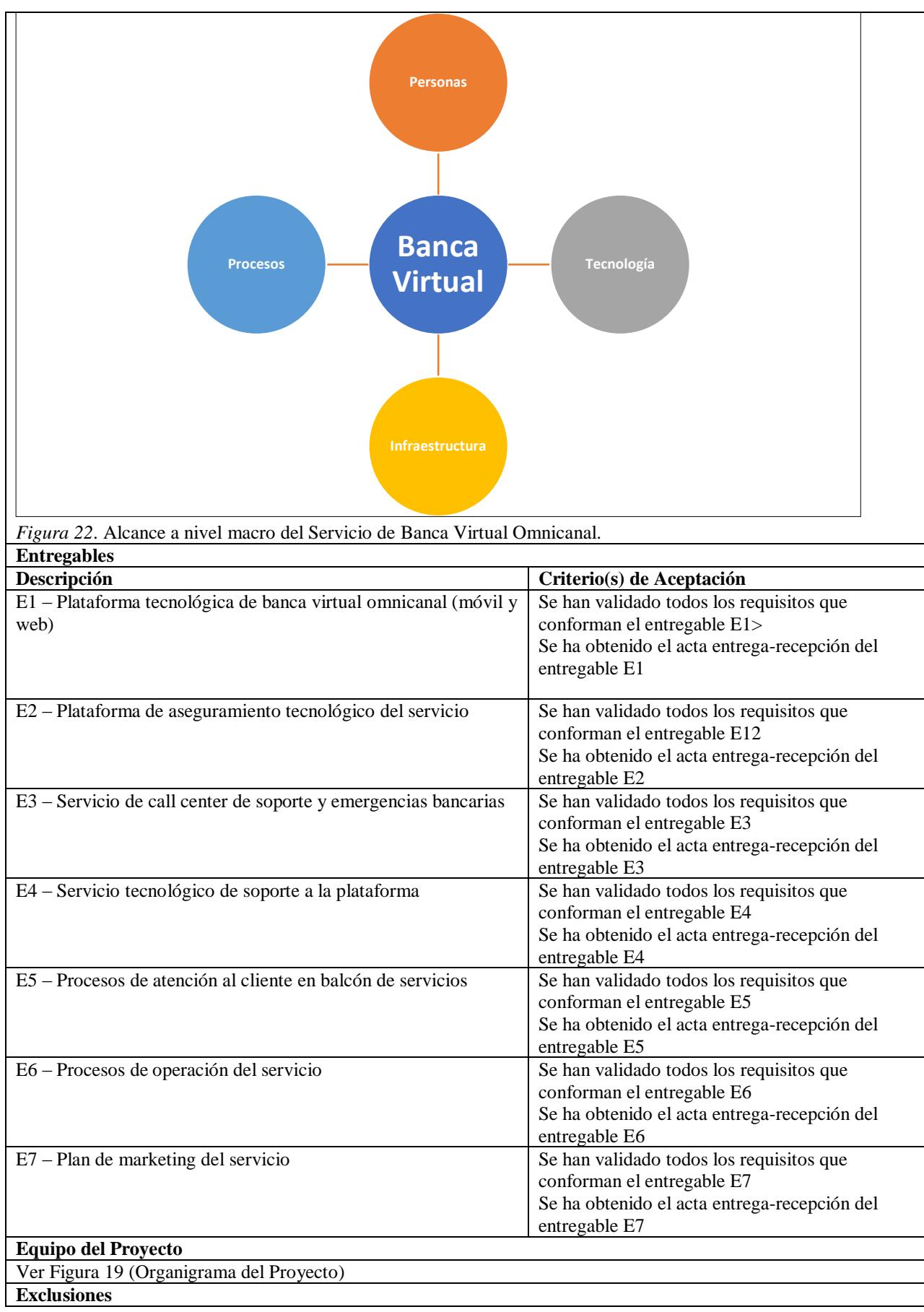

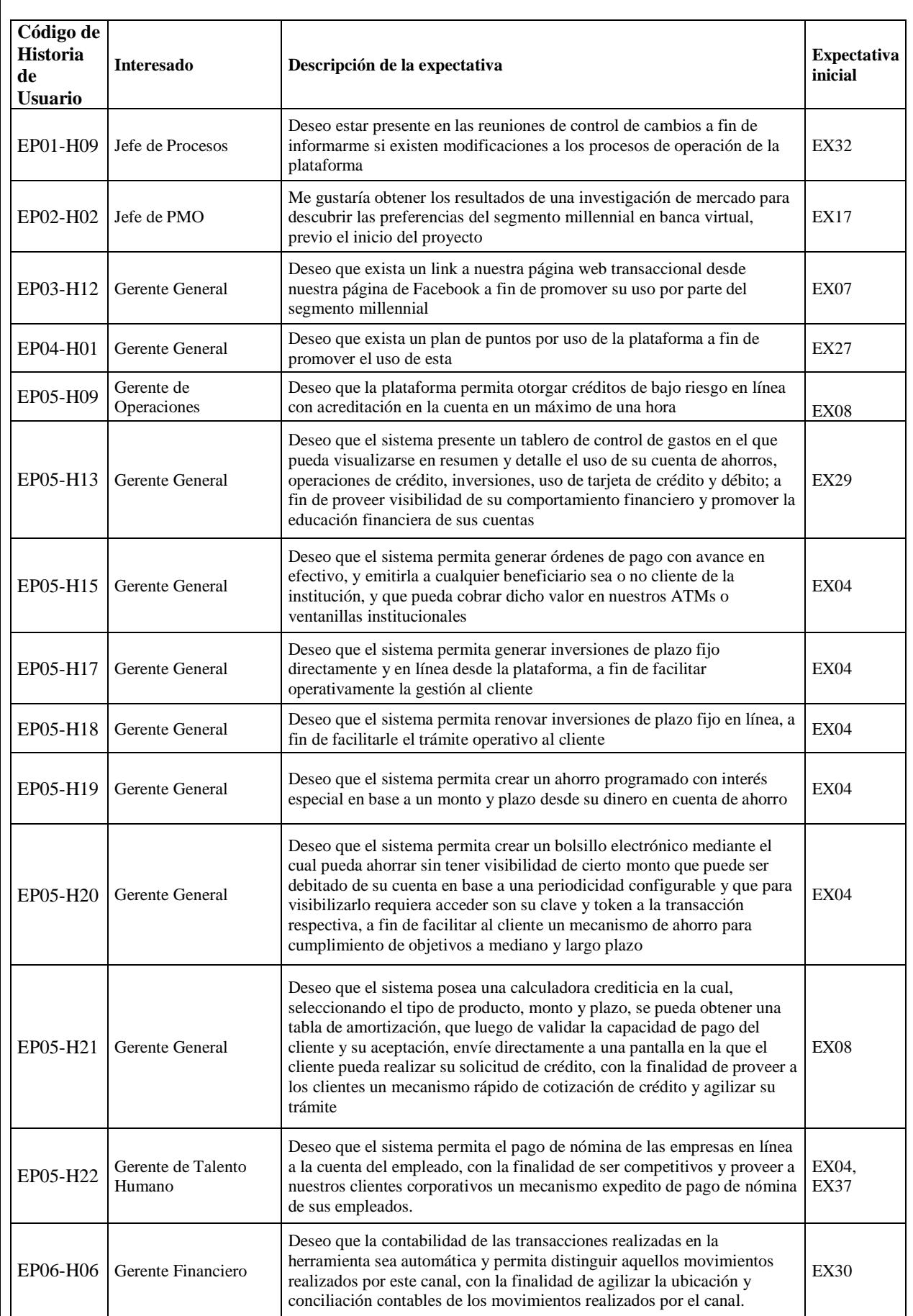

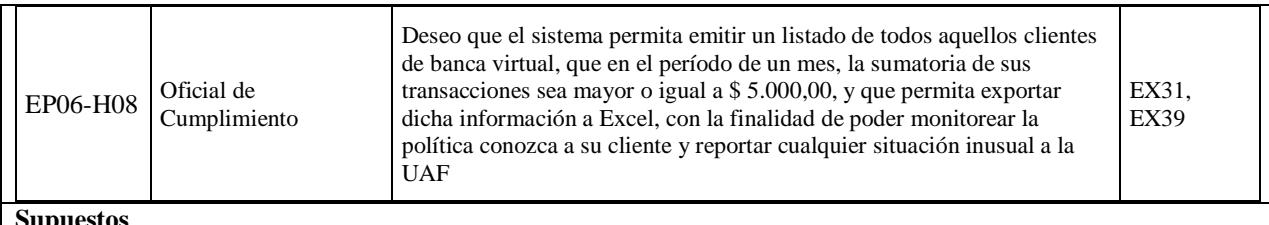

#### **Supuestos**

- Se cuenta con la autorización de la SEPS (Superintendencia de Economía Popular y Solidaria).
- La normativa y regulación respecto de canales electrónicos y riesgo operativo no varía durante el proyecto.
- Los usuarios del servicio poseen conocimientos básicos en navegación de internet.
- Las capacidades tecnológicas de software y hardware soportan la carga y la tecnología requeridas para el proyecto.
- Las partes llegan a una acuerdo oportuno en la firma del contrato
- El personal de tecnología y negocio, cuentan con las competencias necesarias para afrontar el proyecto.
- La empresa que provee el servicio de la plataforma tecnológica de banca virtual, permanece en el mercado durante el tiempo de implementación del proyecto.
- Los componentes de software y hardware utilizados para soportar la plataforma tecnológica continúan vigentes durante la ejecución del proyecto.
- El recurso humano asignado al proyecto proveerá el esfuerzo requerido acorde a lo planificado
- Las actividades reales de gestión del proyecto estarán alineadas al Plan de Dirección del Proyecto.
- El proveedor de banca virtual entregará la documentación técnica y los pre-requisitos técnicos inmediatamente despues de la firma del contrato
- El proveedor recibirá los pagos dentro de los plazos acordados en el contrato

#### **Restricciones**

- No superar el 15% de la línea base de tiempo.
- No superar el 15% de la línea base de costos.
- Proveedores deben calificarse como tal acorde al proceso administrativo institucional.
- Los contratos deben sujetarse a las estipulaciones de la normativa SB-3066, SEPS-103 y SEPS-107.
- La selección del proveedor tiene que enmarcarse en el Proceso de Contratación de Servicios Provistos por Terceros.
- El proceso de control de calidad debe enmarcarse en el estándar del área de Procesos para proyectos tecnológicos.
- La certificación del proyecto debe contar con el aval del Sponsor, Gerente de Tecnología, Gerente de Procesos, Gerente de Riesgos y Jefe de Procesos.
- Se tiene que resolver el 100% de los incidentes considerados como críticos que se obtengan como resultado del análisis de vulnerabilidades del sistema para poder certificar la implementación de la plataforma tecnológica.

### **Hitos**

- Contrato firmado
- Componentes tecnológicos y de seguridad implementados (front, middleware y back)
- Servicios de soporte a la plataforma implementados
- Diseño de los ´procesos del servicio concluidos
- Diseño del plan inicial de marketing del servicio concluido.
- Plataforma certificada
- Salida en vivo del servicio de banca virtual

# **Crear la EDT/WBS y Diccionario de la EDT**

## *Creación de la EDT*

A continuación se presenta la EDT del proyecto, de nivel 4, en la misma se puede

observar, en el primer nivel, las fases que conforman el ciclo de vida del proyecto, en el

segundo nivel los entregables de cada una de ellas y posteriormente los paquetes de trabajo.

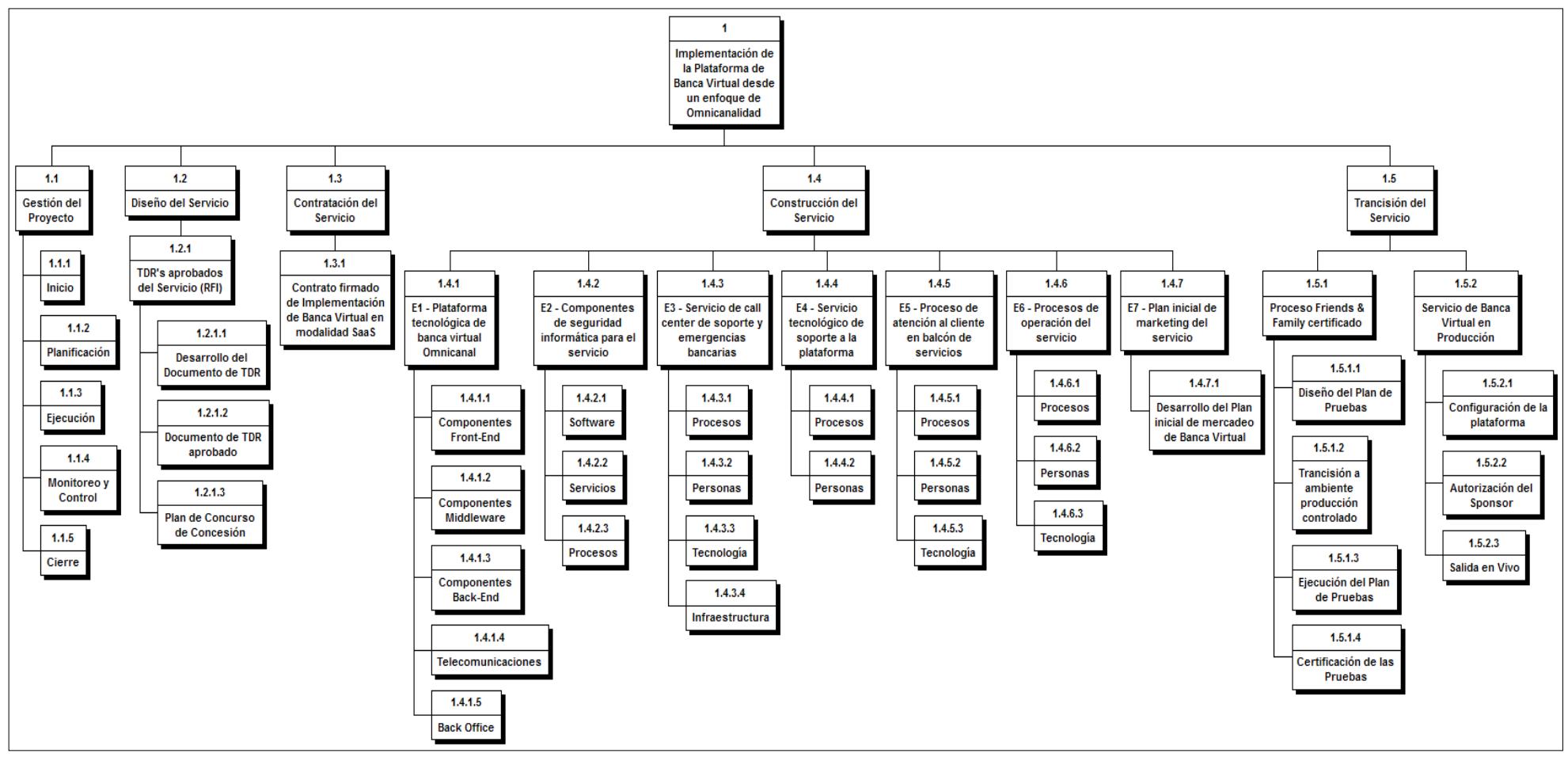

*Figura 23*. EDT del proyecto (desglose hasta nivel 4).

## *Creación del Diccionario de la EDT*

Una vez realizada la Estructura de Desglose de Trabajo, es necesario documentar cada uno de los paquetes de trabajo que la conforman, para el caso del presente proyecto, esta actividad resultó fundamental para poder llegar a un grado de abstracción, por parte del equipo del proyecto, del trabajo necesario para completar los entregables del proyecto.

El levantamiento de la documentación de los paquetes de trabajo de la EDT permitió conocer a detalle, todas las actividades necesarias para realizarlos, esta información sirvió de base para desarrollar más adelante, el respectivo secuenciamiento de actividades y el cronograma de trabajo. La información que contiene además el diccionario de la EDT permitió tener una idea inicial del tiempo que se necesitaría para cumplir dichas actividades.

También se aprovechó esta etapa para definir inicialmente ciertas métricas de calidad que tiene que aplicarse a los paquetes de trabajo, los criterios de aceptación del entregable producto de la ejecución de dichos paquetes, varios supuestos y restricciones presentes en el desarrollo de estos, así como el levantamiento de varios riesgos presentes en dicho proceso, se definió además un primer acercamiento de los recursos que participarían en cada actividad del paquete.

La restricción de personal, y particularmente del tiempo que el negocio brindó de los mismos para la planificación del proyecto, fue la razón principal para incorporar dentro de la construcción del diccionario de la EDT, esta información, aprovechando la presencia del personal en esta parte del proceso de planificación.

A continuación, se presenta un extracto del Diccionario de la EDT del proyecto (diccionario completo, ver Apéndice 9).

## Tabla 66 *Diccionario de la Estructura de Desglose de Trabajo.*

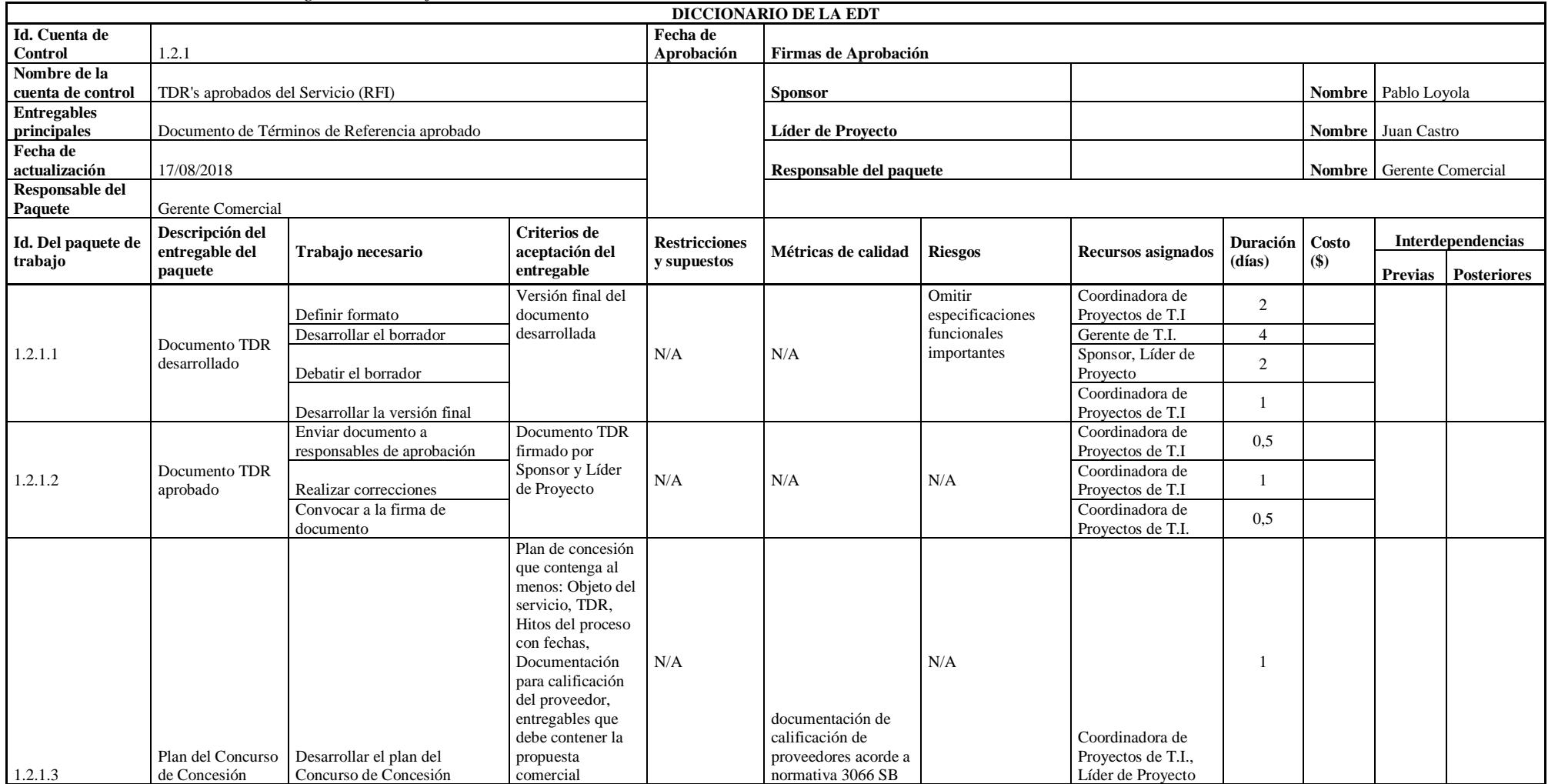

# **Gestión del Cronograma del Proyecto**

# **Planificar la Gestión del Cronograma**

# *Plan de Gestión del Cronograma*

Tabla 67

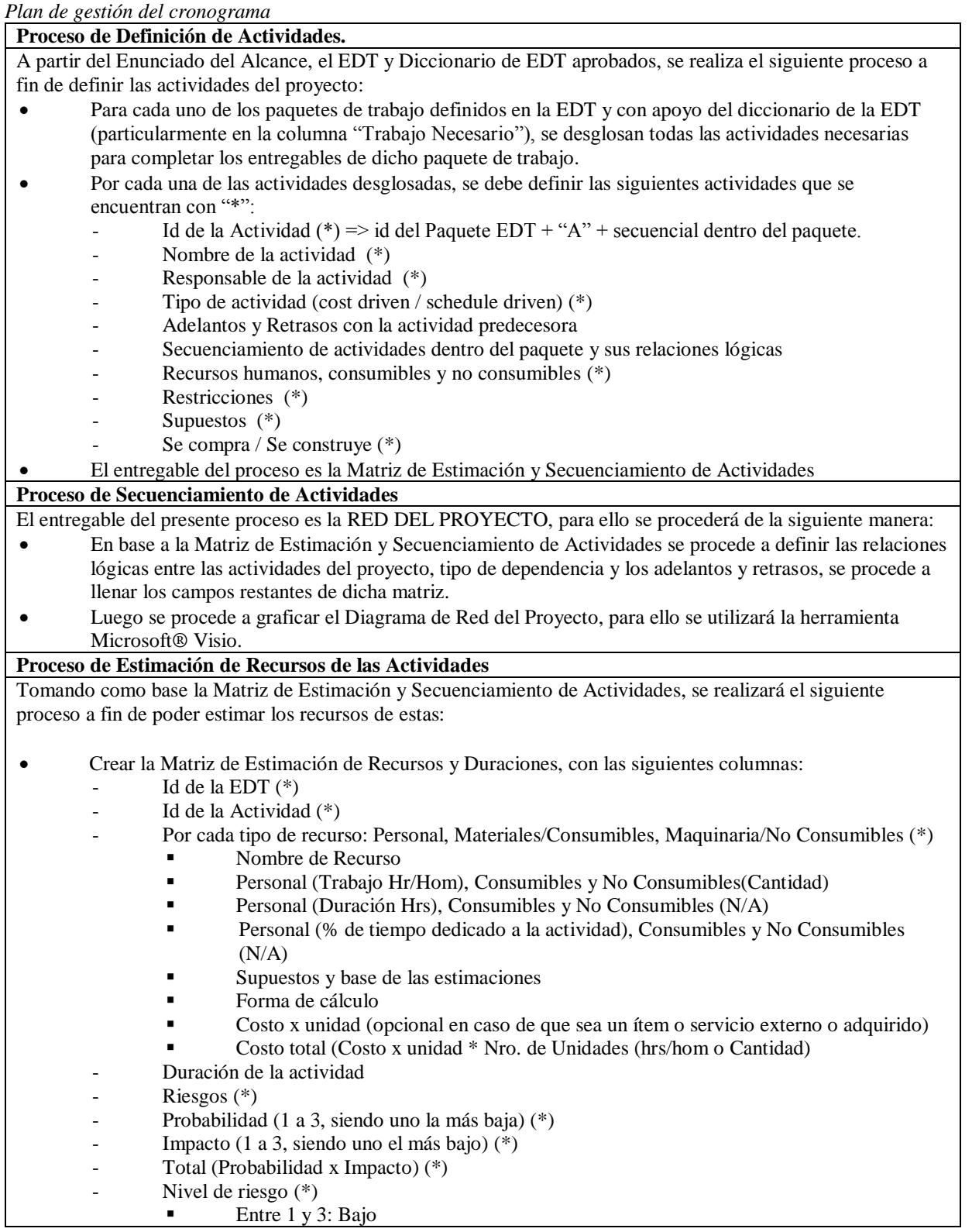

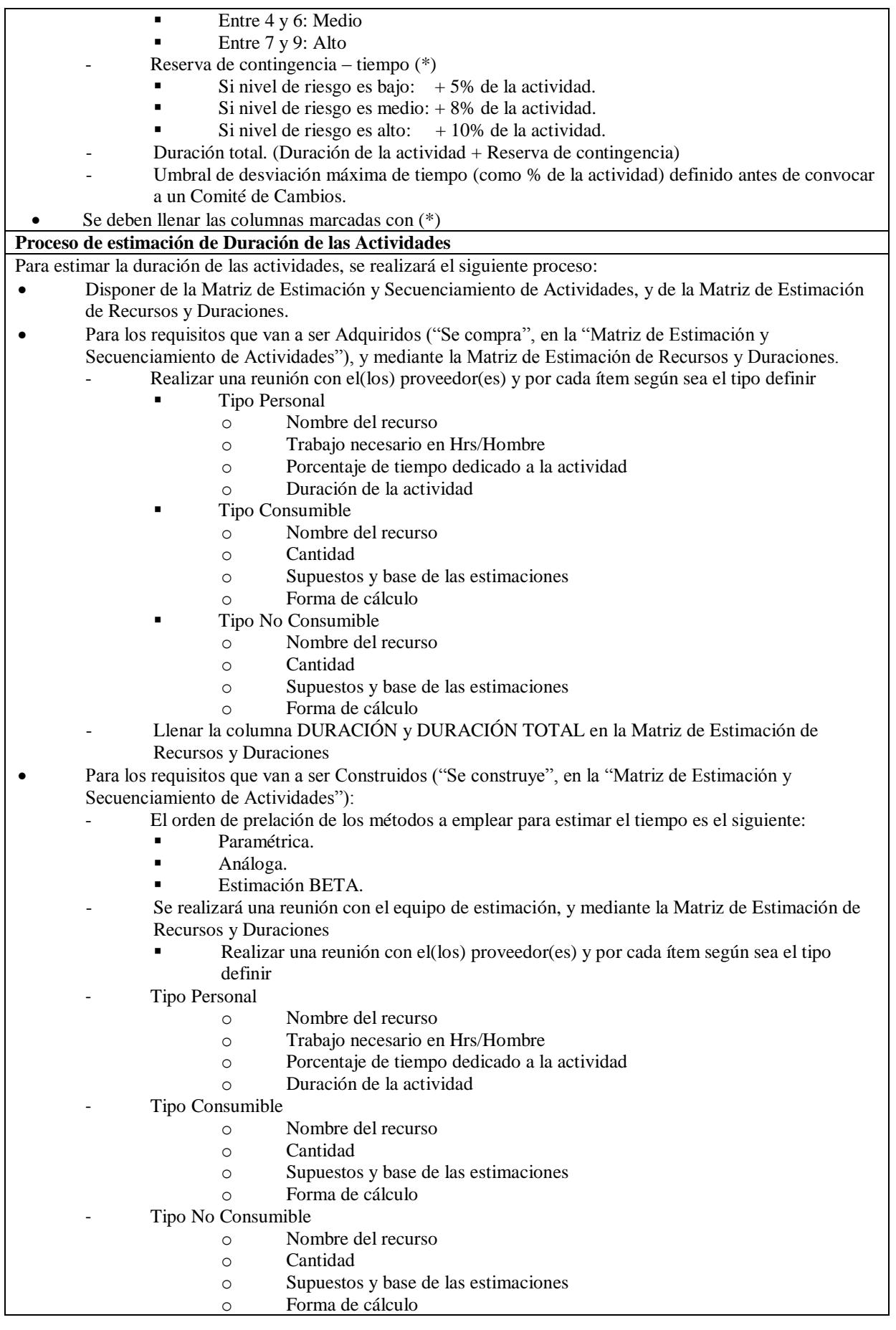

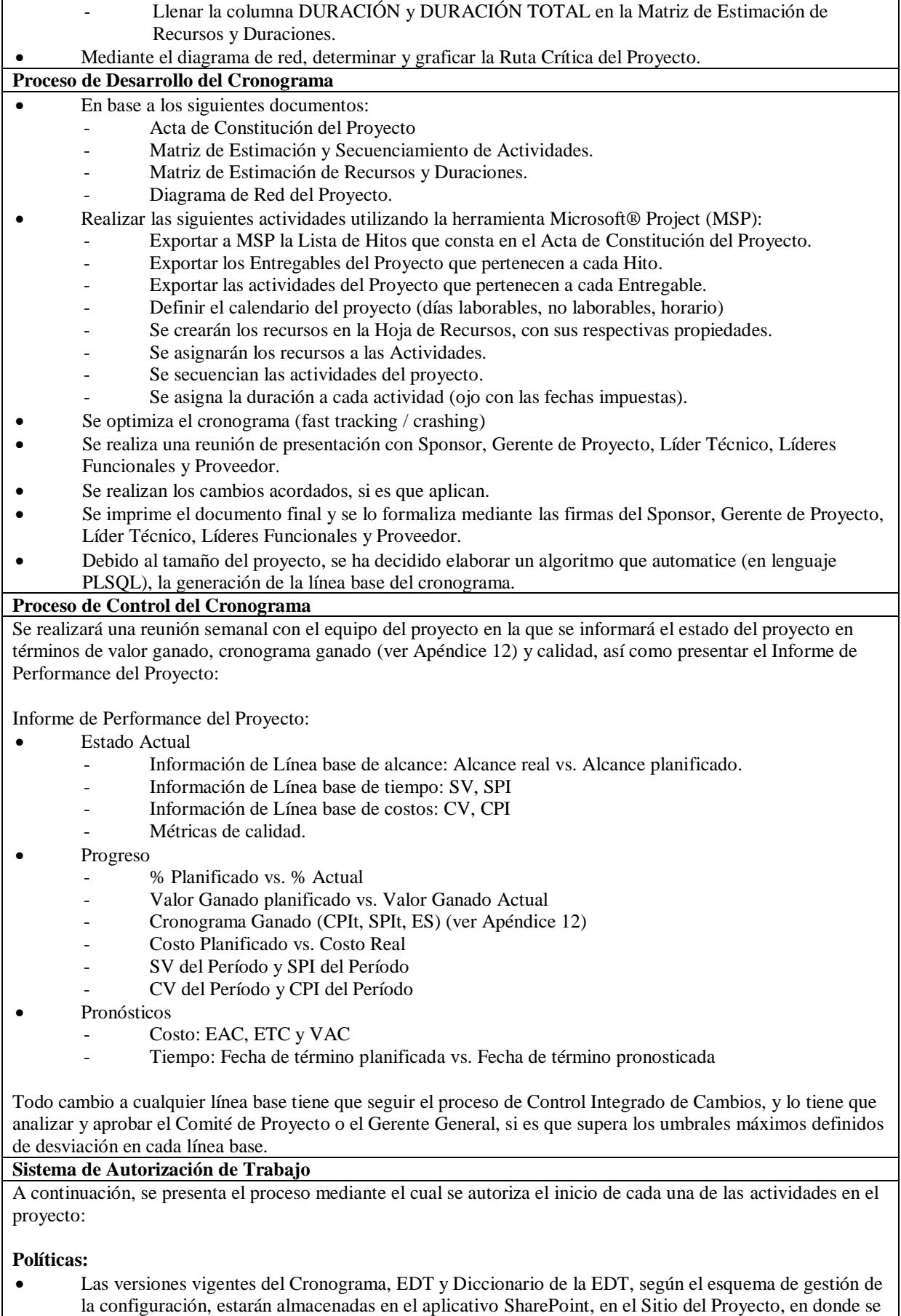

encontrarán las respectivas carpetas que almacenan dicha información.

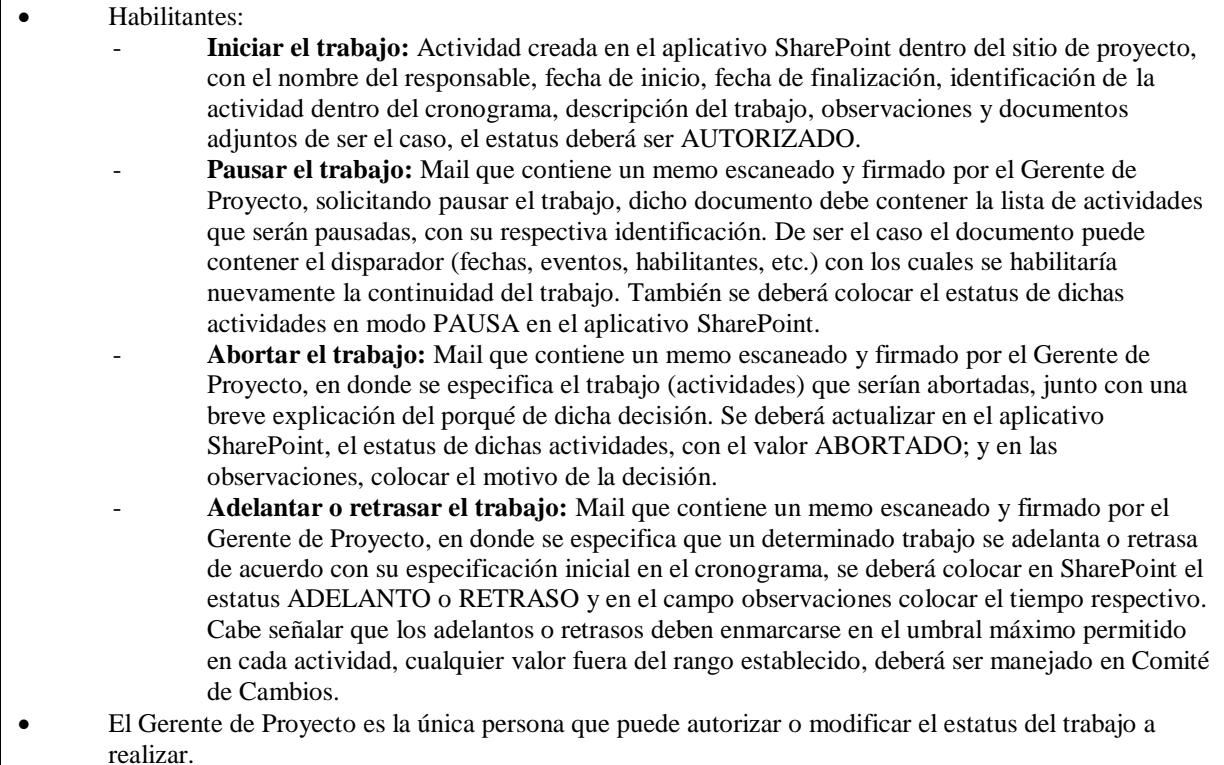

138

• Si existen modificaciones en el trabajo como tal (es decir cambia el alcance, tiempo o costo), dicha modificación debe ser autorizada previamente por el Sponsor o el Comité de Proyecto, si se incrementa el costo en un valor superior, y no aplica la reserva de contingencia, dicho incremento debe ser autorizado por la Gerencia General.

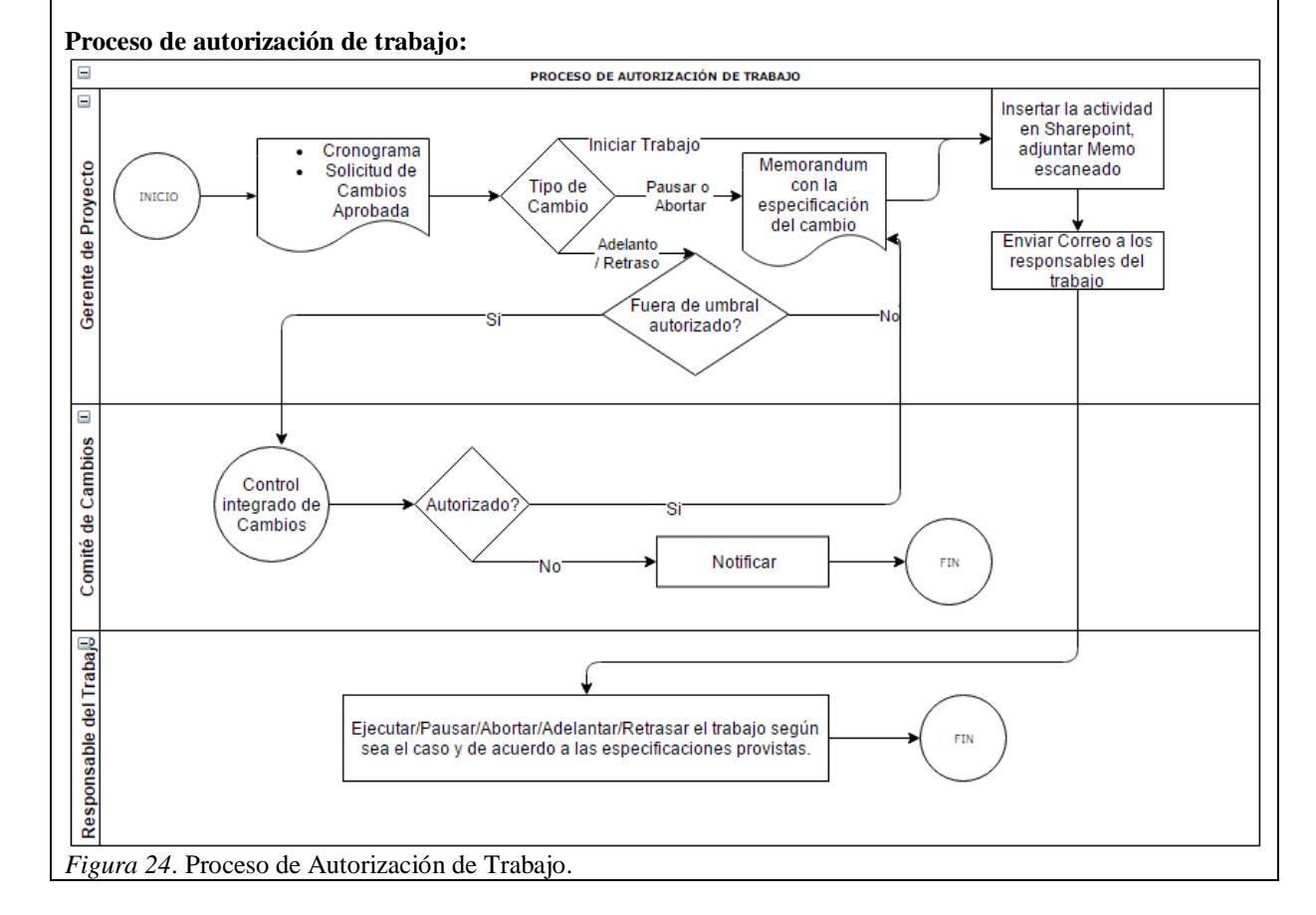

## **Definir las Actividades y Atributos**

A continuación, se presenta la Matriz de Estimación y Secuenciamiento de Actividades, mediante la cual, se establecen los atributos necesarios para crear el diagrama de red del proyecto, se parte del secuenciamiento de las actividades dentro de cada paquete de trabajo, y que producen el entregable de dicho paquete, como base para la construcción del diagrama de red del proyecto.

Tabla 68

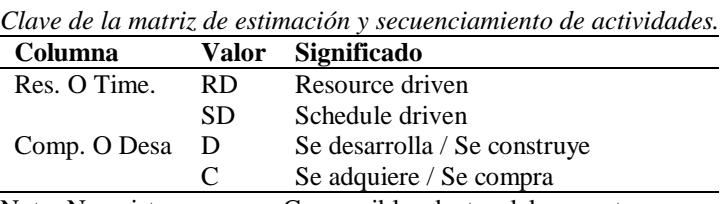

Nota: No existen recursos Consumibles dentro del proyecto.

En la plenaria se ha realizado el análisis de comprar o desarrollar internamente, cada uno de los entregables intermedios de los paquetes de trabajo, el criterio ha sido establecido en base al valor agregado del ítem producido, si es que se considera estratégico o un commodity, tecnológicamente hablando, por una parte, y por otra parte se ha considerado como criterio de decisión, si es que el ítem a construir tiene que ver con un desarrollo sobre los sistemas de Core o capa media de Mutualista Azuay, en cuyo caso, se lo desarrollará internamente.

Al establecerse un costo de la plataforma de Banca Virtual, llave en mano, precio fijo, se han establecido con el proveedor los mismos supuestos para que la empresa pueda realizar la cuantificación del esfuerzo requerido para cerrar la brecha de su plataforma e implementarla en Mutualista Azuay, es decir, todo desarrollo que tenga relación con los componentes de capa media es responsabilidad del cliente.

A continuación se presenta un extracto de la Matriz de Estimación y Secuenciamiento de Actividades (matriz completa, ver Apéndice 10).

### Tabla 69 *Extracto de la Matriz de Estimación y Secuenciamiento de Actividades*

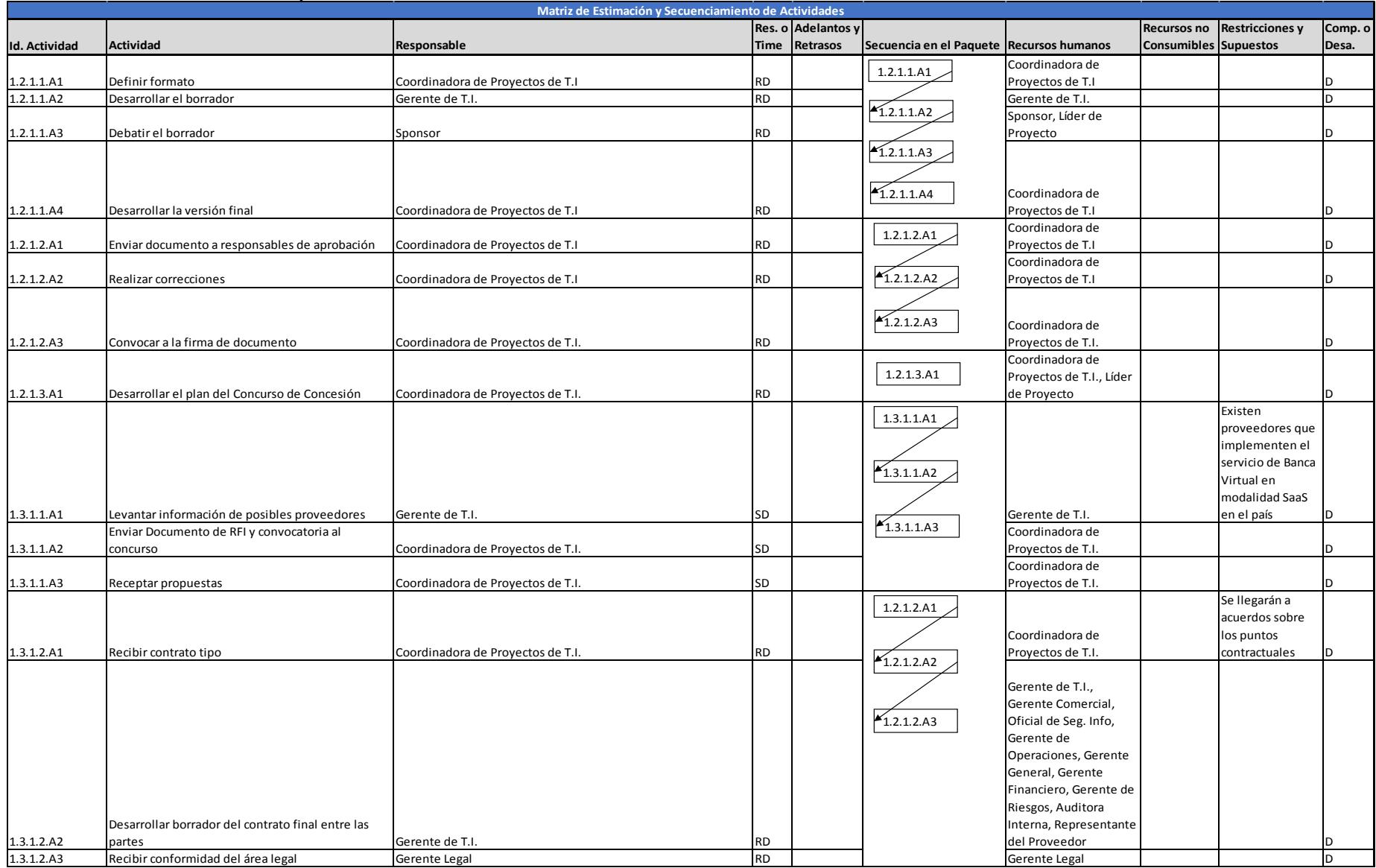

Nota: el campo "Secuencia en el Paquete" define el encadenamiento de las actividades que tienen que llevarse a cabo dentro del paquete de trabajo para producir el respectivo entregable, en la matriz también se identifican los "adelantos y retrasos" aplicados en las actividades, así como la decisión de "hacer o comprar", entre otros.

# *Lista de Hitos*

Tabla 70 *Lista de hitos del proyecto* **Hitos del proyecto** • Contrato firmado • Componentes tecnológicos y de seguridad implementados (front, middleware y back) • Servicios de soporte a la plataforma implementados • Diseño de los ´procesos del servicio concluidos • Diseño del plan inicial de marketing del servicio concluido. • Plataforma certificada • Salida en vivo del servicio de banca virtual

# **Secuenciar las Actividades**

## *Diagrama de Red del Proyecto*

El desarrollo del Diagrama de Red del Proyecto, se lo realizó utilizando la herramienta

Microsoft Project, luego de haber desarrollado el cronograma del proyecto en dicho sistema; el

proceso para obtener el diagrama de red es simple:

A continuación se presenta el Diagrama de Red del Proyecto.

#### Tabla 71 *Diagrama de red del proyecto*

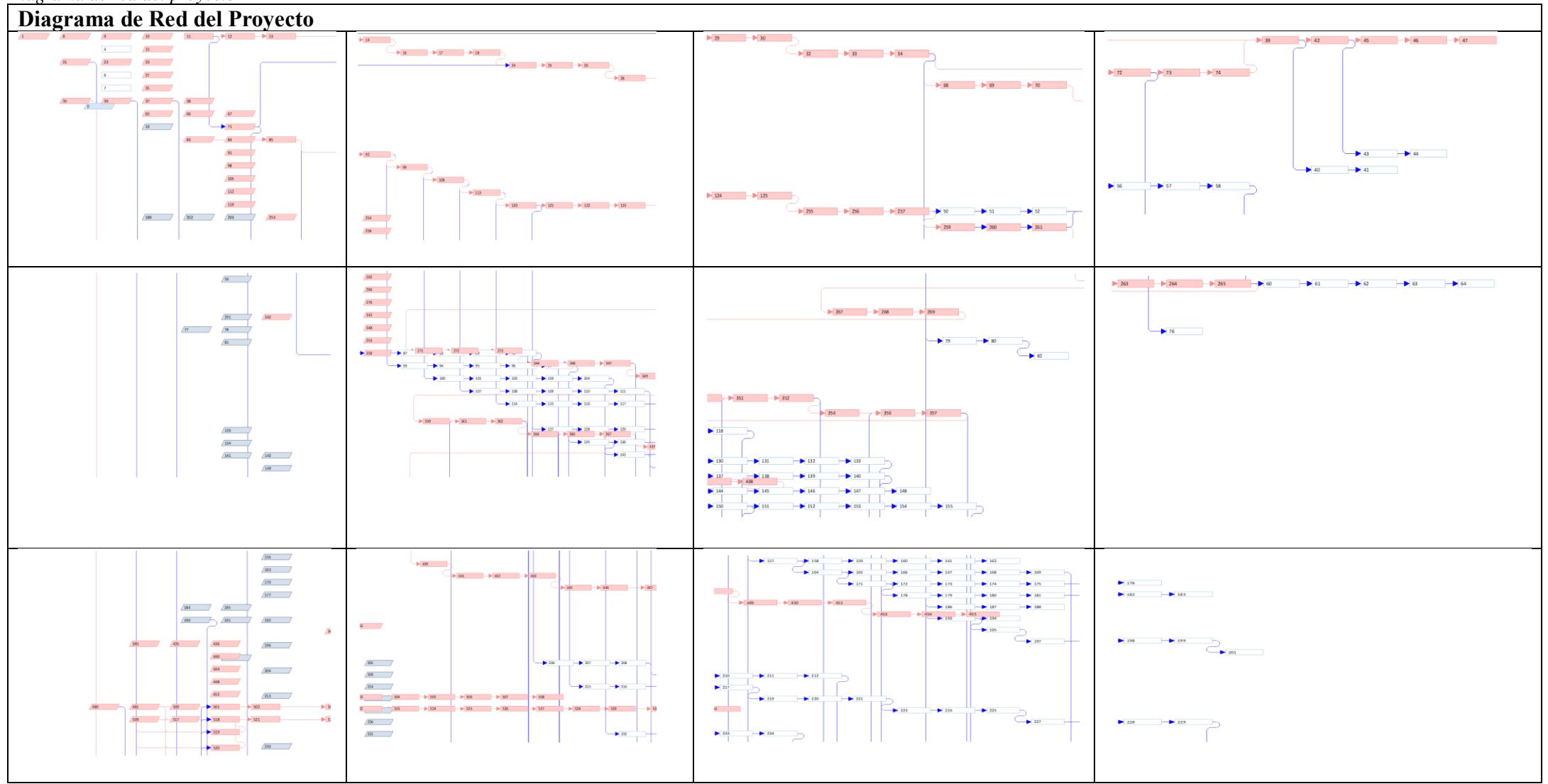

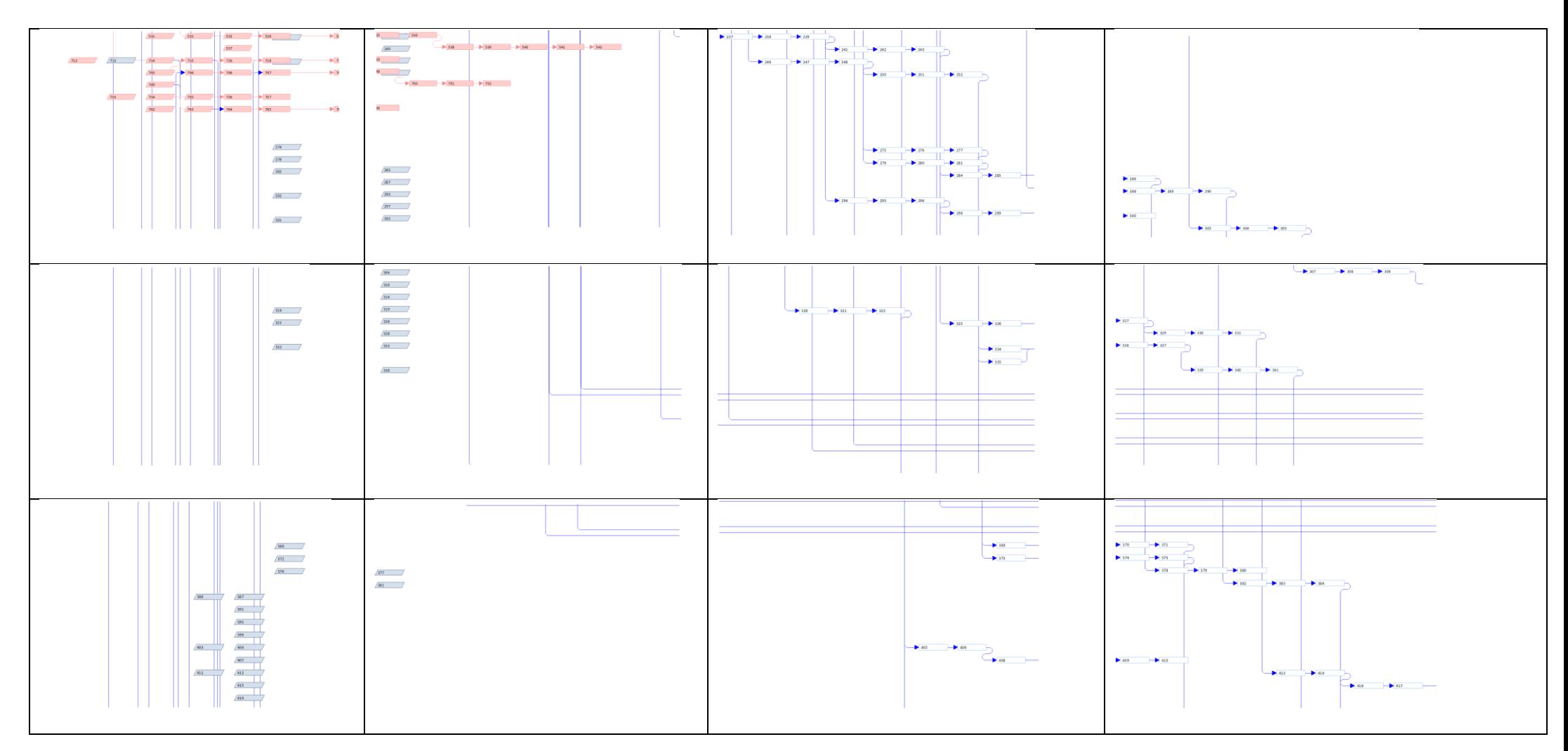

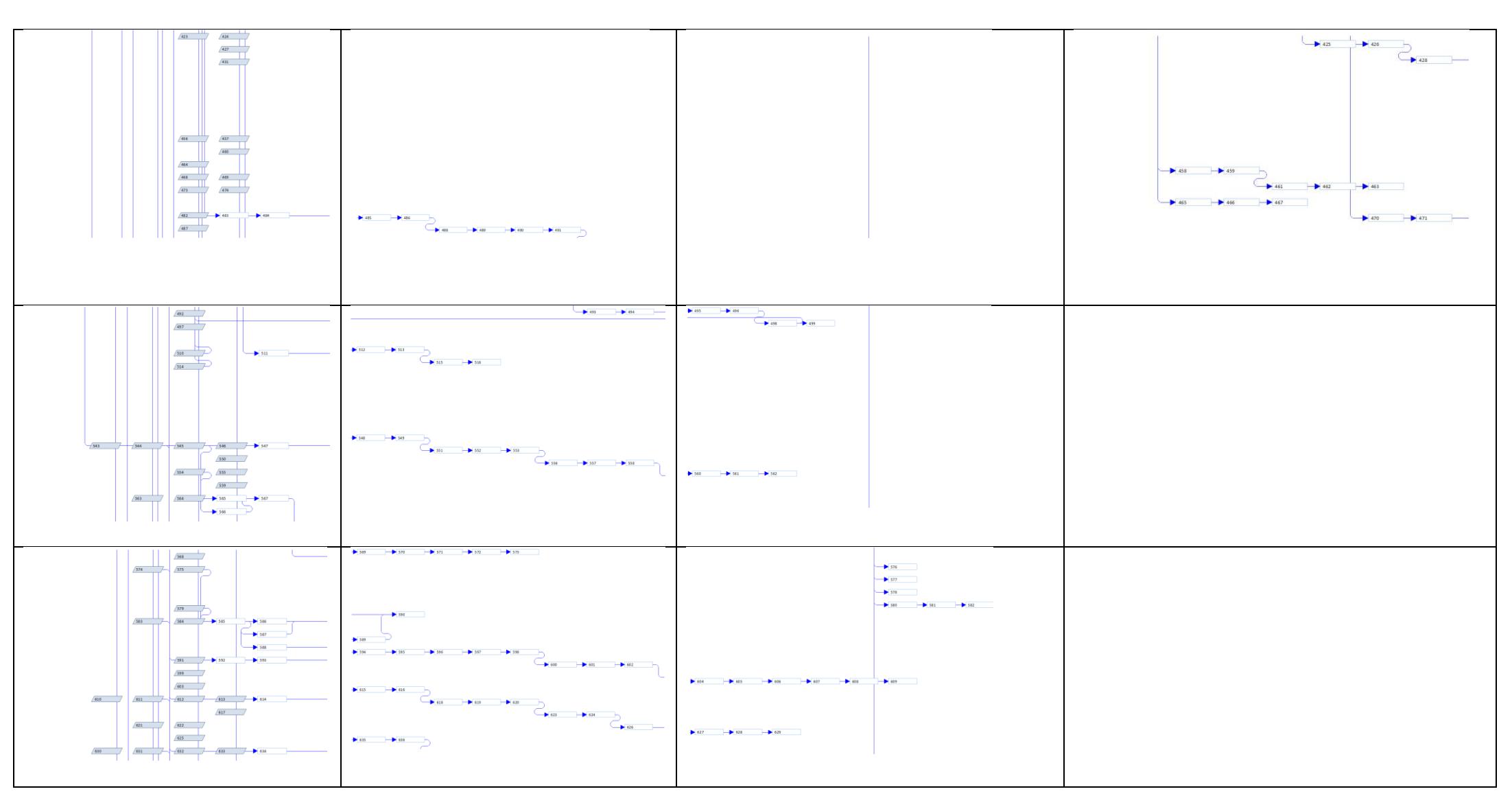

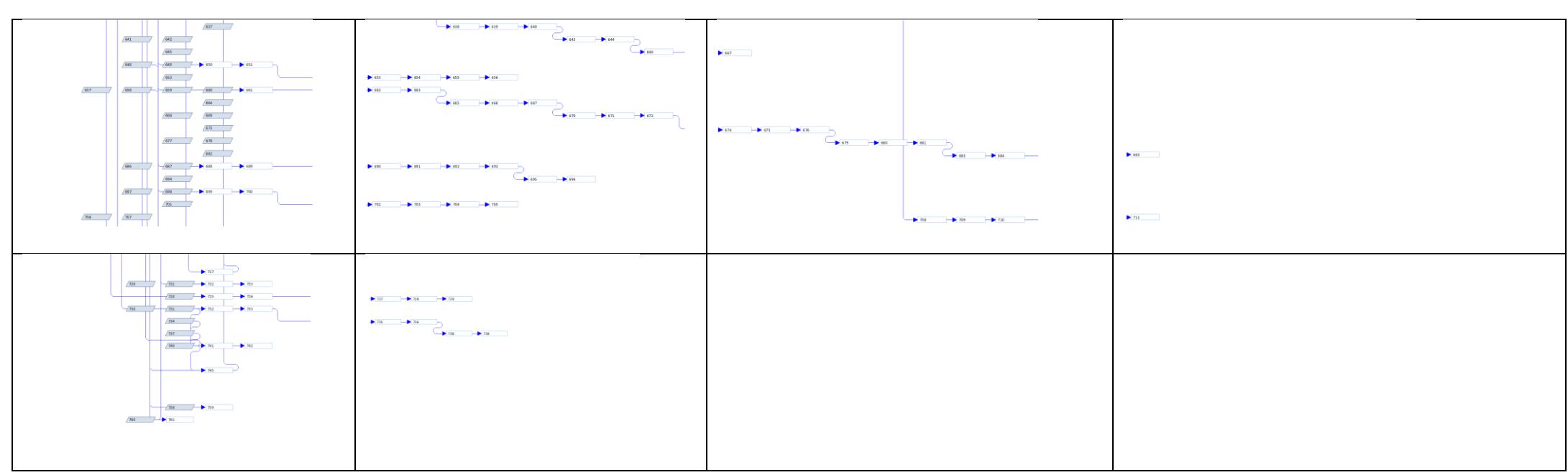

Nota. Fuente: desarrollo propio – Microsoft ® Project 2013

## **Estimar la Duración de las Actividades**

Para la estimación de la duración de las actividades del proyecto, se ha utilizado la tánica de "Reuniones" y la técnica Bottom-UP, utilizando la RBS descrita en el Plan de Gestión de Recursos, el diagrama de red, la EDT y su Diccionario, el equipo en una plenaria decide la duración más adecuada para la actividad en base a su experiencia, sin embargo, si es que existe una distorsión significativa (falta de unanimidad) en cuanto al cálculo realizado, se discute y se llega a un acuerdo.

## **Desarrollar el Cronograma**

# *Cronograma del Proyecto*

Como resultado del proceso de planificación, y análisis de red, a continuación, se presenta el Cronograma del Proyecto. Según la Guía del PMBOK® (PMI, 2017), dicho cronograma puede ser mostrado en las siguientes presentaciones:

- Diagrama de red.
- Diagrama de Hitos.
- Diagrama de barras.

Para efectos del presente trabajo, se ha optado por presentarlo mediante un Diagrama de Hitos, dada la gran cantidad de actividades que posee, y sabiendo que la información que se va a presentar va dirigida al Sponsor, y Gerente General de la institución, de igual manera, en el Apéndice 23 se puede encontrar una simulación Montecarlo, aplicando un modelo de riesgos basado en tres valores, con el objetivo de analizar la probabilidad de cumplimiento del cronograma en los tiempos planificados. En el Apéndice 11 se encuentran las rutas críticas del cronograma aprobado.

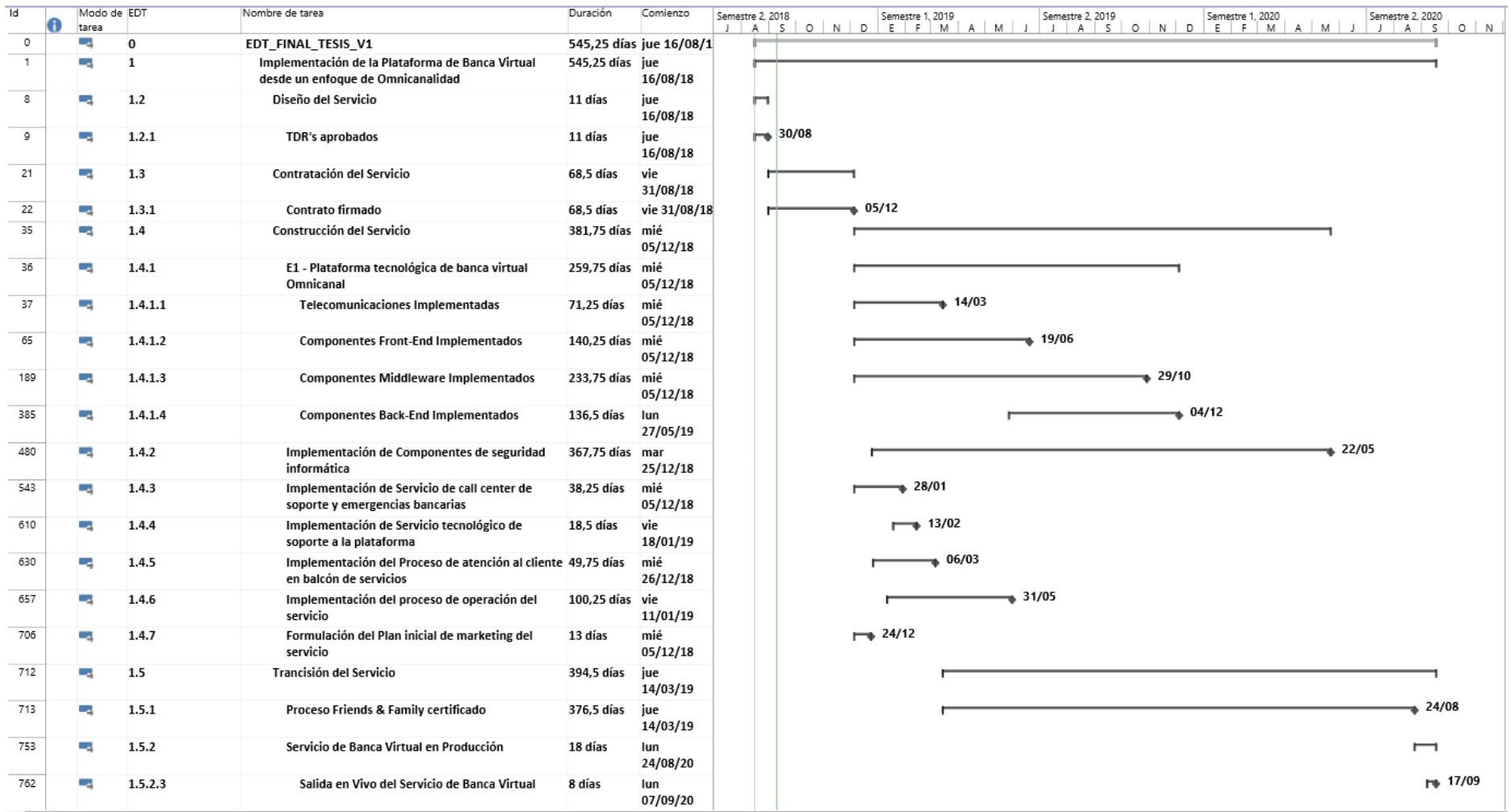

*Figura 25*. Cronograma del Proyecto representado mediante Diagrama de Hitos.

## *Línea Base del Cronograma*

Debido al tamaño del cronograma del proyecto (aprox. 760 actividades), se tuvo que diseñar un algoritmo informático para documentar la línea base del cronograma (ver Apéndice 13), el algoritmo está realizado en PL/SQL (Oracle), y se basa en el diagrama de red del proyecto, el resultado final, es una matriz en donde se puede observar cual sería el porcentaje de avance del proyecto, dependiendo de los días desde su inicio (ver Apéndice 14), posteriormente dicha matriz puede ser representada de forma gráfica para una mejor comprensión de la línea base del cronograma.

Durante la ejecución del proyecto, existieron algunos cambios en la línea base, producto de controles de cambio, el algoritmo desarrollado, permitió mantener una línea base de cronograma documentada y comprendida, debido a su representación gráfica, se convirtió en un elemento básico en las reuniones de avance, debido a su facilidad de interpretación por parte de los miembros del equipo de proyecto.

Se puede considerar incluso al desarrollo de éste software, como un beneficio colateral del proyecto hacia la institución, ya que en la actualidad se lo utiliza en casi todos los proyectos que tienen un tamaño considerable, en los que el desarrollo de la línea base se convierte en un verdadero reto para el líder del proyecto; además el conocimiento que llegó a obtener el equipo que desarrolló esta herramienta, quedó en manos de la institución, para futuras optimizaciones e integraciones que puedan generarse.

A continuación, se muestra la representación gráfica de la línea base del cronograma del proyecto, (cálculo de la línea base, ver Apéndice 14, algoritmo utilizado para la generación de línea base del proyecto, ver Apéndice 13).

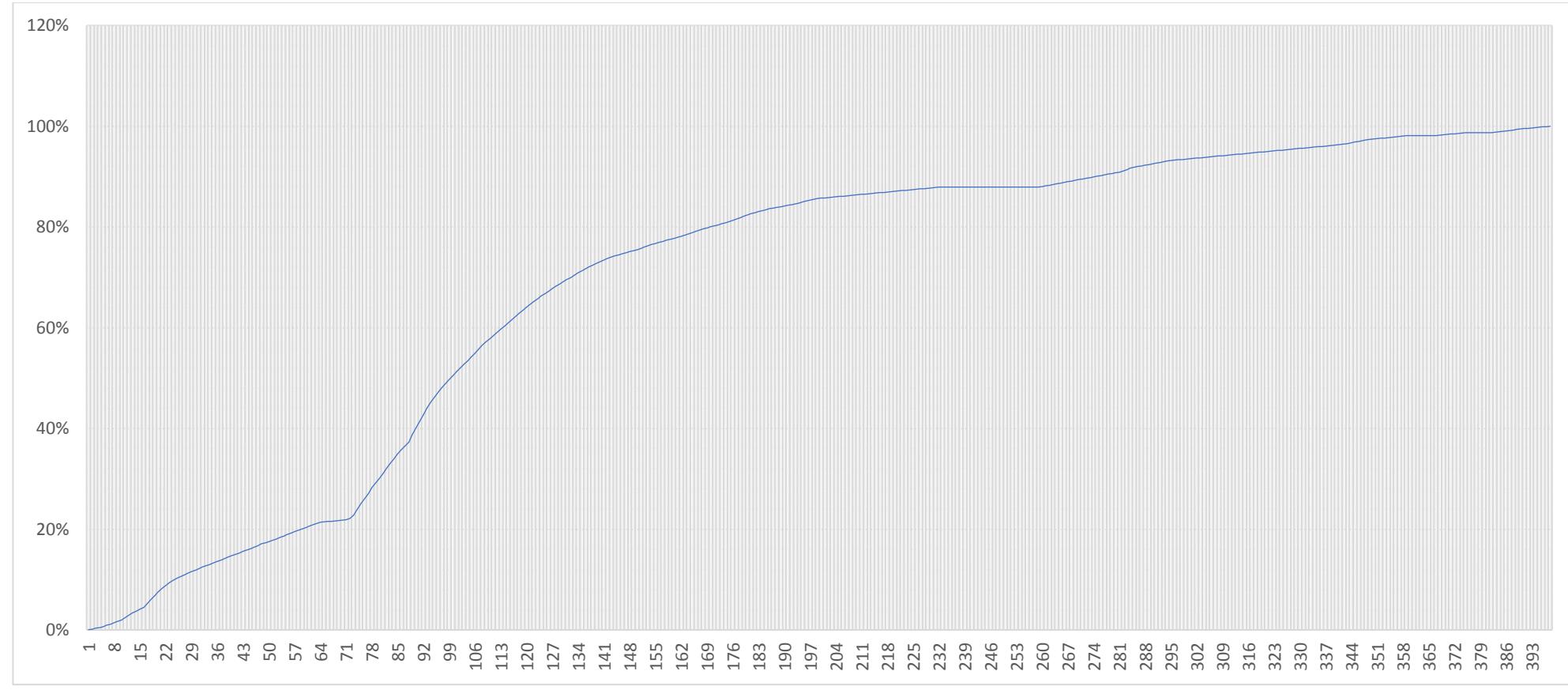

*Figura 26*. Representación gráfica de la línea base del cronograma (en días), eje horizontal: días, eje vertical: porcentaje de avance. Fuente: desarrollo propio.

# **Gestión de los Costos del Proyecto**

## **Planificar la Gestión de los Costos**

Tabla 72

*Plan de Gestión de los Costos* **Descripción del Proceso de Gestión de Costos**

- Los costos del personal interno/externo serán contabilizados en el proyecto.
- Para el cálculo de inflación se tomará una tasa del 3% anual.
- Para cálculos de la tasa de descuento para calcular el VAN o la TIR, se utilizará el 17,79%, obtenida a partir del análisis CAPM (ver Apéndice 27).
- Todo cambio en la línea base de costos deberá ser aprobado mediante el proceso de Control Integrado de Cambios.

## **Nivel de Exactitud**

A continuación, se presentan los márgenes de error permitidos de acuerdo con la técnica y tipo de estimación de costos utilizadas en el proyecto.

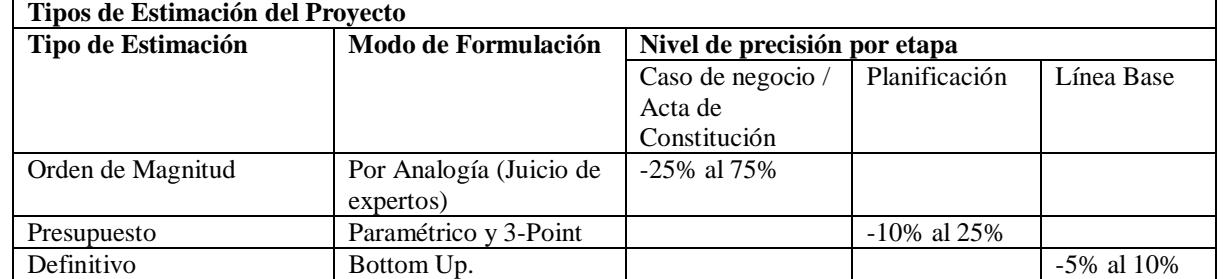

#### **Unidad de Medida**

• Los valores, salvo que se indique lo contrario, serán presentados en Dólares de los Estados Unidos de Norteamérica, se utilizarán dos cifras decimales.

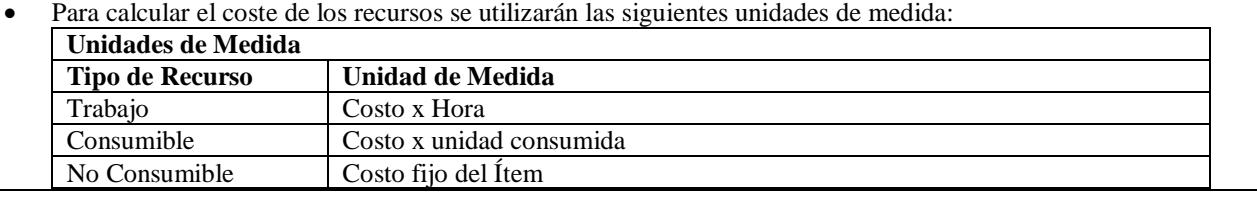

## **Umbrales de Control**

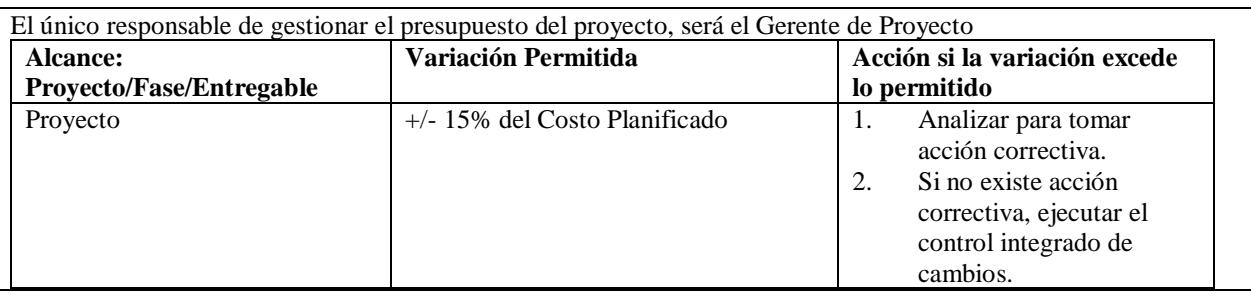

#### **Medición del Rendimiento**

Los resultados de la medición del rendimiento de costos, durante el monitoreo y control del proyecto, serán presentados en el "Informe de Performance del Proyecto" durante la reunión semanal del Comité, con relación a los costos, los datos relevantes del informe son los siguientes:

- Informe de Performance del Proyecto
	- Estado Actual
		- Información de Línea base de costos: CV, CPI

Progreso

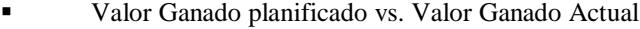

- Costo Planificado vs. Costo Real
- CV del Período y CPI del Período
- Pronósticos
	- Costo: EAC, ETC y VAC

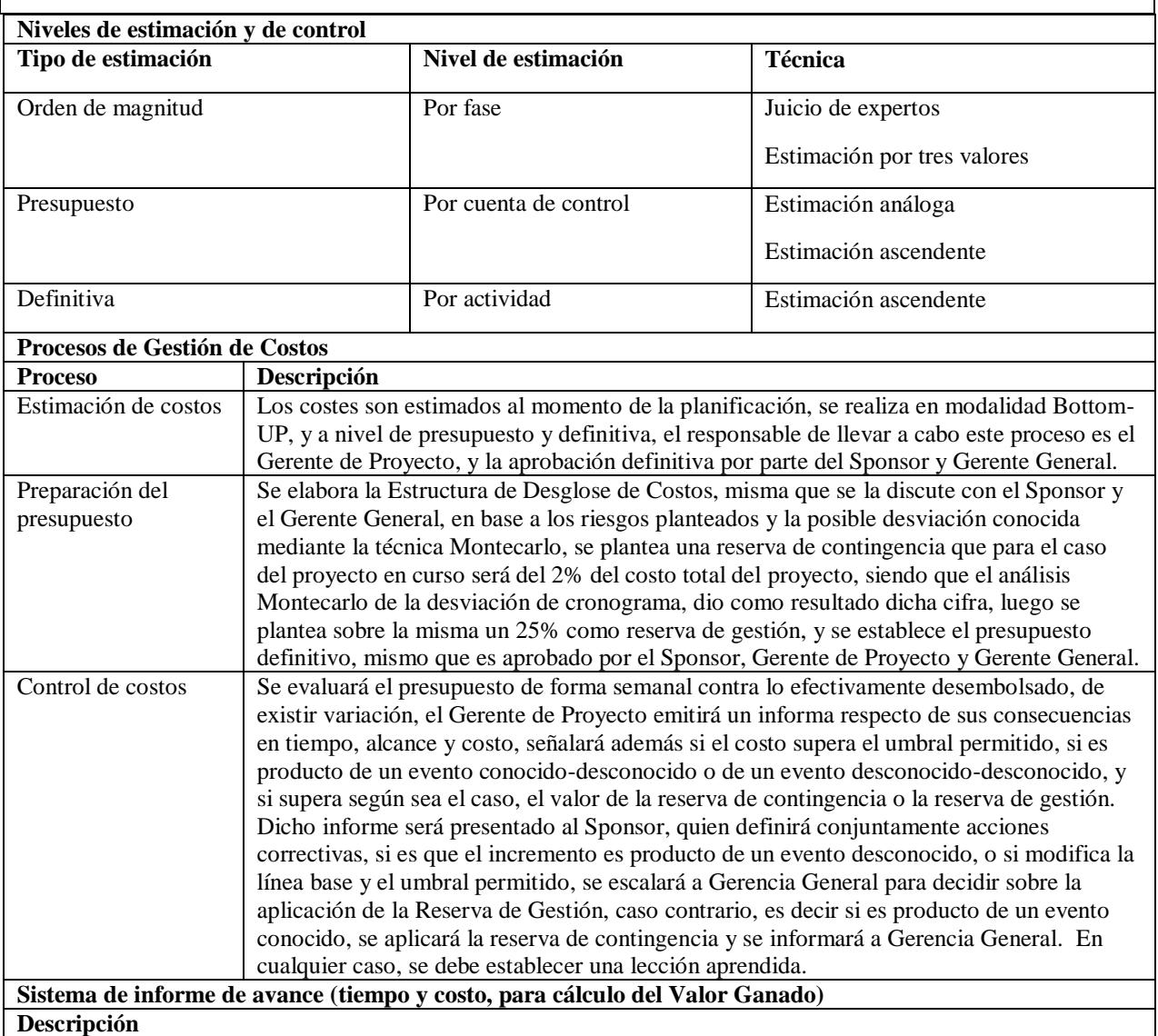

Se definirán responsables de paquetes de trabajo y recursos para las actividades, ambos grupos serán informados mediante el plan de comunicación respectivo, y el Sistema de Gestión de Proyecto (SharePoint – Sitio del Proyecto). Cuando una tarea se encuentre activa (con orden de arranque mediante el sistema de autorización de trabajo), el recurso encargado de la actividad deberá informar diariamente al responsable del paquete al que pertenece, sobre el avance de dicha actividad, a su vez, el responsable del paquete debe informar al Gerente de Proyecto respecto del avance de dicho paquete de forma semanal. El informe deberá contener al menos: el nombre del paquete o actividad, el porcentaje de avance y cualquier observación que crea necesario realizar en función del trabajo respectivo. El Gerente de Proyecto deberá consolidar el avance reportado en el Cronograma de trabajo y desarrollar el informe de performance del proyecto en base a los indicadores y especificaciones mencionadas en el Plan de Dirección de Proyecto. De existir variaciones en las líneas base se tiene que iniciar el proceso de Control Integrado de Cambios.

El proyecto puede tener una desviación máxima del 5% respecto de su fecha de finalización planteada, cualquier variación por sobre este umbral, debe ser gestionada a través del proceso de Control Integrado de Cambios. **Políticas para el Control Integrado de Cambios en Costos Descripción**

- El Sponsor y el Gerente de Proyecto son los responsables de evaluar y gestionar cualquier variación en la línea base de costos, así como del cumplimiento del presupuesto aprobado.
- Se aprobarán únicamente aquellos cambios en la línea base que sean aprobados por Gerencia General y el Sponsor.
- No se considerará un cambio si el valor supera el umbral o desviación máxima permitida.
- Todos los cambios deben ser evaluados en el contexto de la triple restricción (tiempo, alcance, costos).
- Se ejecutará el proceso de Control Integrado de Cambios definido en el Plan de Dirección de Proyecto.

# **Estimar los Costos**

# *Base de las Estimaciones*

A continuación, se presentan las bases de las estimaciones para el cálculo de costo de

los recursos.

Tabla 73

*Base para las estimaciones de los costos de las actividades.*

| <b>Tipo de Recurso</b> | Base de las estimaciones                                                             | <b>Restricciones</b>                                                                                                    |
|------------------------|--------------------------------------------------------------------------------------|----------------------------------------------------------------------------------------------------|
| Consumible             | Tarifa del servicio por hora x nro. de horas de<br>uso durante el proyecto/actividad | La plataforma se monta sobre un<br>ambiente totalmente CLOUD, por<br>lo tanto, la infraestructura se<br>convierte en un servicio IaaS, y por<br>ende no existe adquisición de<br>componentes de hardware o<br>software de infraestructura central. |
| No consumible          | Costo fijo del ítem, contrato con proveedor                                          | La plataforma de Banca Virtual se<br>la arrienda en modalidad SaaS.                                                                                                    |
| Trabajo                | (Sueldo o Valor hora hombre) x nro. de horas de<br>uso durante el proyecto/actividad | Los sueldos del personal de los<br>proveedores están hundidos en el<br>costo pactado en el contrato.                                                                                                    |

Tabla 74 *Estimación de costos de los recursos del proyecto.*

| <b>RECURSOS</b>                                                        | <b>CONSUMIBLE</b> |                    | <b>NO CONSUMIBLE</b>      |                    | <b>TRABAJO MUTUALISTA</b>        |                    | <b>TRABAJO PROVEEDOR</b>       |                    |
|------------------------------------------------------------------------|-------------------|--------------------|---------------------------|--------------------|----------------------------------|--------------------|--------------------------------|--------------------|
|                                                                        | Costos            | Trabajo (en horas) | Costos                    | Trabajo (en horas) | Costos                           | Trabajo (en horas) | Costos                         | Trabajo (en horas) |
| <b>AD SERVICE</b>                                                      | \$<br>120,00      |                    |                           |                    |                                  |                    |                                |                    |
| ANTI-PHISHING                                                          | \$<br>150,00      |                    |                           |                    |                                  |                    |                                |                    |
| Arquitecto de desarrollo                                               |                   |                    |                           |                    | \$2.761,47                       | 294,40             |                                |                    |
| Asistente Administrativo                                               |                   |                    |                           |                    | \$<br>50,00                      | 10,00              |                                |                    |
| Asistente Canales e Integración 1<br>Asistente Canales e Integración 2 |                   |                    |                           |                    | \$10.320,00<br>\$4.110,00        | 1.376,00<br>548.00 |                                |                    |
| Asistente Canales e Integración 3                                      |                   |                    |                           |                    | \$<br>3.180,00                   | 424,00             |                                |                    |
| Asistente Contable                                                     |                   |                    |                           |                    | \$<br>356,83                     | 67,20              |                                |                    |
| Asistente de Call Center.                                              |                   |                    |                           |                    | \$<br>$\omega$                   | $\sim$             |                                |                    |
| Asistente de diseño gráfico                                            |                   |                    |                           |                    | \$<br>363,78                     | 89,60              |                                |                    |
| Asistente de Seginfo 1                                                 |                   |                    |                           |                    | \$<br>1.176,00                   | 196,00             |                                |                    |
| Asistente de Seginfo 2                                                 |                   |                    |                           |                    | \$<br>240,00                     | 40,00              |                                |                    |
| Asistente de Soporte                                                   |                   |                    |                           |                    | \$<br>742,85                     | 169,60             |                                |                    |
| Asistente Desarrollo 1<br>Asistente Desarrollo 2                       |                   |                    |                           |                    | \$<br>5.640,00<br>\$<br>5.610,00 | 752,00<br>748,00   |                                |                    |
| Asistente Desarrollo 3                                                 |                   |                    |                           |                    | \$<br>2.070,00                   | 276,00             |                                |                    |
| Asistente Infraestructura 1                                            |                   |                    |                           |                    | \$<br>3.165,00                   | 422,00             |                                |                    |
| Asistente Infraestructura 2                                            |                   |                    |                           |                    | \$<br>345,00                     | 46,00              |                                |                    |
| Asistente Infraestructura 3                                            |                   |                    |                           |                    | \$<br>120,00                     | 16,00              |                                |                    |
| Certificado Digital                                                    | \$<br>480,00      |                    |                           |                    |                                  |                    |                                |                    |
| Computador y Periféricos                                               |                   |                    | \$<br>950,00              |                    |                                  |                    |                                |                    |
| Coordinadora de Proyectos de T.I                                       |                   |                    |                           |                    | \$3.281,25                       | 525,00             |                                |                    |
| Cuarto pago - Producción                                               |                   |                    | \$8.400,00                |                    |                                  |                    |                                |                    |
| Desarrollador de canales e integración<br>Desarrollador de Credimatic  |                   |                    |                           |                    | \$5.040,00                       | 672,00             | \$                             | 520,00             |
| Desarrollador de sistema Core                                          |                   |                    |                           |                    | \$1.418,26                       | 151,20             |                                |                    |
| <b>DOBLE FACTOR</b>                                                    | \$<br>220,00      |                    |                           |                    |                                  |                    |                                |                    |
| <b>ENLACES AZURE-AWS</b>                                               | \$<br>110,00      |                    |                           |                    |                                  |                    |                                |                    |
| <b>ENLACES MAZ-AZURE</b>                                               | \$<br>110,00      |                    |                           |                    |                                  |                    |                                |                    |
| Equipo técnico del proveedor                                           |                   |                    |                           |                    |                                  |                    | \$<br>$\sim$                   | $\omega$           |
| ESB - MIDDLEWRE                                                        | \$<br>230,00      |                    |                           |                    |                                  |                    |                                |                    |
| FIREWALL PERIMETRO                                                     | \$<br>150,00      |                    |                           |                    |                                  |                    |                                |                    |
| Gerente Comercial<br>Gerente de Marketing                              |                   |                    |                           |                    | \$6.721,54<br>\$1.365,31         | 307,20<br>62,40    |                                |                    |
| Gerente de Operaciones                                                 |                   |                    |                           |                    | \$<br>1.995,46                   | 91,20              |                                |                    |
| Gerente de Riesgos                                                     |                   |                    |                           |                    | \$<br>945,22                     | 43,20              |                                |                    |
| Gerente de Tecnología                                                  |                   |                    |                           |                    | \$<br>9.649,08                   | 441,00             |                                |                    |
| Gerente General Mutualista                                             |                   |                    |                           |                    | 656,25<br>\$                     | 21,00              |                                |                    |
| Gerente Legal                                                          |                   |                    |                           |                    | \$<br>525,00                     | 28,00              |                                |                    |
| Gerente Proveedor Banca Virtual                                        |                   |                    |                           |                    |                                  |                    | \$<br>÷                        | 42,00              |
| Hosting                                                                | \$<br>75,00       |                    |                           |                    |                                  |                    |                                |                    |
| IPS/IDS<br>Jefe Administrativo                                         | \$<br>120,00      |                    |                           |                    | \$<br>480,00                     | 64,00              |                                |                    |
| Jefe de Agencia                                                        |                   |                    |                           |                    | \$<br>÷.                         | $\omega$           |                                |                    |
| Jefe de Call Center                                                    |                   |                    |                           |                    | \$<br>765,41                     | 81,60              |                                |                    |
| Jefe de Infraestructura                                                |                   |                    |                           |                    | \$4.112,19                       | 438,40             |                                |                    |
| Jefe de Procesos                                                       |                   |                    |                           |                    | \$4.412,35                       | 470,40             |                                |                    |
| Jefe de Producción                                                     |                   |                    |                           |                    | \$<br>4.977,03                   | 530,60             |                                |                    |
| Materiales de oficina - Call Center                                    |                   |                    | Ś.<br>580.00              |                    |                                  |                    |                                |                    |
| Miembros de CAIR                                                       |                   |                    |                           |                    | \$<br>$\overline{\phantom{a}}$   | 64,00              |                                |                    |
| Muebles de oficina - Call Center                                       |                   |                    | \$2.200,00                |                    |                                  |                    |                                |                    |
| Oficial de Seginfo.<br>Personal Comercial CLARO                        |                   |                    |                           |                    | \$6.066,98                       | 646,80             | \$<br>$\omega$                 | 160,00             |
| Personal Comercial CNT                                                 |                   |                    |                           |                    |                                  |                    | \$<br>×.                       | 160,00             |
| Personal Comercial TELEFONICA                                          |                   |                    |                           |                    |                                  |                    | \$<br>$\overline{\phantom{a}}$ | 160,00             |
| Personal técnico del proveedor                                         |                   |                    |                           |                    |                                  |                    | \$<br>$\sim$                   |                    |
| Primer pago - Contratación                                             |                   |                    | \$8.400,00                |                    |                                  |                    |                                |                    |
| Proveedor DTP                                                          |                   |                    |                           |                    |                                  |                    | $\omega$<br>\$                 | $\sim$             |
| Proveedor Prueba de Vulnerabilidades                                   |                   |                    |                           |                    |                                  |                    | \$<br>$\overline{\phantom{a}}$ | 160,00             |
| Proveedor Tomas Eléctricas                                             |                   |                    | \$5.000,00                |                    |                                  |                    | \$<br>$\sim$                   | 6,00               |
| Prueba de Vulnerabilidades<br>Punto de Red - Call Center               |                   |                    | \$<br>50,00               |                    |                                  |                    |                                |                    |
| Segundo pago - Construcción                                            |                   |                    | \$16.800,00               |                    |                                  |                    |                                |                    |
| SERVICIO CHAT                                                          | \$<br>75,00       |                    |                           |                    |                                  |                    |                                |                    |
| Técnico Proveedor 1                                                    |                   |                    |                           |                    |                                  |                    | \$3.825,00                     | 510,00             |
| Técnico Proveedor 2                                                    |                   |                    |                           |                    |                                  |                    | \$2.205,00                     | 294,00             |
| Técnico Proveedor 3                                                    |                   |                    |                           |                    |                                  |                    | \$2.865,00                     | 382,00             |
| Técnico Proveedor 4                                                    |                   |                    |                           |                    |                                  |                    | \$1.800,00                     | 240,00             |
| Técnico Proveedor 5                                                    |                   |                    |                           |                    |                                  |                    | \$<br>180,00                   | 24,00              |
| Tercer pago - Certificación F&F<br>Toma Eléctrica - Call Center        |                   |                    | \$8.400,00<br>\$<br>50,00 |                    |                                  |                    |                                |                    |
| <b>WAF</b>                                                             | \$<br>230,00      |                    |                           |                    |                                  |                    |                                |                    |
| <b>Total general</b>                                                   | \$2.070,00        |                    | \$50.830,00               |                    | \$92.662,26                      |                    | 10.112,80 \$10.875,00          | 2.658,00           |

## **Determinar el Presupuesto**

## *Línea Base de Costo*

La línea base de costos dentro de un proyecto está compuesta por todos los costos de las actividades del proyecto que componen los paquetes de trabajo en la EDT (y que se resumen en las cuentas de control), más los costos de la reserva para contingencias, es decir los costos de los riesgos (conocidos – desconocidos) que pueden producirse durante la ejecución del proyecto; para el actual proyecto, se ha acordado conjuntamente con la Administración, el uso del costo del riesgo cuantitativo, como presupuesto referencial de contingencia, para ello como se verá más adelante (más detalle, ver Apéndice 22), se ha realizado un análisis Montecarlo sobre las actividades del proyecto, y del cual, se ha obtenido el valor de la Reserva de Contingencia.

En cuanto a la Reserva de gestión, debido a su propósito principal, que es cubrir costos dados por riesgos "desconocidos-desconocidos", su cálculo se dificulta, sin embargo, un estudio realizado por David Christensen y Carl Templin, titulado "An Analysis Of Management Reserver Budget On Defense Acquisition Contracts", (David Christensen, 2000); propone un porcentaje del presupuesto total basado en la fase de adquisición, la categoría de contrato, y el servicio al cual se destina (éste último no aplica para el proyecto ya que se estima para el sector militar). Para el plan de proyecto, se ha seleccionado un 4% del total de presupuesto del proyecto (basado en el estudio de Christensen y Templin), y se ha redondeado al 5% por consenso en Comité Gerencial.

Para facilitar el cálculo de los estimados del proyecto, se ha utilizado una estructura de desglose de costos, que ha sido analizada desde abajo hacia arriba (bottom – up), de tal forma que el costo total de un paquete de trabajo es el resumen del total de costo de las actividades o sub-paquetes de trabajo que la componen. A continuación se presentan la EDC y el presupuesto del proyecto.

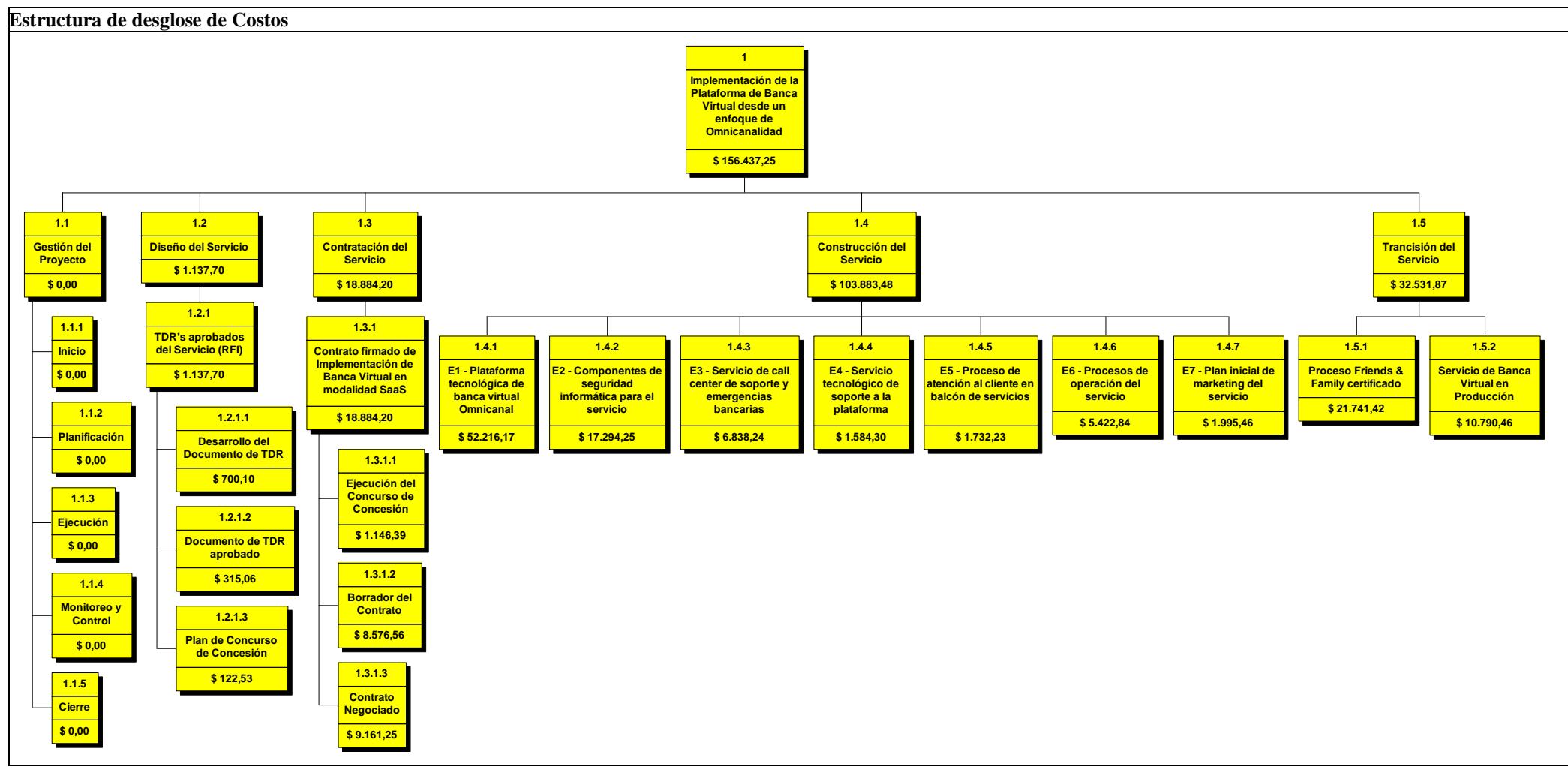

*Figura 27*. Estructura de Desglose de Costos. Nota. Fuente: desarrollo propio.

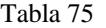

*Presupuesto del proyecto por fase y entregable*

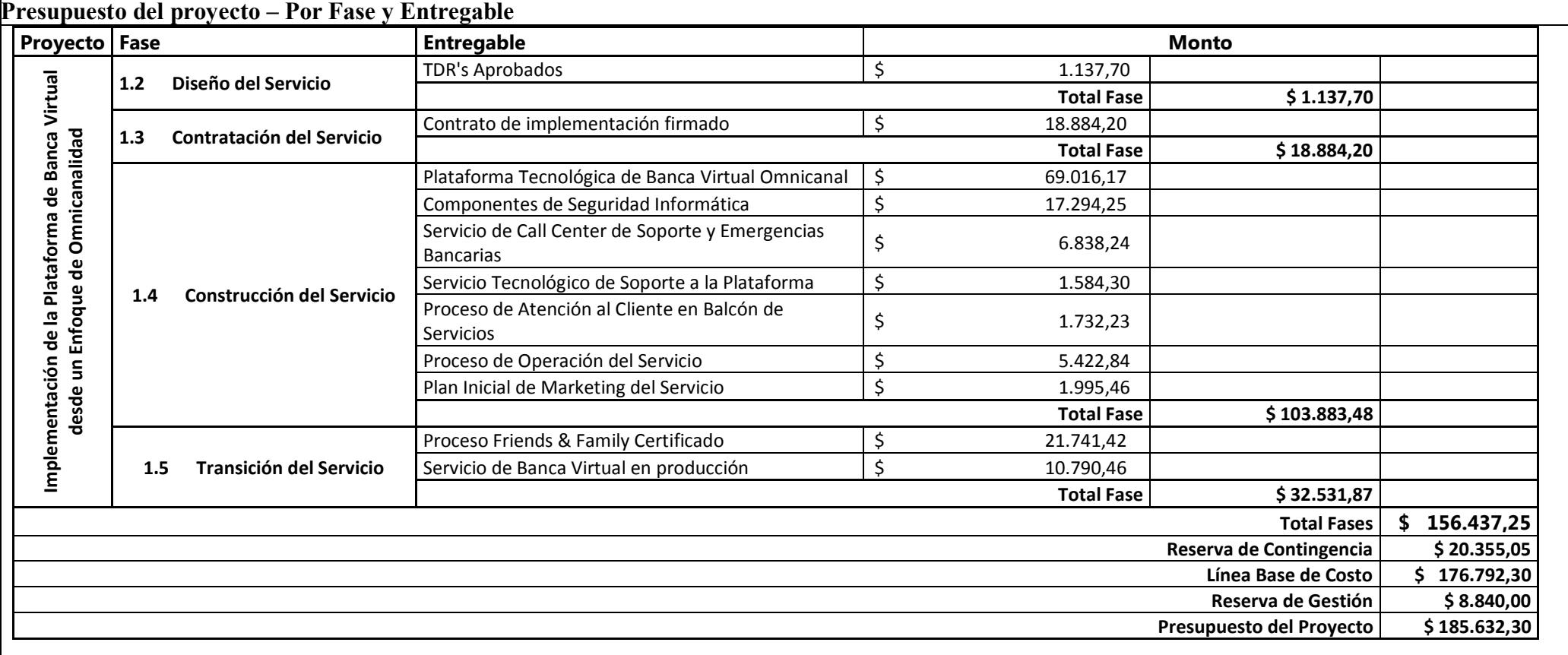

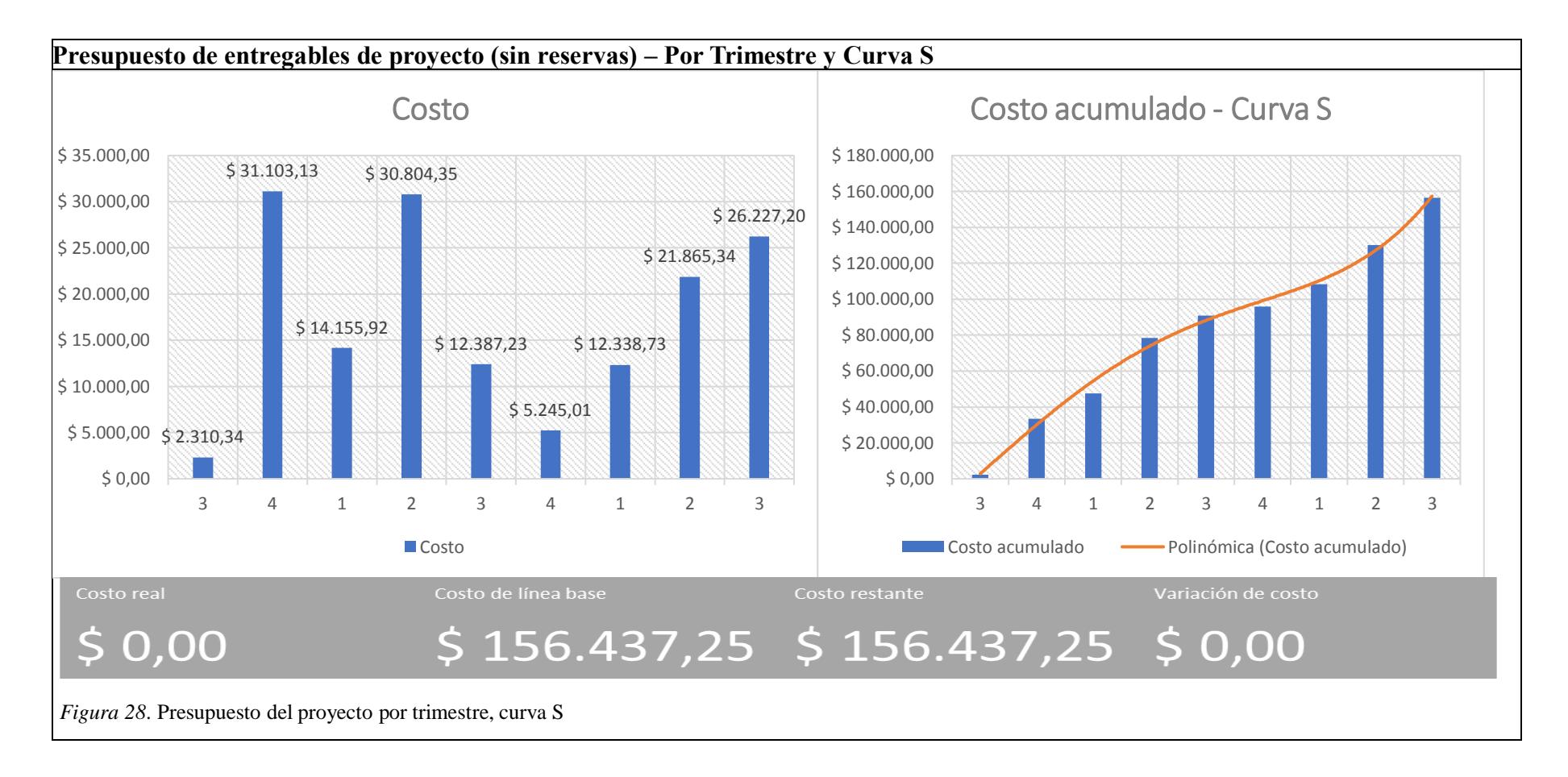

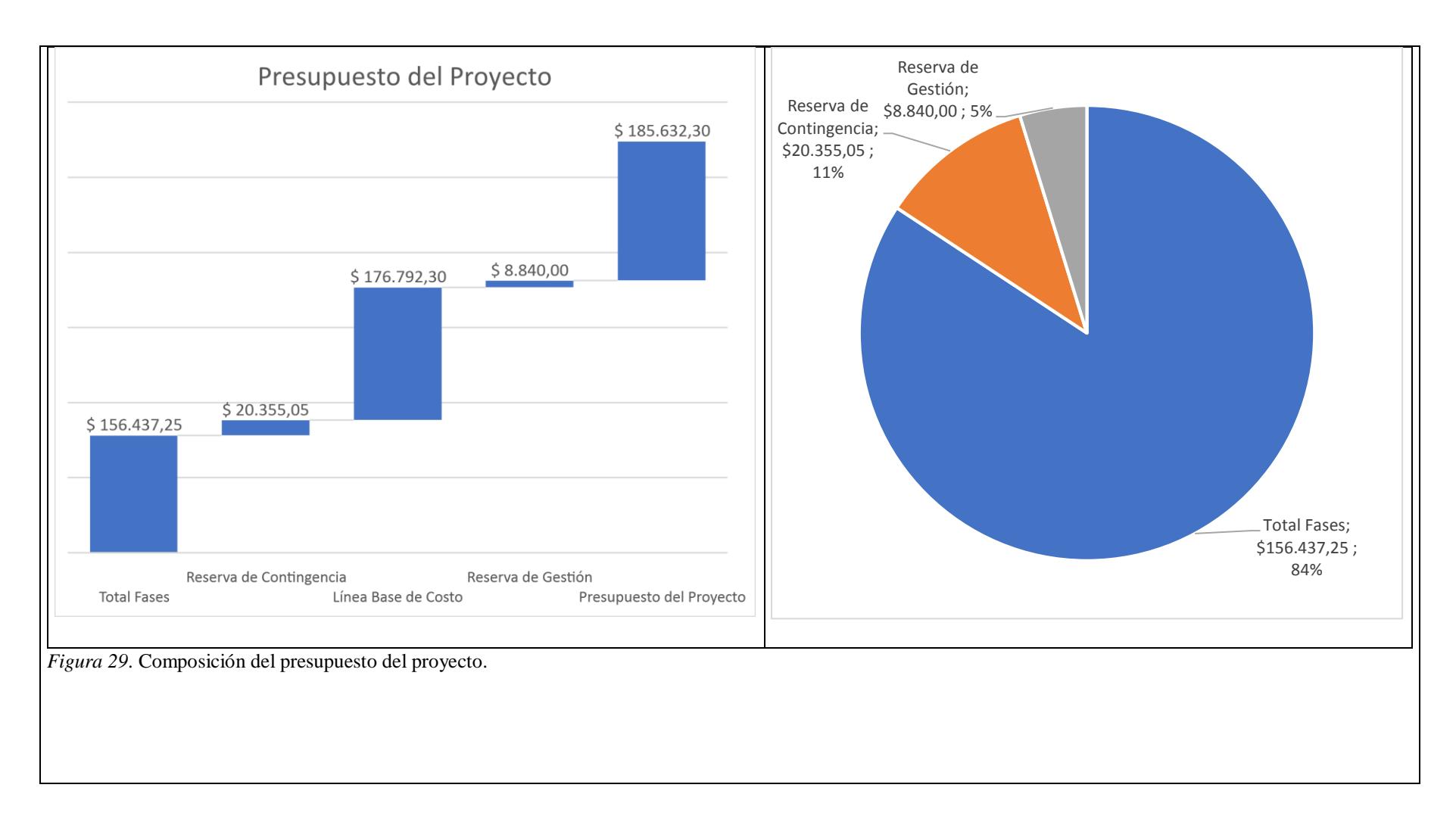

# **Gestión de la Calidad del Proyecto**

# **Planificar la Gestión de la Calidad**

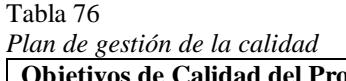

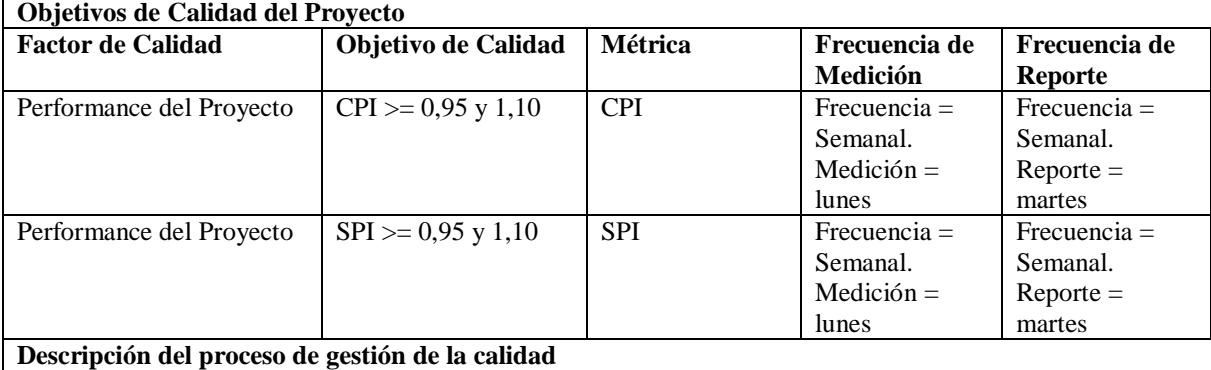

## **Aseguramiento de calidad**

El aseguramiento de calidad se llevará a cabo mediante Auditorías de Calidad realizadas por el área de Procesos, a los métodos y estándares utilizados en la construcción de los entregables (ver Tabla 77), para lo cual el área de procesos definirá un checklist de puntos de control por cada uno de los procesos y estándares que se vayan a revisar, cualquier desviación a la calidad debe ser reportada al Líder de Proyecto, y de ser el caso aplicar el "Proceso de mejora continua del aseguramiento de calidad" o aplicar el proceso de Gestión Integrada de Cambios si es que se ha afectado cualquier objetivo o línea base del proyecto.

## **Control de calidad**

El control de calidad se ejecutará al revisar y liberar los entregables, el Líder de Proyecto juntamente con un delegado del área de Procesos, y el(los) respectivo(s) líder(es) funcional(es), definirán un plan de pruebas que será aplicado al entregable en cuestión, el plan de pruebas debe estar alineado a los criterios de aceptación del entregable, y a los estándares de calidad respectivos. Se validará el entregable si y solo si, se tiene el aval de todos quienes participaron en la prueba final; si el entregable posee defectos, se deberá investigar la causa raíz utilizando un diagrama de Ishikawa, corregir el defecto, explicar al Sponsor y de ser el caso (si es que afecta a las líneas base del proyecto), se deber levantar un Control de Cambios.

#### **Mejora de procesos**

Toda mejora propuesta en los procesos de construcción debe sujetarse al "Proceso de mejora continua del aseguramiento de calidad" descrito en el presente plan. La mejora puede provenir de una actividad correctiva, debido a errores o defectos encontrados en el proceso de construcción o en los entregables como tal, o una actividad preventiva, que puede venir de cualquier miembro del equipo de proyecto, en todo caso, el cambio propuesto o la novedad encontrada debe ser comunicada al Líder de Proyecto para su gestión.

#### **Estándares de calidad de la organización.**

A continuación, se resumen los estándares de calidad a implementarse por cada tipo de entregable producido por el proyecto.

#### Tabla 77

*Resumen de estándares a aplicar por cada tipo de entregable del proyecto*

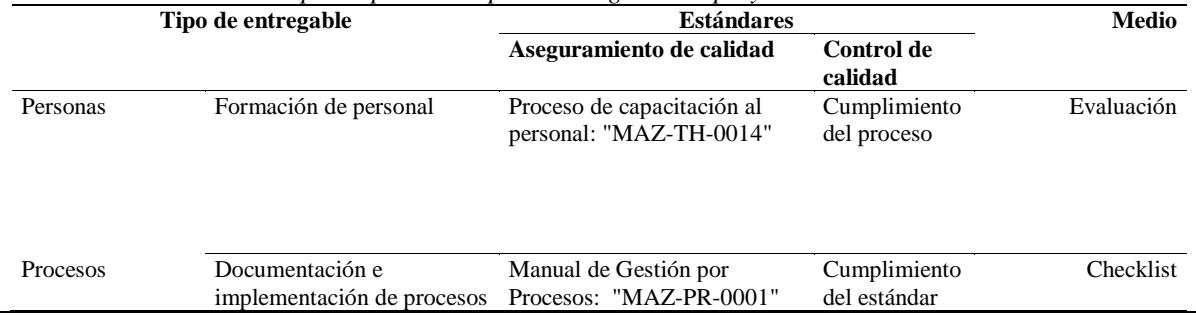

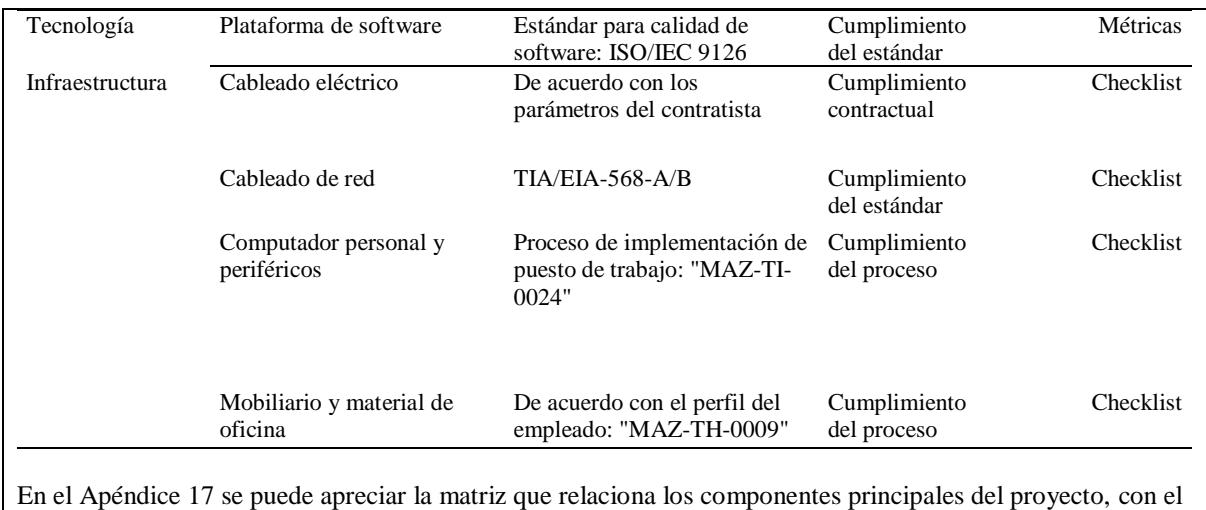

grado de contribución que cada una de las actividades más relevantes de la EDT aportan al cumplimiento de los objetivos de calidad del proyecto; ésta matriz es importante debido a que permite al área de Organización y Procesos (encargada de los procesos de aseguramiento y control de calidad del proyecto), priorizar su trabajo en su gestión dentro de las actividades del proyecto.
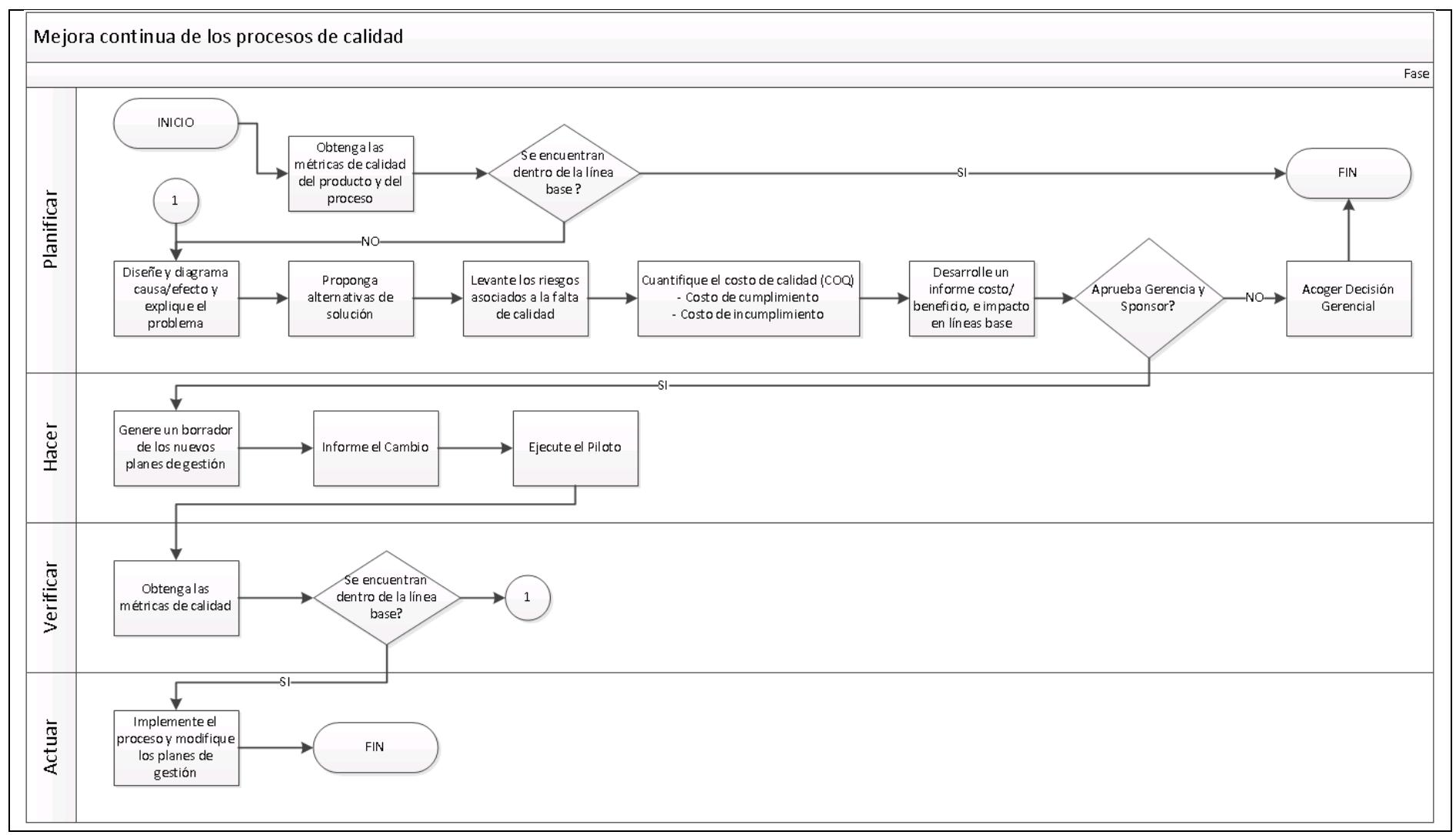

*Figura 30*. Plan de mejora de procesos. Nota. Fuente: desarrollo propio, utilizando el Ciclo de Shewhart (Deming, Ediciones Díaz de Santos)

162

Tabla 78 *Descripción de los roles para la gestión de calidad del proyecto*

| Roles para la gestión de la calidad |                                                                                                    |  |  |  |  |  |
|-------------------------------------|----------------------------------------------------------------------------------------------------|--|--|--|--|--|
| Rol                                 | Descripción del rol                                                                                      |  |  |  |  |  |
| Sponsor                             | Objetivo del Rol: Último responsable para garantizar la calidad del proyecto y sus                       |  |  |  |  |  |
|                                     | entregables.                                                                                             |  |  |  |  |  |
|                                     | <b>Funciones:</b>                                                                                        |  |  |  |  |  |
|                                     | Decidir respecto de cambios en la planificación debido a problemas de<br>$\bullet$                       |  |  |  |  |  |
|                                     | calidad.                                                                                                 |  |  |  |  |  |
|                                     | Decidir la modificación de un determinado umbral o métrica de calidad.                                   |  |  |  |  |  |
|                                     | Decidir la aplicación de mejoras en procesos de calidad.                                                 |  |  |  |  |  |
|                                     | Nivel de autoridad: Decidir sobre cambios en los procesos de calidad, y                                  |  |  |  |  |  |
|                                     | modificaciones en líneas base del proyecto.                                                              |  |  |  |  |  |
|                                     | Reporta a: Gerencia General                                                                              |  |  |  |  |  |
|                                     | Supervisa a: Gerente de Proyecto                                                                         |  |  |  |  |  |
|                                     | Requisitos de conocimiento: Gestión Empresarial en general.                                              |  |  |  |  |  |
|                                     | Requisitos de habilidades: Liderazgo, negociación y solución de conflictos.                              |  |  |  |  |  |
|                                     | Requisitos de experiencia: Puesto Gerencial o Jefatura, ser dueño del proceso que                        |  |  |  |  |  |
|                                     | mayor impacto tenga en la operación de los entregables del proyecto.                                     |  |  |  |  |  |
| Gerente de Proyecto                 | Objetivo del Rol: Responsable de implementar los cambios producto de eventos de                          |  |  |  |  |  |
|                                     | calidad en los respectivos procesos o planes del proyecto.                                               |  |  |  |  |  |
|                                     | <b>Funciones:</b>                                                                                        |  |  |  |  |  |
|                                     | Obtener o calcular la información de métricas de calidad.<br>$\bullet$                                   |  |  |  |  |  |
|                                     | Informar sobre cualquier desviación de calidad respecto de sus líneas base.                              |  |  |  |  |  |
|                                     | Informar sobre cualquier cambio en la línea base del proyecto, producto de<br>$\bullet$                  |  |  |  |  |  |
|                                     | problemas de calidad.                                                                                    |  |  |  |  |  |
|                                     | Coordinar el proceso de mejora continua.                                                                 |  |  |  |  |  |
|                                     | Nivel de autoridad: Exigir cumplimiento de los cambios, políticas, procesos o                            |  |  |  |  |  |
|                                     | actividades de Aseguramiento o Control de Calidad.                                                       |  |  |  |  |  |
|                                     | Reporta a: Sponsor                                                                                       |  |  |  |  |  |
|                                     | Supervisa a: Equipo del Proyecto                                                                         |  |  |  |  |  |
|                                     | Requisitos de conocimiento: Gestión de Proyectos, Gestión Empresarial en general.                        |  |  |  |  |  |
|                                     | Requisitos de habilidades: Liderazgo, negociación y solución de conflictos.                              |  |  |  |  |  |
|                                     | Requisitos de experiencia: Mínimo 2 años de experiencia en Gestión de Proyectos.                         |  |  |  |  |  |
| Equipo del Proyecto                 | Objetivo del Rol: Elaborar los entregables con la calidad requerida y según los<br>estándares definidos. |  |  |  |  |  |
|                                     | Funciones: Elaborar los entregables.                                                                     |  |  |  |  |  |
|                                     | Nivel de autoridad: Utilizar los recursos que se le han entregado para la                                |  |  |  |  |  |
|                                     | construcción de los entregables.                                                                         |  |  |  |  |  |
|                                     | Reporta a: Gerente de Proyecto                                                                           |  |  |  |  |  |
|                                     | Supervisa a: N/A                                                                                         |  |  |  |  |  |
|                                     | Requisitos de conocimiento: Conocimiento en el área de su asignación.                                    |  |  |  |  |  |
|                                     | Requisitos de habilidades: Trabajo en equipo, orientación al logro, ética.                               |  |  |  |  |  |
|                                     | Requisitos de experiencia: Según el cargo y el trabajo encomendado.                                      |  |  |  |  |  |

## **Métricas de Calidad**

### Tabla 79

*Línea base de Calidad del Producto.*

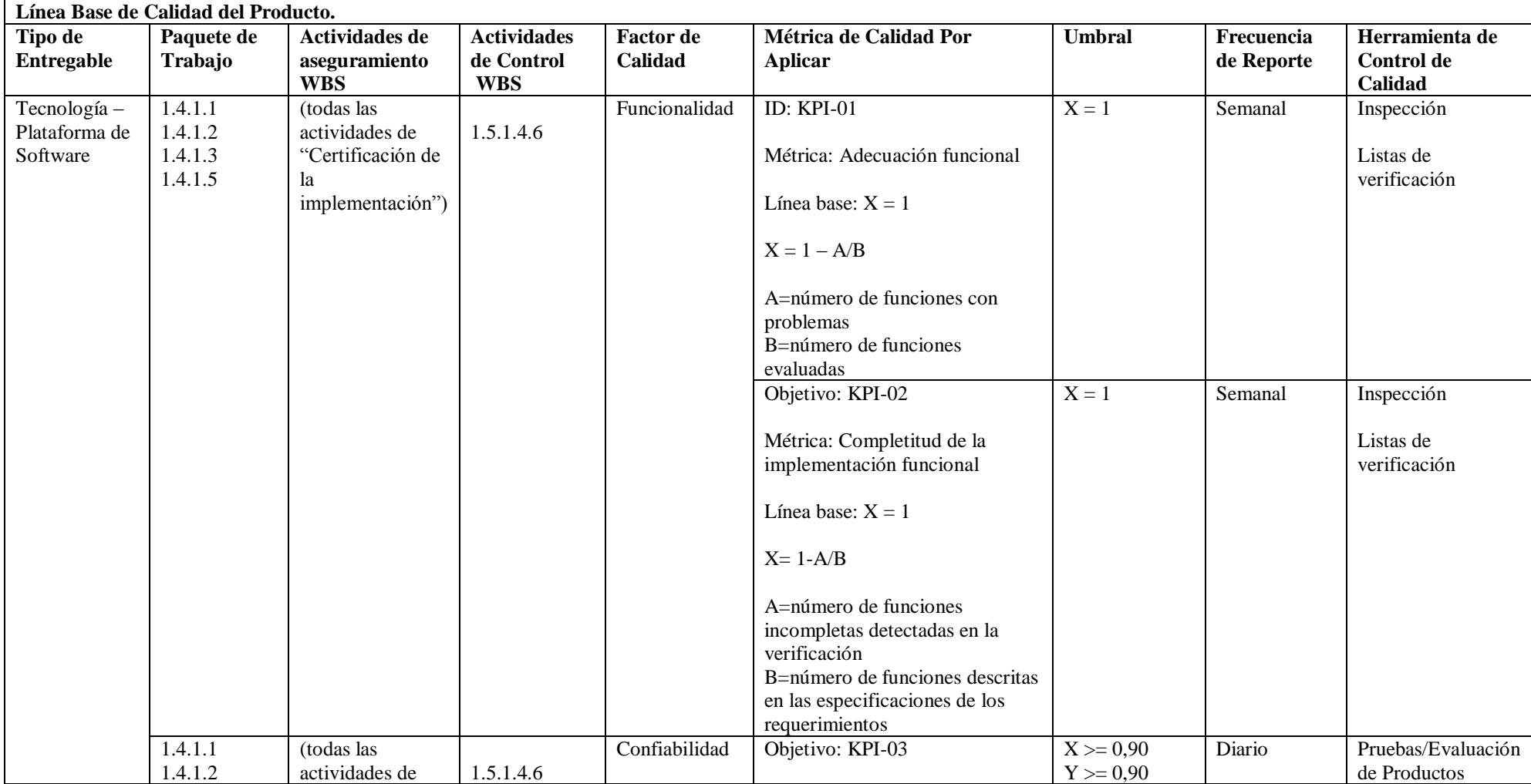

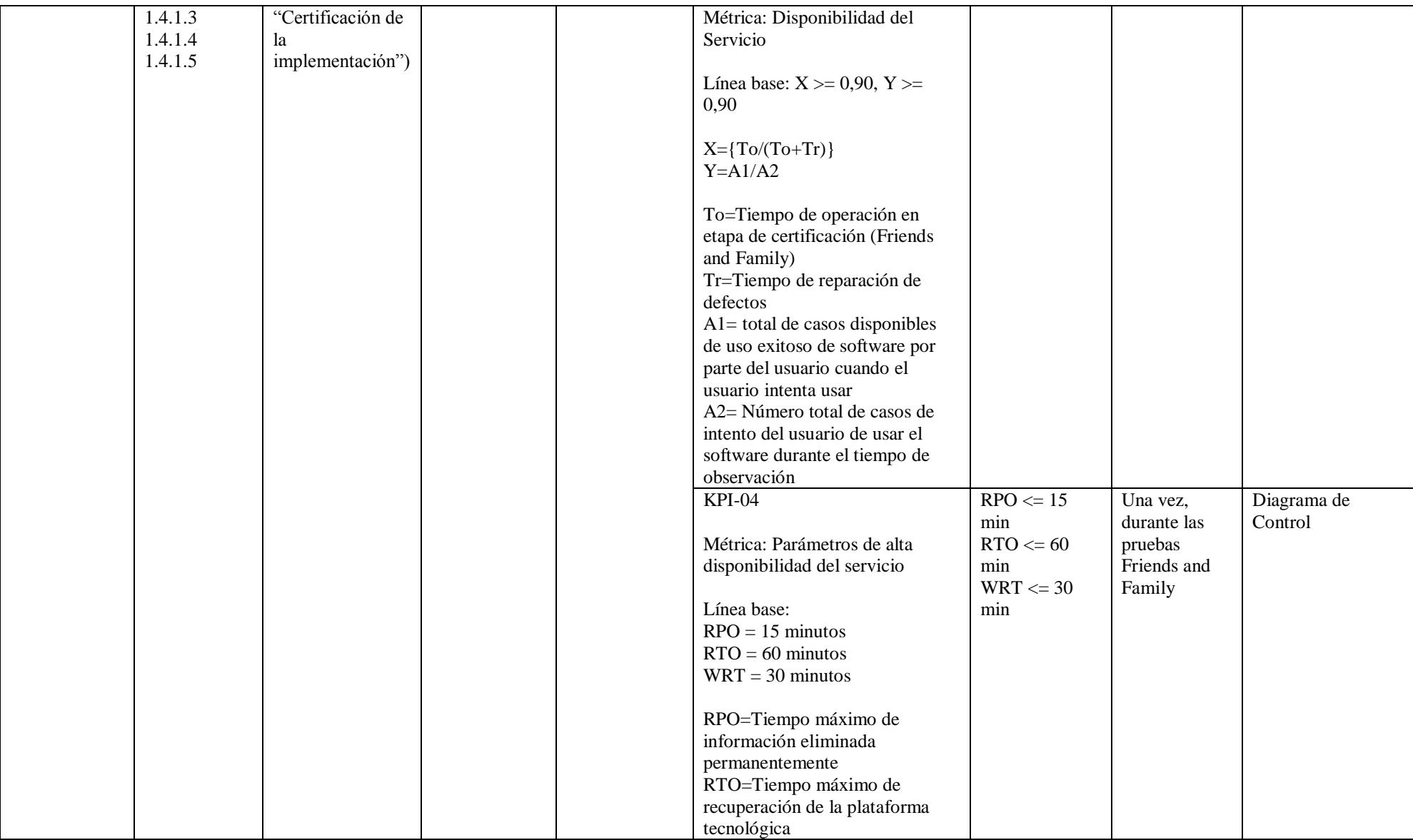

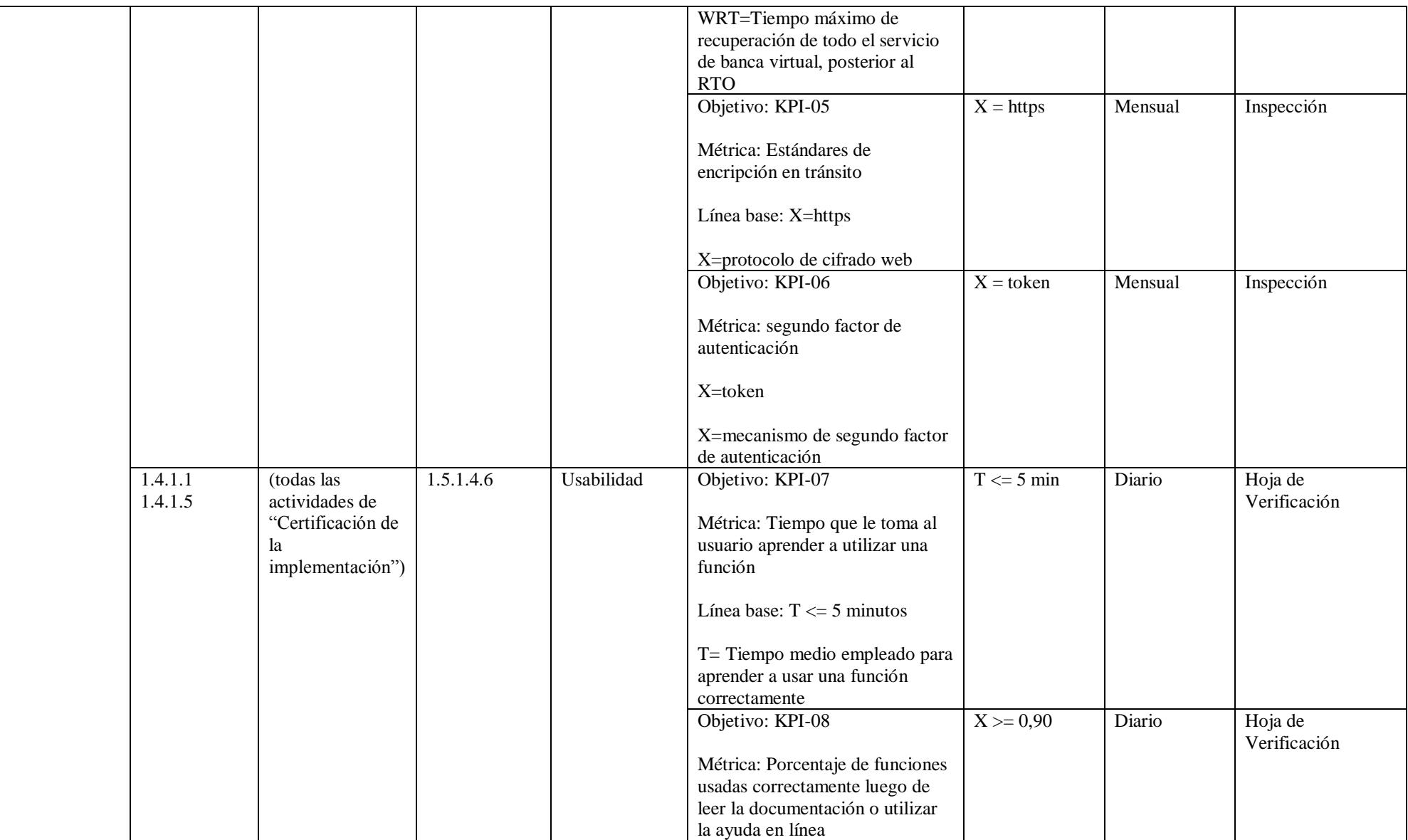

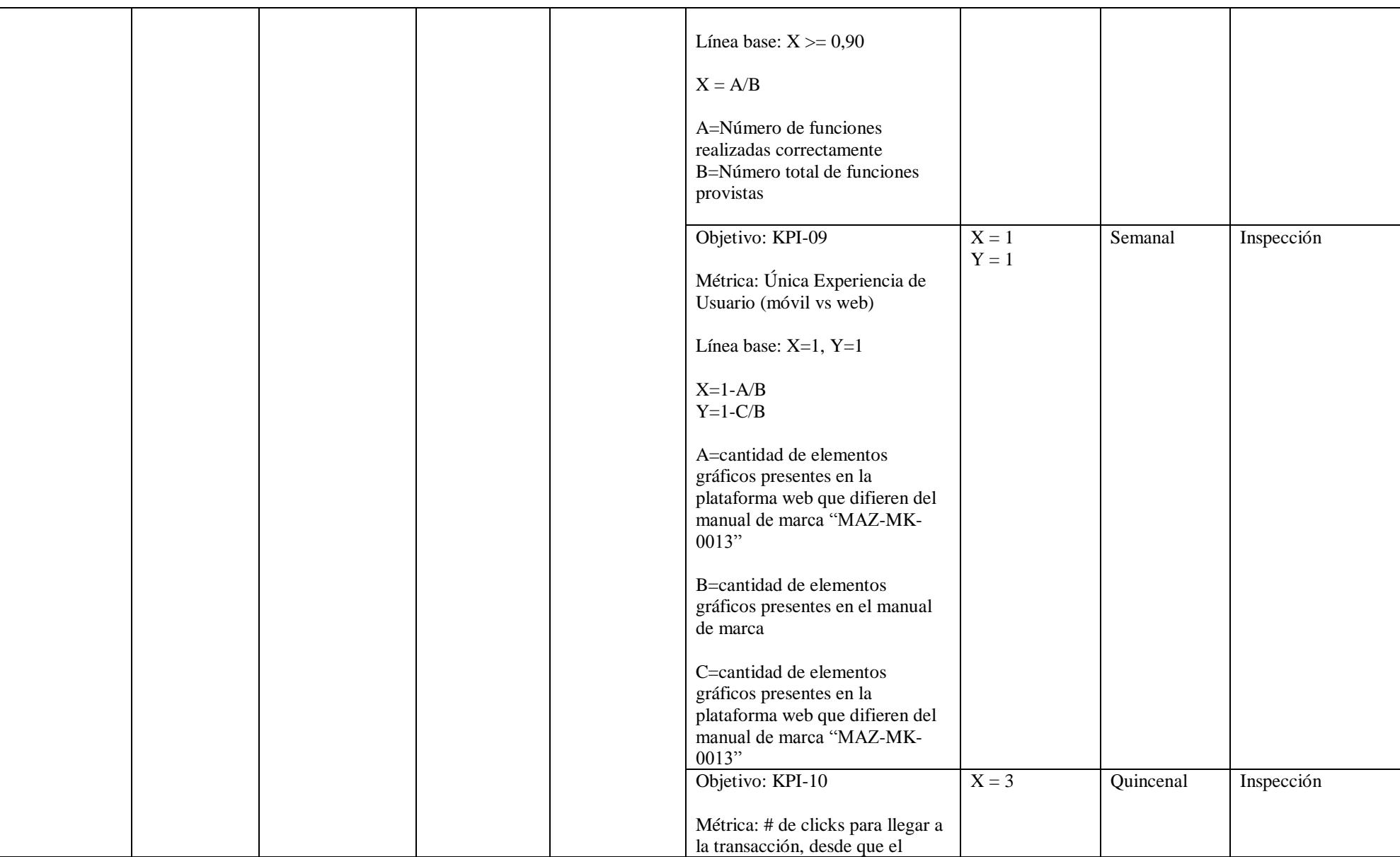

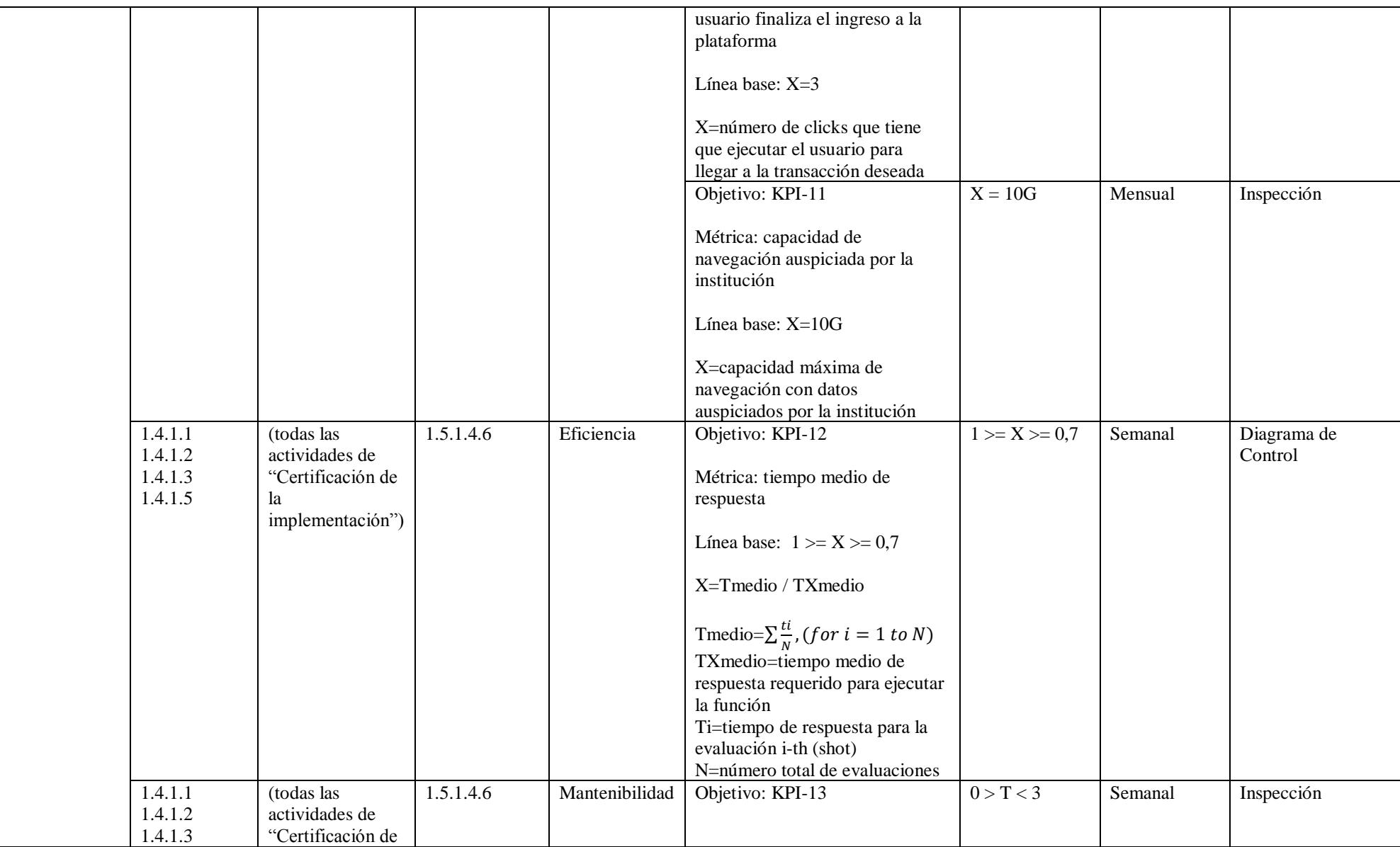

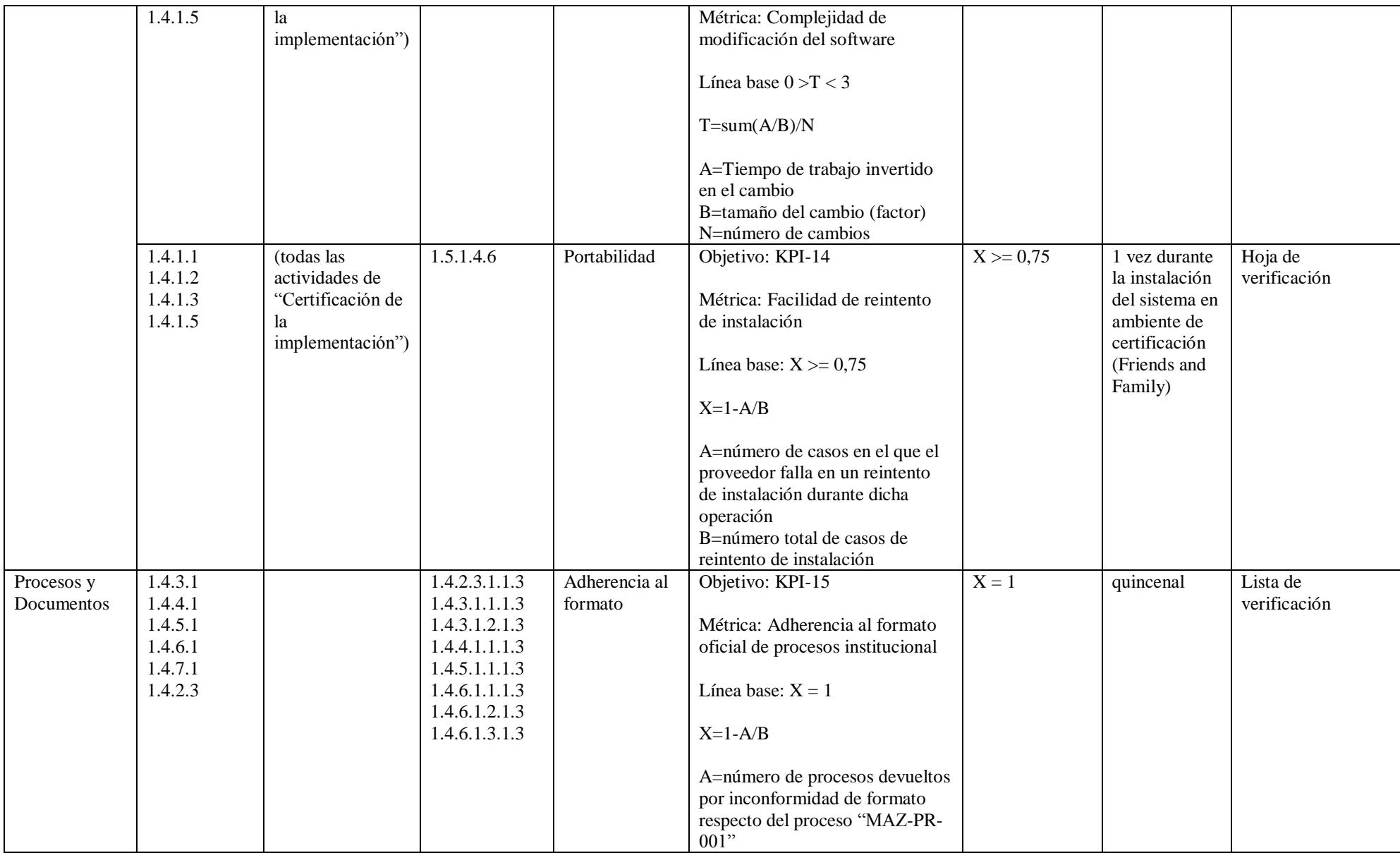

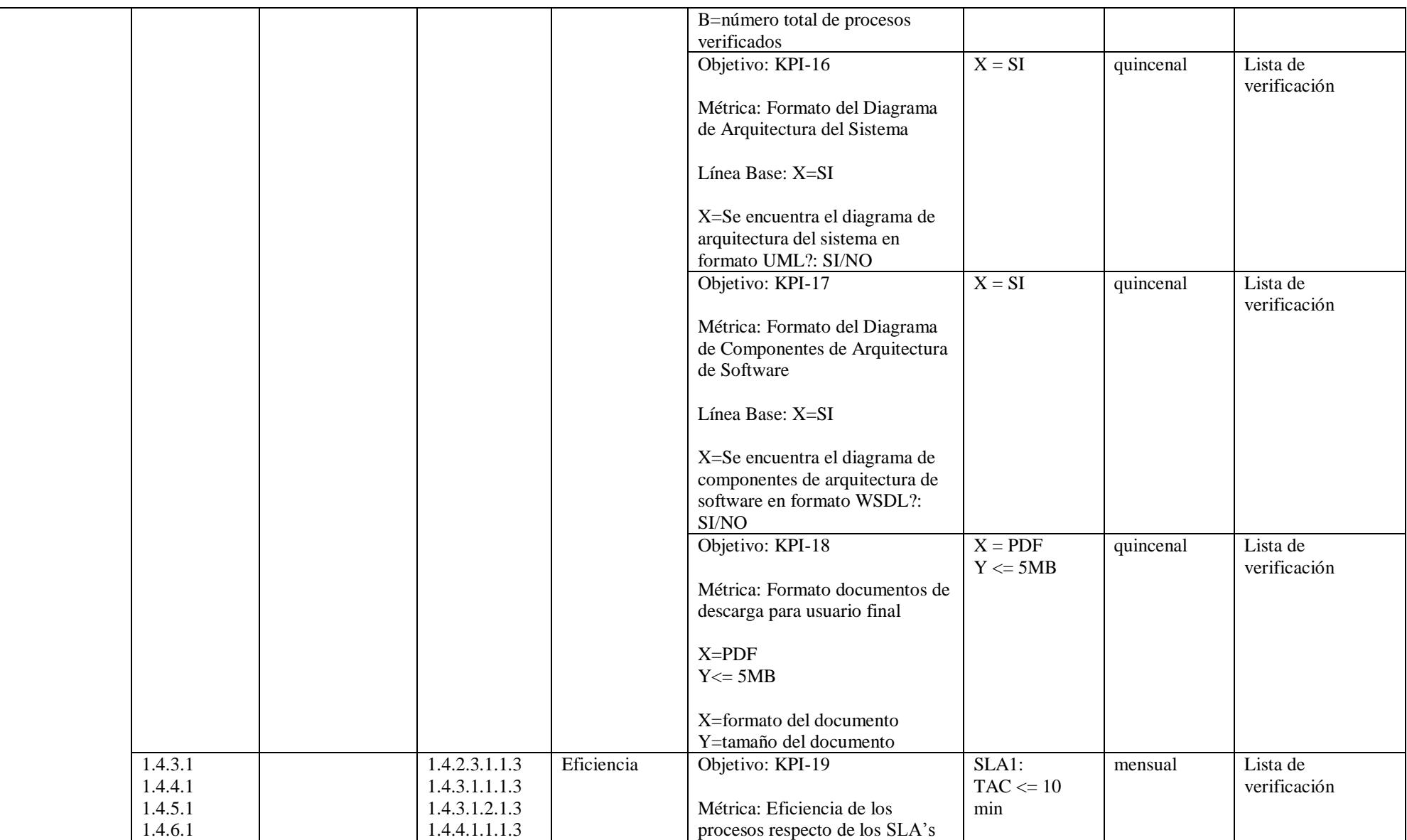

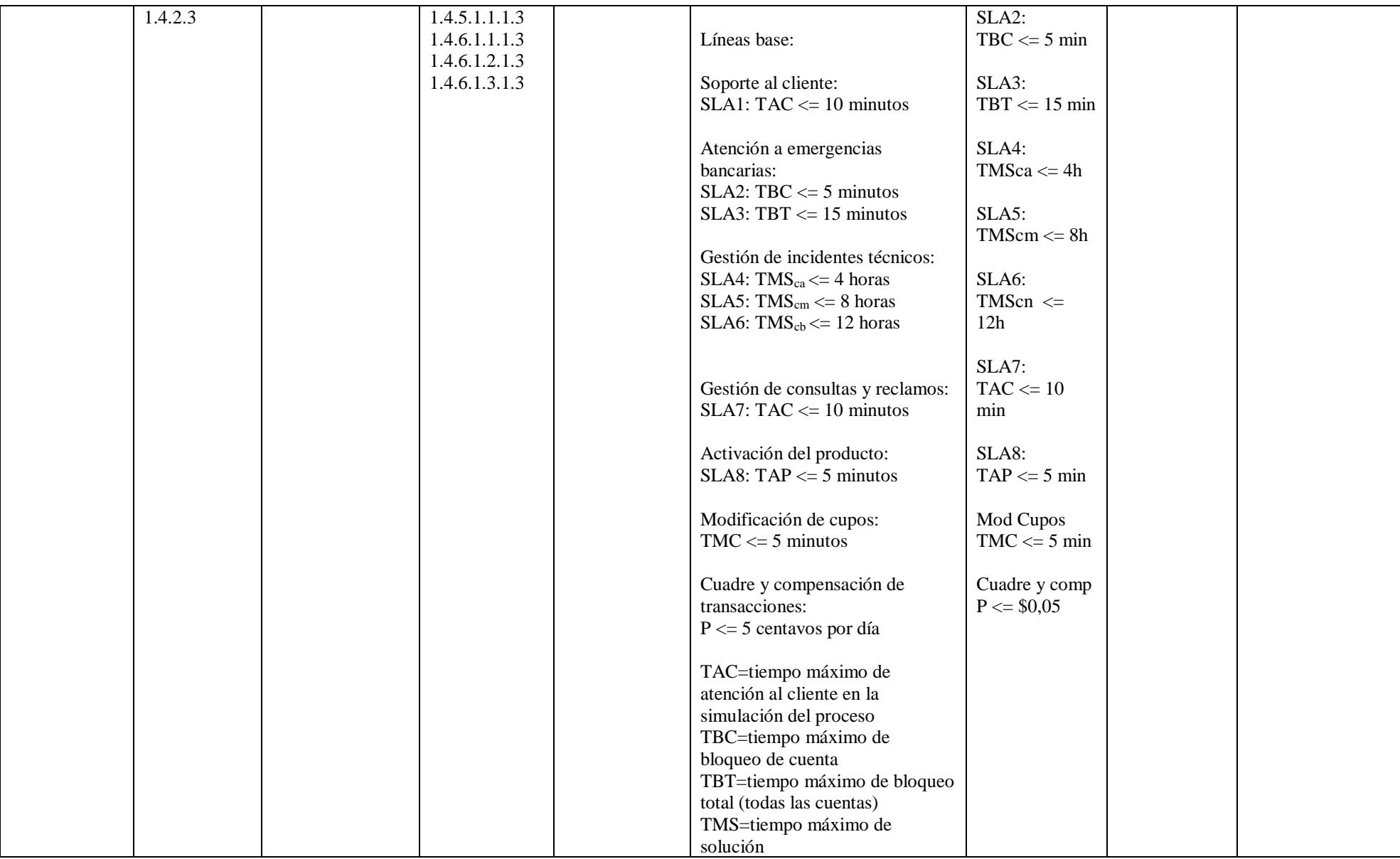

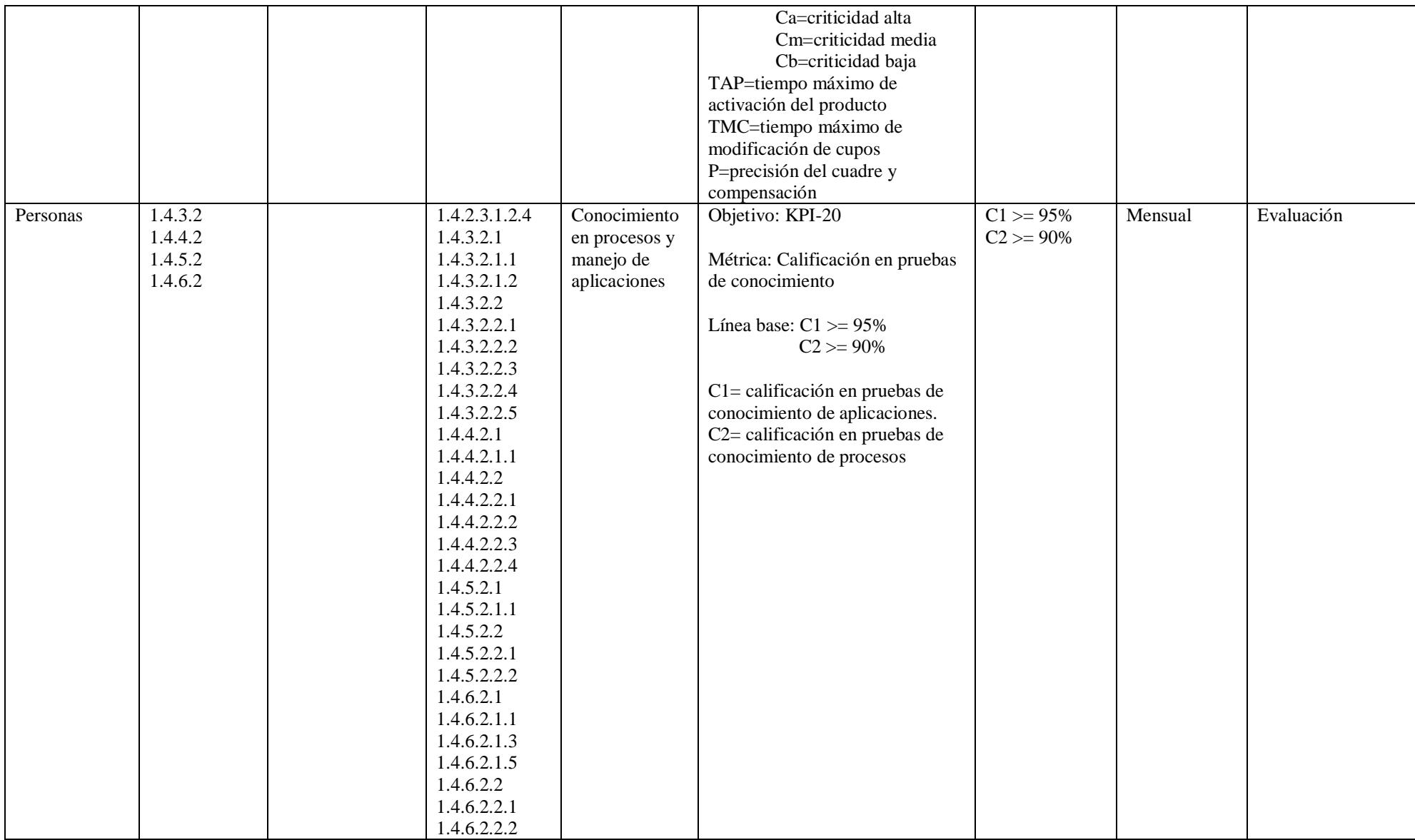

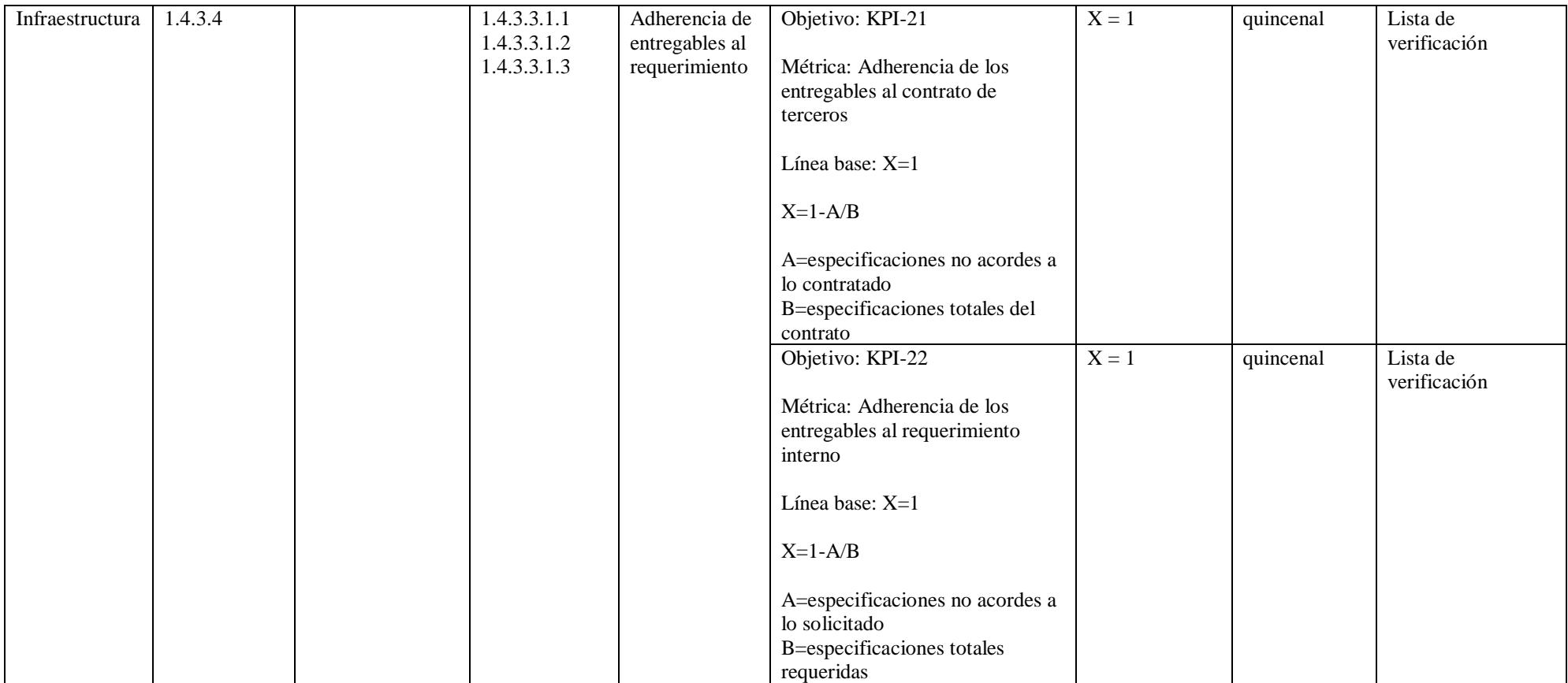

Nota: fuente: desarrollo propio a partir del standard ISO/IEC 9126

## **Gestión de los Recursos del Proyecto**

## **Planificar la Gestión de los Recursos**

## *Plan de Gestión de Recursos*

Tabla 80

*Plan de gestión de recursos*

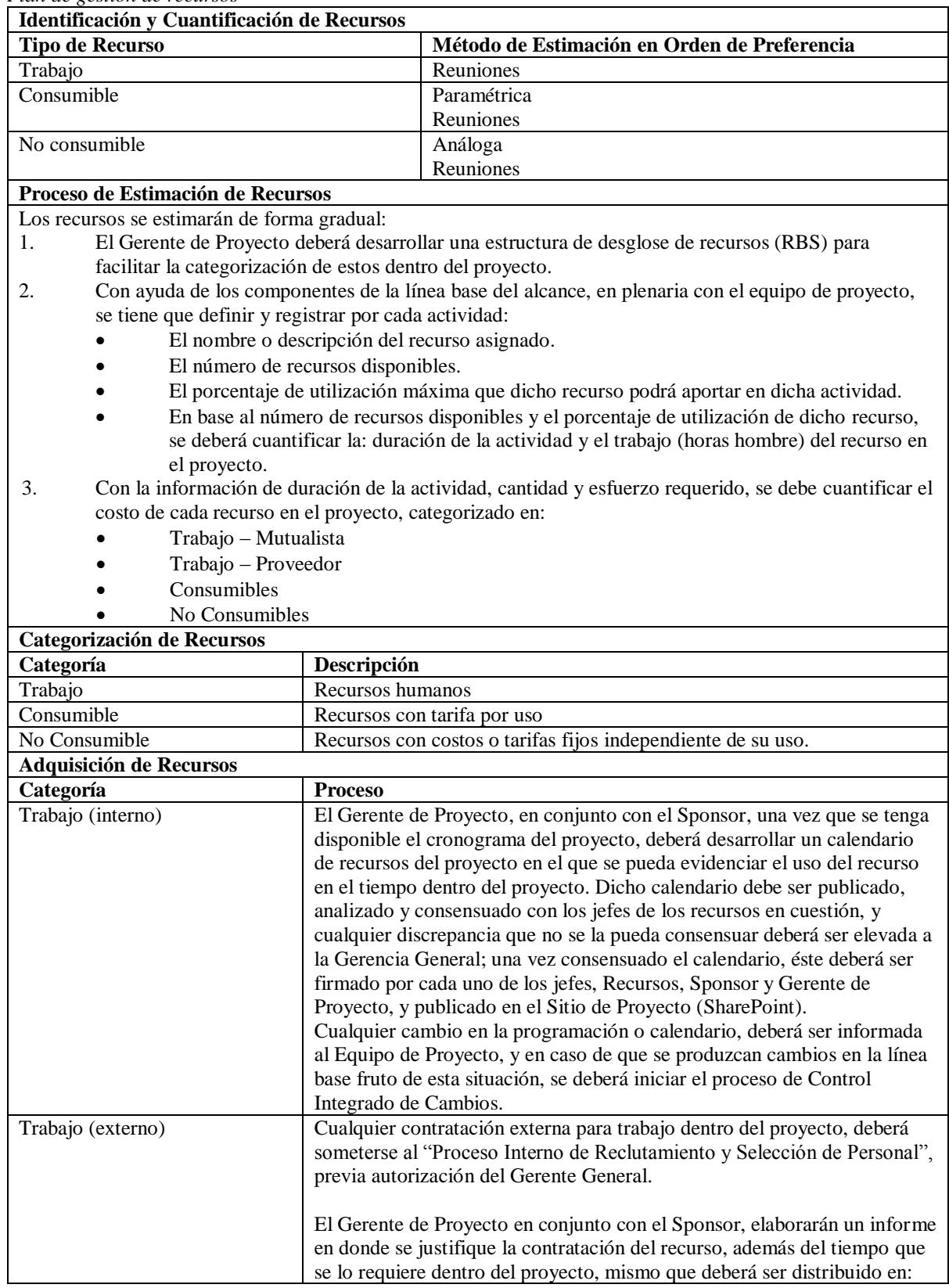

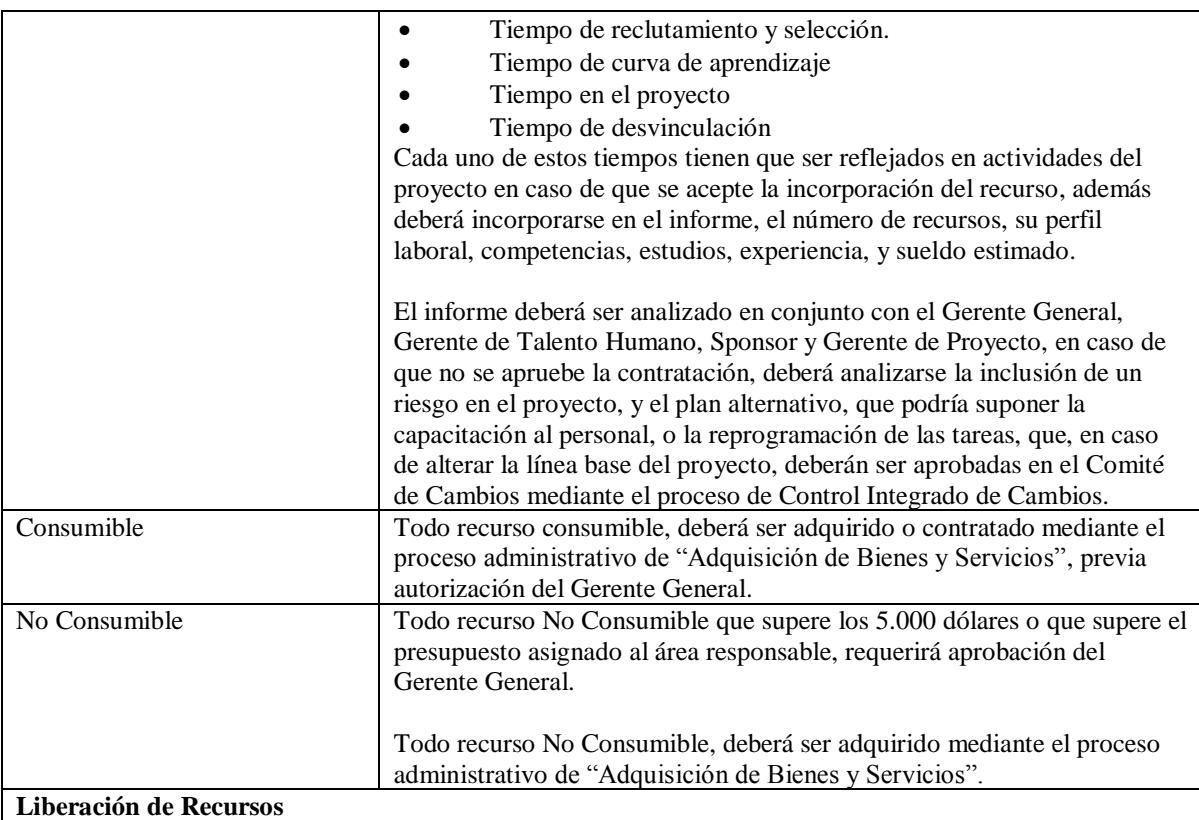

El proceso de liberación de recursos se dividirá en:

- Liberación temporal: Ha cumplido una actividad y puede ser utilizado en otros proyectos o procesos de la empresa.
- Liberación definitiva: Ha cumplido todas sus actividades dentro del proyecto y puede ser utilizado en otros proyectos o procesos de la empresa.
- Sin embargo, en cualquier caso, podrá ser liberado si cumple todos los siguientes requisitos:
- La(s) actividad(es) a su cargo han sido certificadas, validadas y aceptadas por parte del Gerente de Proyecto.
- Cuenta con el memorándum de Liberación con las firmas del Gerente de Proyecto y Sponsor. La liberación se dará mediante un memorándum firmado por el Gerente de Proyecto y Sponsor, en el que se especifica el tipo de liberación, dicho memorándum deberá ser dirigido al recurso y su jefe inmediato.

Posterior a la "Liberación Definitiva", el Gerente de Proyecto deberá tramitar por intermedio del Gerente de Talento Humano, la entrega del Certificado de Participación en el Proyecto, en el que se especificará, aparte de la felicitación respectiva, el número de horas y el rol que el recurso mantuvo en el proyecto, el certificado deberá ser firmado por el Gerente General, Sponsor y Gerente de Talento Humano.

## **Estimar los Recursos de las Actividades**

## *Requisitos de los Recursos*

A continuación, se presenta un extracto de la matriz de estimación de requisitos de

recursos del proyecto (matriz completa, ver Apéndice 21), cuyo contenido resulta de las

actividades de estimación de recursos de la planaria mantenida para el efecto, como se

establece en el Plan de Gestión de Recursos, además se ha construido el Calendario de

Recursos del Proyecto (ver Apéndice 20), en donde se resume el uso de los recursos en el

tiempo.

| <b>Etapa</b>              | <b>EDT</b> | <b>Actividad</b>                                                         | <b>Duración</b><br>(dias) | Nombres de los recursos                                                                    | Trabajo<br>(horas) |
|---------------------------|------------|--------------------------------------------------------------------------|---------------------------|--------------------------------------------------------------------------------------------|--------------------|
| Diseño del Servicio       | 1.2.1.1.1  | Definir formato                                                          | $\overline{c}$            | Coordinadora de Proyectos de T.I[70%]                                                      | 11,2               |
|                           | 1.2.1.1.2  | Desarrollar el borrador                                                  | $\overline{4}$            | Coordinadora de Proyectos de T.I[70%]                                                      | 22,4               |
|                           | 1.2.1.1.3  | Debatir el borrador                                                      | $\overline{c}$            | Gerente Comercial[60%];Gerente de<br>Tecnología[70%]                                       | 20,8               |
|                           | 1.2.1.1.4  | Desarrollar la versión final                                             | 1                         | Coordinadora de Proyectos de T.I[70%]                                                      | 5,6                |
|                           | 1.2.1.2.1  | Enviar documento a responsables<br>de aprobación                         | 0.5                       | Coordinadora de Proyectos de T.I[70%]                                                      | 2,8                |
|                           | 1.2.1.2.2  | Realizar correcciones                                                    | 1                         | Gerente Comercial[60%];Gerente de<br>Tecnología[70%]                                       | 10,4               |
|                           | 1.2.1.2.3  | Convocar a la firma de documento                                         | 0,5                       | Coordinadora de Proyectos de T.I[70%];Gerente<br>Comercial[60%]                            | 5,2                |
|                           | 1.2.1.3.1  | Desarrollar el plan del Concurso<br>de Concesión                         | 1                         | Gerente de Tecnología[70%]                                                                 | 5,6                |
| Contratación del Servicio | 1.3.1.1.1  | Levantar información de posibles<br>proveedores                          | 5                         | Gerente de Tecnología[70%]                                                                 | 28                 |
|                           | 1.3.1.1.2  | Enviar Documento de RFI y<br>convocatoria al concurso                    | 0,25                      | Coordinadora de Proyectos de T.I[70%]                                                      | 1,4                |
|                           | 1.3.1.1.3  | Receptar propuestas                                                      | 15                        | Coordinadora de Proyectos de T.I[70%]                                                      | 84                 |
|                           | 1.3.1.2.1  | Recibir contrato tipo                                                    | 5                         | Coordinadora de Proyectos de T.I[70%]                                                      | 28                 |
|                           | 1.3.1.2.2  | Desarrollar borrador del contrato<br>final entre las partes              | 30                        | Coordinadora de Proyectos de T.I[70%];Gerente<br>Comercial[60%];Gerente de Tecnología[70%] | 480                |
|                           | 1.3.1.2.3  | Recibir conformidad del área legal                                       | 5                         | Gerente Legal[70%]                                                                         | 28                 |
|                           | 1.3.1.3.1  | Enviar borrador a los<br>representantes legales proveedor,<br>Mutualista | 0,25                      | Gerente General Mutualista[50%];Gerente<br>Proveedor Banca Virtual                         | 3                  |
|                           | 1.3.1.3.2  | Negociar posibles correcciones                                           | 5                         | Gerente General Mutualista[50%];Gerente<br>Proveedor Banca Virtual                         | 60                 |
|                           | 1.3.1.3.3  | Receptar las firmas                                                      | 3                         | Coordinadora de Proyectos de T.I[70%]; Primer pago<br>- Contratación[\$ 8.400,00]          | 16,8               |

Tabla 81 *Extracto de la Matriz de estimación de requisitos de los recursos del proyecto*

## *Base de las Estimaciones*

La estimación de recursos del proyecto, se la realizará mediante las técnicas de Reuniones y Estimación Ascendente, las reuniones se las realizará con al menos dos recursos expertos en el ámbito a tratar, el Sponsor, el Gerente de Proyecto y de ser necesaria, la presencia del proveedor, previa a la reunión se enviará el material a los asistentes con un mínimo de 5 días de anticipación, dicho material debe ser analizado, el objetivo de las reuniones de trabajo, será realizar la estimación de recursos del proyecto, iniciando a nivel de actividades y sumarizando luego los mismos en los niveles superiores de la Estructura de Desglose de Recursos.

#### *Estructura de Desglose de Recursos*

Una herramienta que disminuye la posibilidad de omitir recursos dentro del proyecto es la RBS (Resource Breakdown Structure), mediante la cual se realiza progresivamente un desglose de los recursos que requiere el proyecto de acuerdo con un esquema lógico y jerárquico. En el caso del presente trabajo, se ha realizado el desglose considerando la naturaleza del costo asociado al recurso como primer nivel, el propietario o tipo de recurso como segundo nivel, y luego gradualmente en otras subclasificaciones, hasta llegar al recurso como tal.

La técnica empleada para desarrollar la RBS, fue bottom-up, de tal forma que se pueda alinear a la estructura de desglose de costos, para el presente proyecto, la estructura de desglose de recursos y la estructura de desglose de costos fueron realizadas en secuencia, primero se realizó una estructura de desglose de recursos primaria, a partir de la cual se comenzaron a costear los recursos involucrados en las distintas actividades, y se obtuvo de ésta manera la estructura de desglose de costos.

Es importante también notar que estas estructuras (RBS y CBS), son dinámicas, y tiene que ser validadas y calculadas nuevamente luego de cualquier Gestión de Cambios que implique modificación de líneas base, son un excelente instrumento para poder entregar un informe resumen de costos y/o recursos a los organismos de control internos y stakeholders que requieren conocer este tipo de información resumen.

Se puede encontrar un resuman de la asignación de responsabilidades de los recursos, la descripción de los roles de cada uno, y el calendario de recursos del proyecto en los Apéndices: 18, 19 y 20 respectivamente.

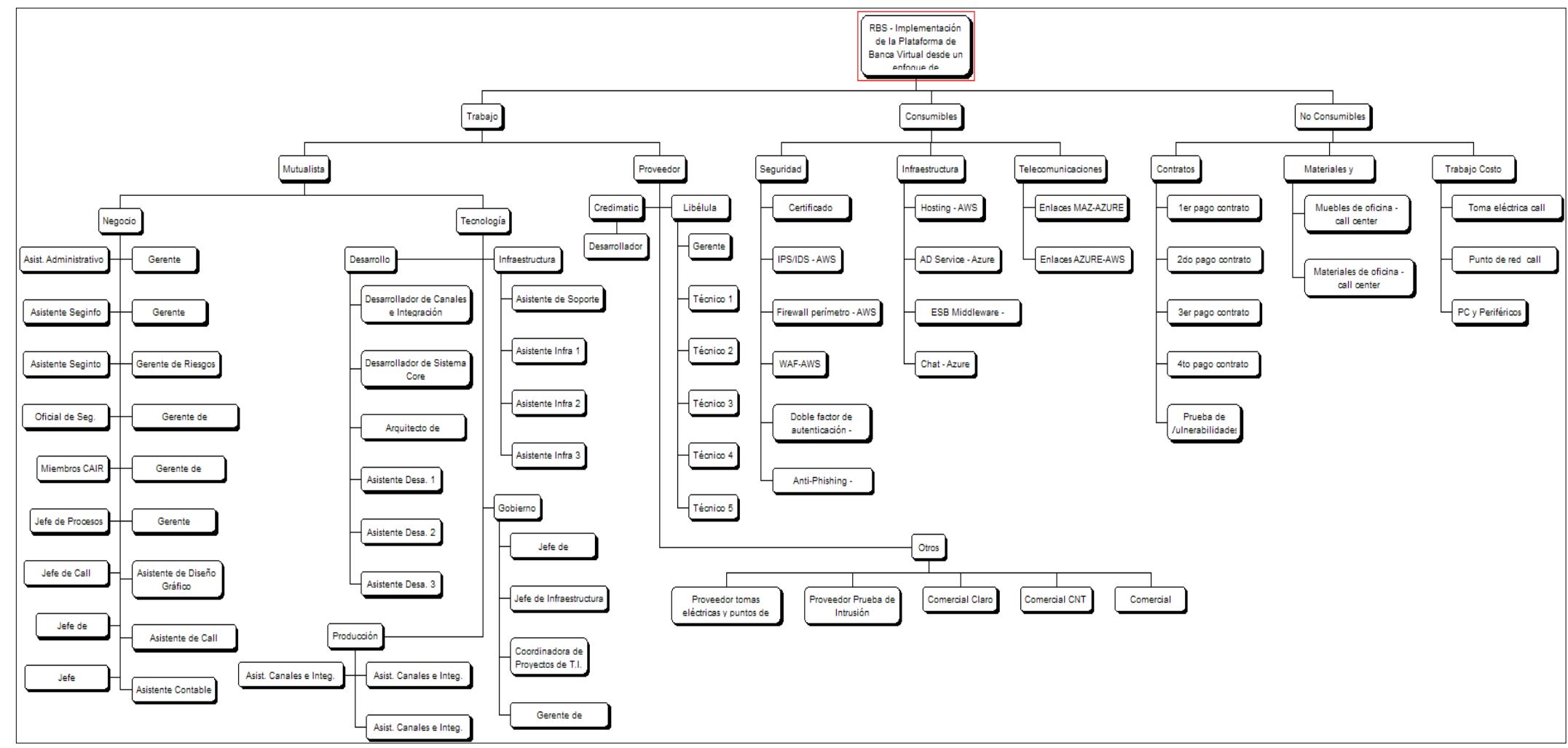

*Figura 31.* RBS (Resource Breakdown Structure) o EDR (Estructura de Desglose de Recursos) del proyecto. Nota. Fuente: desarrollo propio.

## **Gestión de las Comunicaciones del Proyecto**

## **Planificar la Gestión de las Comunicaciones**

## *Plan de Gestión de Comunicaciones*

Tabla 82

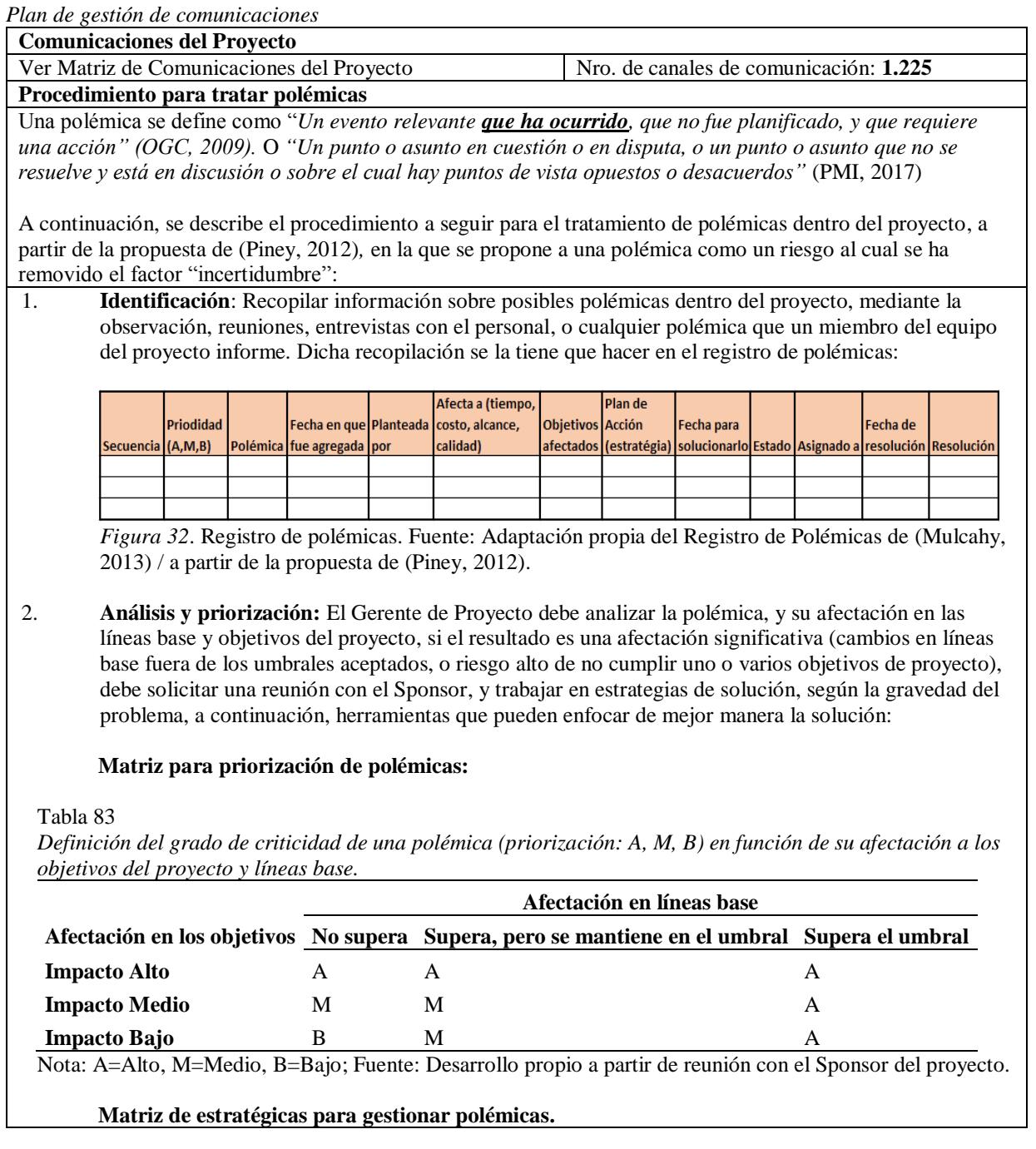

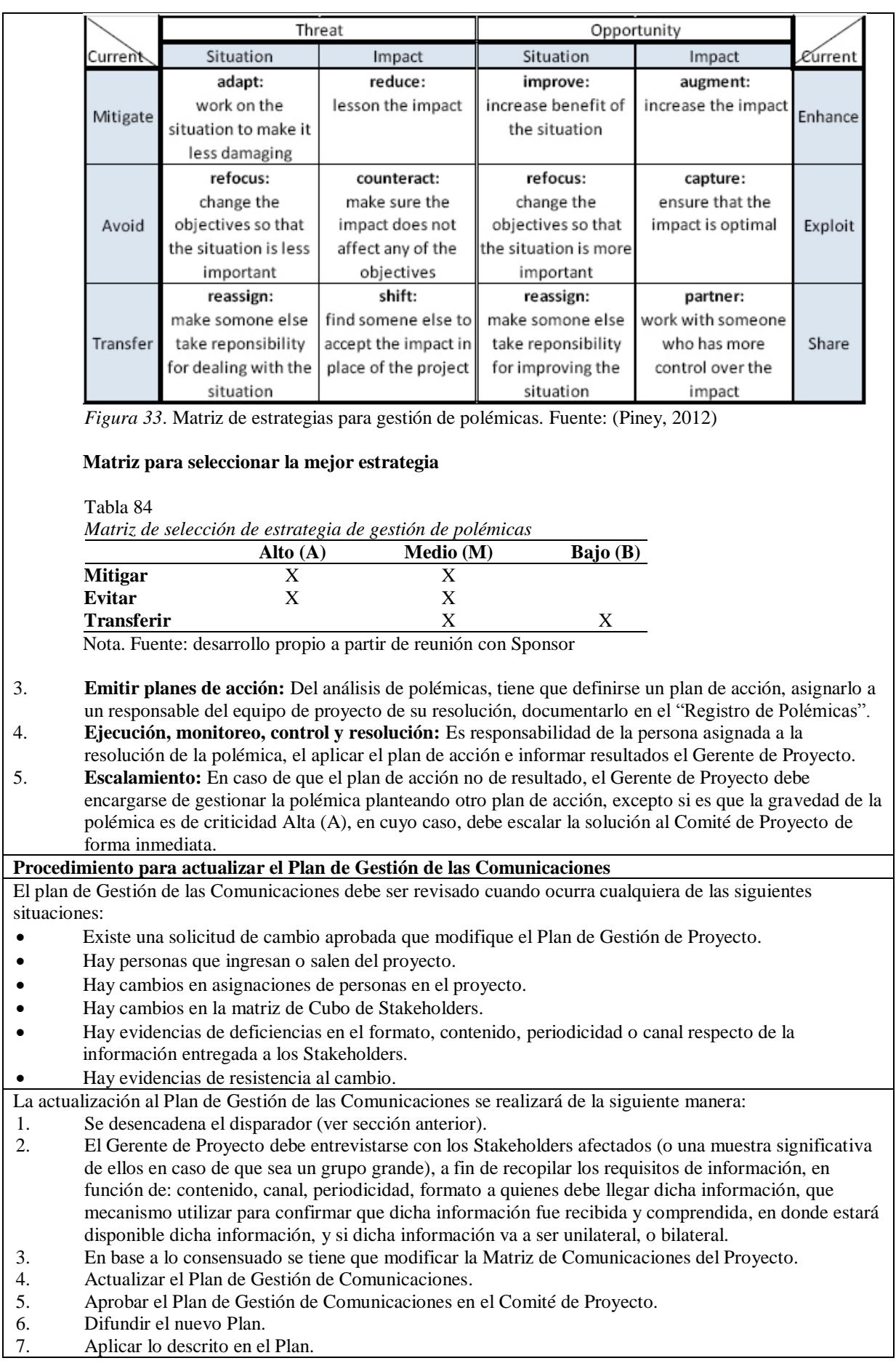

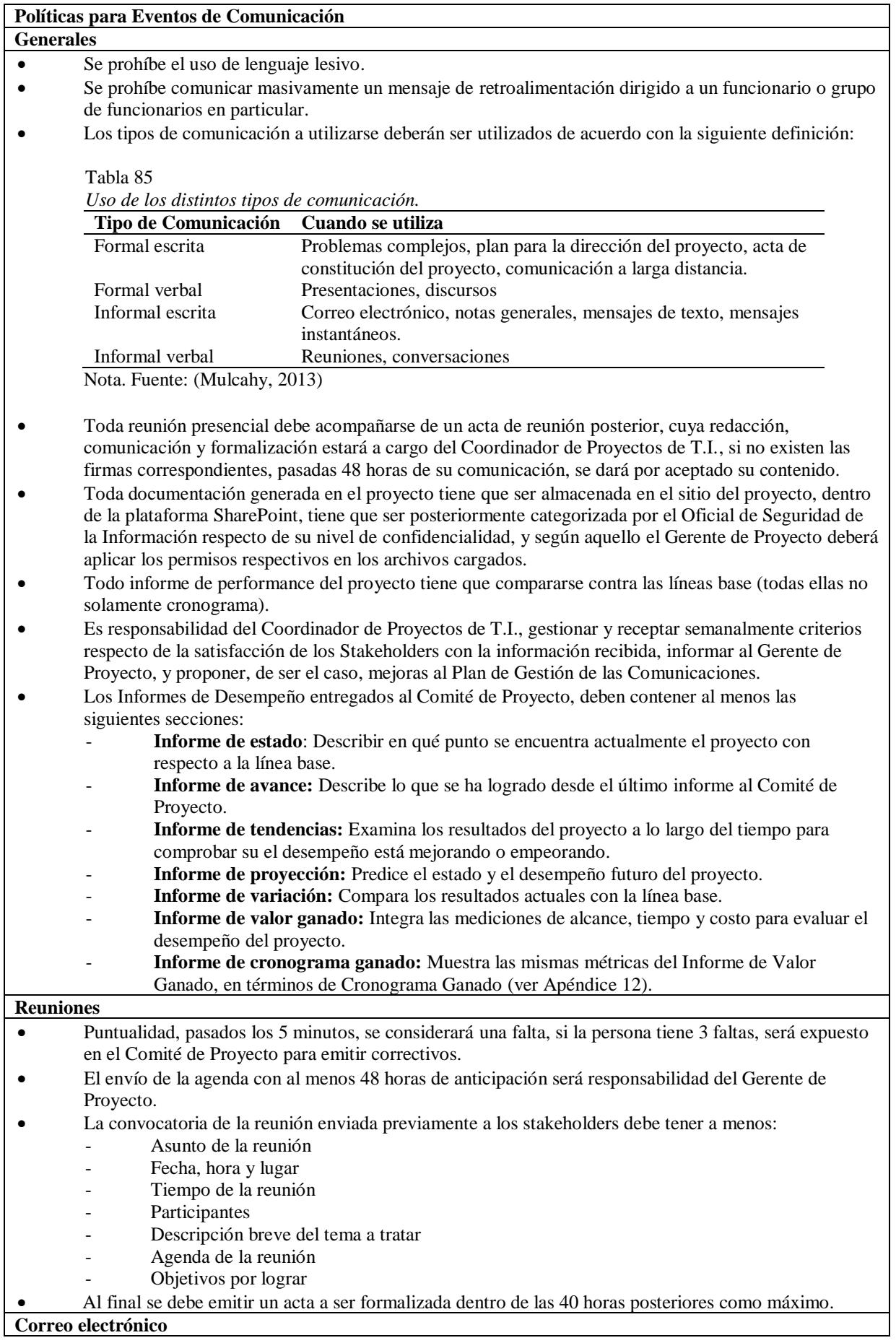

- Todo correo electrónico que trate sobre cambios en líneas base, riesgos de alto nivel, problemas de calidad, o requerimientos de cambio, tiene que ser copiados al Sponsor. • El área de infraestructura deberá crear el grupo de correo "GPROYBV" en el cual se encuentren todos los miembros del proyecto (incluyendo el equipo del proveedor), dicha dirección se utilizará para enviar mensajes a todo el equipo de proyecto. • El área de infraestructura deberá crear el grupo de correo "GCOMITEPRYBV" en el cual se encuentren todos los miembros del Comité de Proyecto, incluyendo los participantes del proveedor. • Se prohíben las cadenas de mensajes, un correo no puede tener más de 3 ciclos de conversación. • Se prohíbe el uso del correo para notificar temas críticos (afecten a líneas base u objetivos del proyecto), salvo que sea para ratificar lo conversado presencial o telefónicamente. • Las copias al Gerente General únicamente serán permitidas para el Sponsor o Gerente de Proyecto. • El área de infraestructura debe garantizar el almacenamiento y archivamiento de mensajes de correo, hasta 6 meses posteriores al cierre del proyecto. **Políticas de la Documentación del Proyecto** La codificación para los documentos del proyecto será la siguiente: **OMNIBV\_AAA\_BBB.CCC** En donde: OMNIBV: abreviatura del proyecto, es constante. AAA: abreviatura del tipo de documento. (Ver: "*Codificación de las principales entradas/salidas de los procesos*", en el Plan de Gestión del Proyecto) BBB: versión del documento (ej. V10=1.0, V21=2.1 .) CCC: extensión del documento (xlsx, pdf, docx, doc, txt, csv, etc.; casi siempre lo pone directamente el aplicativo informático con el cual fue creado). **Políticas para el almacenamiento de documentos** • Se creará el sitio web del proyecto en la intranet (SharePoint). • La estructura de directorios que contiene dicho sitio es la siguiente: **Sitio del Provecto** OMNIBY **Controles de Cambios** Artefactos Contratos **Minutas** Informes de Performance Inicio Microsoft Ago2018 Ago2018 Ago2018 -<br>Planificación -<br>Ejecución -<br>Borrador Semana1 Semana1 Semana1 -Propuesta come **India Semana2** -Semana2 Semana2 Monitoreo y Contro -<br>Contrato final -Cierre **Recibidos Recibidos** Gestion **Gestionados** Amazon Ago2018 Ago2018 Ago2018 Borrador Propuesta co **ercial Contrato fina** Semana1 -Semana1 Semana<sub>2</sub> Semana1 Credimatic -Semana2 |<br>Borrador Propuesta co ercial **Contrato fina** .<br>Semana1 Semana1 Libélula -Semana2 Semana2 -<br>Semana1 Semana<sub>2</sub> Borrador Propuesta comercial Contrato final Otros Borrador Propuesta comercial Contrato final
- *Figura 34*. Estructura de directorios del repositorio documental del proyecto.
- El responsable de recopilar, unificar, clasificar y almacenar documentos es el Coordinador de Proyectos de T.I.
- El sitio SharePoint, está configurado de tal suerte que almacene todas las versiones y cambios de los documentos almacenados, así como almacenar pistas de auditoría de todos los ingresos y acciones realizadas a los archivos aquí almacenados.
- Dependiendo de la situación, el Coordinador de Proyectos de T.I., con el aval del Gerente de Proyecto, puede incorporar otras estructuras para guardar consistencia con la configuración del proyecto.
- Todos los miembros del equipo de proyecto tendrán accesos según su rol a la información pertinente.
- El momento que se cree, modifique o elimine un documento en una carpeta para la cual tenga acceso un determinado miembro del equipo, le llegará un mail automáticamente a cada miembro informando al respecto.
- El oficial de seguridad de la información mensualmente realizará una auditoría de los documentos y permisos concedidos, y de ser el caso los regularizará.

#### **Políticas para la Recuperación de Documentos**

- La información contenida en el sitio de proyecto es de carácter privada (para la institución) y por lo tanto cualquier uso de esta que no se enmarque en la Política de Buen Uso de Activos Institucionales, será sancionada conforme la misma.
- Cualquier uso de la información contenida en el repositorio, para un miembro externo del proyecto, deberá contar con la aprobación del Gerente de Proyecto.
- La publicación de documentos desde el repositorio, hacia los interesados, es de entera responsabilidad del Gerente de Proyecto.
- Los documentos que requieren firma de autorización o formalización deben ser firmados, escaneados y posteriormente cargados al repositorio.

#### **Políticas para el Control de Versiones**

• Al menos todos los documentos que se crean a partir del proceso técnico metodológico de Gestión de Proyectos deberán contener en su primera página el área de control de versiones, en el siguiente formato:

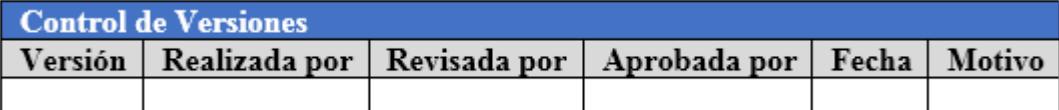

*Figura 35*. Formato de control de versiones de los documentos del proyecto. Fuente: desarrollo propio

• Cada vez que se generen cambios aprobados y formalizados (firmados) en los documentos del proyecto, debe agregarse una fila adicional en la tabla, con información de la versión, y el archivo debe guardarse de tal forma que la versión que contiene el Control de Versiones sea igual a la versión del formato de nombre del archivo almacenado (Ver. "Políticas de la Documentación del Proyecto").

#### Tabla 86

*Matriz de grupos receptores de la comunicación.*

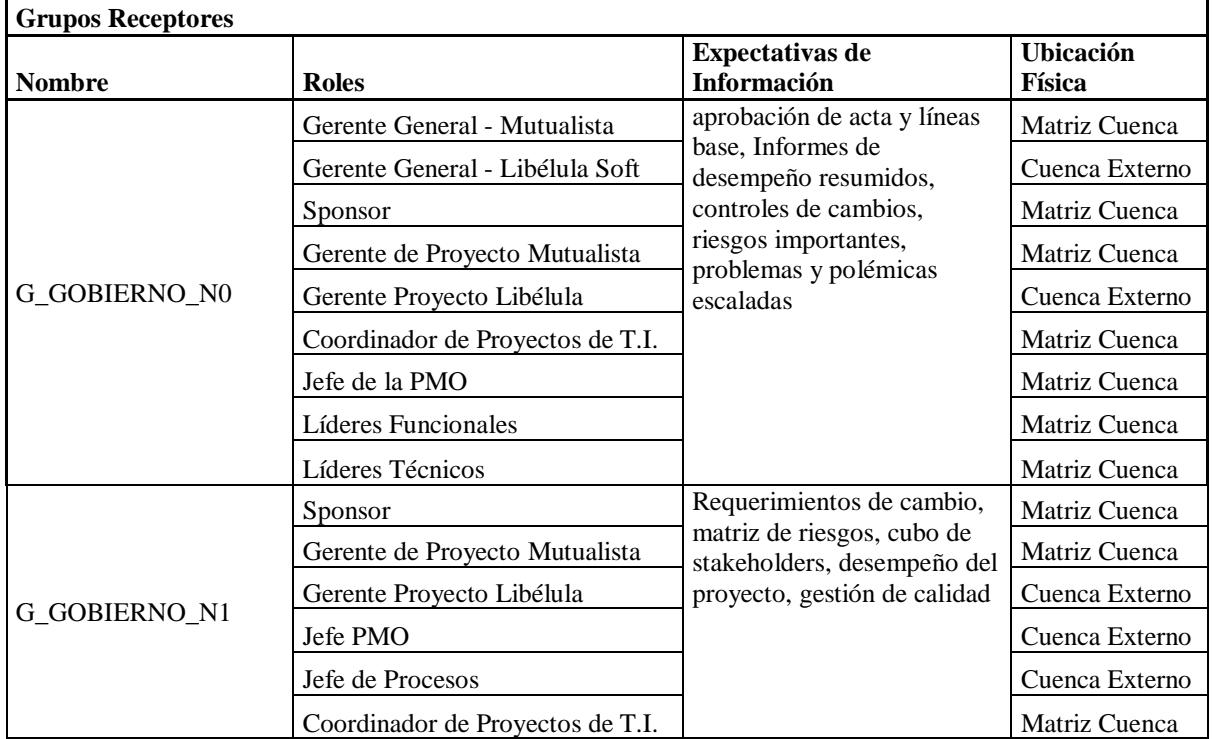

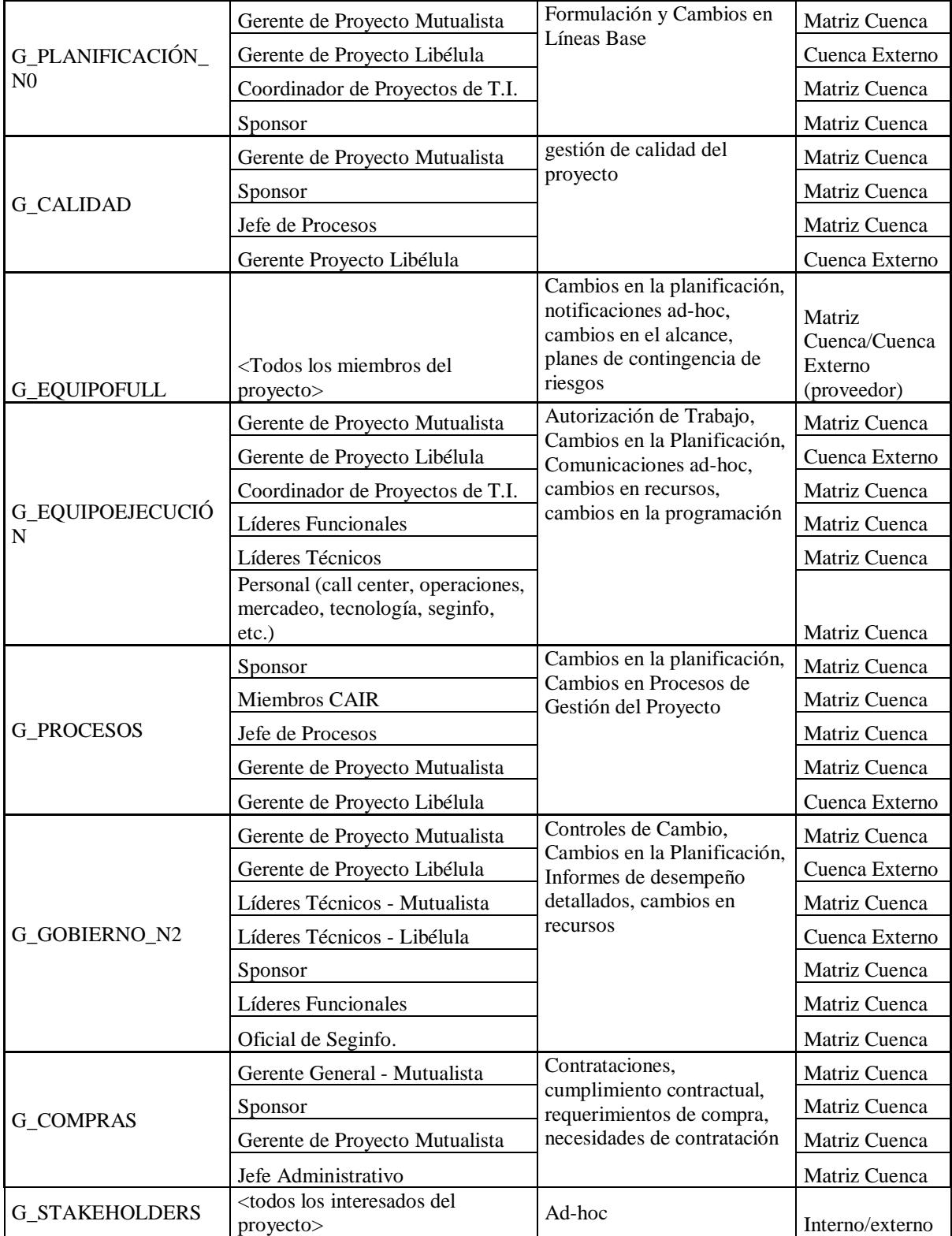

## Tabla 87

*Matriz de comunicaciones del proyecto*

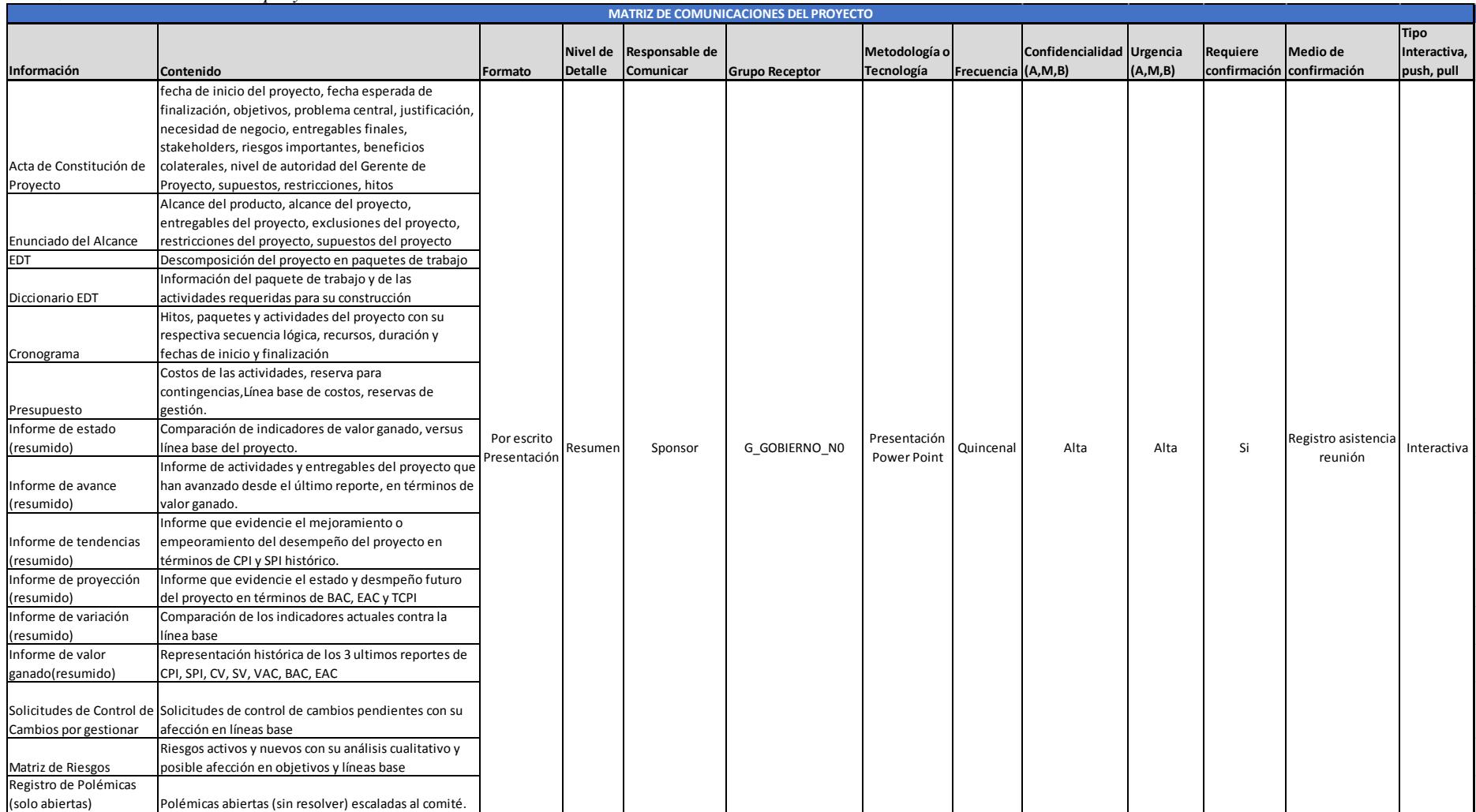

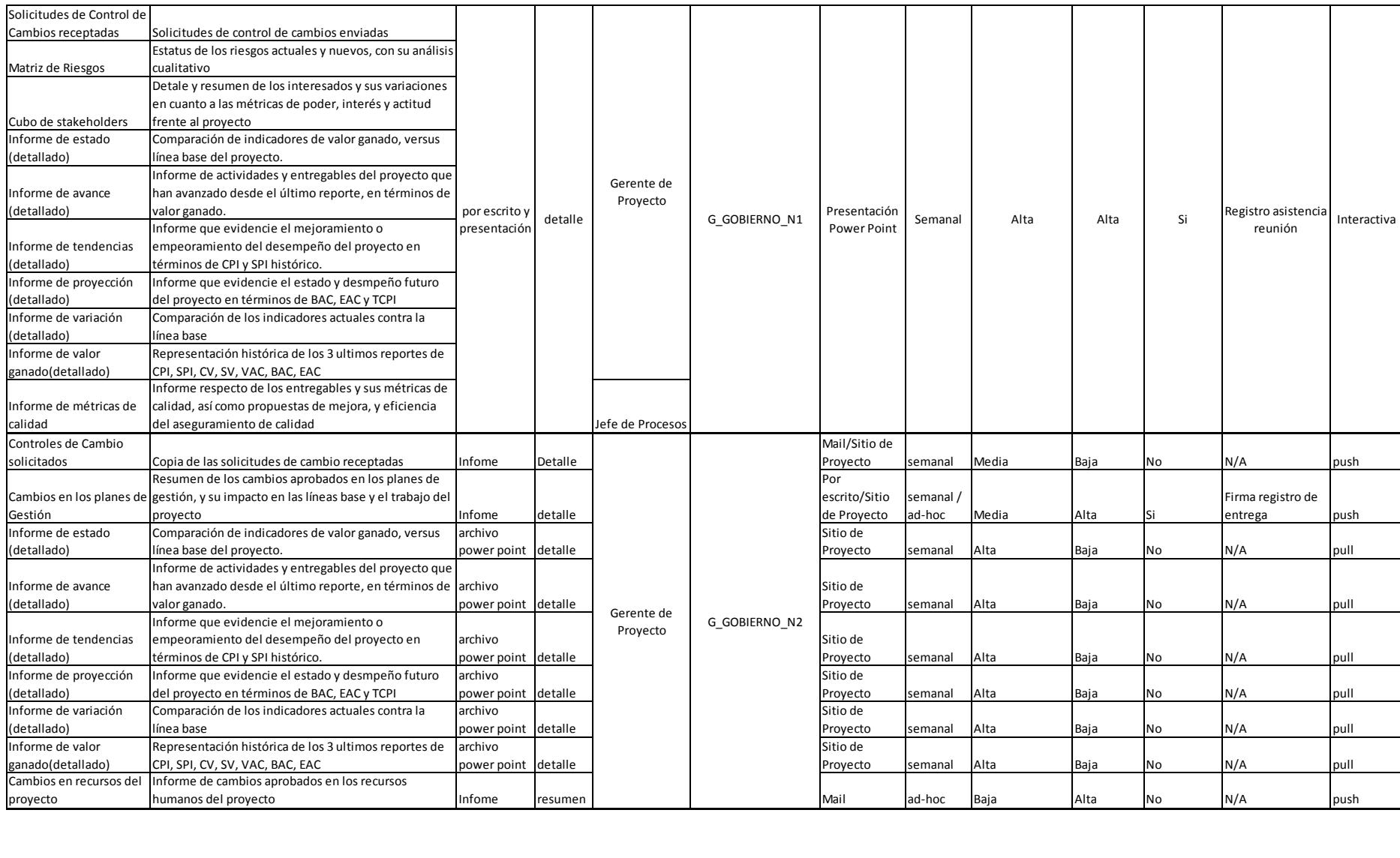

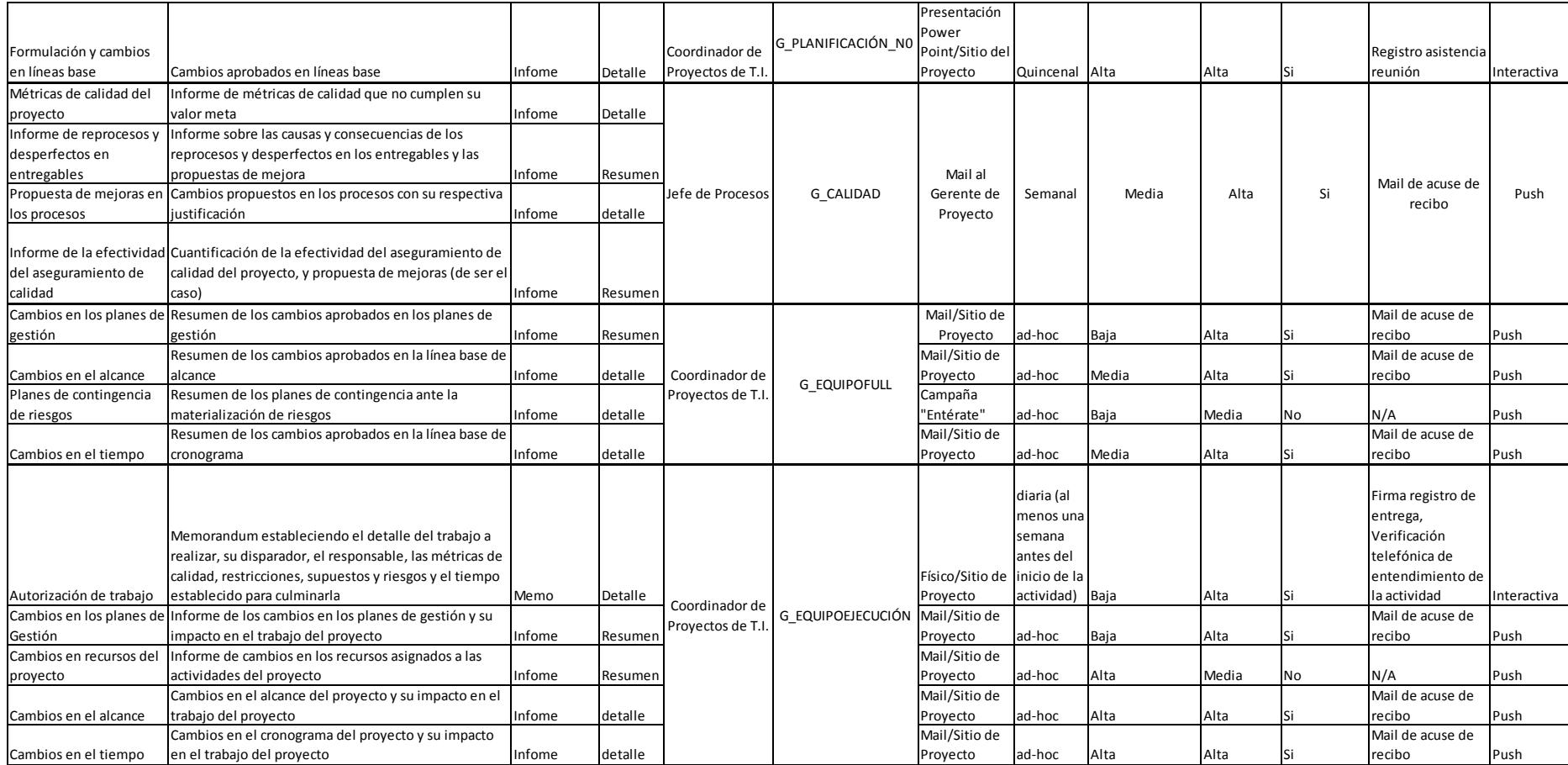

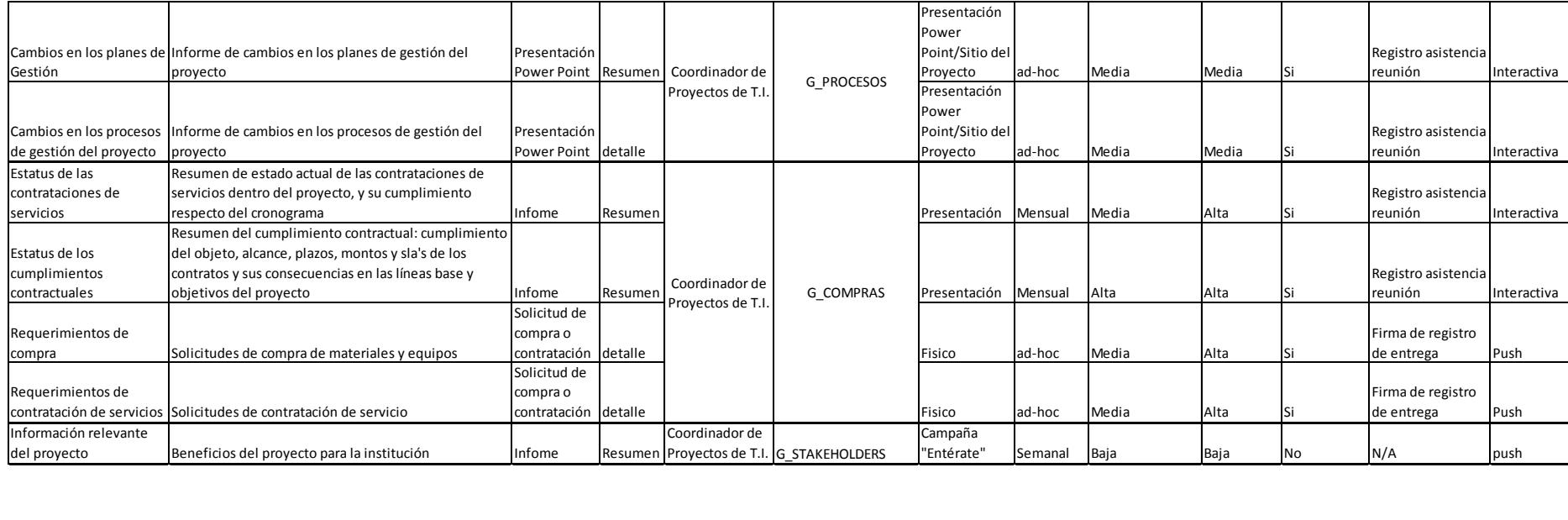

## **Gestión de los Riesgos del Proyecto**

## **Planificar la Gestión de los Riesgos**

## *Plan de Gestión de los Riesgos*

Tabla 88

*Estrategias para la gestión de riesgos*

**Estrategia para la gestión del riesgo**

Solo se gestionarán aquellos riesgos que tengan un grado de exposición muy alto (VH), alto (H) o medio (M); los riesgos positivos y los de muy baja exposición serán monitoreados diariamente por cada uno de sus dueños.

La prioridad de gestión está dada por aquellos riesgos que impliquen afección en el presupuesto del proyecto.

El dueño de cada riesgo, en la reunión semanal de informe de proyecto deberá exponer aquellos riesgos que deben ser incluidos, eliminados, o aquellos que han modificado su probabilidad o impacto en los objetivos del proyecto.

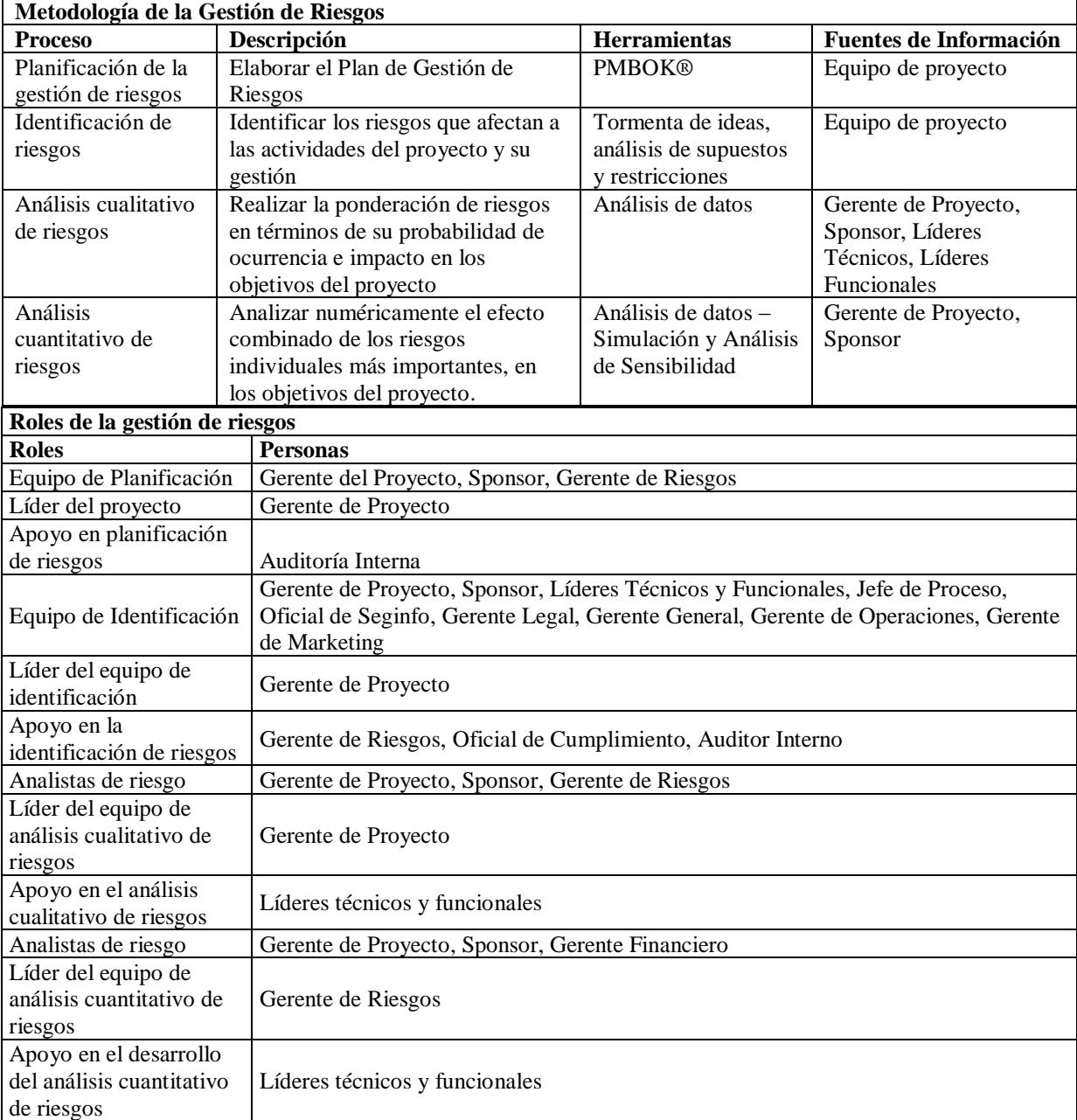

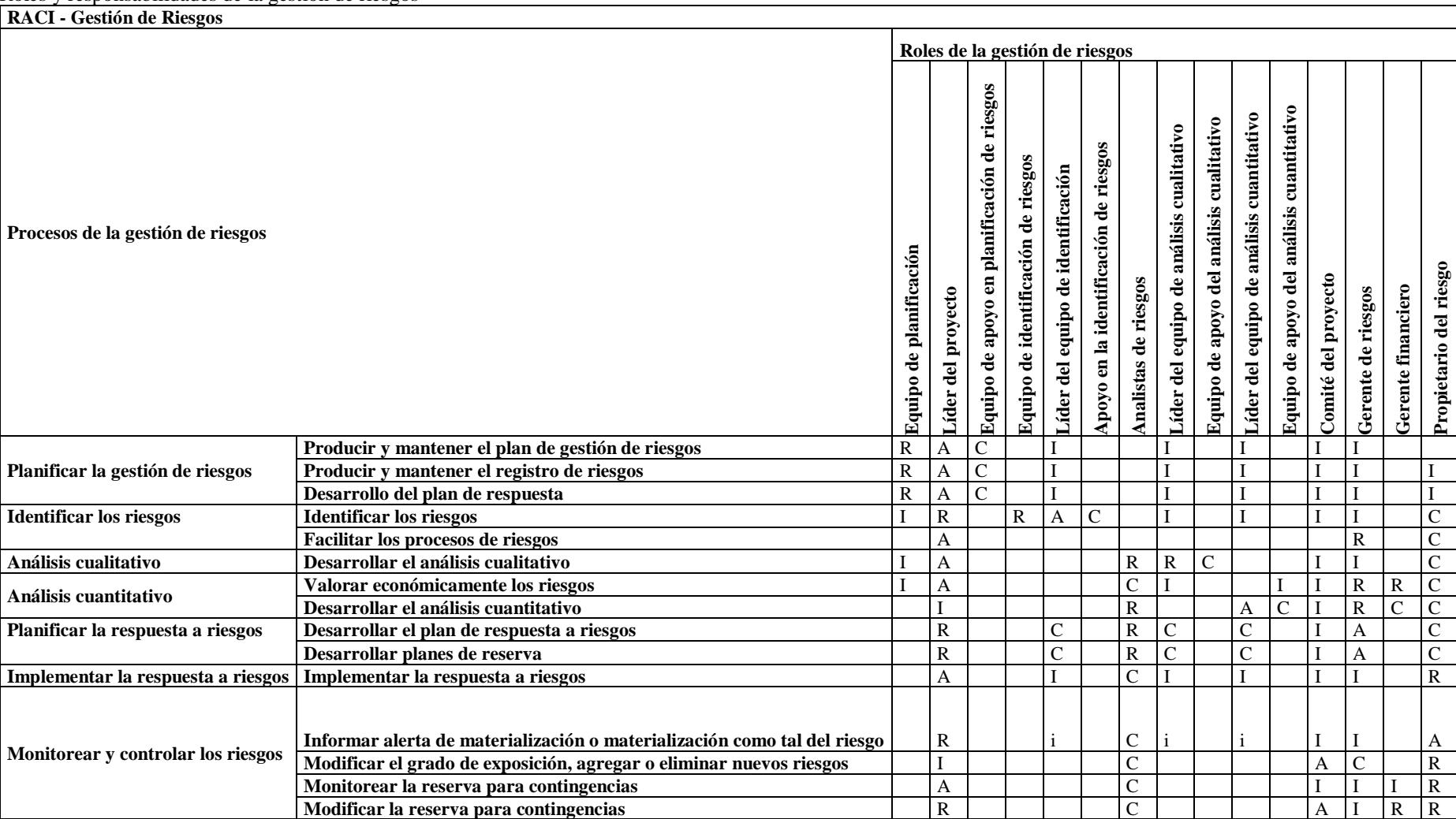

Roles y responsabilidades de la gestión de riesgos

Nota. R= responsable, A=Aprueba, C=Contribuye, I=Informa

# Tabla 89

#### **Financiamiento y políticas de uso de la reserva de contingencia**

**Financiamiento:** El financiamiento de las actividades y recursos requeridos para la gestión de riesgos, está incorporado en la reserva para contingencia del proyecto, desarrollada en base al análisis cuantitativo de riesgos, dicha reserva no contempla el financiamiento de actividades o recursos requeridos para gestionar riesgos producto de errores u omisiones de los proveedores externos, en los contratos se establecerán cláusulas en las que se establecen dichas responsabilidades y la cobertura financiera de riesgos imputable a los proveedores y a la institución en dichos casos. La cobertura de riesgos que impliquen perjuicios financieros a los clientes está cubierta por el seguro de depósitos que la institución mantiene para dichos fines, por lo tanto, tampoco se incluye dicho rubro en la reserva de contingencia del proyecto.

#### **Protocolos para el uso de la reserva de contingencia:**

- El dueño del riesgo informará al Líder de Proyecto sobre la activación del plan de contingencia.
- El líder de proyecto informará al Sponsor respecto del tema y solicitará autorización formal para el uso de la reserva de contingencia requerida para gestionar el riesgo en cuestión.
- El líder de proyecto solicitará a la Gerencia Financiera la instrumentación del desembolso de dinero respectivo, el habilitante para dicho fin, será el memorándum firmado por el Sponsor, Líder de Proyecto y Dueño del riesgo.
- El líder de proyecto instrumentará el plan de contingencia respectivo e informará al Comité del Proyecto respecto del resultado.
- El líder de proyecto actualizará la matriz de riesgos, el plan de dirección del proyecto, la línea base de costos y los documentos del proyecto relativos a la situación y formalizará los cambios al plan en el Comité del Proyecto, informando las implicaciones del riesgo en las líneas base del proyecto.
- El Comité del Proyecto, será el único organismo con la capacidad de realizar cambios en la reserva de contingencia del proyecto.

#### Tabla 90

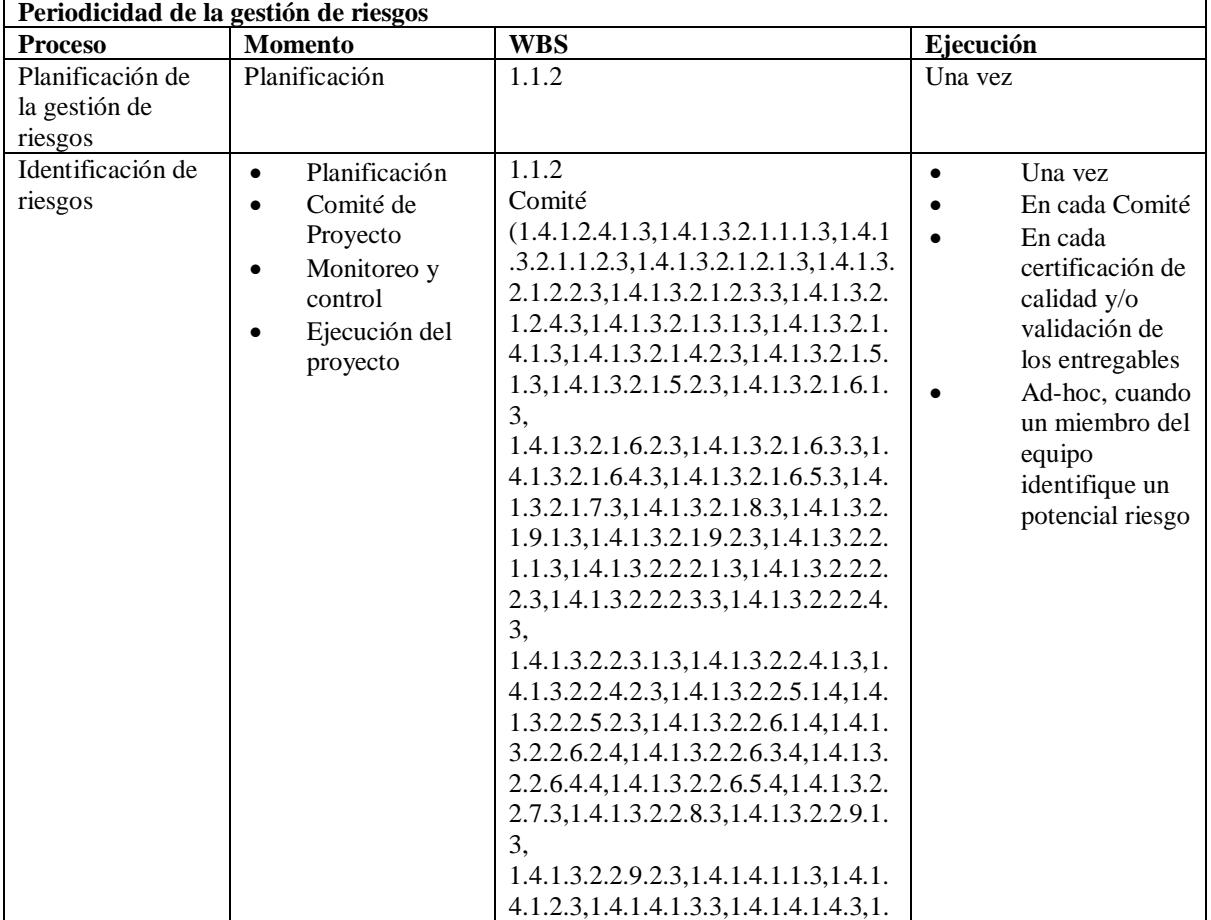

#### *Periodicidad de las actividades de gestión de riesgos en el proyecto*

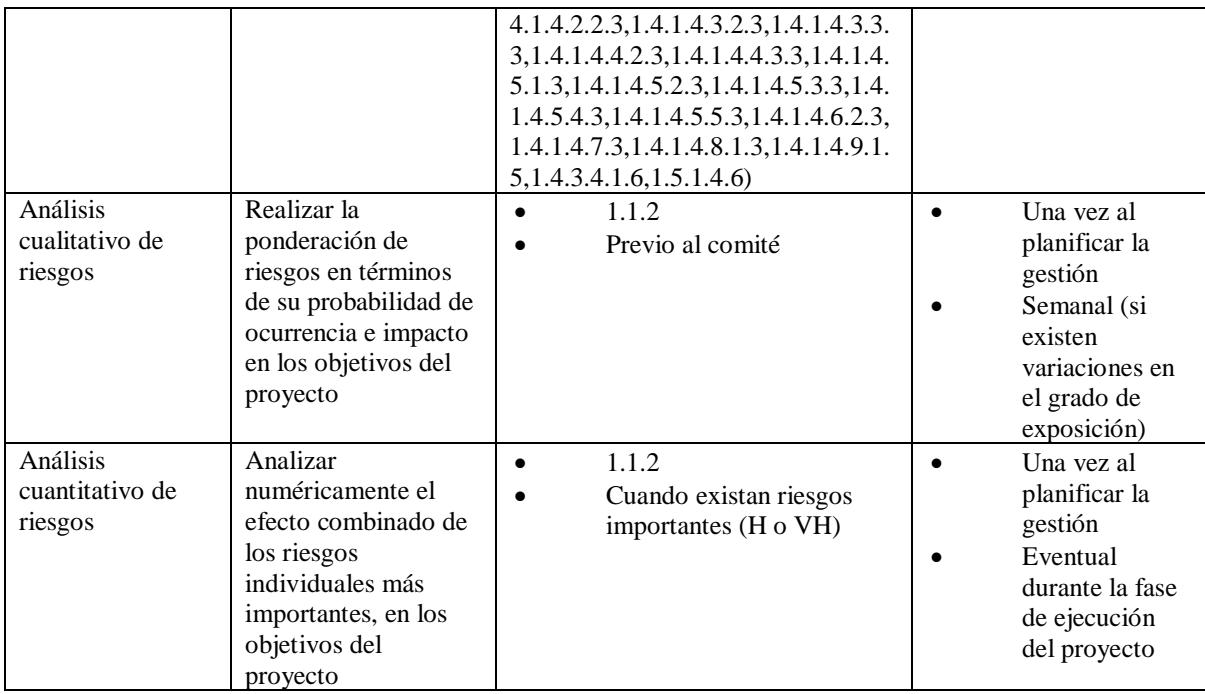

## Tabla 91

*Formatos de la gestión de riesgos del proyecto*

| Formatos de la gestión de riesgos |                                 |  |  |  |
|-----------------------------------|---------------------------------|--|--|--|
| <b>Etapa</b>                      | Formato                         |  |  |  |
| Planificación                     | Plan de Gestión de Riesgos      |  |  |  |
| Identificación                    | Registro de riesgos             |  |  |  |
| Análisis Cualitativo              | Matriz probabilidad, impacto    |  |  |  |
| Análisis Cuantitativo             | Informe cuantitativo de riesgos |  |  |  |

## Tabla 92

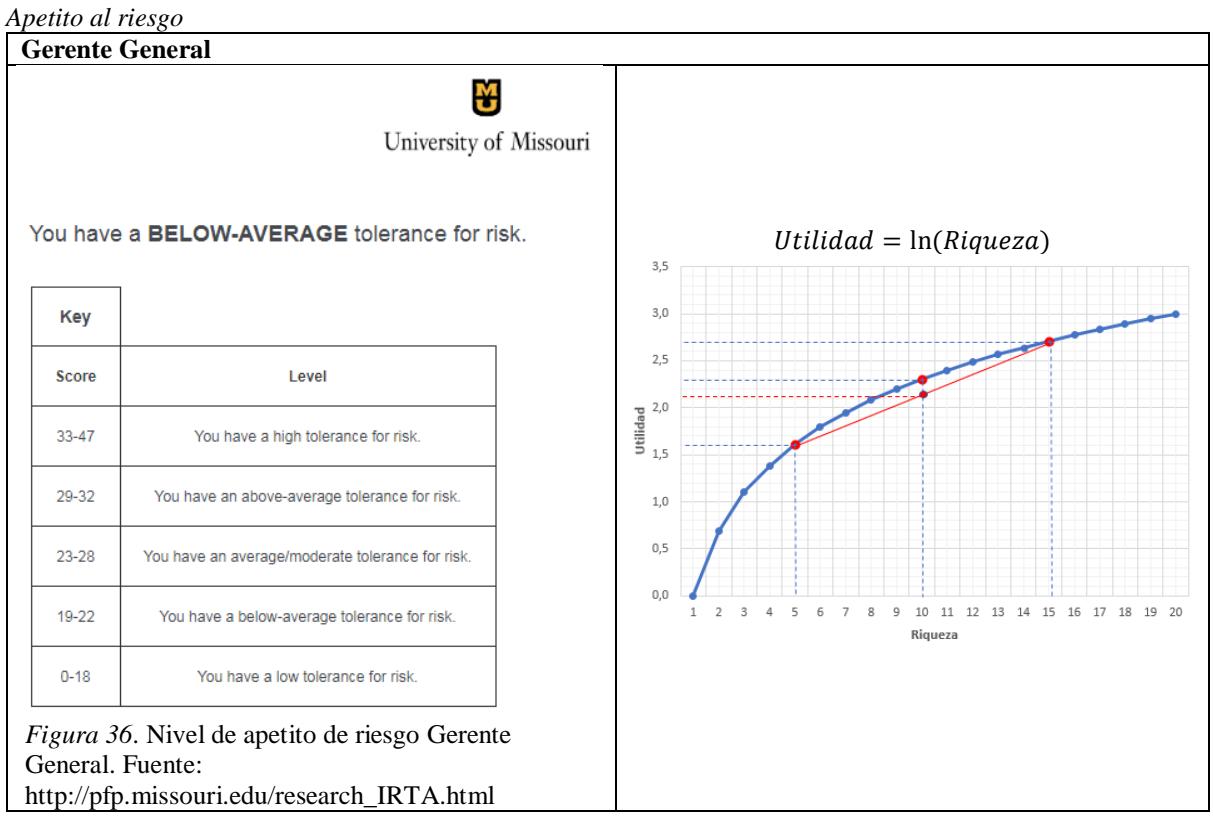

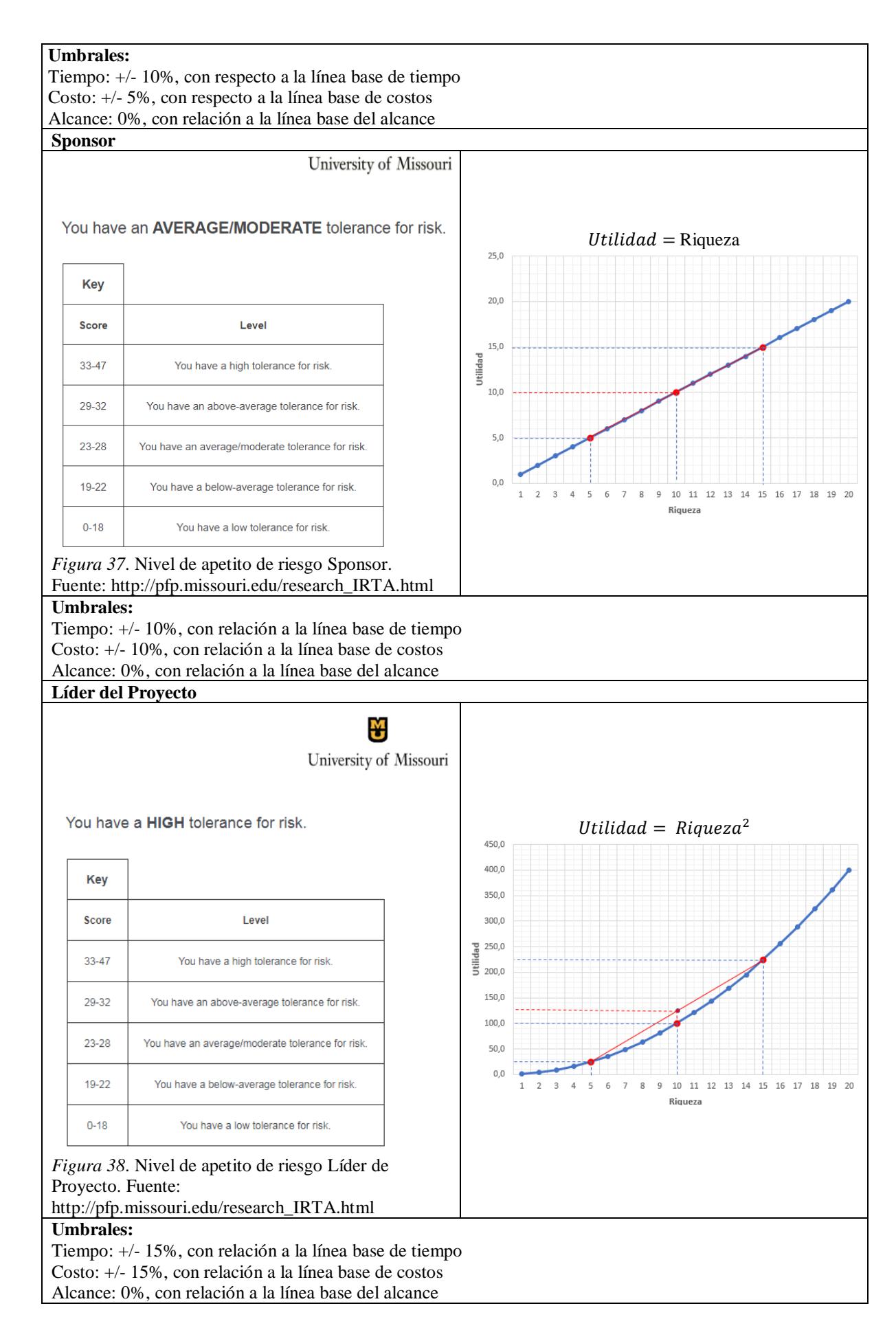

## **Identificar los Riesgos**

#### *Registro de Riesgos y Análisis Cualitativo*

Tabla 93

*Bandas de Evaluación de Riesgos.*

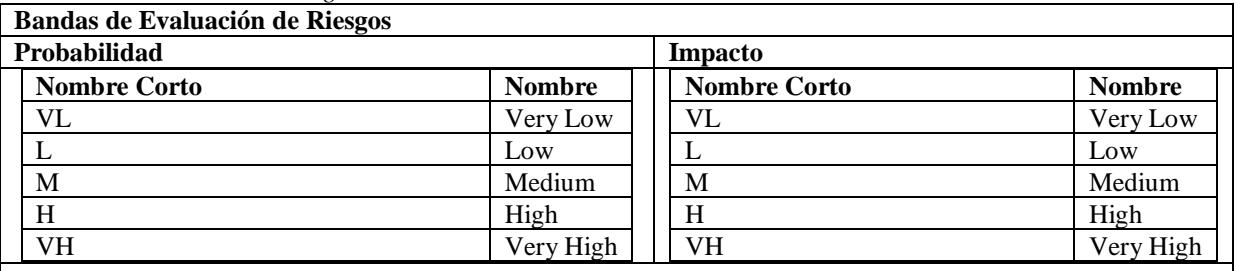

Tabla 94

*Bandas de Evaluación de Riesgos del Proyecto*

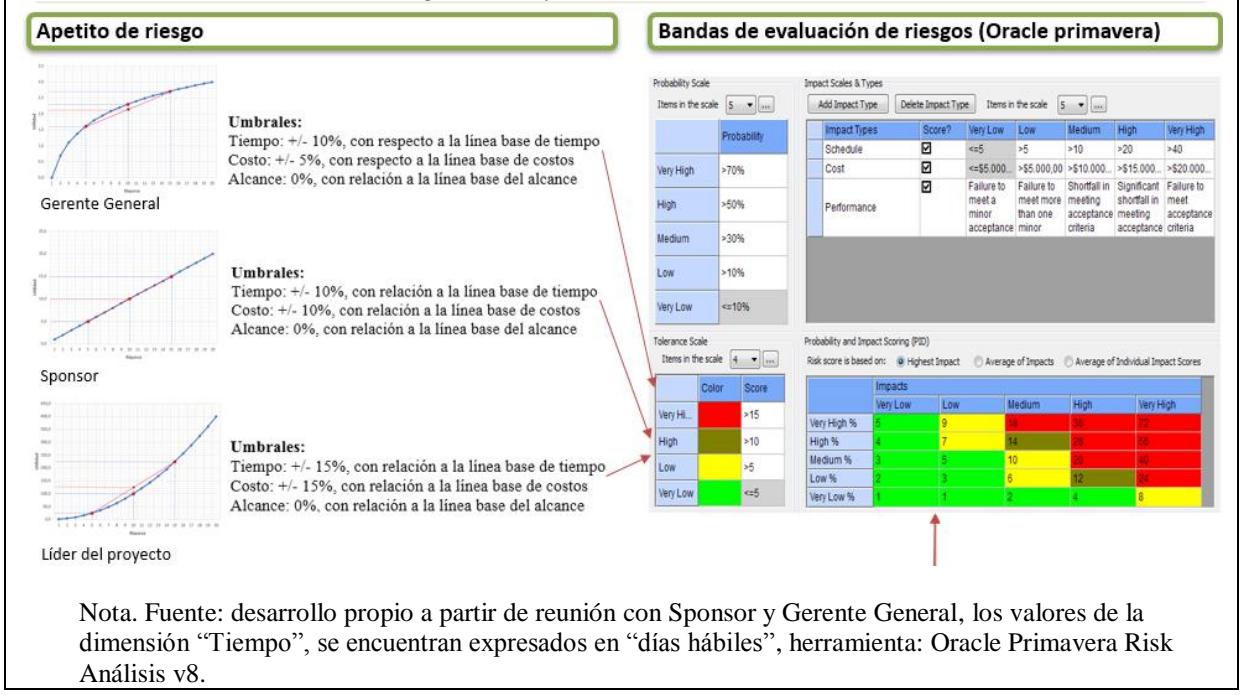

## Tabla 95 *Registro de riesgos del proyecto y análisis cualitativo*

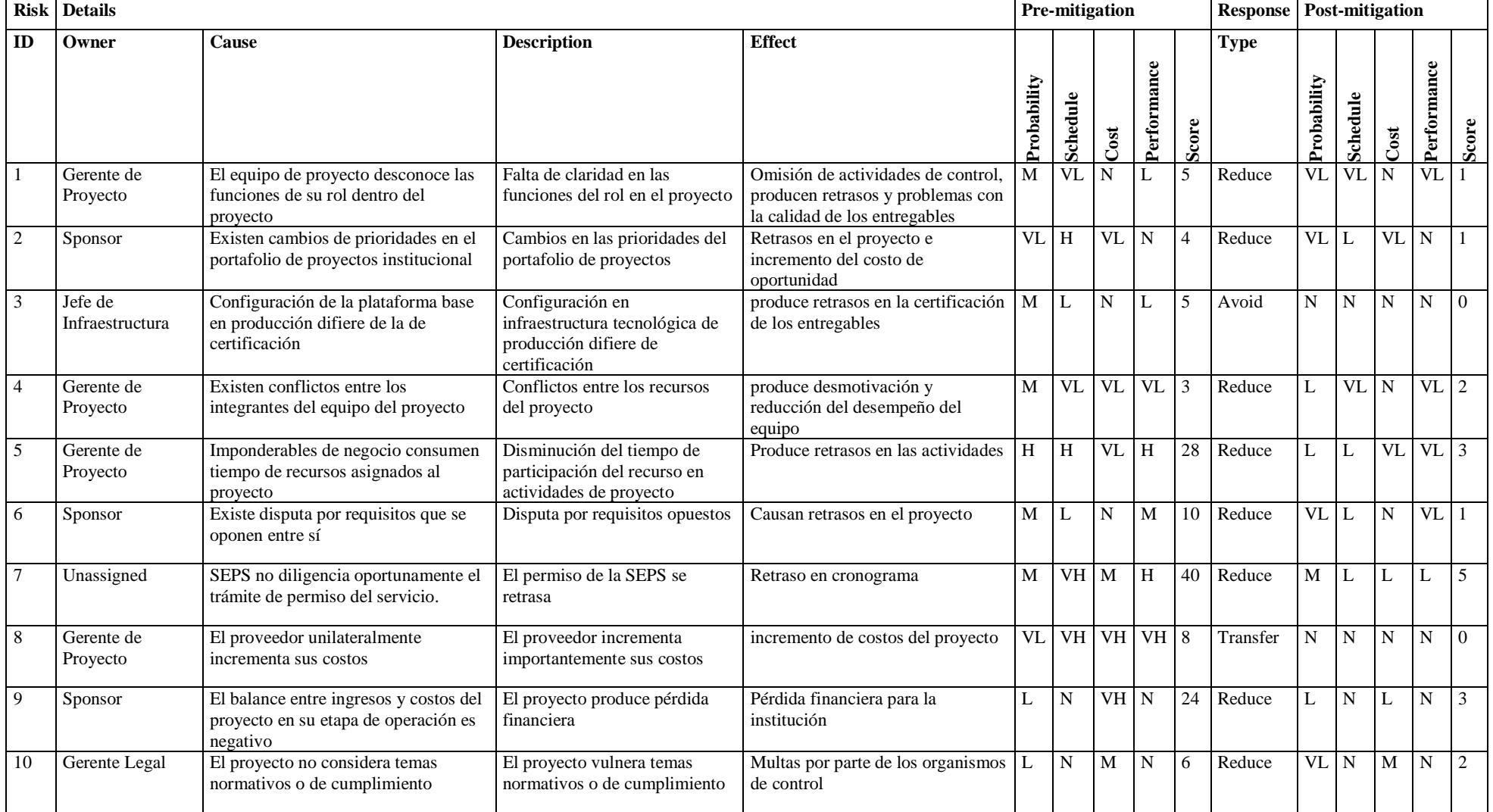

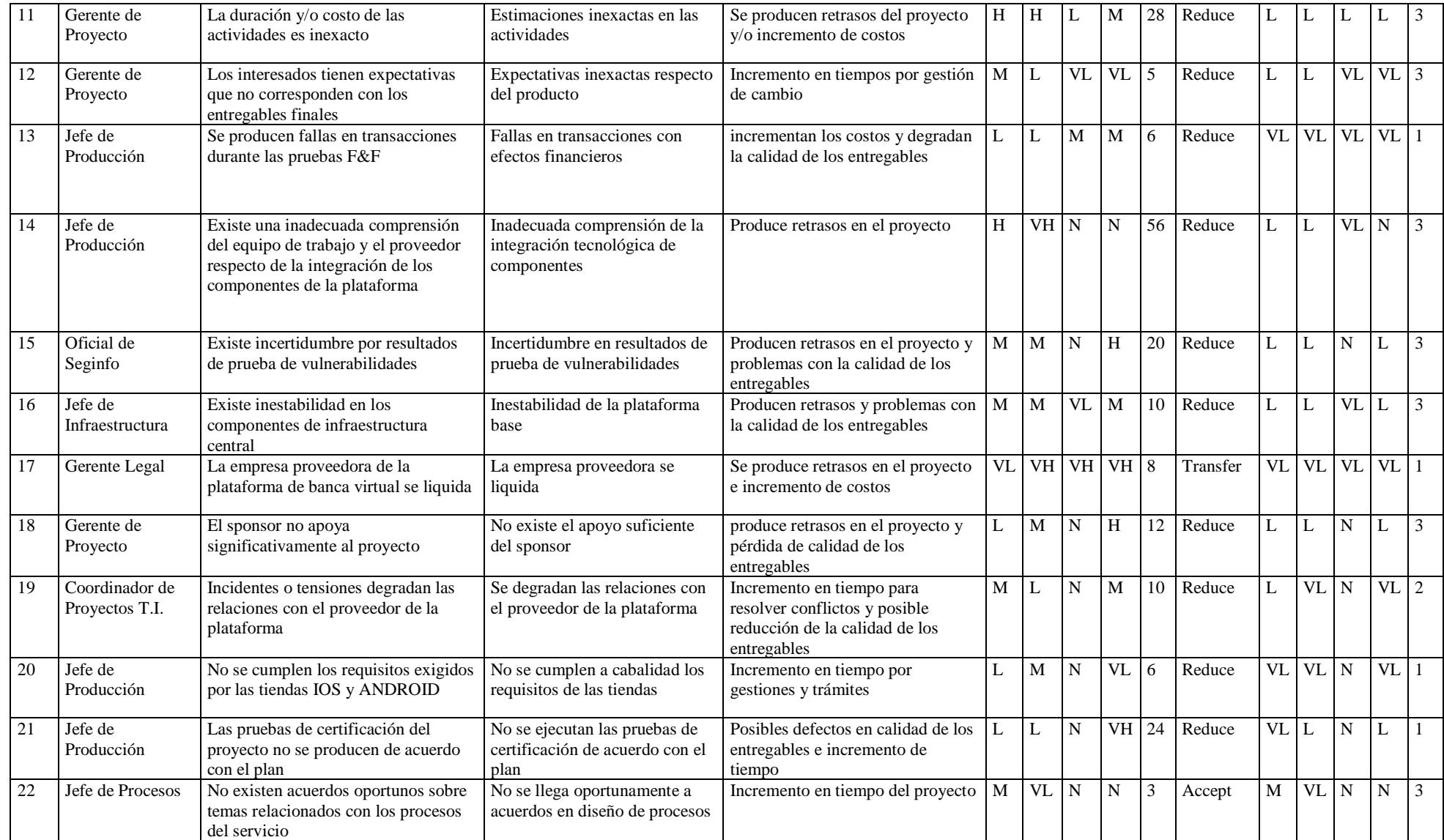

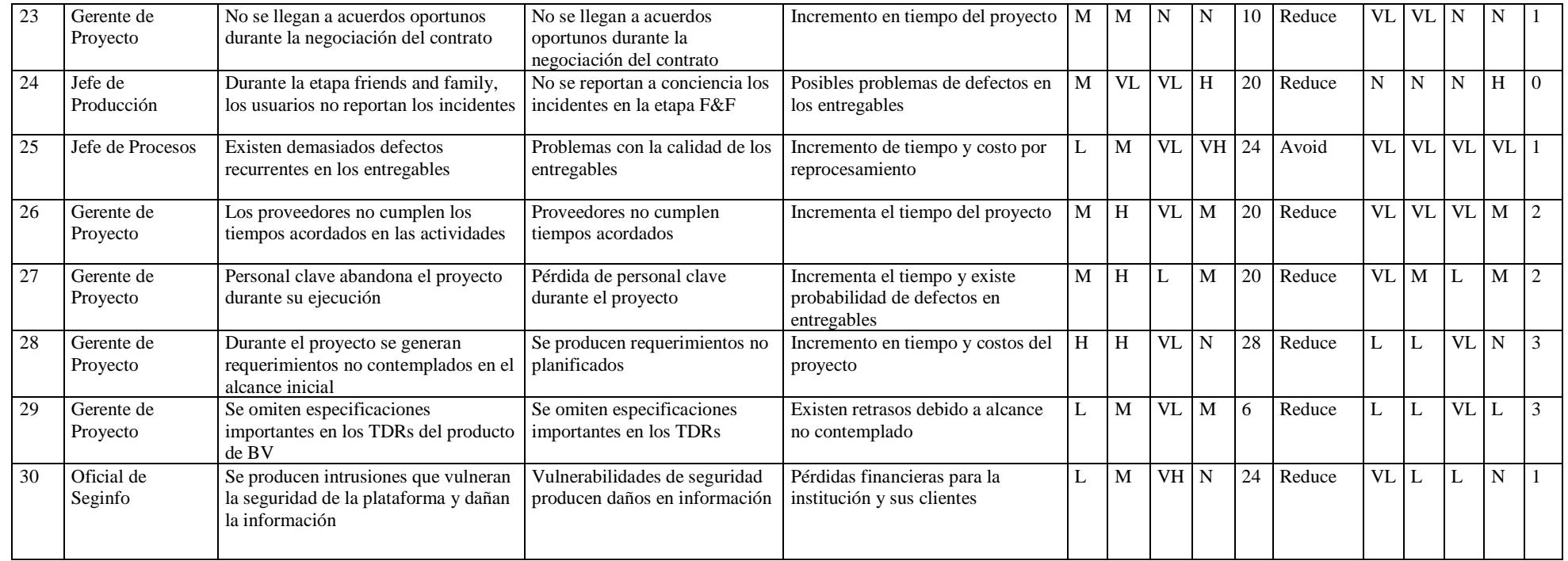

Nota. *D*urante el análisis de riesgos existieron riesgos positivos, sin embargo, Gerencia General solicitó que seamos ácidos con la evaluación y no los consideremos en el análisis, por esta razón se los colocó en la lista de observación (watch list) sin considerarlos en los análisis cualitativo y cuantitativo. Fuente: Desarrollo propio a partir de datos obtenidos en reunión de identificación y valoración cualitativa de riesgos, herramienta Oracle Risk Análisis v8*.*
Tabla 96

*Lista de Supervisión de Riesgos*

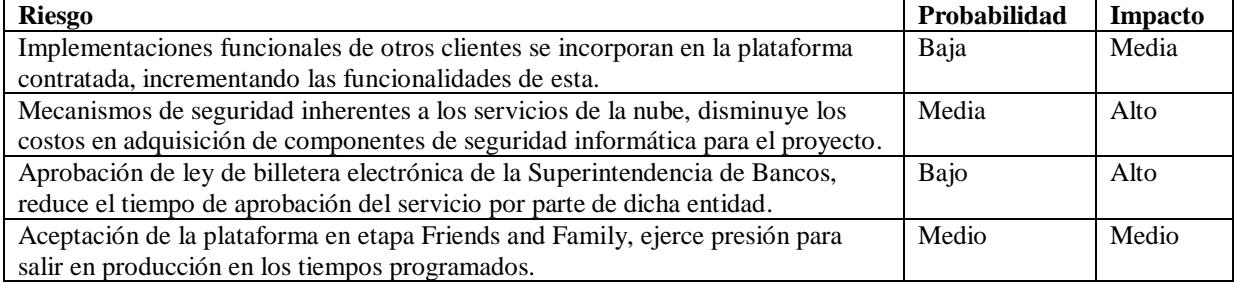

Tabla 97

*Relación entre los riesgos identificados y los objetivos del proyecto, y su impacto en las dimensiones o factores de tiempo, costo y calidad.*

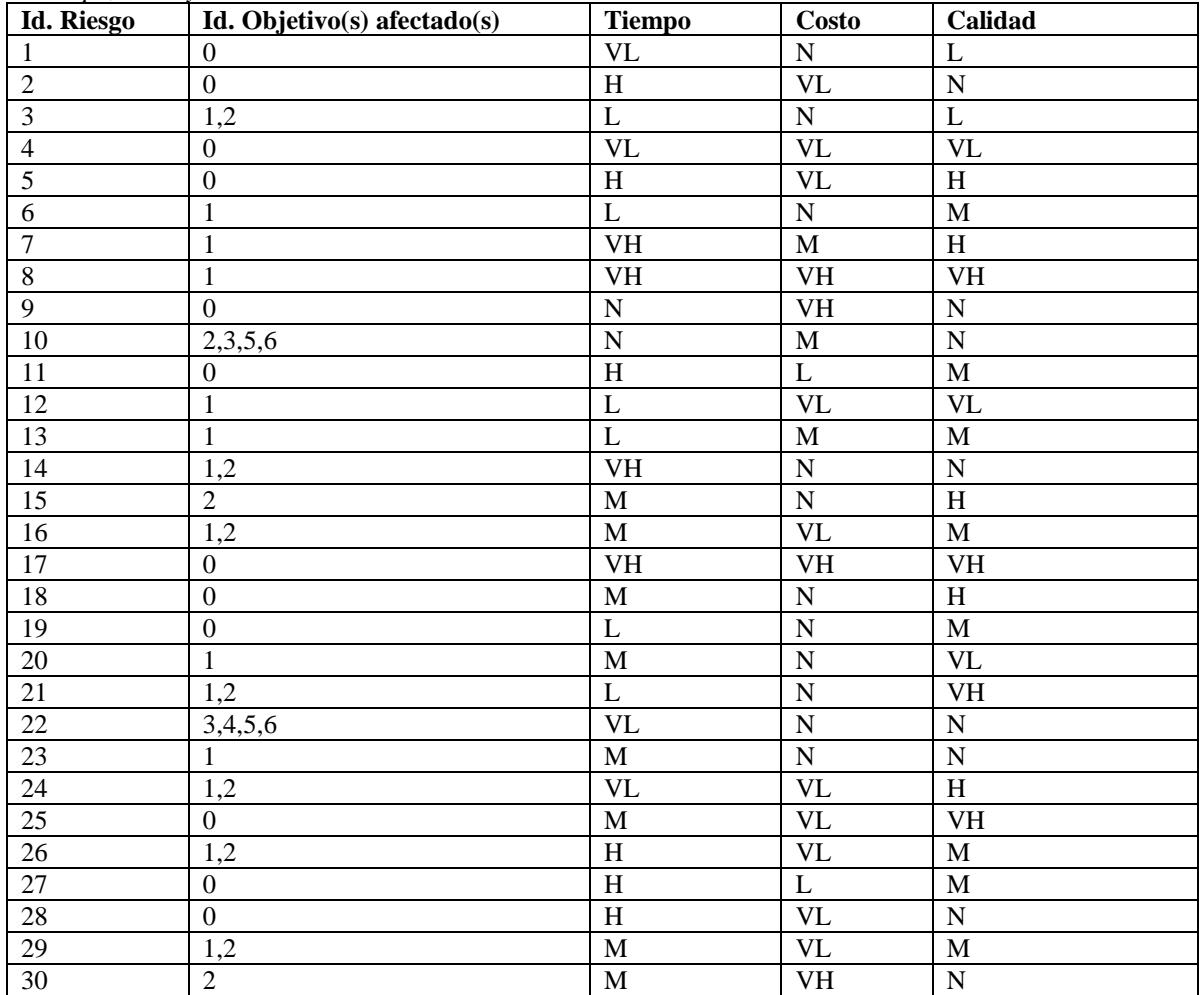

El objetivo con Id. = 0, se refiere al objetivo general del proyecto (Ver. Acta de Constitución del Proyecto), los valores en tiempo, costo y calidad se encuentran en la misma escala de impacto de la matriz de riesgos, "N" significa que la relevancia del riesgo en el factor no aplica o es depreciable.

# **Análisis Cuantitativo de Riesgos**

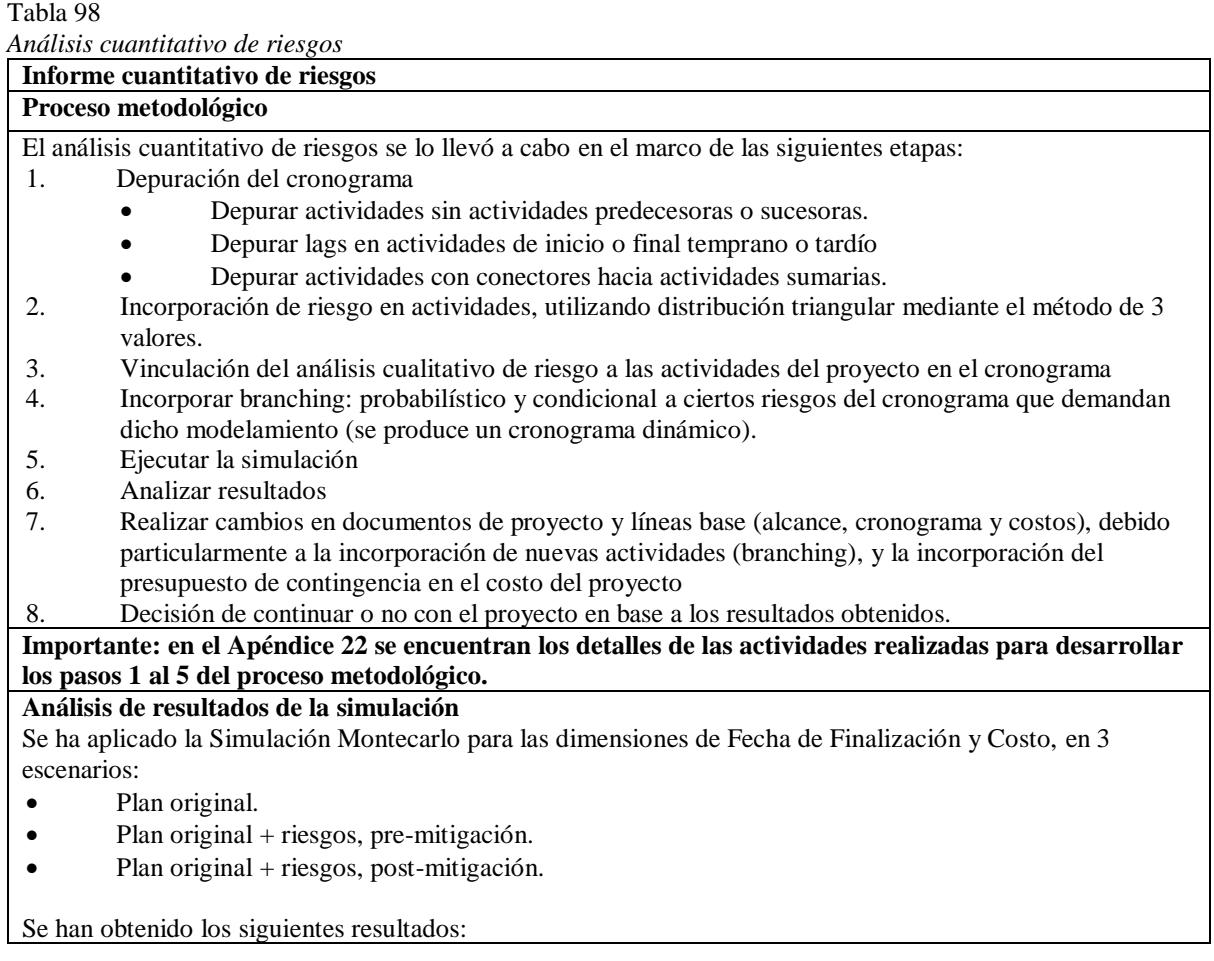

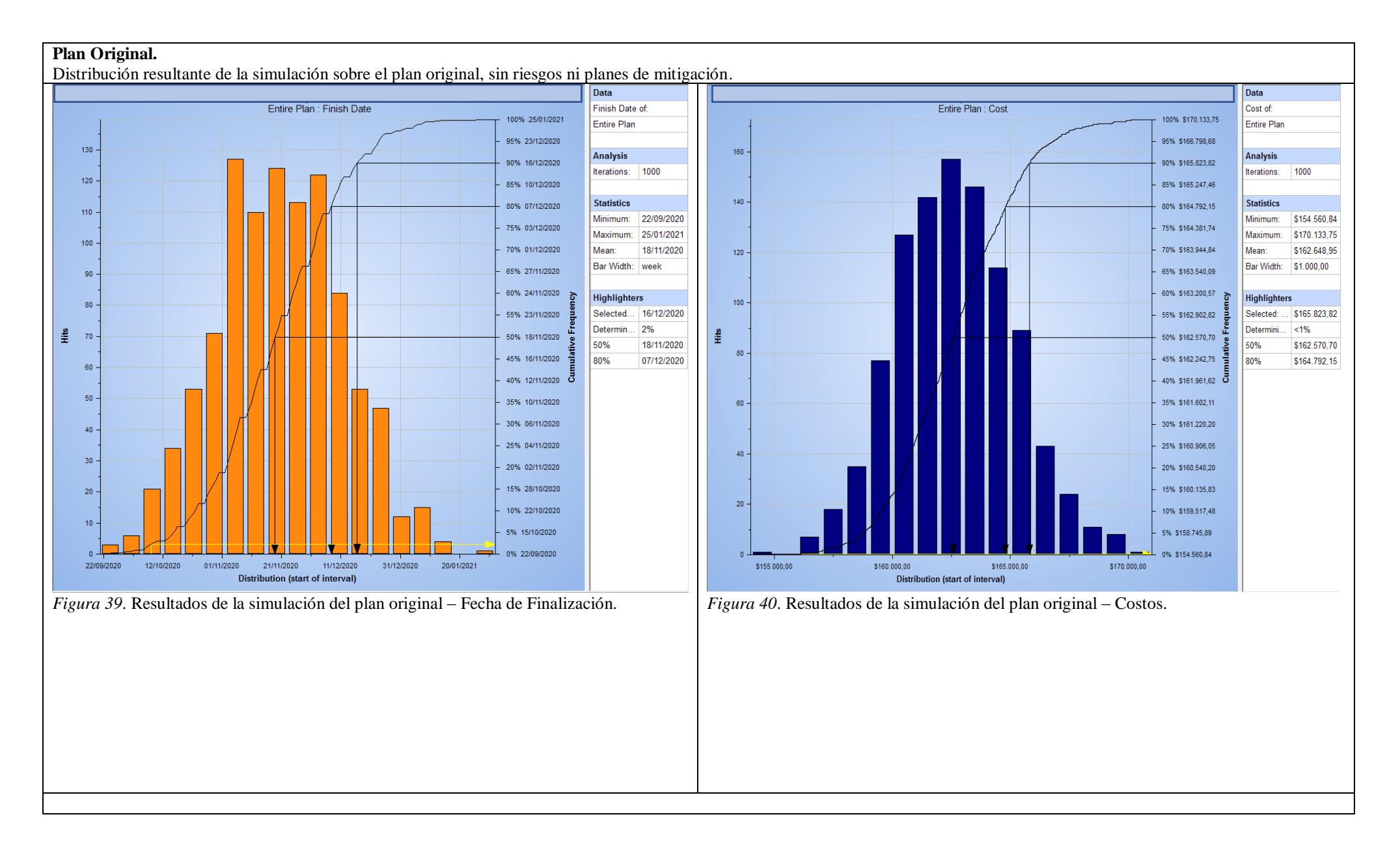

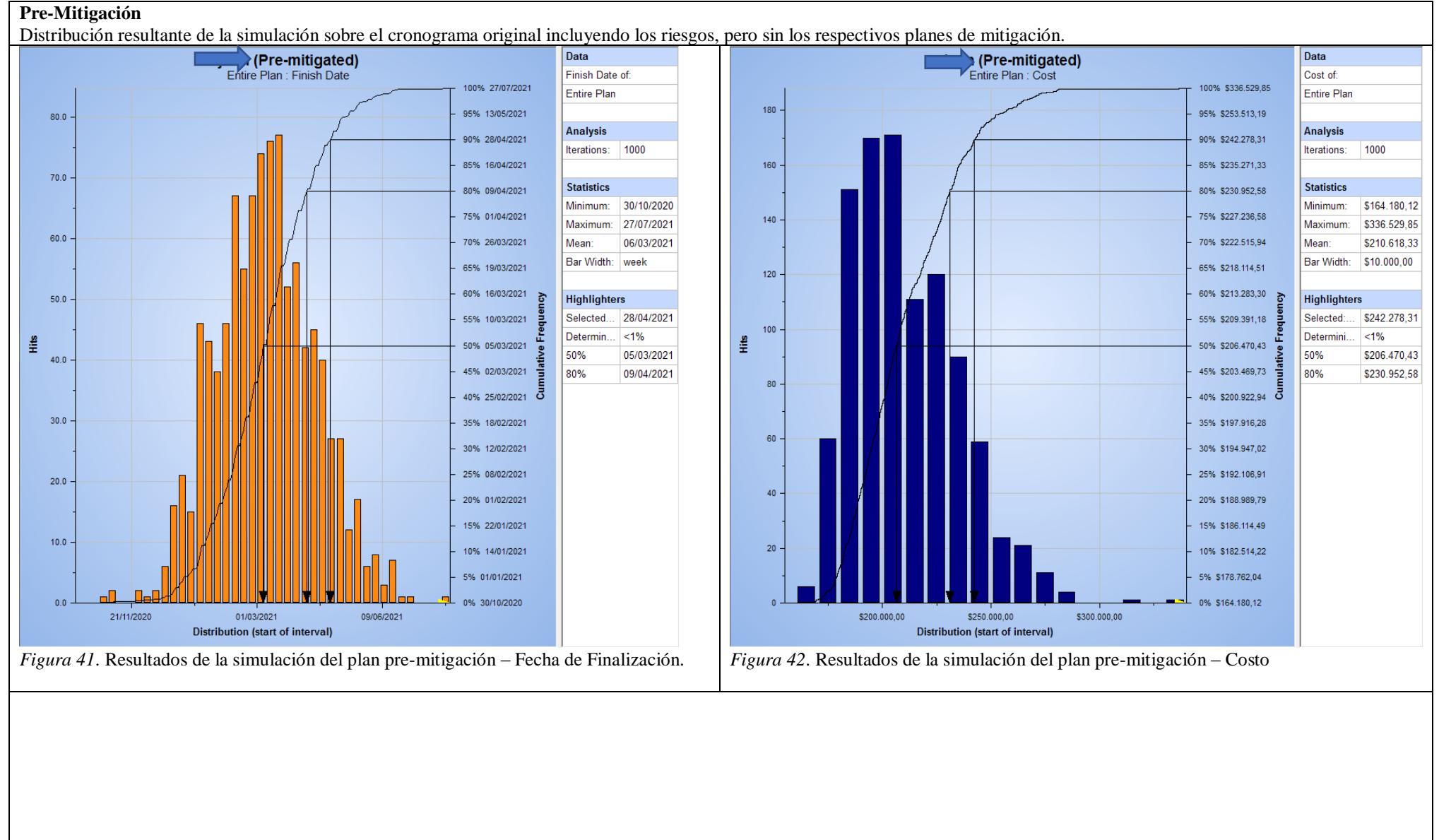

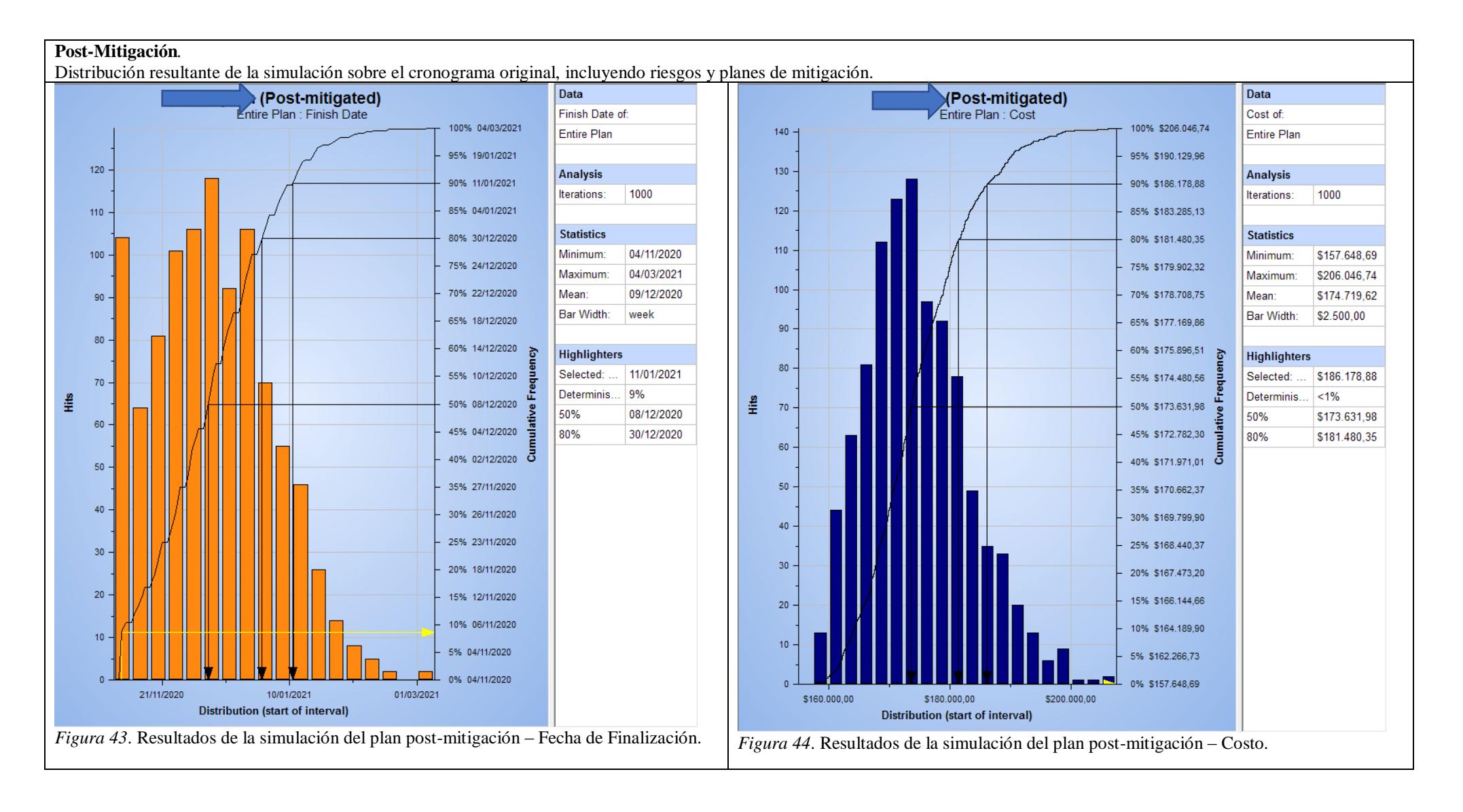

## 201

Una vez que se obtienen los resultados de la simulación y la cuantificación de tiempos y costos de acuerdo al análisis de probabilidades del modelo, es necesario revisar cuales son aquellas actividades o riesgos que inciden en mayor medida en dichos resultados, para implementar mecanismos de mitigación que permitan reducir la probabilidad o el impacto de ocurrencia de los riesgos que generan un incremento en las líneas base de tiempo y costo del proyecto, y de esta manera reducir la brecha entre el tiempo y costo planificados, versus el tiempo y costo resultantes de la simulación.

El análisis de sensibilidad realizado sobre los principales riesgos del proyecto, se lo realizó mediante el uso de la herramienta Oracle Primavera Risk, Analysis; este análisis ha permitido que se puedan implementar planes de contingencia sobre las actividades que representan cuantitativamente mayor incidencia de riesgo sobre el proyecto.

Luego de haber implementado dichos planes, es necesario correr nuevamente la simulación, hasta obtener un modelo que presente un balance entre la factibilidad financiera y temporal del proyecto, y los costos incurridos en la mitigación de los riesgos encontrados, este ciclo se lo tiene que repetir tantas veces cuantas sean necesarias, hasta alinear las expectativas del proyecto a nivel de asunción de riesgos, contra el presupuesto que la Administración designe para dicho fin.

Para el caso del proyecto que se lo trata en el presente trabajo, fueron necesarias tres rondas de simulación  $\Leftrightarrow$  análisis  $\Leftrightarrow$  decisión; hasta obtener un esquema de gestión de riesgos que se convalece con el apetito de riesgo de la Gerencia General, y por ende con el presupuesto asignado al proyecto para dicho fin.

Una ventaja de realizar este análisis por medio de la herramienta Oracle Primavera Risk Analysis, es el hecho de que en un mismo aplicativo se puede automatizar tanto el plan de mitigación y los análisis cuantitativos de riesgo (entre ellos el de sensibilidad), ya que dichos elementos están integrados.

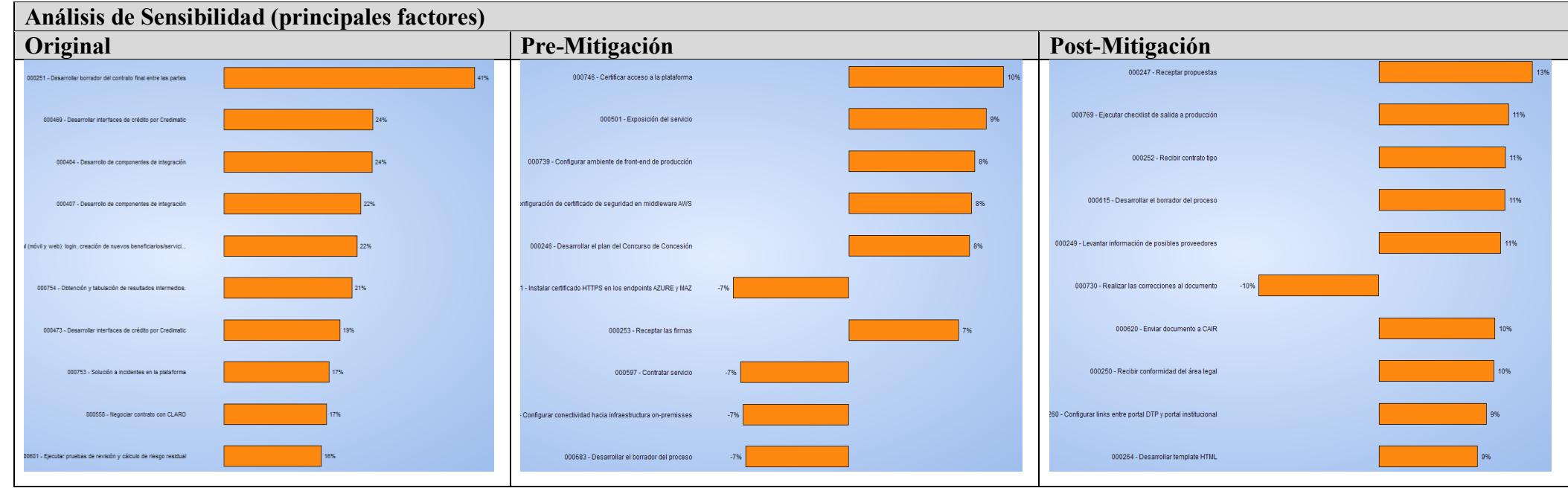

*Figura 45*. Análisis de sensibilidad de las distribuciones de probabilidad de duración de los distintos escenarios.

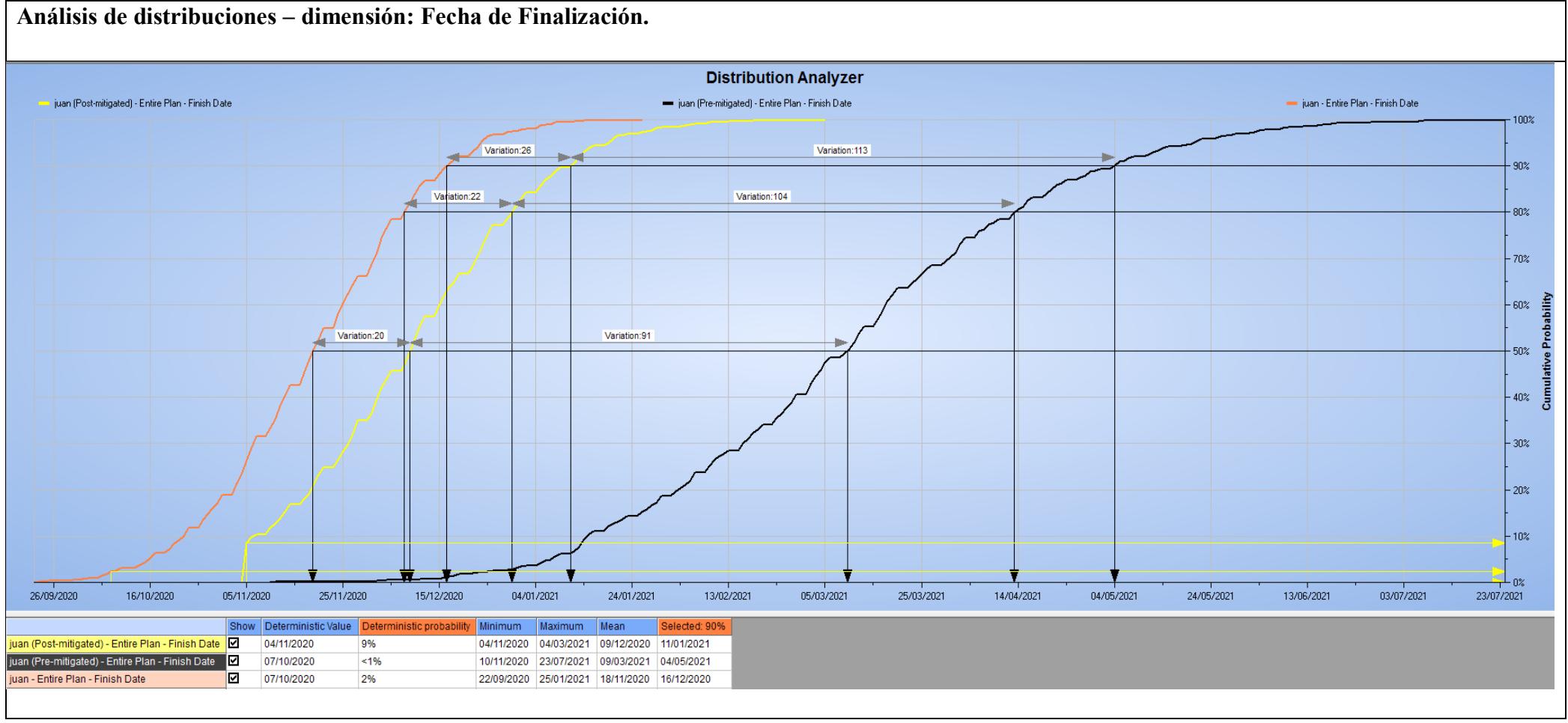

*Figura 46*. Análisis de distribuciones – Fecha de Finalización (variación en días).

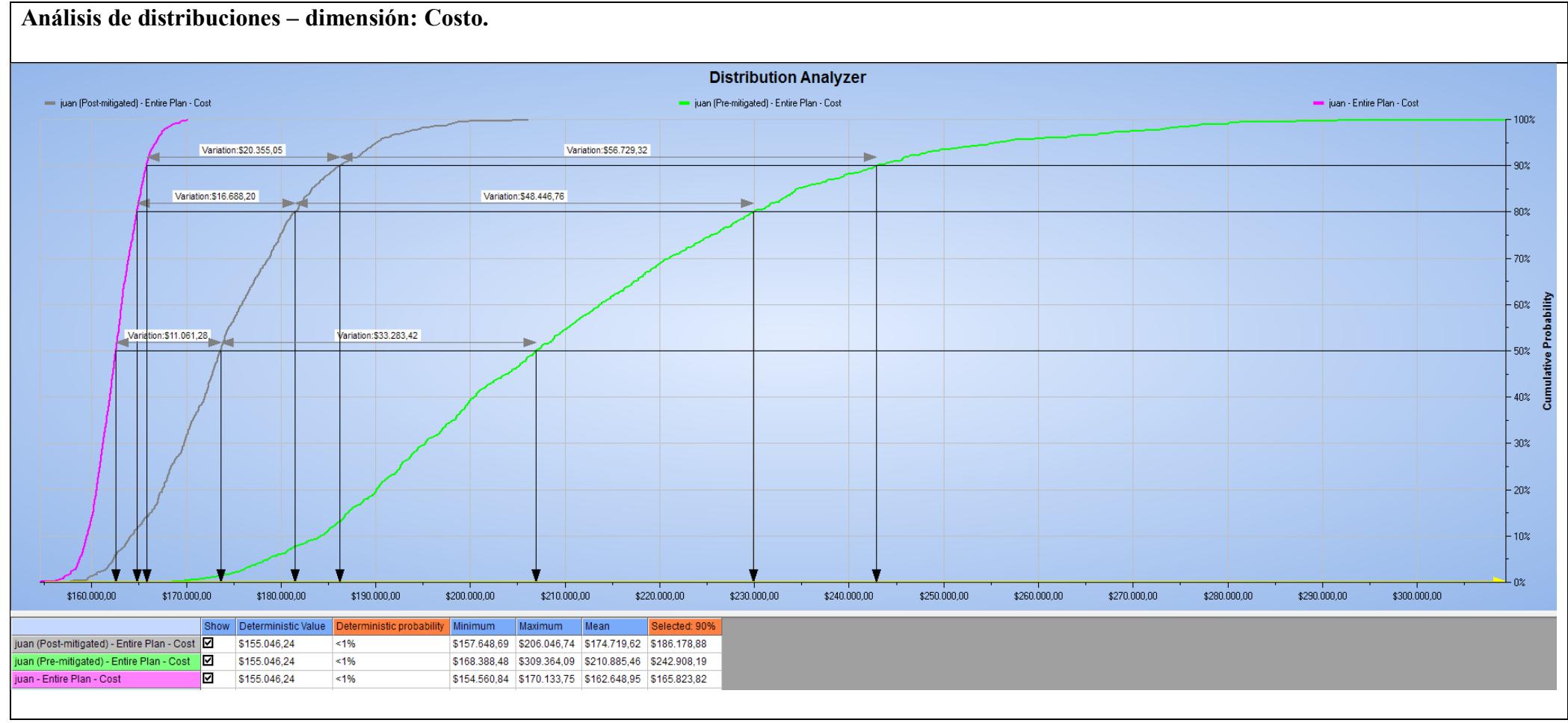

*Figura 47*. Análisis de distribuciones – Costo (variación en dólares).

#### *Conclusiones del Análisis Cuantitativo de Riesgos*

Los resultados del análisis cuantitativo de riesgos suponen una variación considerable entre el cronograma propuesto inicialmente, y aquel en el que se han incorporado los distintos riesgos del proyecto y sus planes de mitigación, en términos de tiempo, y bajo una probabilidad del 90%, existe una variación de 26 días; y en términos de costo \$ 20.355,05 entre dichos escenarios.

Bajo estas circunstancias, se ha realizado el ajuste de la reserva de contingencia del proyecto, e incorporado en el cronograma del proyecto las actividades de remediación de riesgos. Se tiene que mencionar que tal como queda el cronograma y el presupuesto del proyecto, la reserva de contingencia representa un 13% del presupuesto resultante de la construcción de los entregables del proyecto, y un 12% de la línea base de costos.

Ante este escenario, la Gerencia General, ha considerado dar paso al proyecto debido a que los valores tanto en incremento de tiempo del proyecto (26 días  $\Leftrightarrow$  5% de brecha), así como el incremento en costos (\$ 20.355,05  $\Leftrightarrow$  13% de brecha), se encuentran dentro de los umbrales de riesgos que está dispuesto a asumir (15% aproximadamente en tiempo y costo respecto de los valores presupuestados).

Nota: en los Apéndices 15 y 16, se pueden encontrar los flujos probabilísticos del proyecto desde dos perspectivas distintas, dichos flujos son importantes, ya que permiten al área financiera planificar la distribución del presupuesto de forma más eficiente.

# **Planificar la Respuesta a los Riesgos**

## Tabla 99

*Plan de respuesta a riesgos*

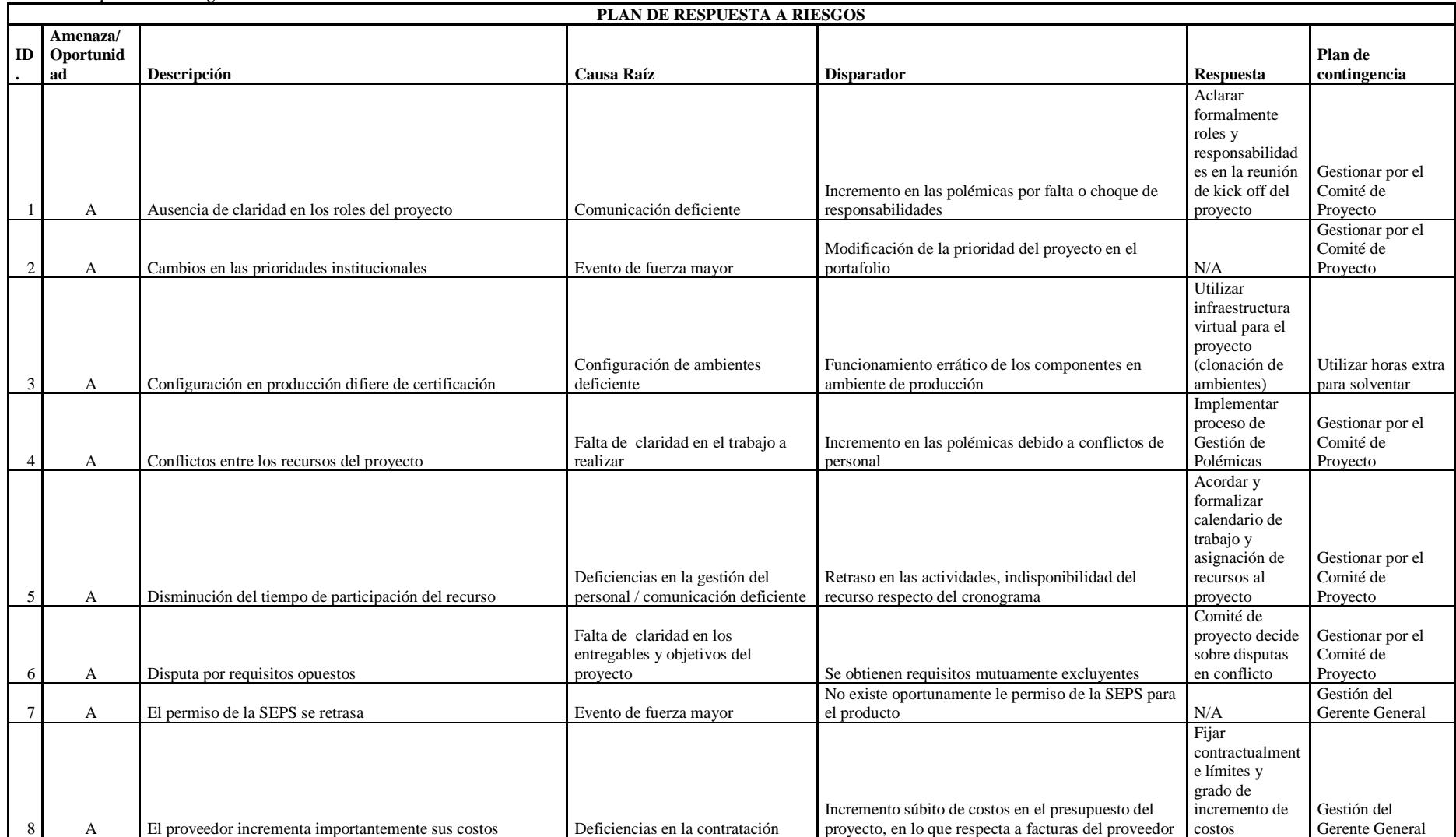

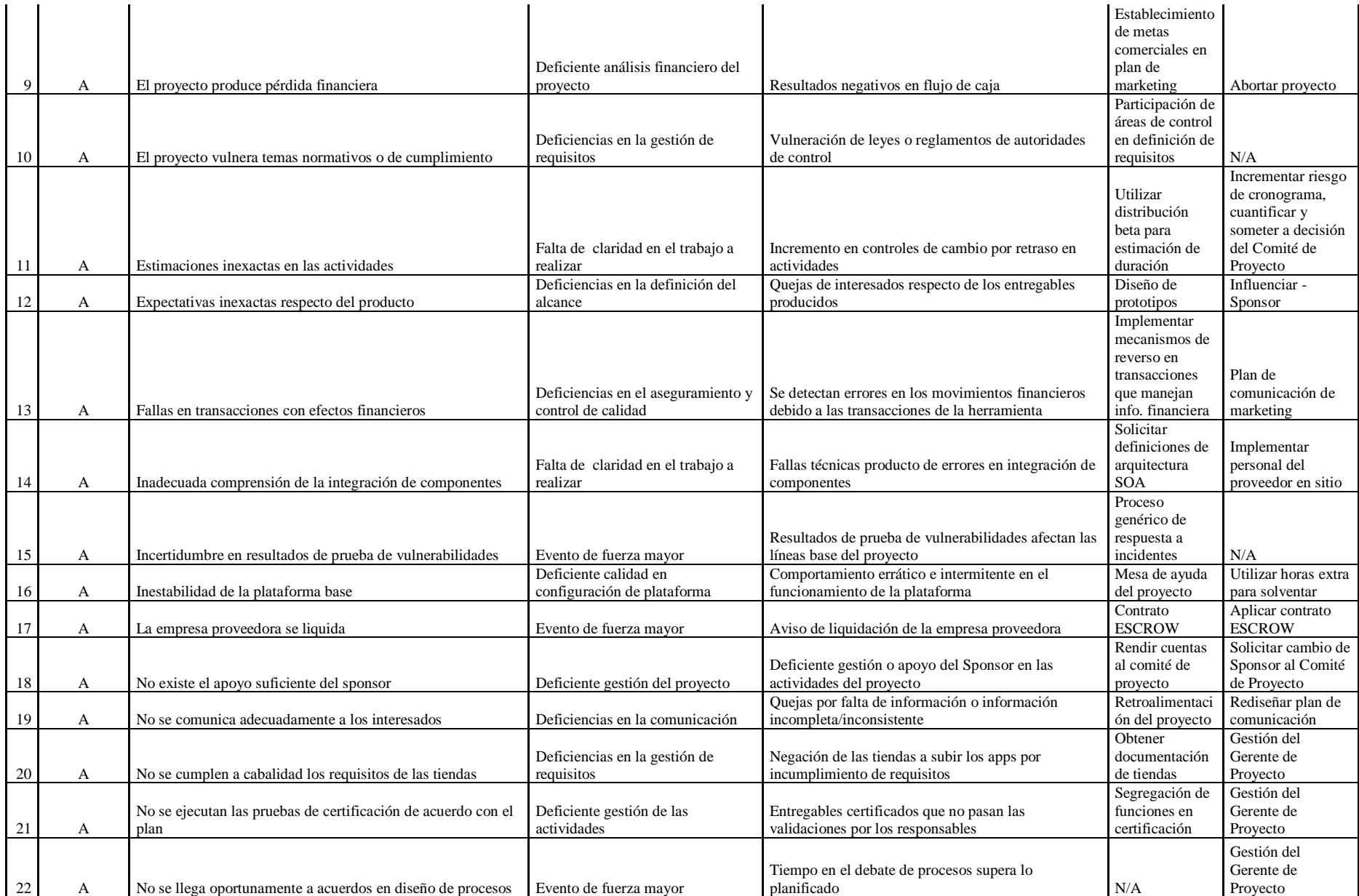

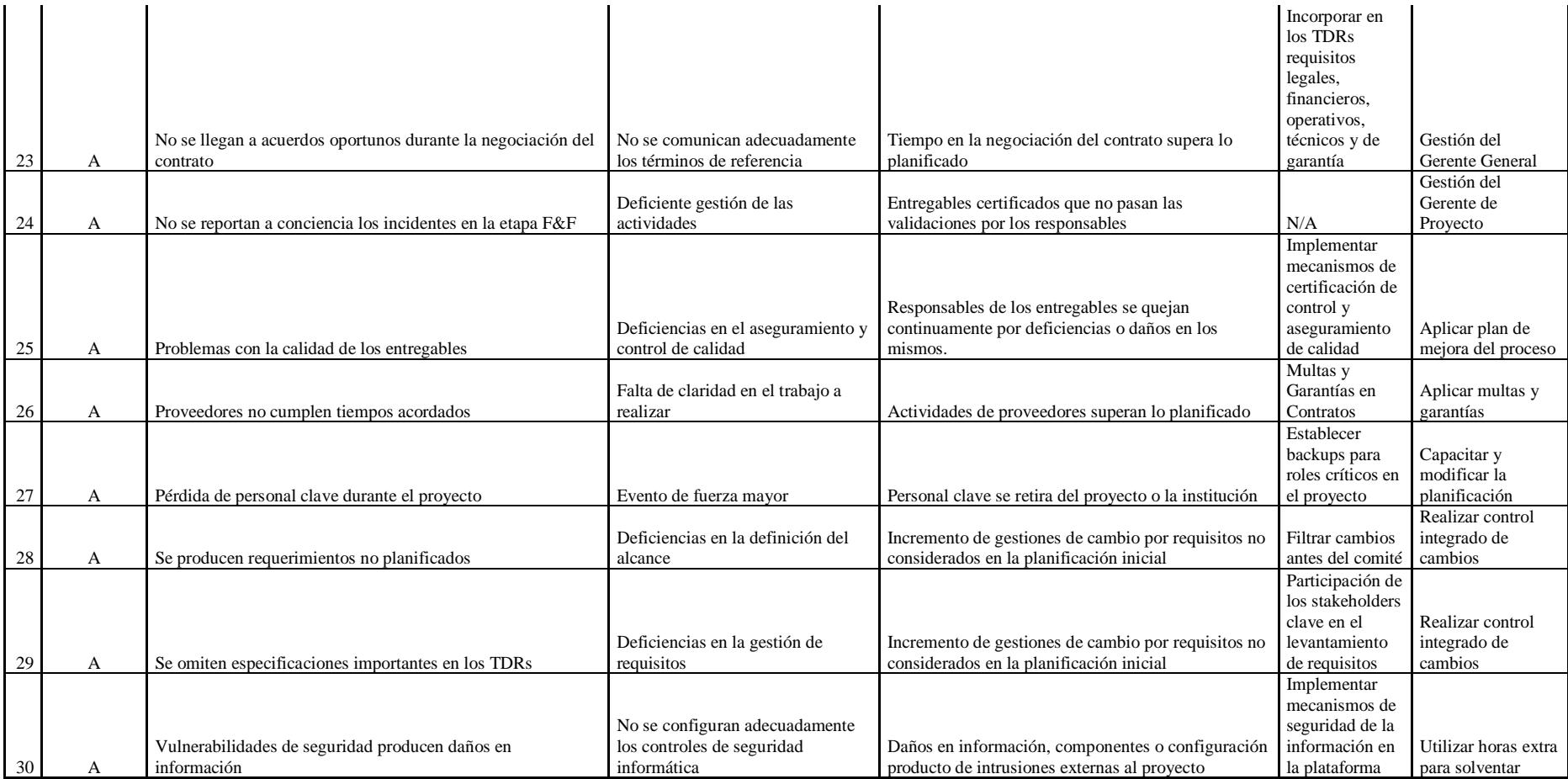

## **Gestión de las Adquisiciones del Proyecto**

## **Planificar la Gestión de las Adquisiciones**

## *Plan de Gestión de las Adquisiciones*

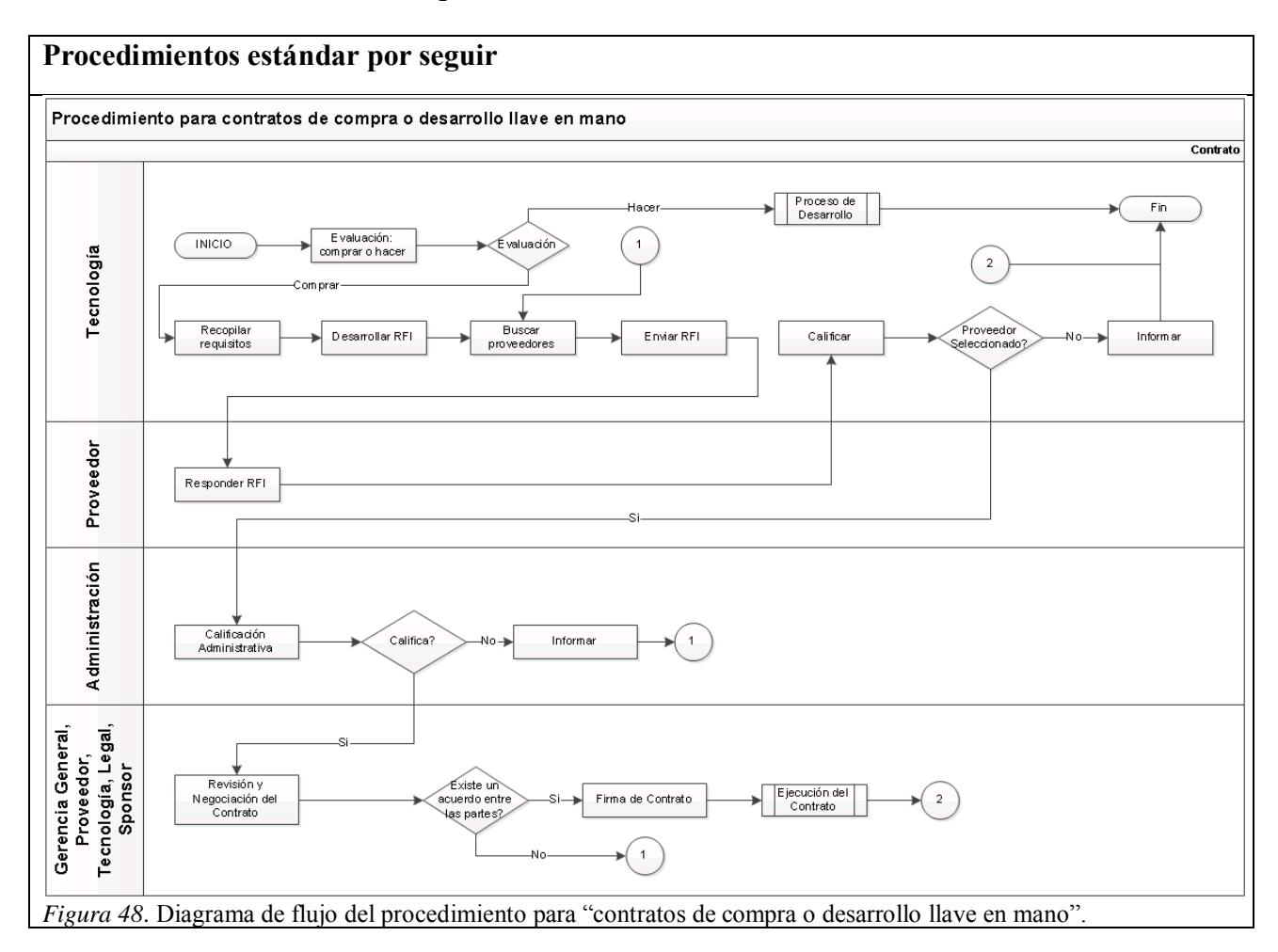

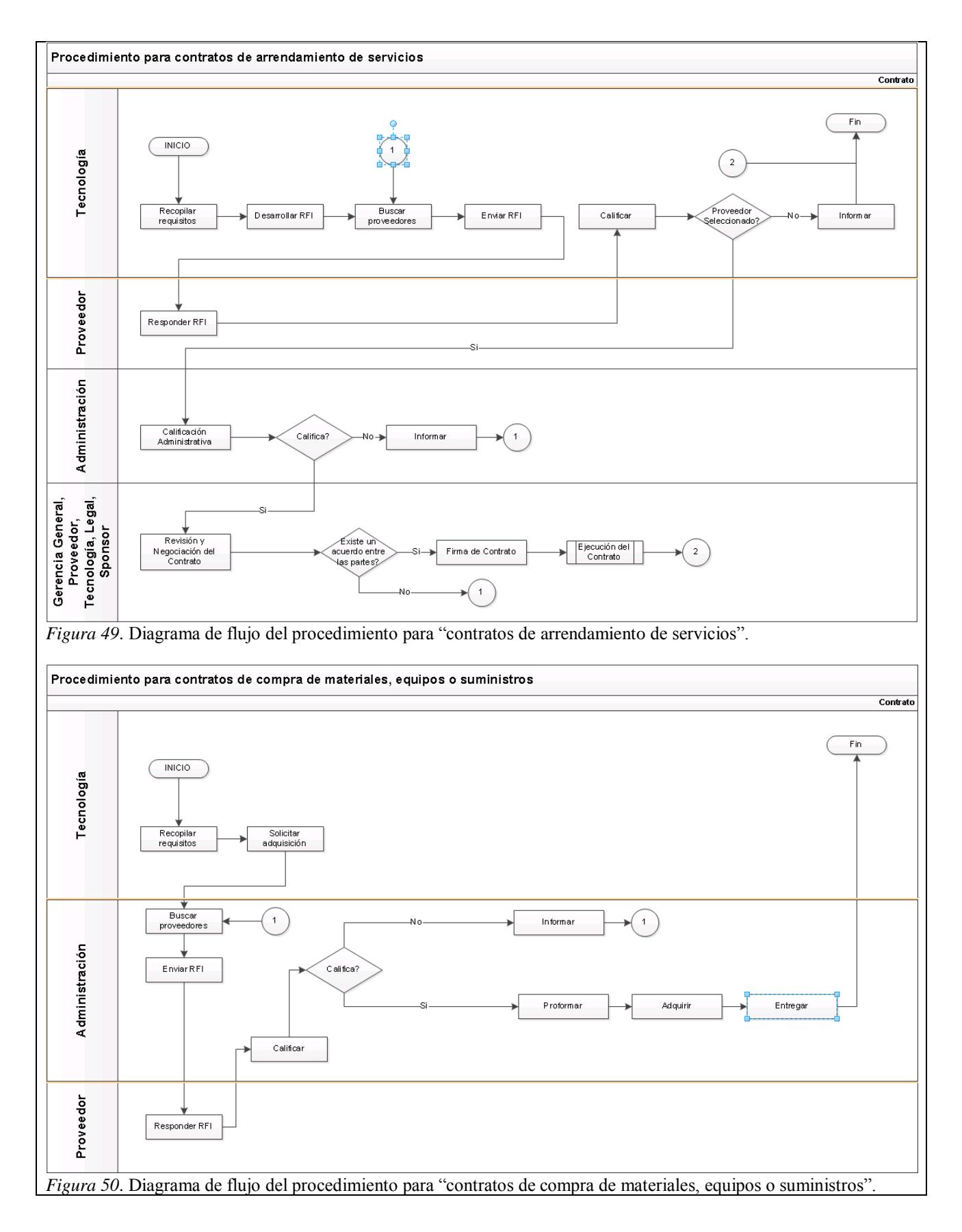

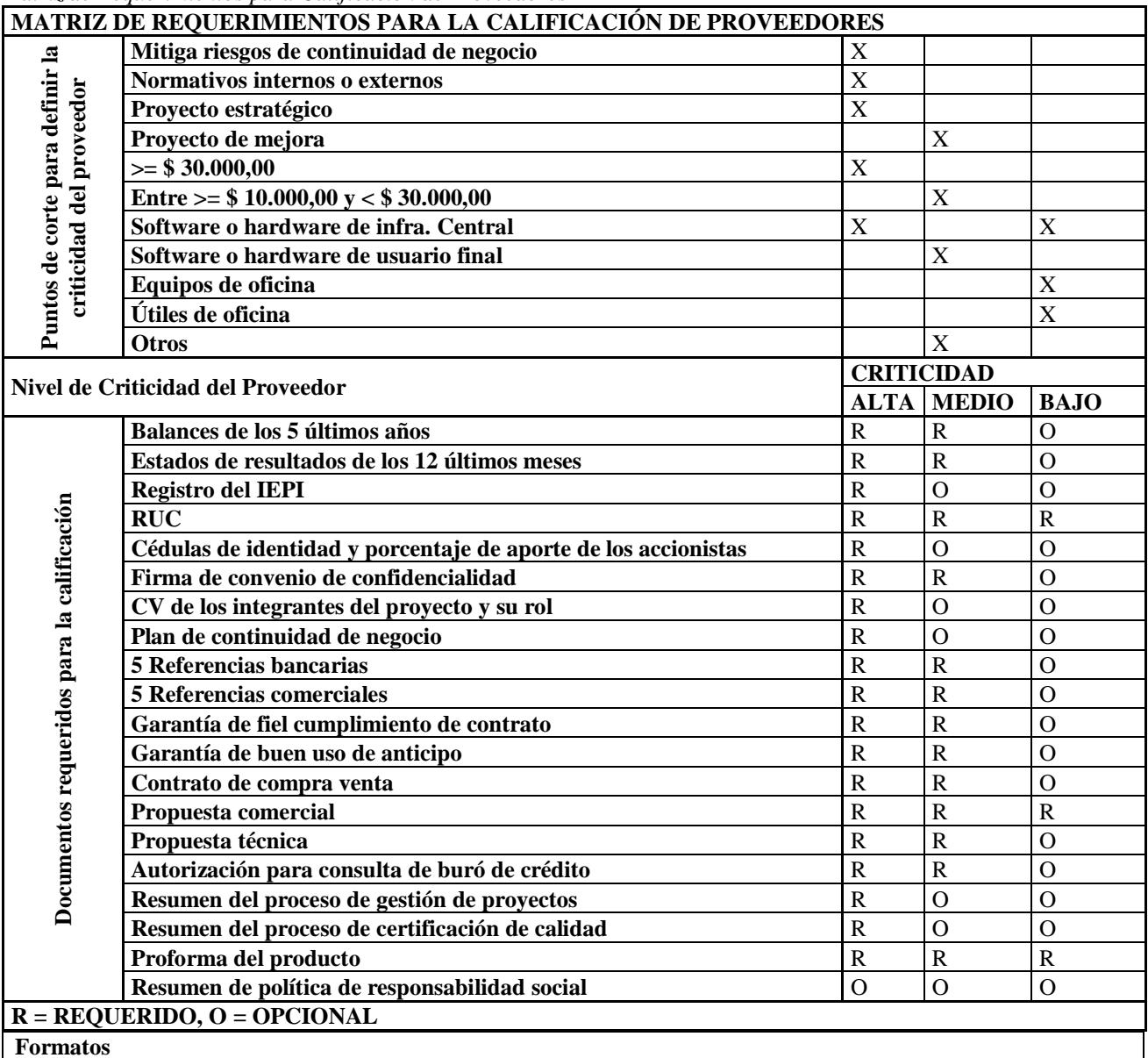

*Matriz de Requerimientos para Calificación de Proveedores*

**RFI:** Apéndice 25.

**CONTRATOS:** Mutualista Azuay no posee un modelo estándar de contratos, por lo que se trabajará en base a los contratos entregados por los proveedores, sobre el que los interesados liderados por el Gerente de Proyecto y la Gerente del área Legal incorporarán las respectivas modificaciones a fin de llegar a un acuerdo que beneficie a las partes.

#### **Restricciones y Supuestos**

- Todo contrato deberá contener, entre otras, los requerimientos exigidos por la normativa 3066 de la SB en su sección "Servicios provistos por terceros".
- Todo proveedor, para ser considerado como tal, debe previamente calificarse de acuerdo con los parámetros institucionales previstos para el nivel de criticidad del producto o servicio ofertado.
- Todo desembolso de dinero debe contar con la autorización del Gerente de Proyecto, Sponsor y Gerente General.
- Las facturas deben ser emitidas máximo hasta el 20 de cada mes, posterior a ello deben ser emitidas los primeros días del mes siguiente.
- Los pagos a los proveedores se realizarán durante la última semana de cada mes.
- Todo contrato que contenga un anticipo exigirá del proveedor, una garantía de fiel cumplimiento de contrato y buen uso de anticipo.
- Todo contrato de operación o servicios debe contener una tabla de SLA con multas en caso de incumplimiento.
- Todo contrato que supere los 30 días hábiles de ejecución o que supere los \$ 15.000,00, debe contener un cronograma acordado entre las partes, mismo que formará parte del contrato, con multas por retrasos o incumplimientos.
- Se supone que el proveedor contará con los recursos humanos, técnicos, financieros y materiales para ejecutar su trabajo dentro del alcance, plazo y presupuesto acordados.
- Se supone que el proveedor tendrá control respecto de mantener continuidad de su ritmo de trabajo y calidad de producción de entregables pese a la rotación de personal interna que pudiese existir.
- Se supone que los recursos y actividades del proveedor se sujetan a las leyes y reglamentos del país.

• Se supone que la empresa proveedora no será liquidada durante la ejecución del proyecto.

#### **Riesgos y respuestas**

Los riesgos identificados, que aplican a las adquisiciones del proyecto son:

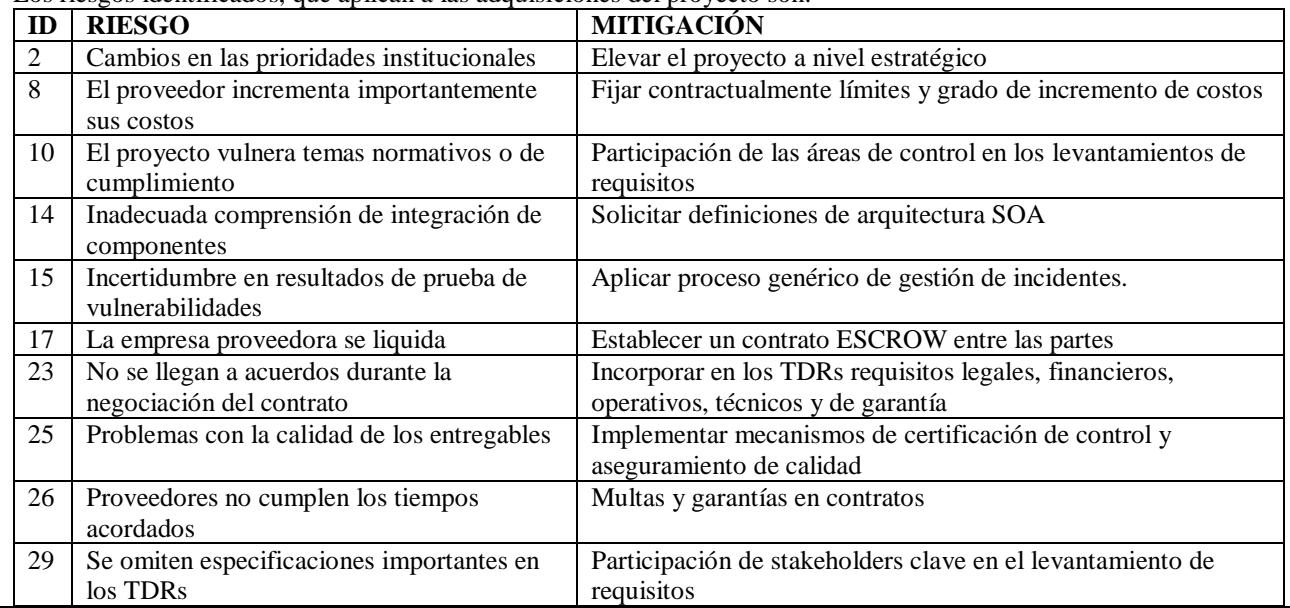

#### **Calificación y evaluación a los proveedores**

Con base en la "Matriz de Requerimientos de Calificación de Proveedores", las áreas de:

- Tecnología de la Información.
- Seguridad de la Información.
- Financiero.
- Legal
- Administrativo
- Riesgos

Valorarán las propuestas respectivas, aprobarán únicamente aquellas que han sido validadas y aprobadas por todas las áreas antes descritas. El Gerente de Proyecto debe coordinar el proceso, obtener las calificaciones de las distintas áreas, y elevar cualquier impugnación o desacuerdo al respecto ante el Sponsor, en caso de no existir aún un acuerdo, se elevará al Comité de Proyecto.

Todo requerimiento de orden normativo no será sujeto a negociación alguna.

#### Tabla 101 *Matriz de adquisiciones del proyecto.*

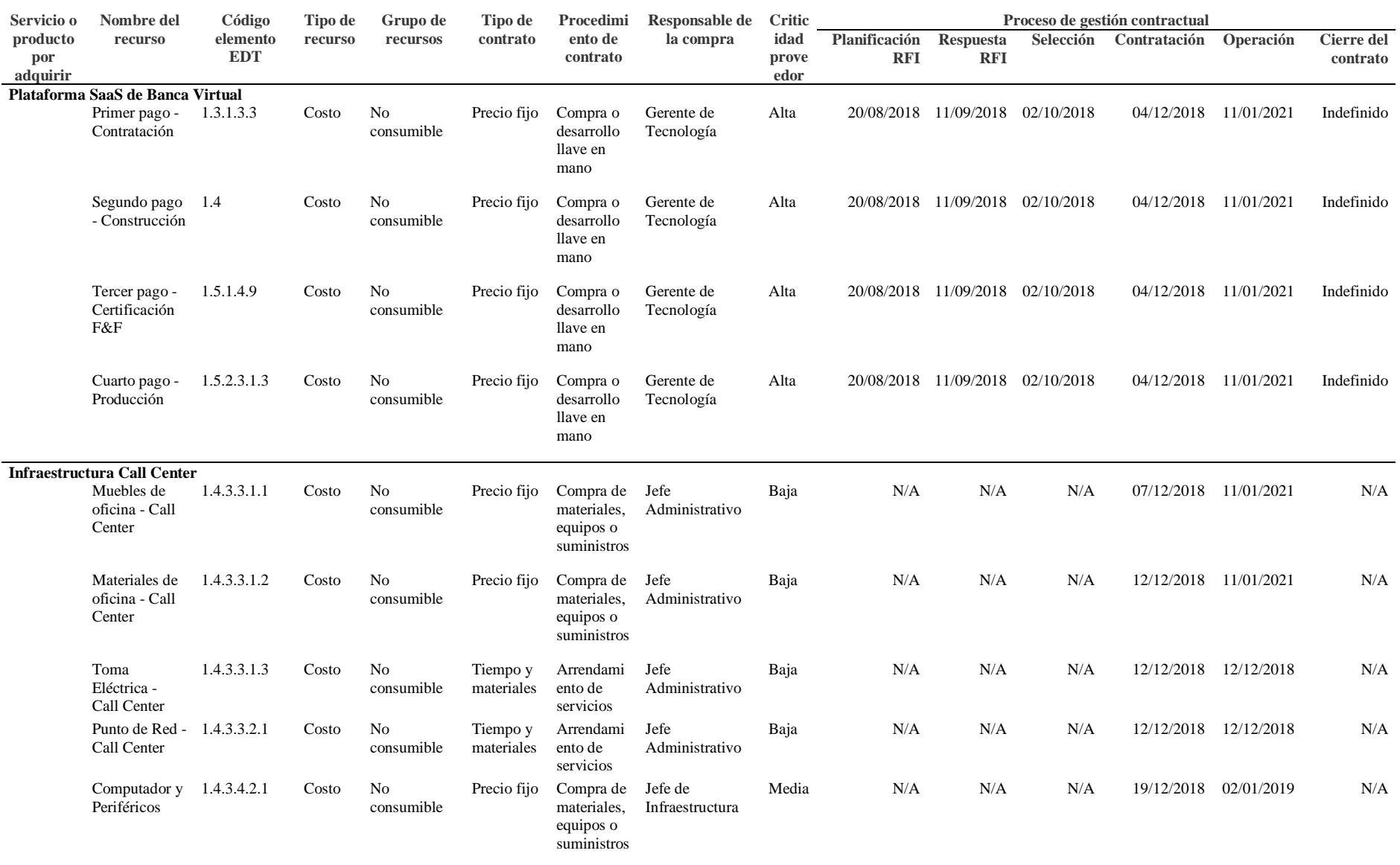

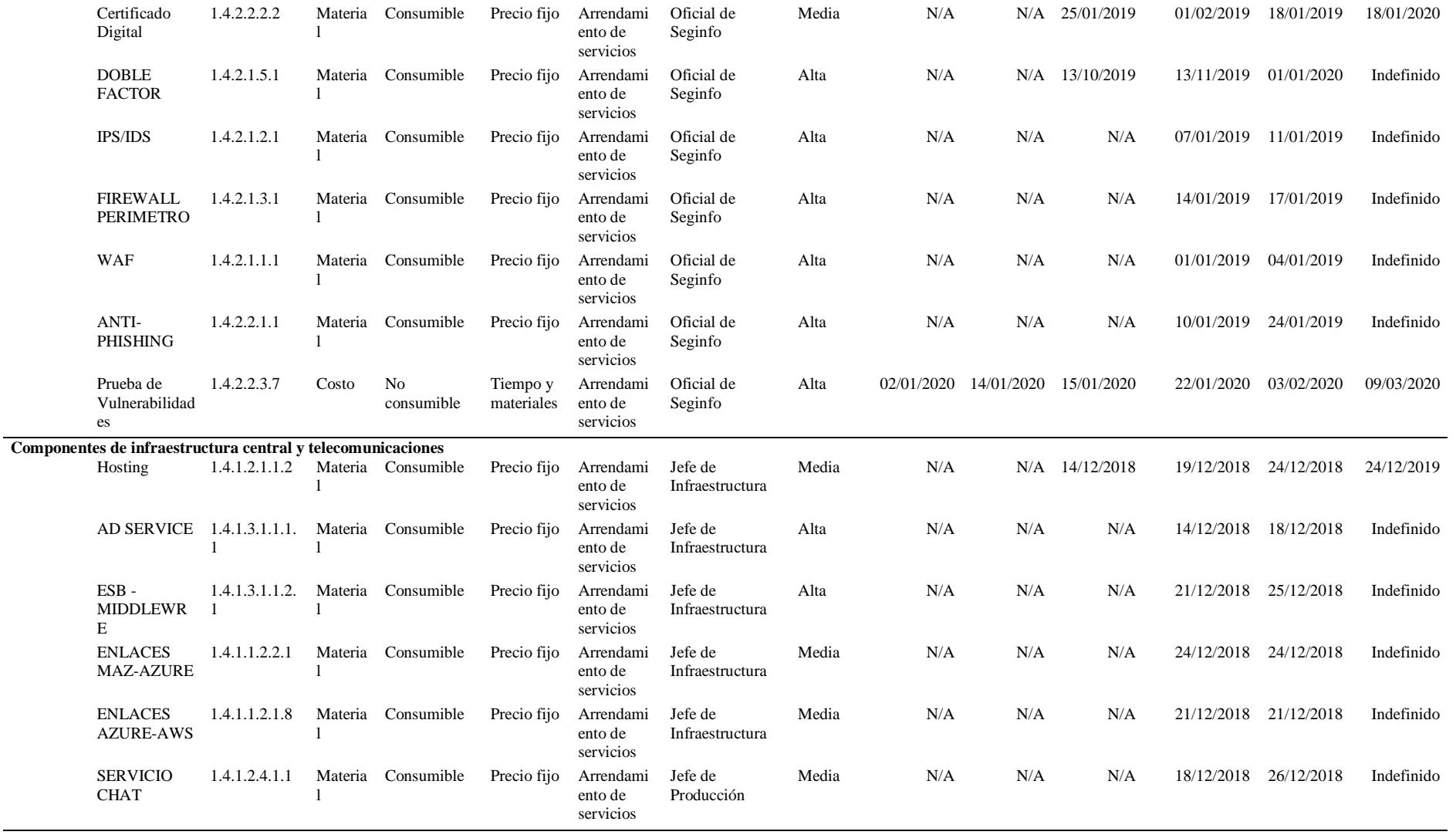

## **Gestión de los Interesados del Proyecto**

#### **Planificar el Involucramiento de los Interesados**

## *Plan de Involucramiento de Interesados*

Una de las actividades dentro de la gestión del proyecto, que se ha considerado como factor crítico de éxito, en conjunto con la administración, es la definición clara de los roles y responsabilidades de cada uno de los interesados que forman parte de equipo del proyecto, para ello se ha definido tanto la Matriz de Asignación de Responsabilidades, cuanto la Descripción de los Roles del Proyecto, dichas herramientas se complementan entre sí y clarifican las responsabilidades y funciones a nivel macro, que cada stakeholder tiene dentro del proyecto (ver Apéndice 18, Apéndice 19).

Tabla 102

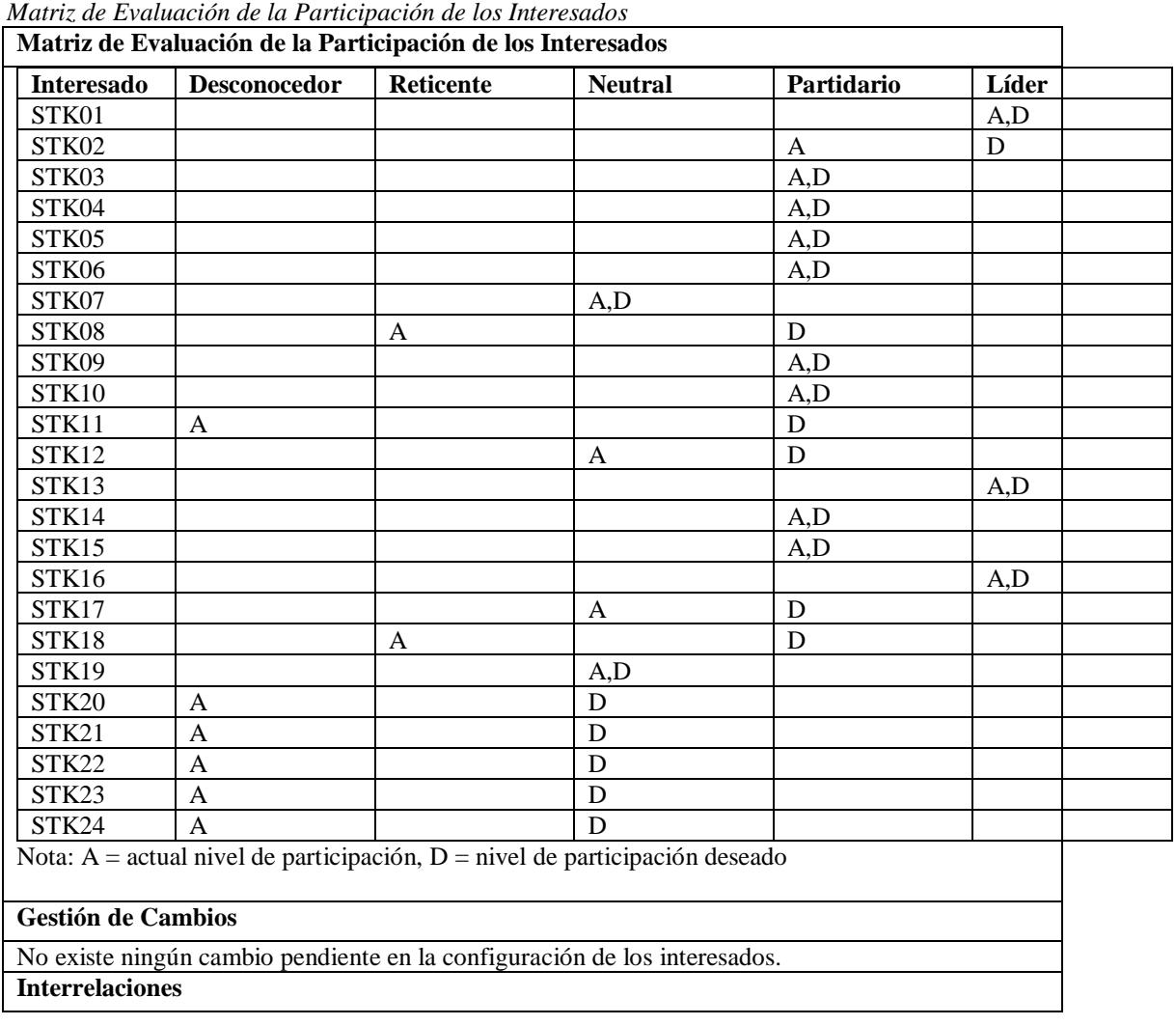

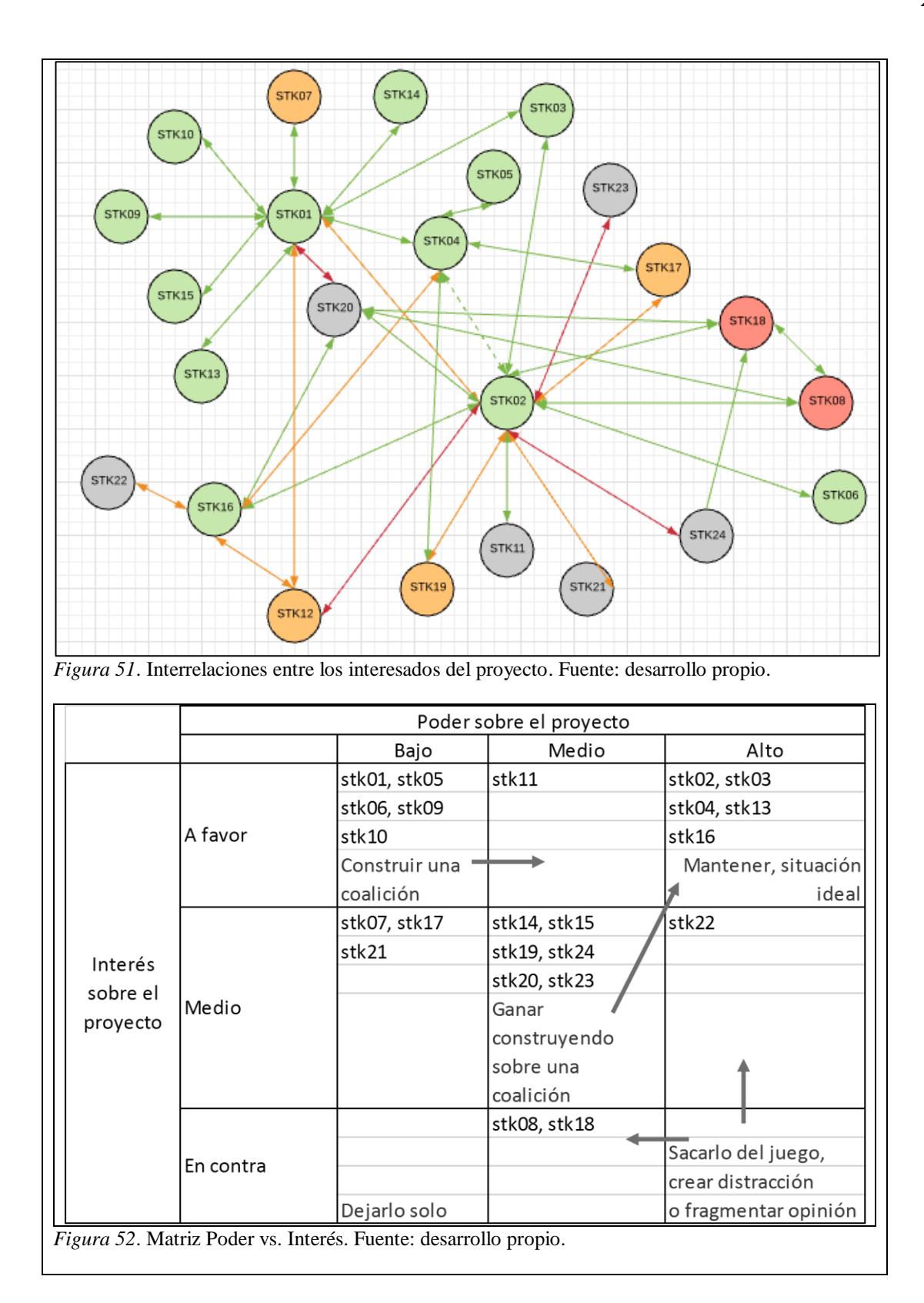

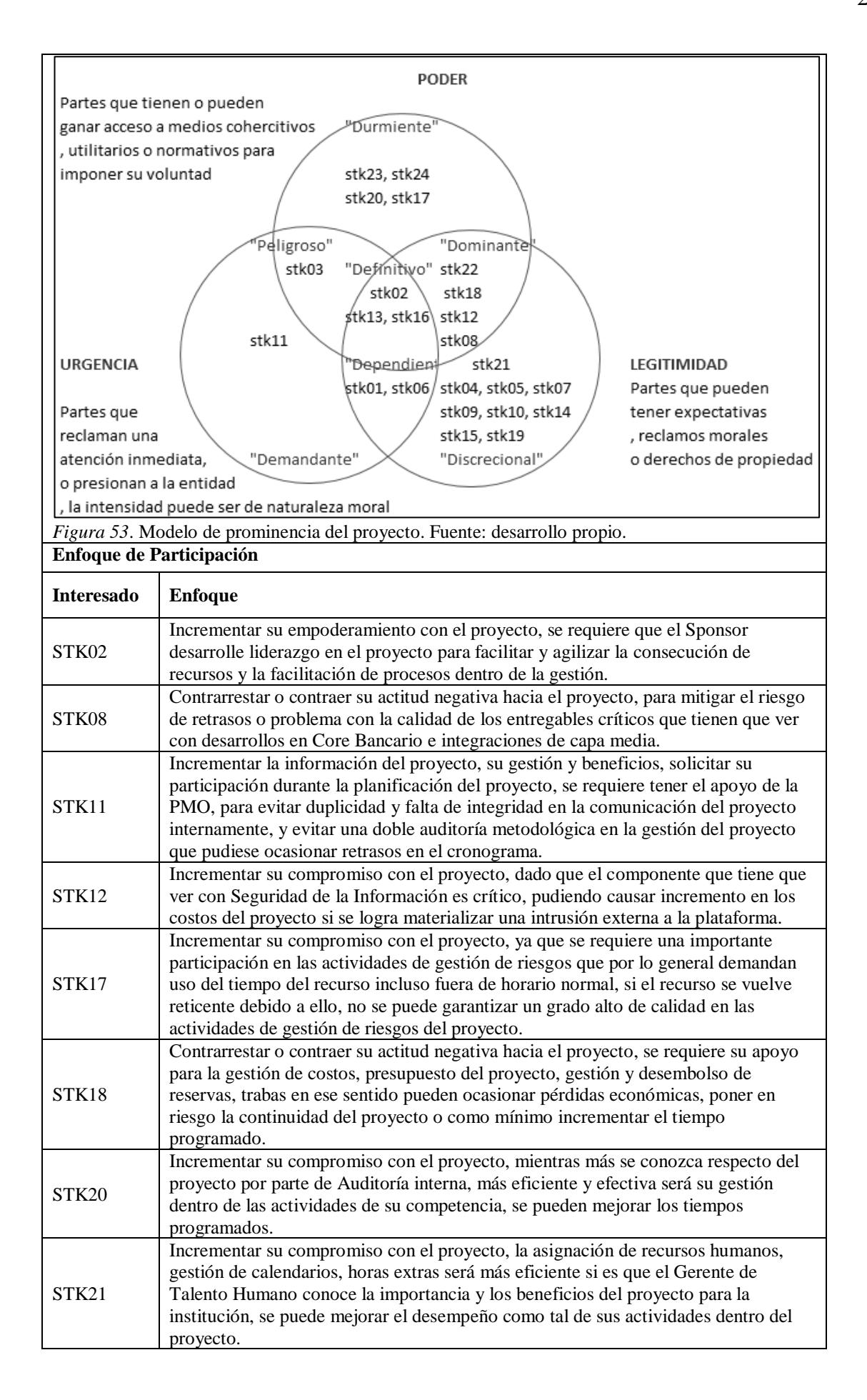

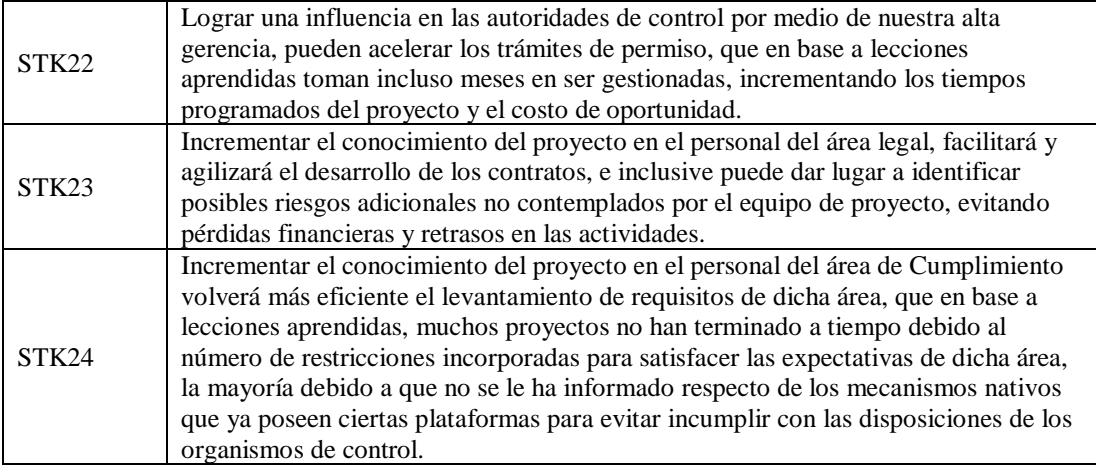

#### **Conclusiones y Recomendaciones**

#### **Conclusiones**

- El proyecto culminó en un plazo de 487 días, a un costo de \$ 202.539,51 y un cumplimiento del 100% del alcance planificado, por lo tanto se cumplieron los objetivos del proyecto a cabalidad, no existieron incidentes importantes, tampoco existieron inconvenientes con la calidad de los entregables, la plataforma alcanza un 99.97% de disponibilidad y no existen quejas relevantes de los clientes.
- El proyecto actualmente se encuentra en operación, a tres meses de su salida a vivo tiene una penetración del 7% de clientes, con tendencia positiva, lo cual supera al 1% de clientes utilizado como parámetro de penetración en el flujo de caja de las alternativas, esto supone a nivel financiero que el proyecto ha cubierto la cuarta parte de la inversión, de continuar la tendencia, se prevé, que el año siguiente, genere una utilidad proyectada de \$ 18.700,00; y una TIR durante el período de evaluación (10 años) del 27%, frente a la TIR del 16% calculada en la etapa de evaluación financiera del caso de negocio.
- A nivel cualitativo, el proyecto genero un incrementó en la aceptación y confianza en de la gestión de proyectos como tal a nivel de la alta gerencia y el staff institucional, el personal que participó en el proyecto desarrolló competencias en gestión de proyectos, un miembro del equipo de proyecto fue promovido a la PMO.
- La claridad y la consistencia (alineamiento con los objetivos institucionales) en los entregables, supuestos, objetivos del proyecto y restricciones, facilitó el monitoreo control y seguimiento en general del proyecto; de la misma forma un alcance claro, asertivo y formal, sin "bañar en oro" los requerimientos, facilitó la creación de la EDT y de un cronograma realista y claro.

220

- El análisis cualitativo de riesgos permitió incrementar el grado de confianza de la alta gerencia en el proyecto y afinar los supuestos de tiempo y costo al presupuesto real, sin embargo, dicho análisis no hubiese sido posible si el cronograma no hubiese sido previamente depurado en su estructura, ya que las herramientas utilizadas para soportar el proceso de simulación Montecarlo, requieren que se implementen ciertas reglas y buenas prácticas en el cronograma previa la corrida del experimento, para dicho fin nos apoyamos en el documento (Office, 2015).
- El reporte de avance en términos de cronograma ganado, y la incorporación en los informes de indicadores predictivos, permitió lograr una comprensión común del avance del proyecto por parte de los actores, y la posibilidad de incorporar alertas tempranas sobre el performance del costo y tiempo del proyecto, permitiendo tomar acciones oportunas para corregir dichas desviaciones.
- La incorporación del proceso de Gestión de Cambios en la fase de planificación permitió agilizar las decisiones respecto de ciertas actividades o alcance que no estuvo planificado inicialmente, esto se consideró en base a lecciones aprendidas de proyectos anteriores, en los que dado este tipo de situaciones, se tenía que improvisar reuniones y mecanismos de valoración, que no necesariamente alineaban el cambio con las restricciones del proyecto.
- Del total de presupuesto de contingencia (\$ 20.355,05), se consumió un 16% (\$ 3.256,81), debido a que se materializó el riesgo Id. 28 "Se producen requerimientos no planificados", éste valor representa el riesgo residual, ya que la actividad de mitigación del mismo que consiste en filtrar los requerimientos previo el Comité de Cambios (filtro que consiste en verificar el alineamiento del cambio a los objetivos del proyecto y caso de negocio por parte del Sponsor) permitió un ahorro de aproximadamente \$ 18.285,20; que fue el costo aproximado de aquellos

requerimientos que no entraron al Comité de Cambios al no estar alineados a los objetivos del proyecto.

- El análisis cuantitativo de riesgos permitió incorporar una reserva de contingencia realista y justificable ante el área financiera, permitiendo su eficiente y oportuno provisionamiento.
- El uso de Branch probabilísticos y condicionales en el cronograma permitió obtener resultados más precisos en las simulaciones, debido a que se pudieron incorporar actividades que tendrían lugar si, y solo si, ciertas condiciones estocásticas ocurriesen.

#### **Recomendaciones**

- Se recomienda realizar una depuración estructural del cronograma, que considere al menos: la revisión del encadenamiento bidireccional de actividades, evitar el uso de restricciones como fechas fijas de inicio o finalización, no exagerar el uso de adelantos o retrasos en las actividades, etc., una excelente guía para aquello se la puede encontrar en: https://www.gao.gov/assets/680/674404.pdf (Schedule Assesment Guide - Us. Government Accountability Office).
- Diseñar, acordar y socializar un proceso gestión de cambios, en el que todas las decisiones se tomen en base al impacto del cambio en las líneas base y en los objetivos del proyecto, con la finalidad de evitar el desalineamiento en los objetivos del proyecto o "bañarlo en oro".
- Incorporar un Plan de Realización de Beneficios, en el que se explique la lógica de generación de valor del proyecto en términos cuantitativos y de negocio (incremento de rentabilidad, reducción de riesgos, disminución de gastos, etc.). De tal suerte que se pueda medir ya en operación la desviación entre el beneficio esperado y el beneficio real del emprendimiento.
- Se recomienda para futuros trabajos, proponer una metodología de cálculo para la reserva de gestión del proyecto.
- Se puede aprovechar el desarrollo del flujo de costos probabilístico, incorporando indicadores de valor ganado, para prever de forma proactiva posibles cuellos de botella durante la ejecución del proyecto.
- El método de valor ganado es fundamental como herramienta principal para el cálculo y reporte de avance del proyecto, sin embargo requiere mucha disciplina y orden en la incorporación de los costos en las actividades del proyecto, su gestión es sencilla pero requiere una gestión y actualización constante; en el caso del actual proyecto, por su tamaño, la gestión de valor ganado fue una de las prioridades durante el monitoreo y control del proyecto, y permitió medir su "velocidad" y calibrar su "aceleración" en función de los pronósticos calculados.
- Se recomienda informar al equipo del proyecto sobre el objetivo del mismo en términos de realización de beneficios para el negocio, se pudo notar un empoderamiento más fuerte y más motivación en el equipo, que en proyectos previos en donde no se comunicó dicha situación, el tener una meta cuantitativa y saber que a futuro dichos ingresos pueden transformarse en beneficios económicos para el personal, o el simple hecho de que el proyecto aporta a la continuidad del negocio en el mercado, crea un sentido más profundo de pertenencia del equipo y por ende mayor eficiencia en el trabajo.
- Toda gestión que evite "bañar en oro" al proyecto, aporta al logro de los objetivos de la gestión del proyecto, una de ellas tiene que ver con definir correctamente las métricas de calidad del proyecto y sus umbrales, una vez alcanzada la meta no se debe continuar "optimizándola", esto aparte de ahorrar tiempo y dinero, crea un sentido de disciplina en los miembros del equipo, respecto del hecho de no añadir

funcionalidades o calidad extra en los entregables, a más de aquellos elementos que fueron planificados y formalizados en el plan de dirección del proyecto.

- El presente proyecto, tuvo un alto componente en desarrollo de terceros, en base a la experiencia, se recomienda incorporar en los contratos con los proveedores, acuerdos de nivel de servicio respecto de la atención a incidentes, se tienen que incluir al menos garantías de fiel cumplimiento de contrato y buen uso de anticipo, para evitar pérdidas financieras mayores ante eventos de críticos de continuidad del proyecto, y se tienen que establecer cláusulas de arreglos sin costo a errores de calidad en los entregables, si éstos se atribuyen a acciones u omisiones del proveedor.
- Es fundamental establecer contractualmente el tiempo en porcentaje o en días, que el proveedor destinará en un período de tiempo determinado, a actividades de gestión del proyecto (reuniones, elaboración de informes, reporte de datos de desempeño de trabajo, etc.); debido a que si no se lo coloca contractualmente, se complica la exigibilidad de dichos espacios durante la ejecución del proyecto, por ende pueden existir retrasos en la entrega/obtención de información, luego en la entrega de informes de avance y poniendo en dudas la credibilidad de la gestión del proyecto como tal.
- En base a la experiencia de la gestión del proyecto en cuestión, que tiene un alto porcentaje de componente informático, un elemento que ayudó a cumplir los tiempos establecidos con un nivel de calidad y estabilidad muy alto, fue el uso de tecnología cloud, aquello permitió al personal técnico enfocarse en el "como" en lugar que en el "que", al disponer de servicios cloud encapsulados (en nuestro caso AWS y AZURE), el personal técnico ya no se enfocó en la forma de diseñarlos, construirlos y mantenerlos, en su lugar el enfoque principal estuvo en como configurarlos e integrarlos a nuestra plataforma, de igual manera, el obtener un nivel de seguridad y

disponibilidad semejantes a los que ofertan los proveedores de cloud Amazon® y Microsoft®, requería que la empresa cuente con centros de dato semejantes, lo cual era imposible para una empresa de mediano tamaño como lo es Mutualista Azuay.

- Se recomienda la implementación de un Bus de Servicios (ESB), como eje fundamental para implementar omnicanalidad en nuestros canales, esto debido a que la exposición de servicios en dicho componente puede ser reutilizado en otros canales con la misma parametrización y forma de uso, generando una misma experiencia de usuario y por ende implementando la característica de omnicanalidad.
- La estimación y secuenciamiento de actividades tiene que ser realizada por el equipo del proyecto, en aquellas actividades en donde el nivel de incertidumbre respecto del trabajo, esfuerzo y por ende, tiempo necesario para cumplirlas, es muy alto, se lo tiene que cubrir en talleres en donde existan varios expertos en el tema, y cuyo objetivo es acordar tiempos optimistas, pesimistas, y más probables para cumplirlas.
- La definición del enunciado del alcance tiene que ser totalmente clara para todo el equipo del proyecto, y tiene que contener explícitamente tanto los requisitos que se van a realizar cuanto aquellos que no se los va a considerar para el actual release, es fundamental alinear expectativas a fin de poder establecer de forma clara y precisa los límites del proyecto.
- Se recomienda, en base a la experiencia del proyecto, realizar la elicitación de los requerimientos del proyecto utilizando las herramientas adecuadas para cada una de ellas, en el caso del presente trabajo, se han utilizado al menos tres herramientas de elicitación, de acuerdo al tipo de información que se tiene que documentar: diagrama de contexto (relaciones entre sistemas e interacción persona-sistema a nivel macro), feature model (levantamiento de funcionalidades de la plataforma) y diagramas de flujo (diseño de los procesos que forman parte de los entregables del proyecto). Esta

información se la levantó en talleres facilitados y cuya documentación actualmente

forma parte de los activos de los procesos de la organización.

#### **Bibliografía**

- Arcotel. (12 de 2014). *ARCOTEL.* Obtenido de ARCOTEL: http://www.arcotel.gob.ec/wpcontent/uploads/downloads/2014/12/BOLETIN-No.1-SMA.pdf
- ASOBANCA. (1 de 06 de 2018). *DATALAB - ASOBANCA*. Obtenido de https://datalab.asobanca.org.ec/datalab/resources/site/index.html?QlikTicket=efRwrgz  $8zo$  sJj66
- Castells, M. (2000). INTERNET Y LA SOCIEDAD RED. *Conferencia de Presentación del Programa de Doctorado sobre la Sociedad de la Información y el Conocimiento Universitat Oberta de Catalunya*, (pág. 1). Catalunya.
- Corporación Andina de Fomento. (2014). *Encuesta de Medición de Capacidades Financieras en los Países Andinos. Informe para Ecuador 2014.* Perú.
- David Christensen, C. T. (2000). *An Análysis of Management Reserve Budget on Defense Acquisition Contracts.* Obtenido de Researchgate: https://www.researchgate.net/figure/COMPARIONS-OF-MEDIAN-MANAGEMENT-RESERVE-BUDGET-PERCENT\_tbl4\_228540180

David, F. R. (2013). *Conceptos de Administración Estratégica.* México: Pearson.

- Deming, W. E. (Ediciones Díaz de Santos). Calidad, productividad y competitividad: la salida de la crisis. En W. E. Deming, *Calidad, productividad y competitividad: la salida de la crisis* (pág. 67). Ediciones Díaz de Santos.
- Donston-Miller, D. (5 de May de 2016). *Workforce 2020: What You Need To Know Now.* Obtenido de Forbes: https://www.forbes.com/sites/workday/2016/05/05/workforce-2020-what-you-need-to-know-now/#2c26ad172d63
- FELABAN. (2016). *II Informe de Inclusión Financiera.* Obtenido de https://felaban.net/archivos\_publicaciones/archivo20161118165127PM.pdf

Gallardo. (2012). *Administración estratégica, De la visión a la ejecución.*

Gutiérrez-Rubí, A. (2016). *Fundación Telefónica.* Obtenido de Fundación Telefónica: http://fundaciontelefonica.com.ec/millennialsec/recursos/

Herrera, P. (s.f.). Ph.D. *Investigación de Mercados, ESPAE MGP IX*.

- Hillson, D., & Simon, P. (2012). Practical Project Risk Management The ATOM Methodology. En D. Hillson, & P. Simon, *Practical Project Risk Management - The ATOM Methodology* (págs. 75-77). Management Conceptspress.
- Hullet, D. T. (2009). Practical Schedule Risk Analysis. En D. T. Hullet, *Practical Schedule Risk Analysis* (pág. 38). Gower.
- Hullet, D. T. (2009). Practical Schedule Risk Analysis. En D. T. Hullet, *Practical Schedule Risk Analysis* (pág. 128). Gower.
- INEC. (Diciembre de 2012). *Ecuador en Cifras.* Obtenido de Encuesta nacional de Empleo, Desempleo y Subempleo - ENEMDU: http://www.ecuadorencifras.gob.ec
- INEC. (2012). *Ecuador en Cifras*. Obtenido de http://www.ecuadorencifras.gob.ec/documentos/webinec/Poblacion\_y\_Demografia/Proyecciones\_Poblacionales/PROYECCION\_POR\_E DADES\_PROVINCIAS\_2010-2020\_Y\_NACIONAL\_2010-2020.xlsx
- INEC. (2017). *Ecuador en Cifras.* Obtenido de Ecuador en Cifras: http://www.ecuadorencifras.gob.ec/documentos/web-inec/Inforgrafias-INEC/2017/millenials.pdf
- Julio Córdoba, C. C. (Enero de 2007). *Researchgate.* Obtenido de Researchgate: https://www.researchgate.net/profile/Julio\_Cordoba\_Retana/publication/228869245\_ Modelo de Calidad para Portales Bancarios/links/545aefd00cf25c508c31a2e1.pdf

Lipke, W. H. (2012). *Earned Schedule.* Walter H. Lipke.

- Mulcahy, R. (2013). Preparación para el Examen PMP, Octava Edición. En R. Mulcahy, *Preparación para el Examen PMP, Octava Edición* (pág. 359). RMC Publications, Inc.
- Office, U. G. (01 de 12 de 2015). *GAO.* Obtenido de GAO: https://www.gao.gov/assets/680/674404.pdf
- Piney, C. (2012). Integrated project risk and issue management. *Integrated project risk and issue management. Paper presented at PMI® Global Congress 2012—EMEA.* Marsailles, France: Project Management Institute.
- PMI. (2017). Guía de los fundamentos para la dirección de proyectos, 6ta Edición. En PMI(r), *Guía de los fundamentos para la dirección de proyectos, 6ta Edición* (págs. 217, 218). Pensylvania: Project Management Institute.
- Project Management Institute. (2015). *Business Analysis for Practitioners: A Practice Guide.*
- Ruth Murray Webster & Peter Simon. (11 de 2006). Making Sense of Stakeholder Mapping. *PM World Today (Vol. VIII, Issue 11) - Connecting the World of Project Management*.
- Salgado, C. M. (25 de Julio de 2016). Los millennials su forma de vida y el streaming. *Los millennials su forma de vida y el streaming*. UAM-A.
- Salgado, W. (1999). *Memoria Crisis Bancaria.* Obtenido de Desencadenantes y beneficiarios de la crisis económica en Ecuador:

http://www.memoriacrisisbancaria.com/www/articulos/Wilma\_Salgado\_desencadena ntes\_y\_beneficiarios\_de\_la\_crisis.pdf

Schomburg, K. &. (2011). Integrating the IT PMO with enterprise architecture for better government. *Integrating the IT PMO with enterprise architecture for better government, Paper presented at PMI® Global Congress 2011—North America, Dallas, TX. Newtown Square*. Dallas, TX, North America: Project Management Institute.

- Strauss, N. H. (2007). The Next 20 Years, How Customer and Workforce Attitudes Will Evolve. *Harvard Business Review*.
- Superintendencia de Bancos. (01 de 06 de 2018). *Superintendencia de Bancos*. Obtenido de http://estadisticas.superbancos.gob.ec/portalestadistico/portalestudios/
- Superintendencia de Economía Popular y Solidaria. (01 de 06 de 2018). Obtenido de Superintendencia de Economía Popular y Solidaria: http://www.seps.gob.ec/estadisticas?productos-estadisticos
- Valleboni, C. (16 de Febrero de 2018). *Forbes Argentina.* Obtenido de Forbes Argentina: http://www.forbesargentina.com/bancos-millennials-una-mision-posible/

# **Apéndice 1 – Estudio de Mercado – Fuentes Secundarias (volumen de crédito,**

# **captaciones y nro. De clientes / Cuenca)**

Tabla 103

*Participación de mercado en las principales entidades financieras de la ciudad de Cuenca*

#### **PARTICIPACIÓN DE MERCADO / ENTIDADES FINANCIERAS - CIUDAD DE CUENCA**

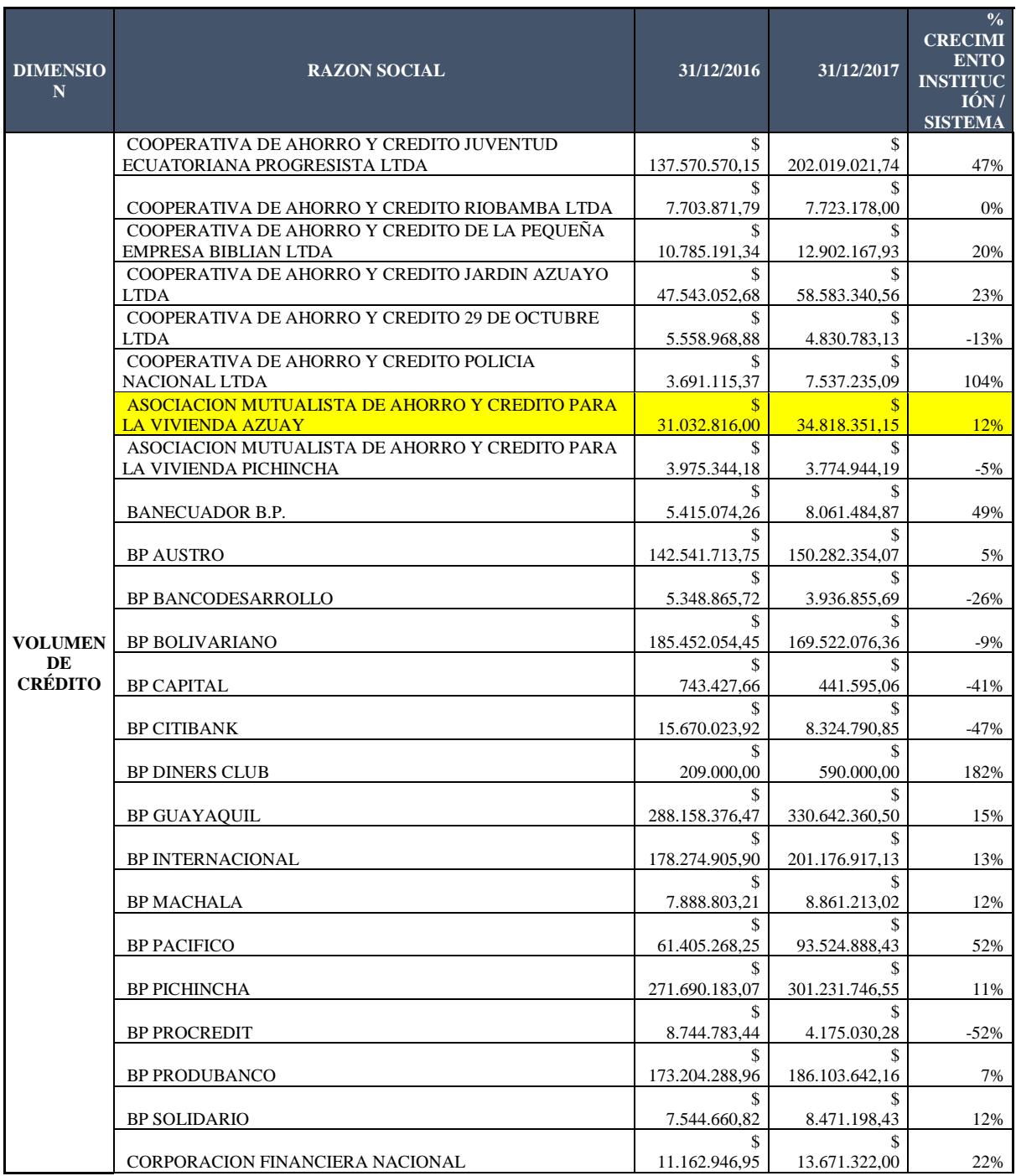

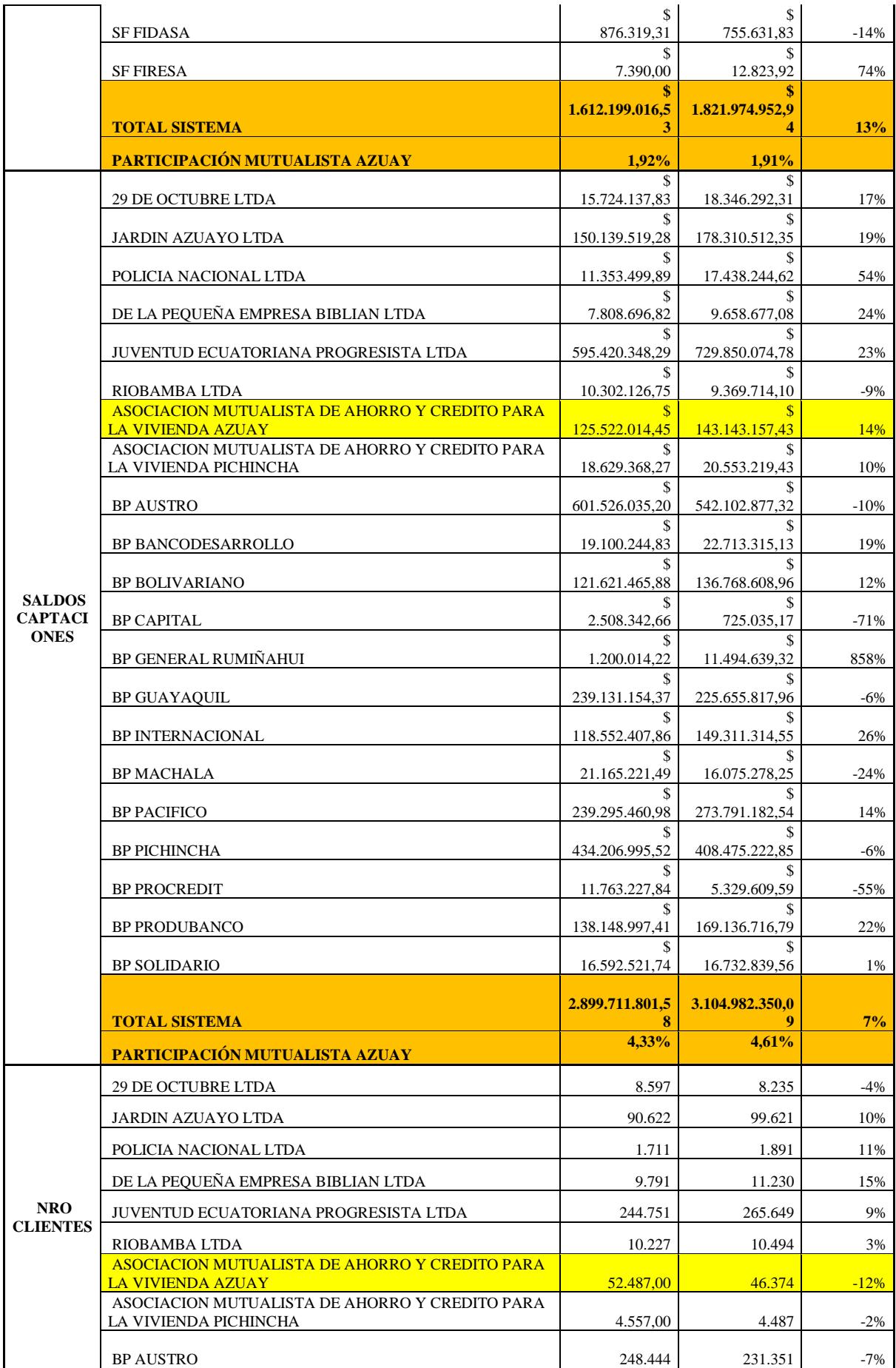
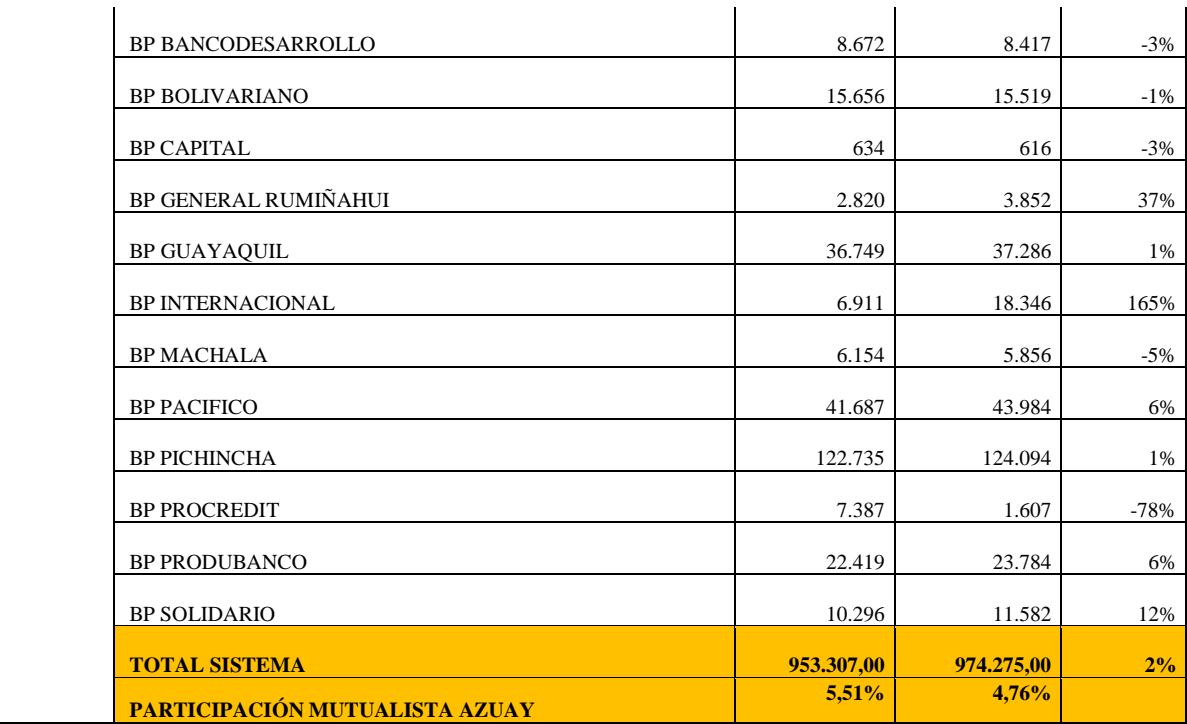

Fuente: Superintendencia de Bancos / Superintendencia de Economía Popular y Solidaria.

# **Apéndice 2 – Tablas auxiliares análisis MPC**

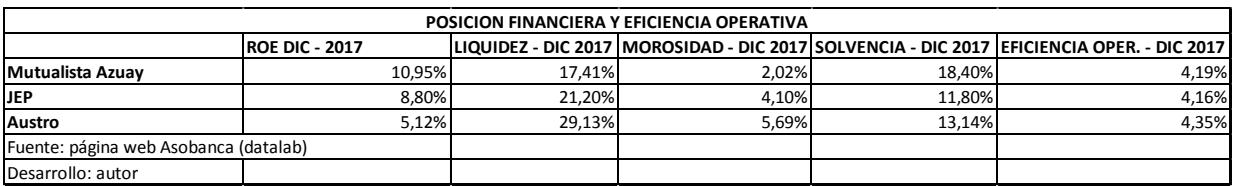

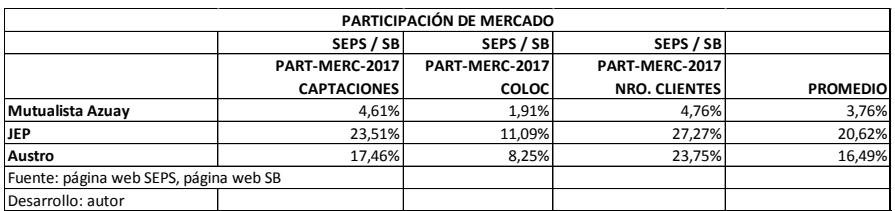

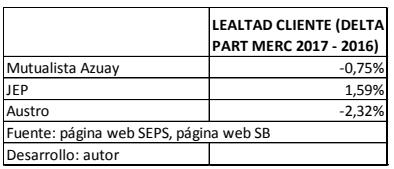

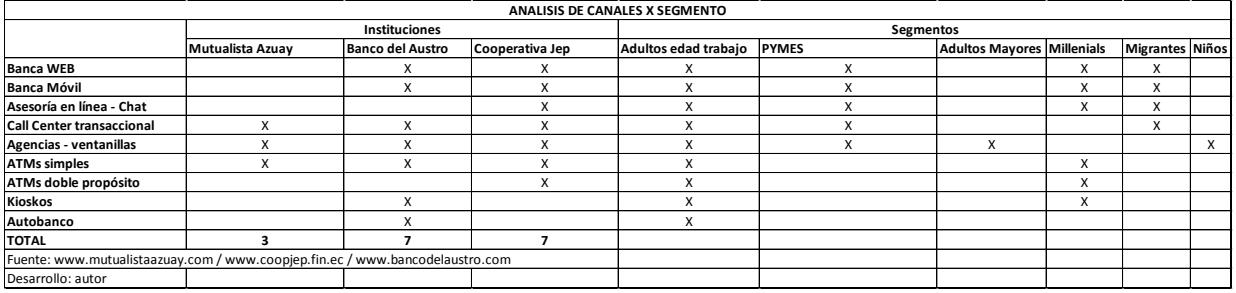

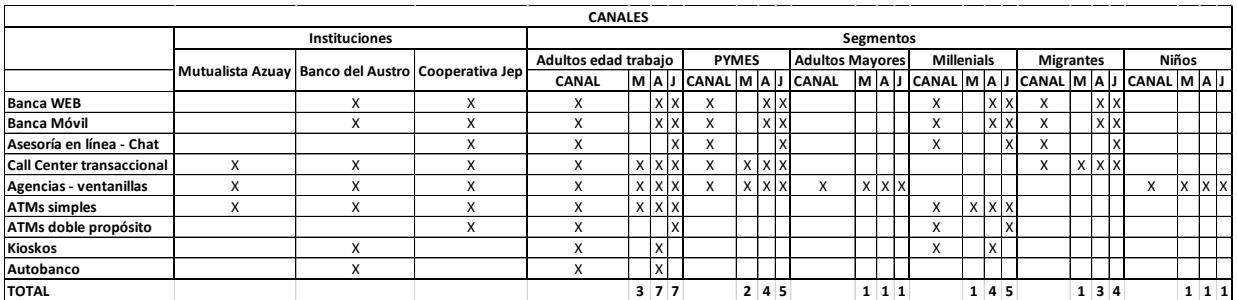

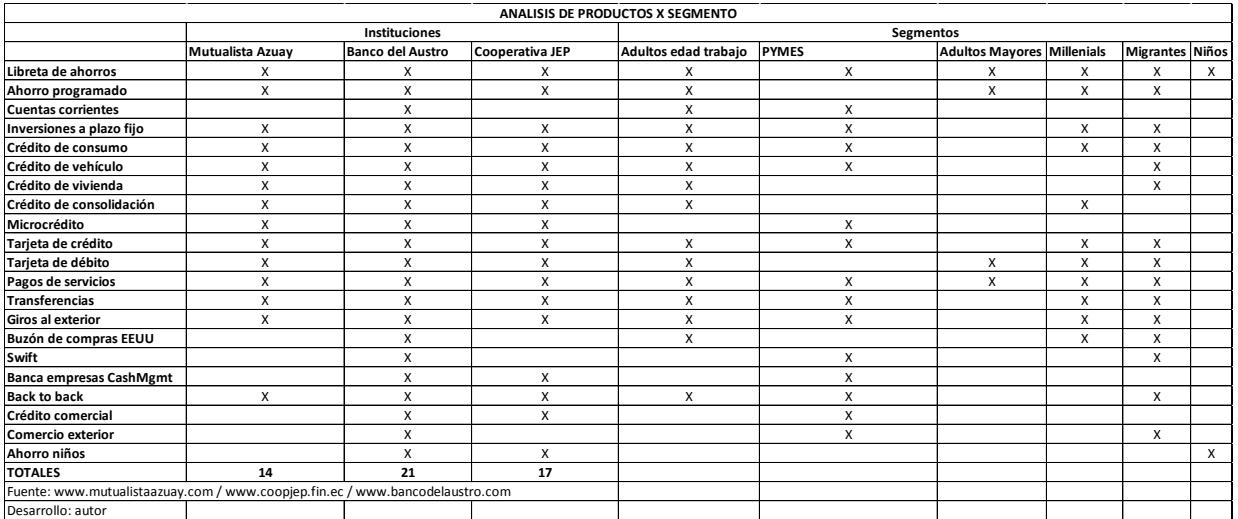

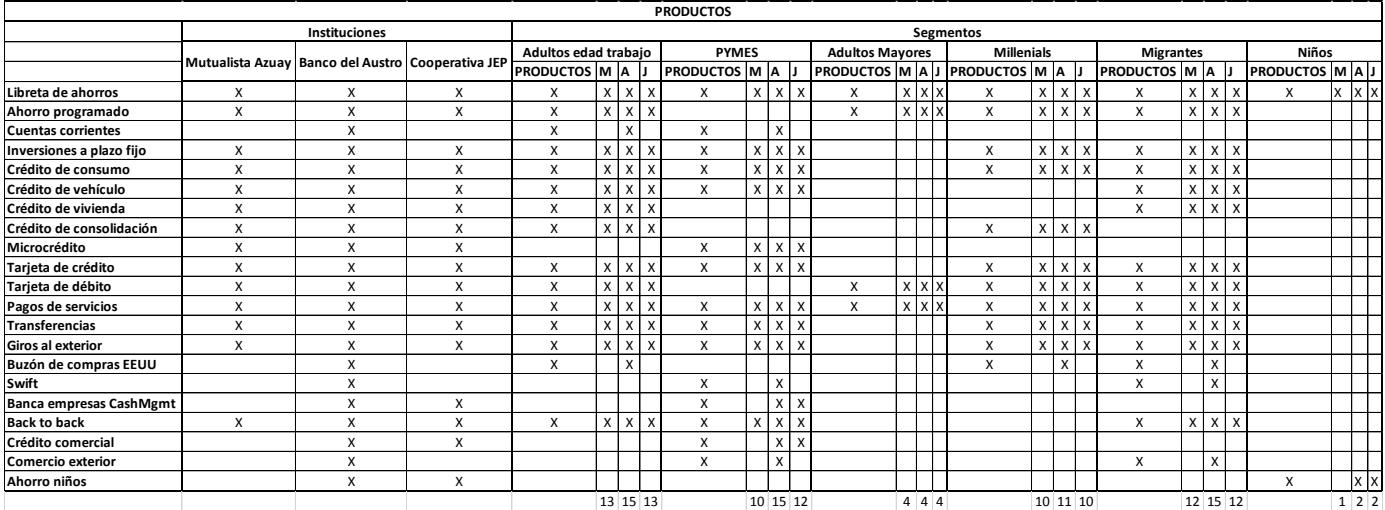

#### **Apéndice 3 – Resumen del Análisis Estratégico.**

#### **Modelo Analítico para el Análisis Estratégico**

Para el desarrollo de las siguientes secciones, se tomará como base el modelo analítico

sugerido por Fred R. David (2013), mismo que en su esencia tiene 3 etapas:

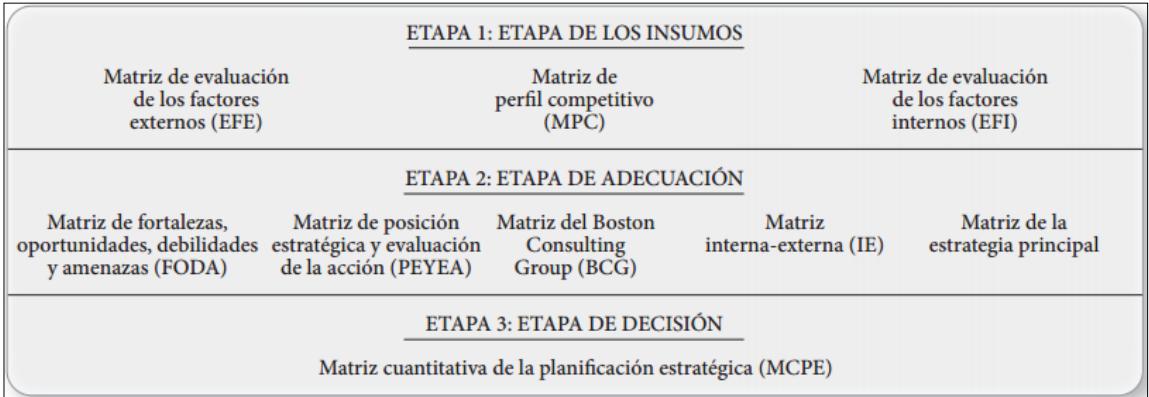

*Figura 54*. Etapas del análisis estratégico (David, 2013)

La etapa de insumos finalizará con la definición de las matrices EFE, MPC y EFI, la Etapa de Adecuación, estará compuesta por la matriz FODA y PEYEA, y la Etapa de decisión estará formada por la Matriz de Estrategia Principal. Para llegar a aquello se debe sin embargo obtener previamente insumos producto del análisis Externo e Interno (FODA).

## **Análisis Externo**

"La finalidad del análisis del entorno (externo) consiste en descubrir como influirán directamente alrededor de una organización factores tales como los competidores, proveedores, clientes, organizaciones interesadas, así como otros factores operativos, y las formas en que los cambios en los ambientes económicos, tecnológicos, sociales, políticos y legales alrededor de ella la afectarán indirectamente" (Gallardo, 2012).

# *Análisis PESTLE*

El análisis PESTLE nos permitirá analizar la influencia del entorno Político, Económico, Social, Tecnológico, Legal y Ambiental (ecológico), en la institución, nos ayuda a examinar sus impactos que, aunque están fuera de control de la institución, pueden afectar a su desarrollo futuro.

A continuación, se presenta la matriz PESTLE que fue realizada en sesión de Comité Gerencial durante el proceso de planificación estratégica, se encuentra actualizado al 2018.

Tabla 104 *Matriz PESTLE con corte a marzo de 2018.*

|                                                                                                    |       |                                                                                                    |       |                                                                                                    |     | <b>MATRIZ PESTLE - A MARZO DE 2018</b>                                                                                                    |     |                                                                                                    |       |                                                                                                 |       |
|----------------------------------------------------------------------------------------------------|-------|----------------------------------------------------------------------------------------------------|-------|----------------------------------------------------------------------------------------------------|-----|----------------------------------------------------------------------------------------------------|-----|----------------------------------------------------------------------------------------------------|-------|-------------------------------------------------------------------------------------------------|-------|
| POLITICOS (P.)                                                                                                    | $+/-$ | <b>ECONOMICOS (E.)</b>                                                                                                    | $+/-$ | <b>SOCIALES (S.)</b>                                                                                                    |     | $+/-$ TECNOLOGICOS (T.)                                                                                                    |     | $+/-$ LEGALES (L.)                                                                                                    | $+/-$ | <b>AMBIENTALES (A.)</b>                                                                         | $+/-$ |
| $P1$ – Incremento de la<br>participación del sector<br>público en la economía                                                                                                    | $+$   | E1 - se ha expedido<br>normativa que pretende<br>disminuir el poder atribuido<br>al sistema financiero<br>privado, y someterlo al<br>control estatal y a sus<br>políticas macroeconómicas                                   |       | S1 - Inseguridad y falta de<br>adecuada planificación<br>municipal                                                                                                    |     | T1 - Para el año 2018 el 66% de los<br>hogares ecuatorianos tendrán acceso a<br>internet (72% en el área urbana)                                                                                                    | $+$ | L1 - Se aprobó el<br>Proyecto de Ley sobre<br>Ordenamiento Territorial<br>v Uso del Suelo                                                                                                    |       | A1 - No existen factores<br>ambientales de magnitud<br>que afecten a la industria<br>financiera | $+$   |
| P2 - Concentración de<br>poder e inseguridad<br>jurídica                                                                                                    |       | E2 - Existe la preocupación<br>del escenario económico<br>debido a la falta de<br>inversión, déficit de balanza<br>comercial, y alto<br>endeudamiento externo, lo<br>cual se manifiesta en la falta<br>de un plan económico |       | S <sub>2</sub> - se evidencia en la<br>mejora de los principales<br>indicadores sociales, tales<br>como acceso a la educación.<br>salud y vivienda,<br>infraestructura, pobreza<br>extrema                                                                                                    | $+$ | T2 - Un 39% de las personas del área<br>urbana contarán con smartphone                                                                                                    | $+$ | L2 - El Código Orgánico<br>Monetario y Financiero<br>confiere amplias y<br>concentradas facultades<br>de regulación y control a<br>la Junta de Política y<br>Regulación Monetaria y<br>Financiera, y sujeta las<br>políticas monetaria,<br>crediticia, cambiaria y<br>financiera a los planes del<br>gobierno nacional |       |                                                                                                 |       |
| P3 - La creación y<br>funcionamiento del<br>BIESS ha afectado de<br>manera importante a<br>las mutualistas                                                                            |       | E3 - Debido a la alta<br>liquidez del sistema<br>financiero, las instituciones<br>están abriendo sus políticas<br>crediticias                                                                                               | $+$   | S3 - Uno de los programas<br>sociales más importantes es<br>el Bono de Desarrollo<br>Humano, cuya transferencia<br>está orientada a proteger a<br>los hogares que están en<br>condición de pobreza, para<br>proteger su consumo actual y<br>su posterior inserción al<br>circuito económico a través<br>del empleo | $+$ | T3 - El uso de medios de pago<br>digitales entre 2016 y 2017 aumentó<br>30%                                                                                                    | $+$ | L3 - Se expidió el<br>reglamento de<br>funcionamiento de<br>empresas inmobiliarias,<br>extendido a auxiliares del<br>giro inmobiliario                                                                                                    | $+$   |                                                                                                 |       |
| P4 - El gobierno ha<br>dado su apoyo político<br>al sector financiero de<br>la economía popular y<br>solidaria, que ha<br>crecido de forma<br>sostenida durante estos<br>últimos años |       | E4 - Se prohíbe fideicomisos<br>de garantía para crédito de<br>consumo                                                                                                    |       | S4 - La mejora de los<br>indicadores sociales tiene su<br>sustento en el elevado gasto<br>público durante este período,<br>por lo que un deterioro en los<br>ingresos fiscales puede tener<br>un efecto negativo en estos<br>indicadores                                                                           |     | T4 - Tecnologías de autenticación<br>segura, firmas digitales, gestores<br>documentales, sistemas BPM, entre<br>otras, han hecho factible la<br>transformación digital en los procesos<br>institucionales                      | $+$ | L4 - Se derogó la ley de<br>plusvalía con los<br>resultados de la consulta<br>del 4 febrero 2018, lo que<br>puede llevar a una mayor<br>estabilidad política y<br>económica                                                                                                    |       |                                                                                                 |       |
|                                                                                                    |       | E5 - Se endurecen<br>condiciones para<br>titularizaciones                                                                                                    |       | S5 - durante los últimos años<br>ha existido un crecimiento<br>del ingreso real de los<br>hogares, evidenciándose en<br>el crecimiento de la clase<br>económica media, y en una                                                                                                    | $+$ | T5 - Las empresas FINTECH están<br>haciendo uso de las tecnologías<br>emergentes en nuestro mercado, para<br>realizar proyectos de integración<br>tecnológica y desarrollo que dan como<br>resultado aplicaciones y soluciones |     |                                                                                                    |       |                                                                                                 |       |

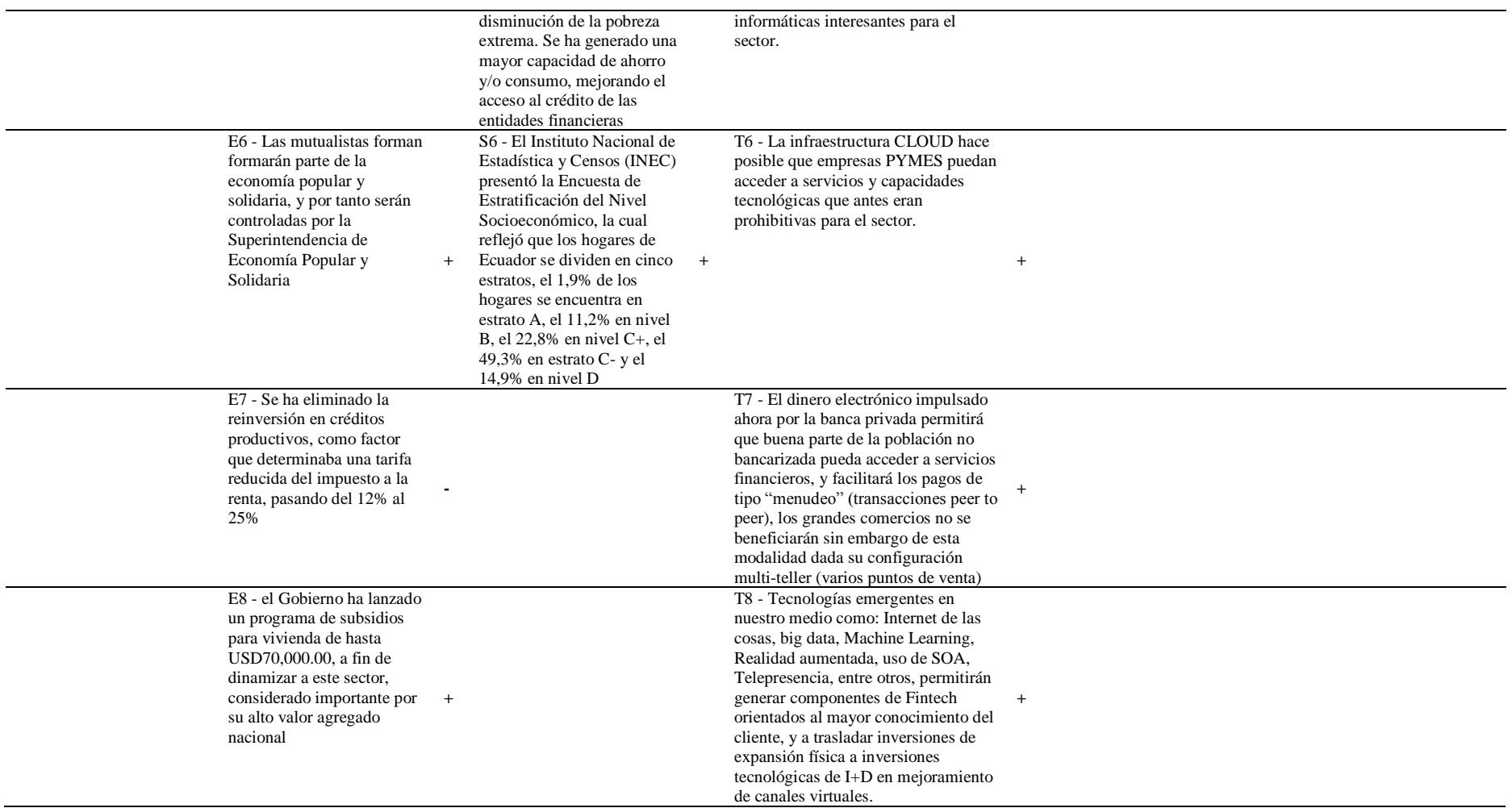

Nota. Fuente: Desarrollo propio a partir de plenaria de análisis estratégico – marzo 2018.

Como resumen del análisis PEST se concluye que el sector financiero está atravesando por una serie de cambios de modelo de control gubernamental, la segmentación del sector SEPS – SB, la creación de la Junta de Política y Regulación Monetaria y Financiera, la publicación del nuevo Código Monetario y Financiero, la implementación del proyecto de Billetera Electrónica, entre los más importantes, dan cuenta de aquello, eso supone que las entidades tengan que adaptar sus procesos internos para cumplir las nuevas disposiciones y políticas que conllevan dichos cambios.

La Tecnología, sobre todo en lo que tiene que ver con el creciente acceso a internet por parte de la población y la posibilidad que ofrece la tecnología Cloud para entidades financieras medianas y pequeñas de poder acceder a servicios de alta gama (sistemas RDBMS, almacenamiento, capacidades de procesamiento, big data, Analytics, etc.) que antes eran prohibitivos por las altas inversiones y mantenimiento que tenían que incurrir al instalarlas en infraestructura propia; da lugar a que pueda balancearse en algo la competitividad en el sector, esto conlleva a que la Tecnología per sé no se considere una ventaja competitiva o una barrera de entrada a un determinado segmento, hoy en día, nuevamente el conocimiento del cliente, competencia, mercado, y el talento humano que aplica la tecnología para dichos fines, han vuelto a tomar protagonismo. El procesamiento de información, el alto nivel de conocimiento y competencia del talento humano en análisis de datos, y la estrategia de integrar a la institución a nuevas y mejores formas de pago, se convertirán en la nueva ventaja competitiva desde la óptica de tecnología aplicada en el sector financiero.

#### **Análisis Interno**

El análisis interno, trata de identificar las fortalezas y debilidades de la organización, para ello en el caso de Mutualista Azuay, se realiza un análisis de las áreas funcionales de

negocio y la cadena de valor, tratando de identificar en cada proceso las respectivas fortalezas

y debilidades, para luego analizarlas y ponderarlas en una plenaria de Comité Gerencial.

# *Análisis de Recursos y Capacidades Organizacionales*

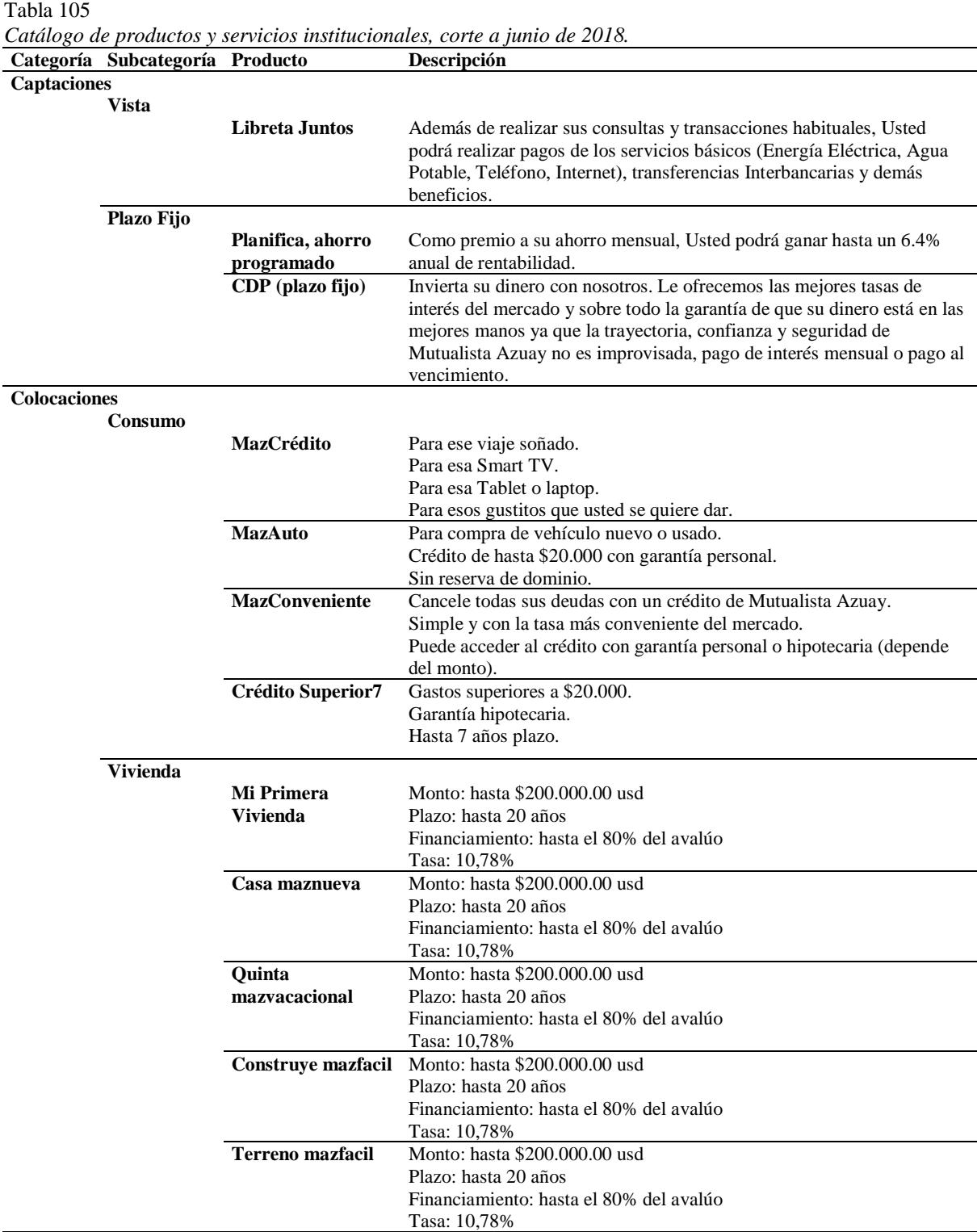

Nota. Fuente: desarrollo propio a partir de catálogo de productos y servicios publicados en la página institucional: [https://www.mutualistaazuay.com.](https://www.mutualistaazuay.com/)

#### *Cadena de Valor.*

La cadena de valor es una herramienta estratégica que busca en función de la organización e interacción interna de procesos, identificar las fuentes de ventaja competitiva de la empresa, presenta la lógica empresarial de generación de valor; el análisis de brechas tendrá se lo realizará sobre los procesos estratégicos o actividades primarias.

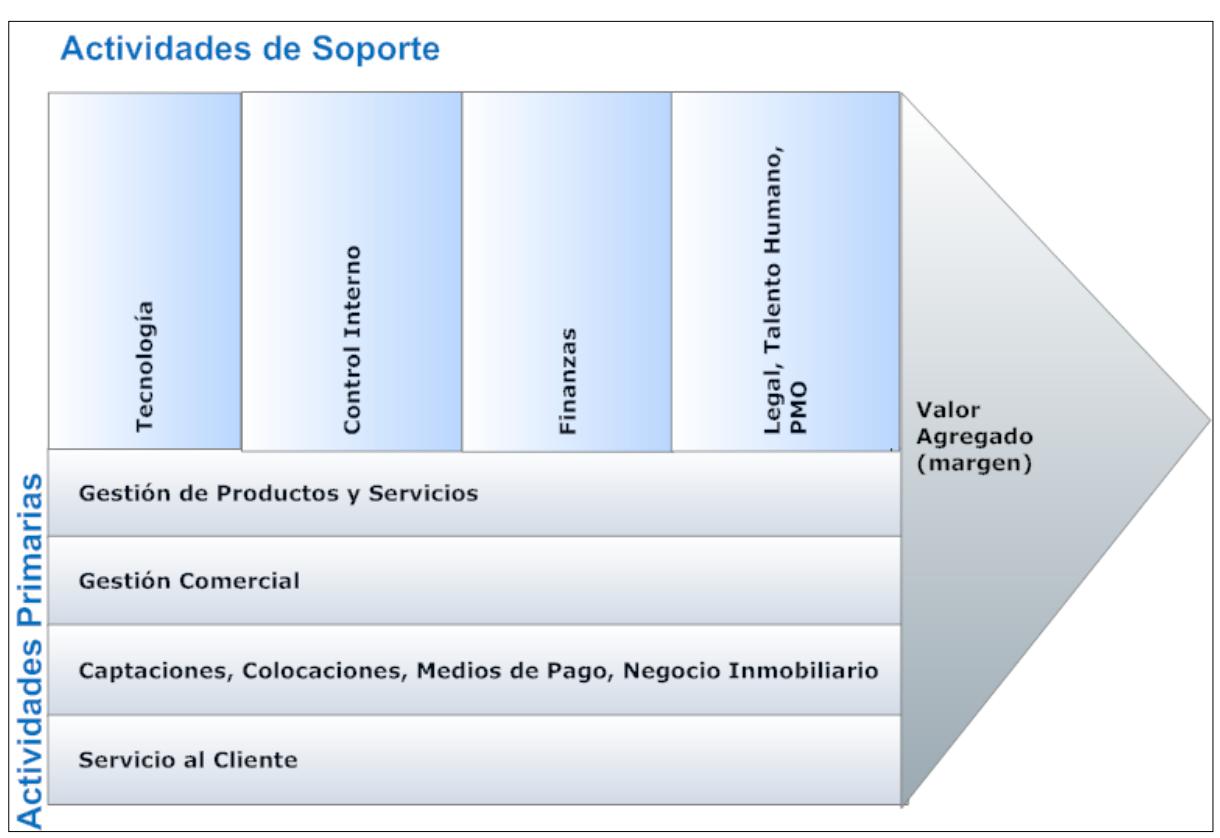

A continuación, se presenta la cadena de valor de Mutualista Azuay:

*Figura 55.* Cadena de Valor de Mutualista Azuay, corte a junio de 2018. Fuente: Orgánico Funcional Institucional.

#### *Capacidades organizacionales.*

El análisis de las capacidades organizacionales bajo el esquema RBV (Resource-based

View – Barney, 1991) permite conocer la posición competitiva de la institución y poder

encontrar posibles brechas a ser analizadas en futuros casos de negocio y posteriormente

cubiertas mediante proyectos que se emprendan para aquello.

El análisis RBV es una teoría que propone que la base de la ventaja competitiva reside

en una mezcla de recursos y capacidades valiosas y disponibles a la empresa. Además,

sugiere que dicha ventaja será sostenible, en tanto en cuanto dichos recursos y capacidades sean heterogéneas en su naturaleza e imperfectamente transferibles (móviles). Lo cual implica que dichos recursos o capacidades, sean perfectamente imitables o sustituibles con un gran esfuerzo por parte del competidor.

Dichas capacidades organizacionales, serán enfrentadas al análisis VRIO, esto es: (a) Valor, ¿en qué medida esta capacidad/recurso es valioso para la institución?; (b) Rareza, ¿está el recurso en manos de pocos?, ¿cuántos competidores lo poseen?; (c) Inimitabilidad, ¿sería costoso imitarla?, ¿tendría desventajas para la competencia hacerlo?; (d) Organización, ¿existen en la empresa los procesos y la organización para explotar el recurso/capacidad?.

#### Tabla 106 *Matriz de Capacidades Organizacionales (Análisis VRIO) – Mutualista Azuay, corte a junio 2018.*

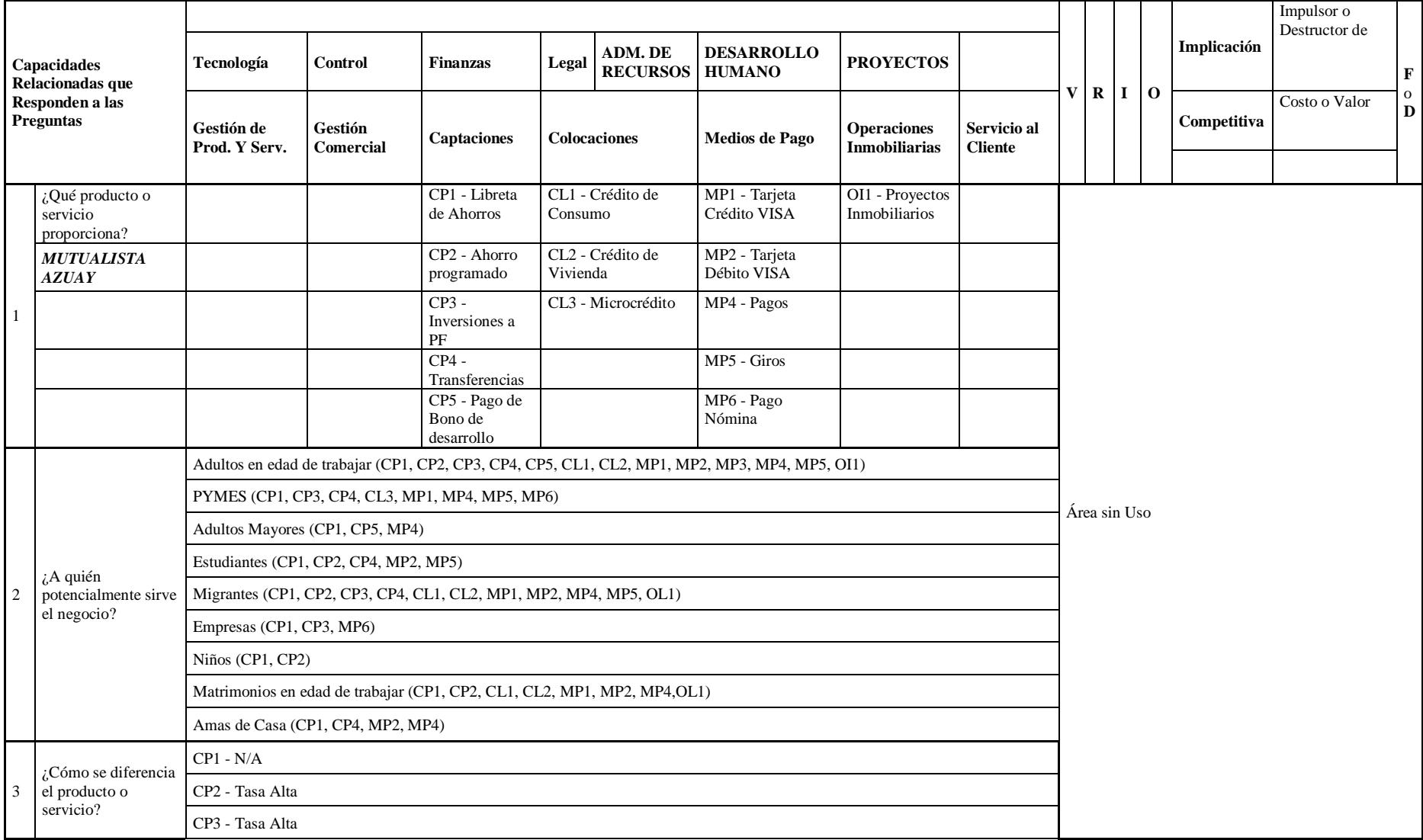

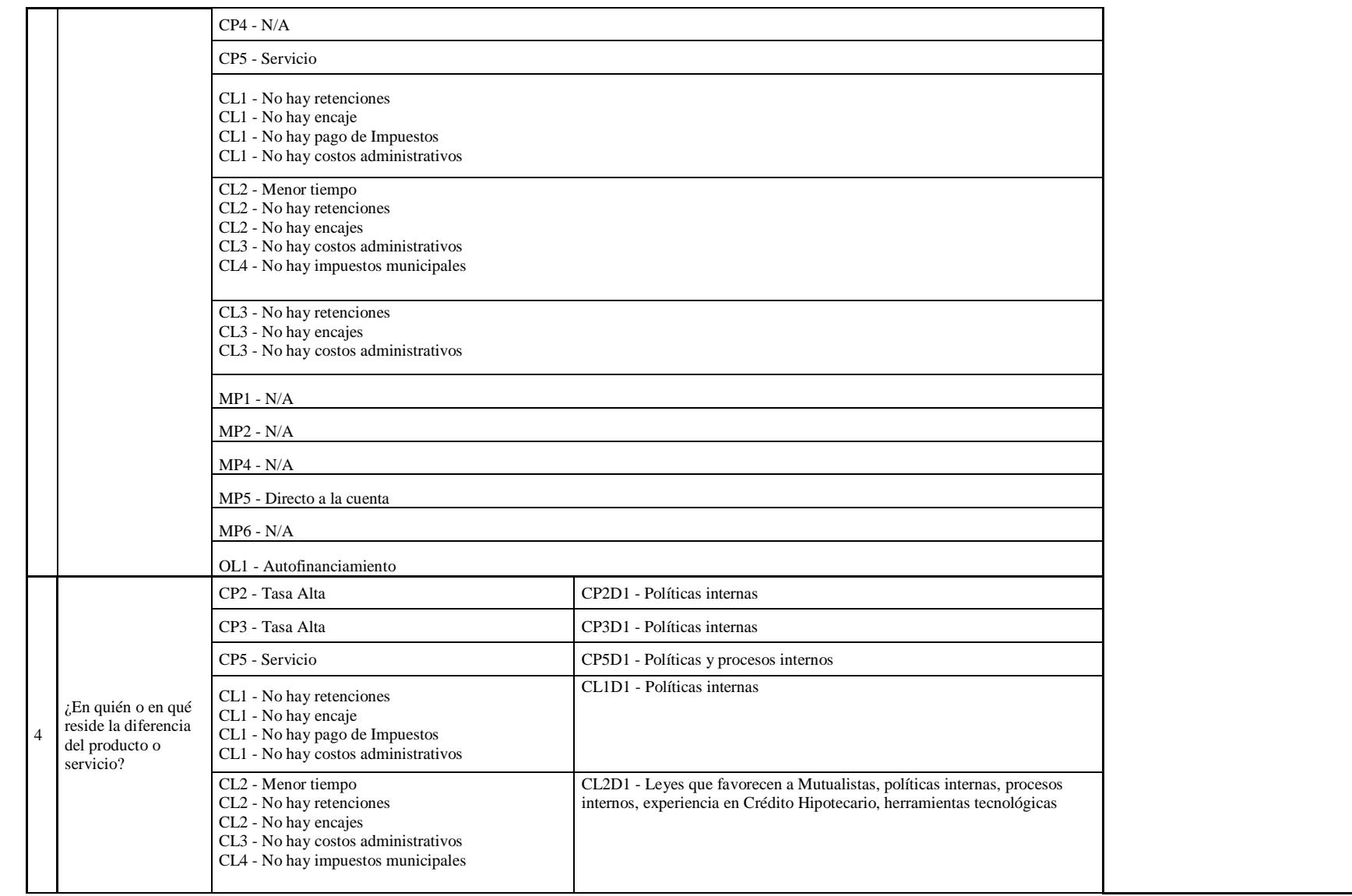

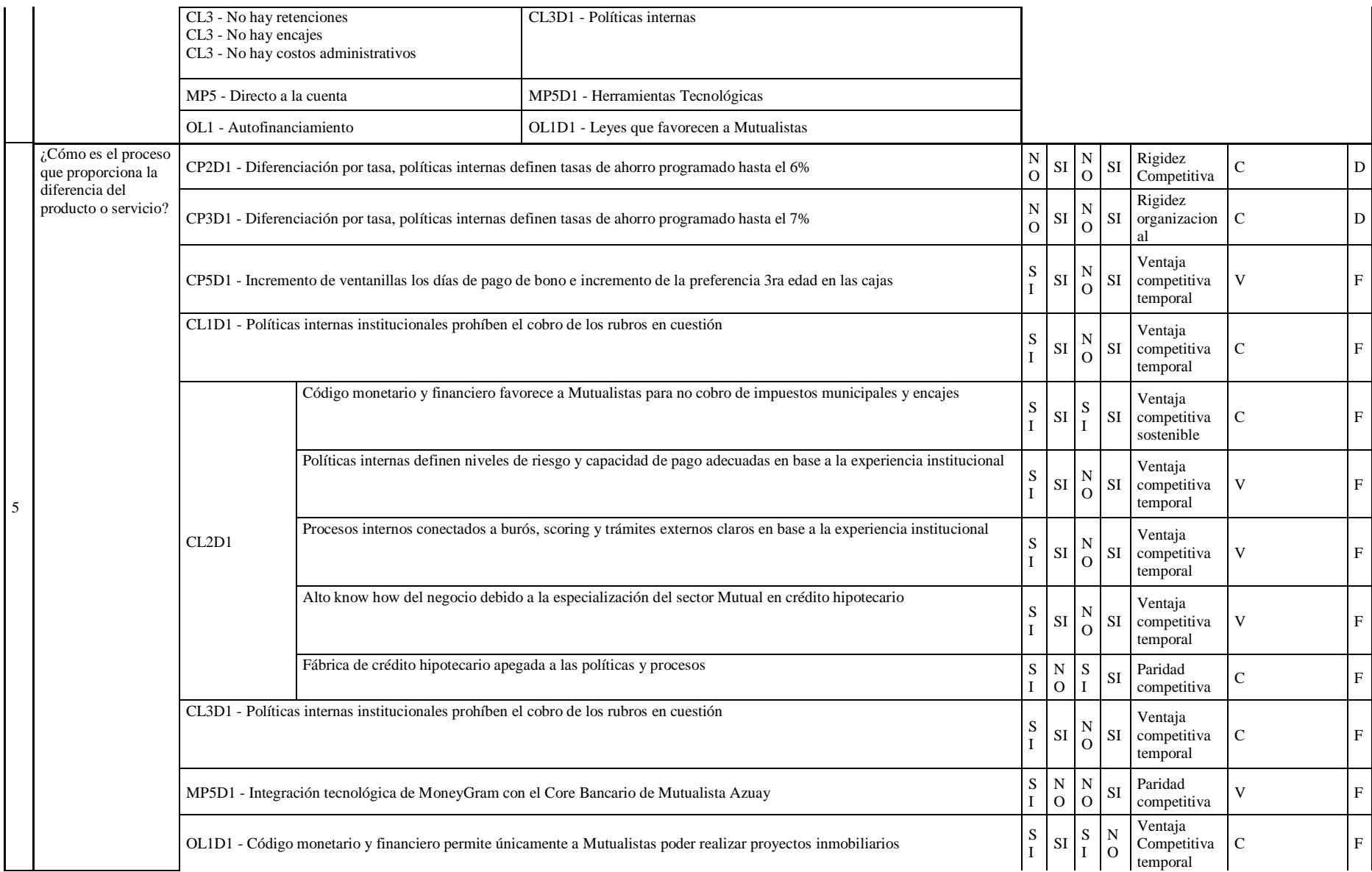

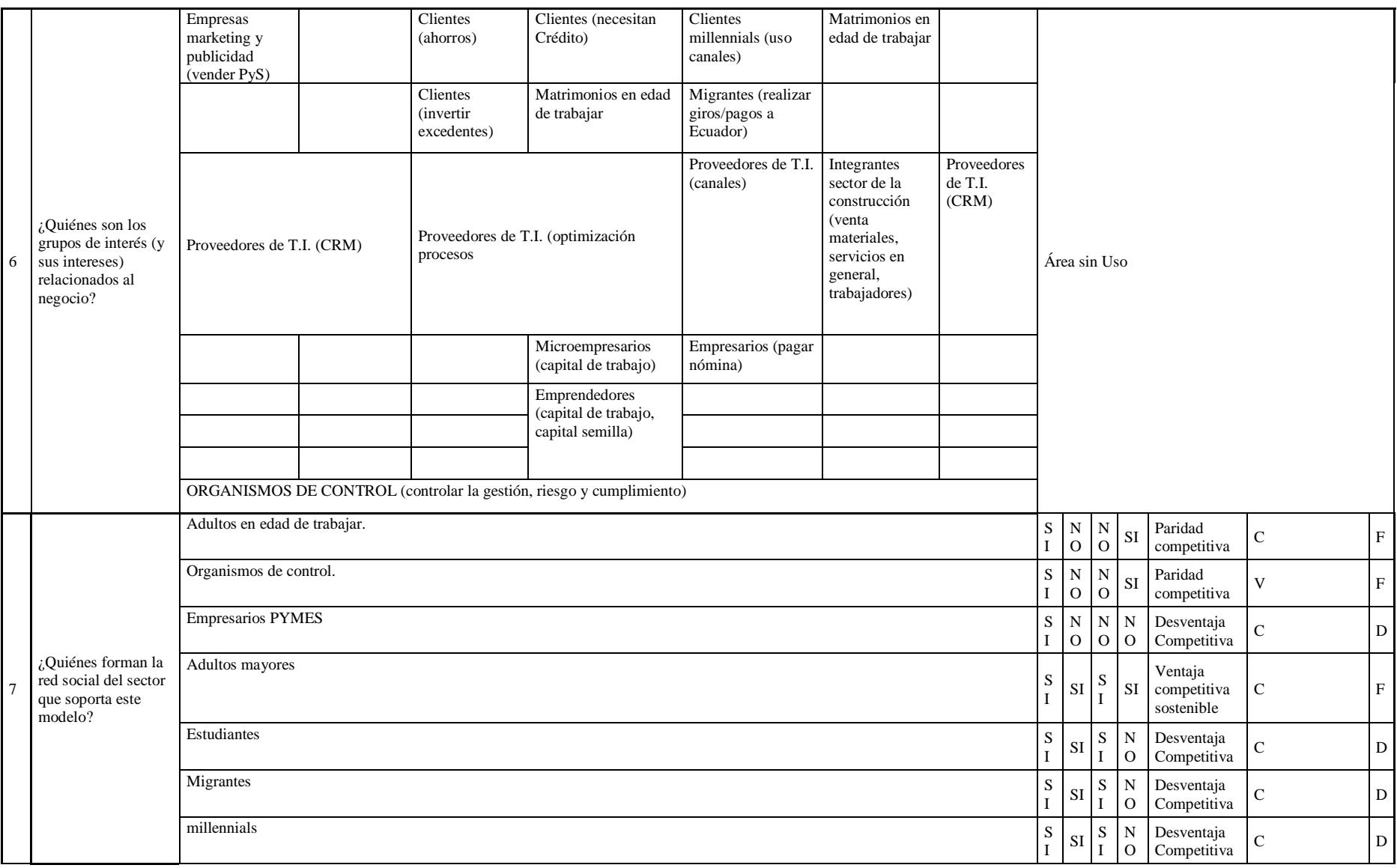

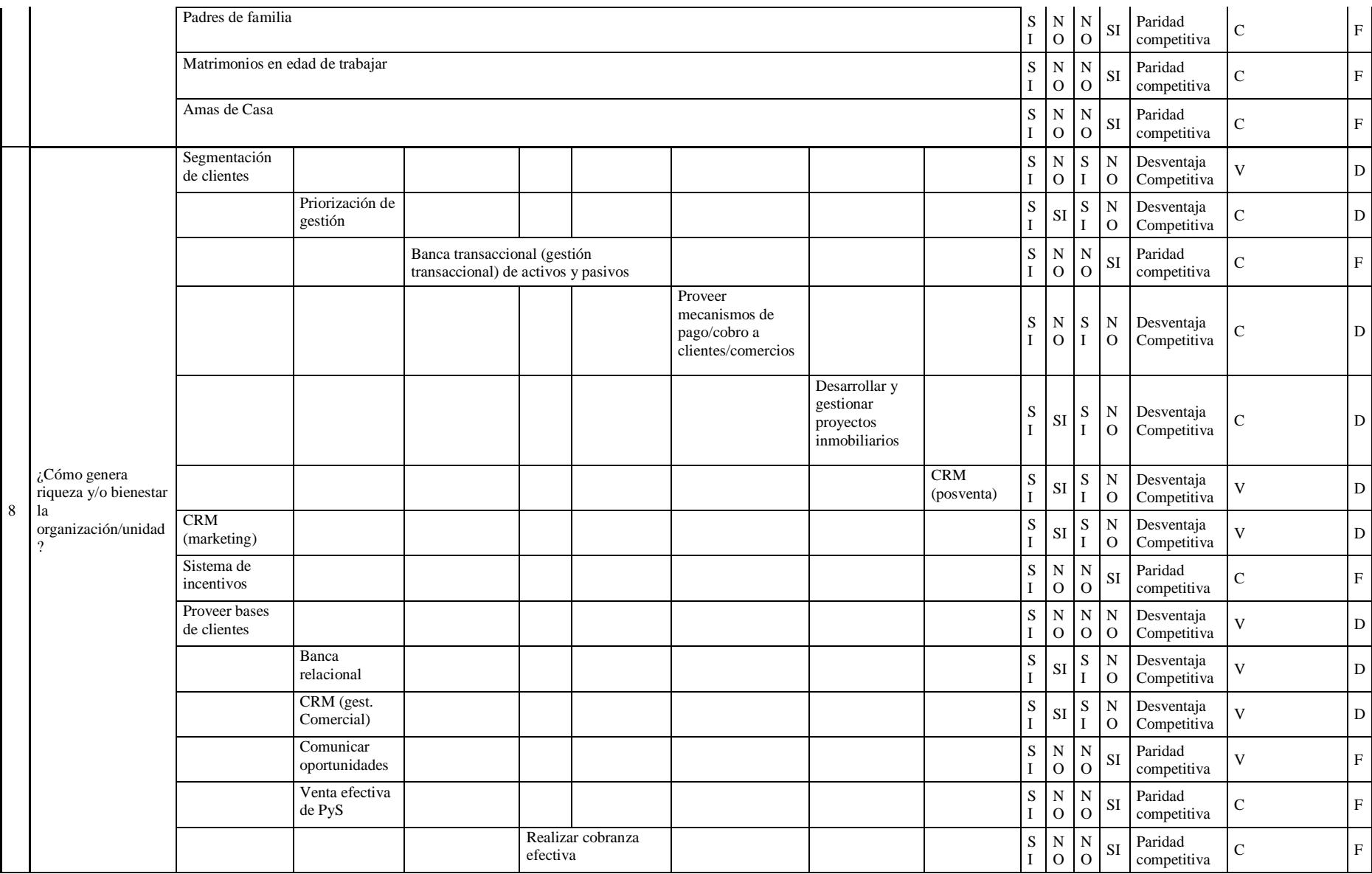

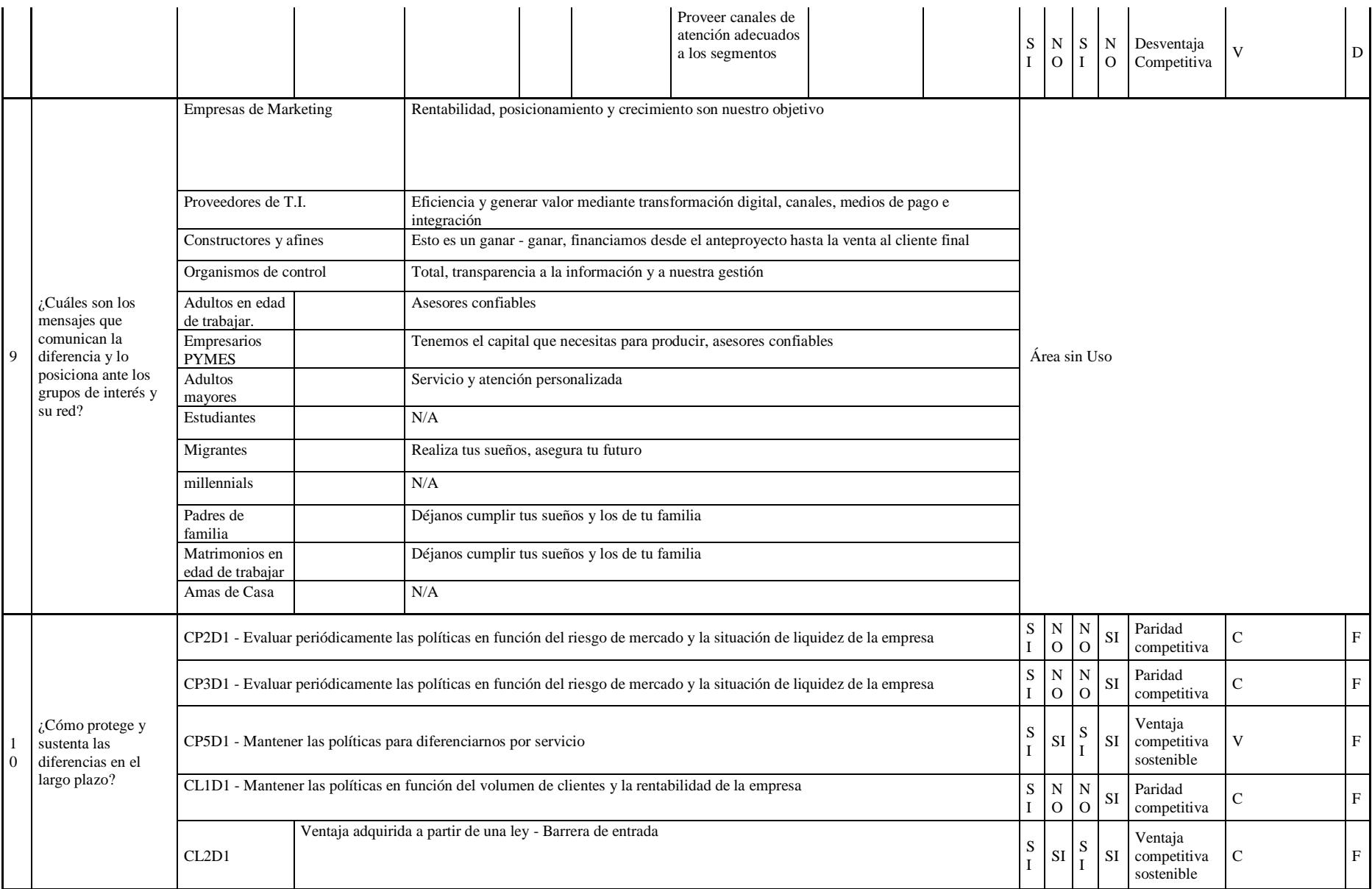

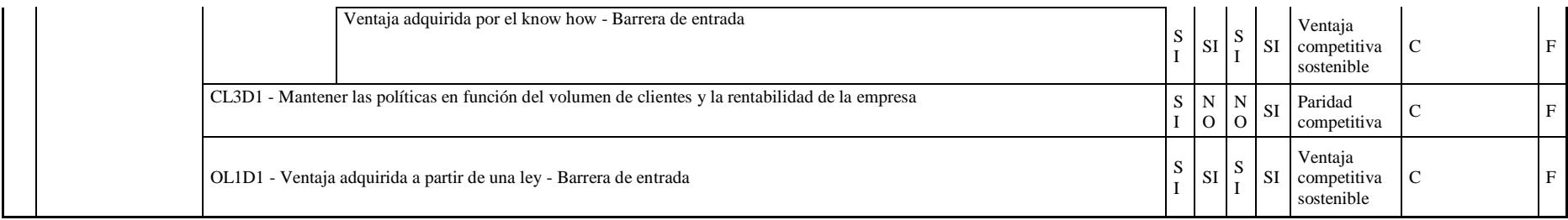

Nota. Fuente: desarrollo propio.

## **Análisis FODA**

Luego del entendimiento del entorno institucional, el proceso de planificación estratégica 2016 – 2020 produjo el siguiente análisis FODA cuya ponderación se basó en el siguiente perfil de Factores Críticos de Éxito del sector, mismos que fueron formulados en un análisis en Comité Gerencia Estratégico:

Tabla 107

*Pesos de los Factores Críticos de éxito del Perfil Competitivo, definidos para el Análisis Estratégico*

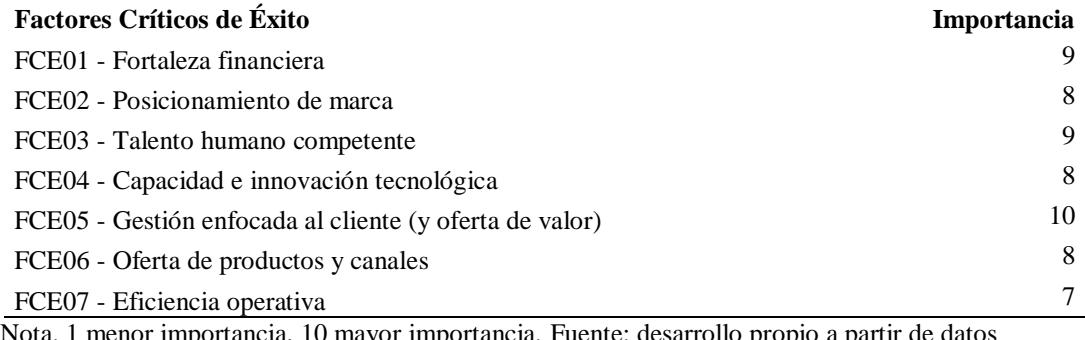

Nota. 1 menor importancia, 10 mayor importancia. Fuente: desarrollo propio a partir de datos proporcionados en plenaria de Comité Gerencial.

A partir de los factores y pesos definidos, se realiza la matriz PAE – PAI, con la

finalidad de priorizar cada factor crítico de éxito, en el contexto del análisis externo (PAE) e

interno (PAI).

#### Tabla 108 *Matriz de priorización PAE – PAI.*

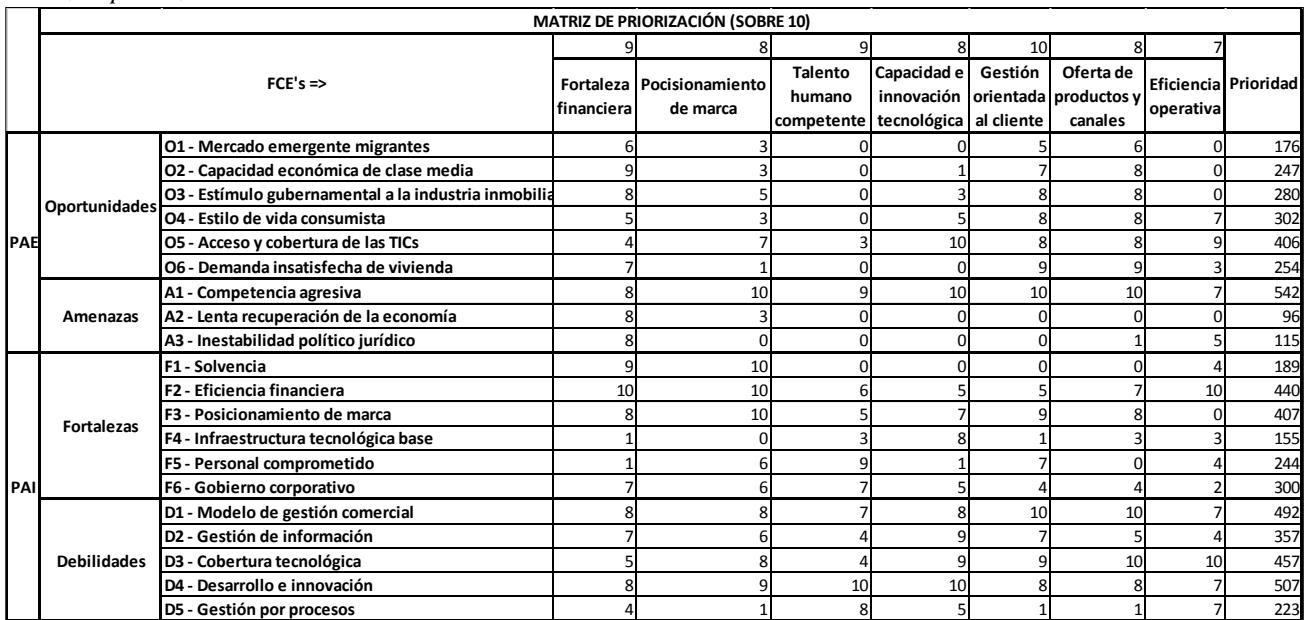

Nota. Fuente: desarrollo propio a partir de datos obtenidos en la plenaria de planificación estratégica.

# Con la información procesada, se puede ya establecer la matriz de estrategias de

#### FODA cruzado:

Tabla 109

*Matriz de FODA Cruzado.*

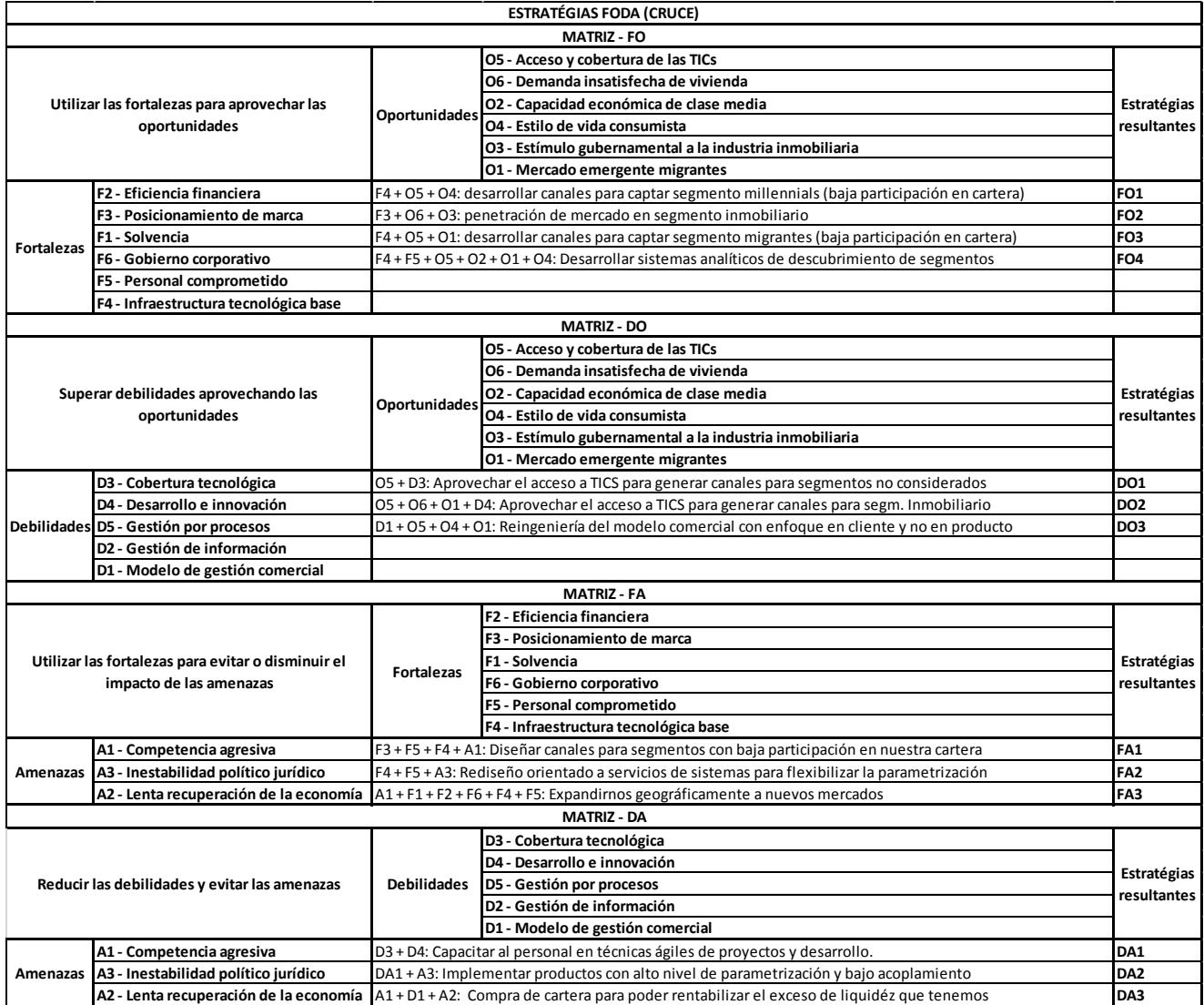

Nota. Fuente: desarrollo propio a partir de la plenaria de planificación estratégica.

Con la finalidad de obtener una primera aproximación de la posición estratégica

organizacional, se desarrollan las matrices EFE y EFI, evaluación de factores externos y

evaluación de factores internos respectivamente.

#### Tabla 110

*Matriz EFE (Evaluación de Factores Externos).*

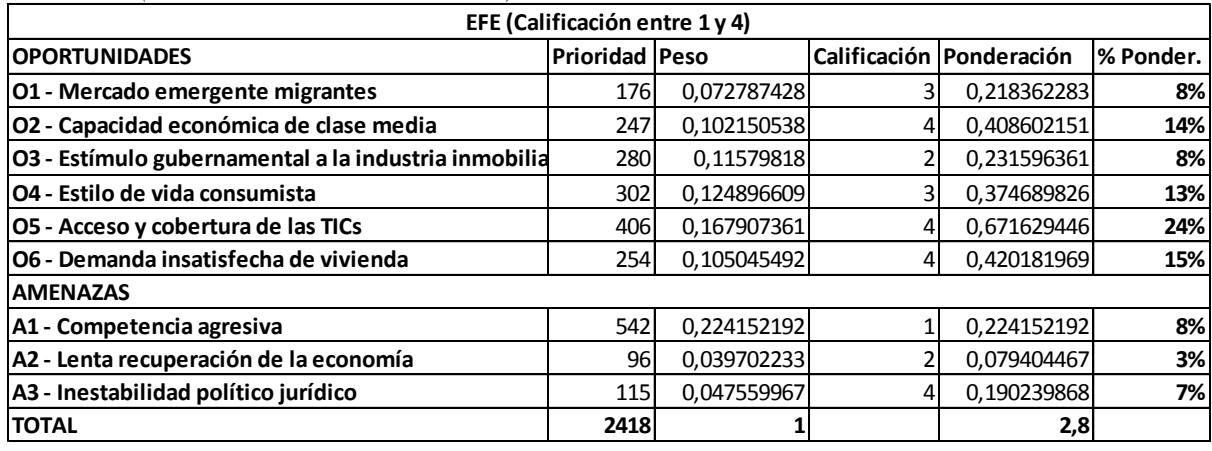

Tabla 111

*Matriz EFI (Evaluación de Factores Internos).*

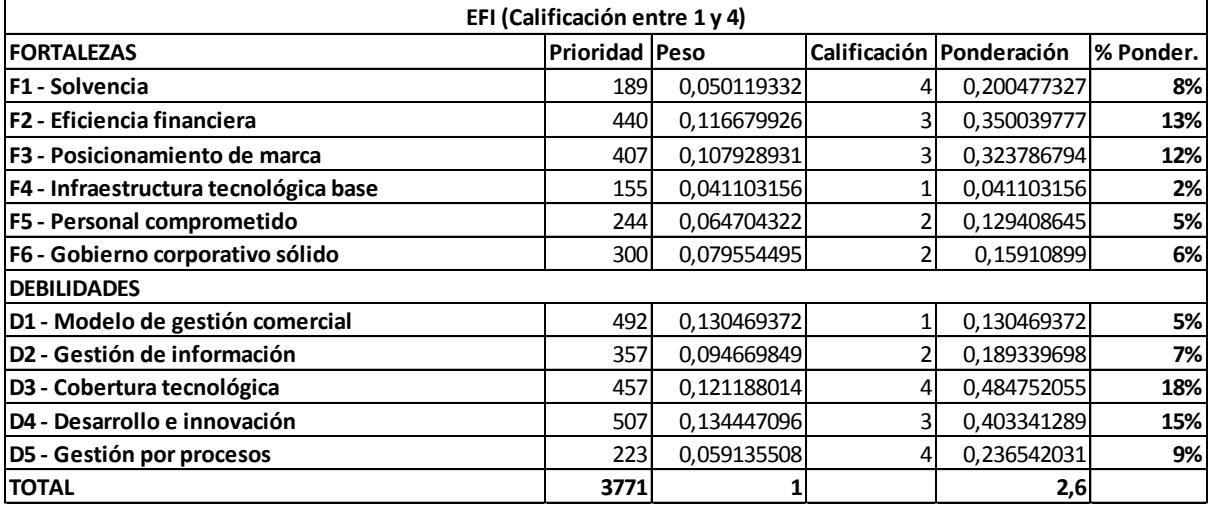

A continuación, se muestra una representación gráfica de los resultados obtenidos del análisis

de evaluación de factores internos y externos.

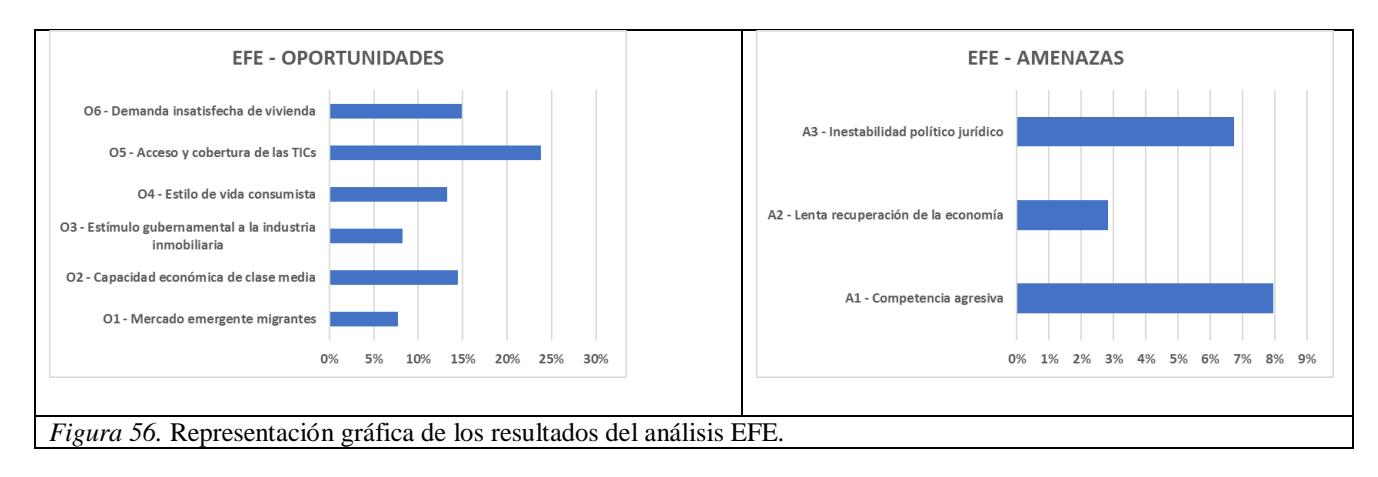

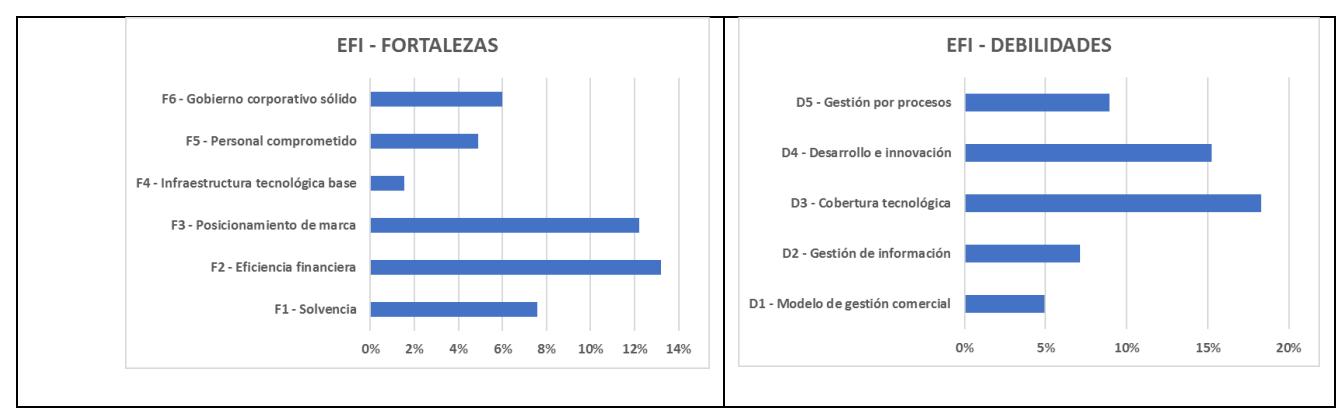

*Figura 57.* Representación gráfica de los resultados del análisis EFI.

El análisis EFE produjo un resultado de 2.8, ubicando a la institución dentro de un ambiente competitivo externo de nivel medio (entre 1 y 2: ambiente hostil; entre 2,1 y 3: ambiente medio y entre 3,1 y 4: ambiente favorable). El análisis EFI a su vez, coloca a la institución en una situación interna favorable, ya que la interpretación del factor resultante (2,5), indica que la ponderación de las debilidades es menor a las fortalezas.

# **Matriz MPC:**

Continuando con el análisis estratégico, a continuación, se realiza el análisis de la Matriz de Perfil competitivo (MPC), con la finalidad de comprender la situación institucional dentro del mercado, y específicamente la competencia, para dicho fin, se han tomado los competidores más importantes de Mutualista Azuay en la ciudad de Cuenca: (a) Banco del Austro, (b) Cooperativa JEP.

|              | Matriz de Perfil Competitivo - 2018        |         |                         |       |                         |       |                                                                         |       |
|--------------|--------------------------------------------|---------|-------------------------|-------|-------------------------|-------|-------------------------------------------------------------------------|-------|
| Pond. Max.   | FCE's                                      | Ponder. | Mutualista Azuay        |       | <b>Banco del Austro</b> |       | Cooperativa JEP                                                         |       |
| Referencial  |                                            |         |                         |       |                         |       | Calificación Puntuación Calificación Puntuación Calificación Puntuación |       |
|              | Rentabilidad                               | 0,1     |                         | 0,4   |                         | 0,2   |                                                                         | 0,3   |
|              | Liquidéz                                   | 0.05    |                         | 0,05  |                         | 0,2   |                                                                         | 0,1   |
| 0,3          | Morosidad                                  | 0,07    | 4                       | 0,28  |                         | 0,07  |                                                                         | 0,14  |
|              | Solvencia                                  |         | 4<br>0,08               | 0,32  | $\overline{2}$          | 0,16  | 1                                                                       | 0,08  |
|              | <b>SUBTOTAL FORTALEZA FINANCIERA</b>       |         |                         | 1,05  |                         | 0,63  |                                                                         | 0,62  |
| 0,15         | Eficiencia operativa                       | 0,15    | $\overline{\mathbf{3}}$ | 0,45  | 2                       | 0,3   | 4                                                                       | 0,6   |
|              | SUBTOTAL EFICIENCIA OPERATIVA              |         |                         | 0,45  |                         | 0,3   |                                                                         | 0,6   |
|              | Participación de mercado                   | 0,15    | 1                       | 0,15  | 3                       | 0,45  | 4                                                                       | 0,6   |
| 0,35         | Lealtad del cliente                        | 0,2     | $\overline{2}$          | 0.4   | $\overline{2}$          | 0,4   | 4                                                                       | 0,8   |
|              | SUBTOTAL ENFOQUE CLIENTE Y POSICIONAMIENTO |         |                         | 0,55  |                         | 0,85  |                                                                         | 1,4   |
|              | Canales - niños                            | 0.005   | 4                       | 0,02  | 4                       | 0,02  | 4                                                                       | 0,02  |
|              | Canales - millennials                      | 0,02    |                         | 0,02  | 3                       | 0,06  | 4                                                                       | 0,08  |
|              | Canales - adultos edad trabajo             | 0.03    |                         | 0,06  |                         | 0,12  | 4                                                                       | 0,12  |
|              | Canales - PYMES/Empresas                   | 0,025   |                         | 0,025 | 3                       | 0,075 | 4                                                                       | 0,1   |
|              | Canales - Migrantes                        | 0.015   |                         | 0,015 | 3                       | 0,045 | 4                                                                       | 0,06  |
|              | Canales - Adultos mayores                  | 0,005   | 4                       | 0,02  | 4                       | 0,02  | 4                                                                       | 0,02  |
| 0,2          | <b>SUBTOTAL OFERTA DE CANALES</b>          |         |                         | 0,16  |                         | 0,34  |                                                                         | 0,4   |
|              | Productos - niños                          | 0.005   | 3                       | 0,015 |                         | 0,02  | 4                                                                       | 0,02  |
|              | Productos - millenials                     | 0.02    | 3                       | 0,06  |                         | 0,08  | 3                                                                       | 0,06  |
|              | Productos - adultos en edad de trabajo     | 0,03    | 3                       | 0,09  |                         | 0,12  | 3                                                                       | 0,09  |
|              | Productos - PYMES/Empresas                 | 0.025   | 2                       | 0,05  | 4                       | 0,1   | 3                                                                       | 0,075 |
|              | Productos - Migrantes                      | 0.015   | 3                       | 0,045 | 4                       | 0,06  | 3                                                                       | 0,045 |
|              | Productos - Adultos mayores                | 0.005   | 4                       | 0,02  | 4                       | 0,02  | 4                                                                       | 0,02  |
|              | SUBTOTAL OFERTA DE PRODUCTOS               |         |                         | 0,28  |                         | 0,4   |                                                                         | 0,31  |
| <b>TOTAL</b> |                                            | 1       |                         | 2,49  |                         | 2,52  |                                                                         | 3,33  |

Tabla 112 *Matriz de Perfil Competitivo, corte a junio 2018.*

Nota. Desarrollo propio a partir de los criterios de ponderación y calificación de la sesión de Comité Gerencial realizada para el efecto.

Como resultado de la MPC se puede ver claramente que la Cooperativa JEP en la ponderación de los factores críticos de éxito del sector en una escala de fortalezas y debilidades (siendo la calificación 4 la fortaleza más importante y 1 la debilidad más importante), ha obtenido el mejor puntaje, lo que la coloca en una mejor posición competitiva, Banco del austro ocupa el segundo lugar y con una diferencia mínima Mutualista Azuay ocupa el tercer lugar, pese a que posee la mayor solidez financiera, sin embargo en términos de participación de mercado, canales y productos se encuentra más débil que sus competidores.

## **Matriz PEYEA:**

Por último, y con la finalidad de definir las estrategias más adecuadas, toda vez que ha sido definida la posición estratégica institucional, se realiza la matriz PEYEA, cuyo análisis y resultado nos proporcionará un vector, que servirá de base para definir las estratégicas más recomendadas a seguir de acuerdo con la situación organizacional.

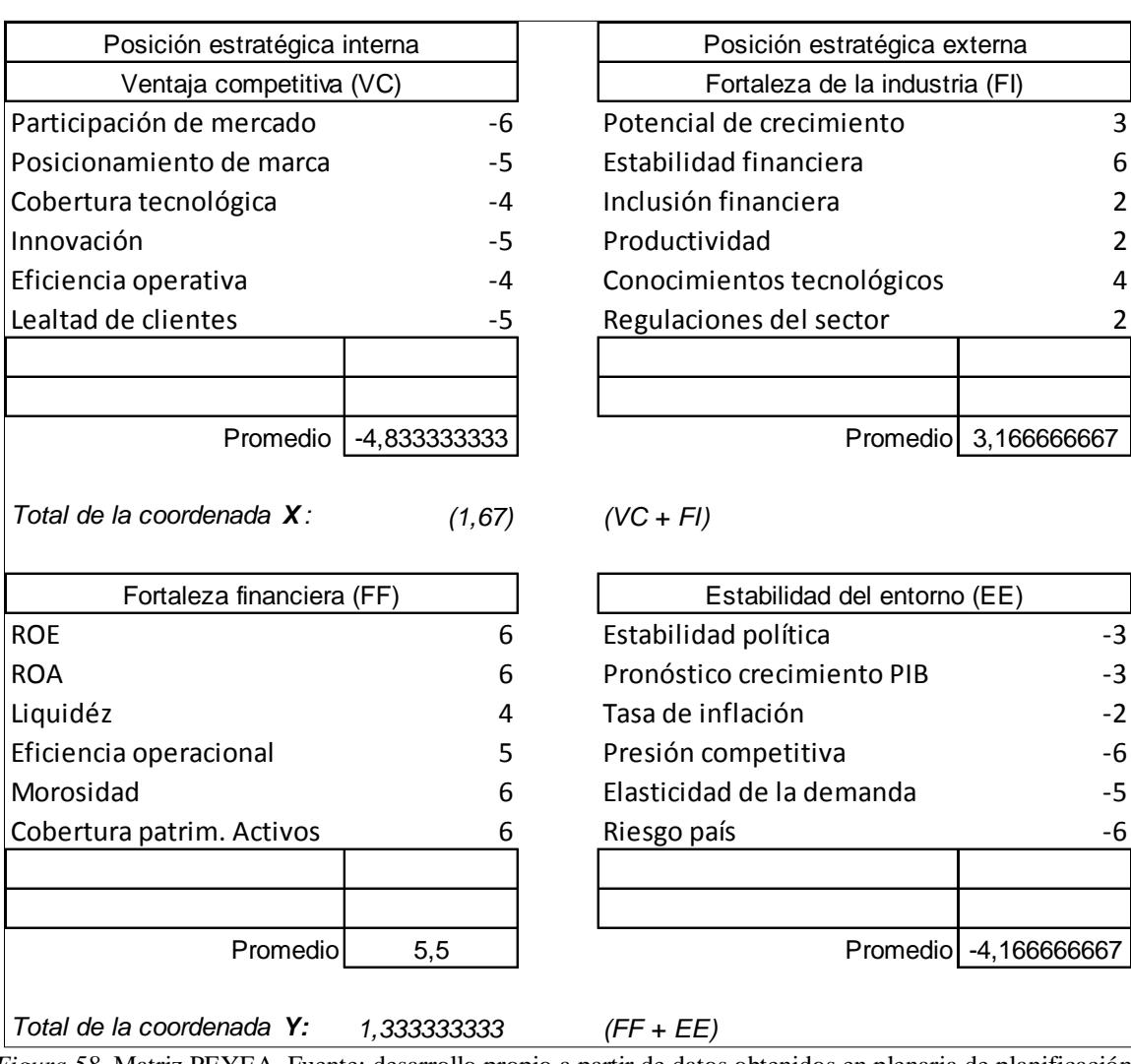

*Figura 58.* Matriz PEYEA. Fuente: desarrollo propio a partir de datos obtenidos en plenaria de planificación estratégica.

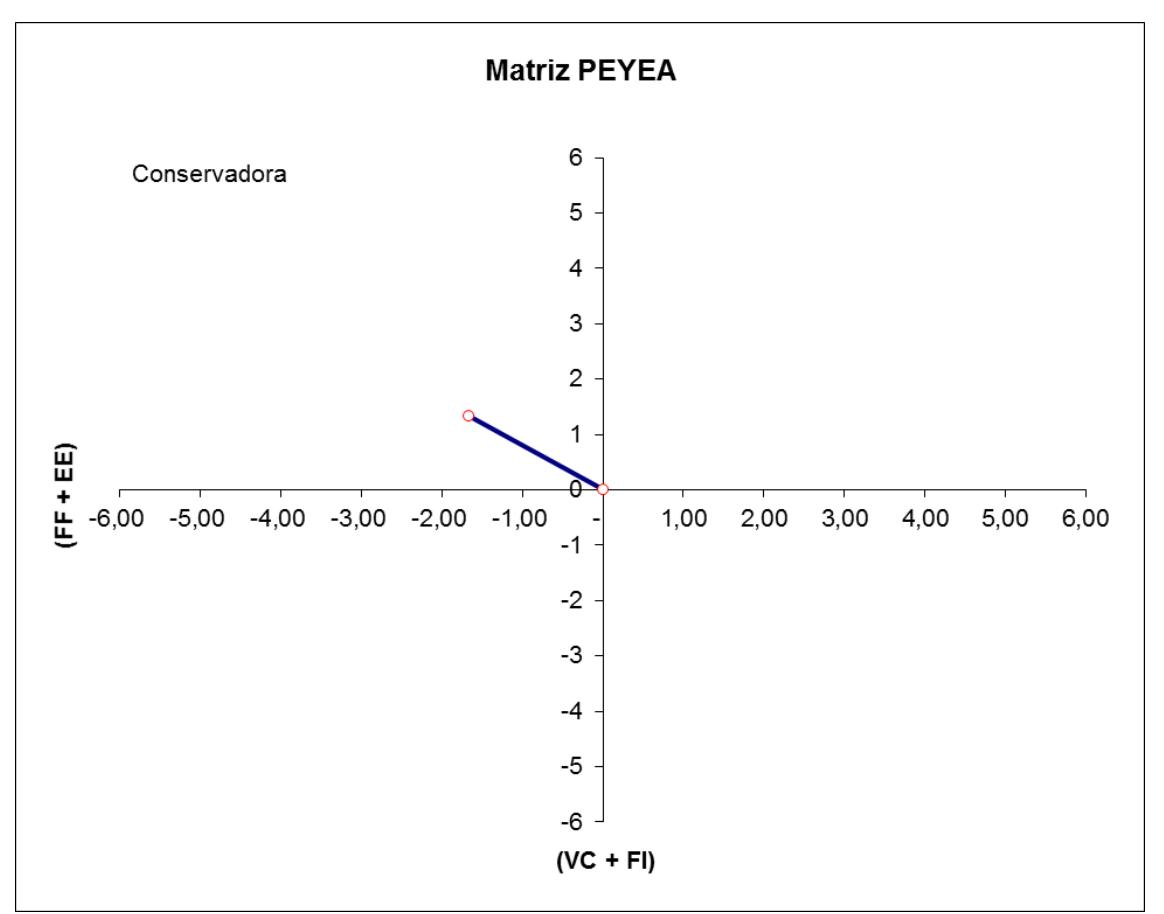

*Figura 59.* Representación gráfica del resultado de la Matriz PEYEA. Fuente: desarrollo propio a partir de los datos obtenidos en la Matriz PEYEA, corte a junio de 2018.

La matriz PEYEA sugiere una posición conservadora, las estrategias recomendadas en

dicho cuadrante son:

Tabla 113

*Estrategias recomendadas para el perfil competitivo "CONSERVADOR".*

| <b>Estrategia</b>            | Descripción                                                                                                    |  |  |  |  |
|------------------------------|----------------------------------------------------------------------------------------------------|--|--|--|--|
| Penetración de mercado.      | Buscar una mayor participación de mercado para los productos o<br>servicios presentes en los mercados actuales a través de mayores<br>esfuerzos de marketing. |  |  |  |  |
| Desarrollo de mercado.       | Introducir los productos o servicios presentes en una nueva área<br>geográfica                                                                                |  |  |  |  |
| Desarrollo de producto.      | Buscar aumentar las ventas a través de la mejora de los productos o<br>servicios presentes o el desarrollo de nuevos.                                         |  |  |  |  |
| Diversificación relacionada. | Agregar productos o servicios nuevos pero relacionados con los<br>presentes.                                                                                  |  |  |  |  |

Nota. Fuente: (David, 2013)

# **Apéndice 4 – Fichas Resumen de los Proyectos Candidatos**

#### Tabla 114

*Ficha resumen del proyecto candidato P1*

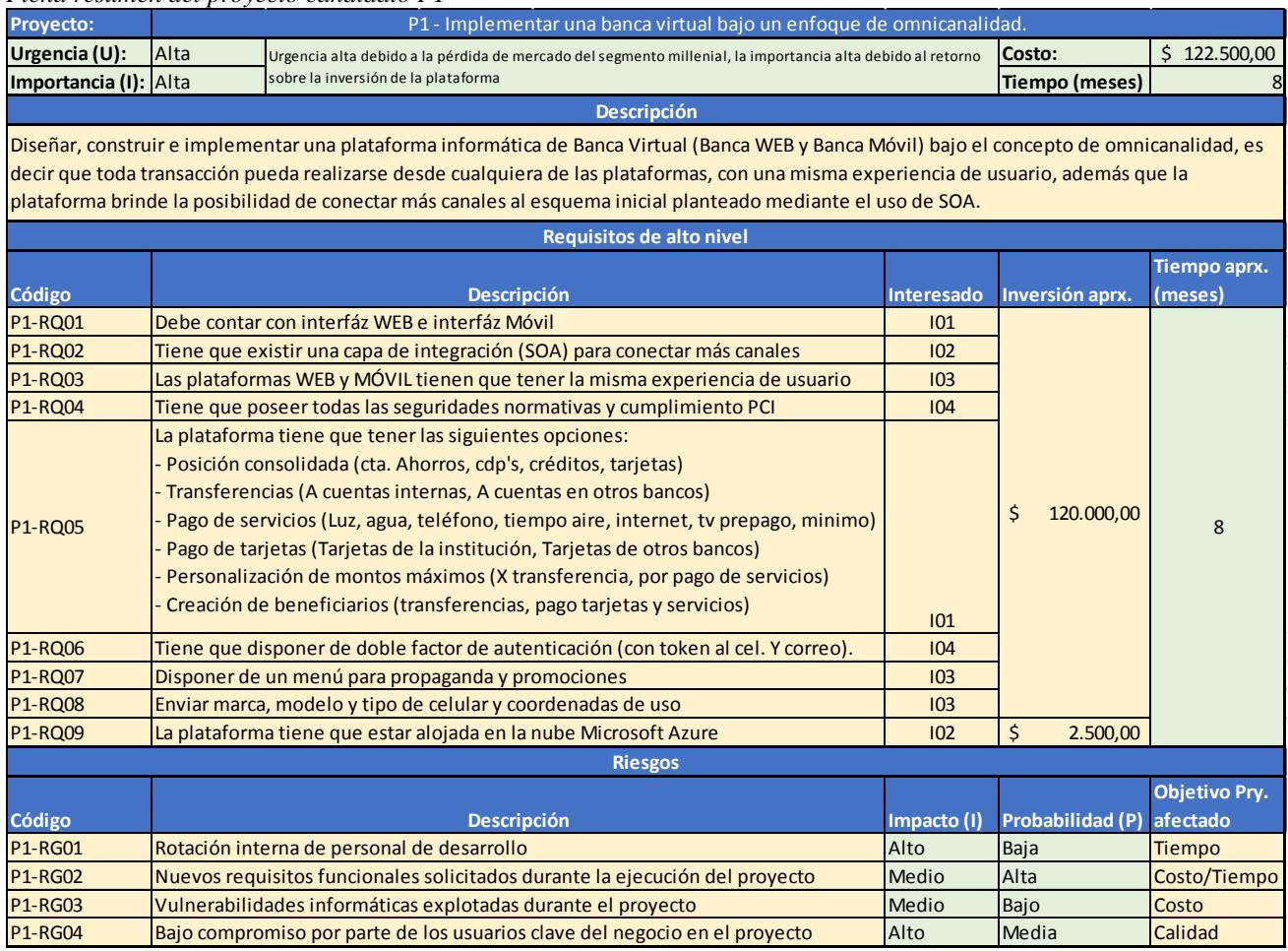

#### Tabla 115

#### *Ficha resumen del proyecto candidato P2*

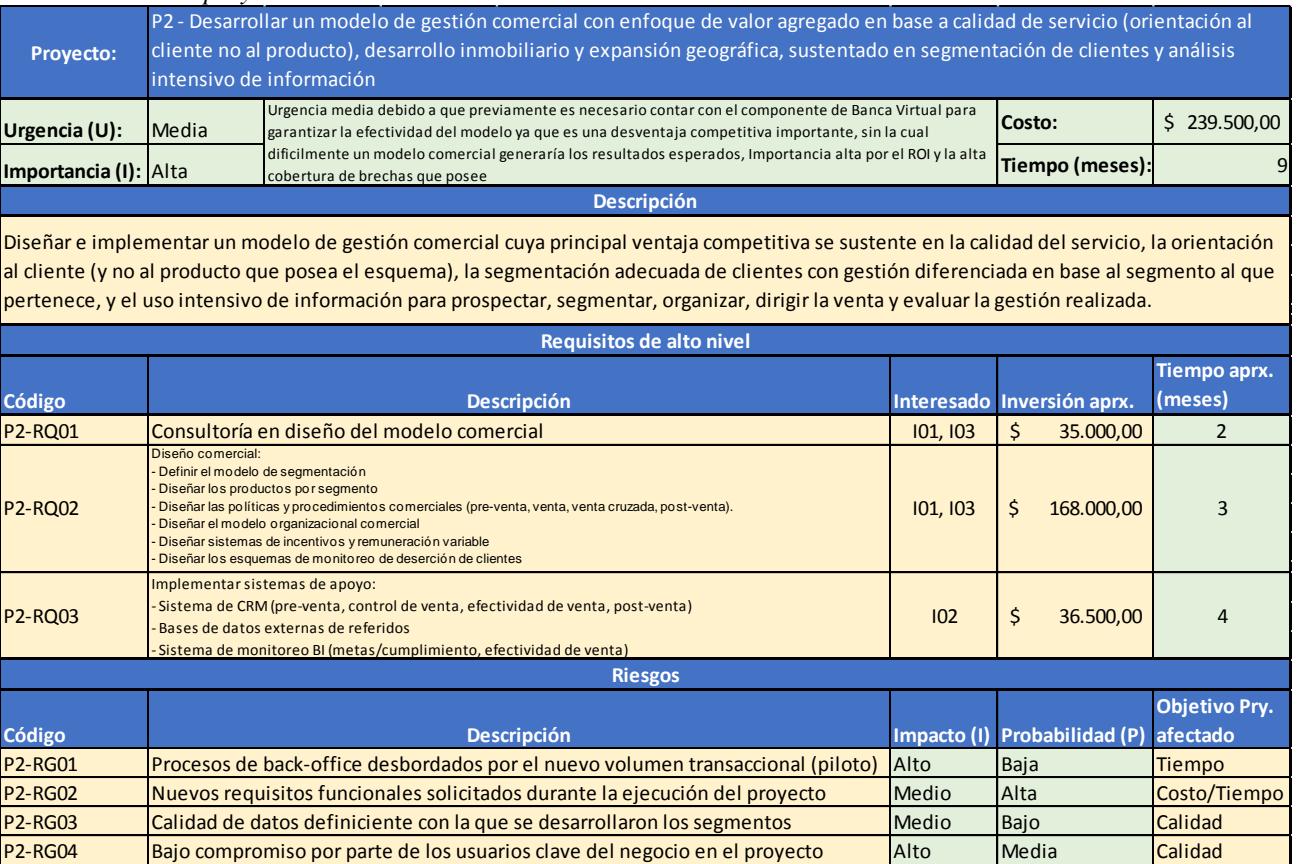

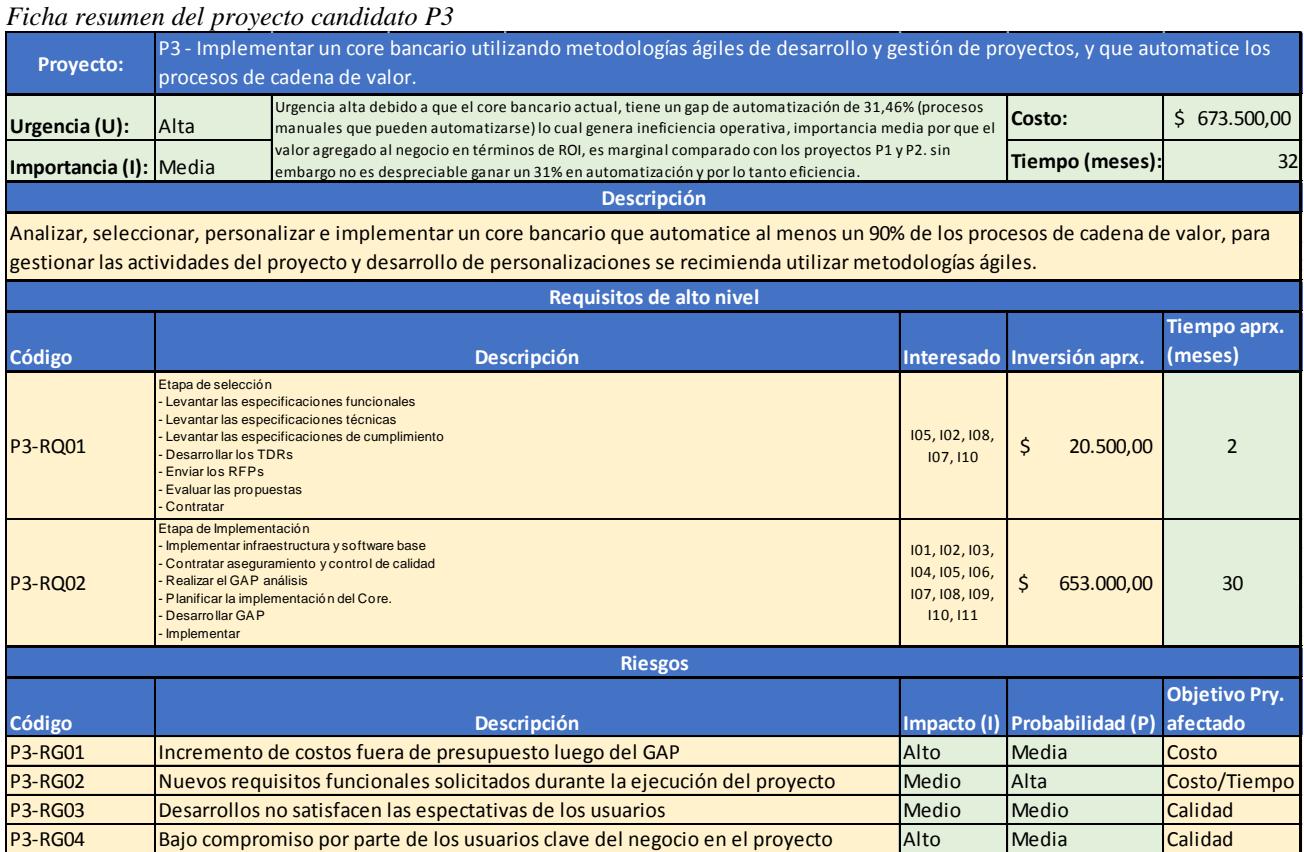

## **Apéndice 5 – Matriz de Priorización de Proyectos**

Tabla 117 *Matriz de Selección de Alternativas (priorización)*

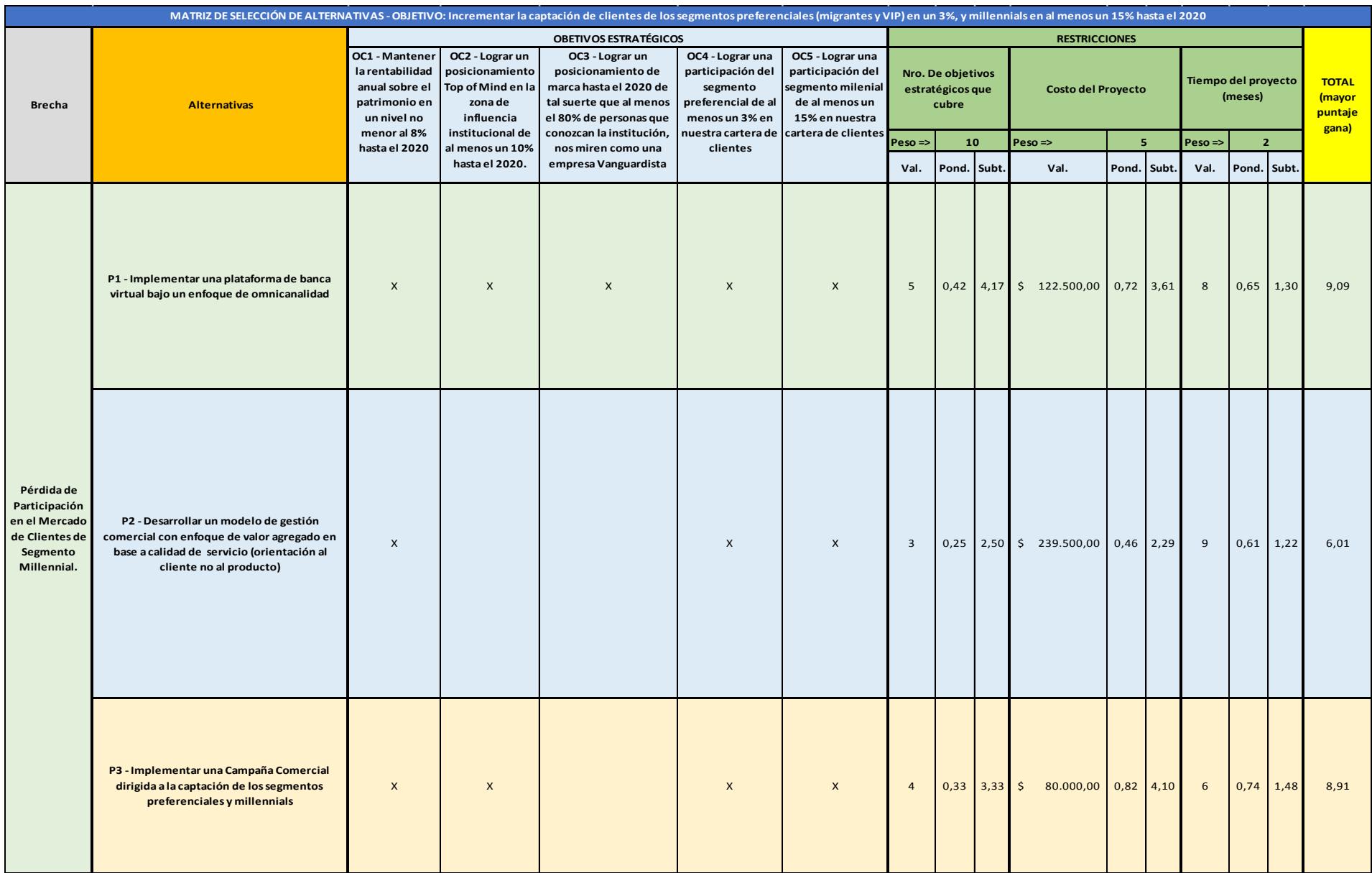

#### **Apéndice 6 – Flujos de Caja de las Alternativas**

# Tabla 118

*Flujo de caja de la alternativa P1*

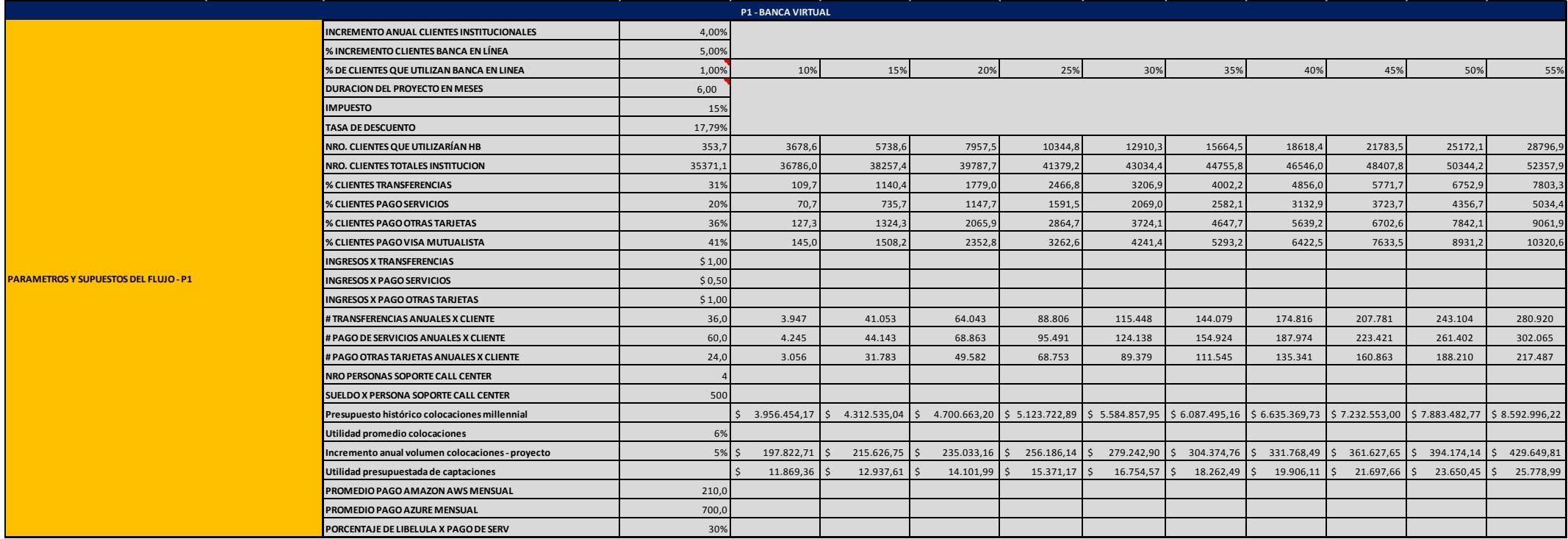

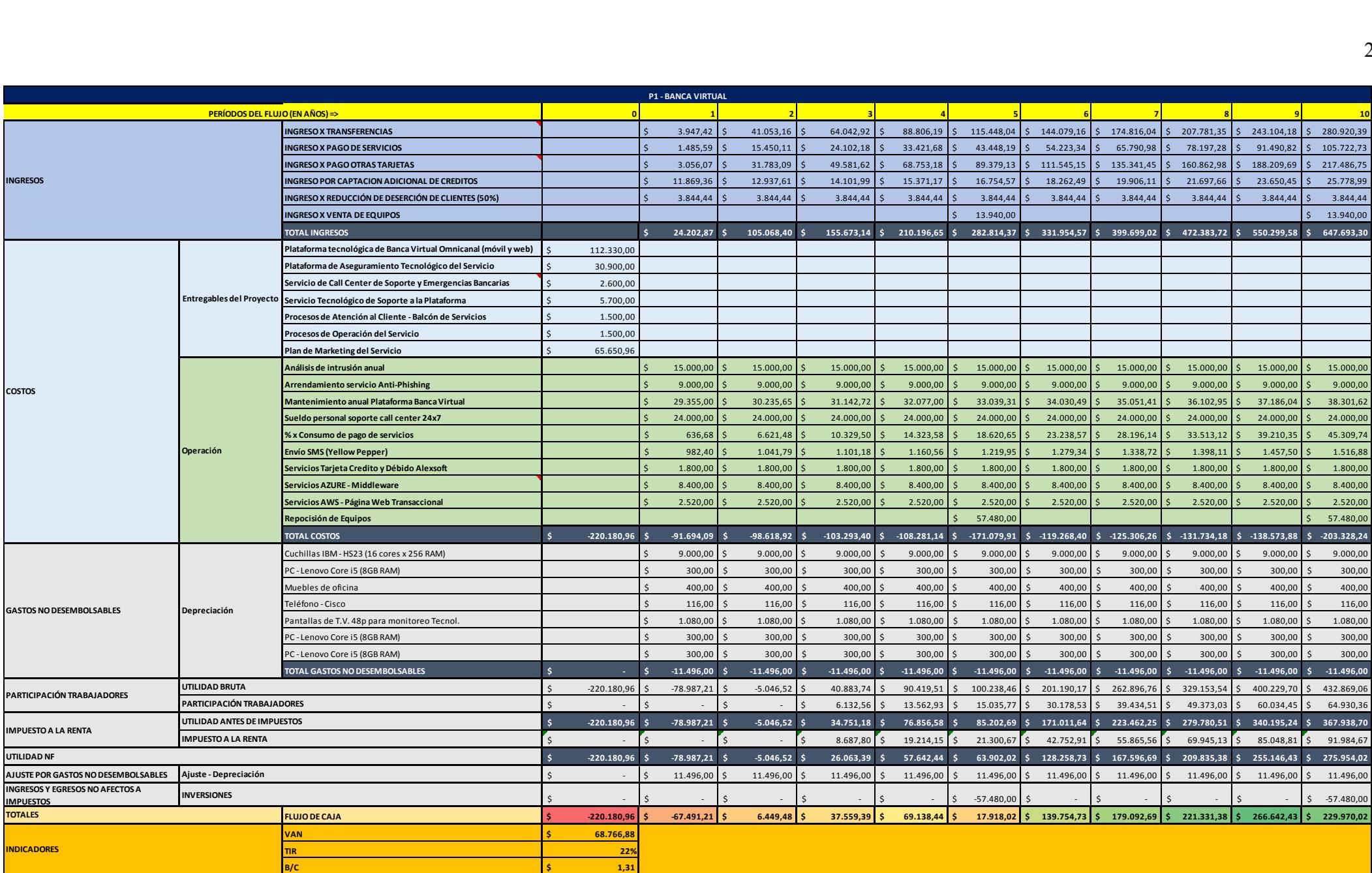

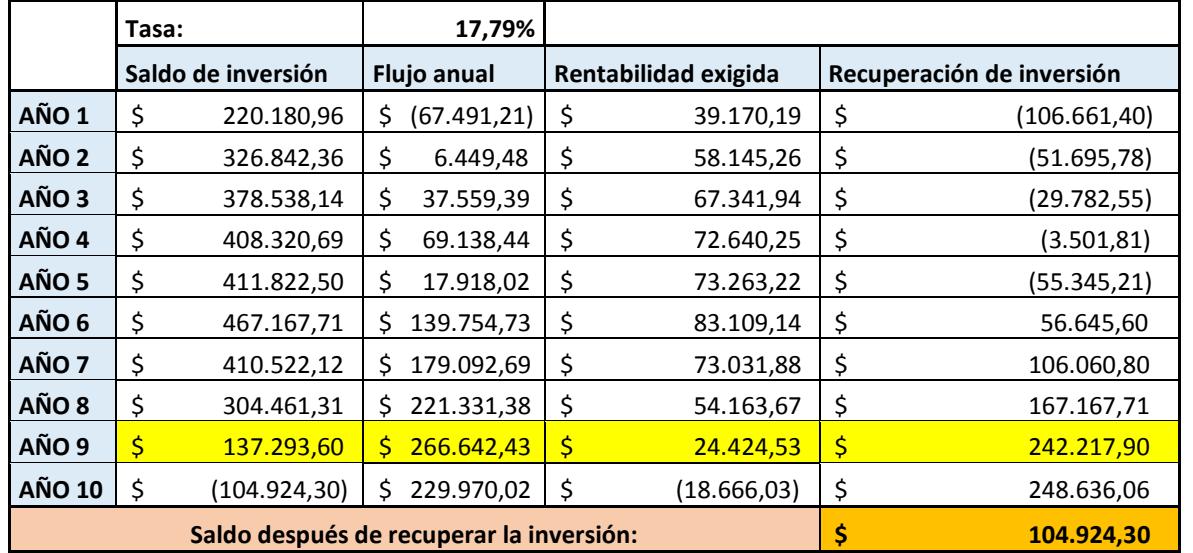

#### Tabla 119 *Flujo de caja de la alternativa P2*

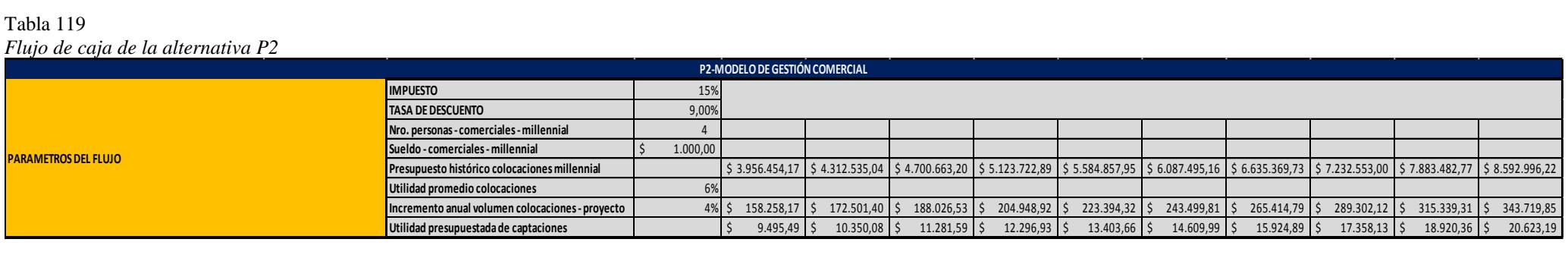

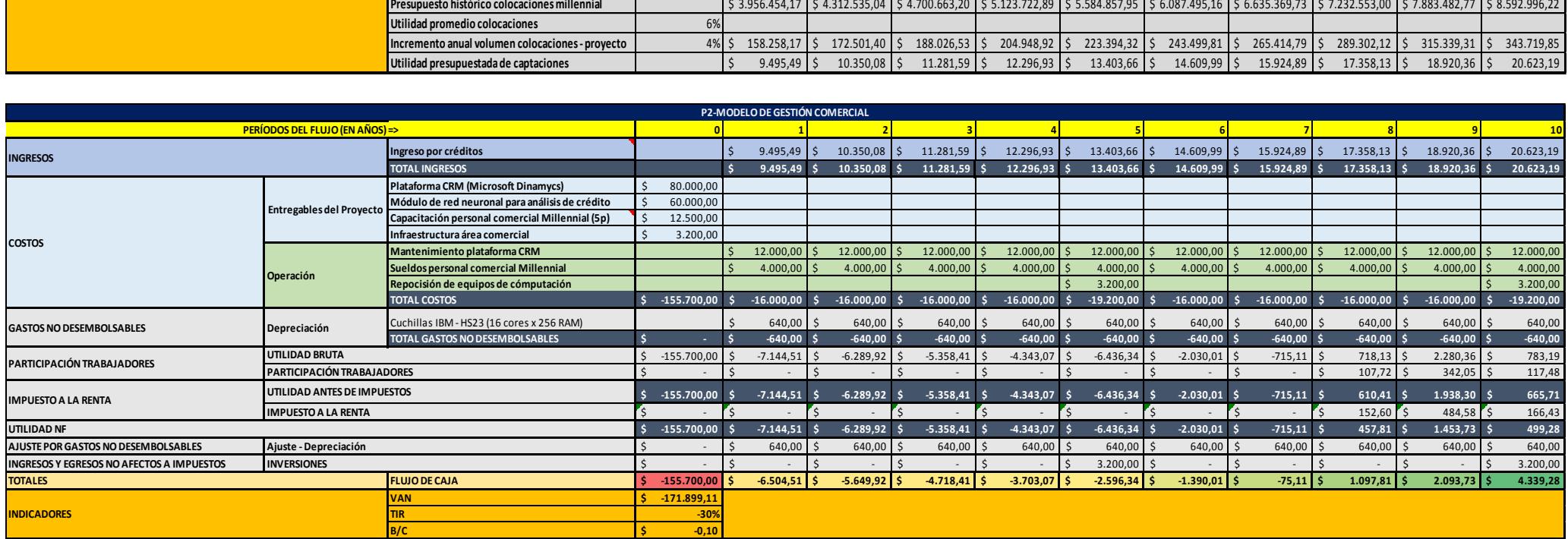

### Tabla 120 *Flujo de caja de la alternativa P3*

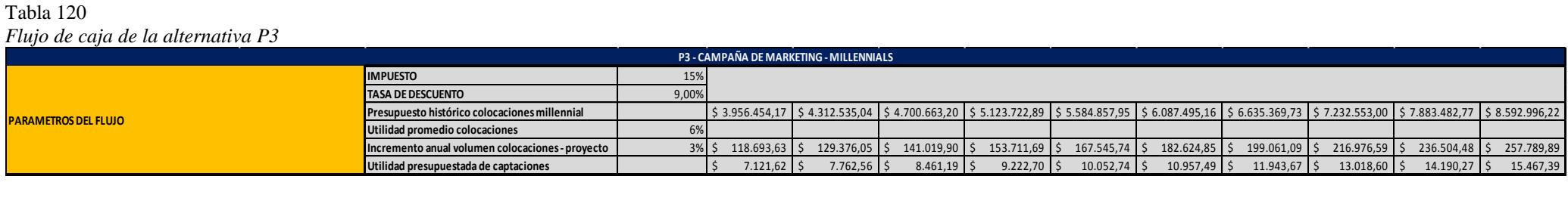

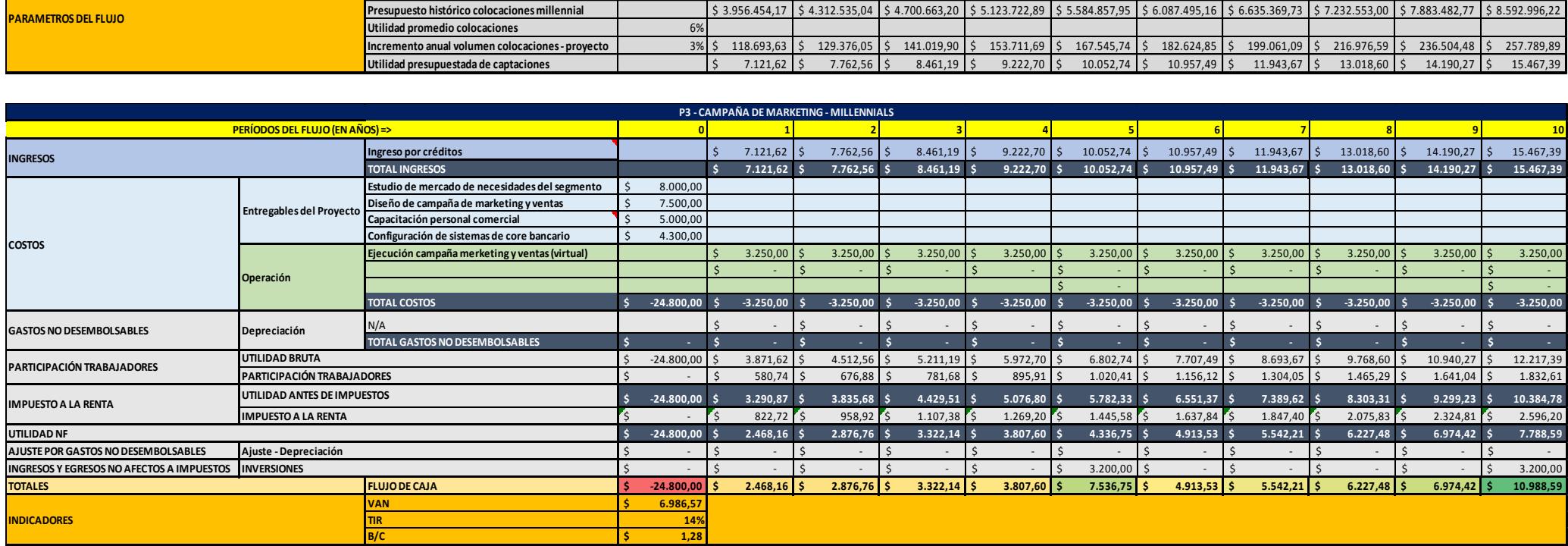

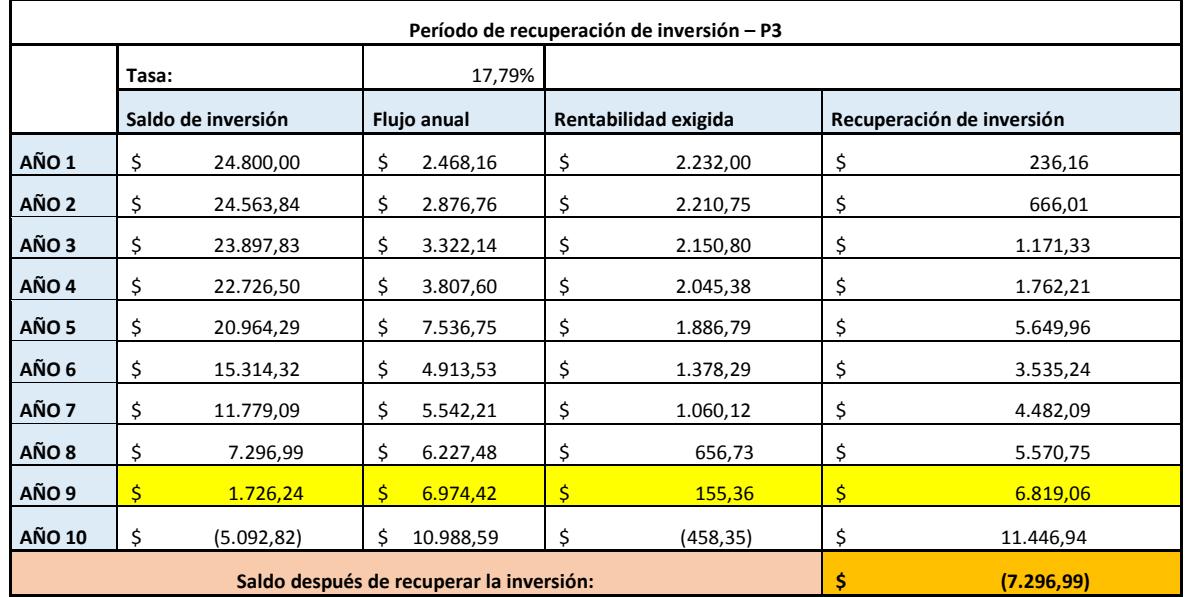
# **Apéndice 7 – Codificación de las Principales Entradas/Salidas de los Procesos de Gestión de**

## **Proyectos.**

Tabla 121

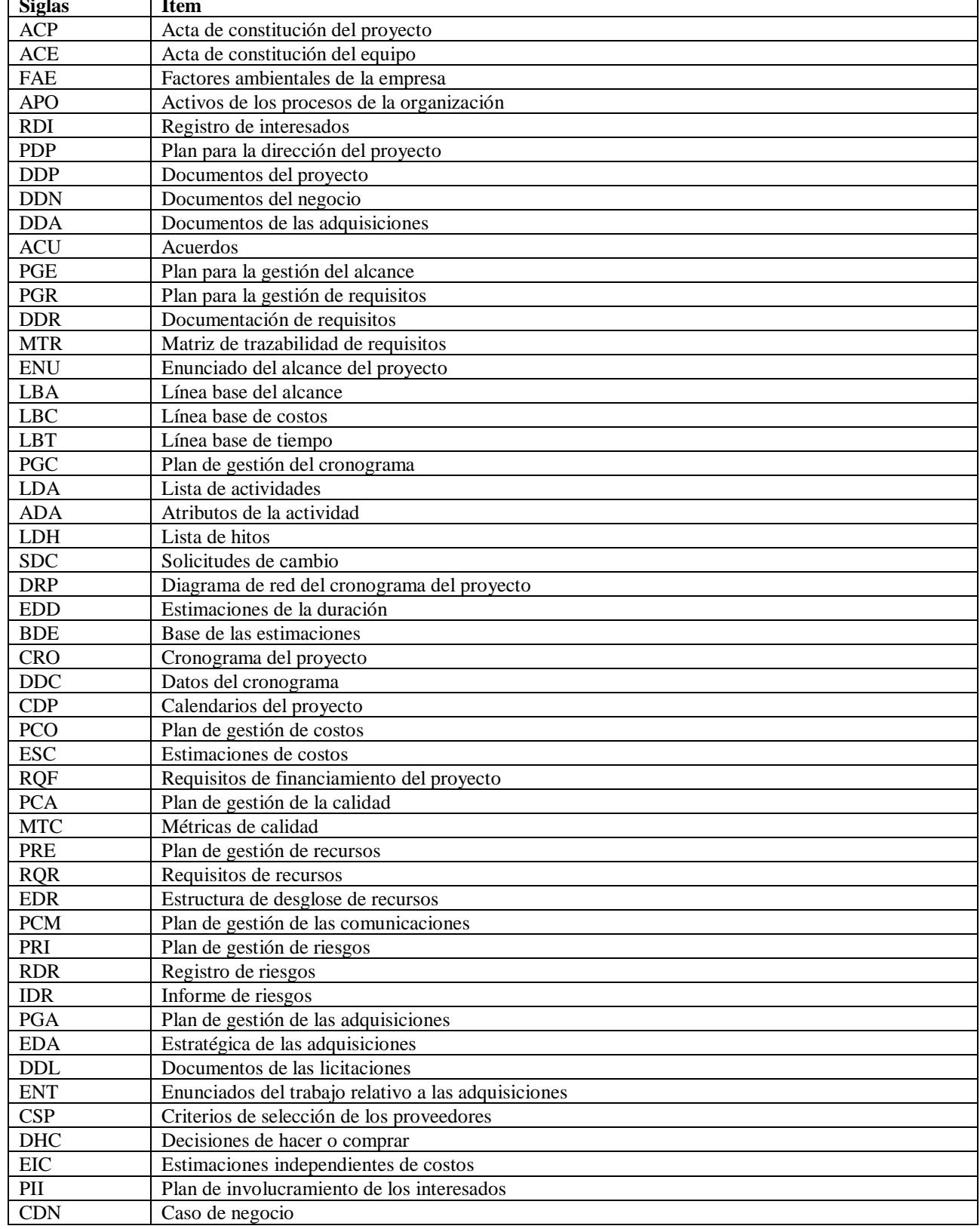

*Codificación de las principales entradas/salidas de los procesos* **Siglas Ítem**

## **Apéndice 8 – Herramientas Utilizadas en el Levantamiento de Requisitos del Proyecto**

Fase 1 – Descripción del Contexto del Proyecto

El siguiente diagrama describe las relaciones entre los sistemas que intervienen en el proyecto, gráficamente se puede visualizar dichos

sistemas y sus integraciones:

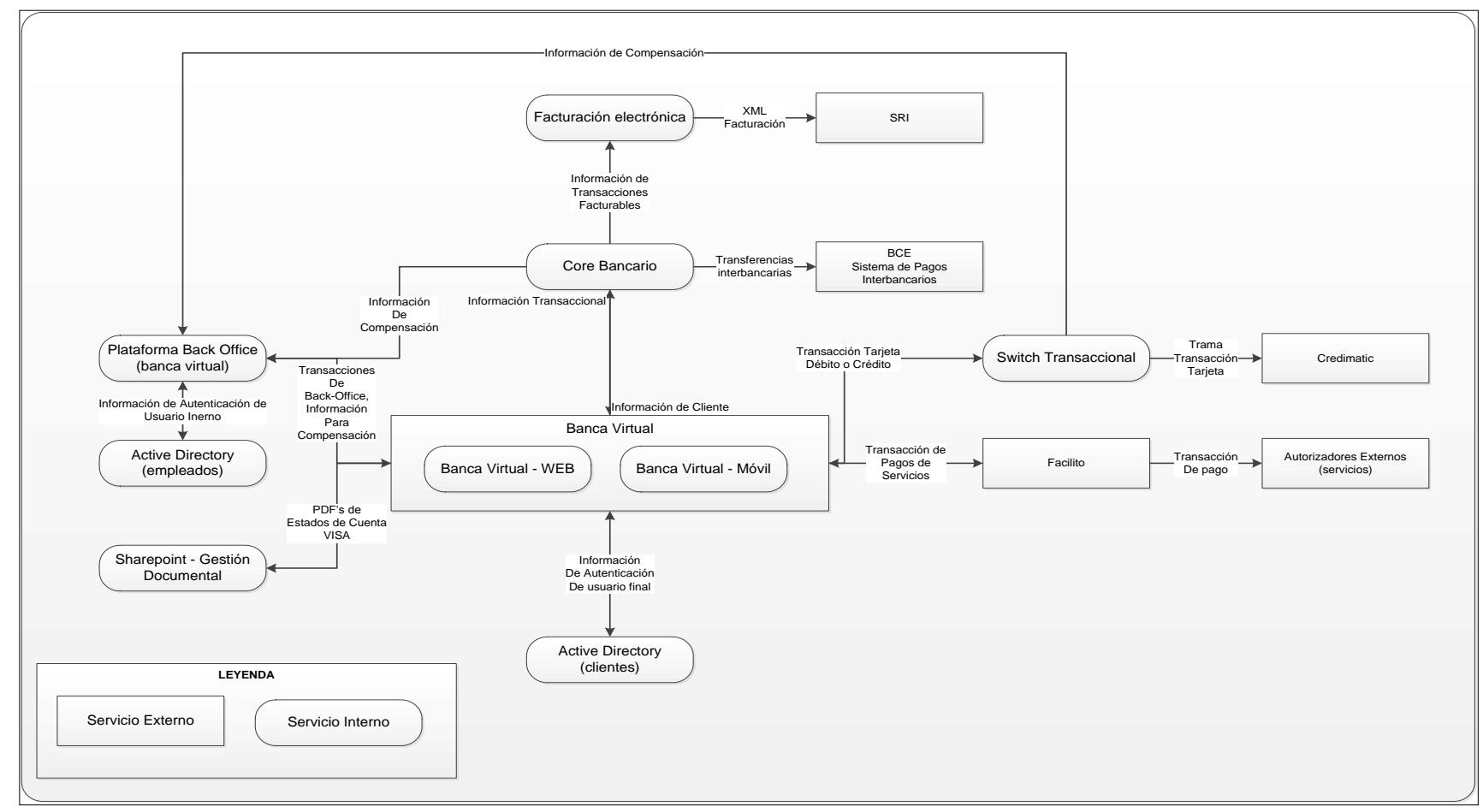

*Figura 60*. Diagrama de contexto del proyecto, relaciones entre los sistemas que intervienen. Desarrollo propio.

Fase 2 – Interrelaciones persona-sistema.

Una vez que se conoce a groso modo la plataforma de banca virtual dentro del contexto de la interoperabilidad dentro del conjunto de sistemas y fuentes de datos organizacionales, el siguiente paso es definir cuál será la interrelación persona-sistema, para lo cual se utilizará una herramienta muy poderosa para el efecto como lo son los diagramas de contexto.

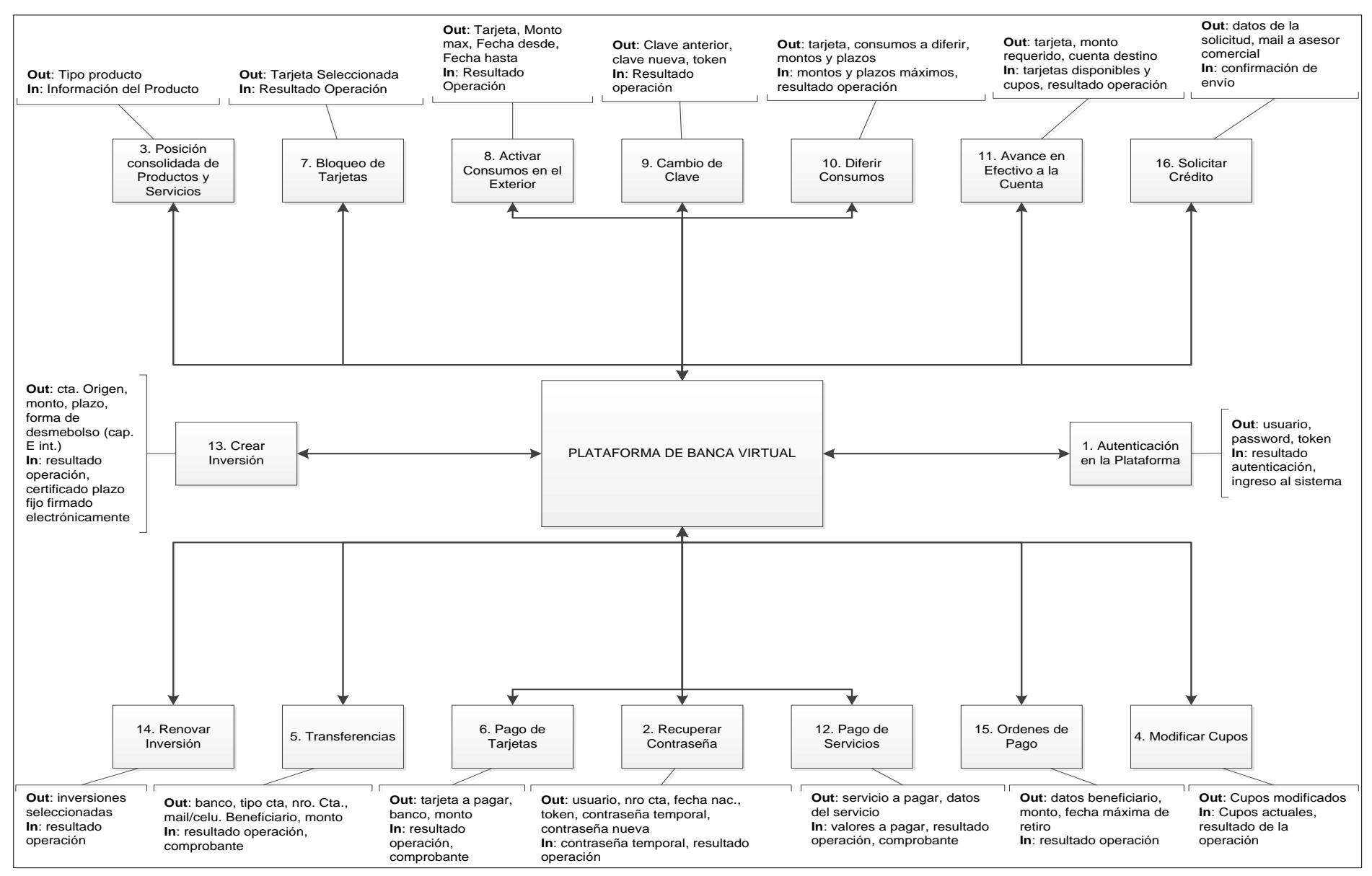

*Figura 61.* Diagrama de contexto nivel 0 de la Plataforma de Banca Virtual. Desarrollo propio a partir de reunión de Comité de Proyectos.

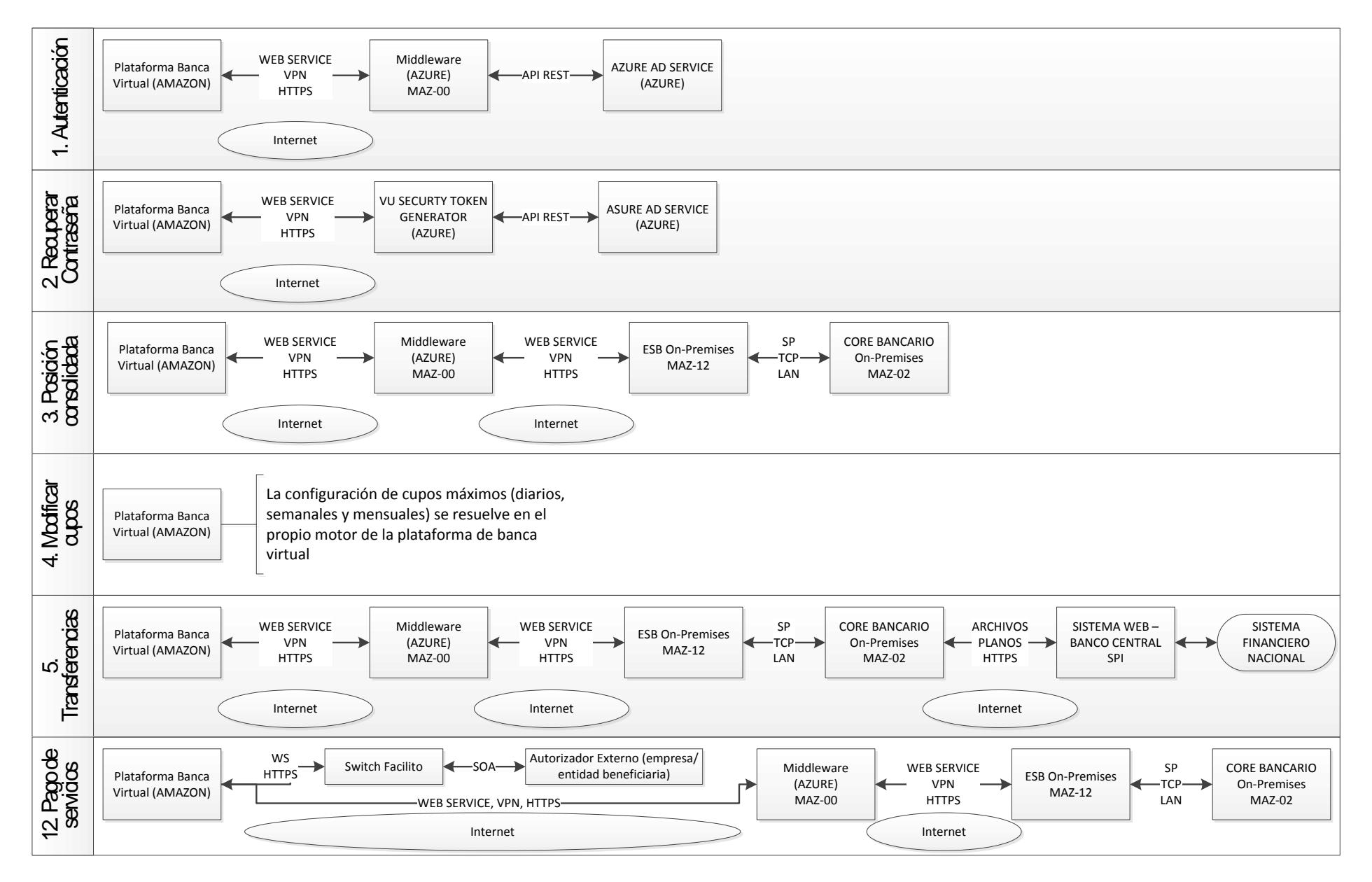

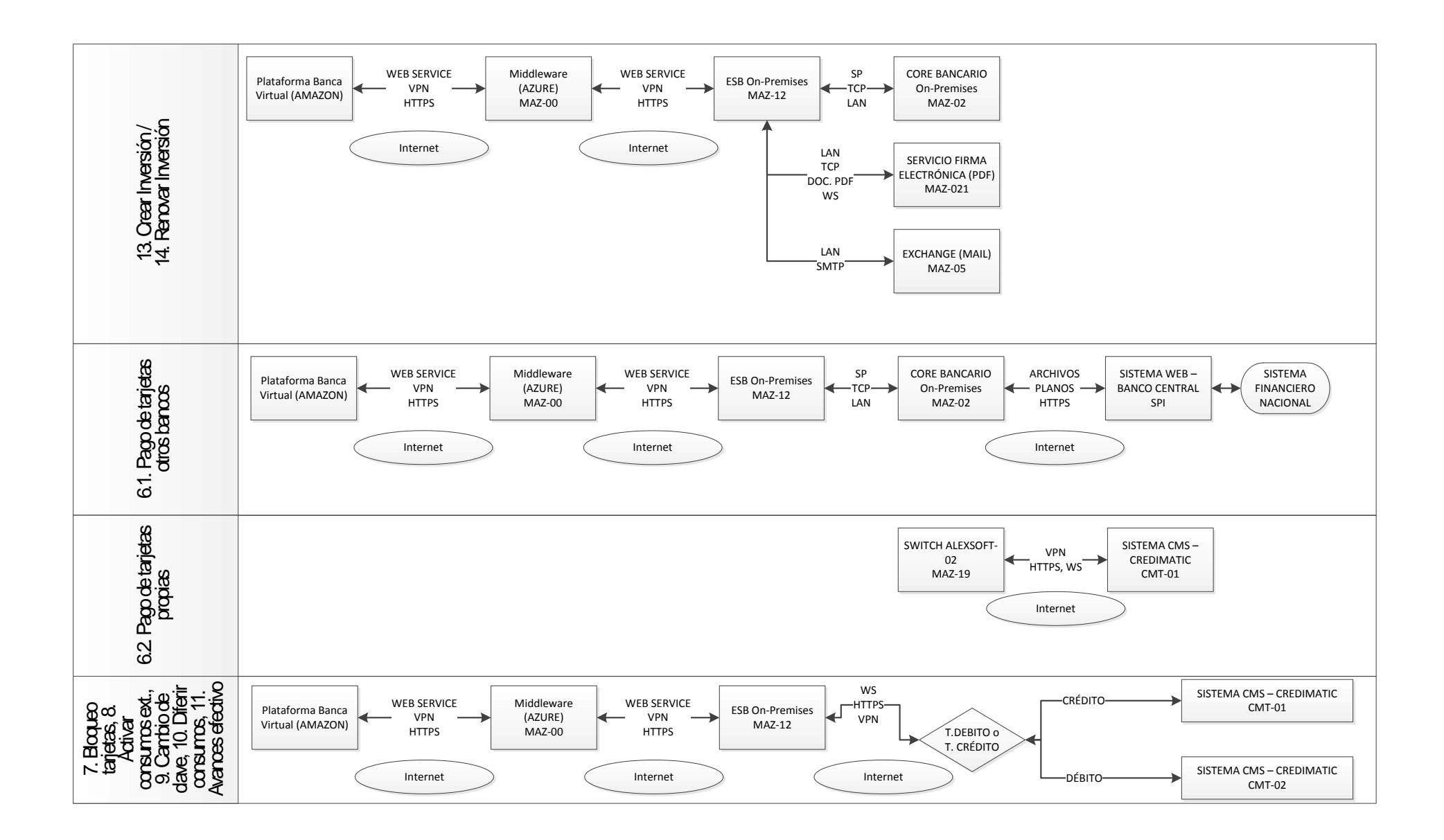

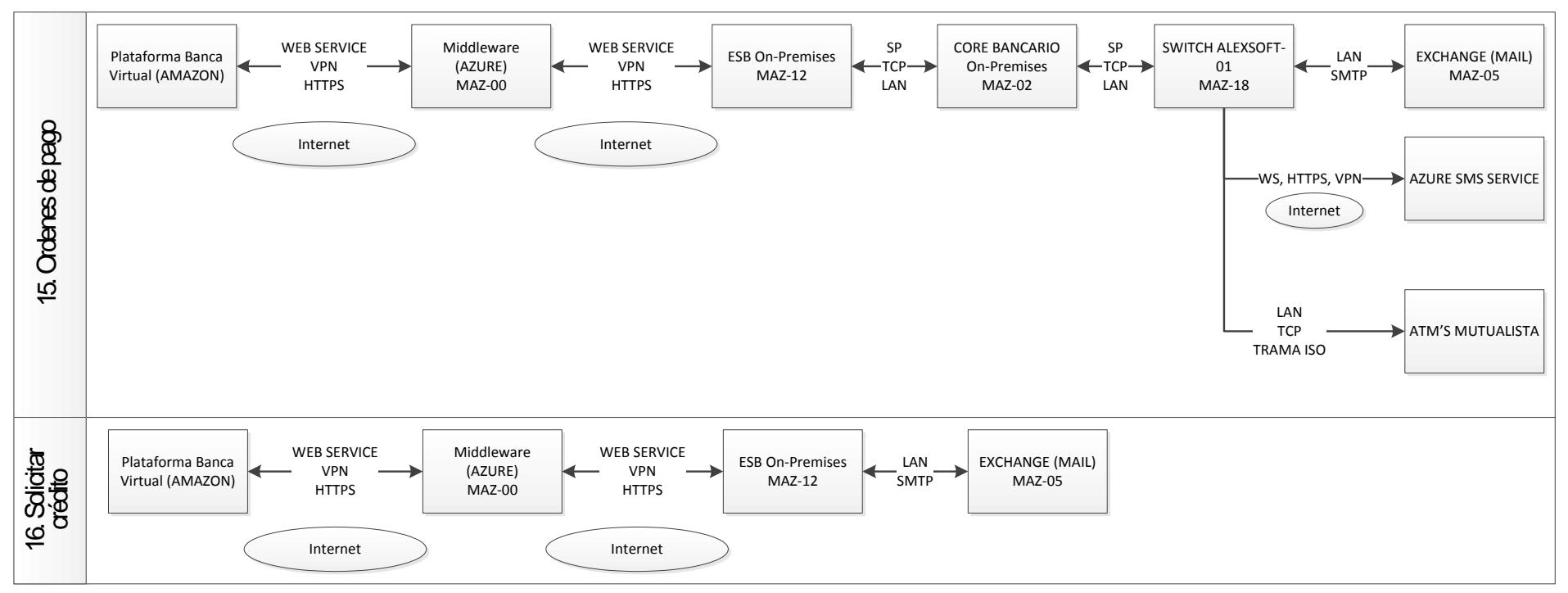

*Figura 62*. Diagramas de contexto de las funcionalidades del módulo de Banca Virtual. Fuente: desarrollo propio.

Fase 3 – Descripción de las características del sistema.

Es necesario proveer tanto al negocio cuanto al personal técnico una visión esquemática de las funcionalidades que tendrá la plataforma, con el objeto de alinear expectativas, y por otra parte, proveer al personal técnico un nivel mayor de detalle de tal forma que puedan calcular los tiempos de las actividades con mayor nivel de exactitud, esto se lo planteará utilizando un modelo de características (feature model).

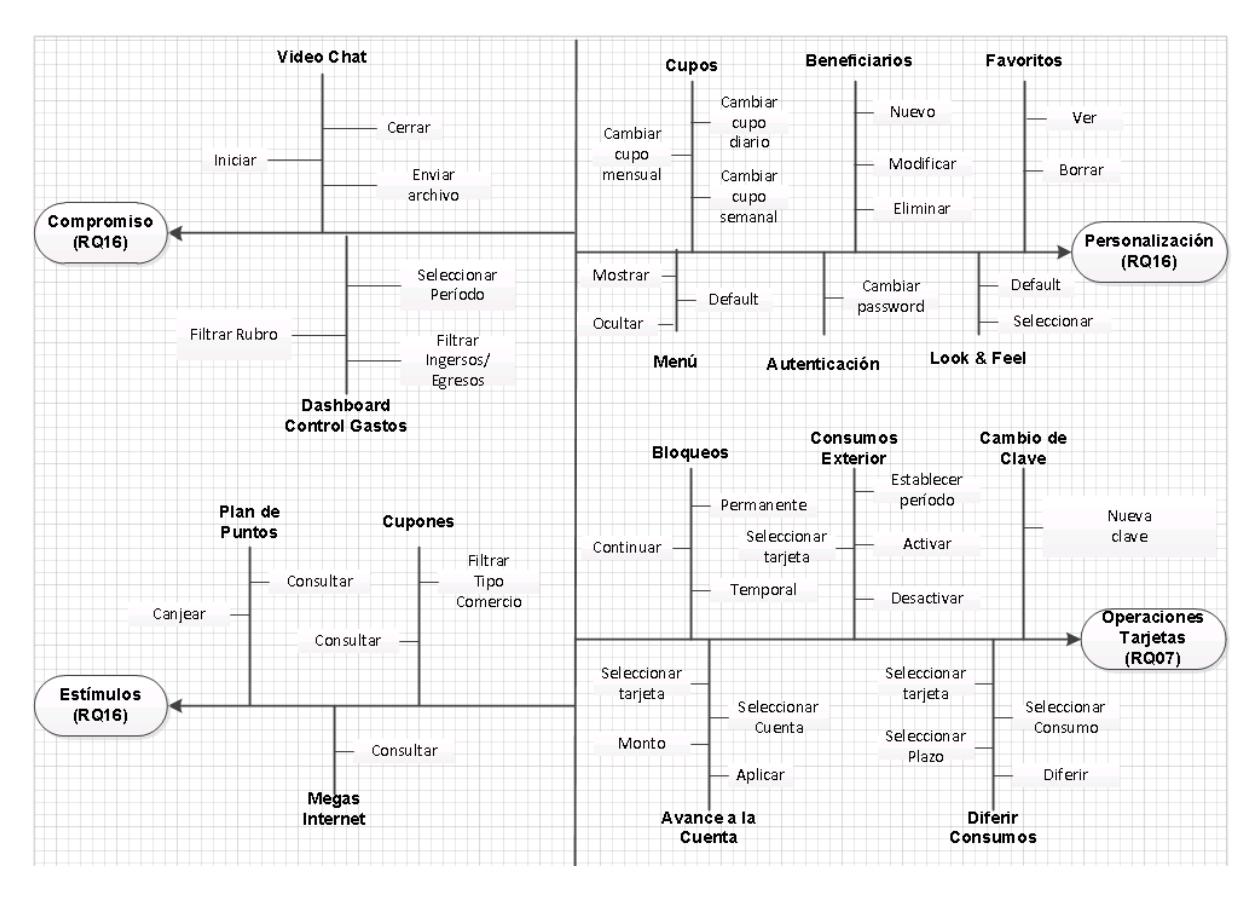

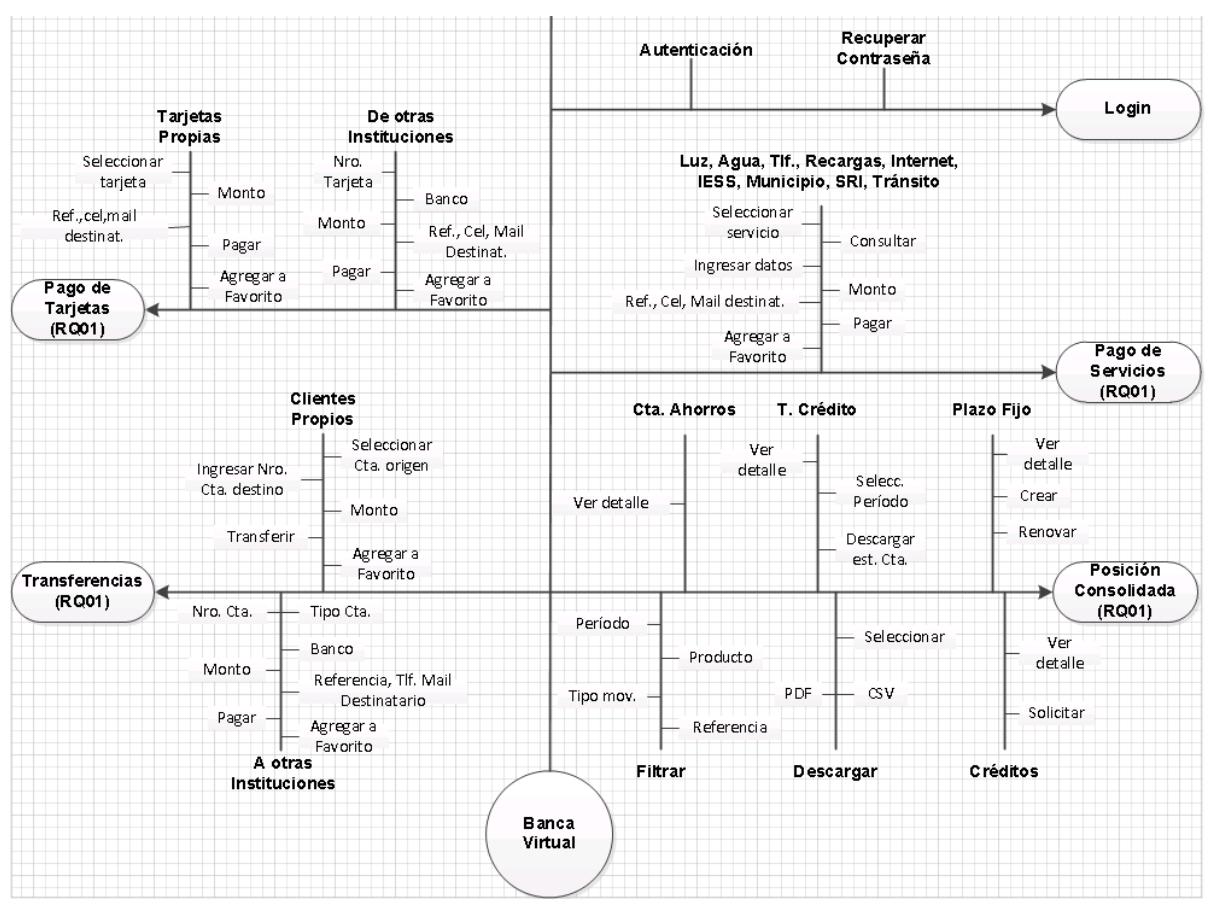

*Figura 63*. Feature Model de la plataforma de Banca Virtual. Desarrollo propio a partir de los requisitos levantados y consensuados.

Fase 4 – Descripción de los procesos de negocio

Parte de los entregables del proyecto están compuestos por procesos de negocio que básicamente son aquellos mediante los cuales se realizará la operación y soporte del servicio de Banca Virtual, y constituyen como tal en los elementos generadores de valor del servicio.

Para efectos prácticos se puede descomponer el servicio de Banca Virtual en la

siguiente cadena de valor:

|                       | Procesos de soporte                 |                                          |                                                  |                                                    |  |  |  |
|-----------------------|-------------------------------------|------------------------------------------|--------------------------------------------------|----------------------------------------------------|--|--|--|
| primarios<br>Procesos | Soporte tecnológico del<br>producto | Servicio al cliente                      | Soporte y emergencias<br>bancarias (call center) | Incrementar<br>la<br>participación<br>de mercado y |  |  |  |
|                       | Marketing                           | disminuir la<br>deserción de<br>clientes |                                                  |                                                    |  |  |  |
|                       | Activación del producto             |                                          |                                                  |                                                    |  |  |  |
|                       | Operación del producto              |                                          |                                                  |                                                    |  |  |  |

*Figura 64*. Macroprocesos de cadena de valor del servicio de Banca Virtual.

Cada uno de los macroprocesos de cadena de valor se descompone en los siguientes

procesos que conforman el servicio en cuestión, a partir de los entregables definidos en el

#### proyecto:

Tabla 122

*Procesos que conforman el servicio de Banca Virtual, a partir de los entregables definidos en el proyecto.*

| Entregable     | <b>Macroproceso</b>              | <b>Proceso</b>                                  |
|----------------|----------------------------------|-------------------------------------------------|
| E <sub>3</sub> | Soporte y emergencias bancarias  | E3P1 - Soporte al cliente                       |
|                |                                  | E3P2 - Atención a emergencias bancarias         |
| E4             | Soporte tecnológico del producto | E4P1 - Gestión de incidentes técnicos           |
|                |                                  | E4P2 - Gestión de incidentes de seguridad de la |
|                |                                  | información                                     |
| E5             | Servicio al cliente              | E5P1 - Gestión de consultas y reclamos          |
|                |                                  | E5P2 - Modificación de cupos                    |
|                | Activación del producto          | E5P3 - Activación del producto de banca virtual |
| E6             | Operación del producto           | E6P1 - Cuadre y compensación de transacciones   |
| E7             | Marketing                        | E7P1 - Marketing del servicio de banca virtual  |

Como parte del proceso de levantamiento de requisitos, a continuación, se presentan los diagramas de flujo Nivel-0 (mapeo del proceso) de cada uno de los procesos que conforman el servicio de Banca Virtual; cabe señalar que es un primer levantamiento que servirá únicamente para tener una idea más real del trabajo a realizar en las actividades pertinentes del proyecto, como parte de las actividades del proyecto, se encuentran aquellas

que desarrollan el levantamiento a detalle de cada uno de los procesos mencionados, transformándolos en entregables formales del proyecto.

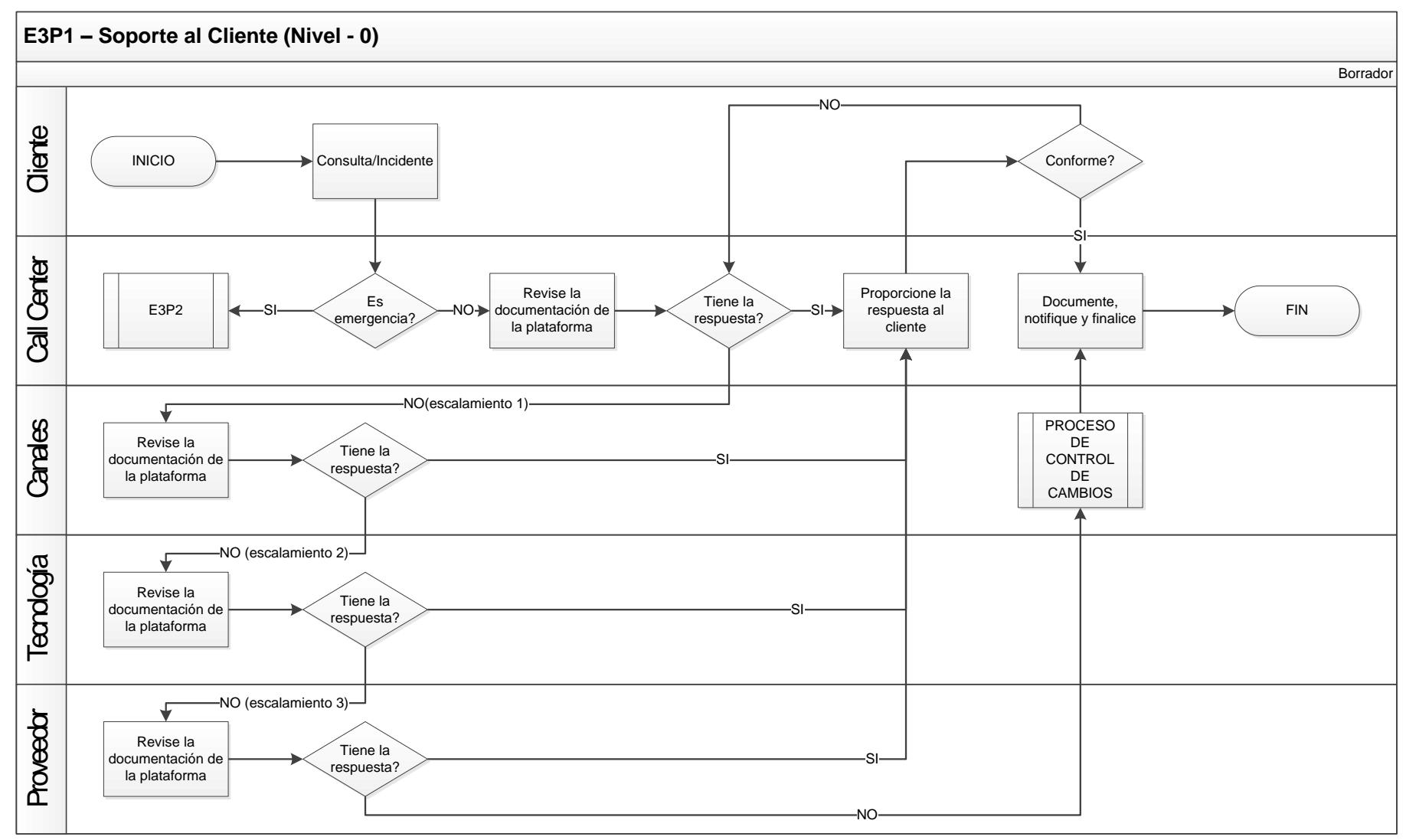

*Figura 65*. Mapeo del proceso E3P1 – Soporte al cliente.

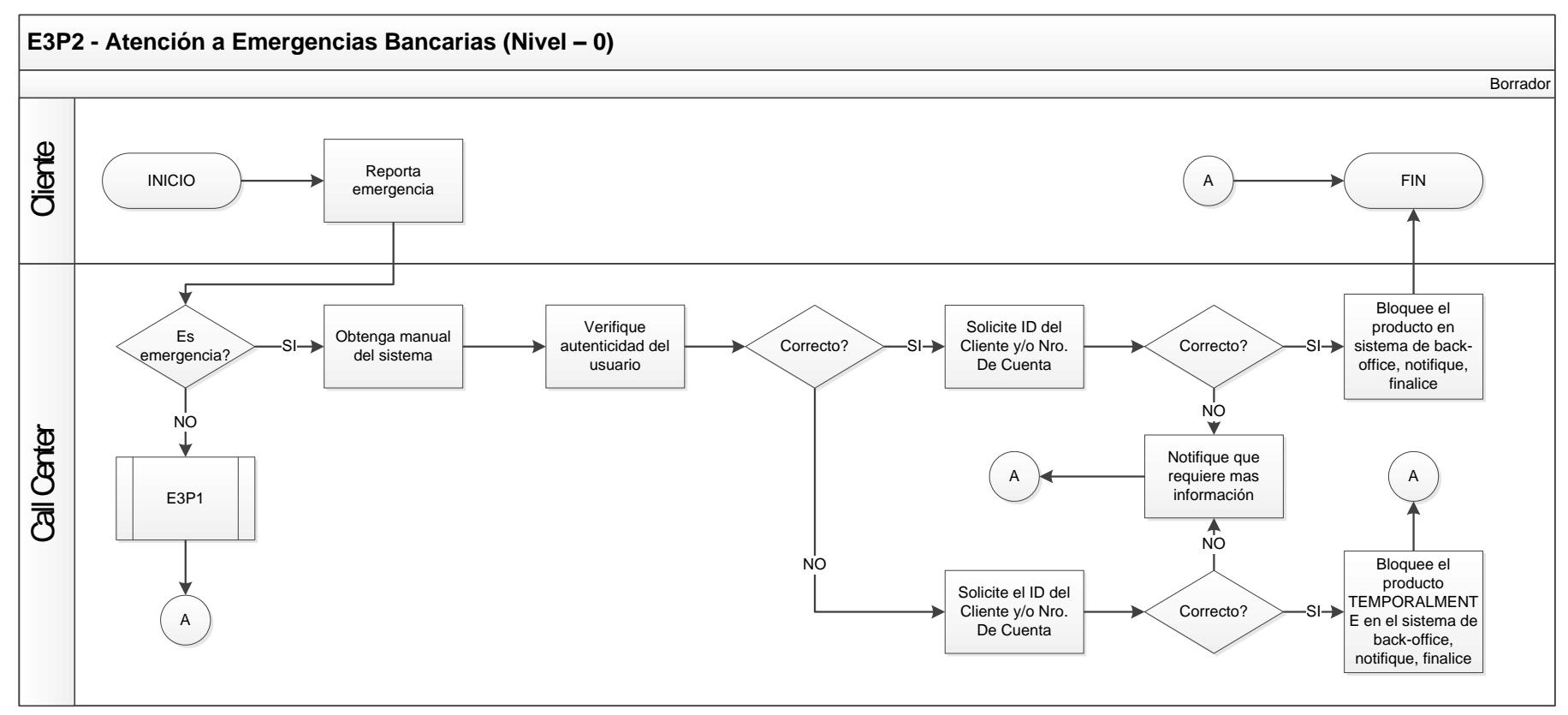

*Figura 66*. Mapeo del proceso E3P2 – Atención a emergencias bancarias.

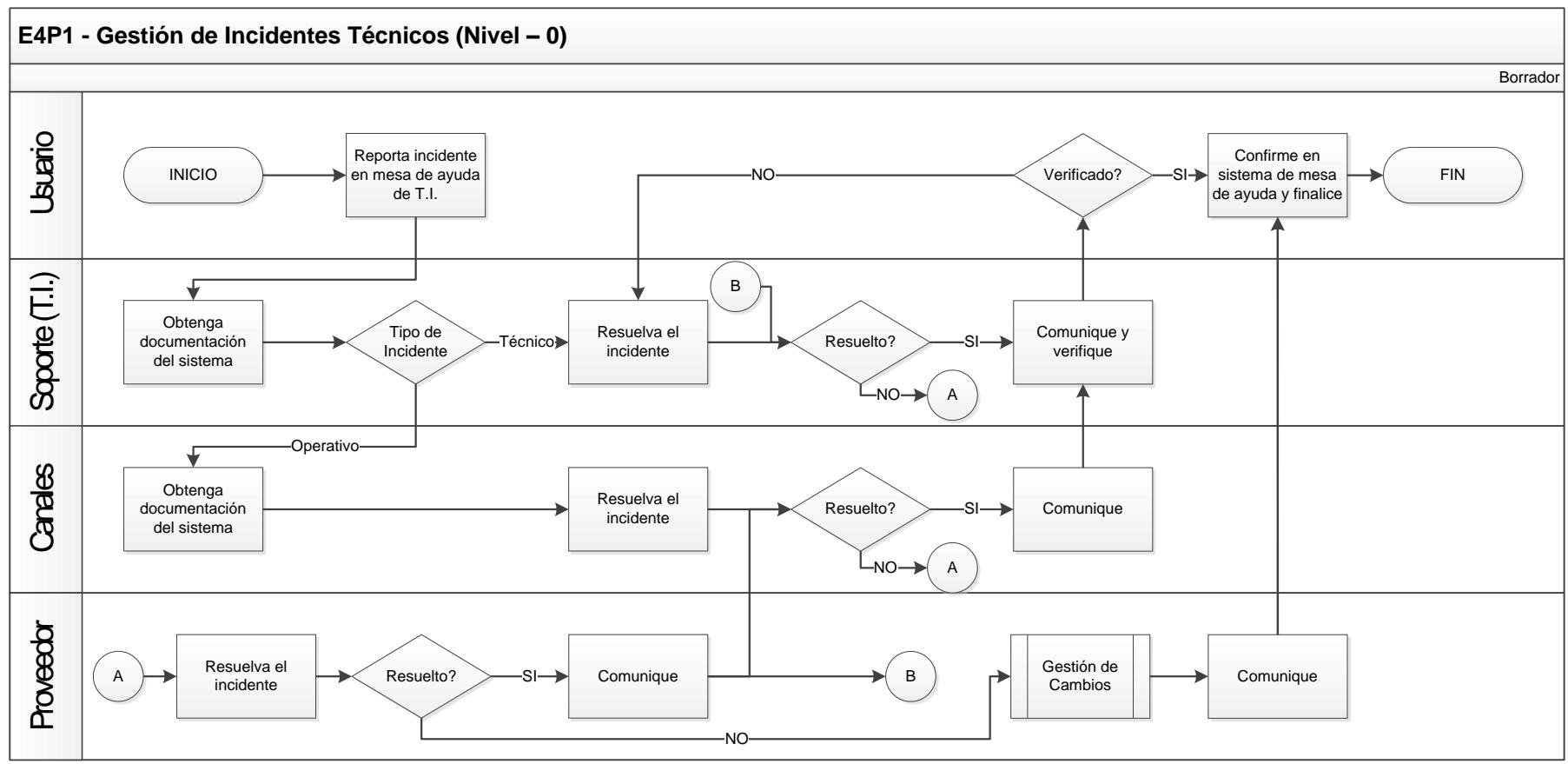

*Figura 67*. Mapeo del proceso E4P1 – Gestión de incidentes técnicos.

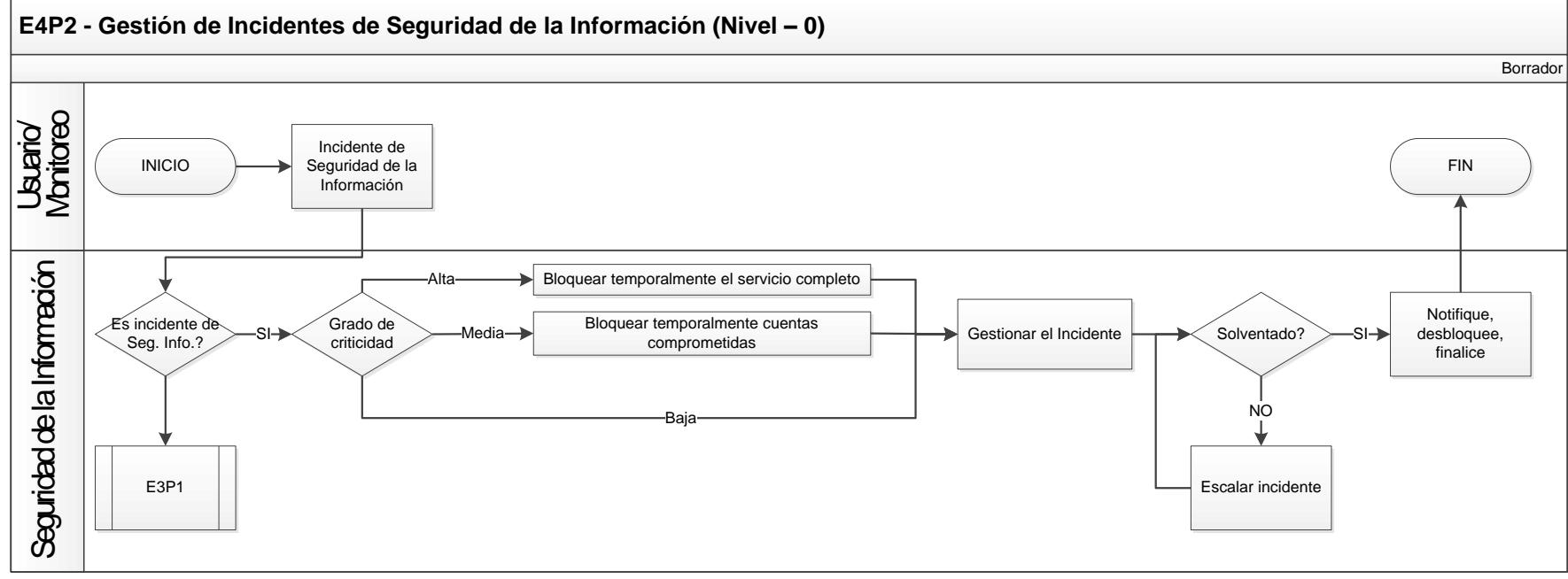

*Figura 68*. Mapeo del proceso E4P2 – Gestión de incidentes de seguridad de la información.

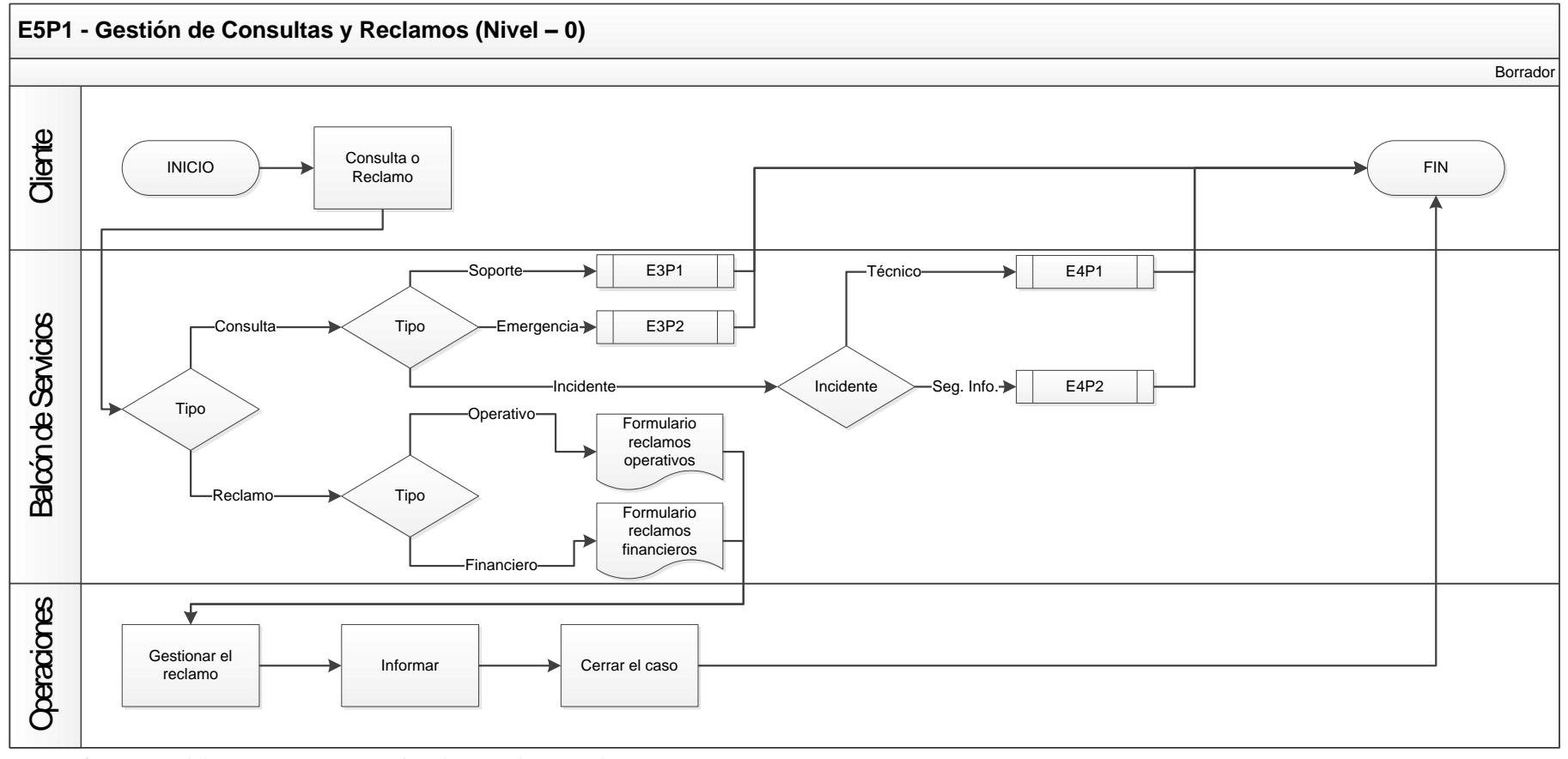

*Figura 69*. Mapeo del proceso E5P1 - Gestión de consultas y reclamos.

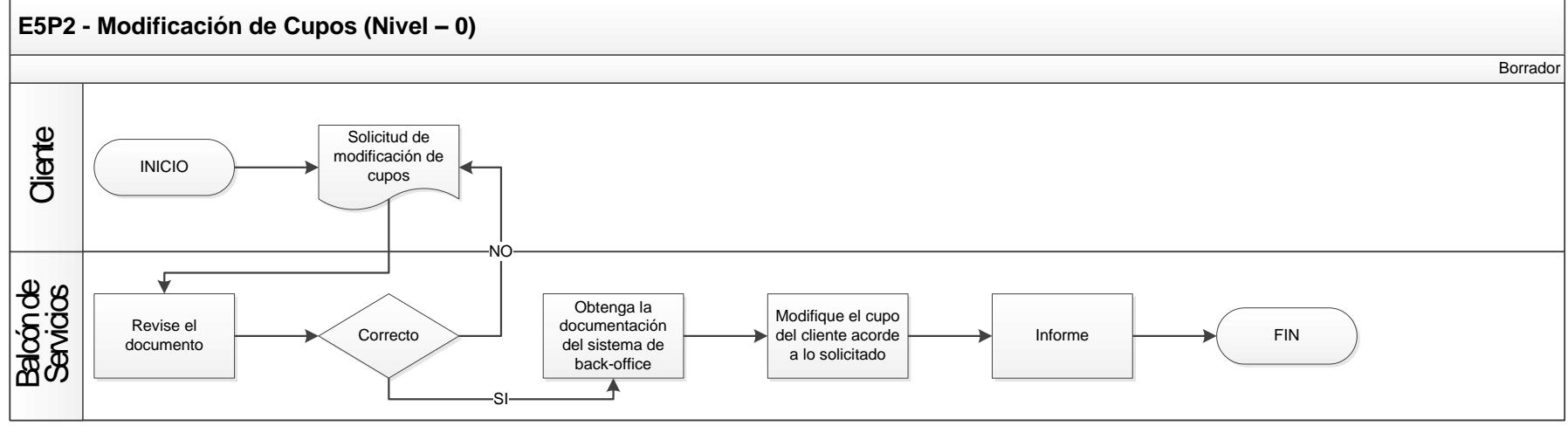

*Figura 70*. Mapeo del proceso E5P2 – Modificación de cupos.

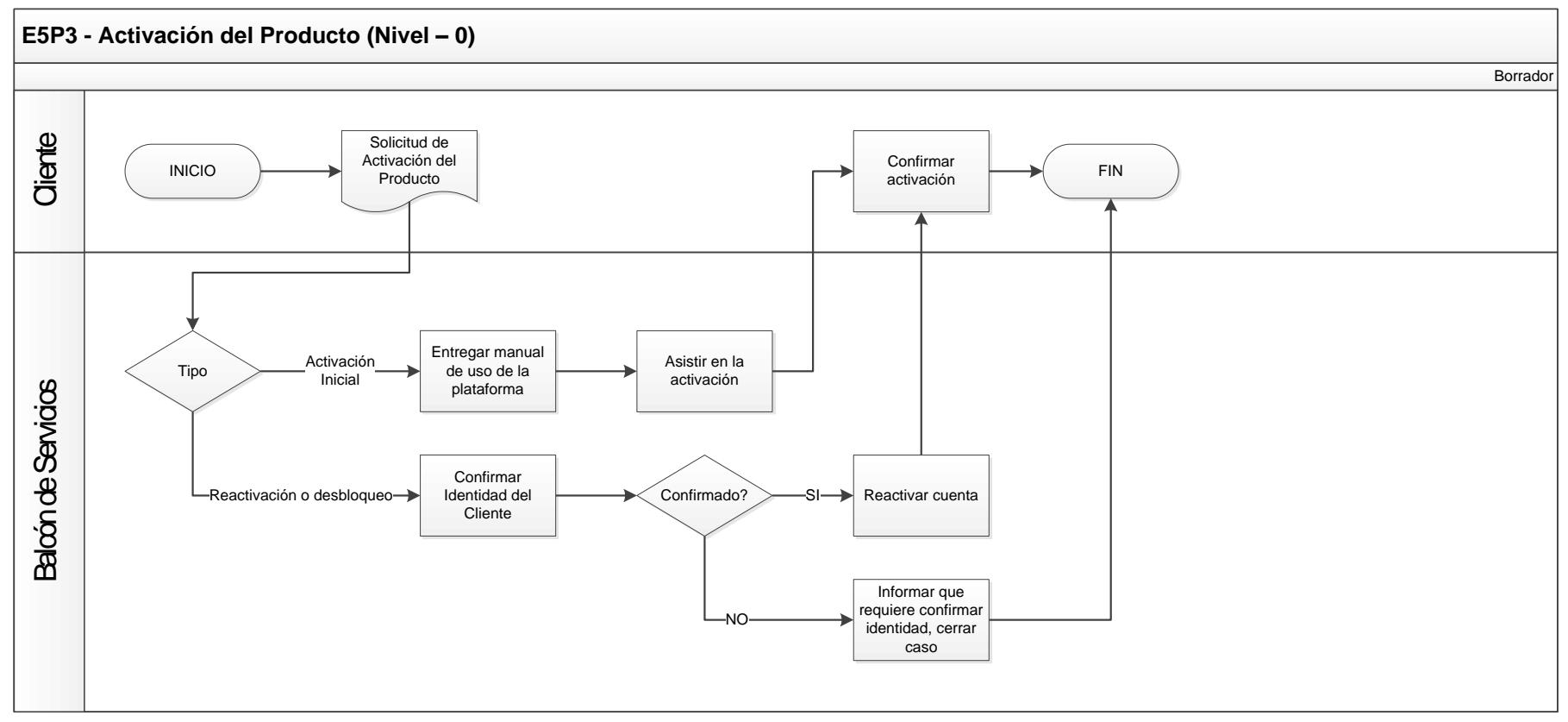

*Figura 71*. Mapeo del proceso E5P3 – Activación del Producto.

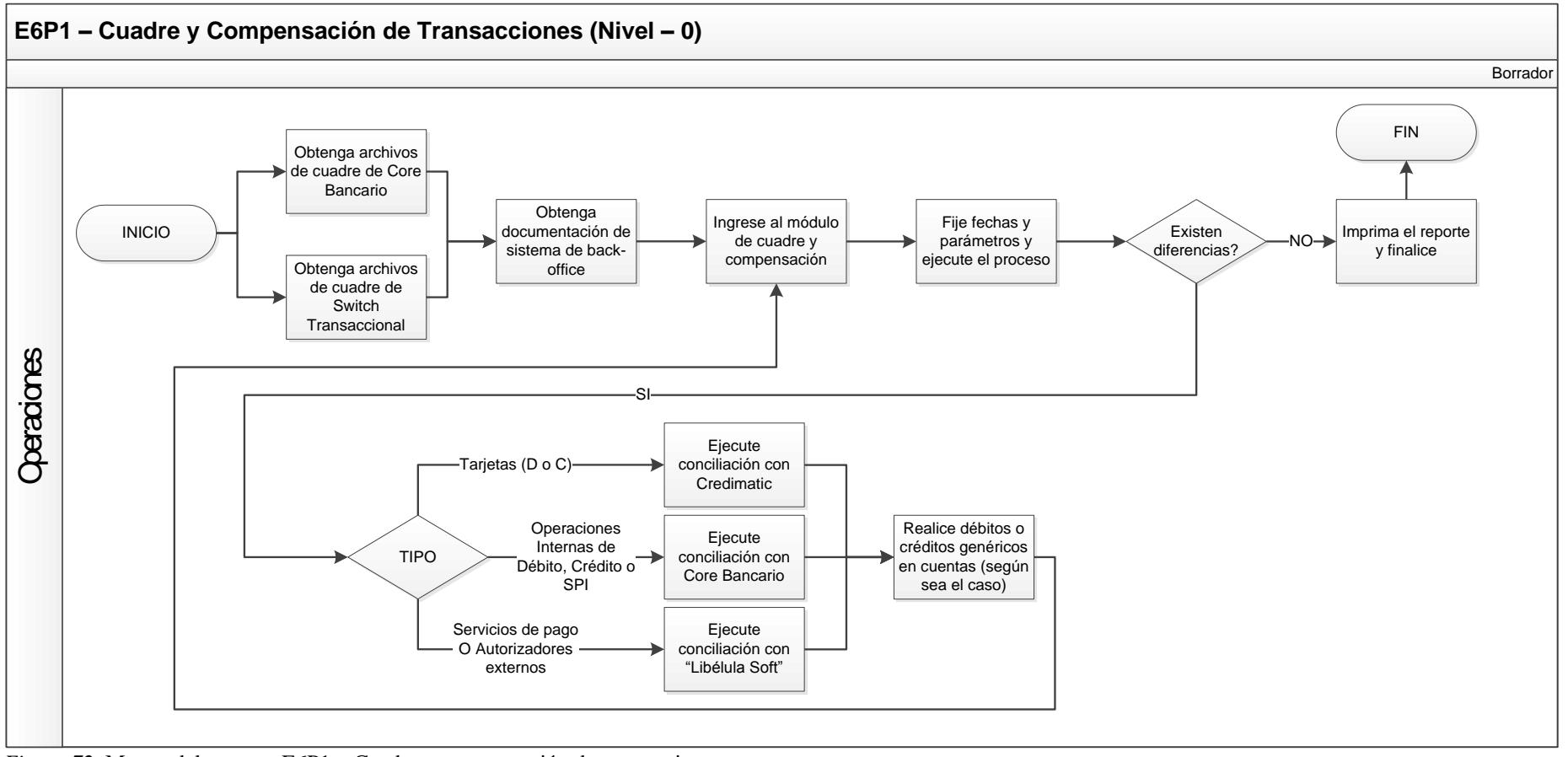

*Figura 72*. Mapeo del proceso E6P1 – Cuadre y compensación de transacciones.

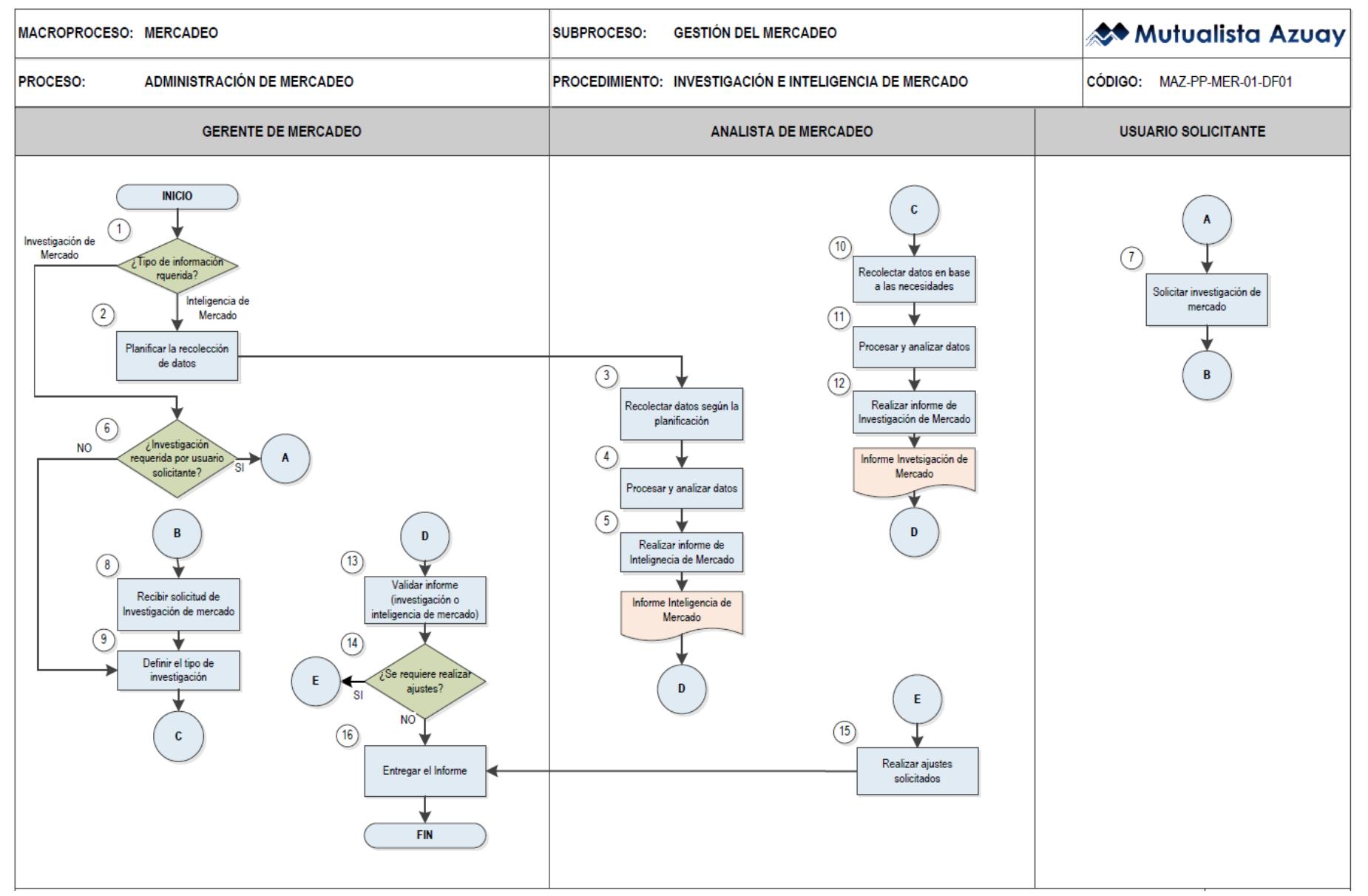

*Figura 73*. Proceso de E7P1 – Marketing del servicio de banca virtual (Investigación e inteligencia de mercado).

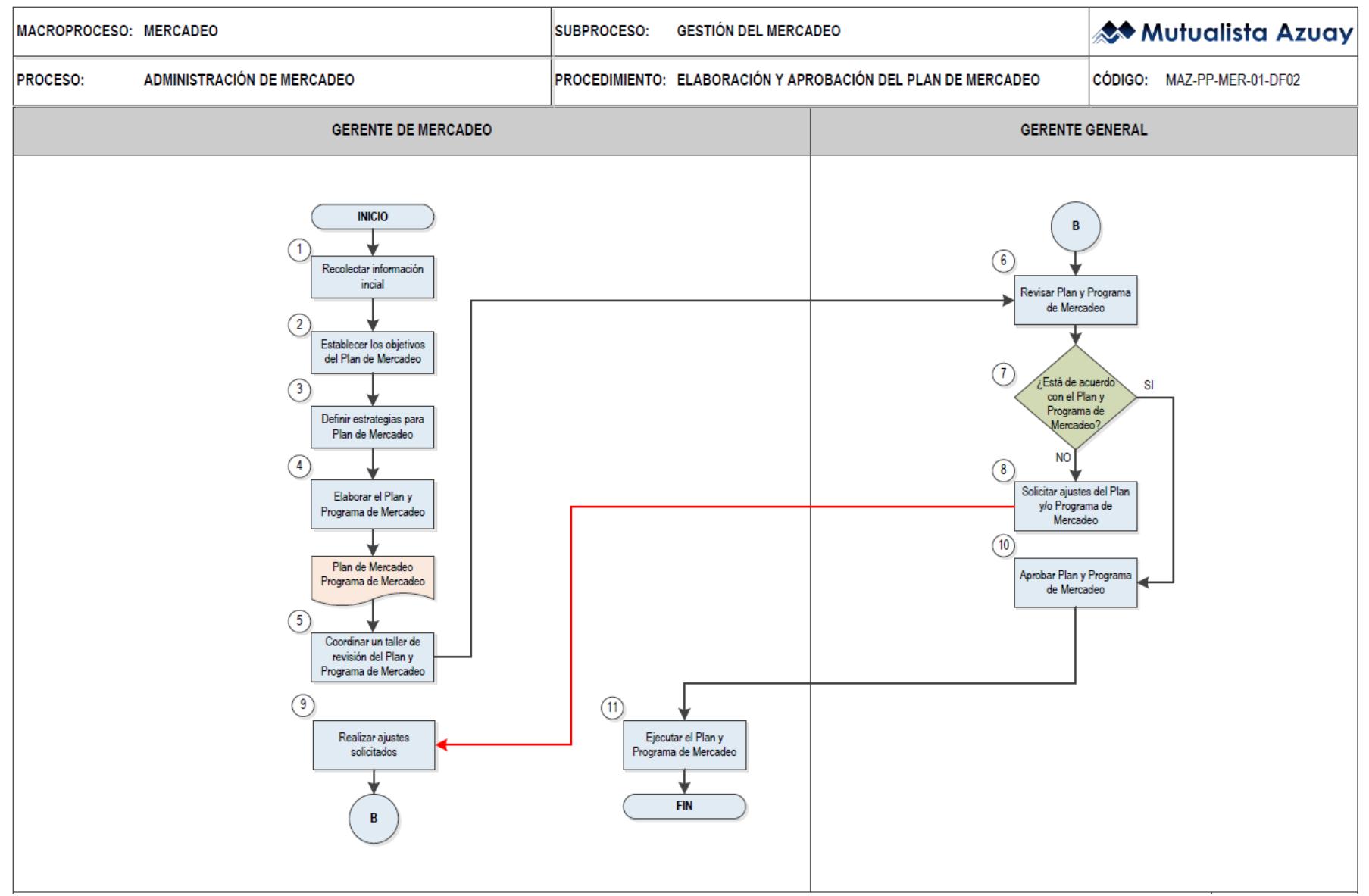

*Figura 74*. Proceso de E7P1 – Marketing del servicio de banca virtual (Elaboración y aprobación del plan de mercadeo).

Fase 5 – Requerimientos de usuario.

Como etapa previa a la plenaria en la que se seleccionarán los requisitos que definitivamente formarán parte del proyecto, se han agrupado y transformado los requisitos levantados previamente, en formato de Historias de Usuario, que no son más que una declaración escrita desde el punto de vista del usuario que describe la funcionalidad requerida en una solución (Project Management Institute, 2015).

Tabla 123

*Historias de usuario de las funcionalidades de la plataforma de Banca Virtual – Épica EP01* **Historias de Usuario**

| Código de<br>épica   | EP01                                                                                                    |                                                                                                    |                                   |                                                                                                    |  |  |  |
|----------------------|----------------------------------------------------------------------------------------------------|----------------------------------------------------------------------------------------------------|-----------------------------------|----------------------------------------------------------------------------------------------------|--|--|--|
| Épica                | Deseo que el proyecto y su gestión se desarrolle dentro de un ambiente colaborativo, orientado al logro, eficiente,<br>eficaz y efectivo |                                                                                                    |                                   |                                                                                                    |  |  |  |
| Dueño épica          | Líder de proyecto                                                                                                    |                                                                                                    |                                   |                                                                                                    |  |  |  |
| Código               | Yo, como                                                                                                    | Historia de usuario                                                                                                    | <b>Requisitos</b><br>relacionados | Criterios de aceptación                                                                                                    |  |  |  |
| EP01-H01             | Líder de proyecto,<br>Proveedor de la<br>plataforma de BV                                                                                | Deseo que el personal del proyecto<br>comprometa el tiempo necesario en el mismo.                                                                                                    | EX01                              | Personal disponible el<br>tiempo requerido según<br>cronograma de proyecto                                                                                                    |  |  |  |
| EP01-H02             | Jefe de PMO                                                                                                    | Deseo que semanalmente se me reporte el<br>avance del proyecto, resumen de costos y<br>avance en tiempos                                                                                                    | EX15                              | Reporte semanal a la PMO<br>de: valor ganado,<br>cronograma ganado,<br>consumo de presupuesto y<br>avance en cronograma                                                               |  |  |  |
| EP01-H03             | Jefe de PMO                                                                                                    | Deseo participar en las reuniones de control de<br>cambios a fin de poder informarme respecto de<br>posibles cambios en líneas base                                                                                             | EX16                              | Participación de la Jefe de<br>PMO en las reuniones de<br>control de cambios.                                                                                                    |  |  |  |
| EP01-H04             | Jefe de Desarrollo<br>CORE, Líder Técnico                                                                                                | Deseo conocer anticipadamente el detalle de<br>los componentes de integración a fin de<br>agilizar y facilitar la planificación del trabajo<br>en el área                                                                       | EX13                              | Documentación técnica<br>sobre interfaces y<br>servicios, definiciones de<br>web services y diagramas<br>de arquitectura, previo el<br>inicio del proyecto                            |  |  |  |
| EP01-H05             | Jefe de Producción                                                                                                    | Deseo conocer la totalidad de las transacciones<br>de la plataforma a fin de poder levantar un<br>plan de pruebas adecuado                                                                                                    | <b>EX14</b>                       | Plan de pruebas de la<br>plataforma que abarque la<br>totalidad de transacciones y<br>operaciones que disponga<br>la misma<br>Certificación de<br>cumplimiento del plan de<br>pruebas |  |  |  |
| EP01-H06             | Proveedor de la<br>plataforma de BV,<br>Auditora Informática                                                                             | Deseo que los pagos se ejecuten de forma<br>oportuna                                                                                                    | <b>EX23</b>                       | Establecimiento<br>contractual de plazos y<br>formas de pago contra<br>entregables concretos,<br>multas y penalizaciones en<br>caso de incumplimiento de<br>las partes.               |  |  |  |
| EP01-H07<br>EP01-H08 | Proveedor de la<br>plataforma de BV,<br>Auditora Informática<br>Proveedor de la                                                          | Deseo que el alcance contratado se mantenga<br>durante todo el proyecto a fin de evitar riesgos<br>y retrasos en entregables y pagos<br>Deseo contar con los pre-requisitos técnicos y<br>permisos concedidos en componentes de | <b>EX24</b><br><b>EX26</b>        | Alcance, cronograma,<br>precios y proceso de<br>control de cambios<br>establecidos<br>contractualmente<br>Pre-requisitos técnicos                                                     |  |  |  |

٦

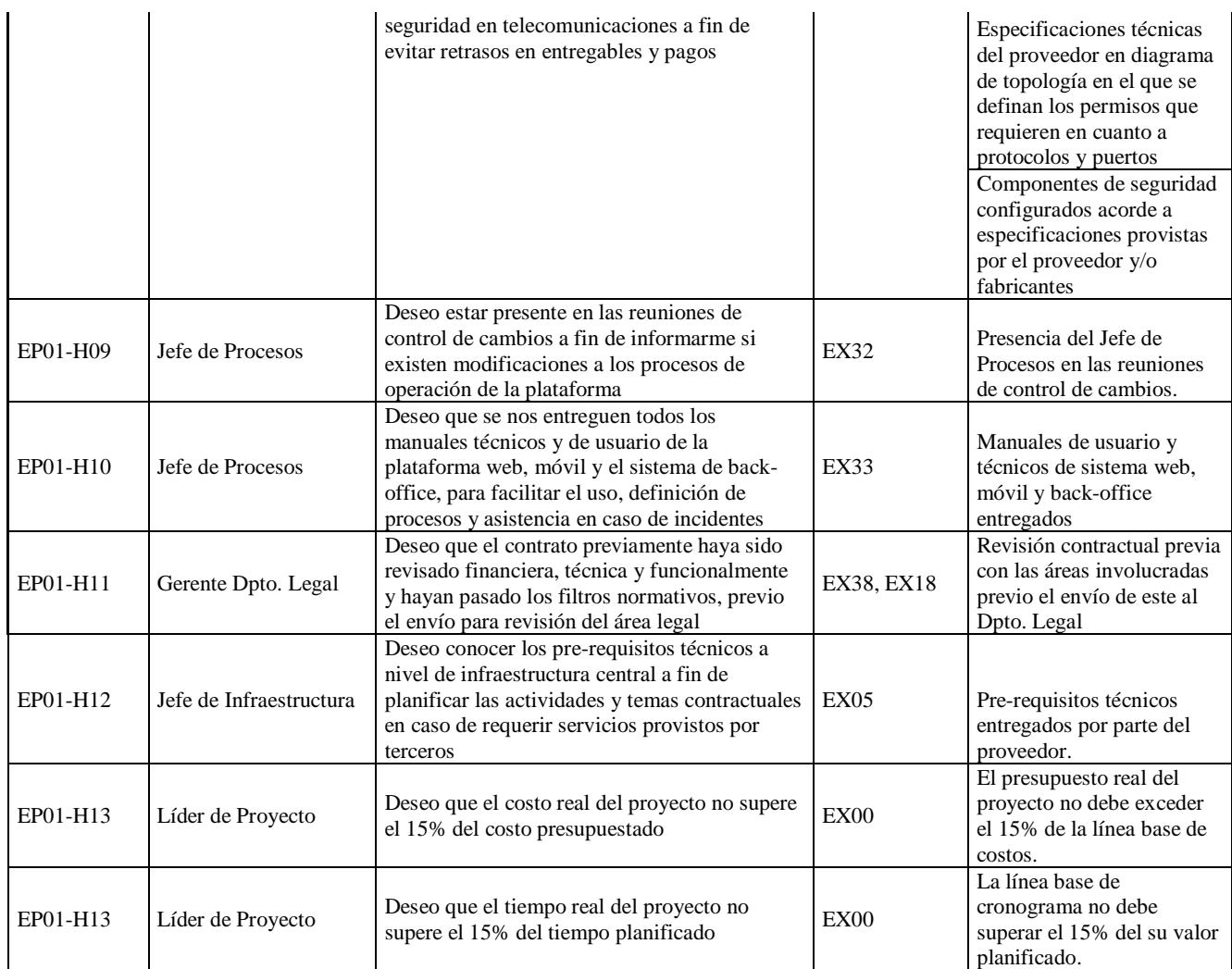

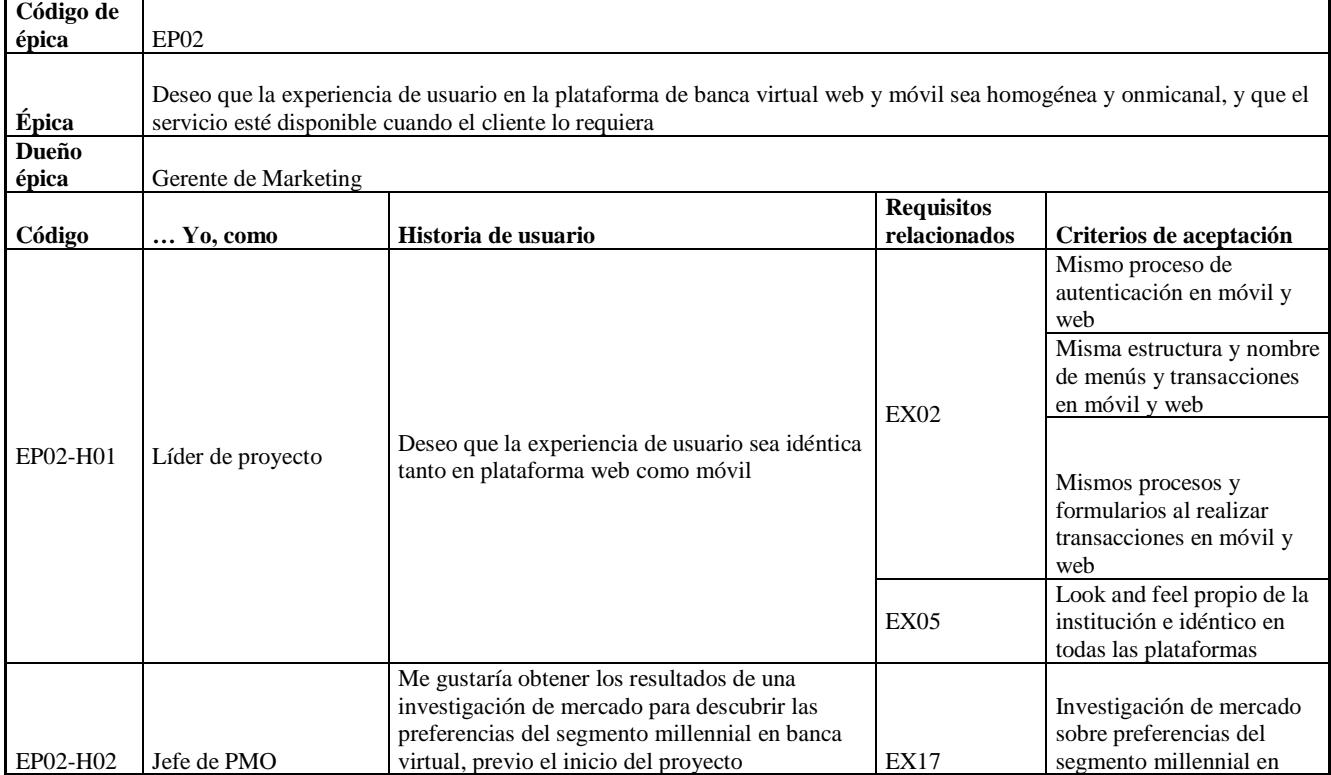

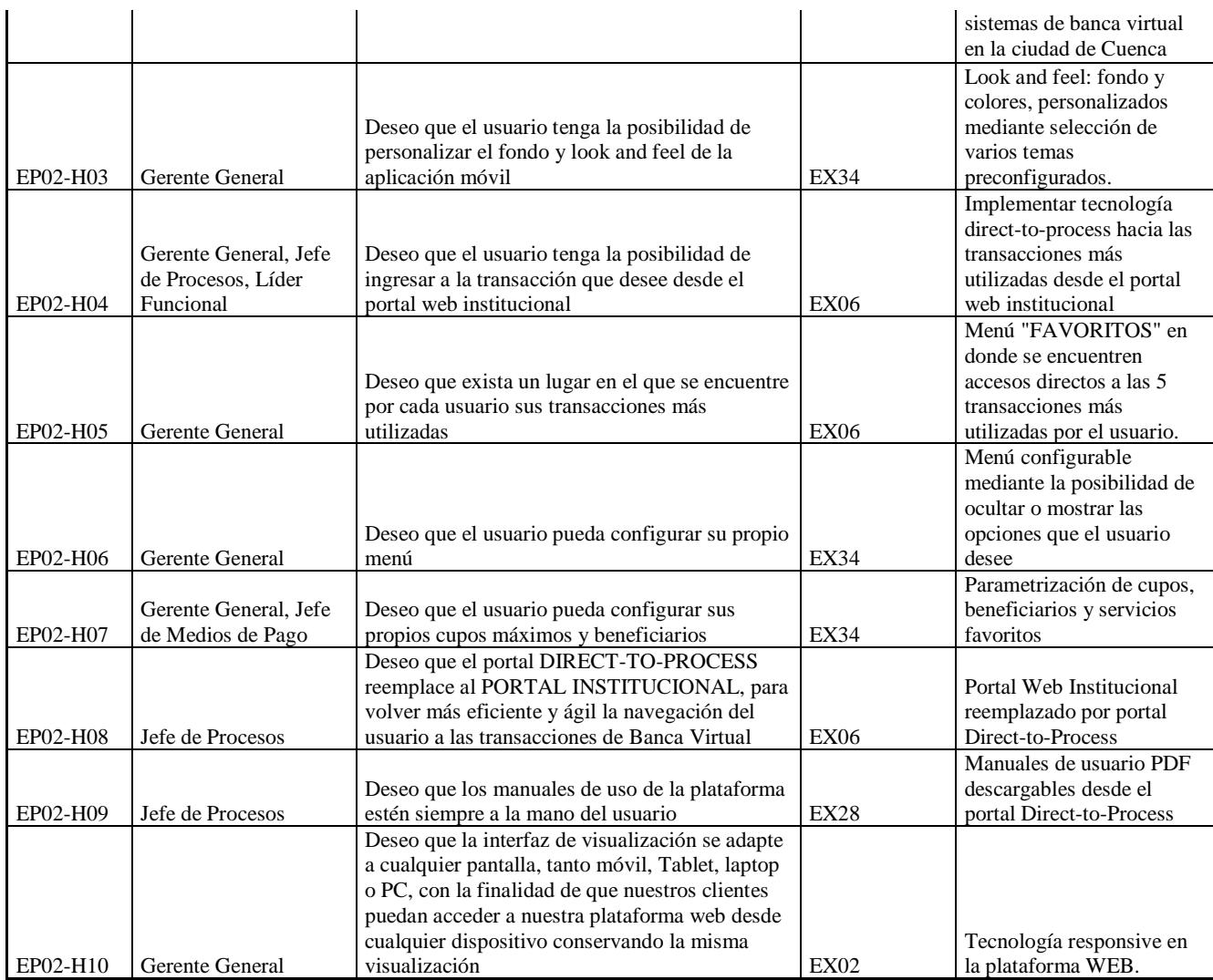

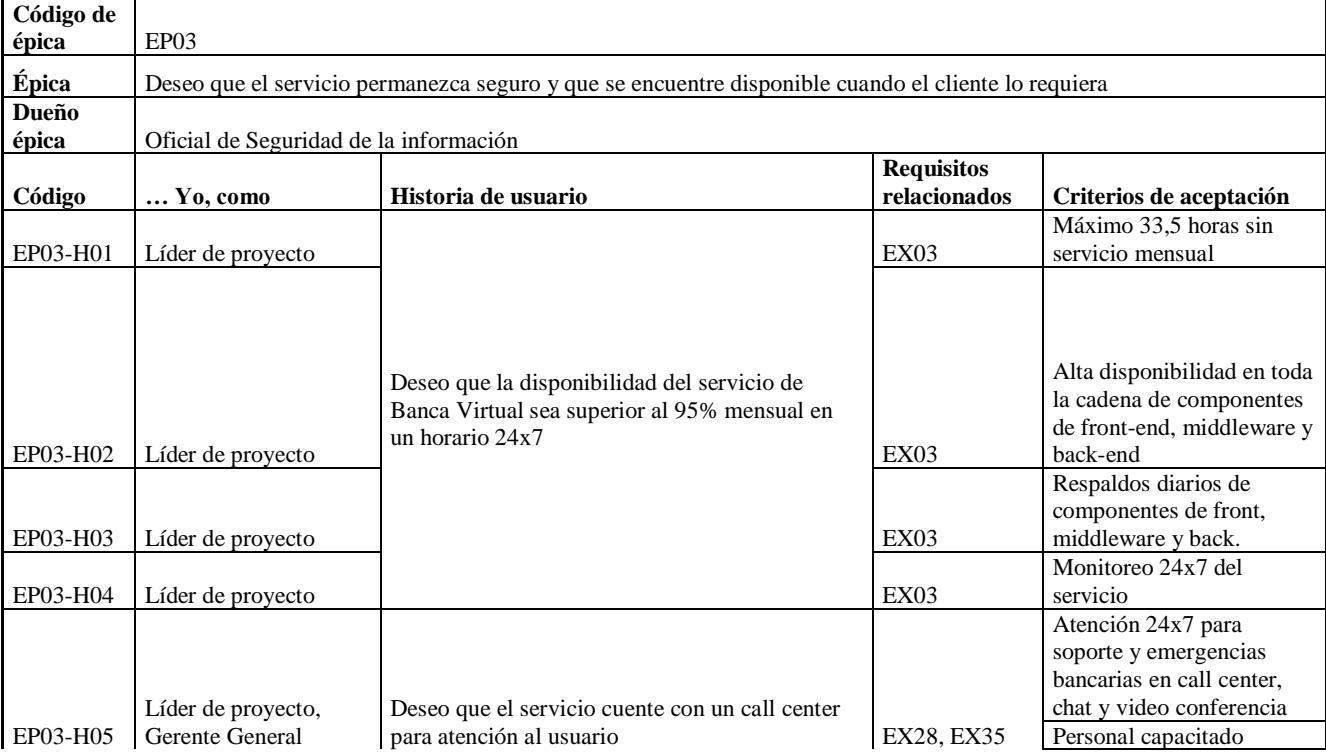

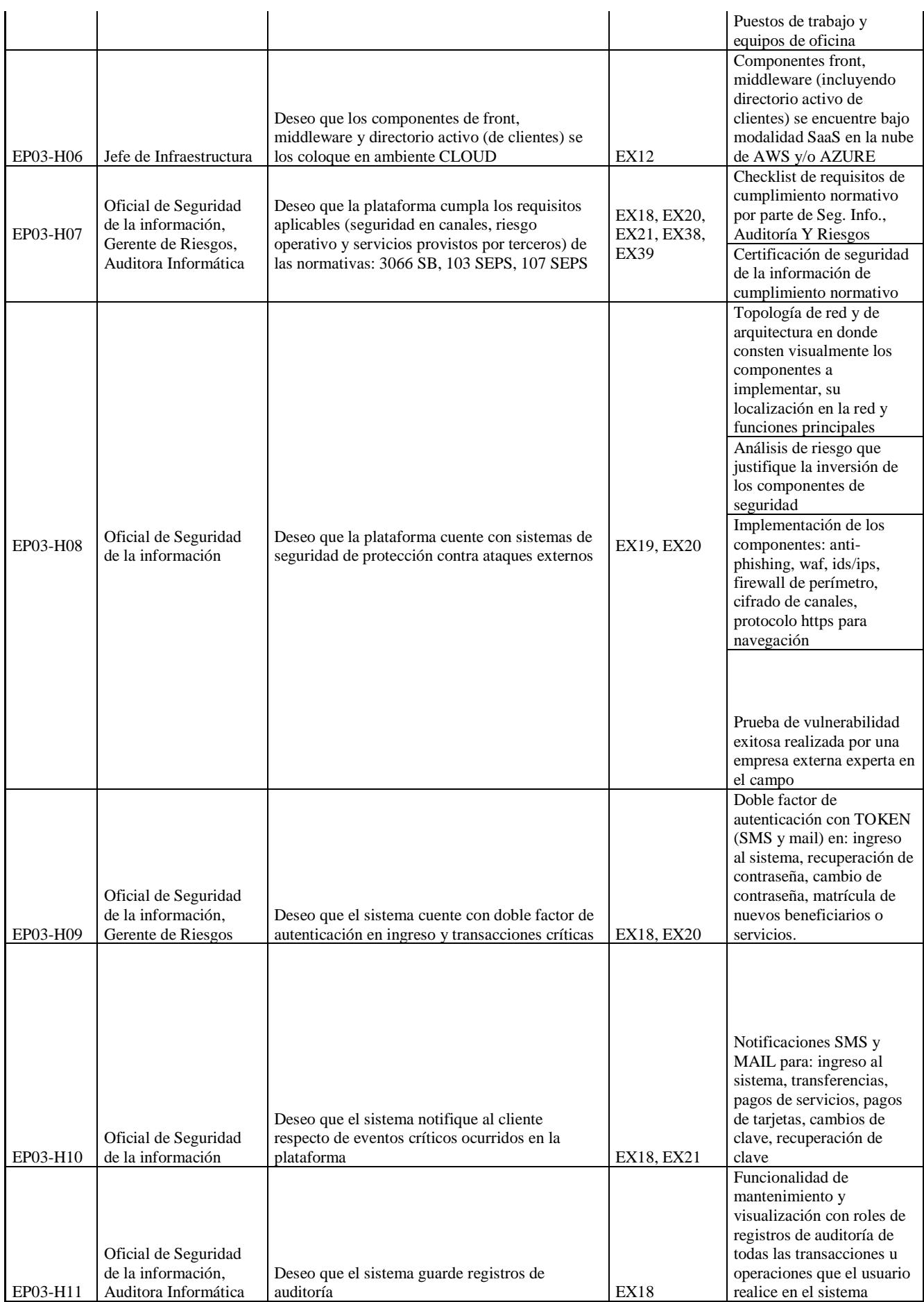

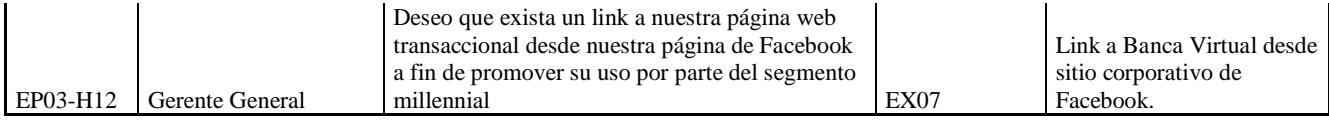

*Historias de usuario de las funcionalidades de la plataforma de Banca Virtual – Épica EP04*

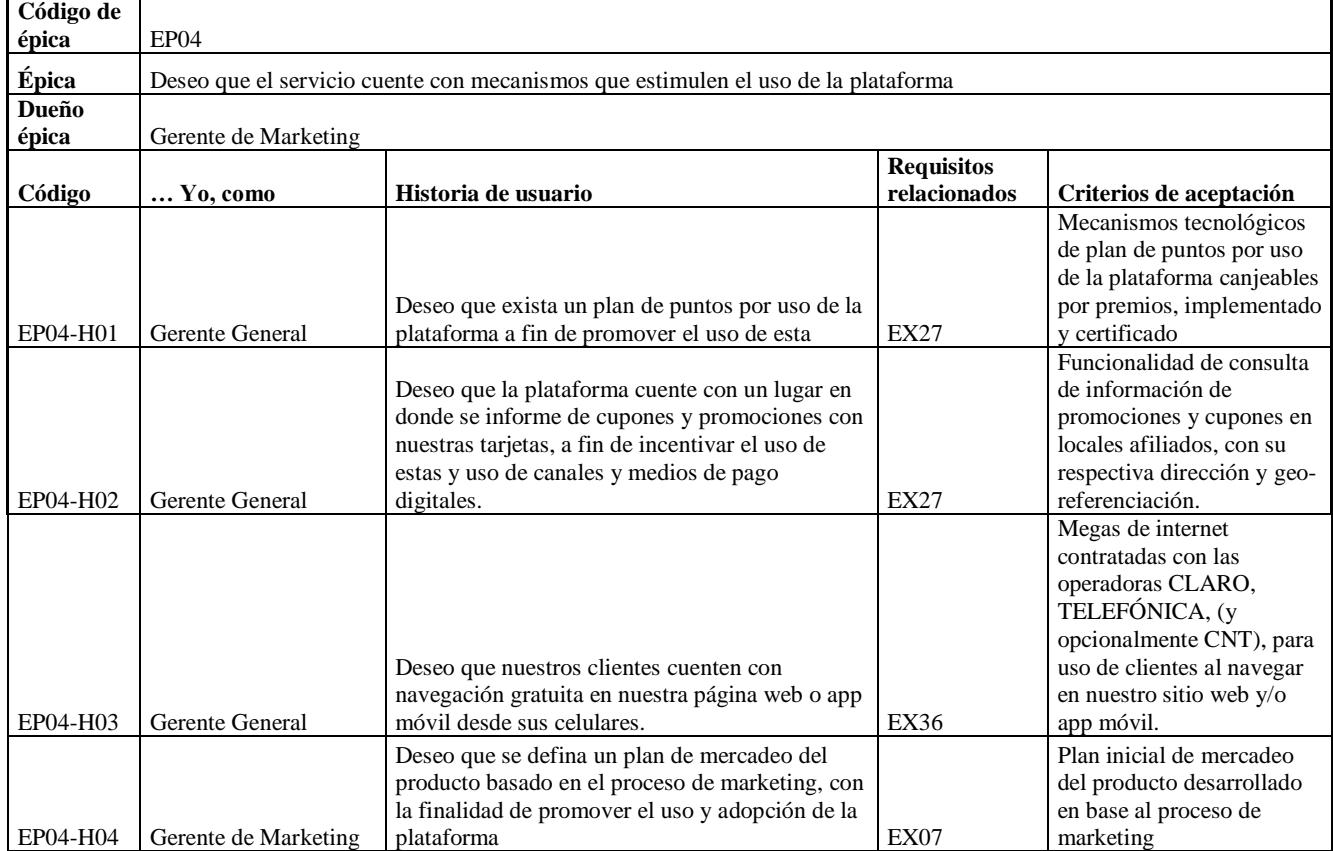

#### Tabla 127

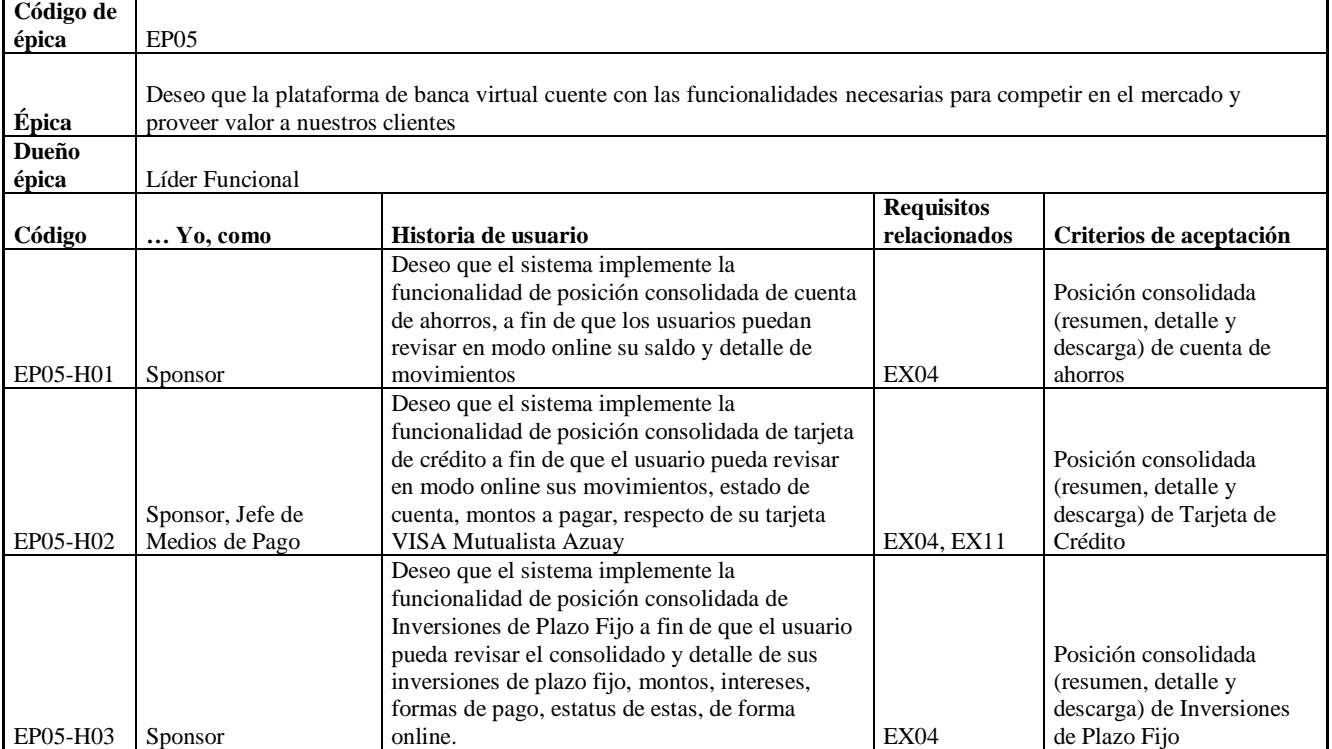

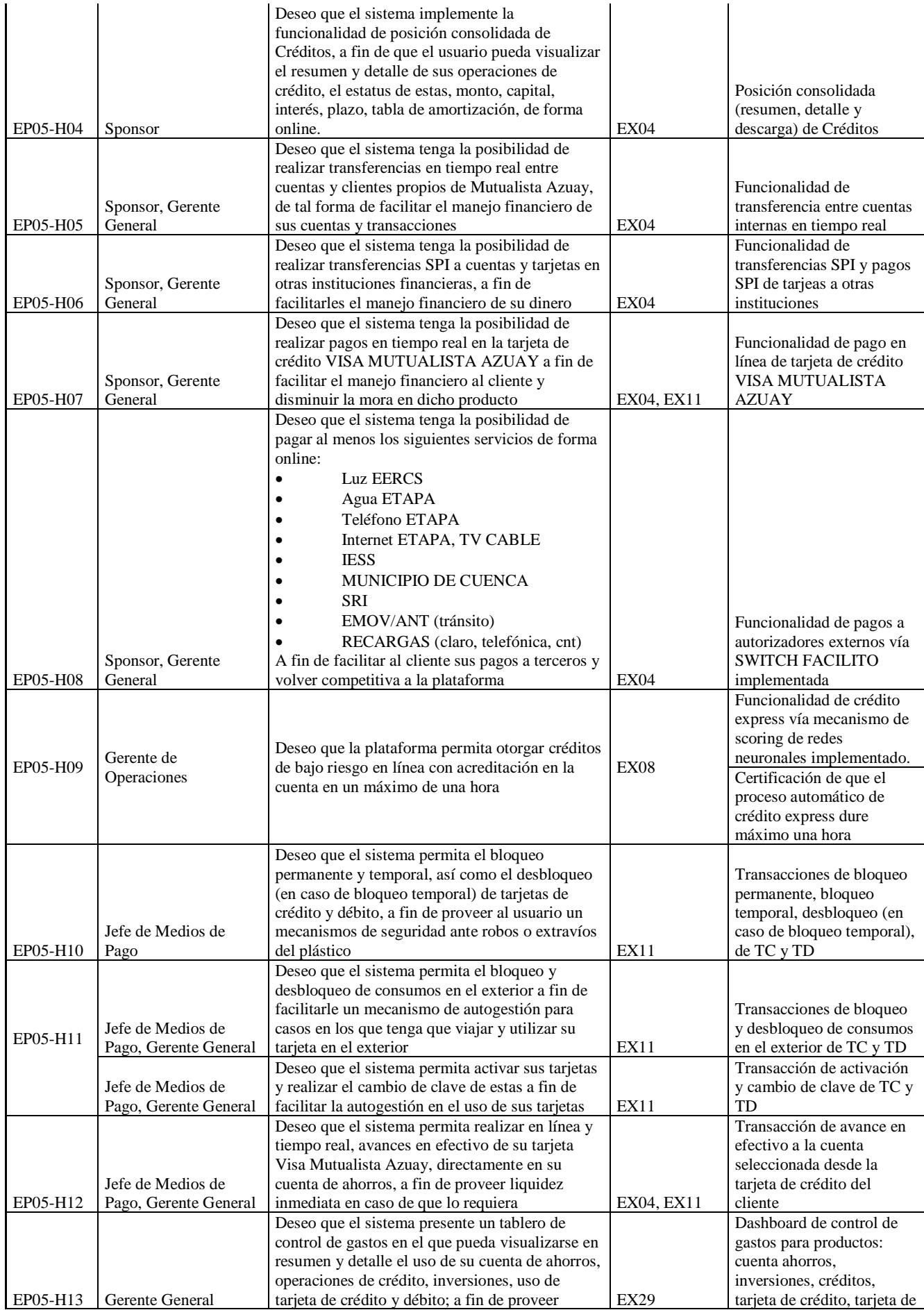

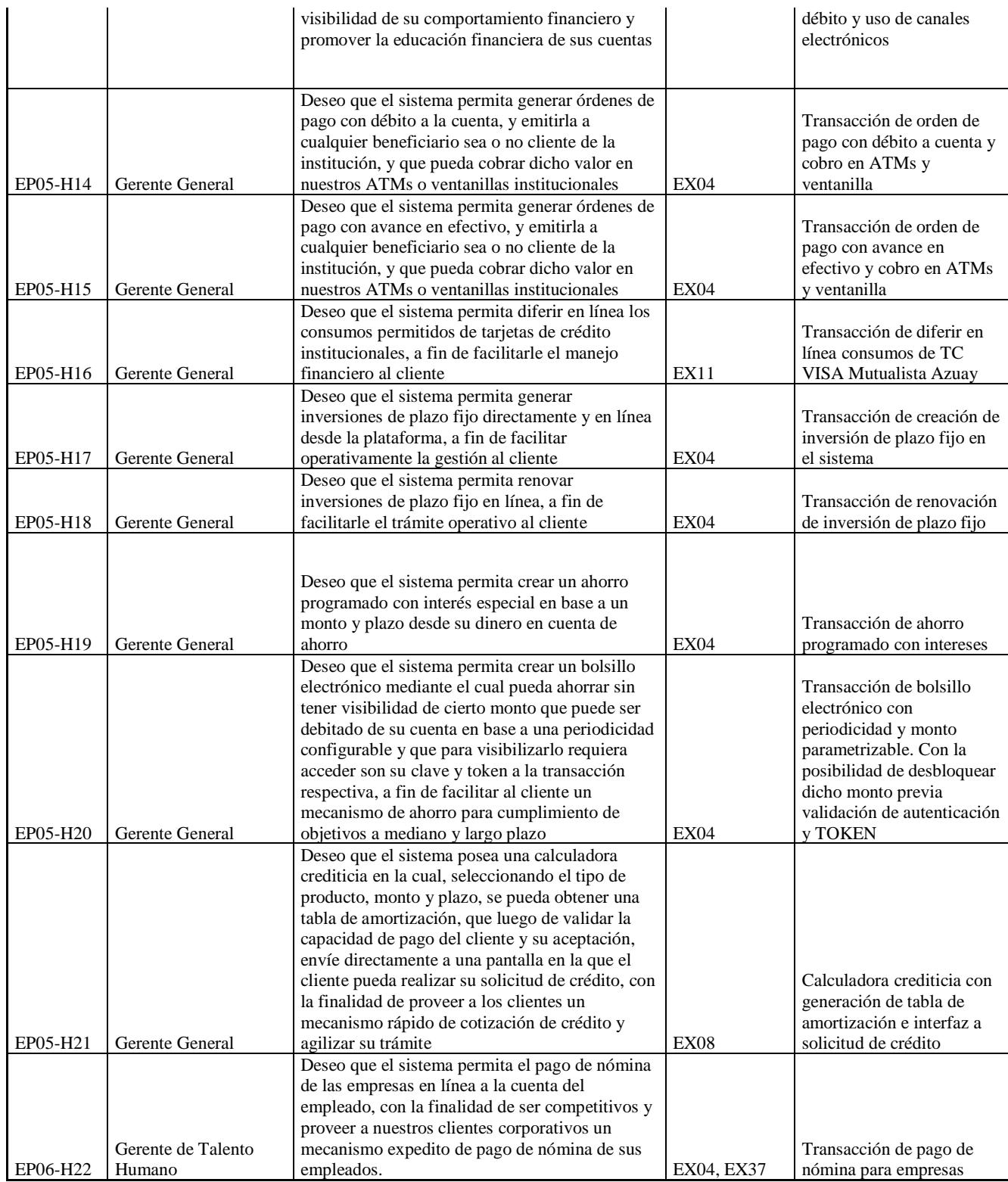

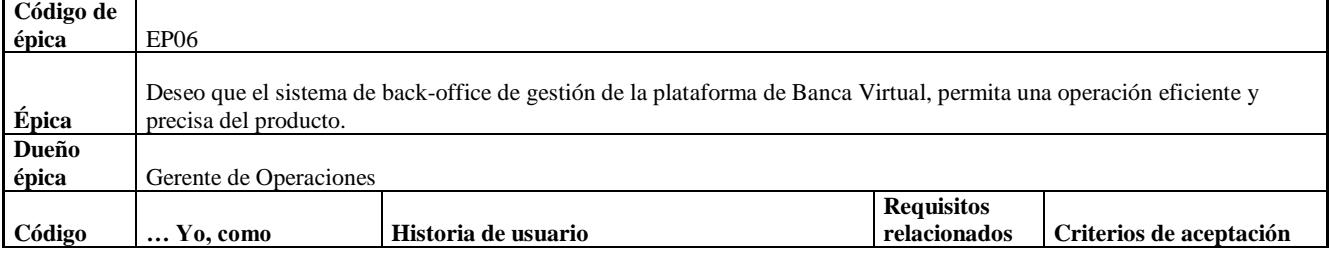

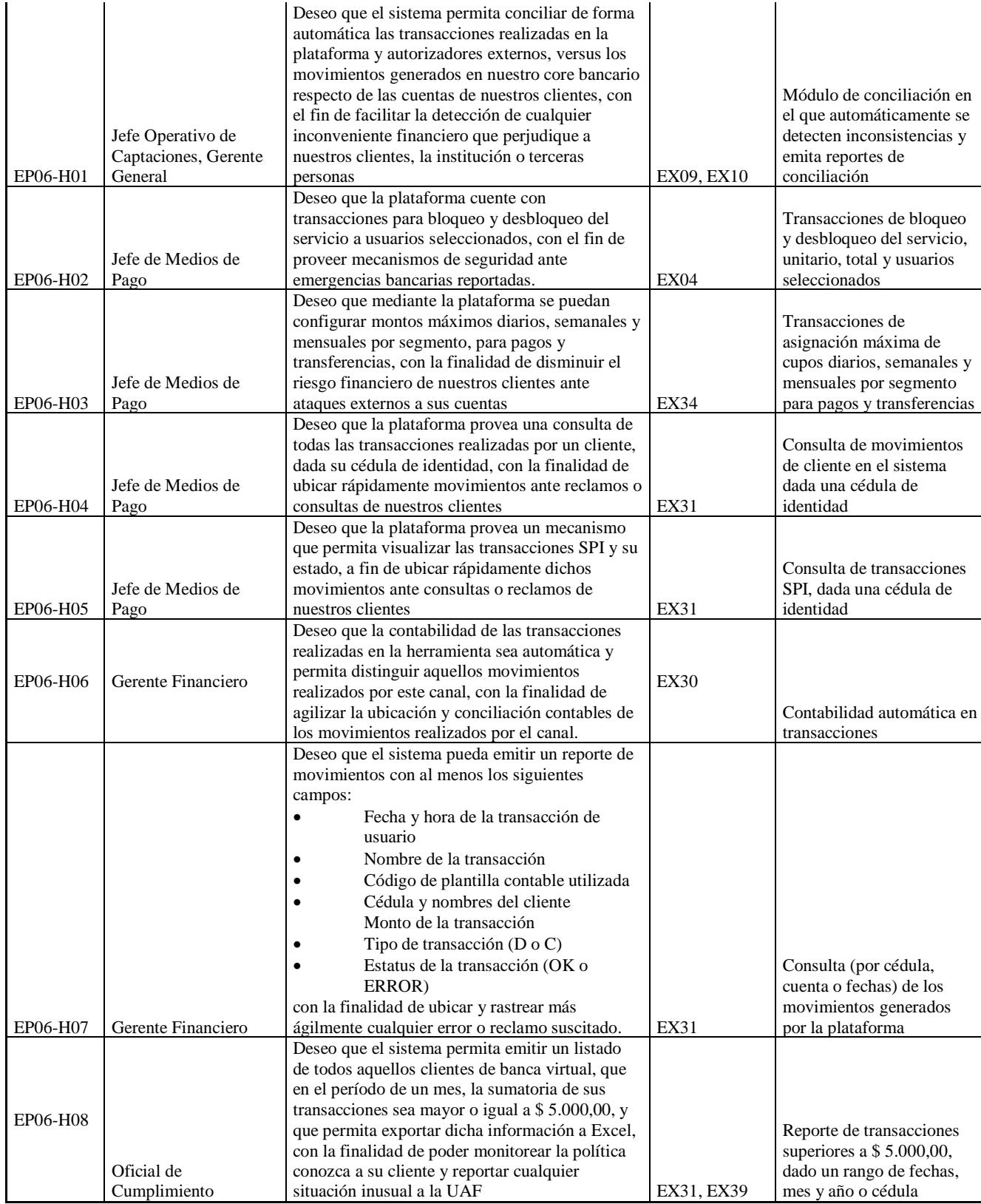

*Historias de usuario de las funcionalidades de la plataforma de Banca Virtual – Épica EP07*

| Código de |                                                                                             |
|-----------|---------------------------------------------------------------------------------------------|
| épica     | EP <sub>07</sub>                                                                            |
| Épica     | Deseo que la operación del servicio de banca virtual esté soportada por procesos eficientes |
| Dueño     |                                                                                             |
| épica     | Gerente de Operaciones                                                                      |

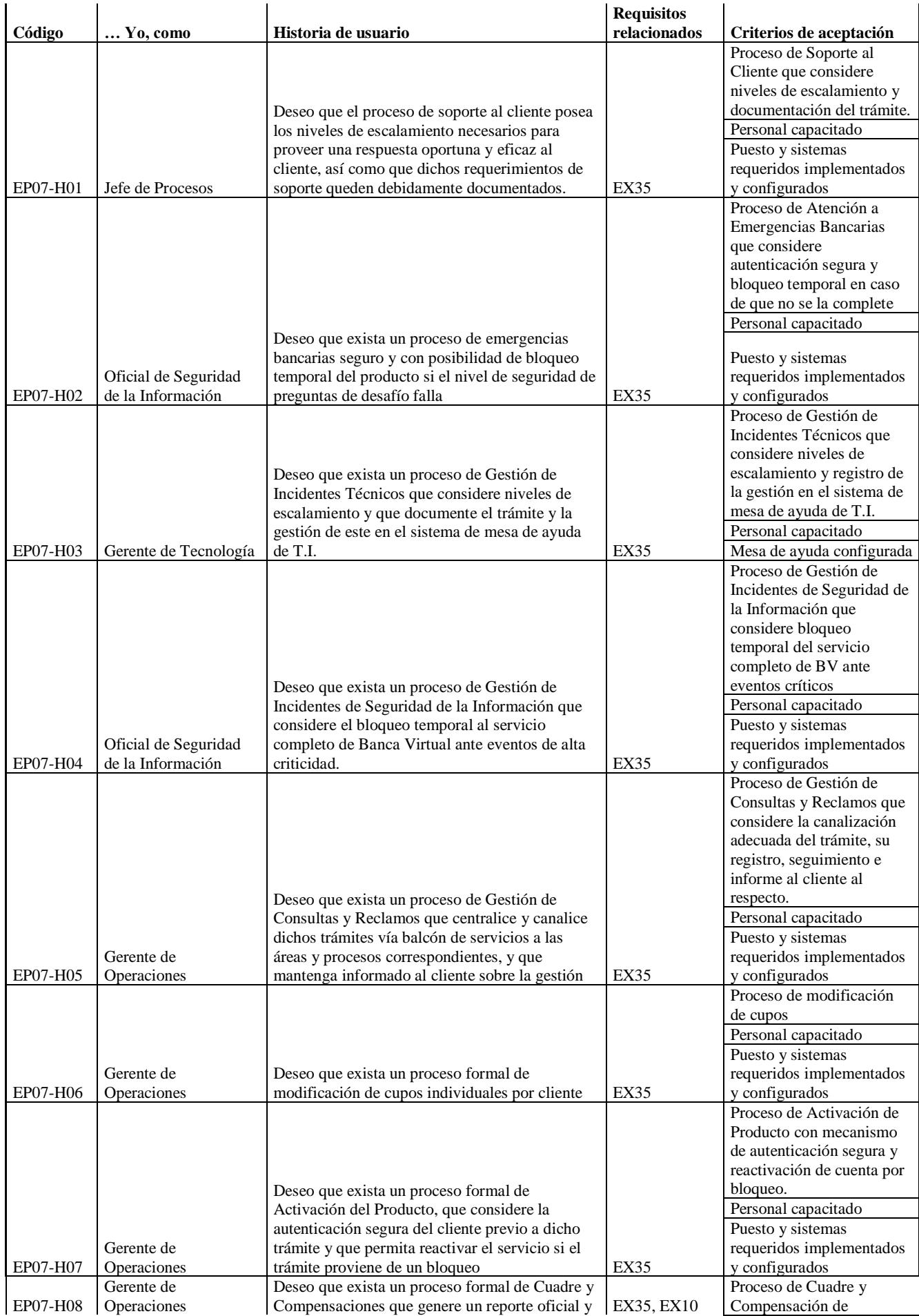

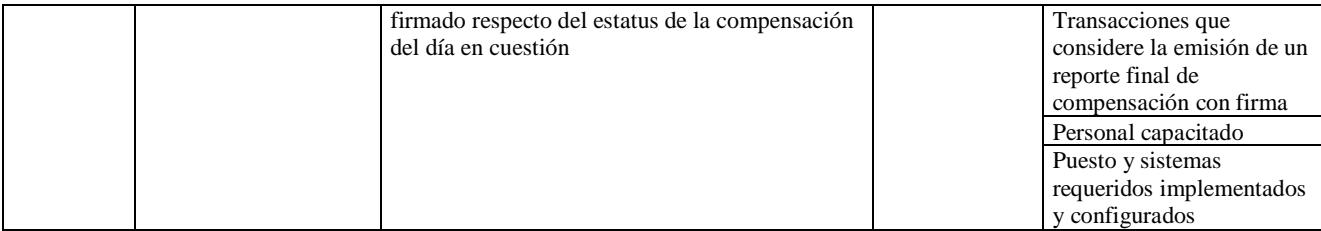

# **Apéndice 9 – Diccionario de la EDT del proyecto.**

#### Tabla 130

*Diccionario de la Estructura de Desglose de Trabajo.*

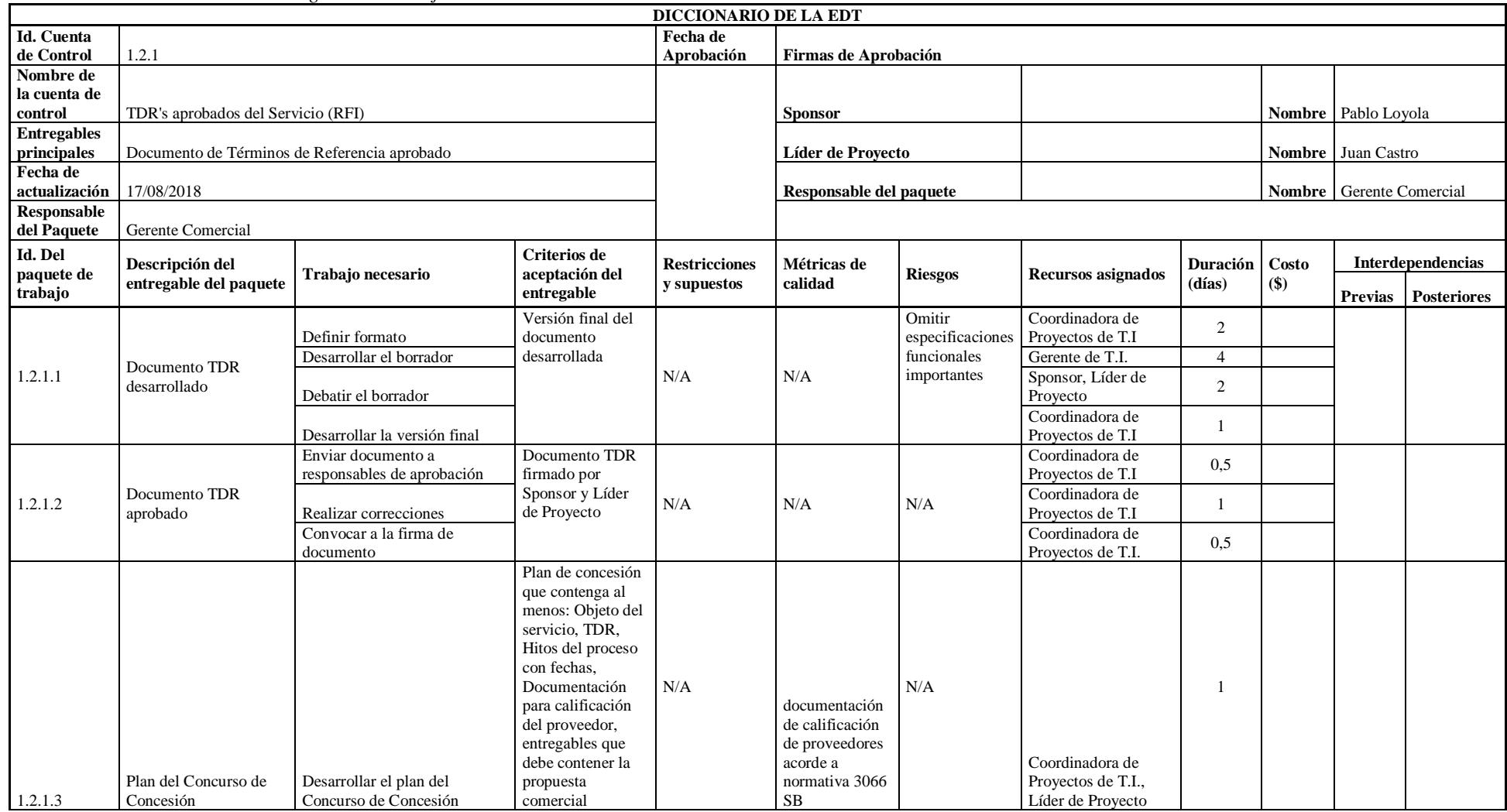

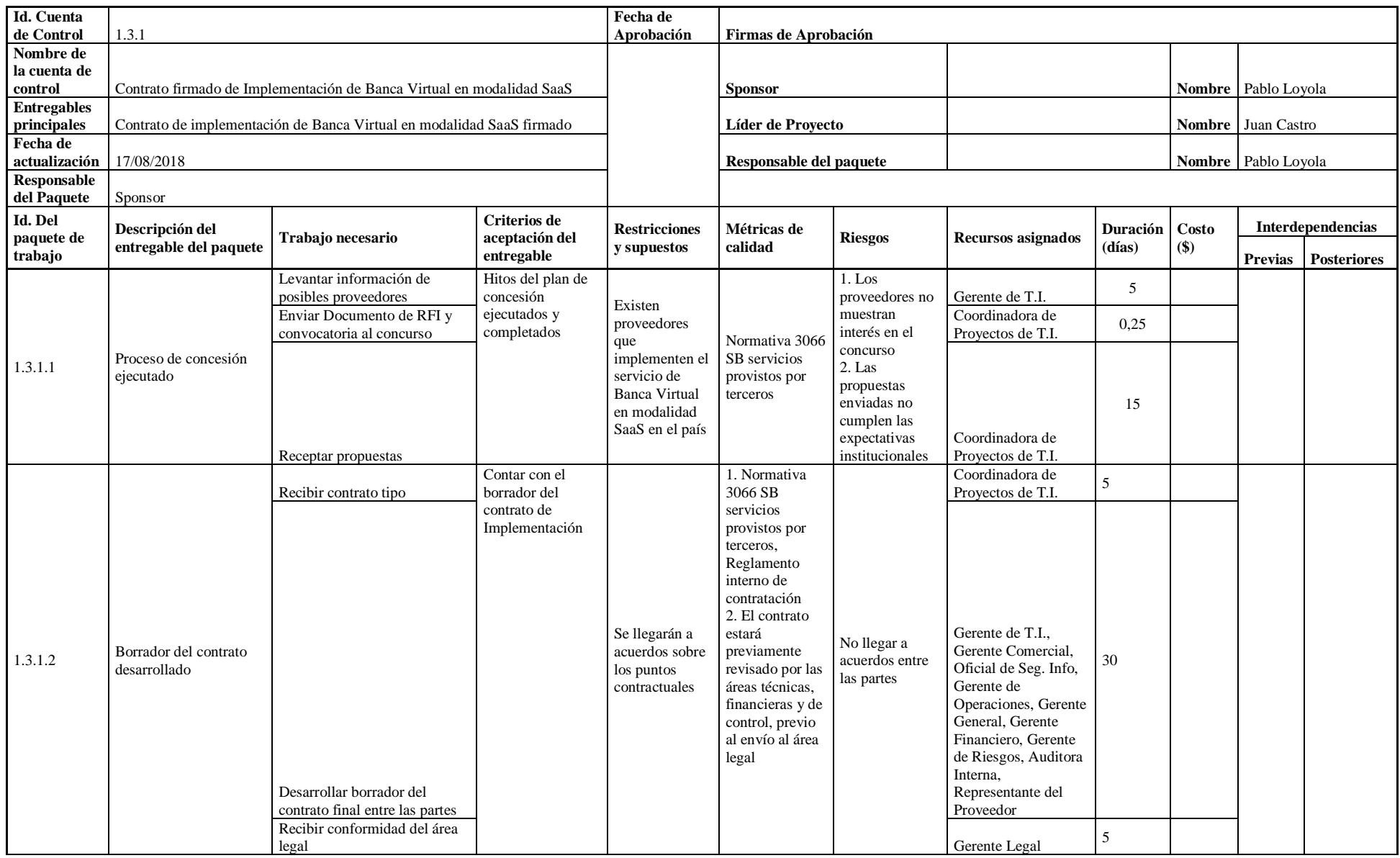

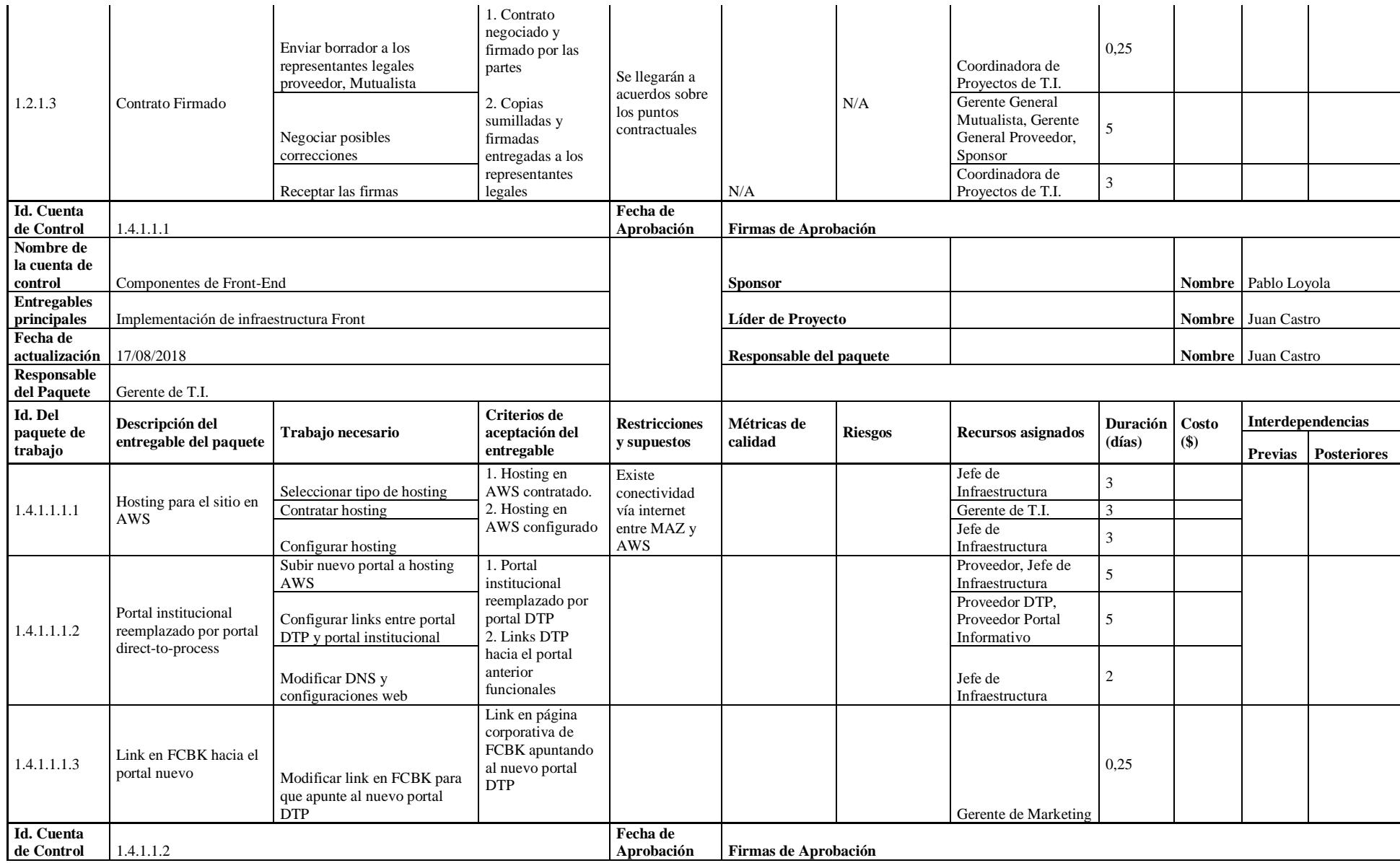

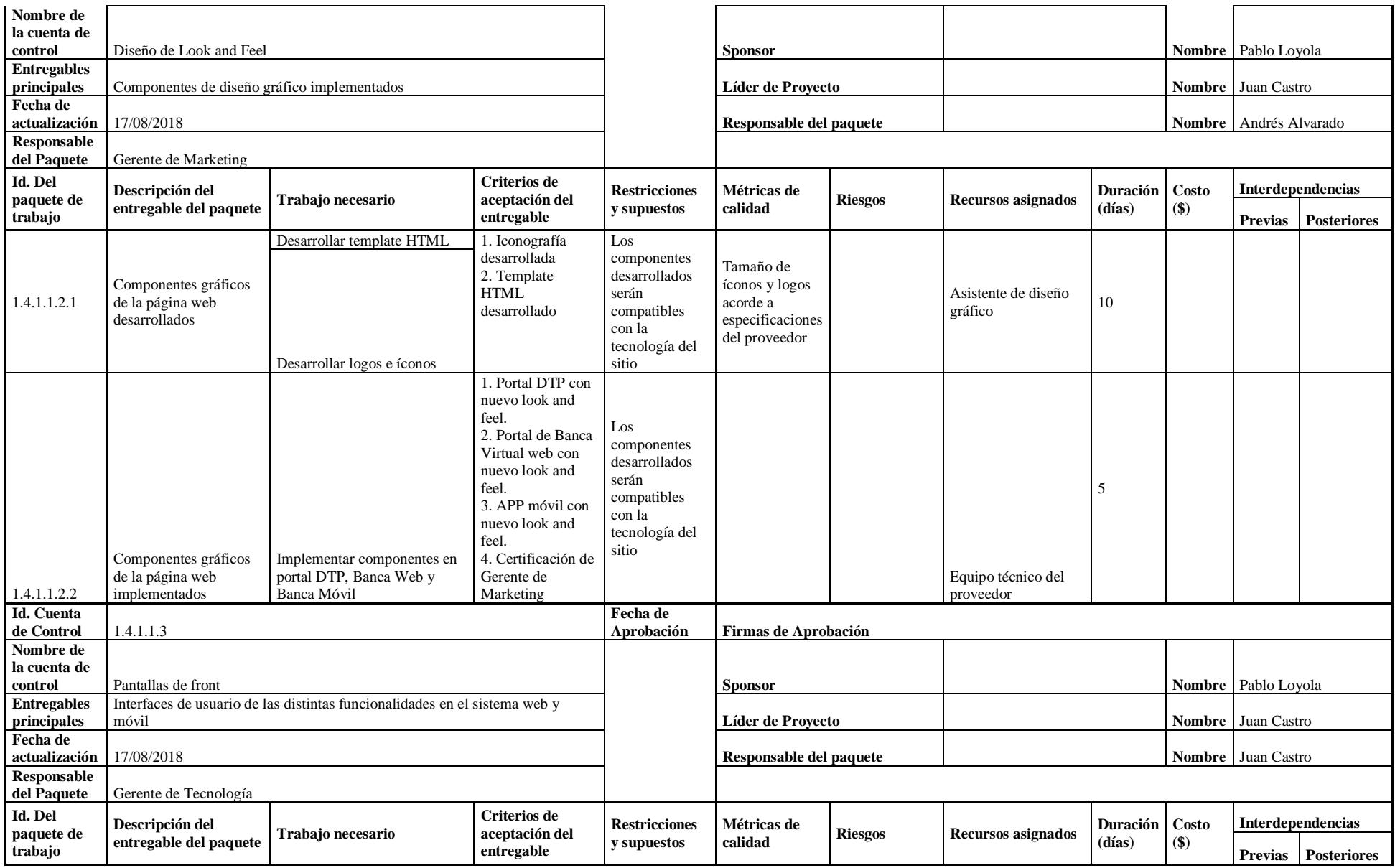

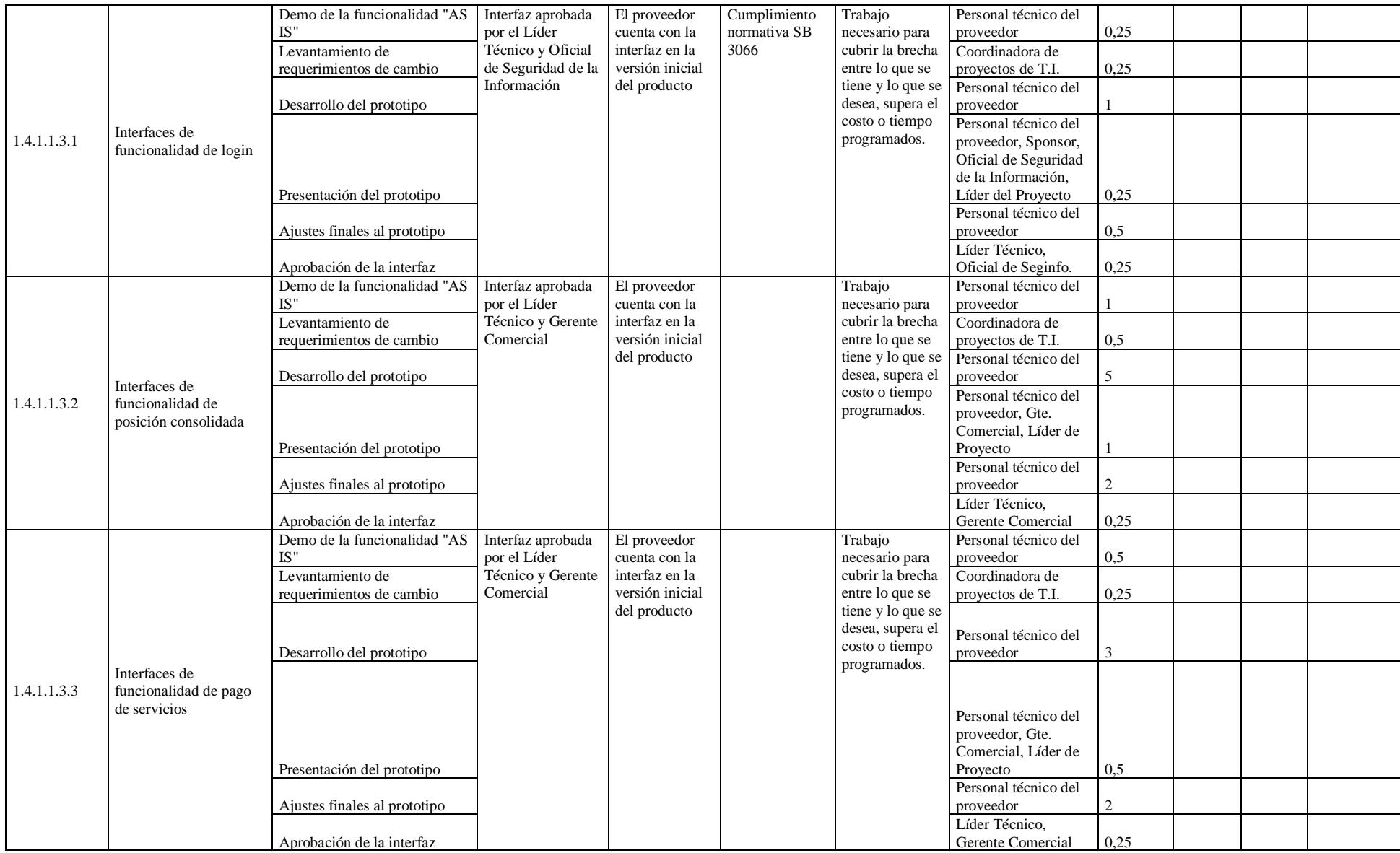
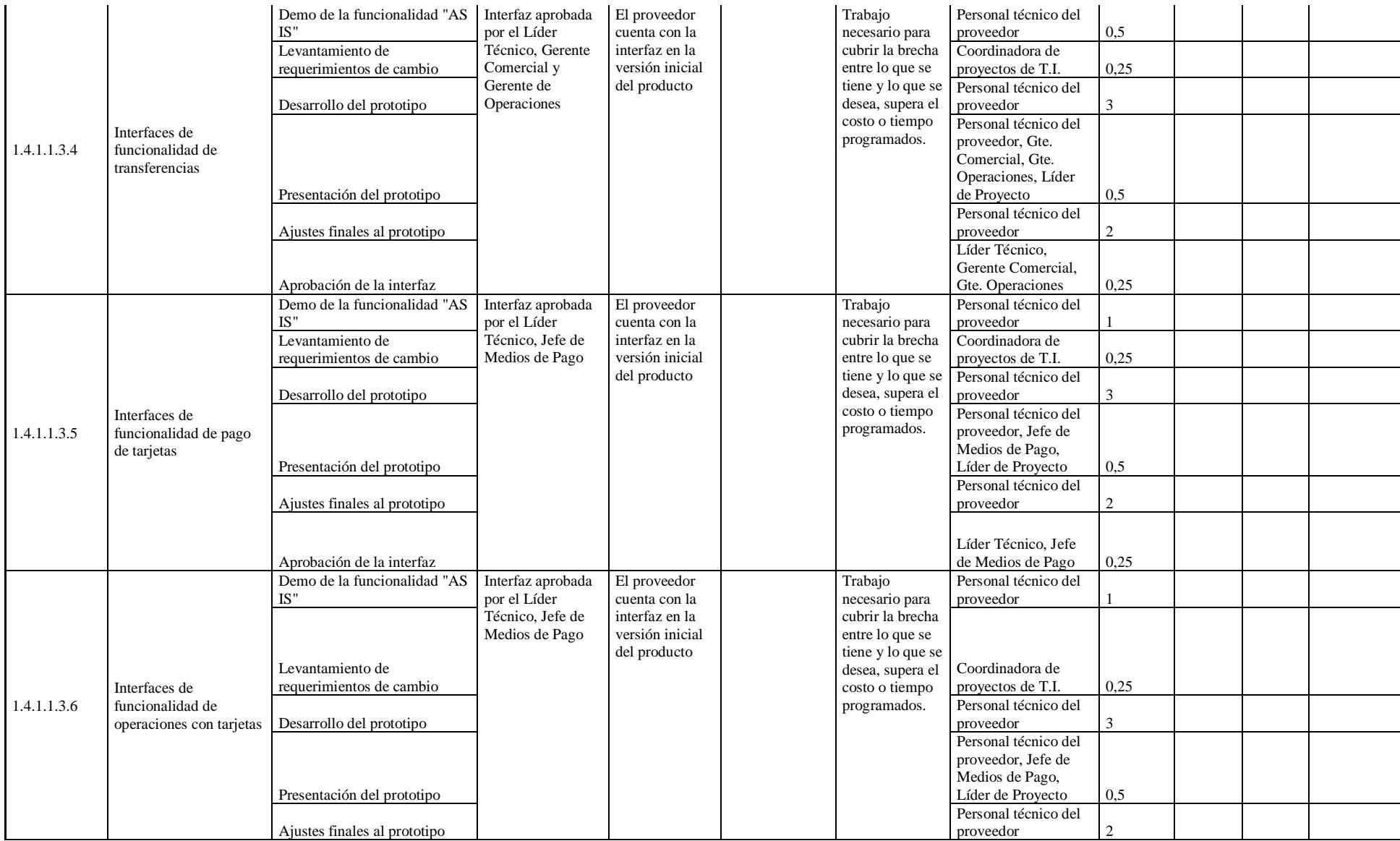

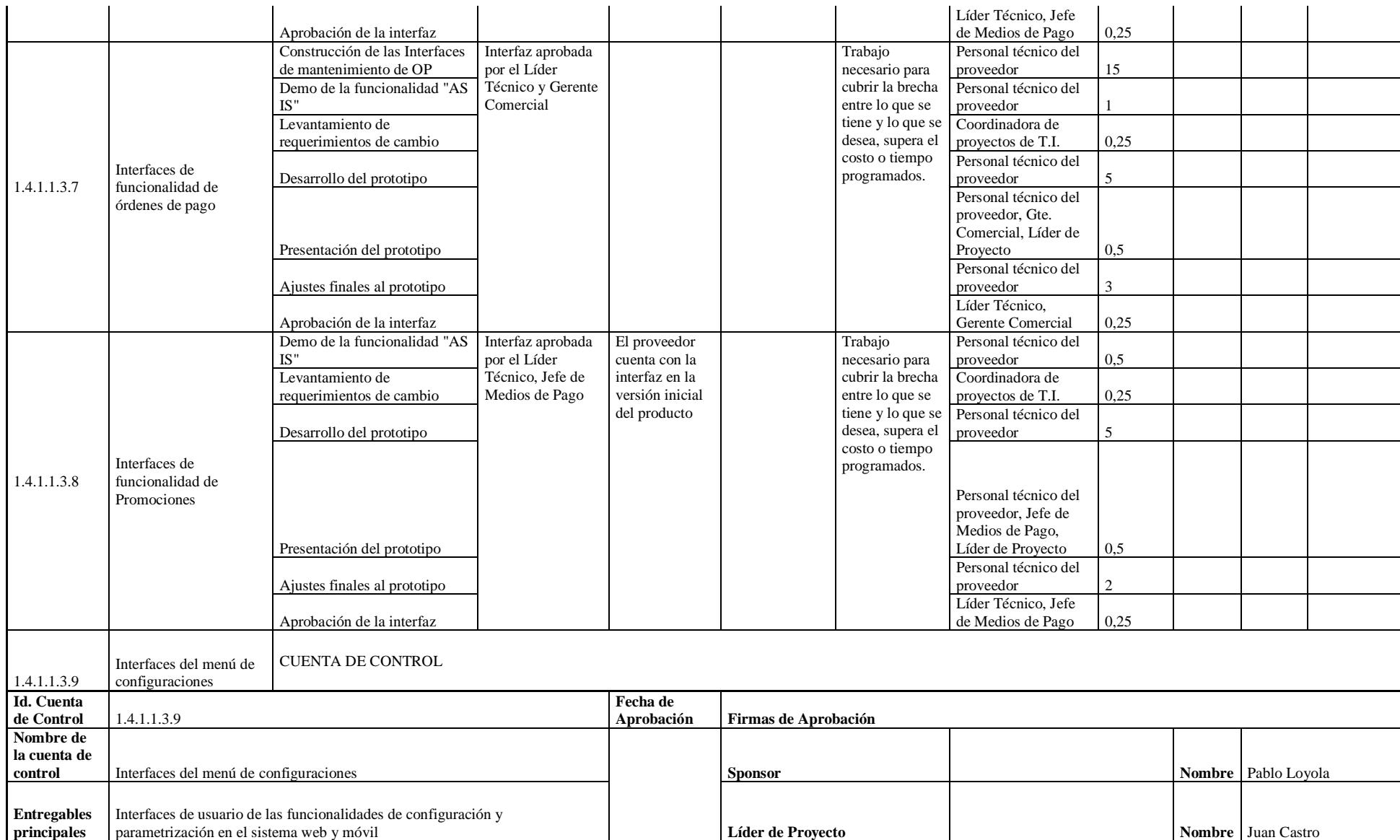

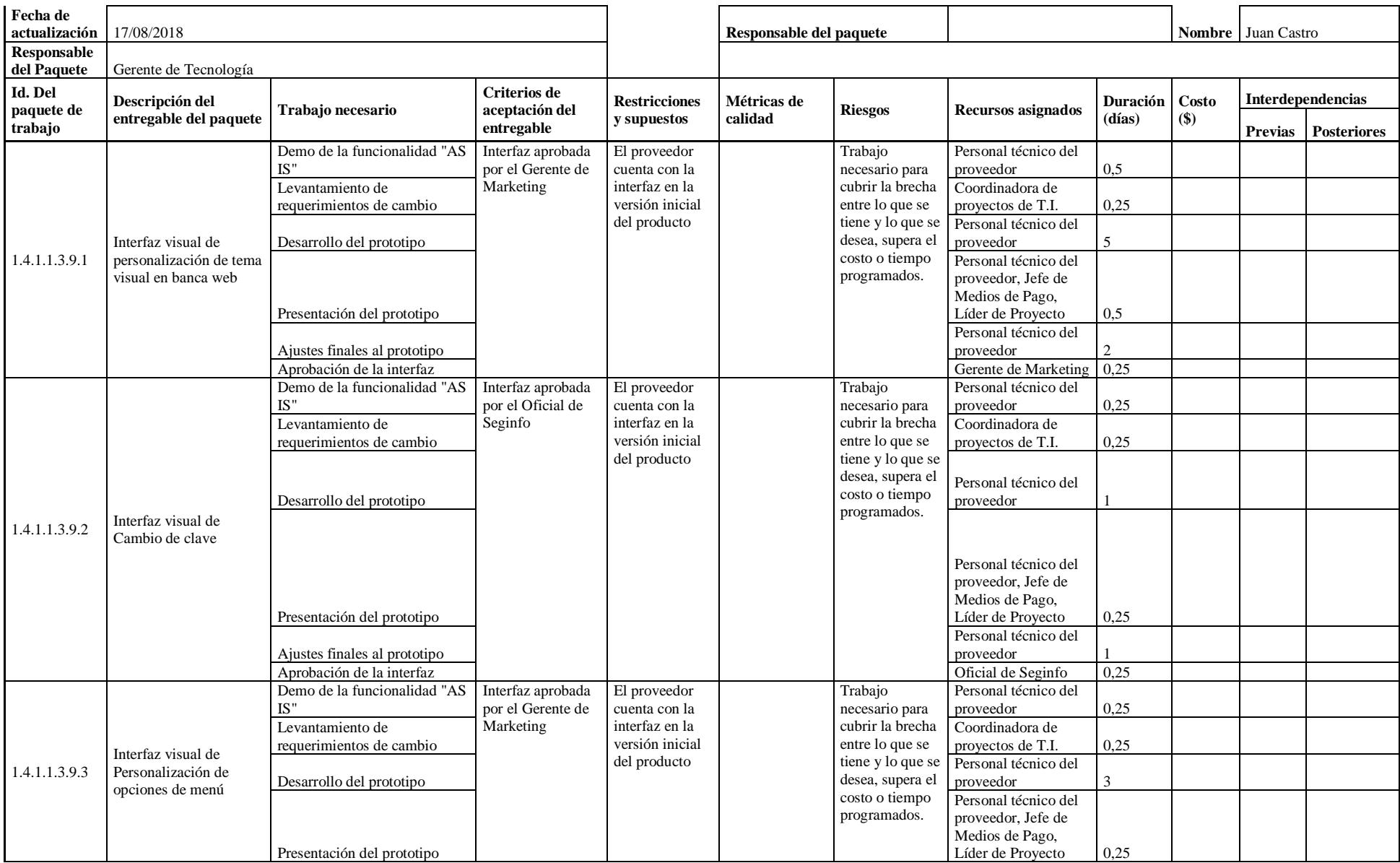

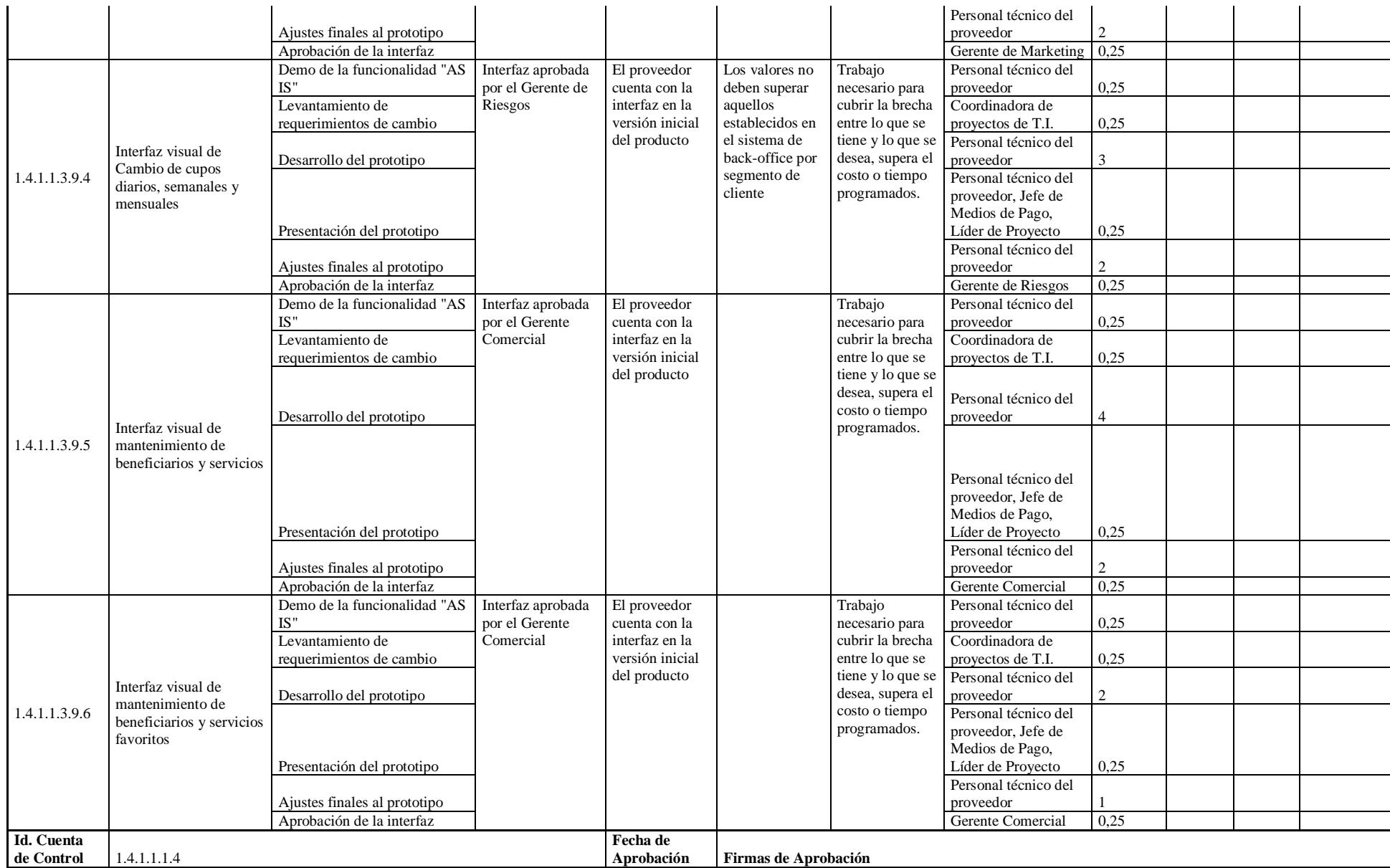

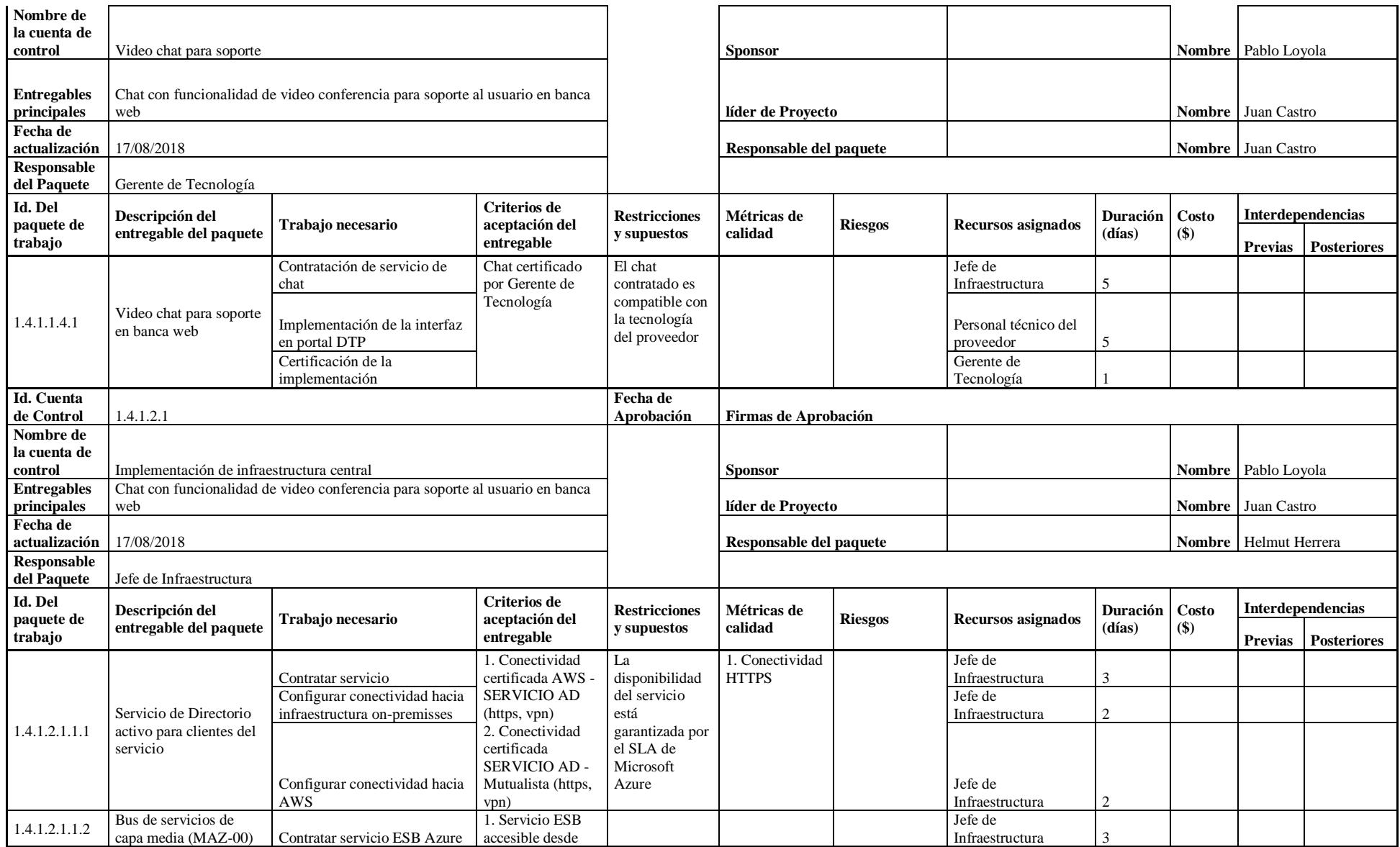

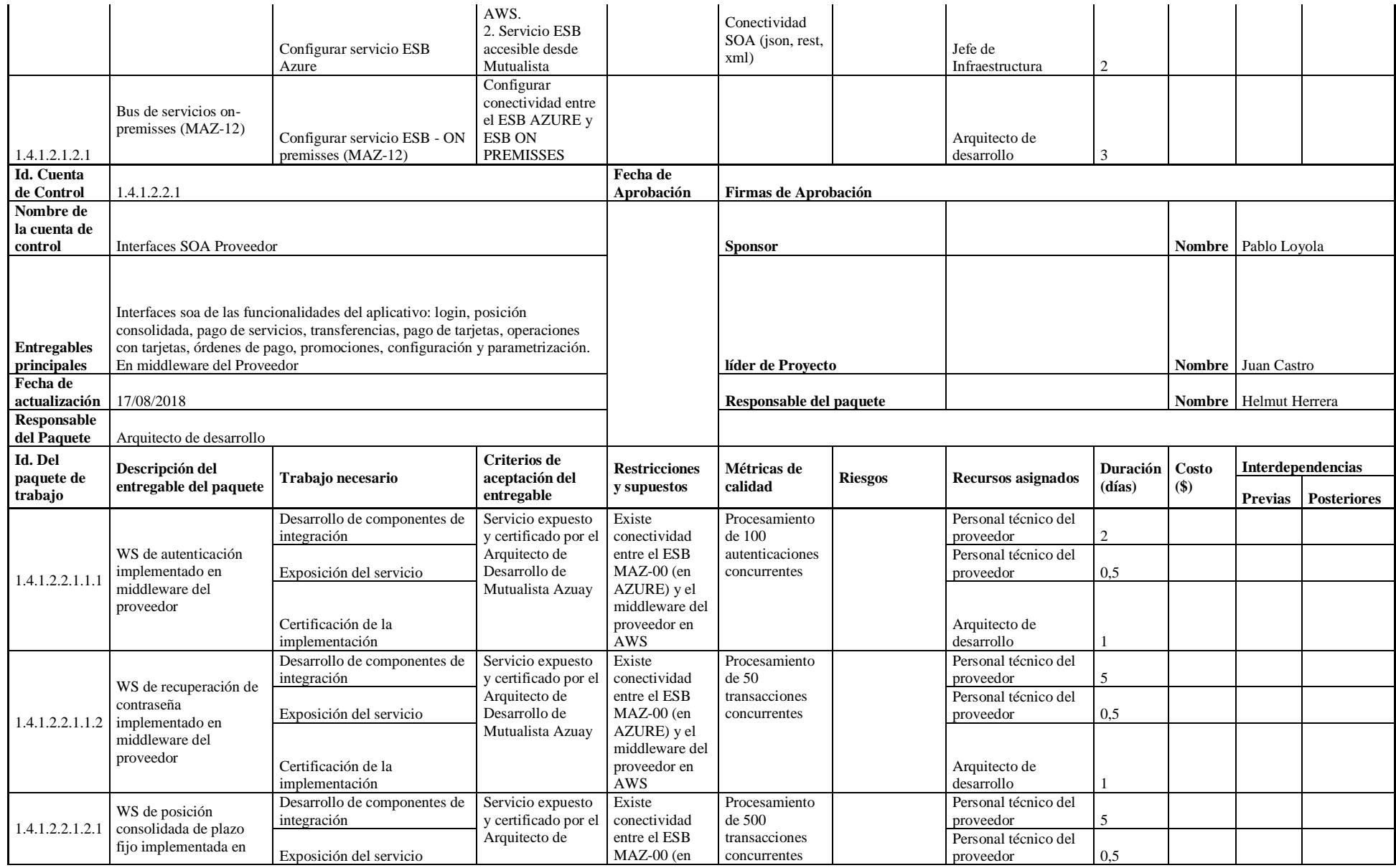

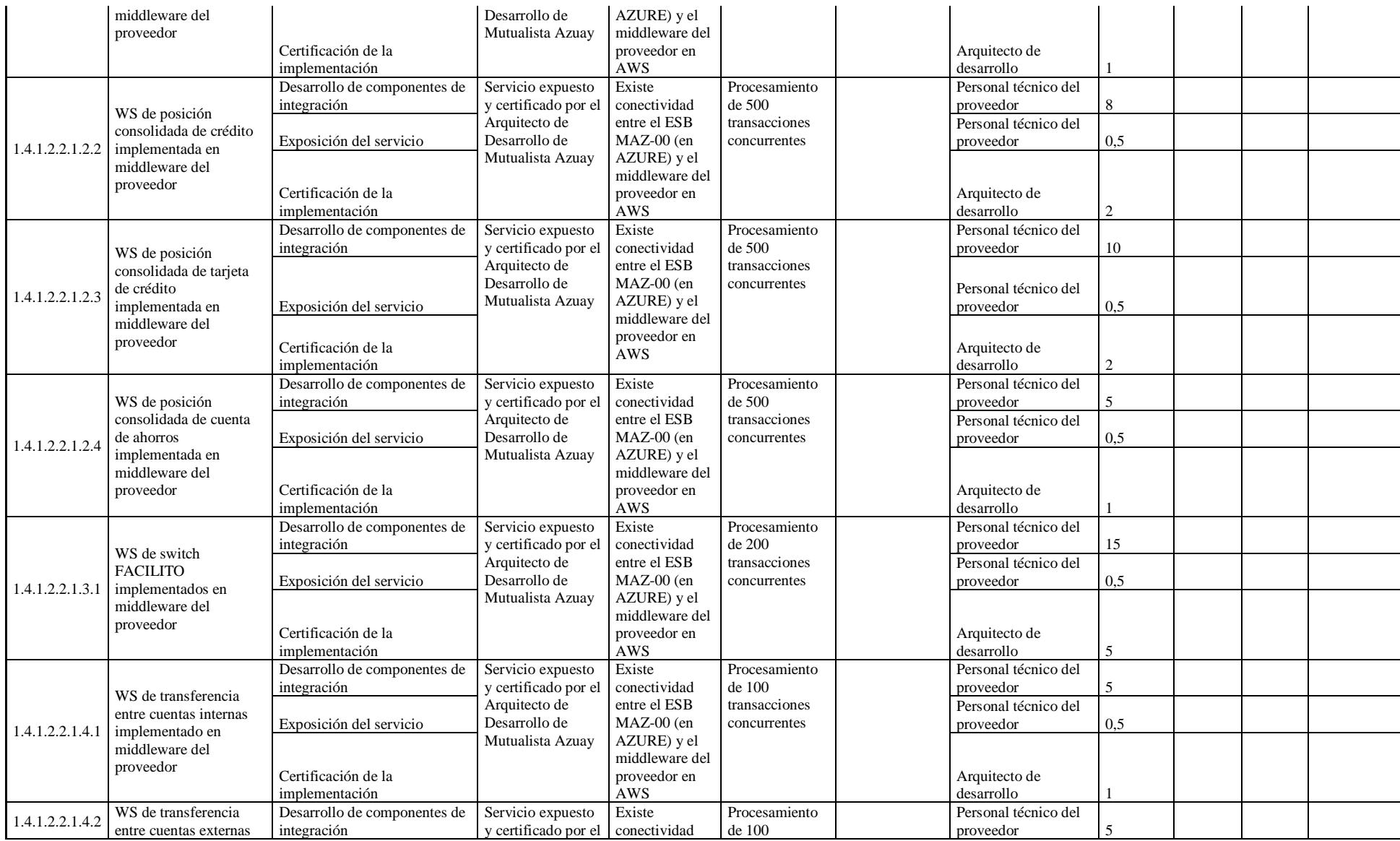

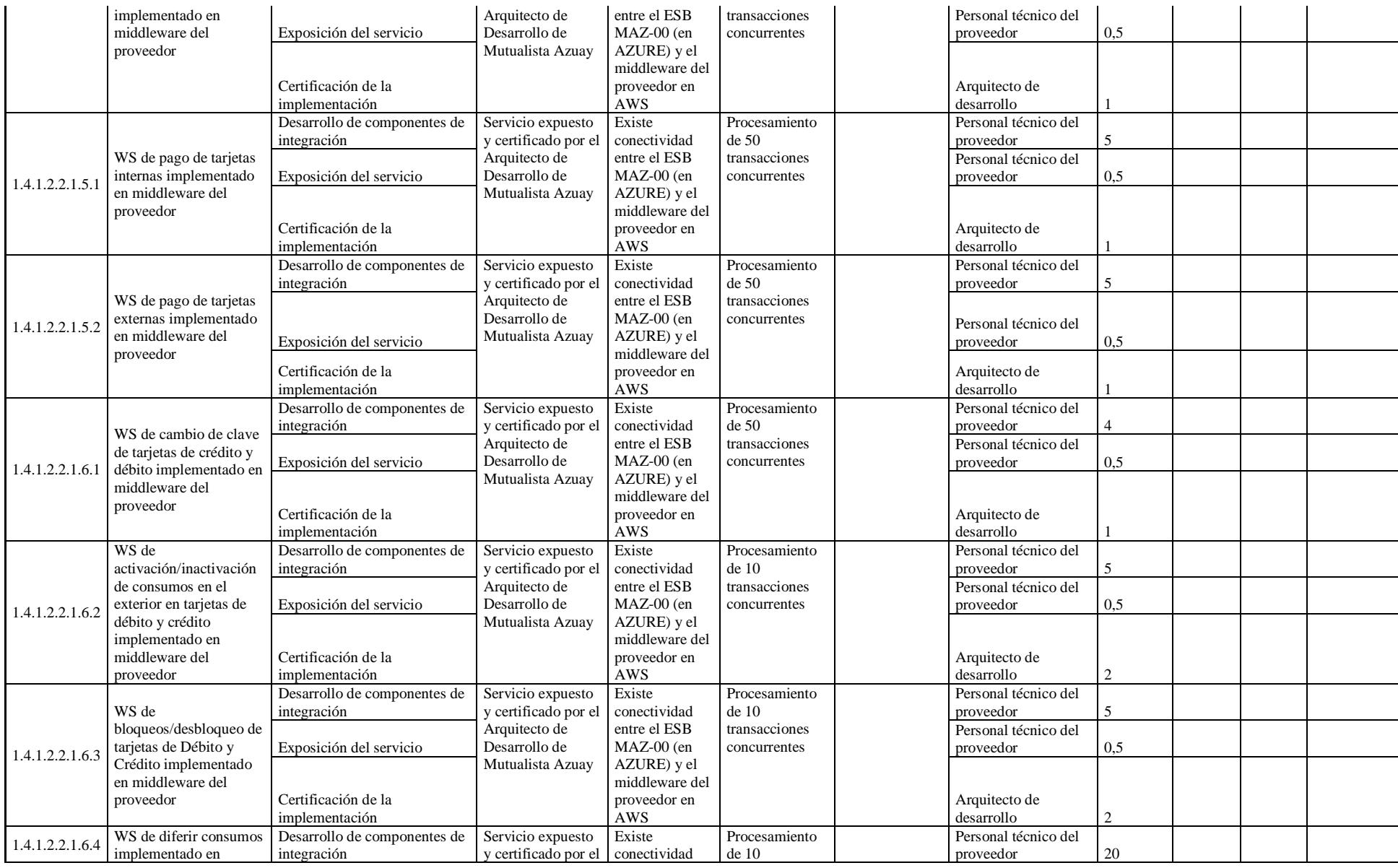

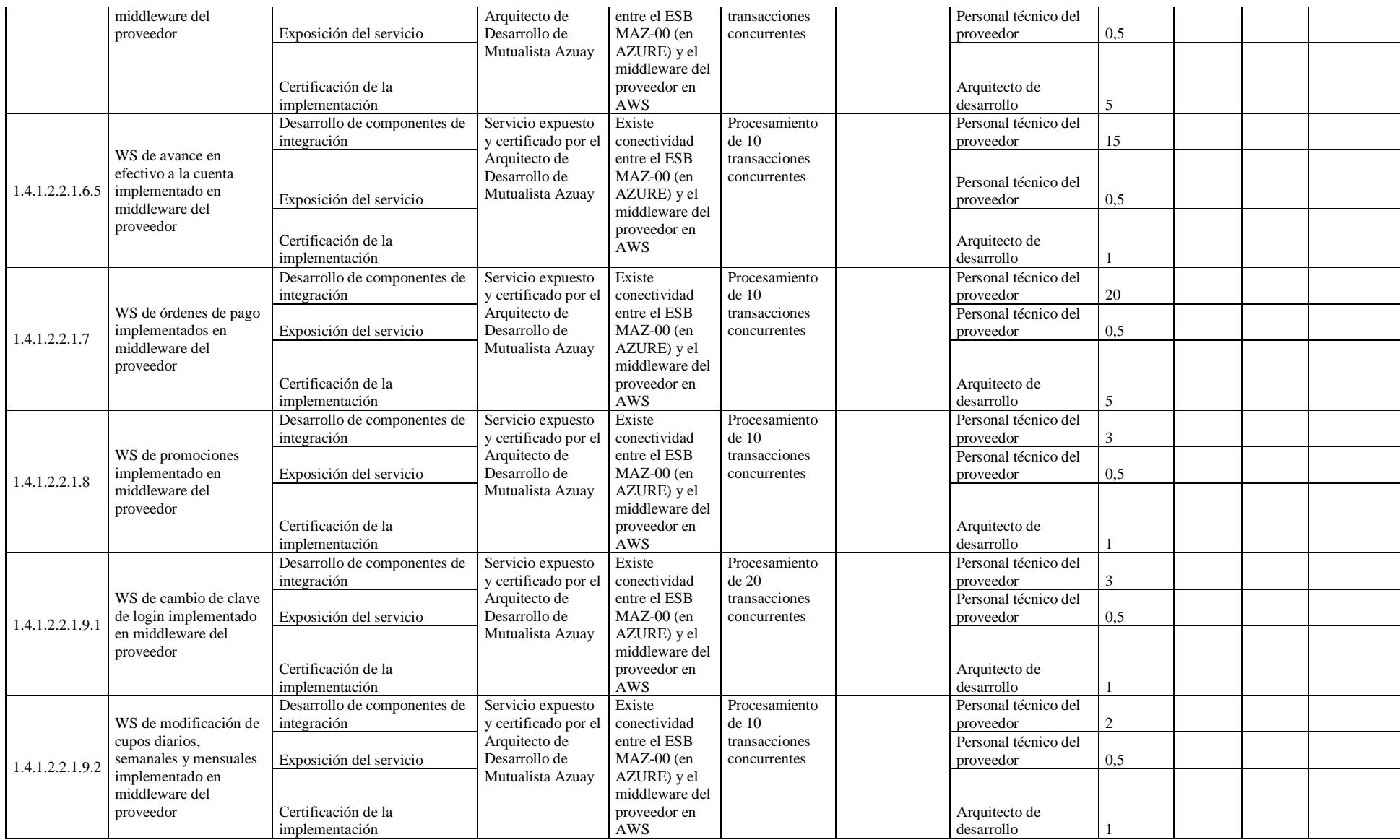

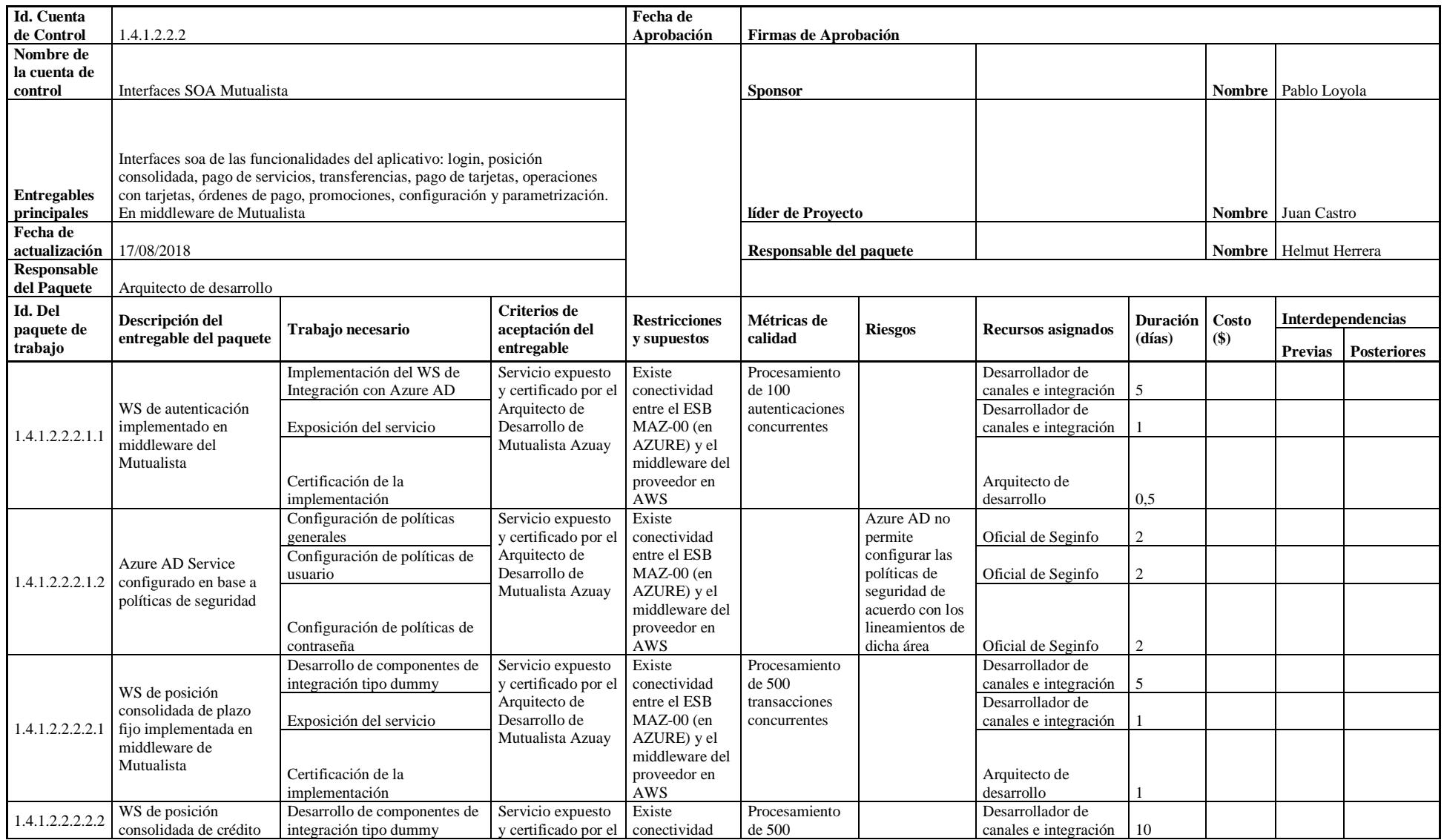

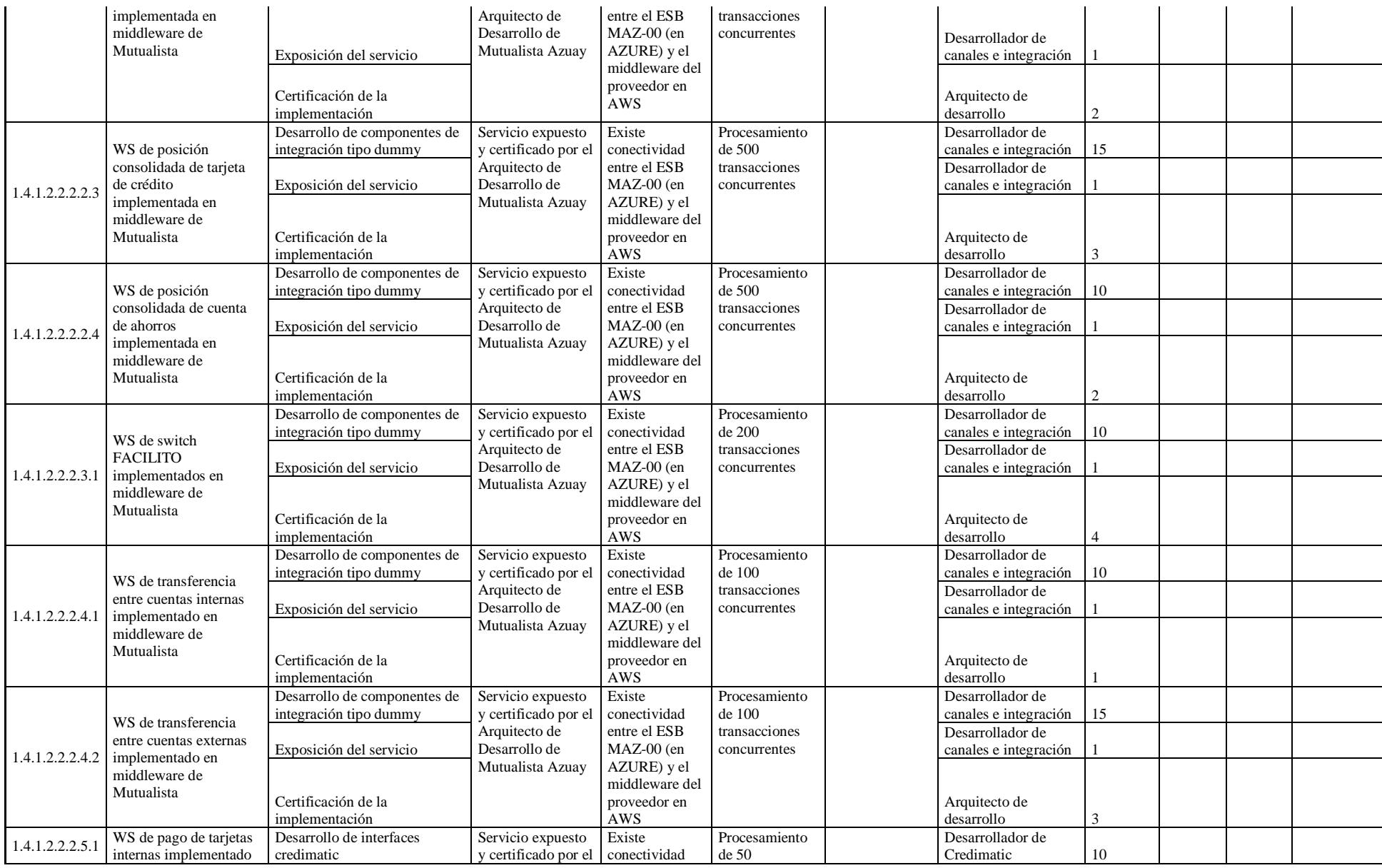

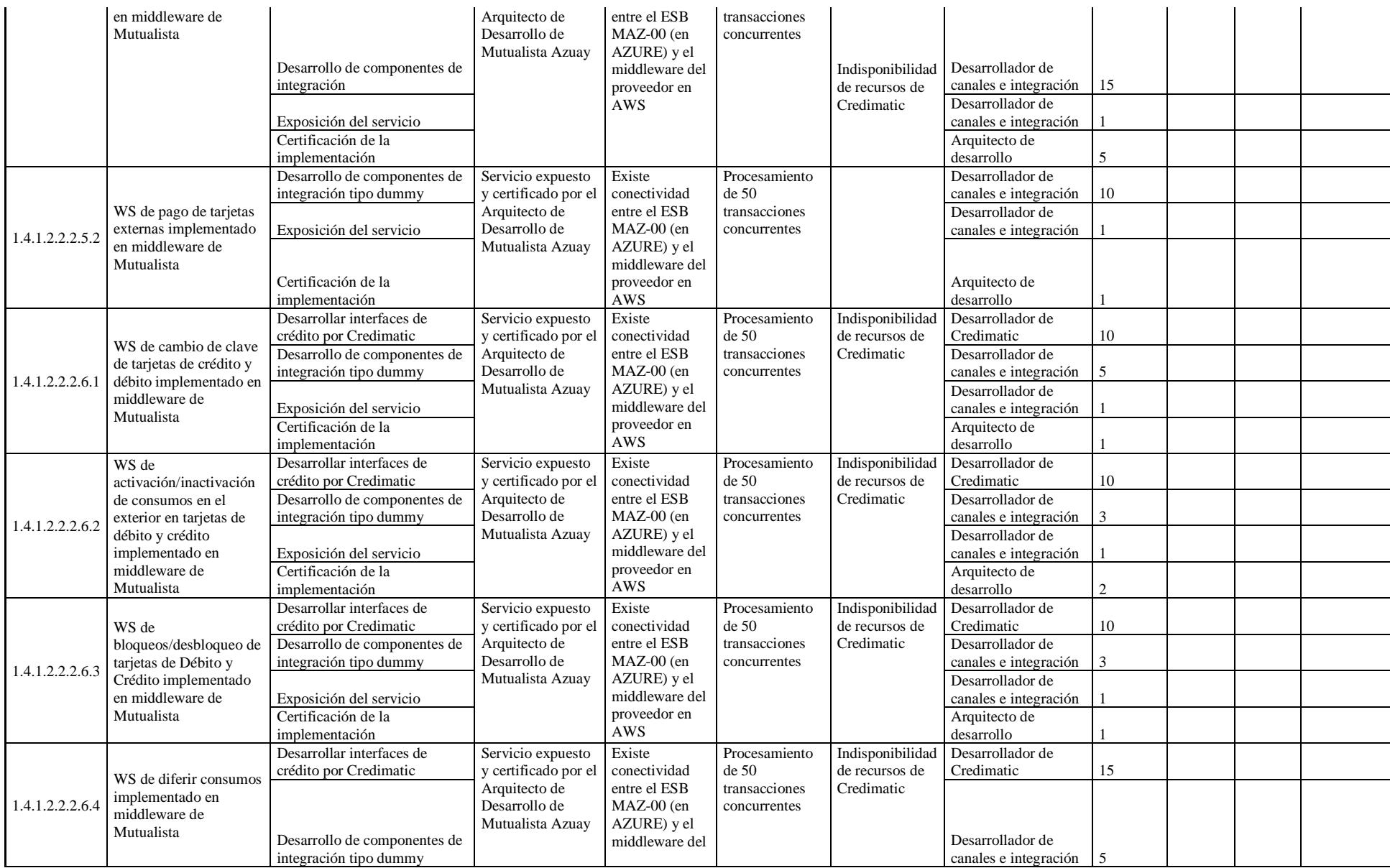

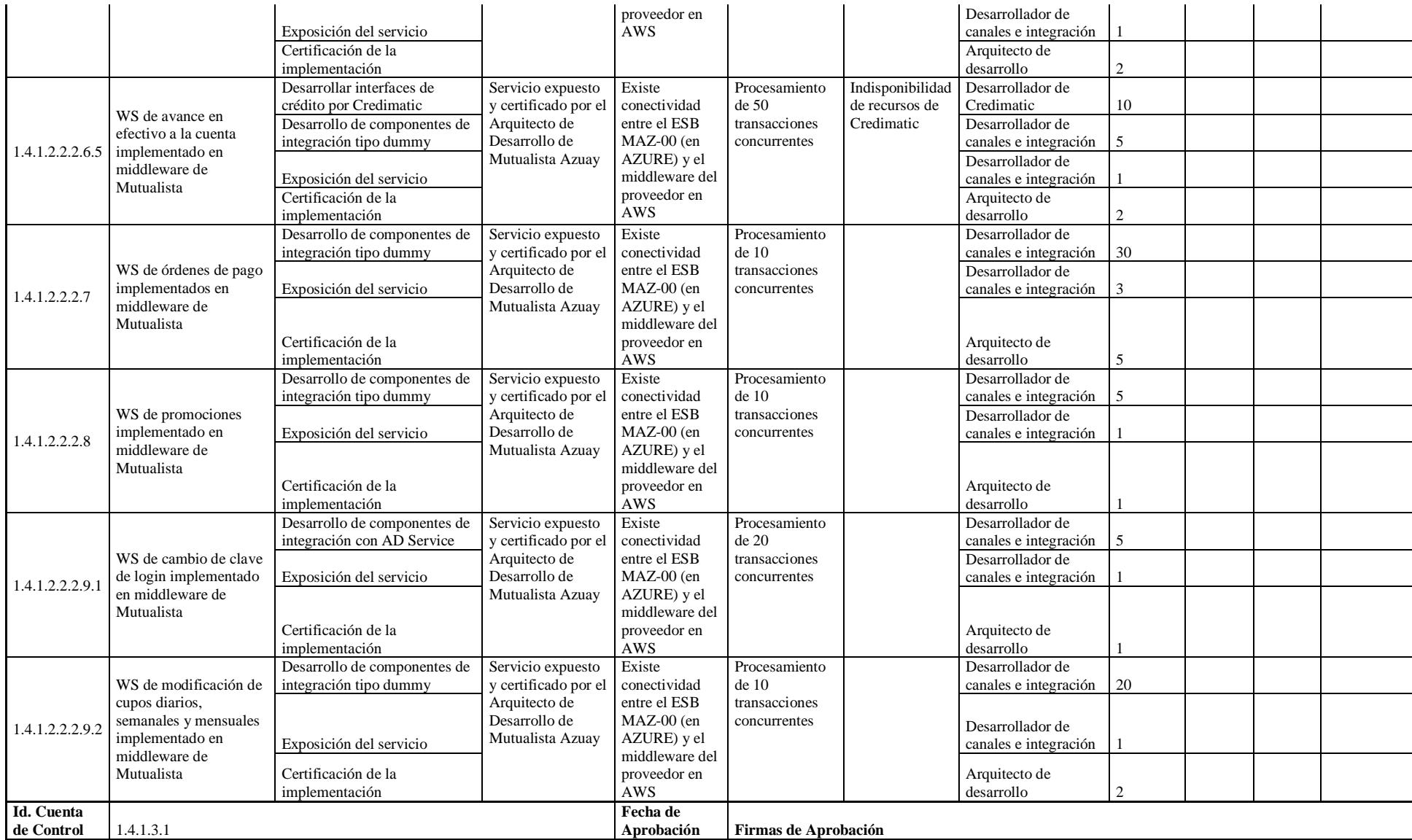

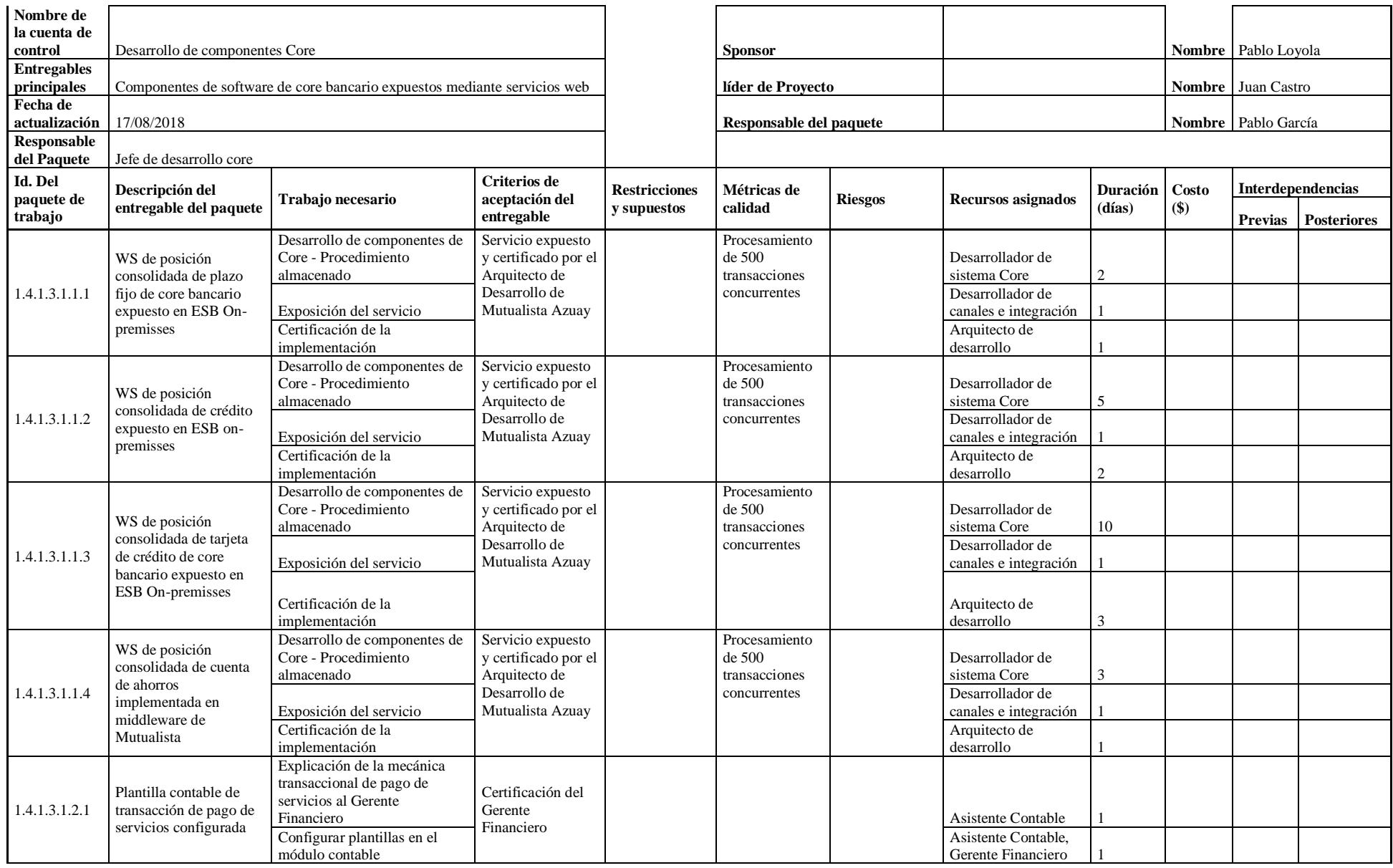

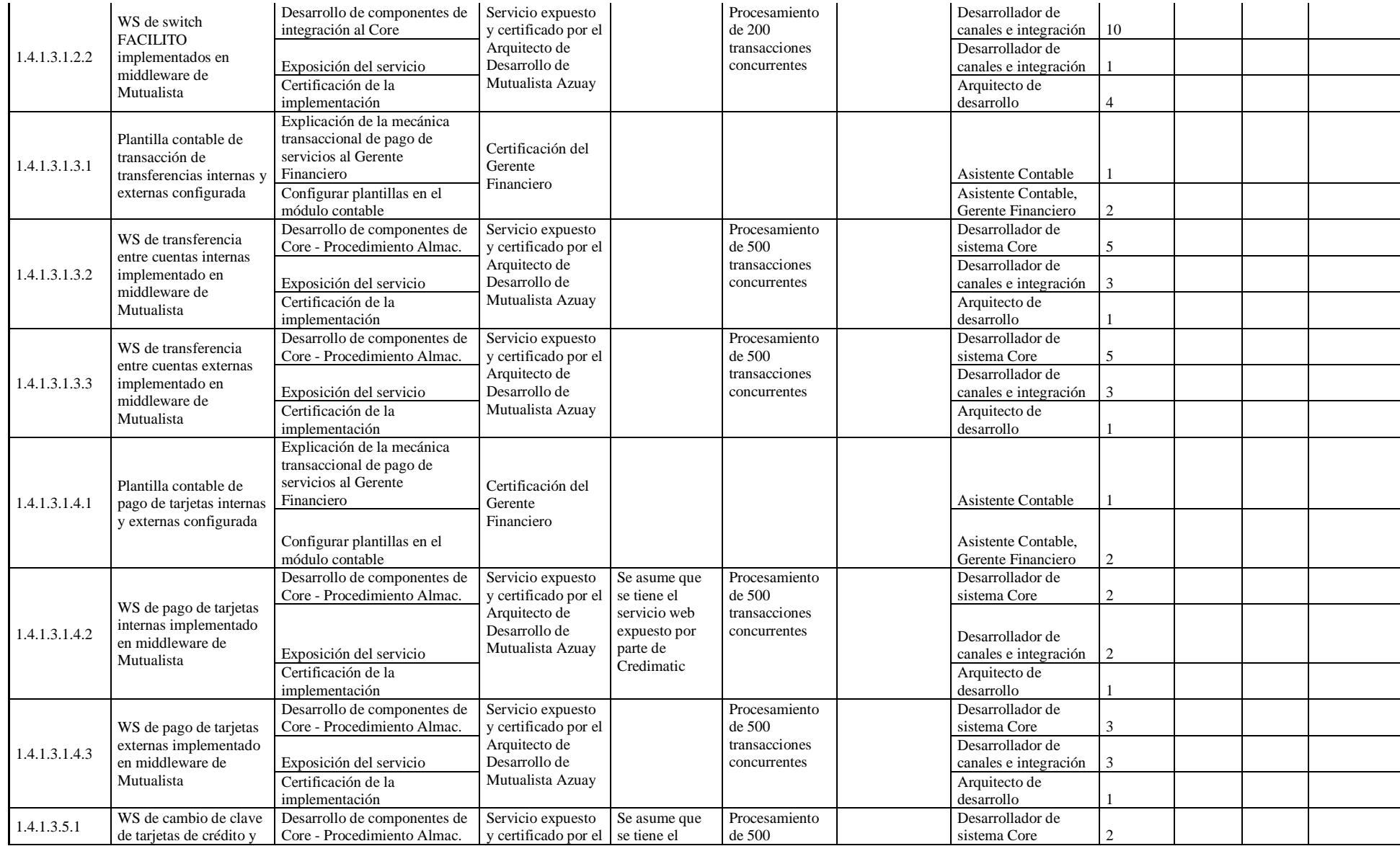

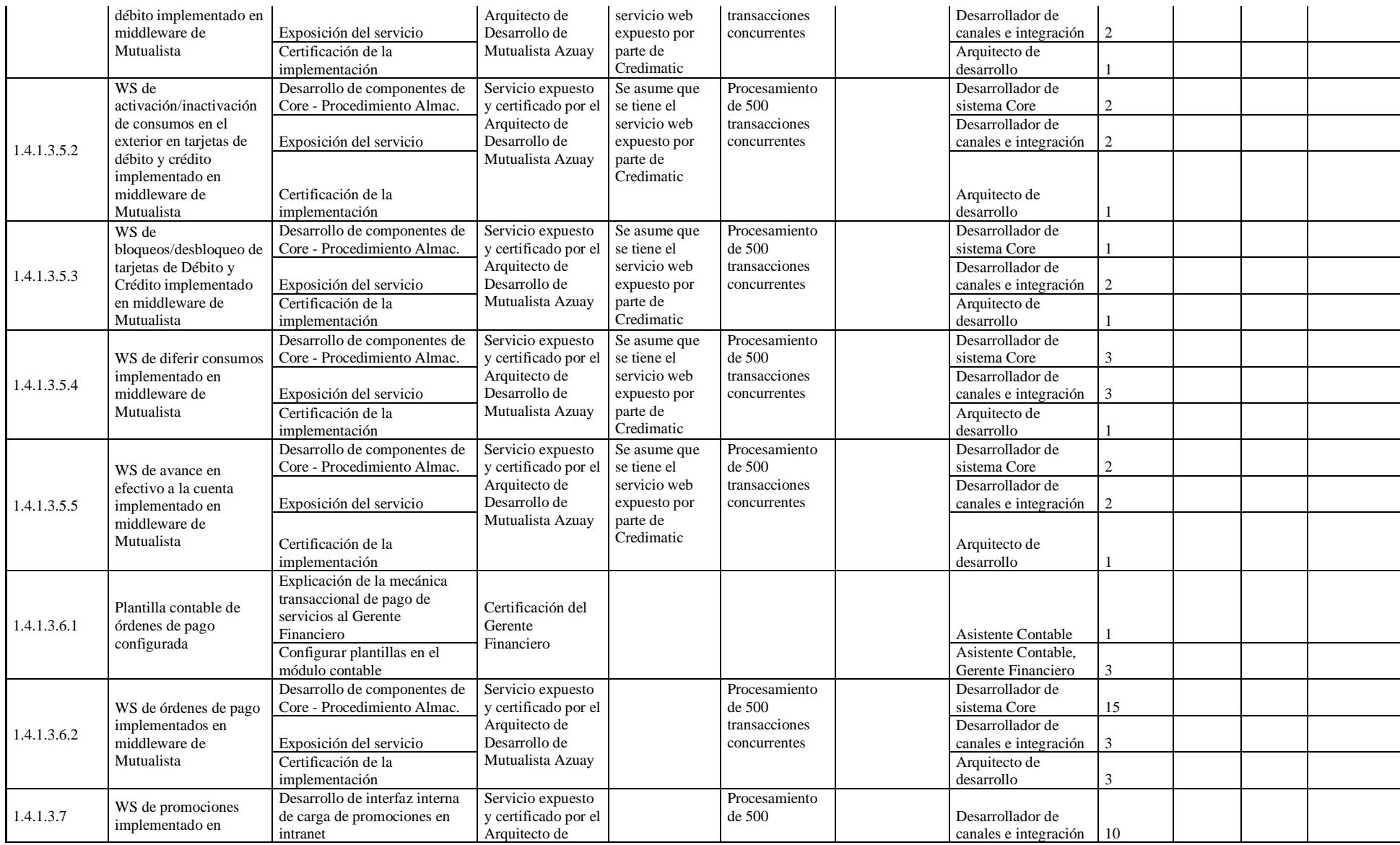

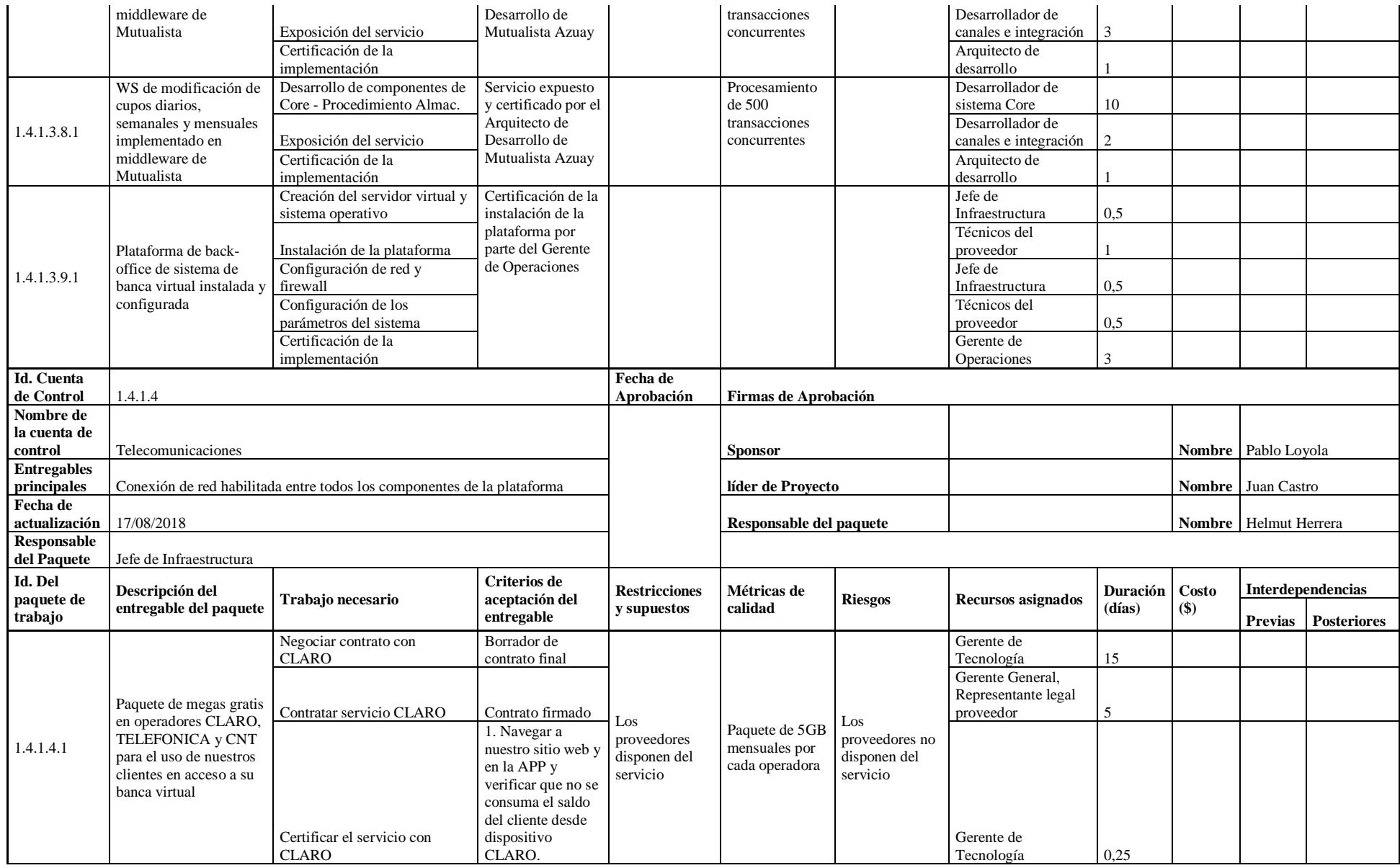

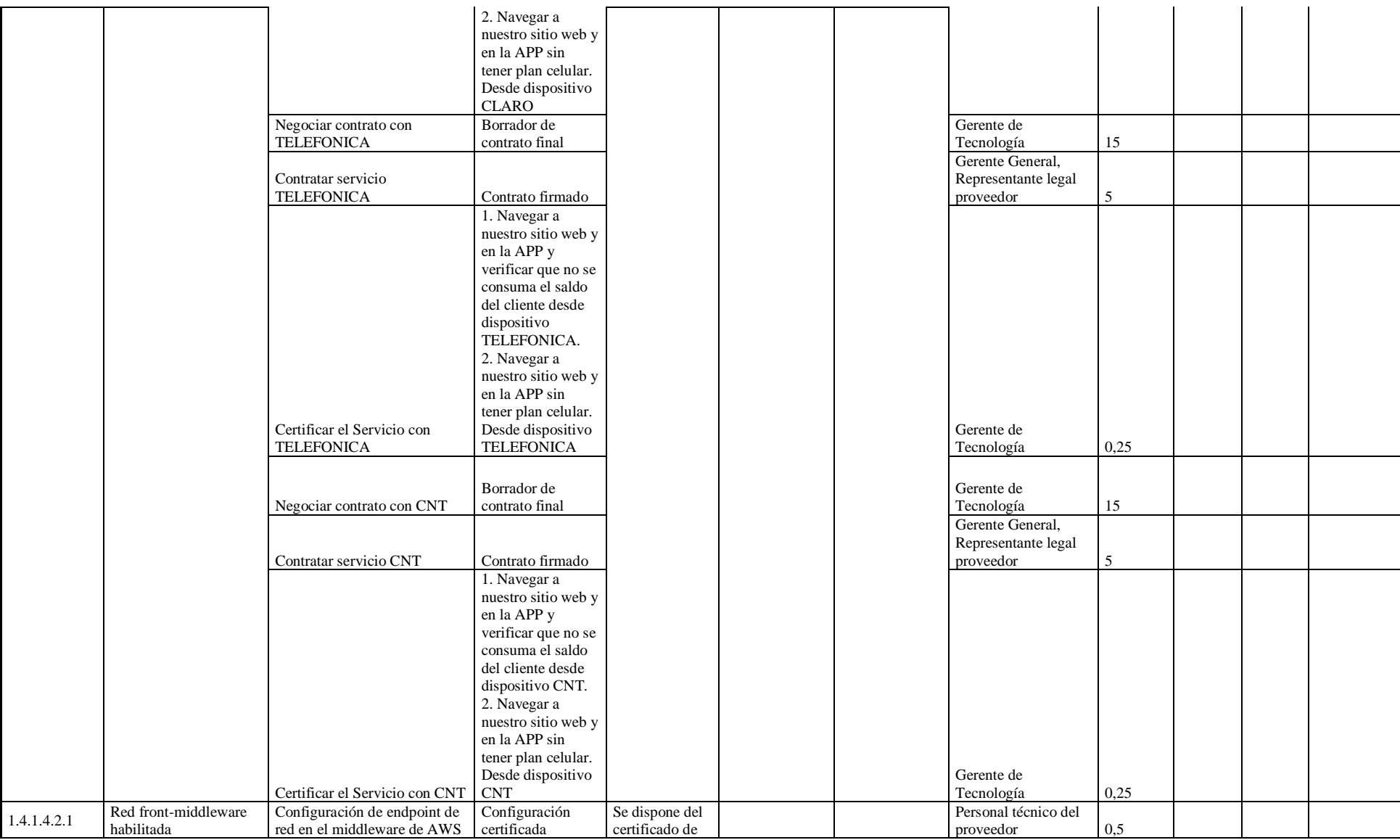

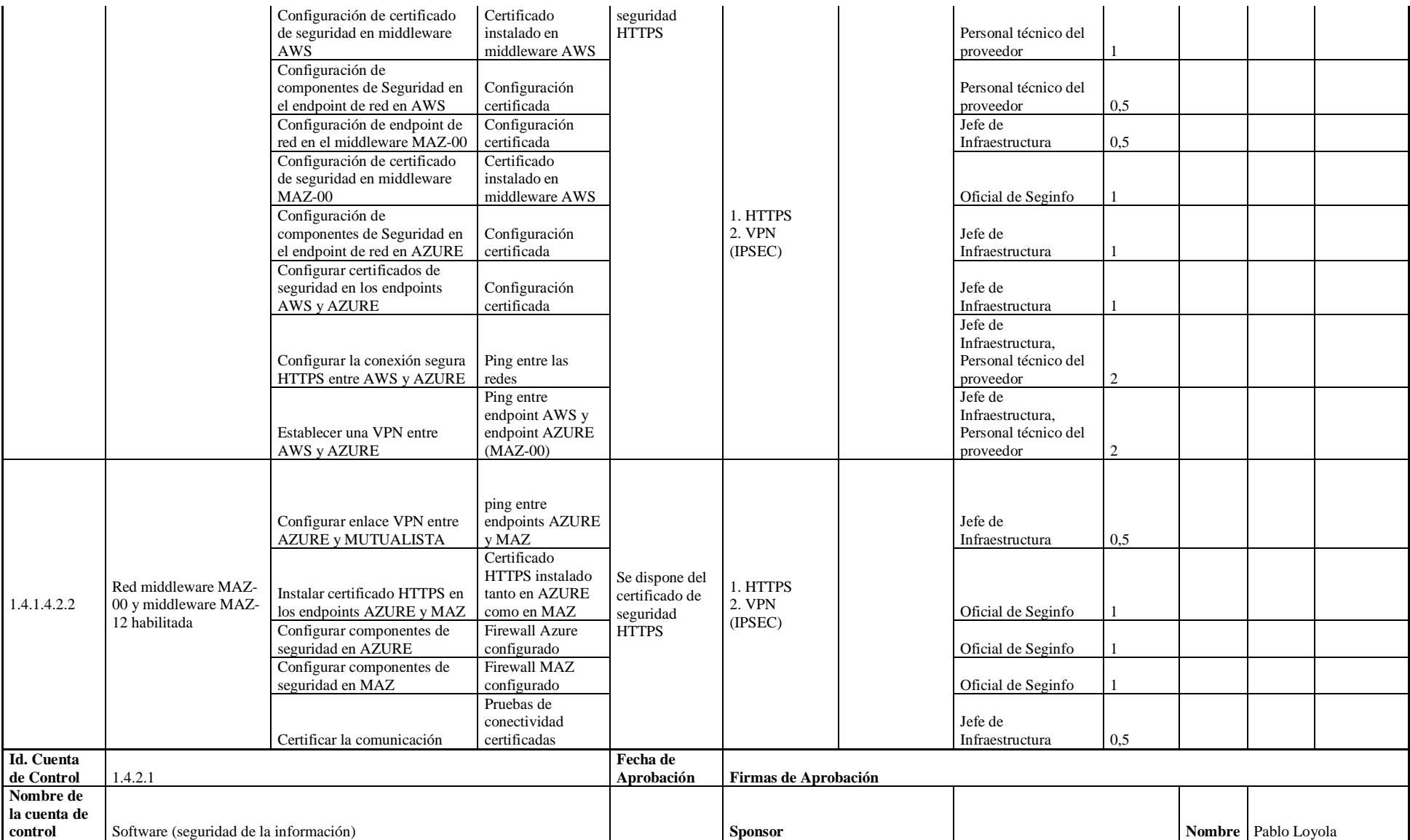

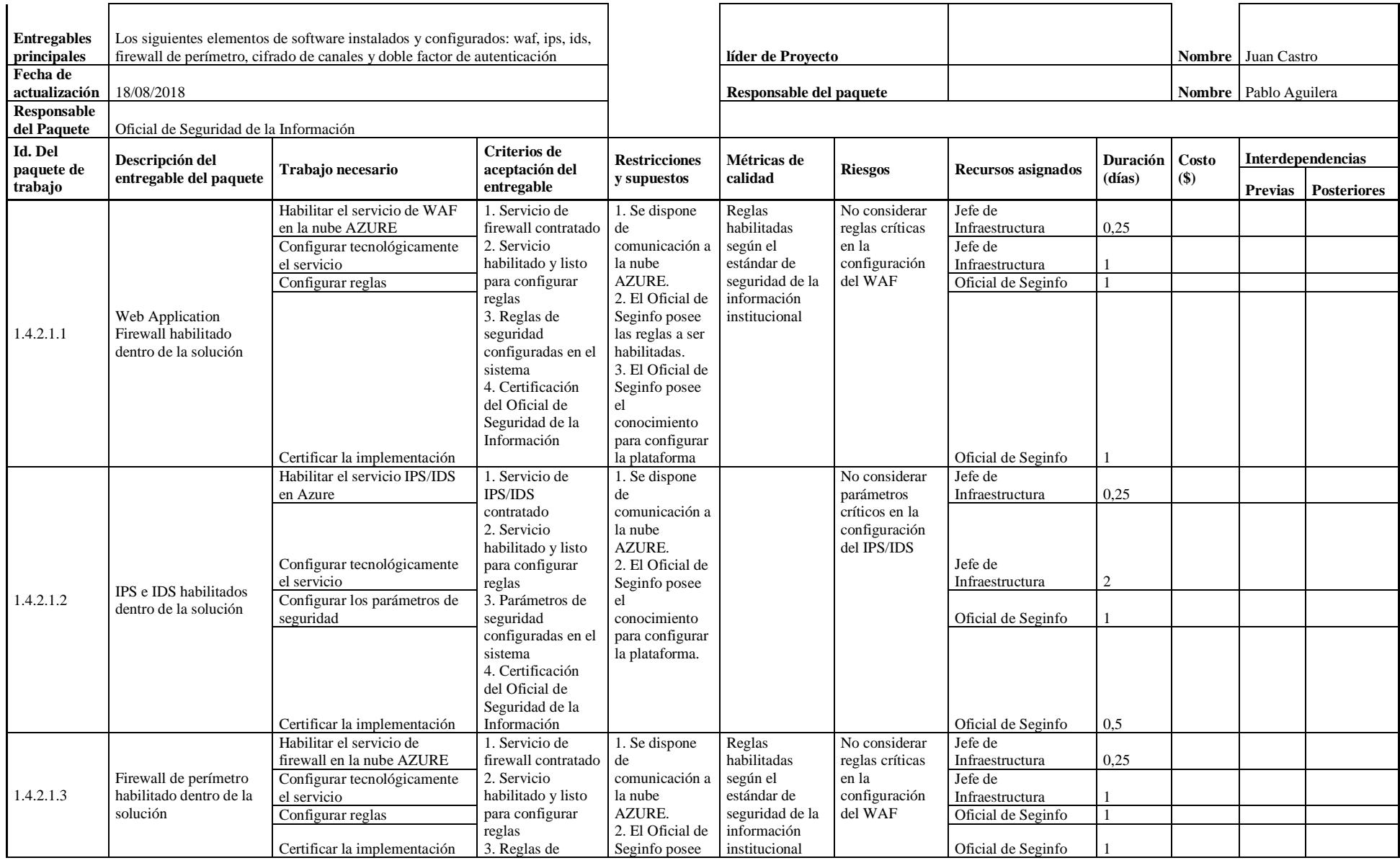

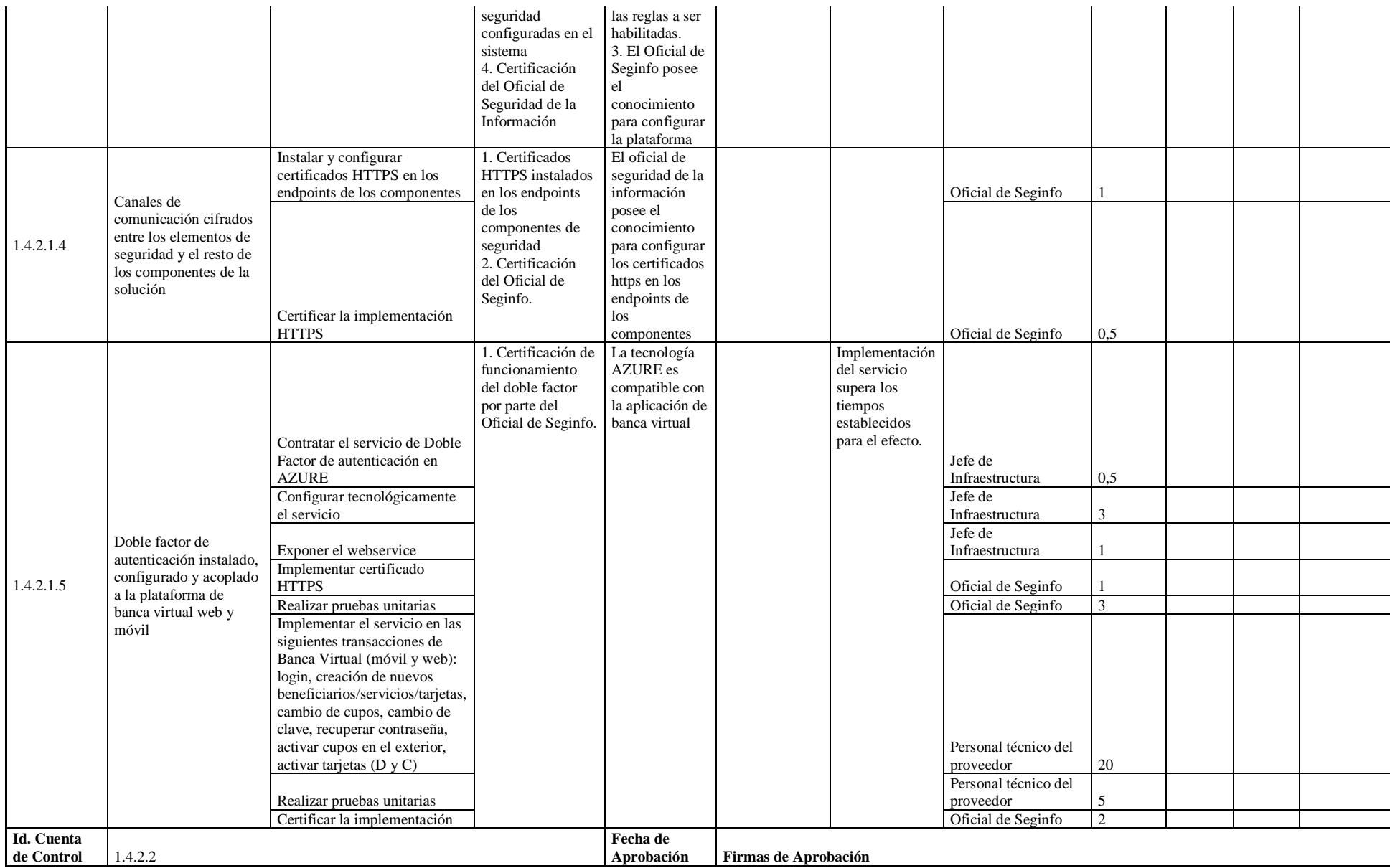

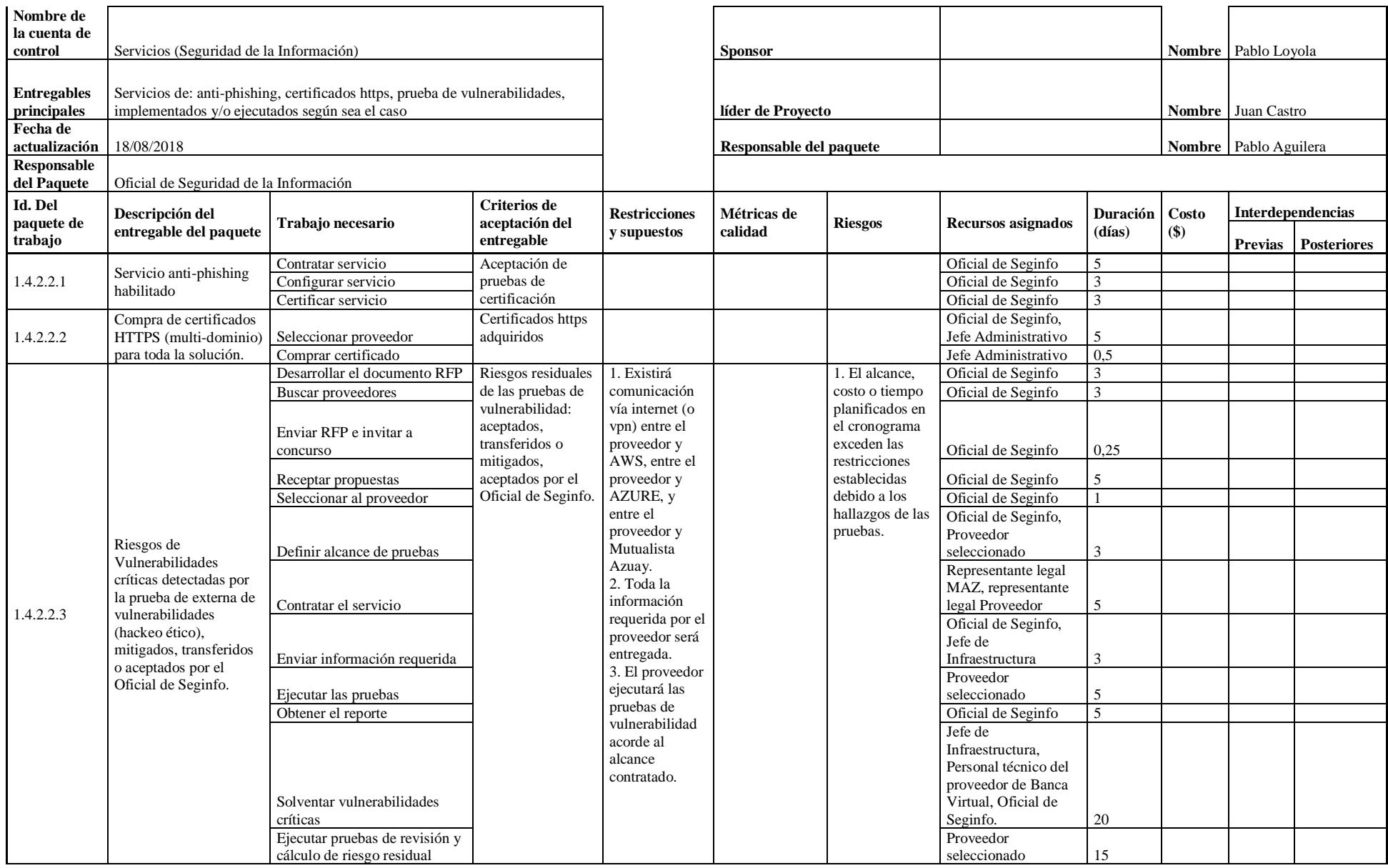

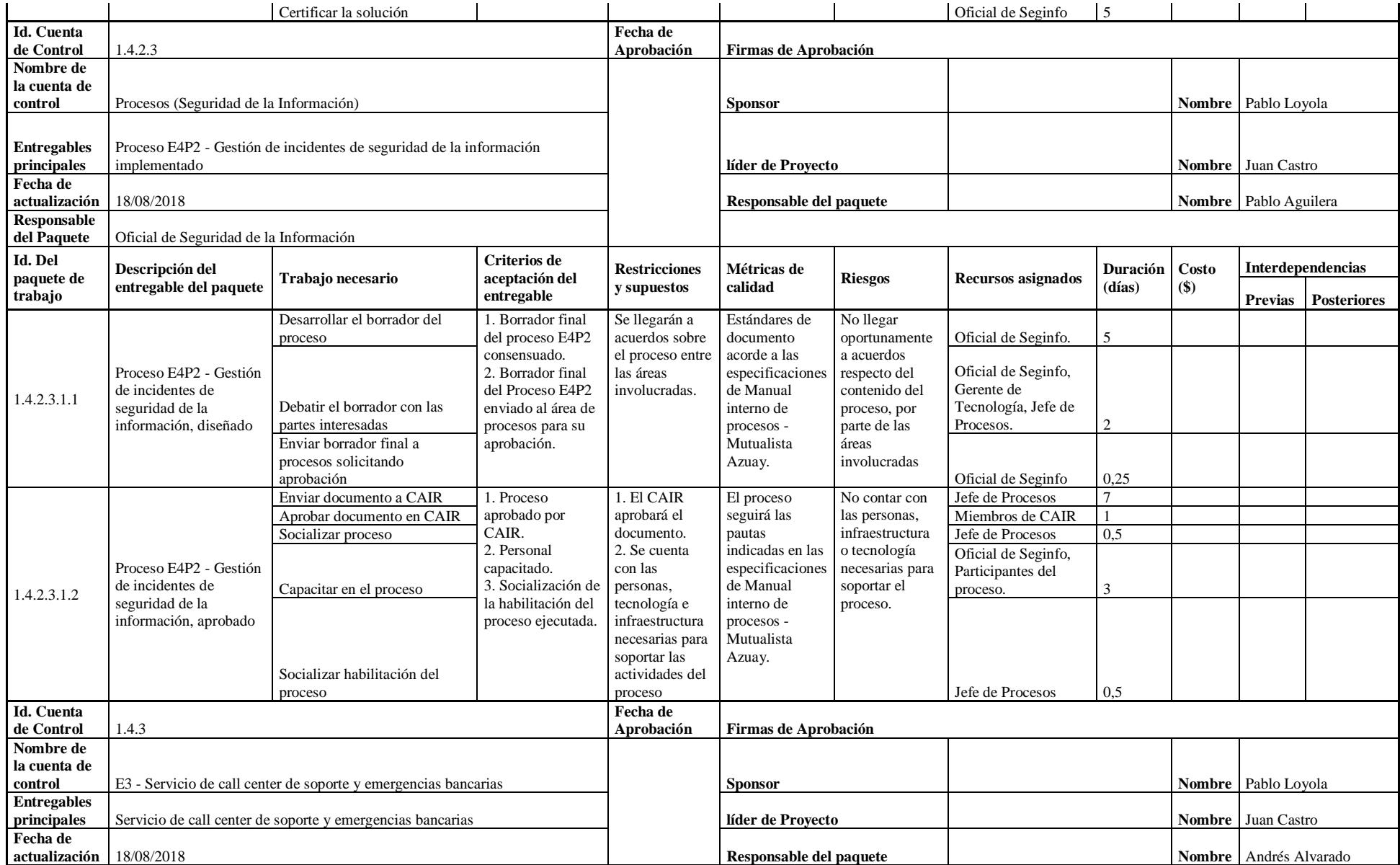

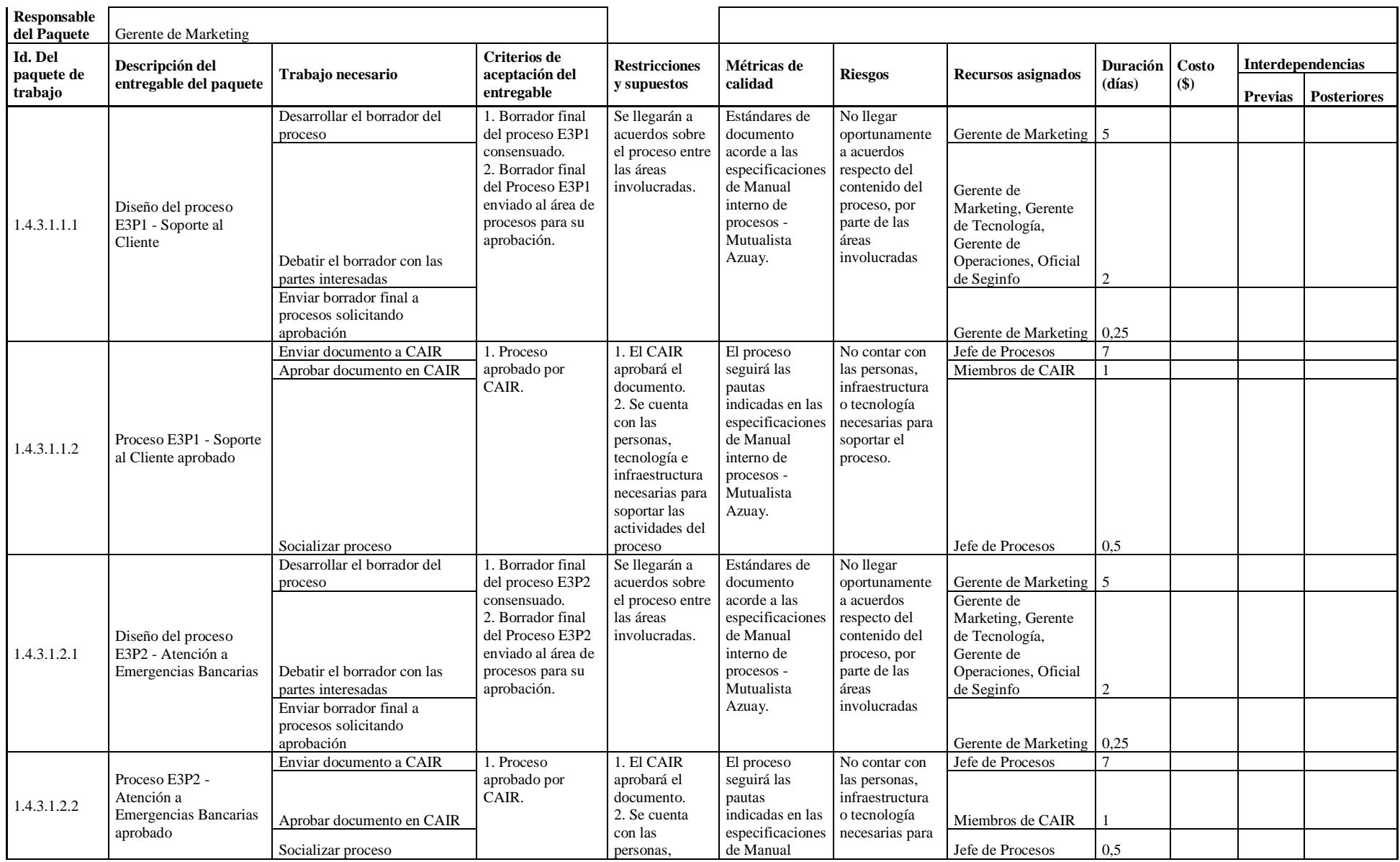

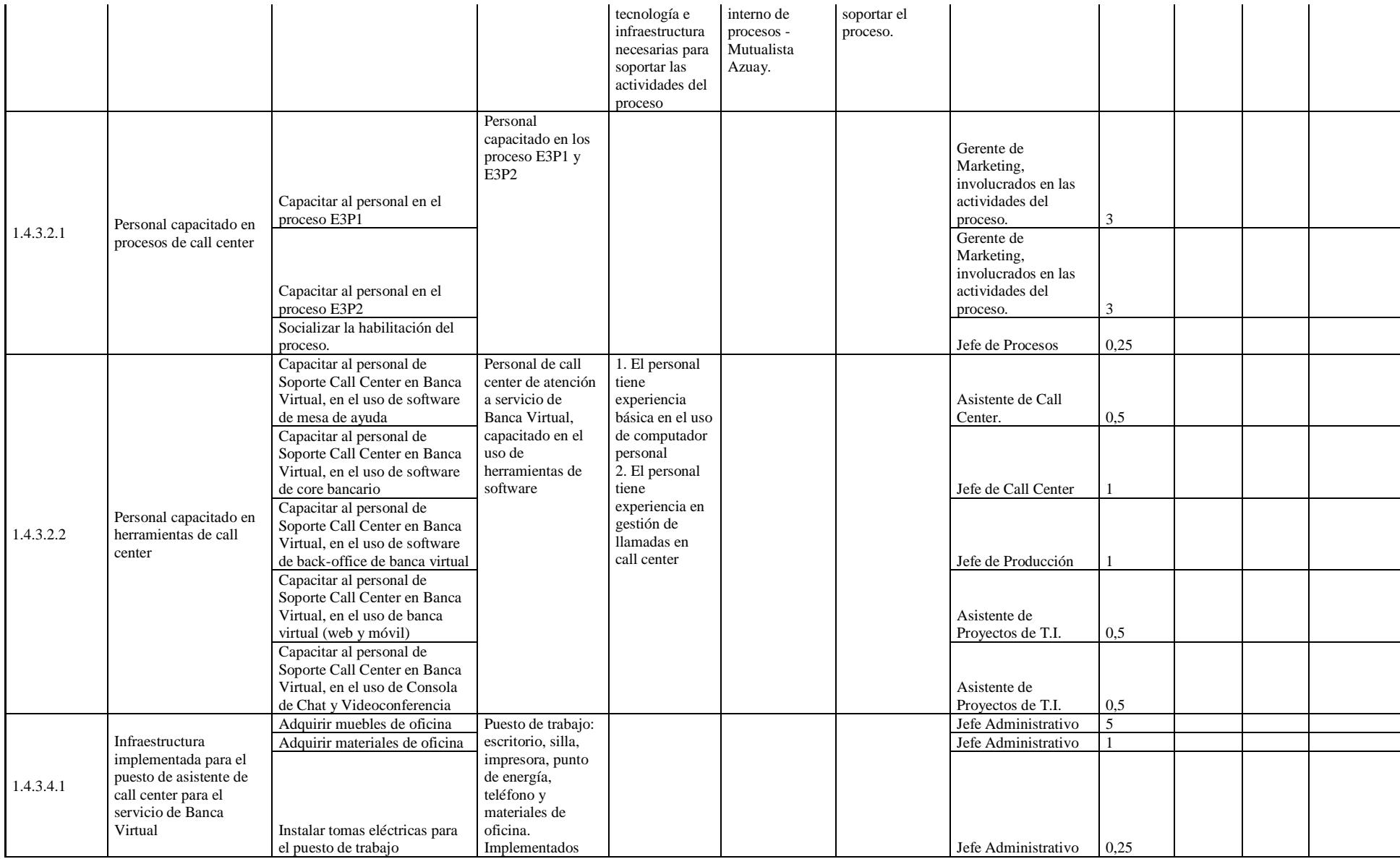

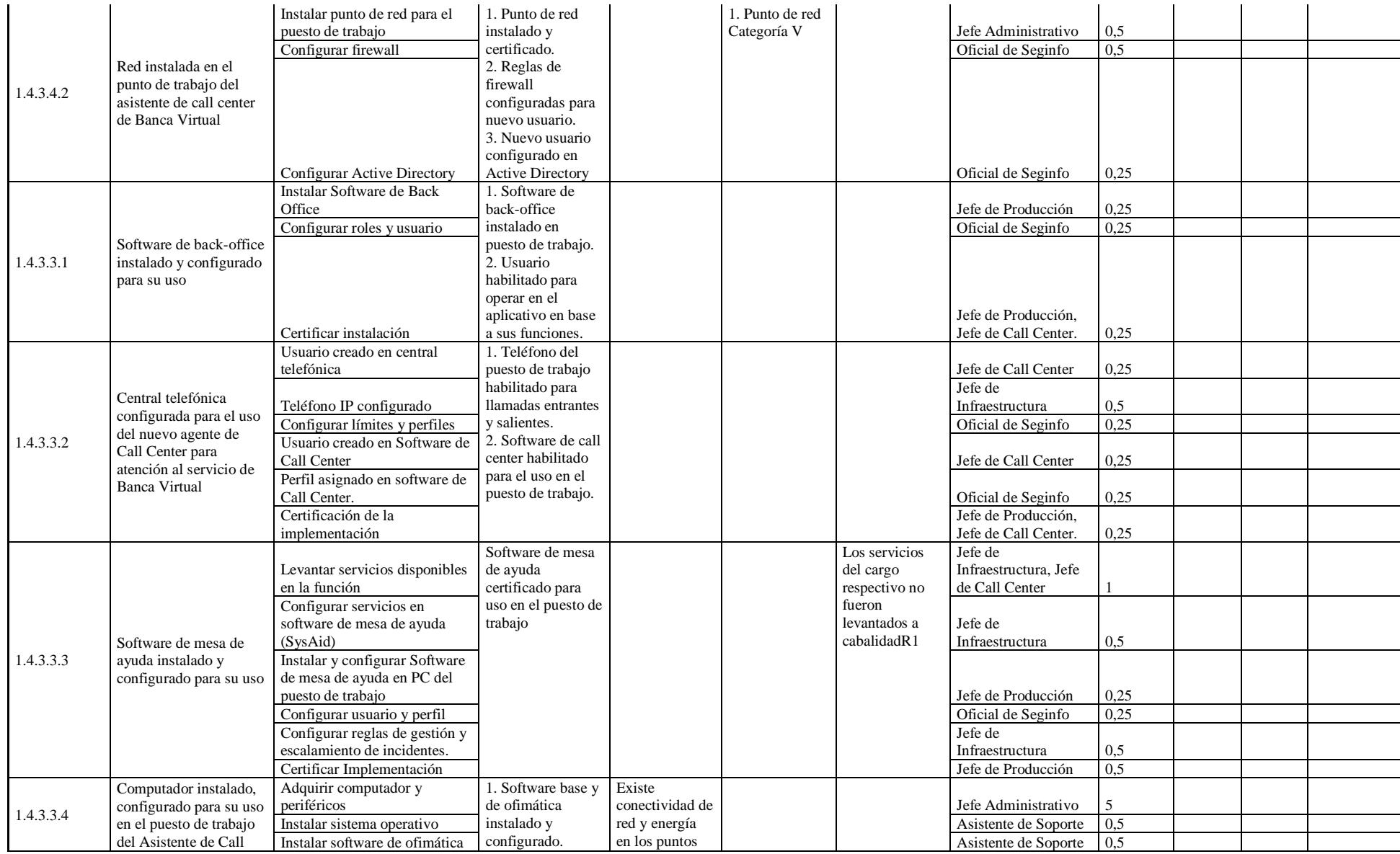

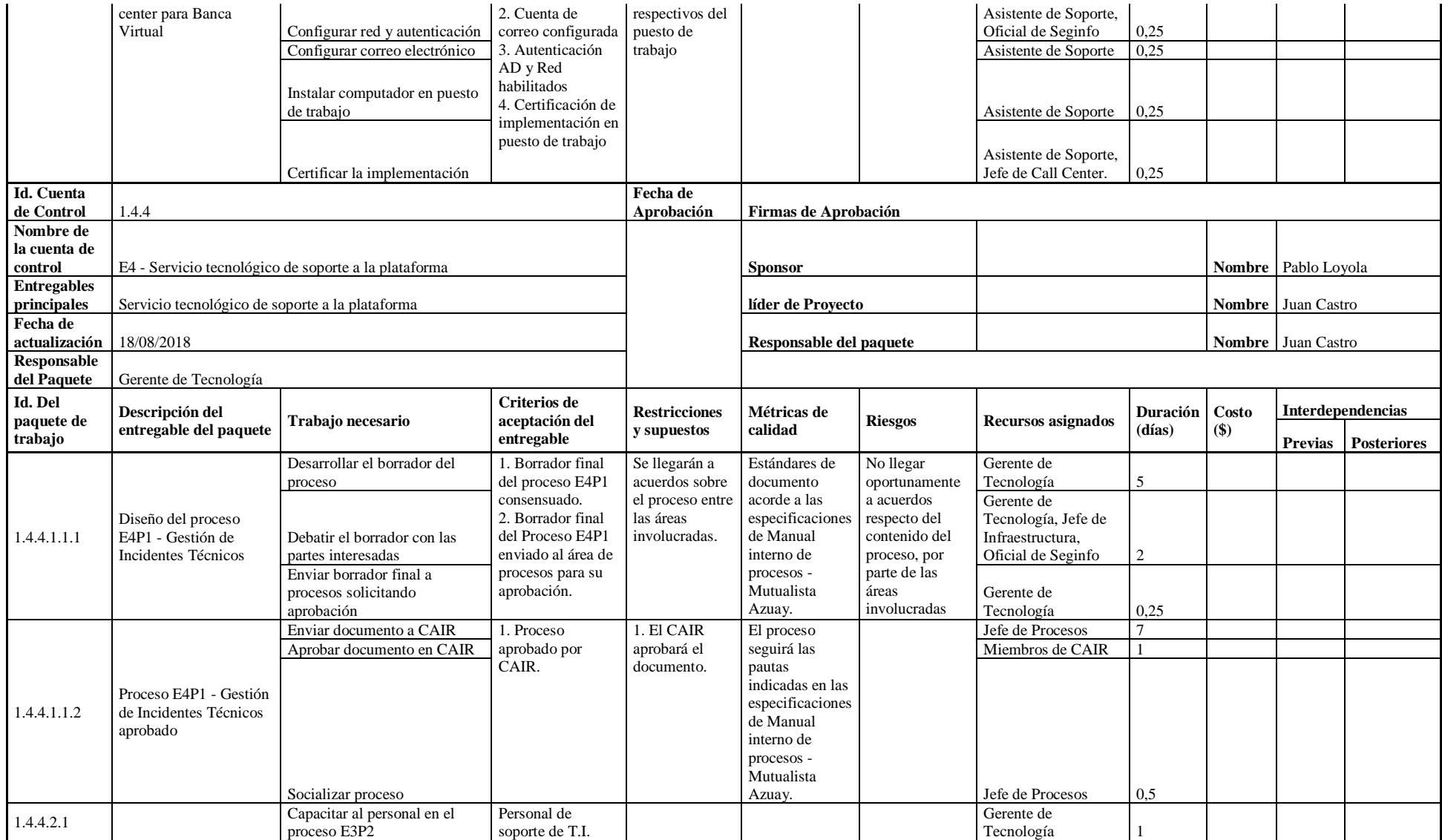

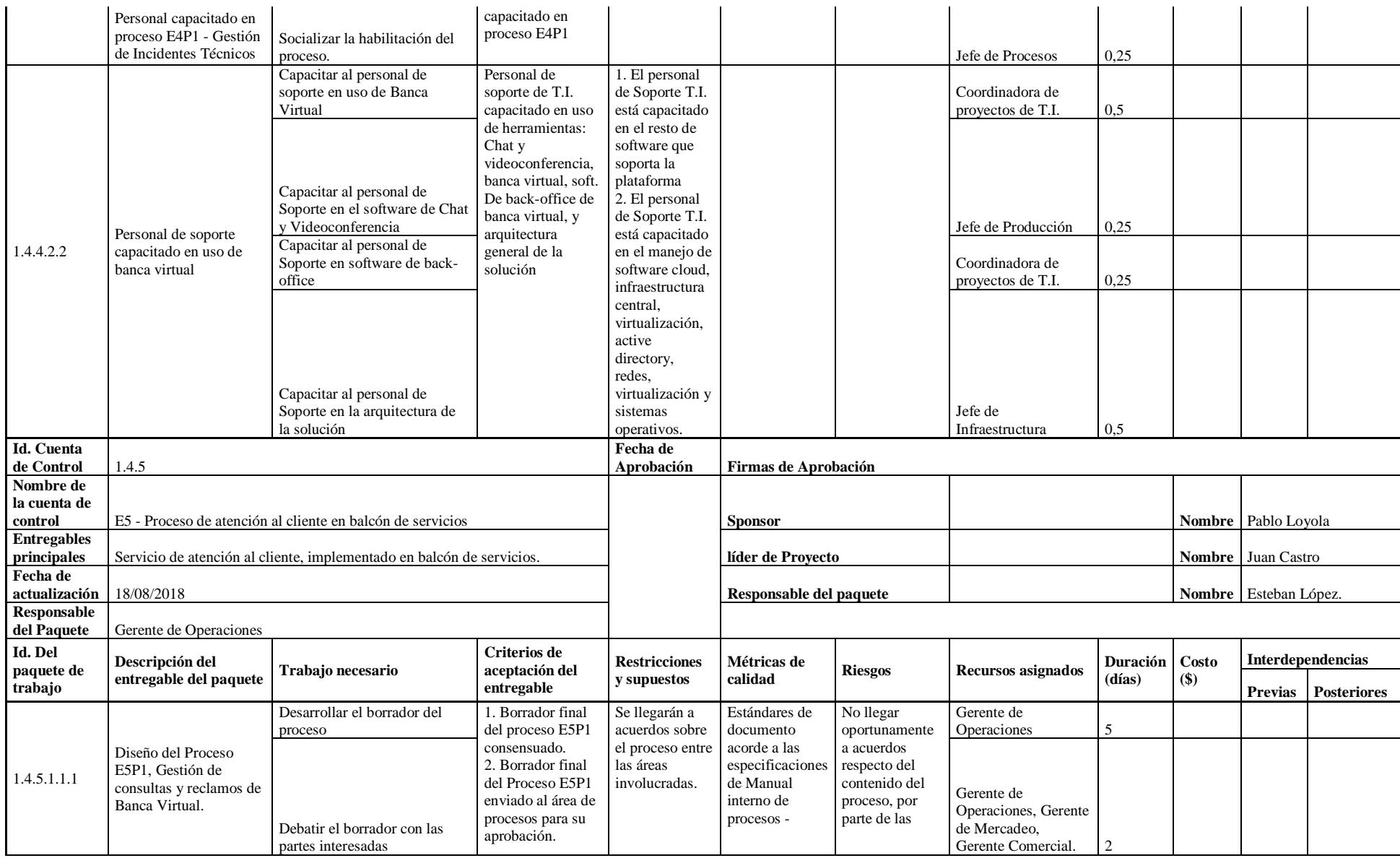

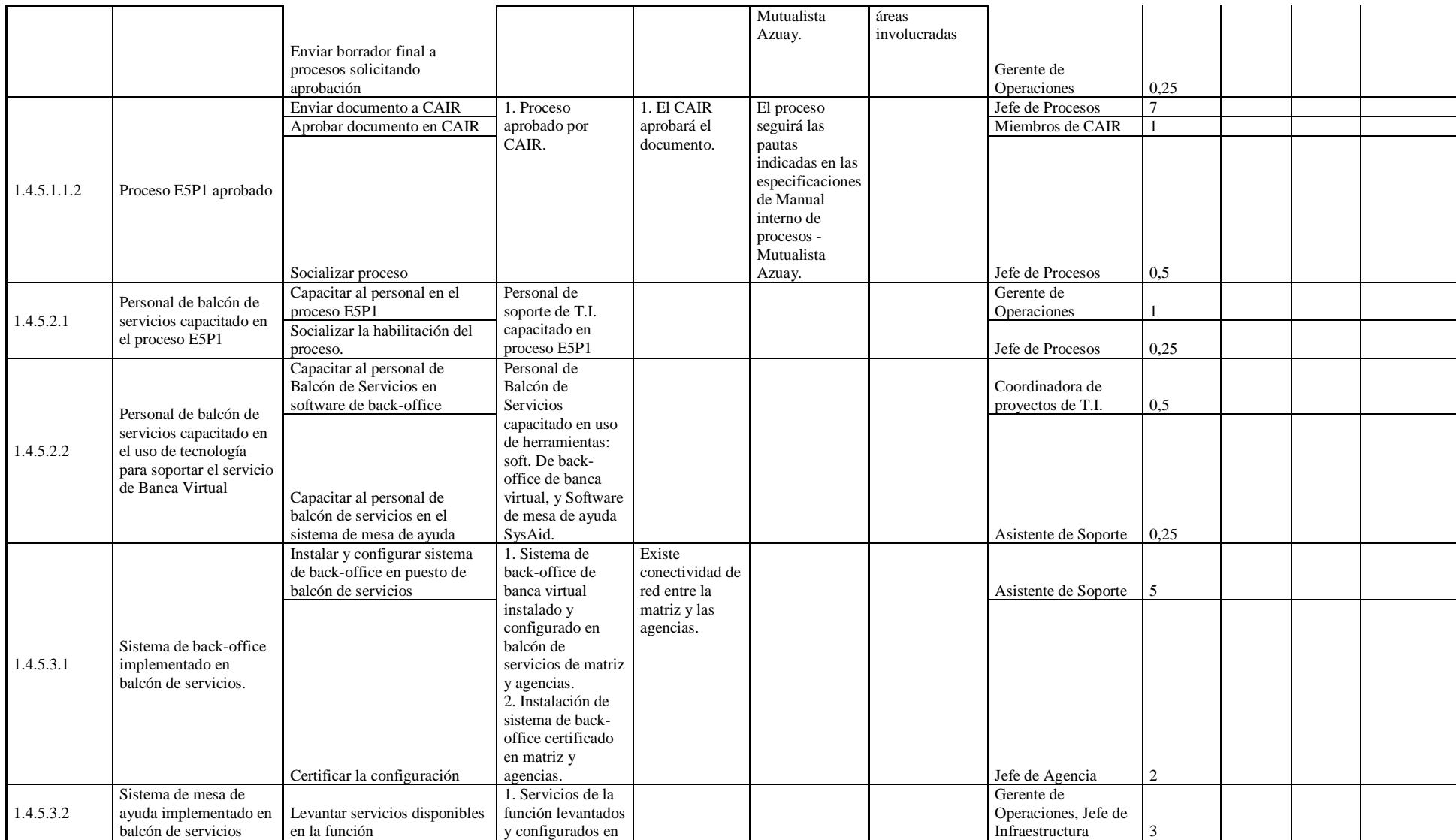

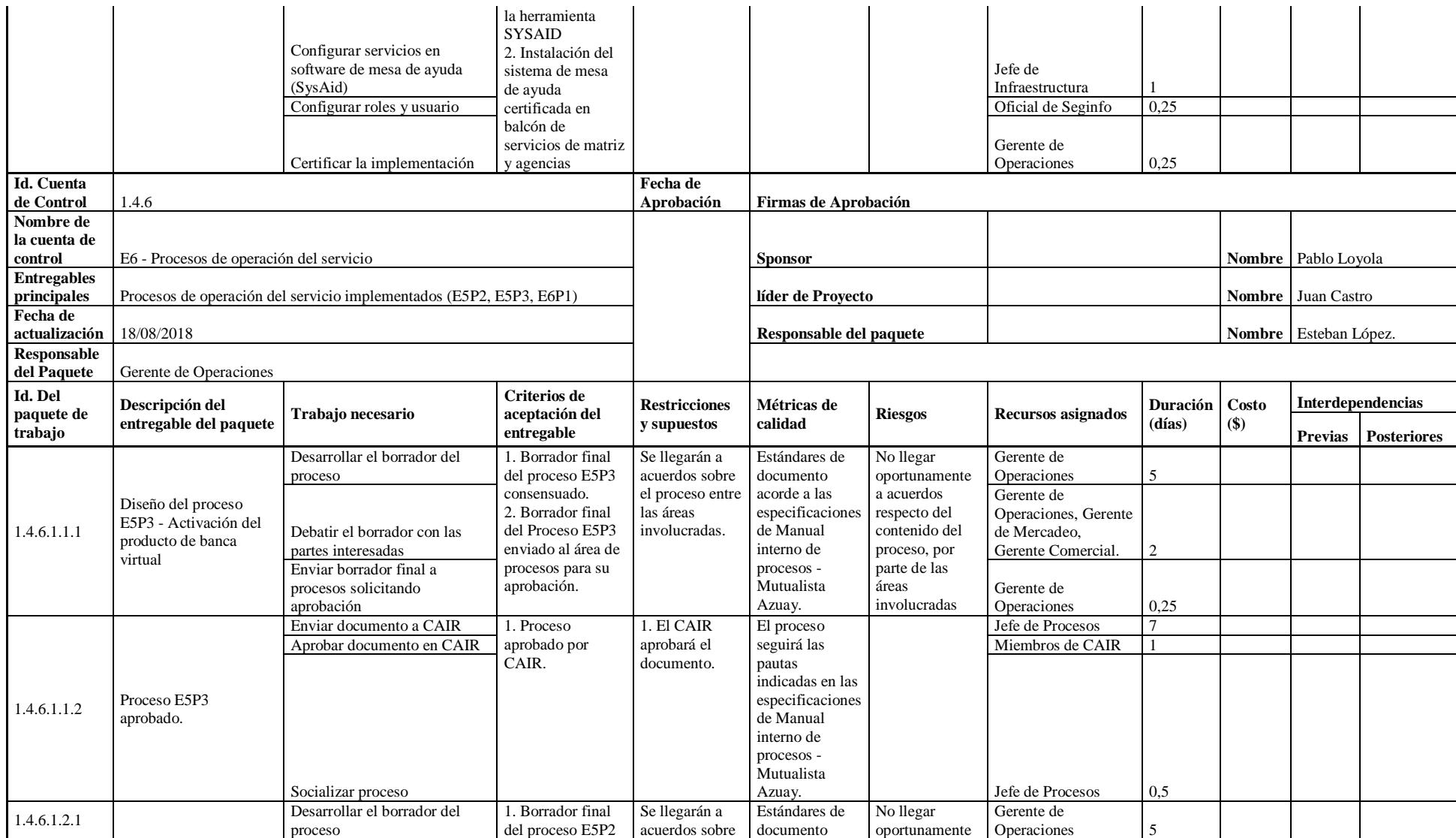

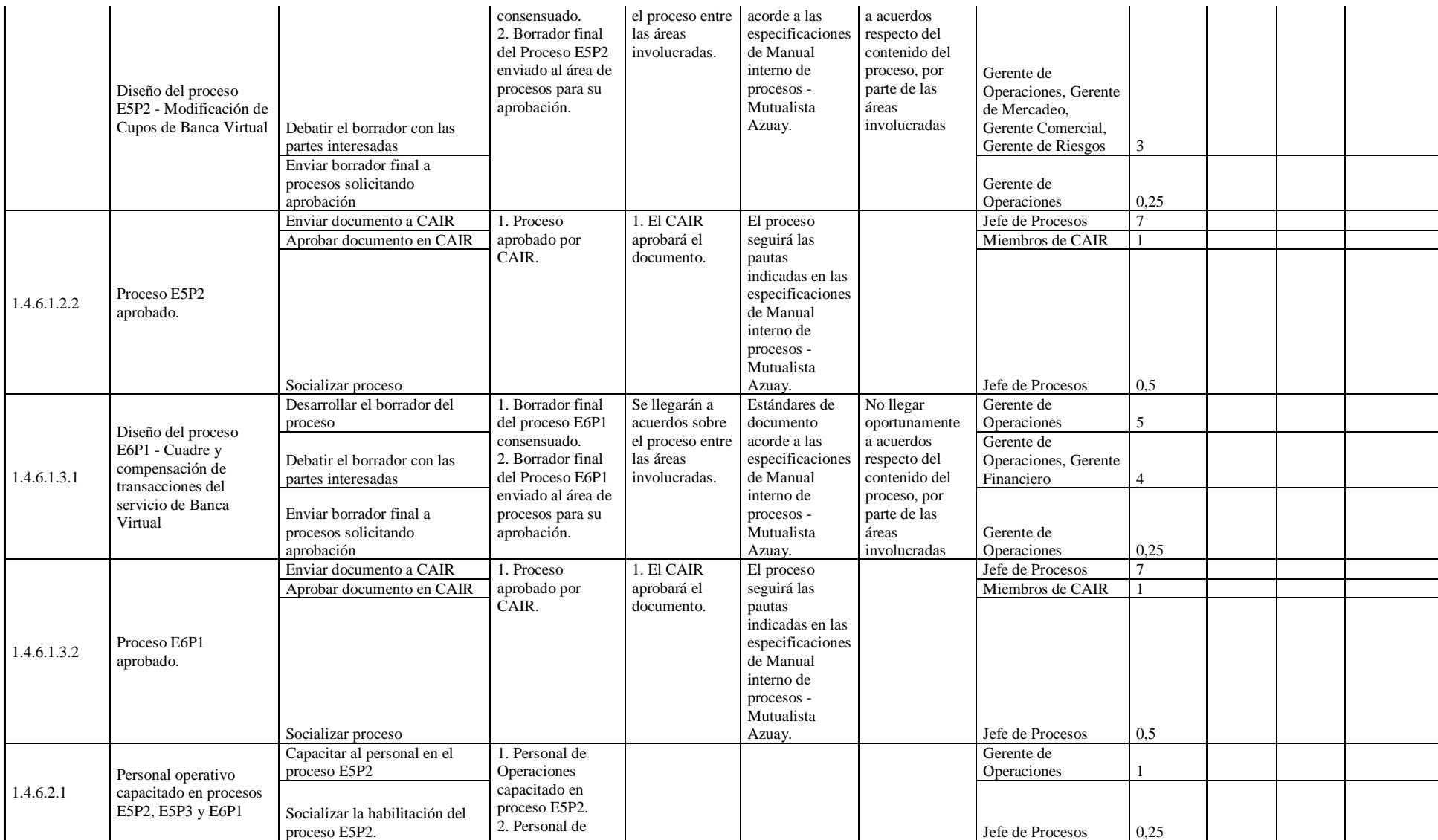

335

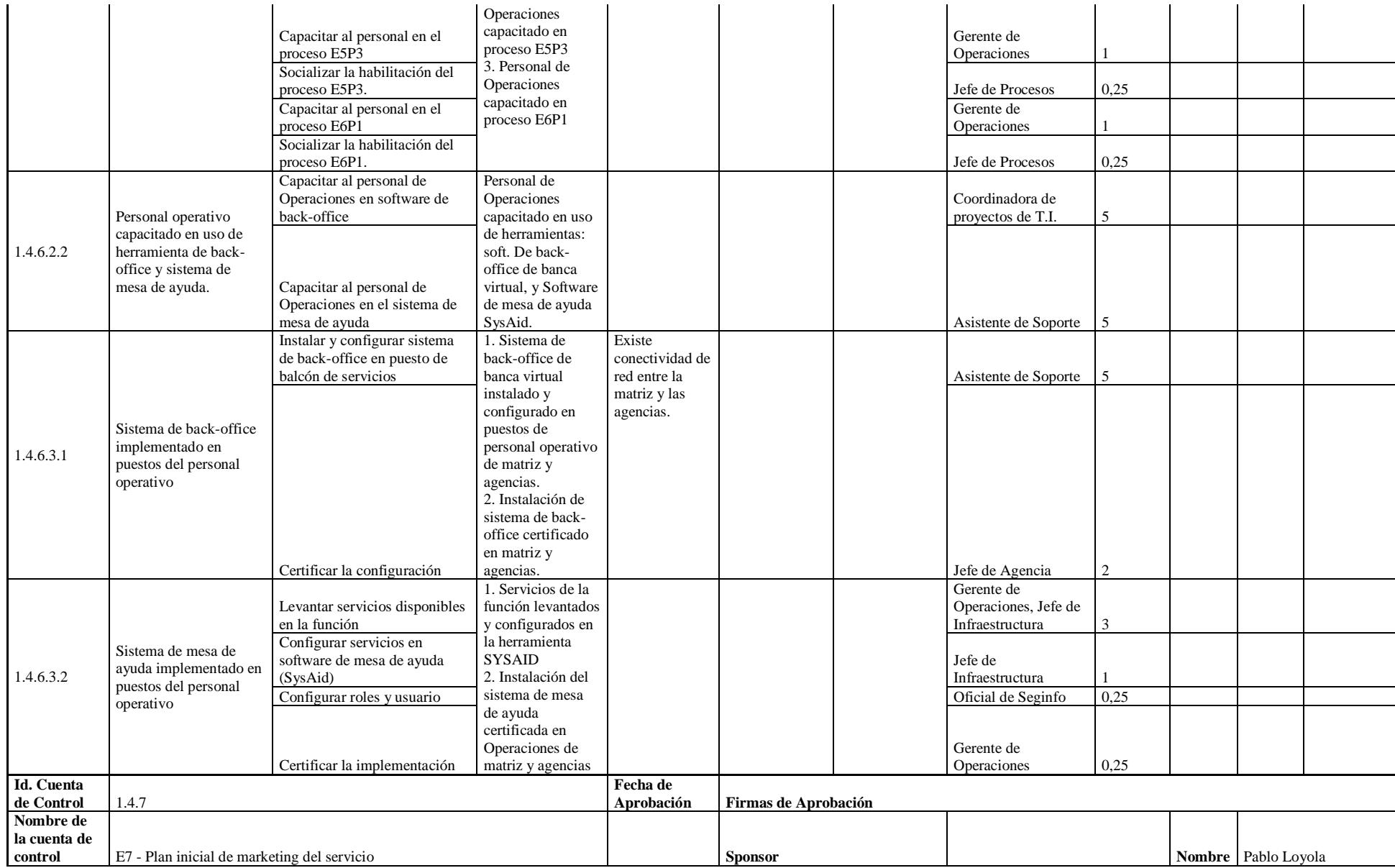

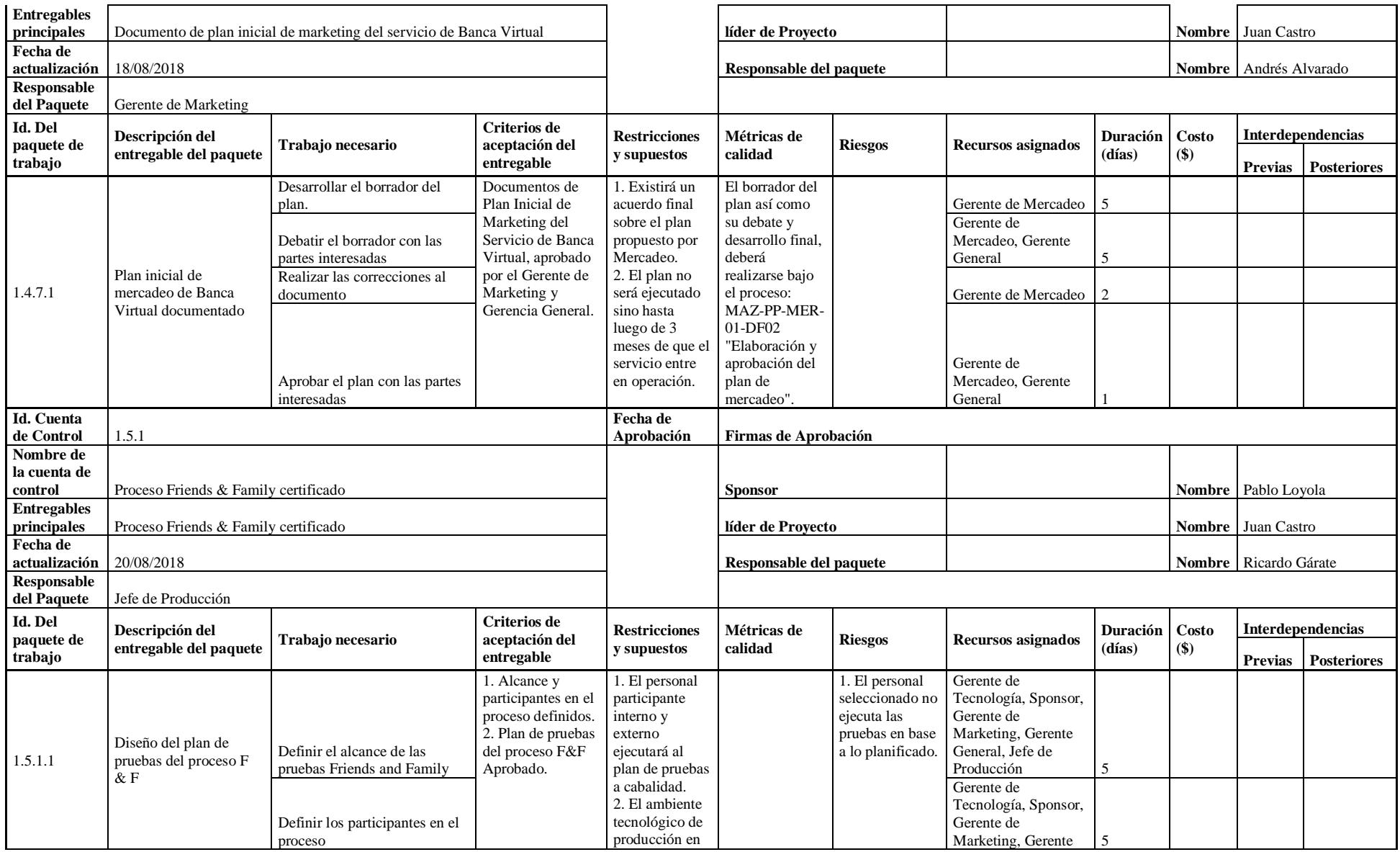

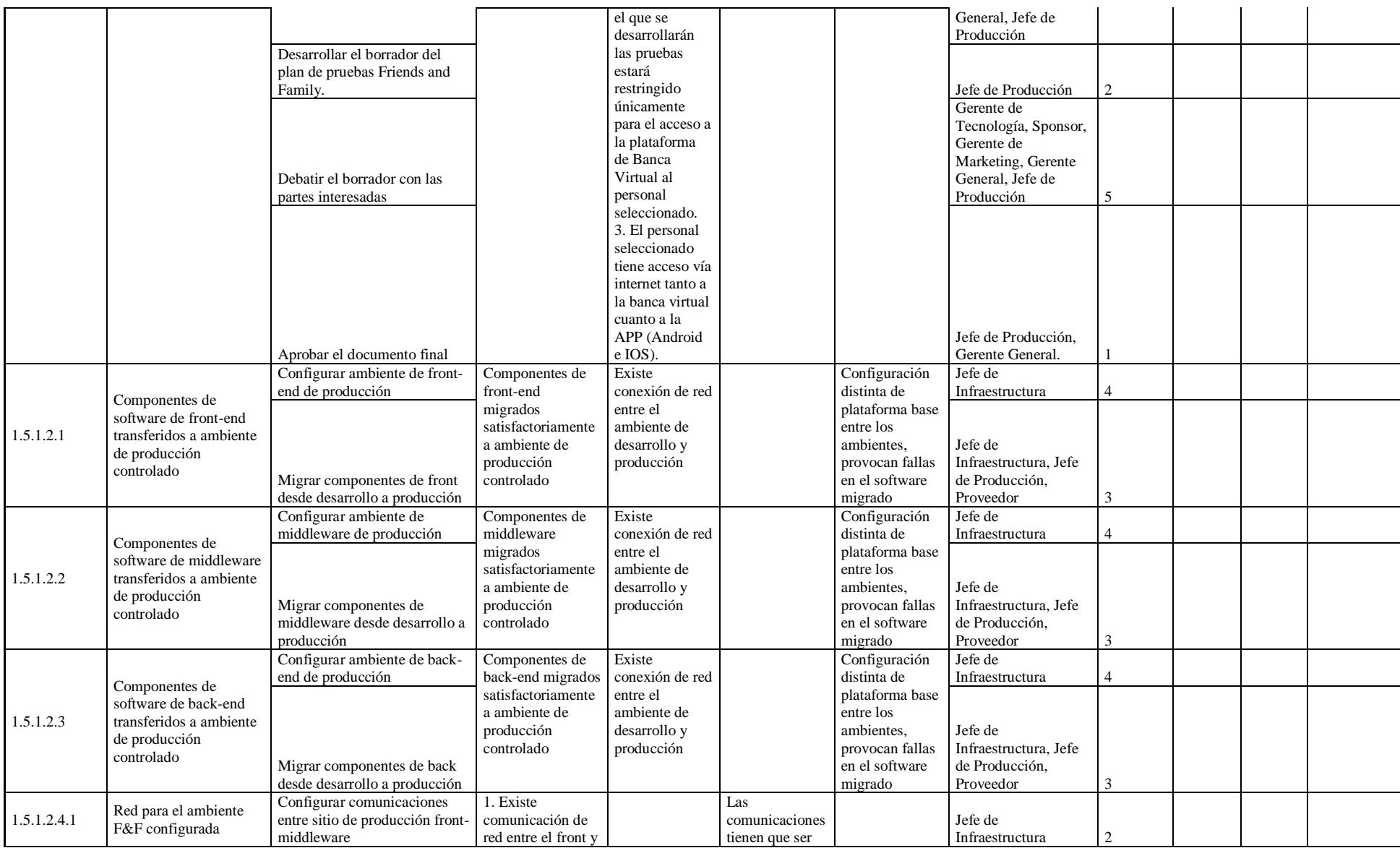

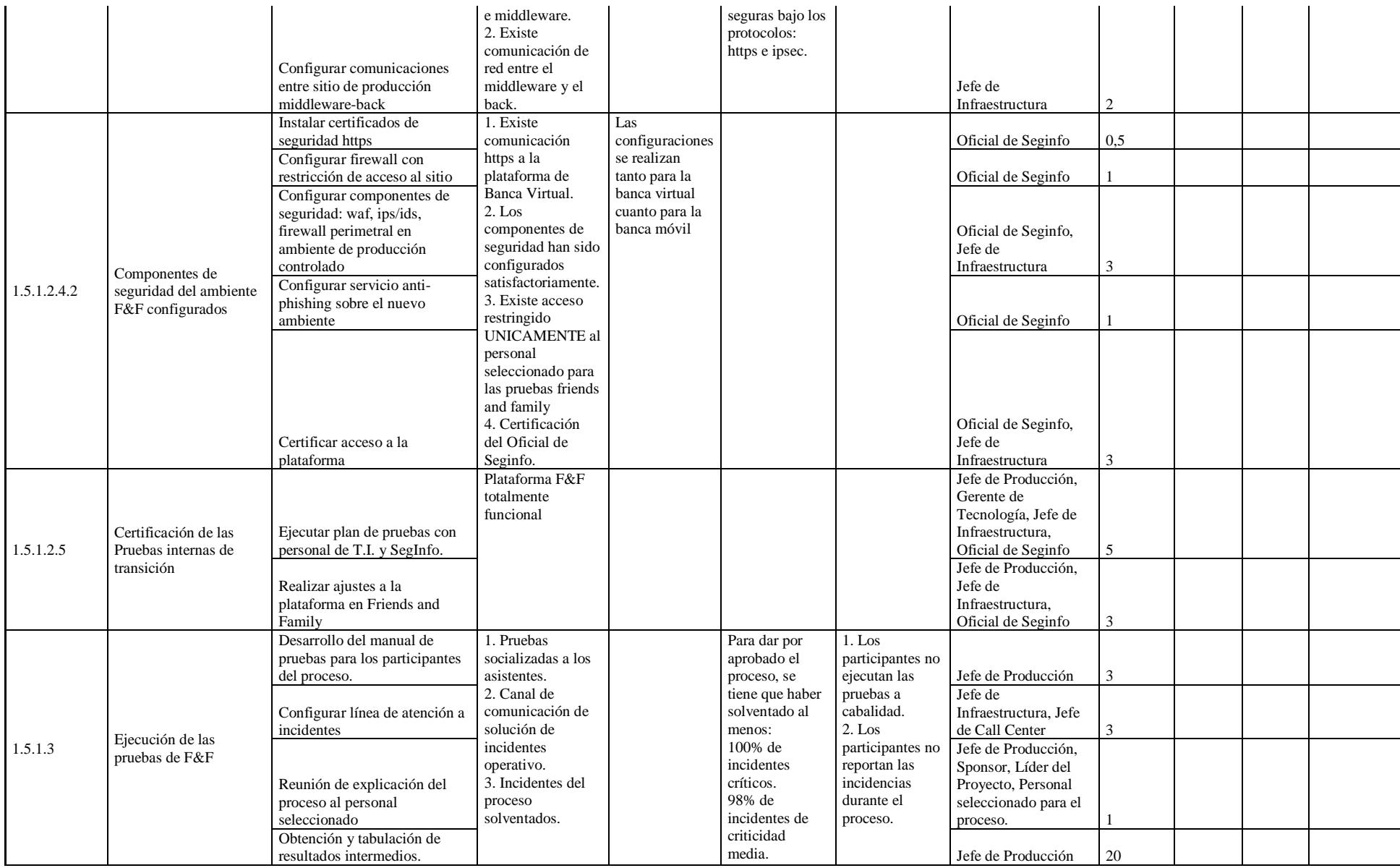

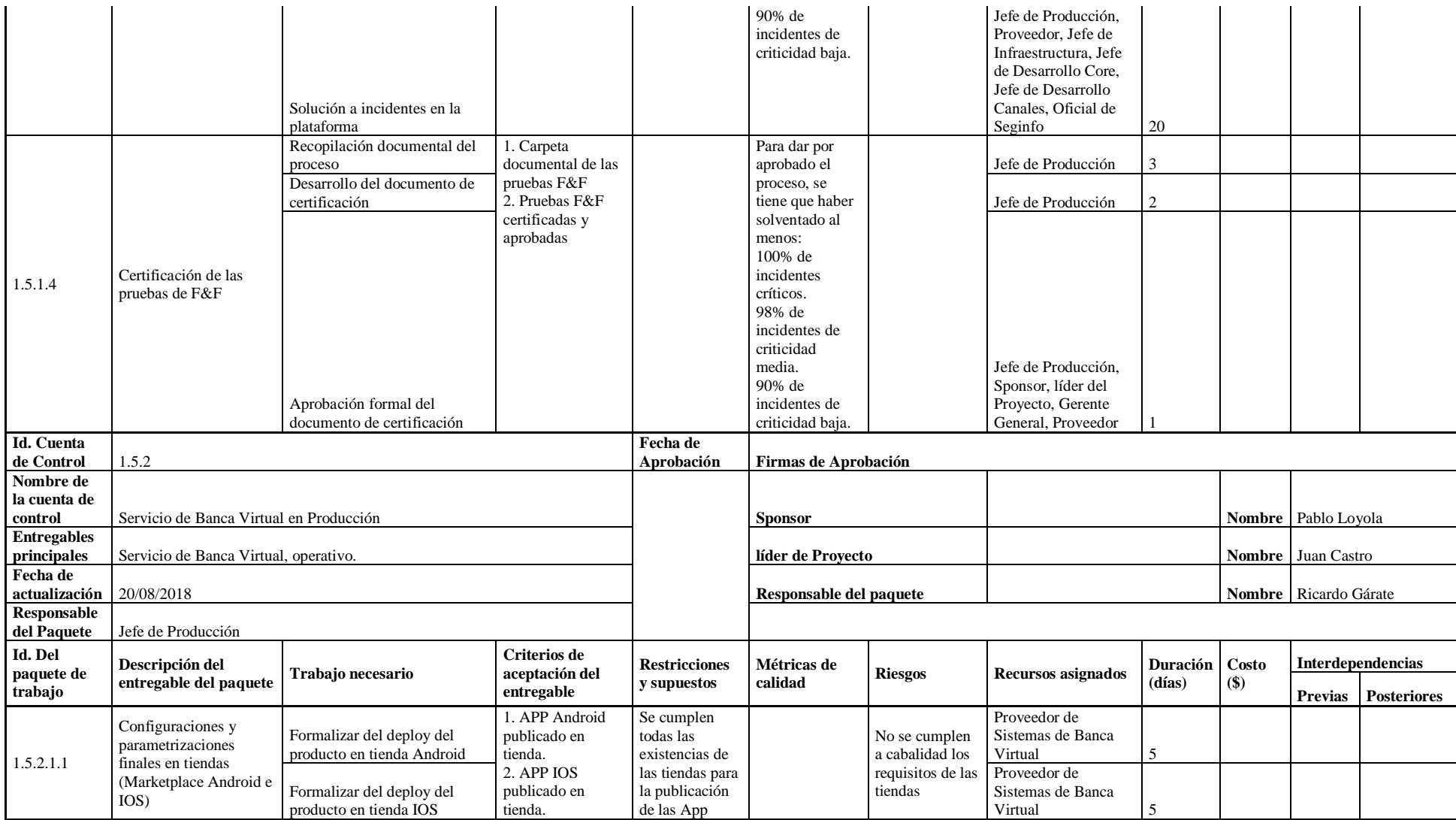
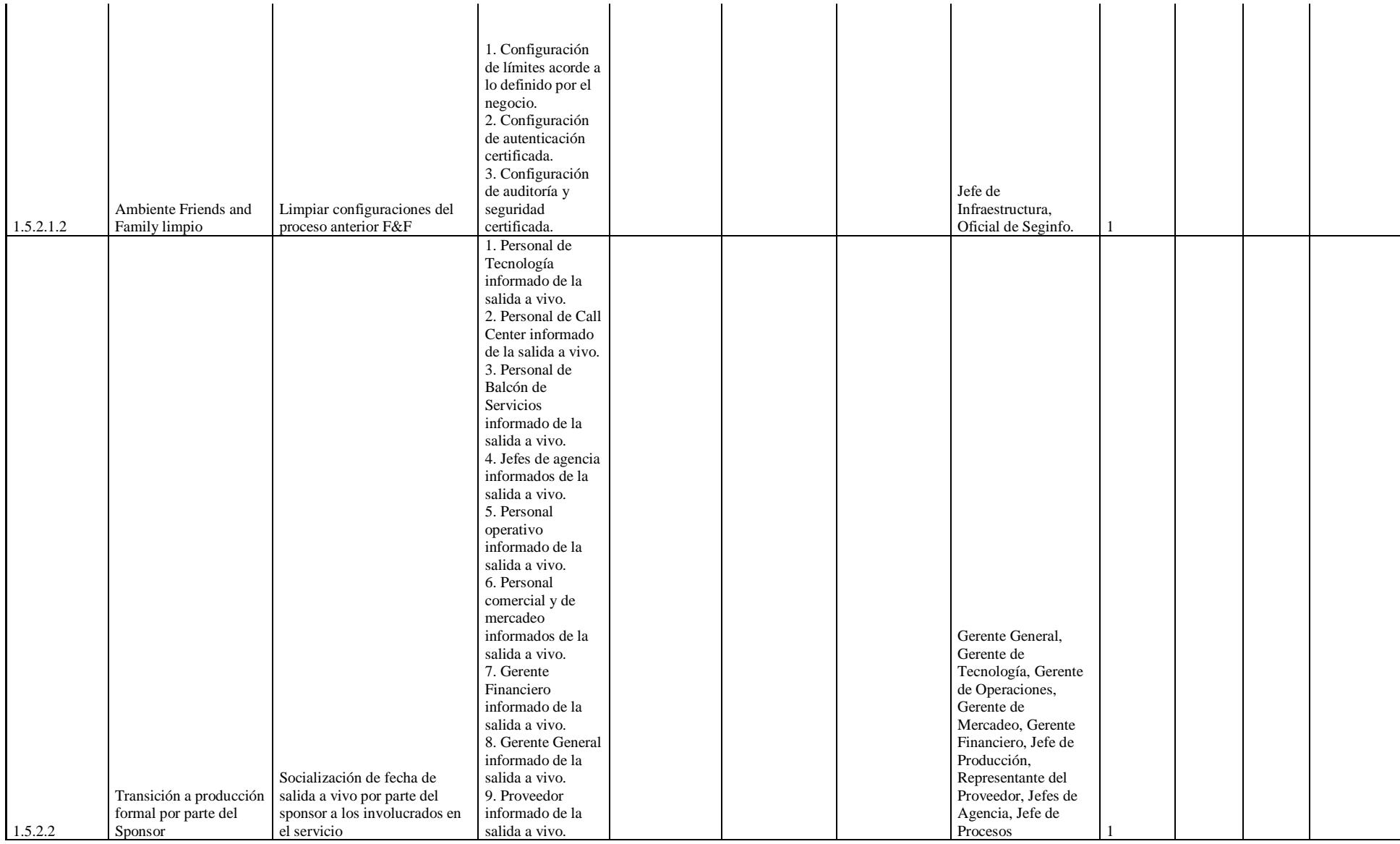

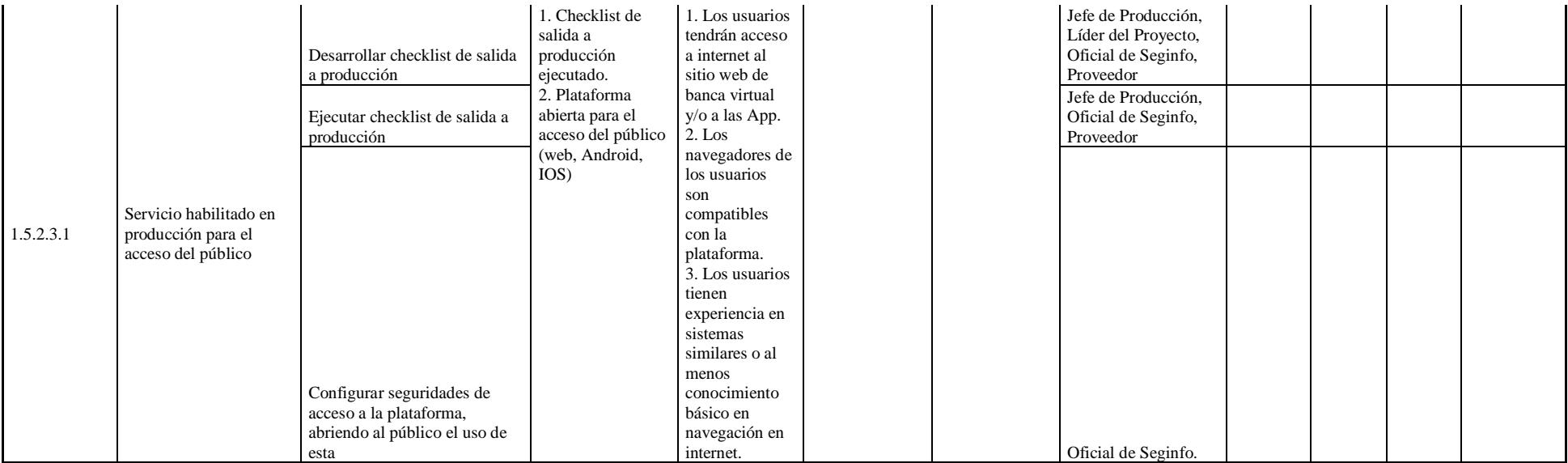

## **Apéndice 10 – Matriz de Estimación y Secuenciamiento de actividades**

## Tabla 131

*Matriz de estimación y secuenciamiento de actividades*

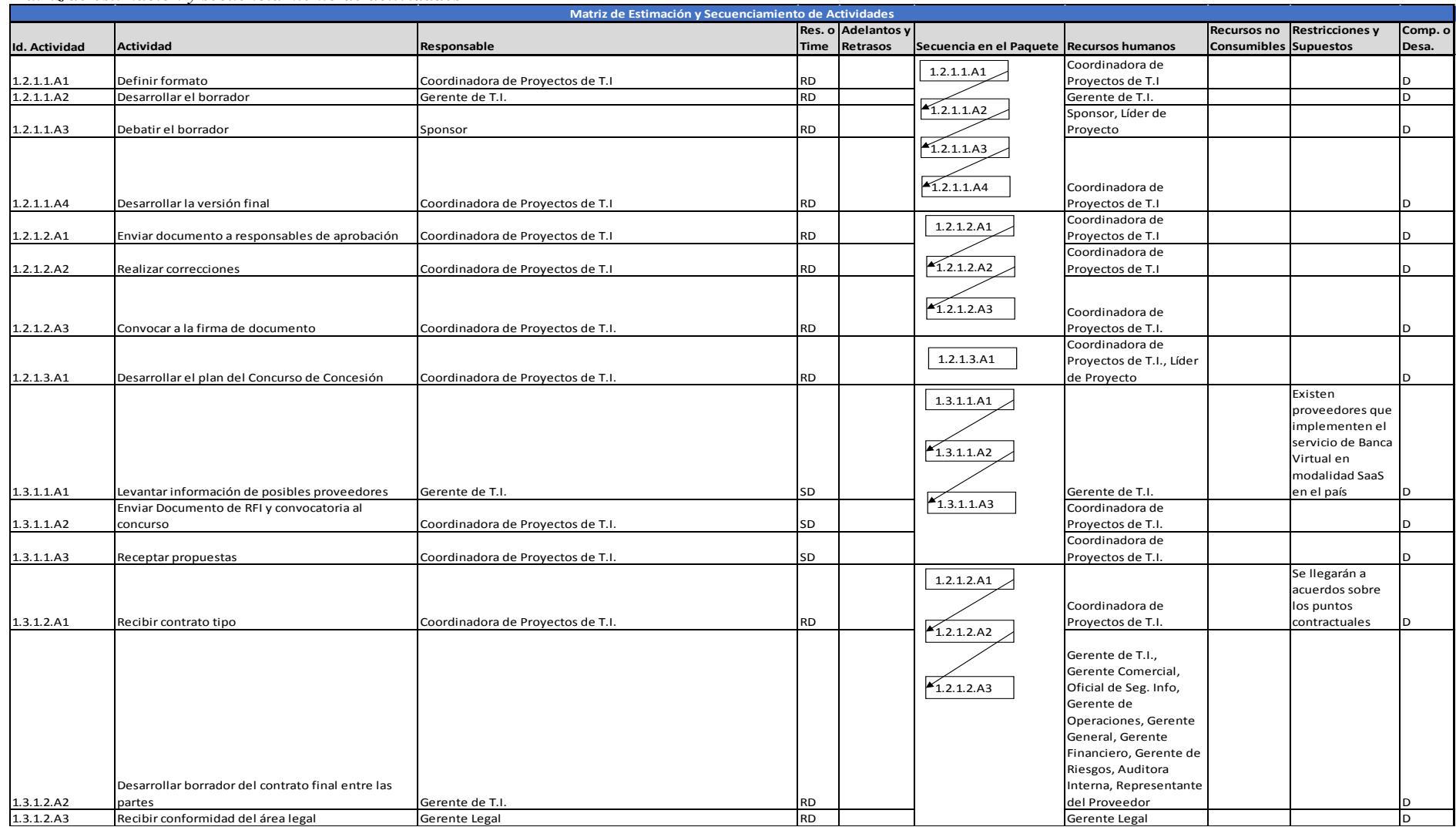

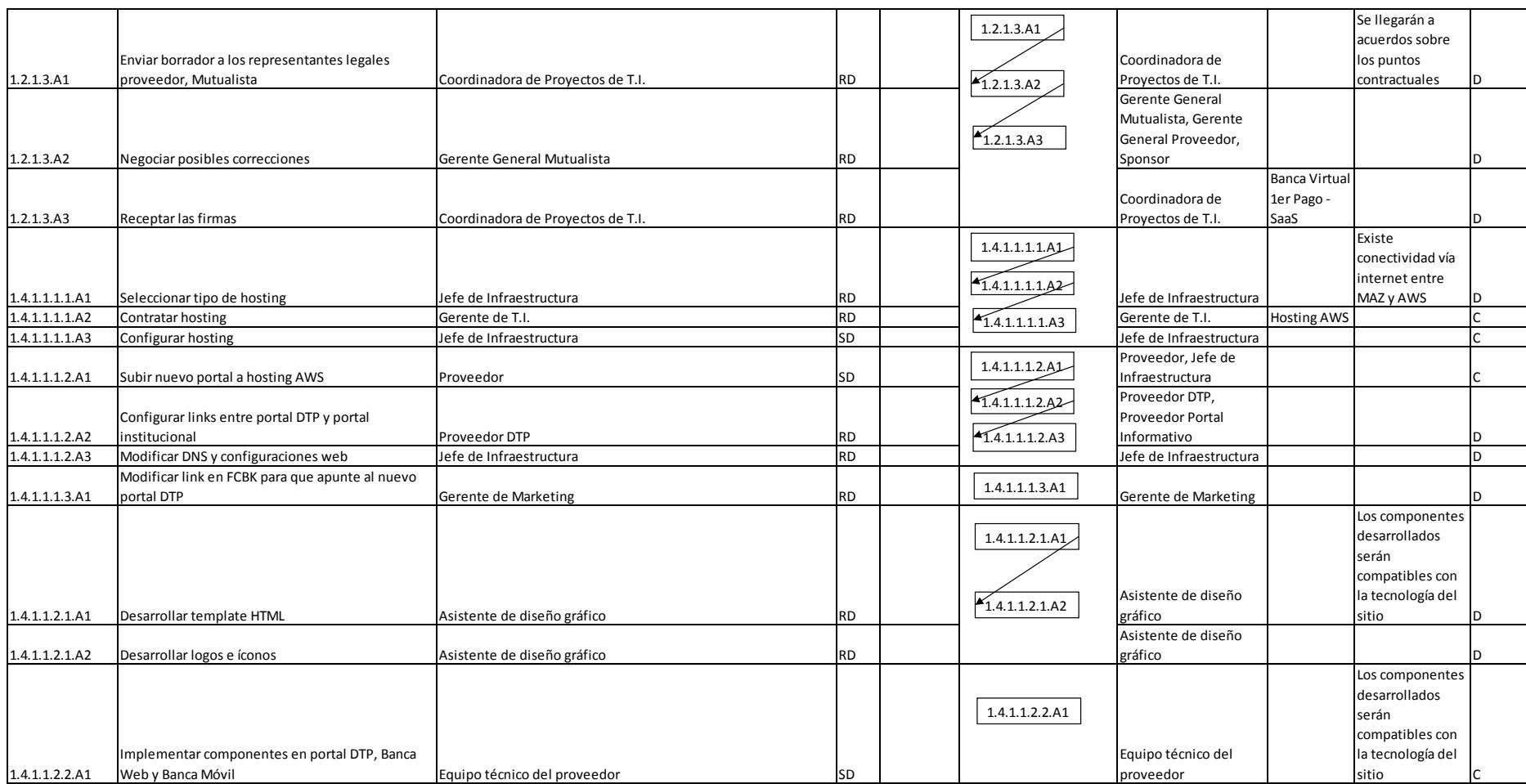

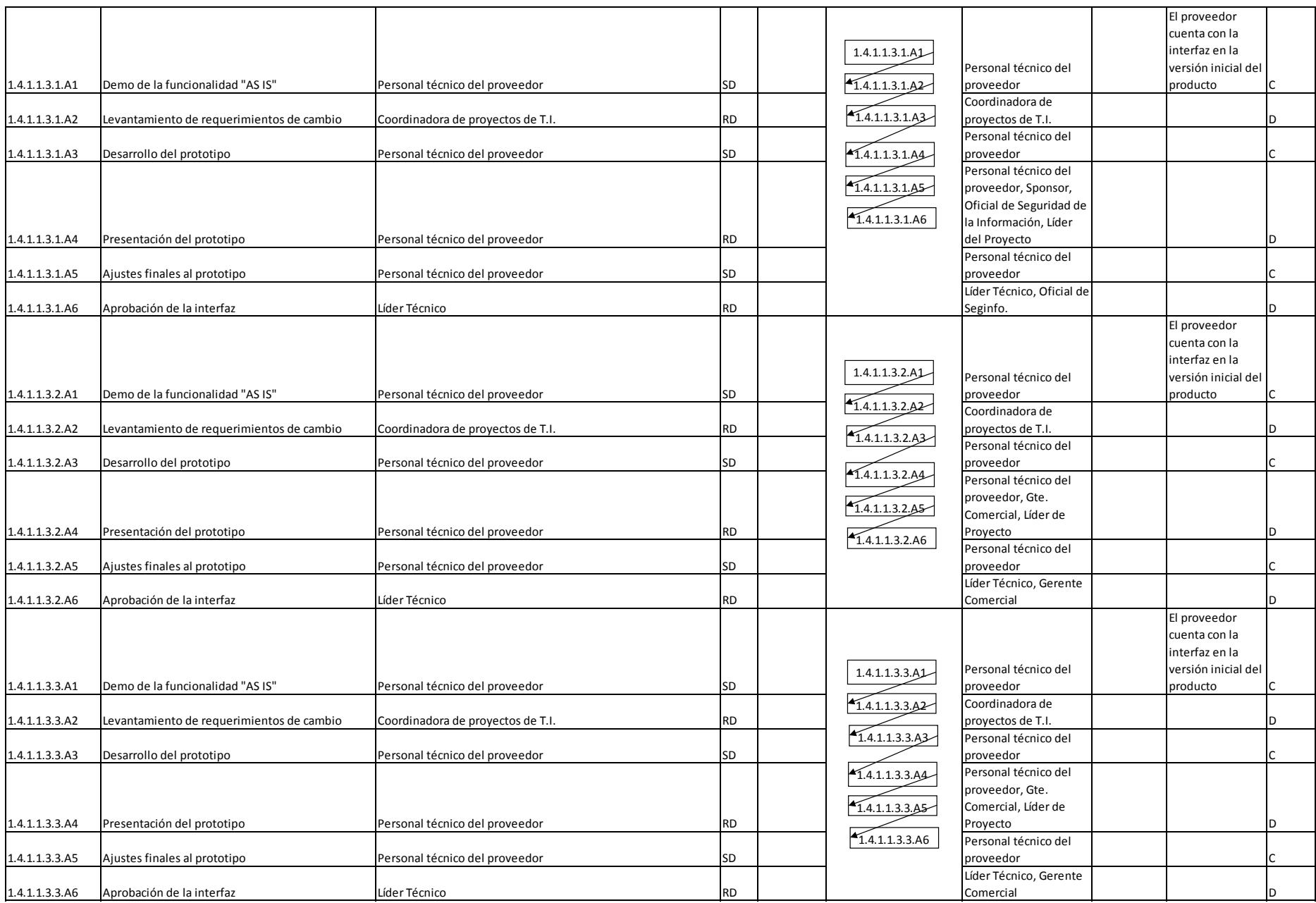

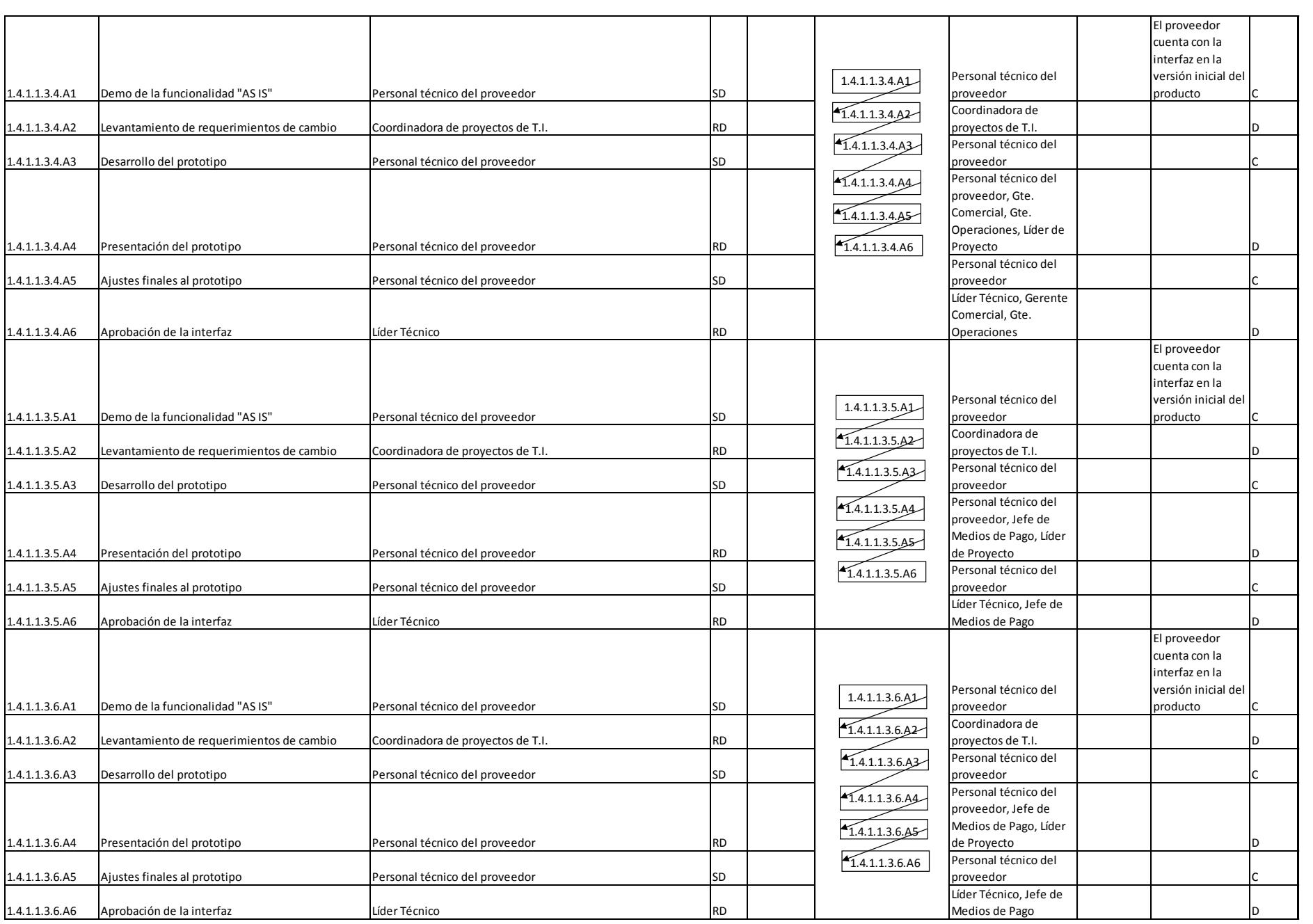

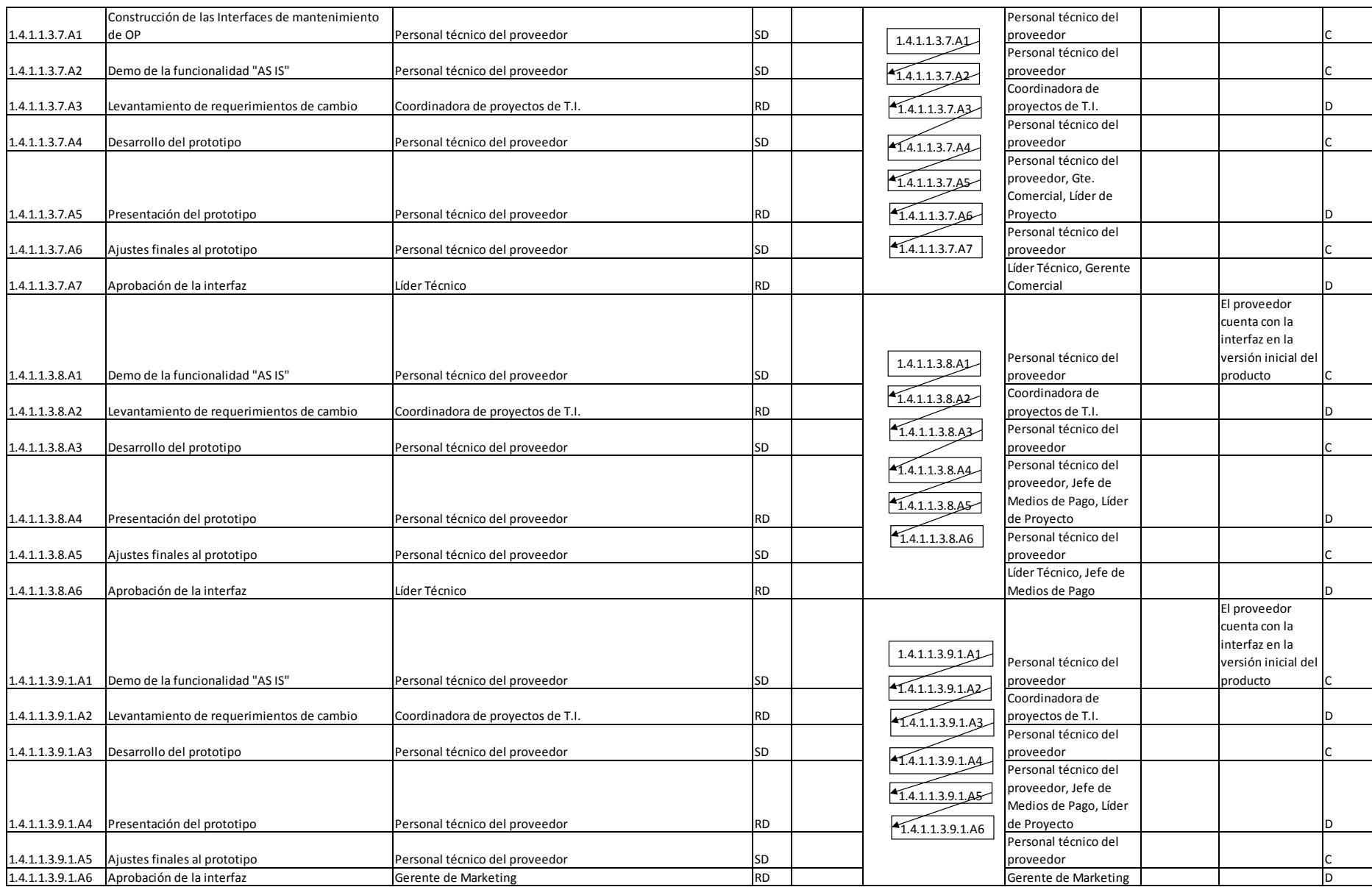

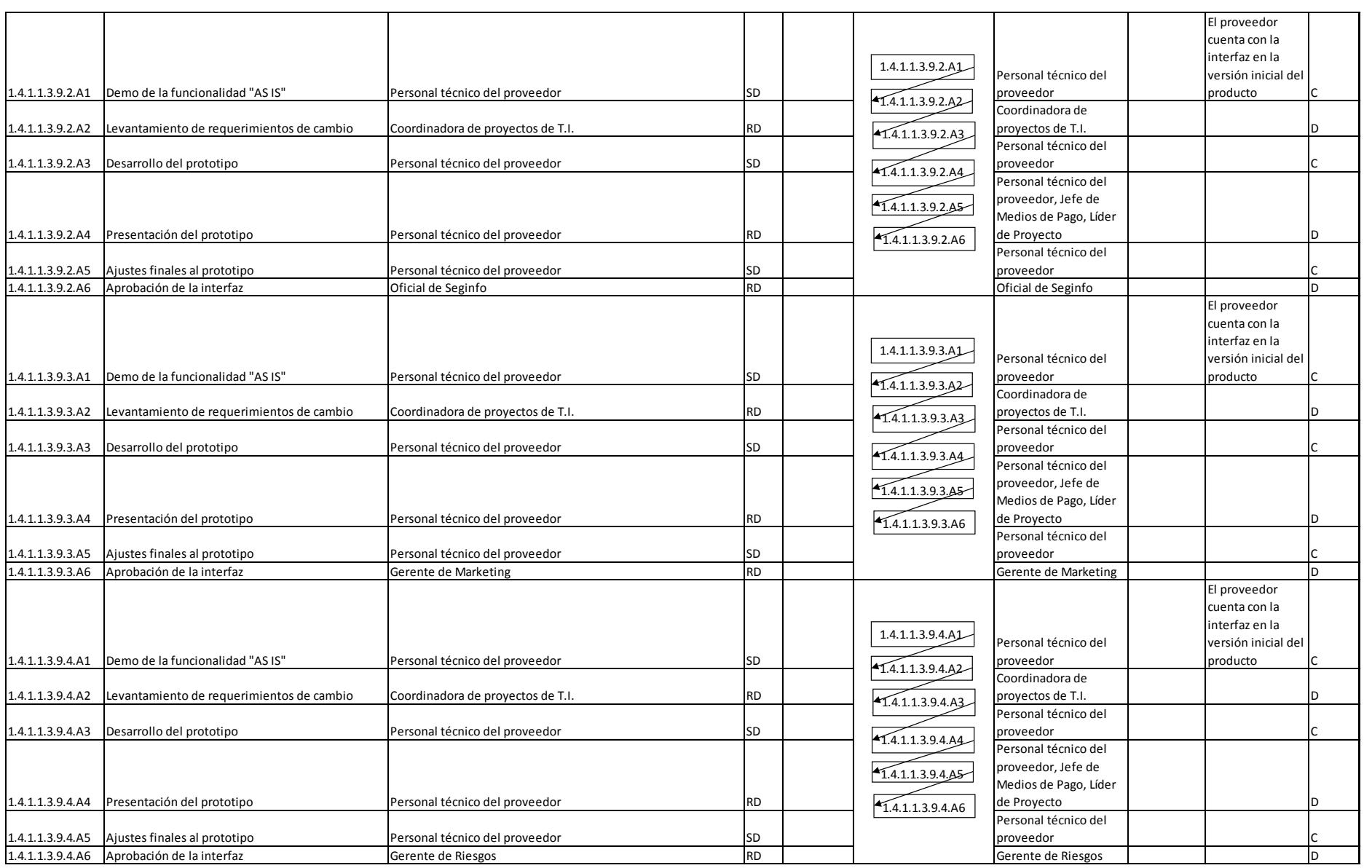

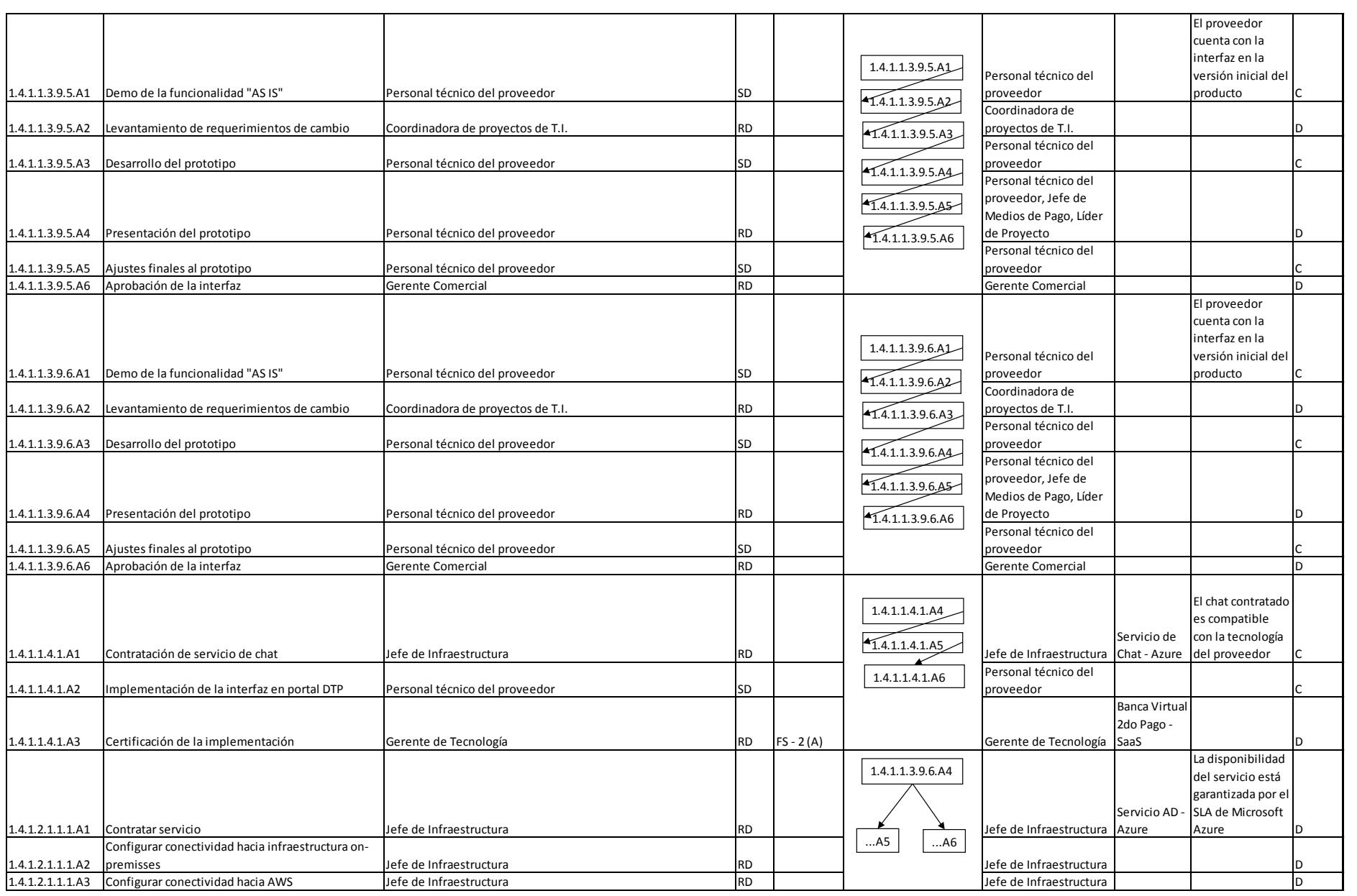

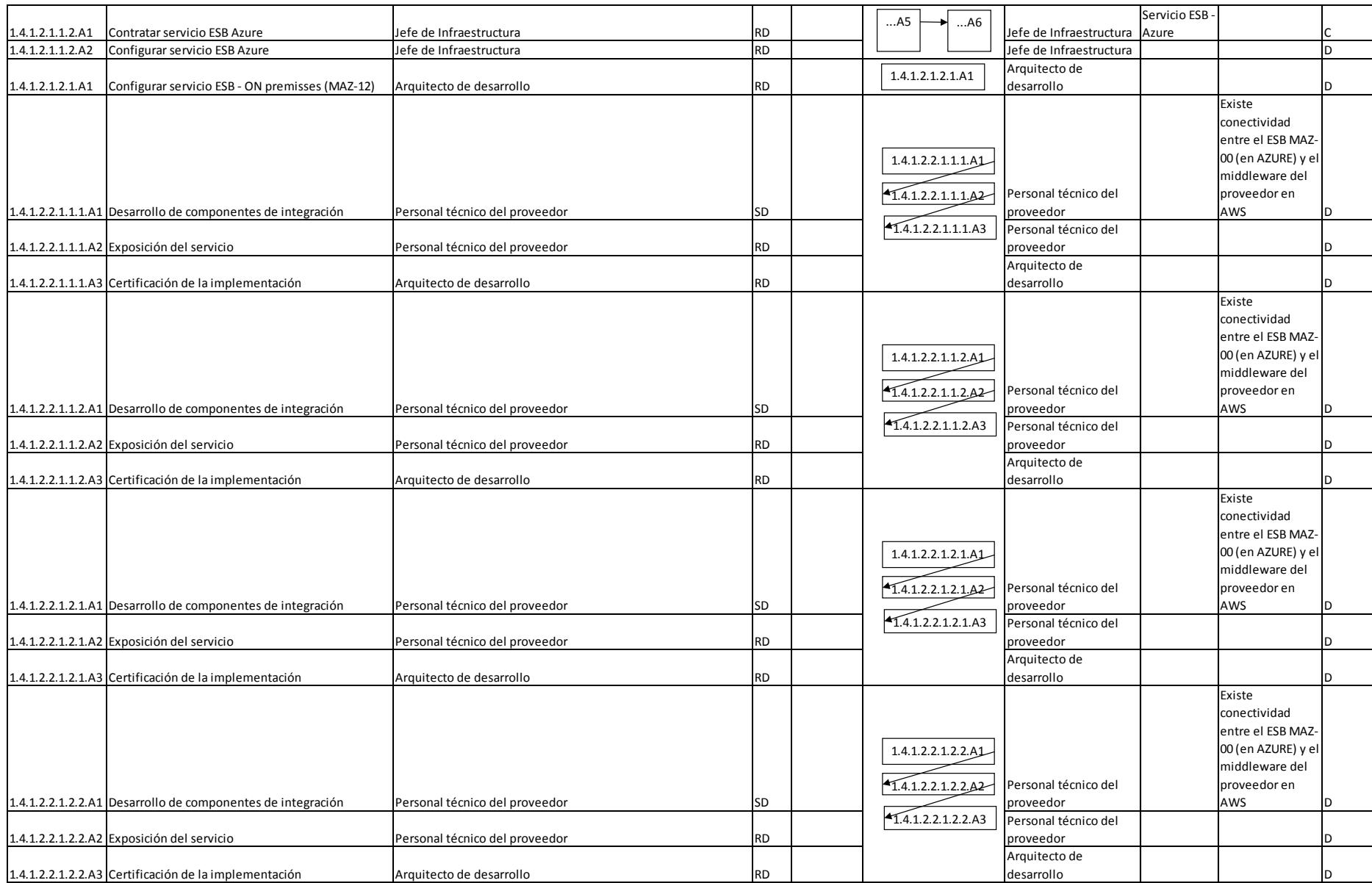

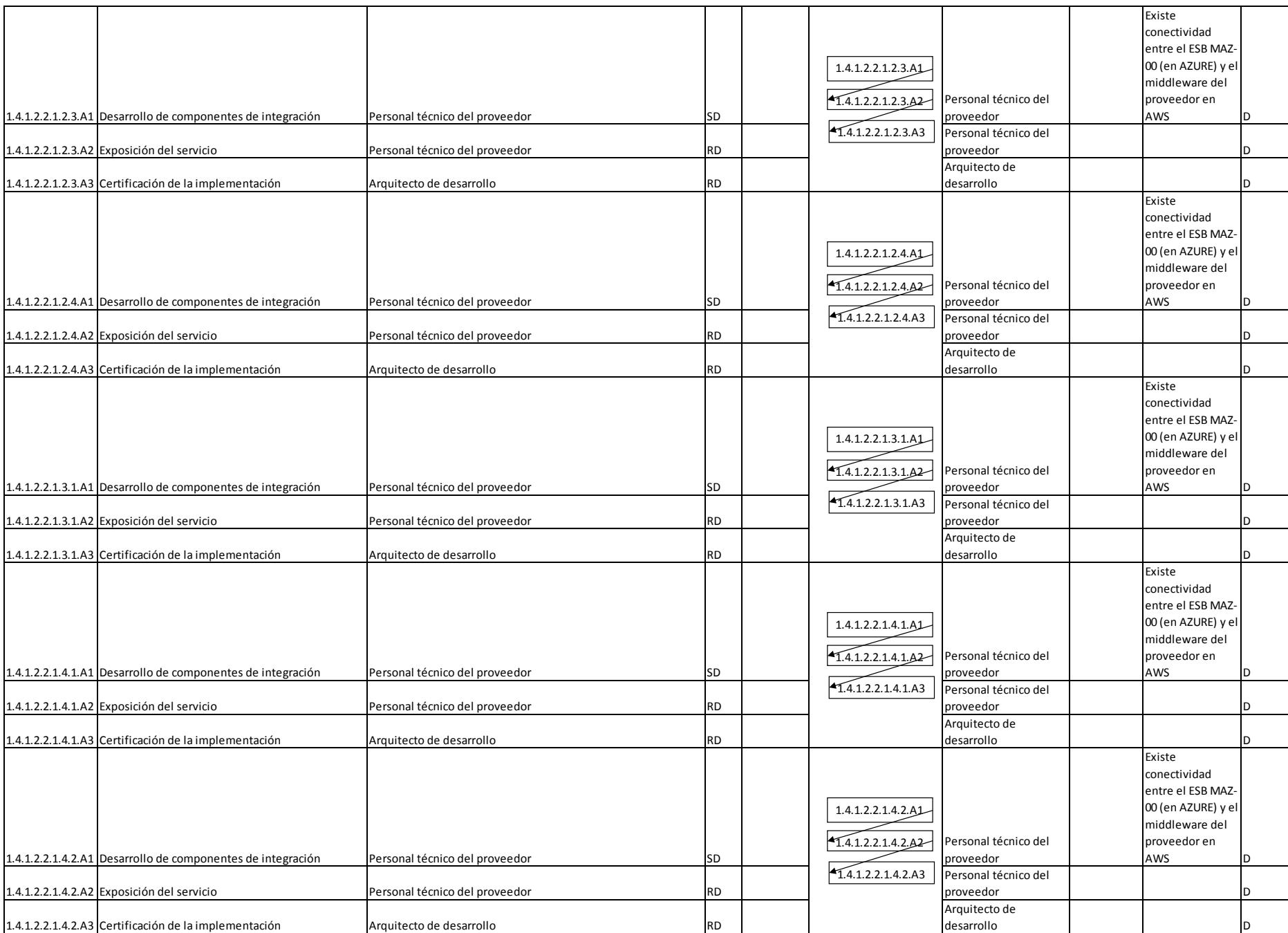

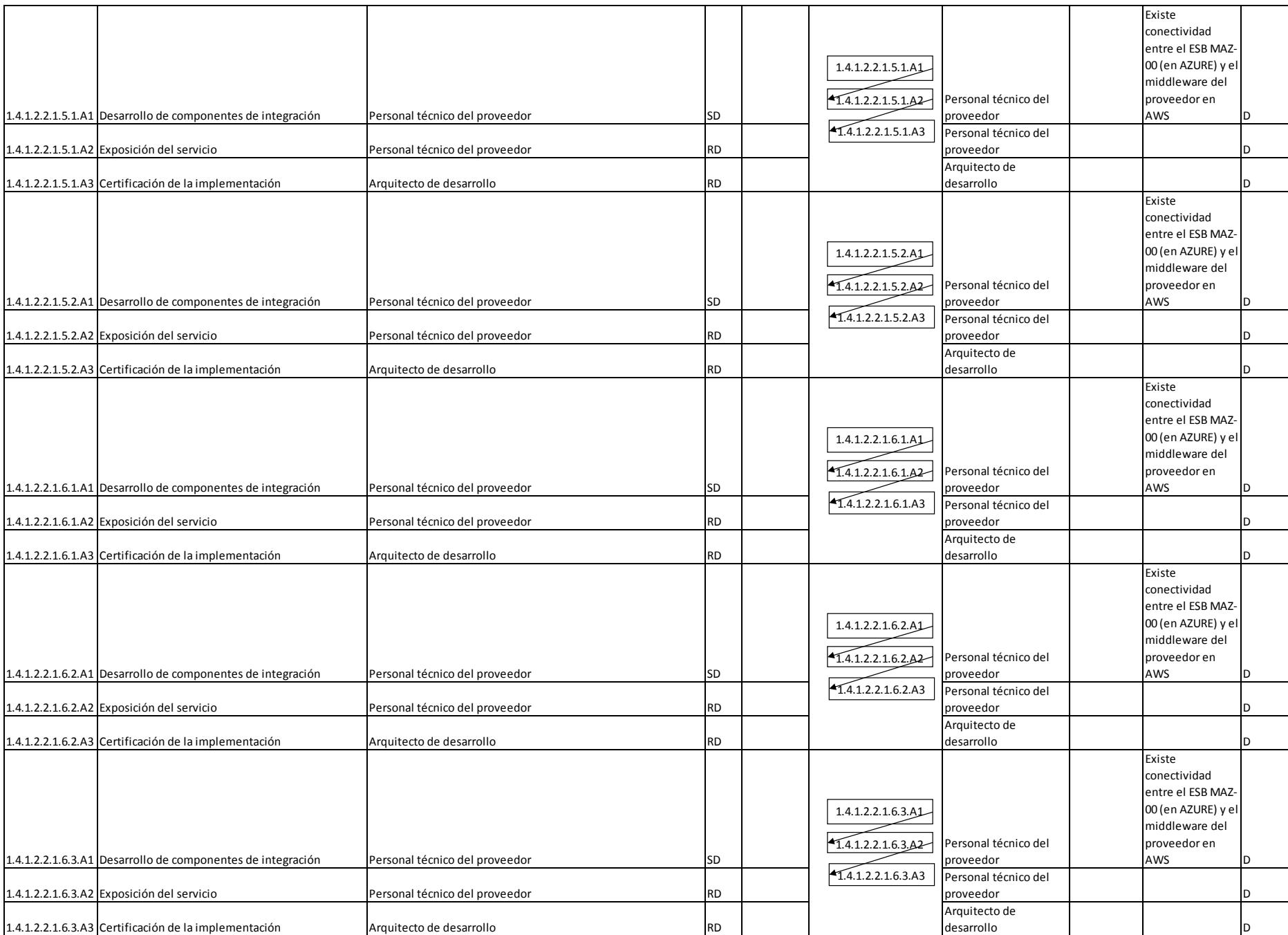

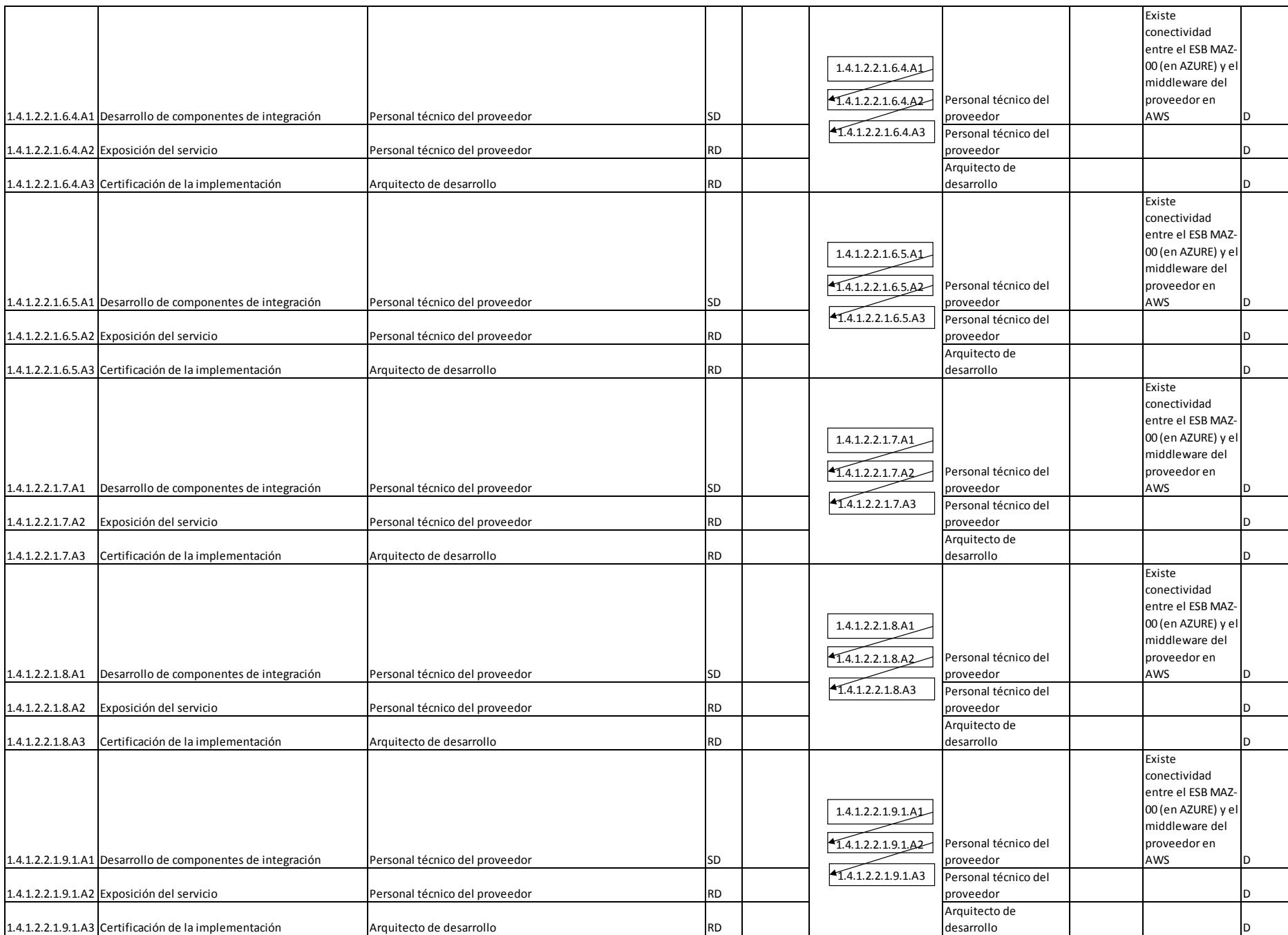

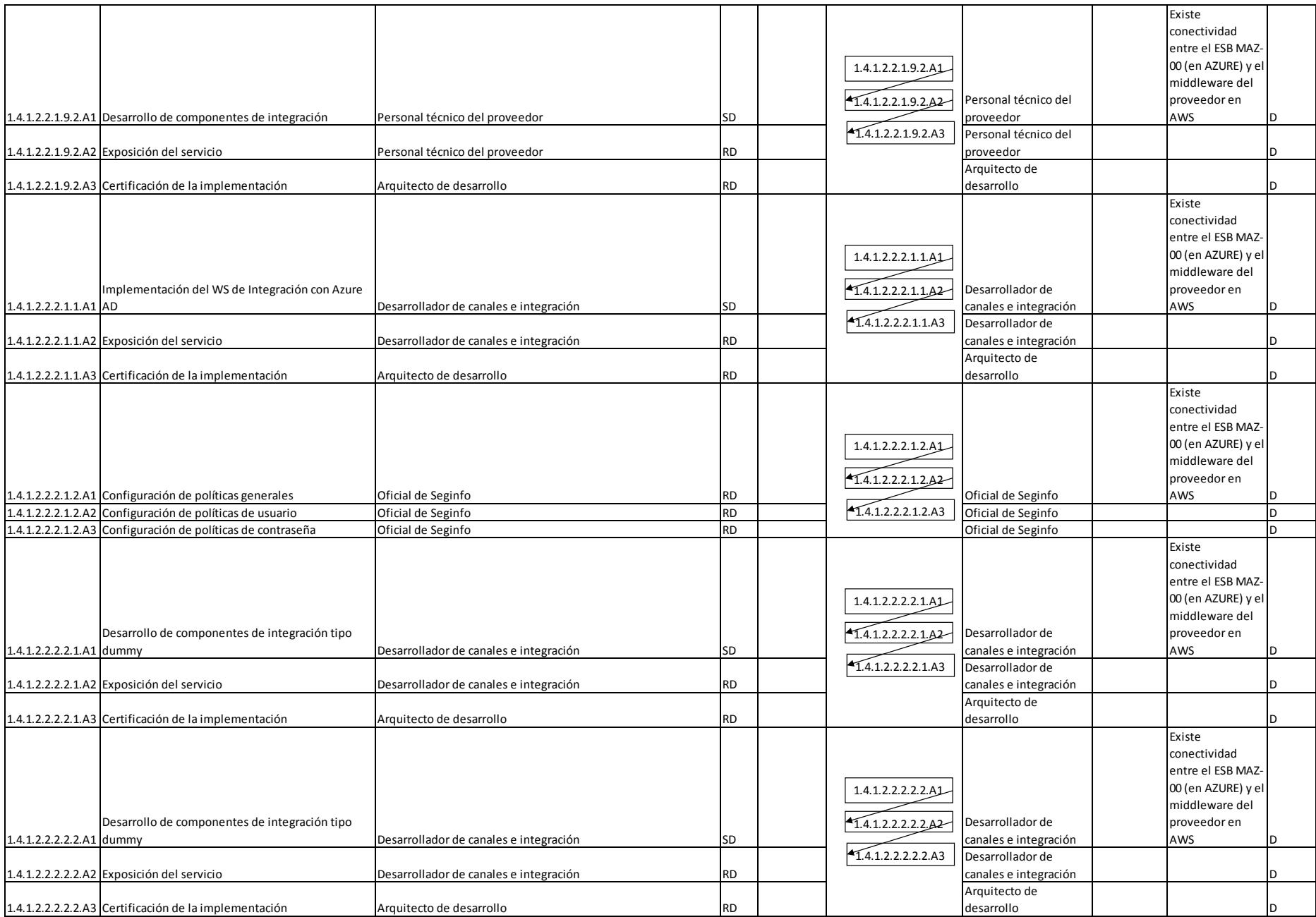

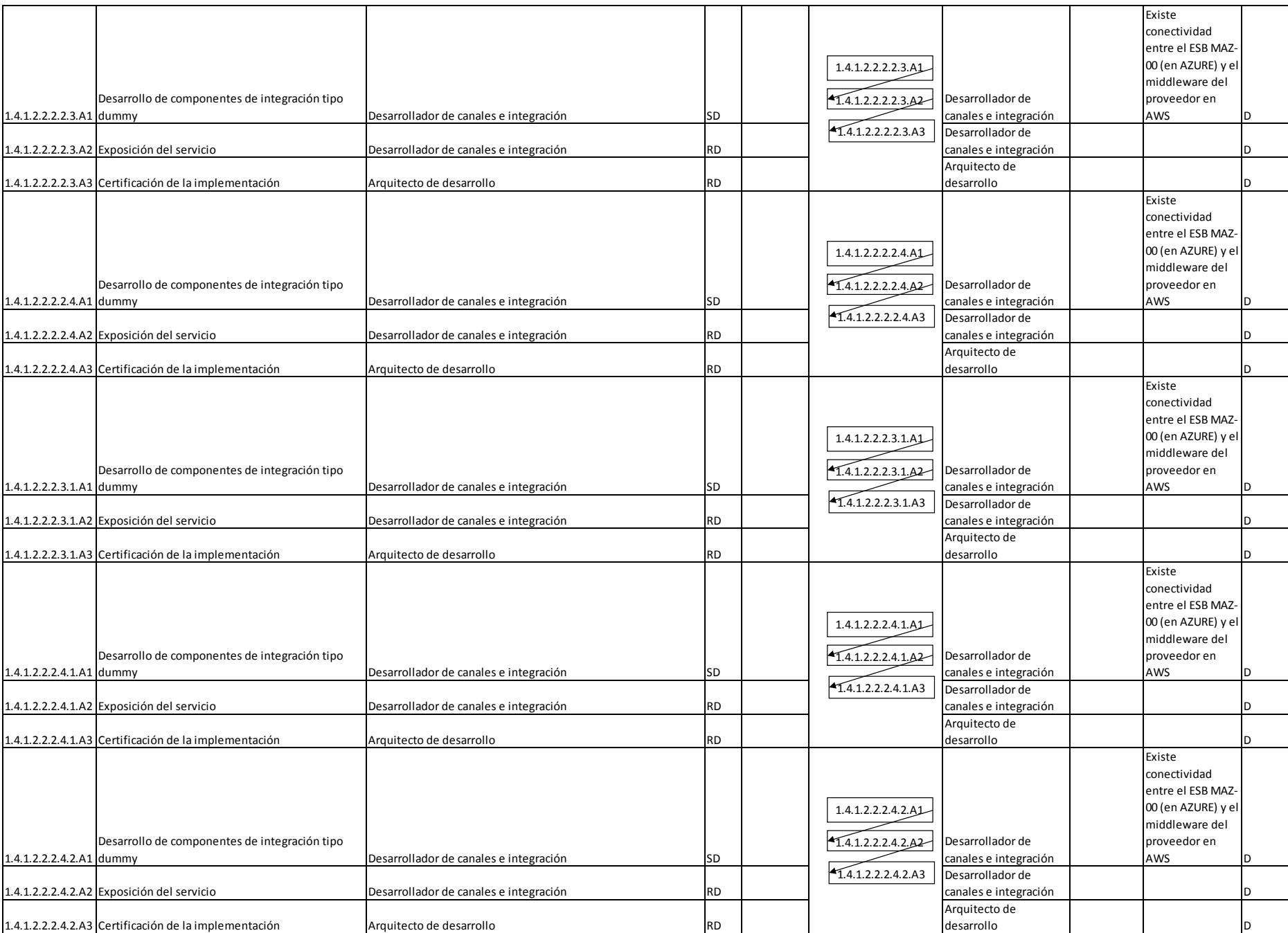

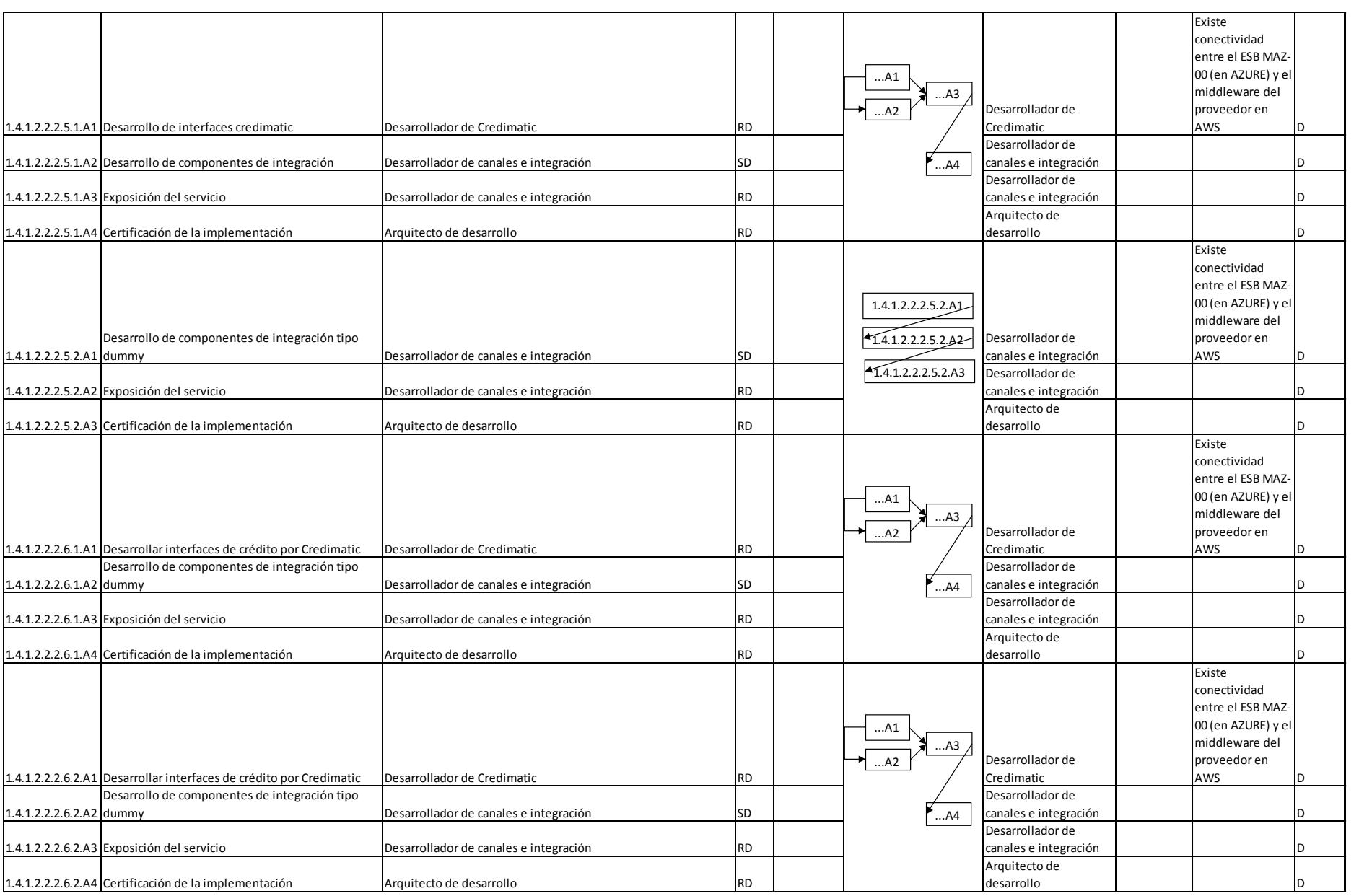

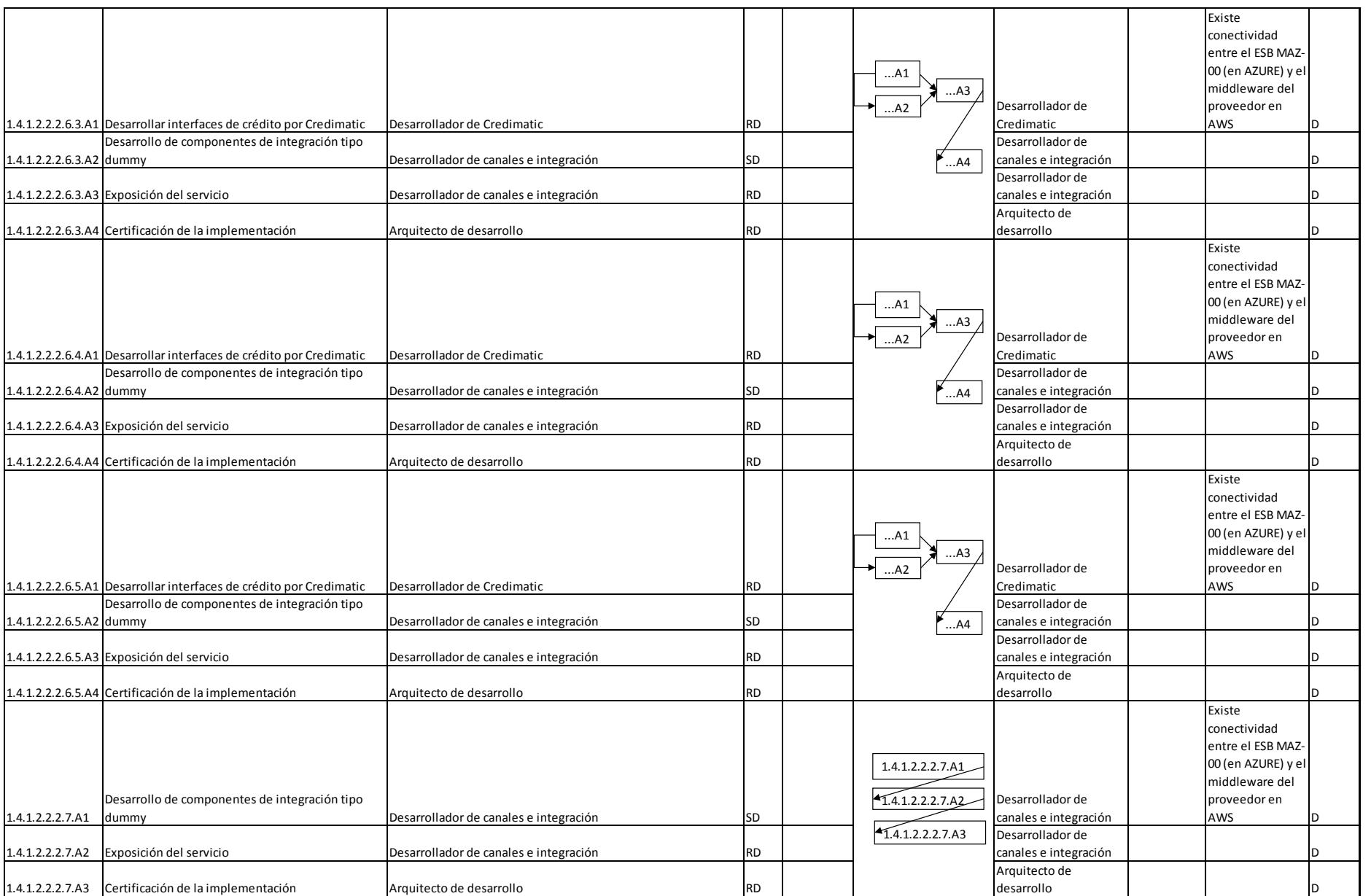

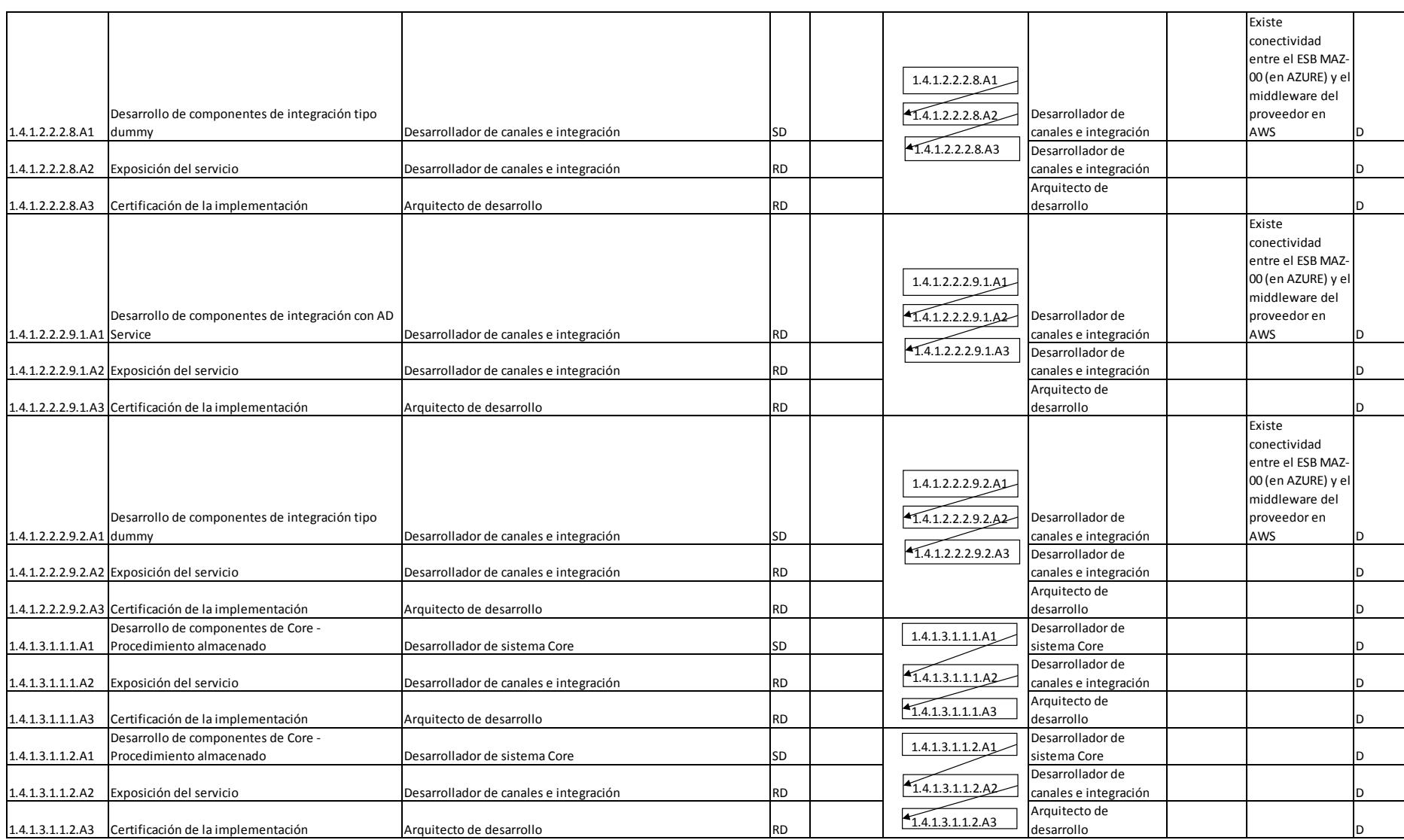

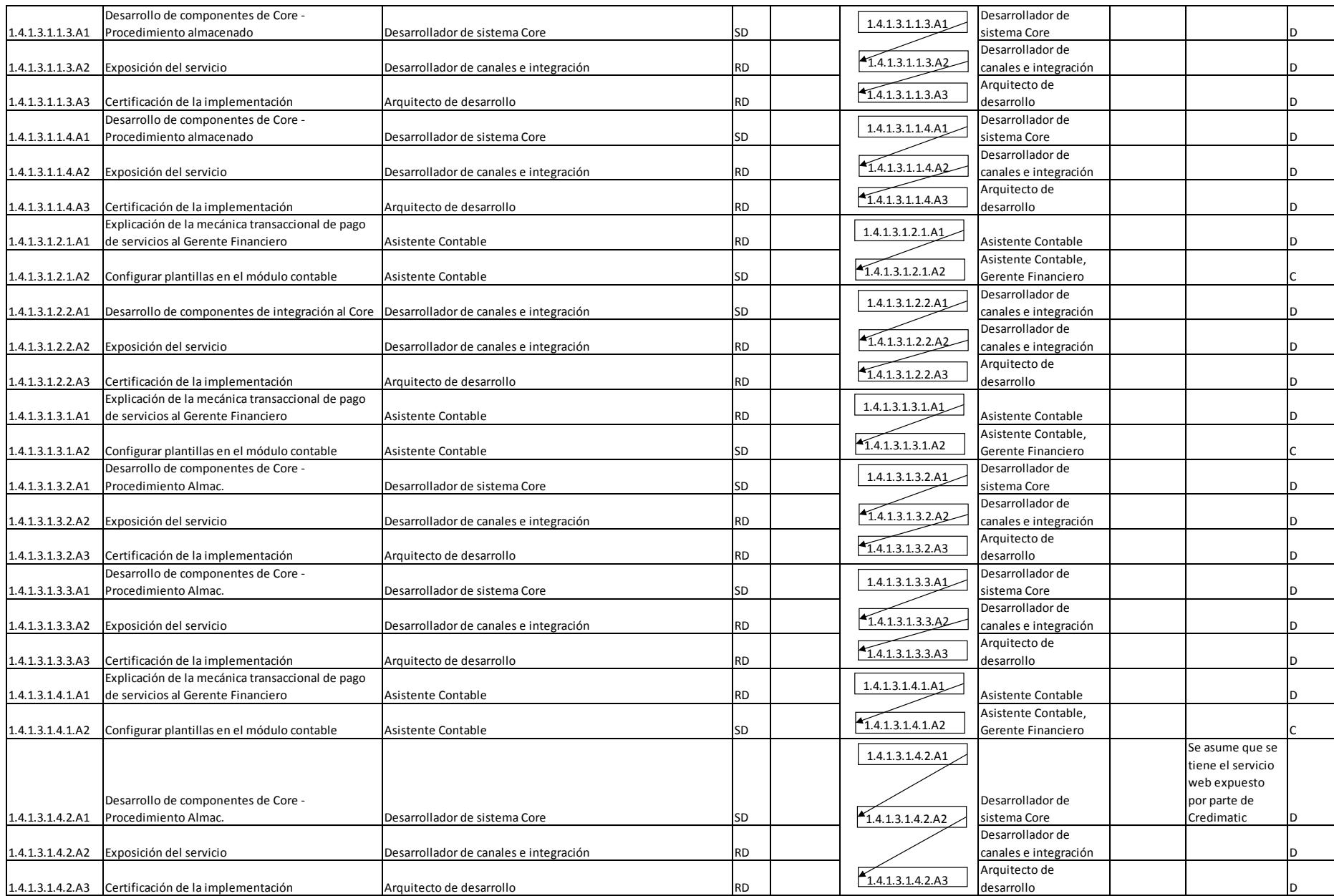

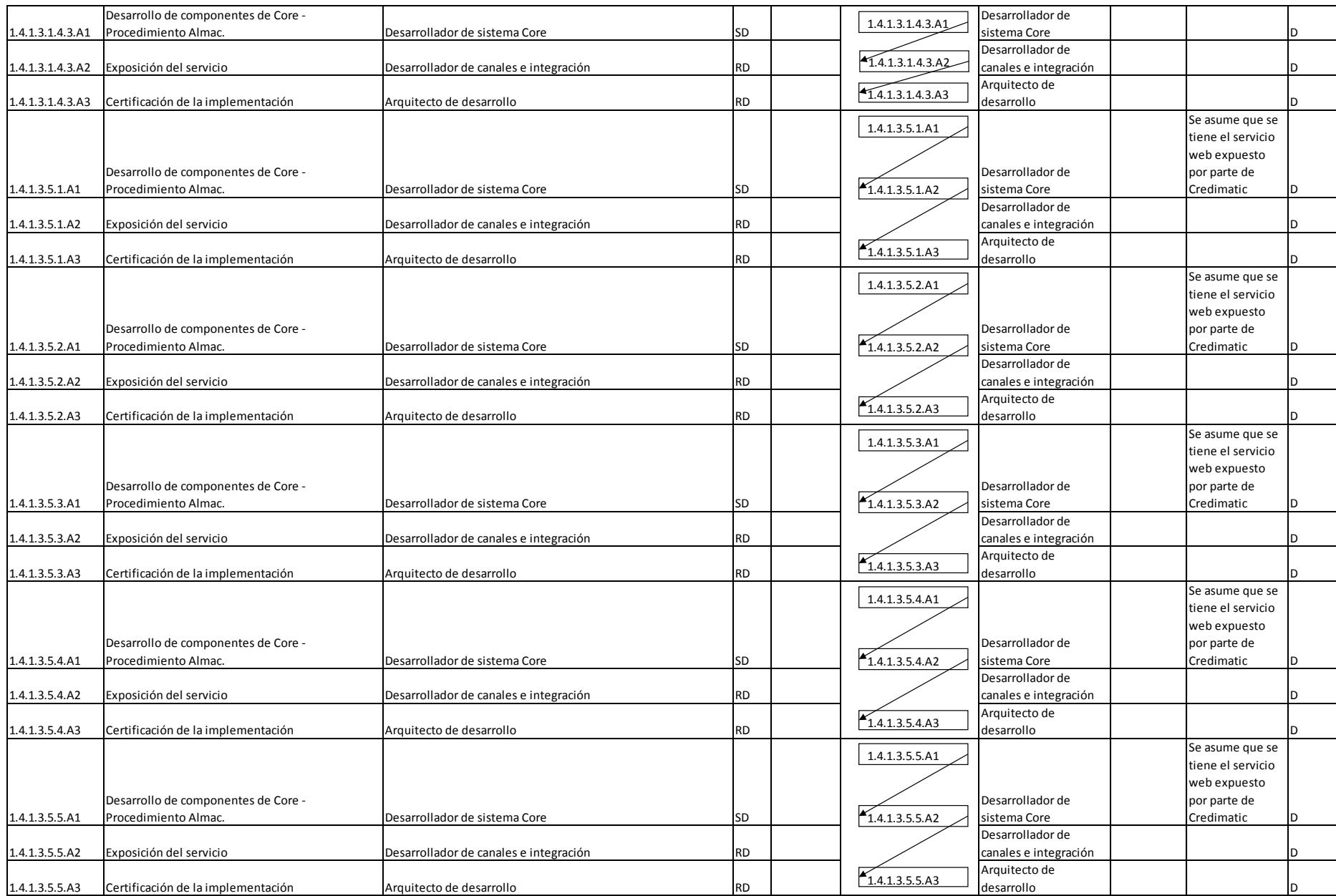

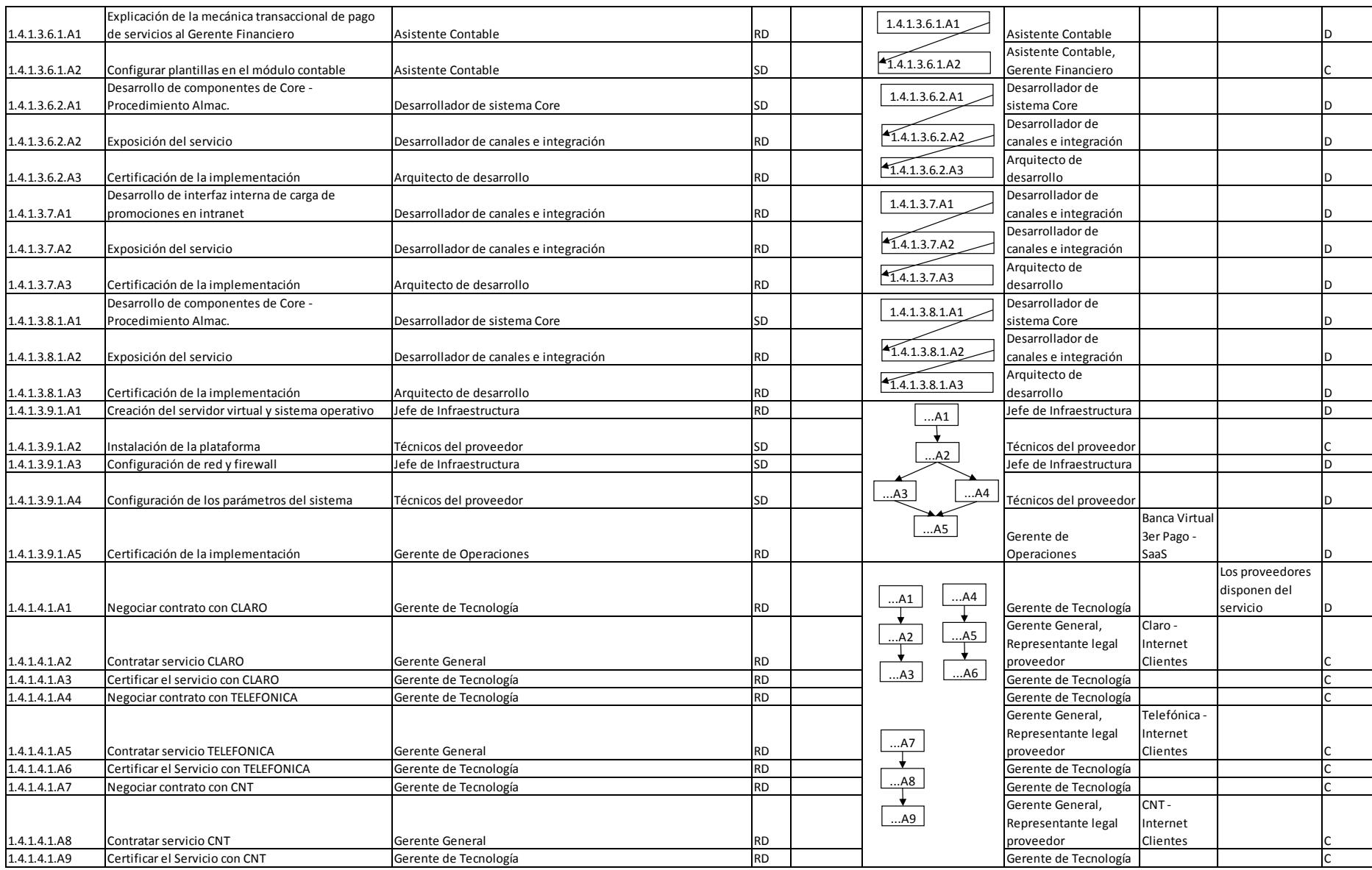

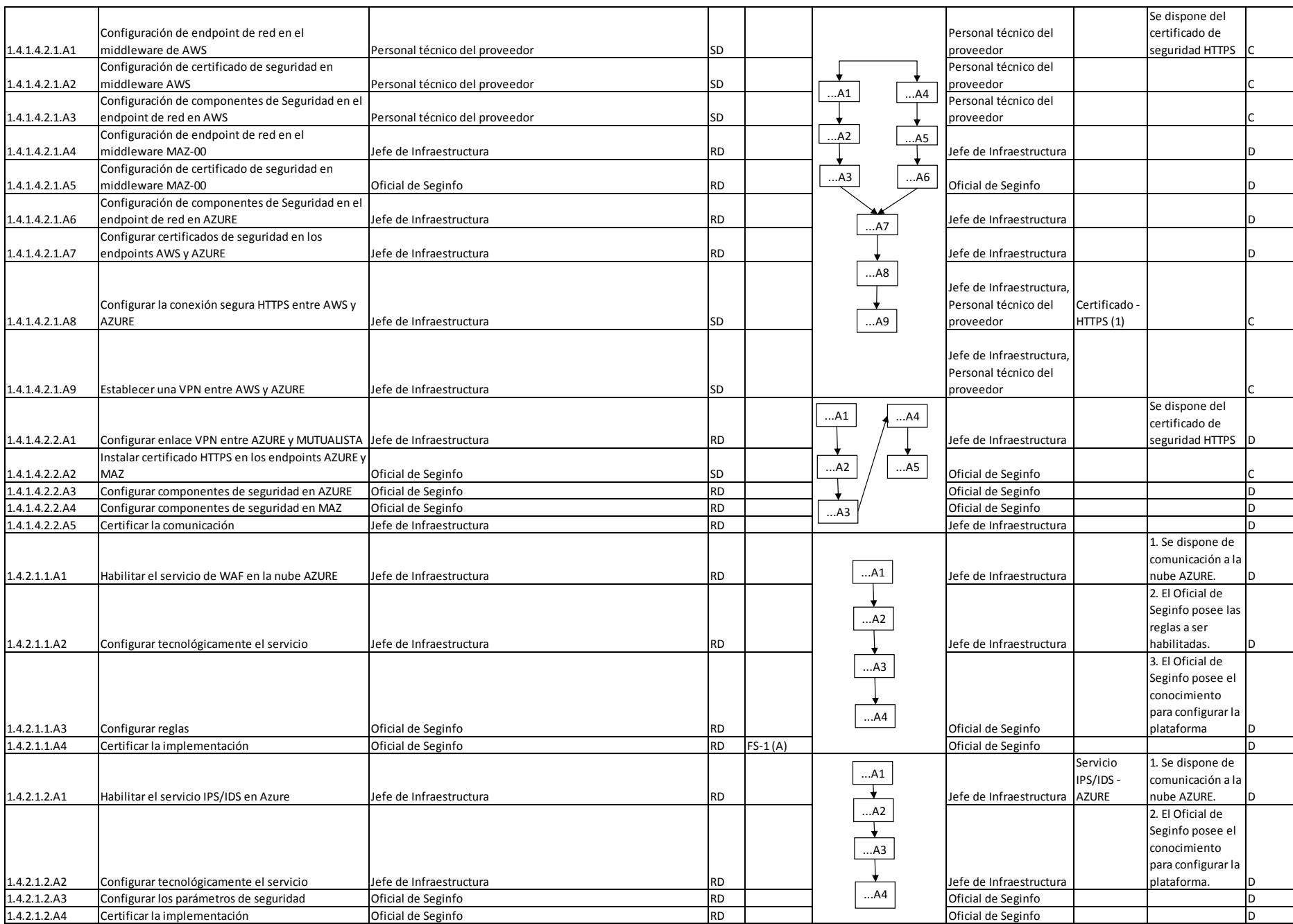

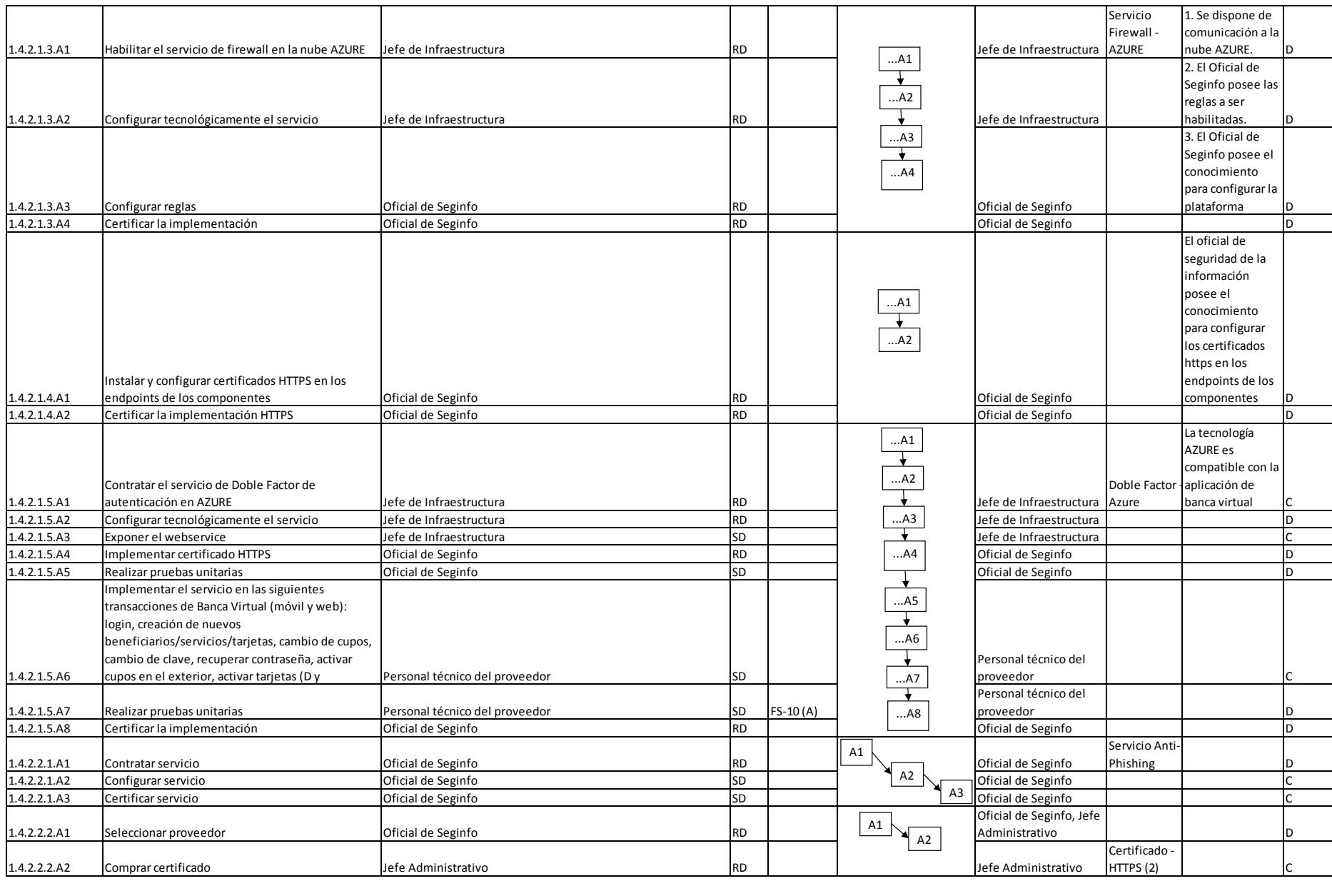

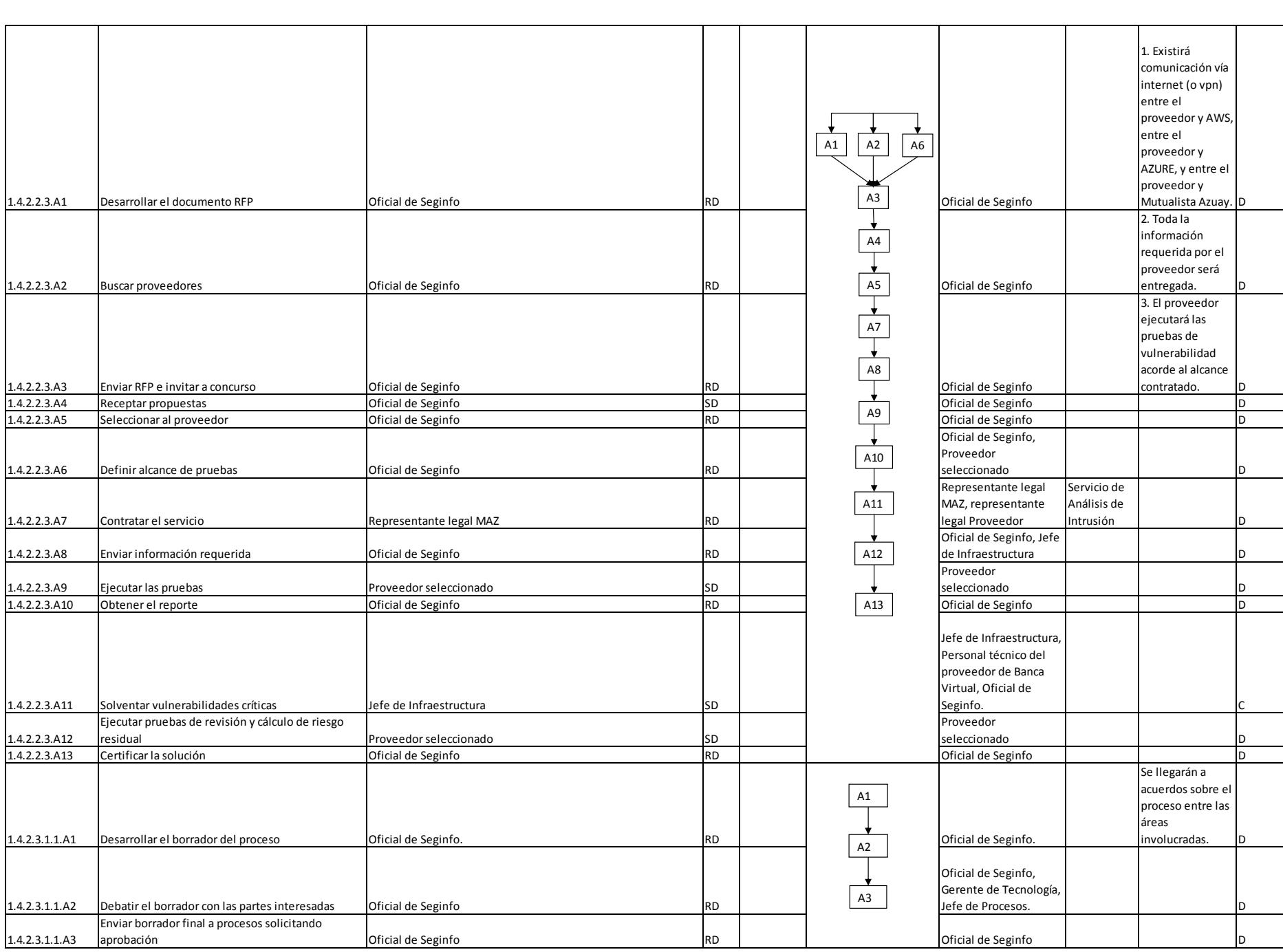

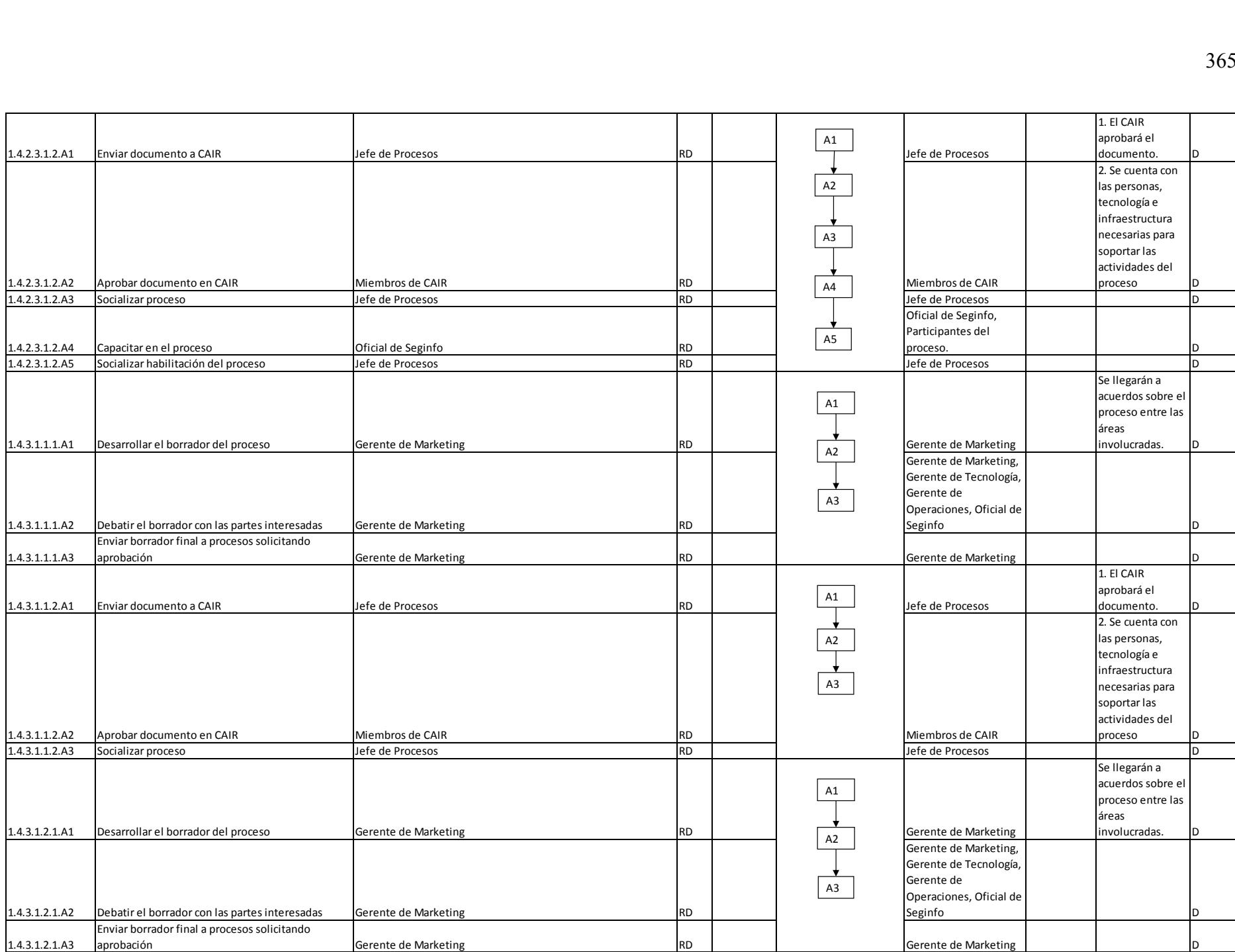

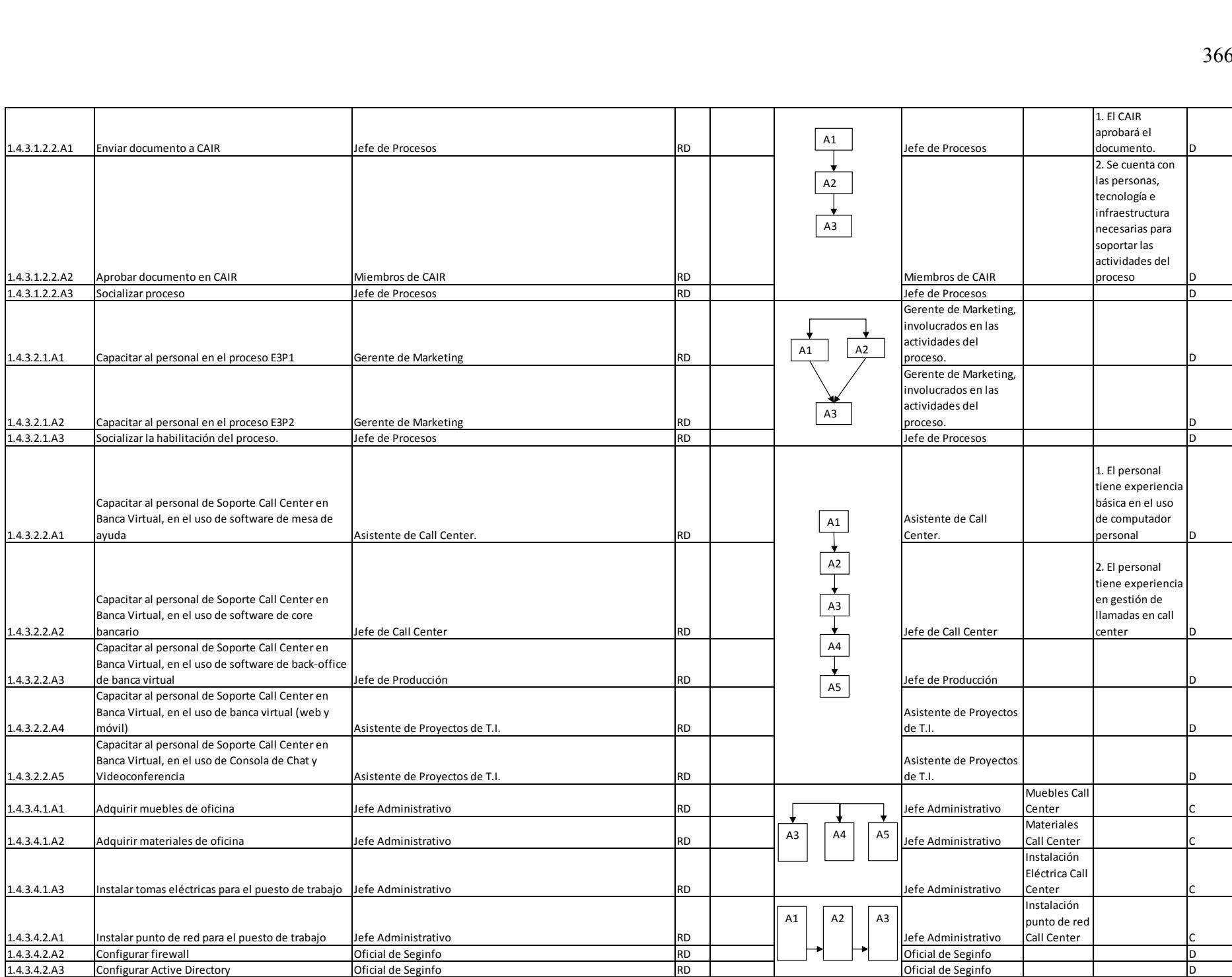

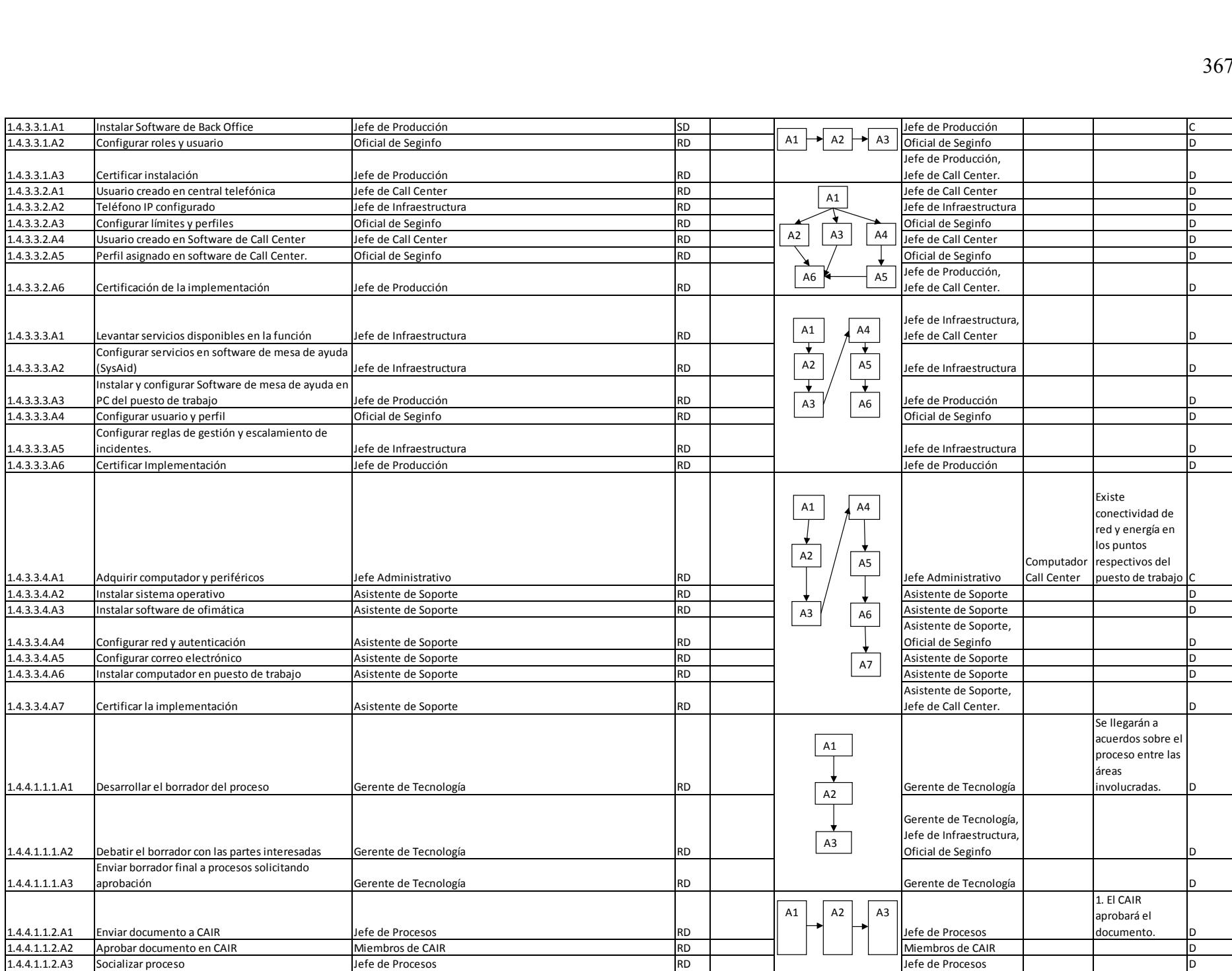

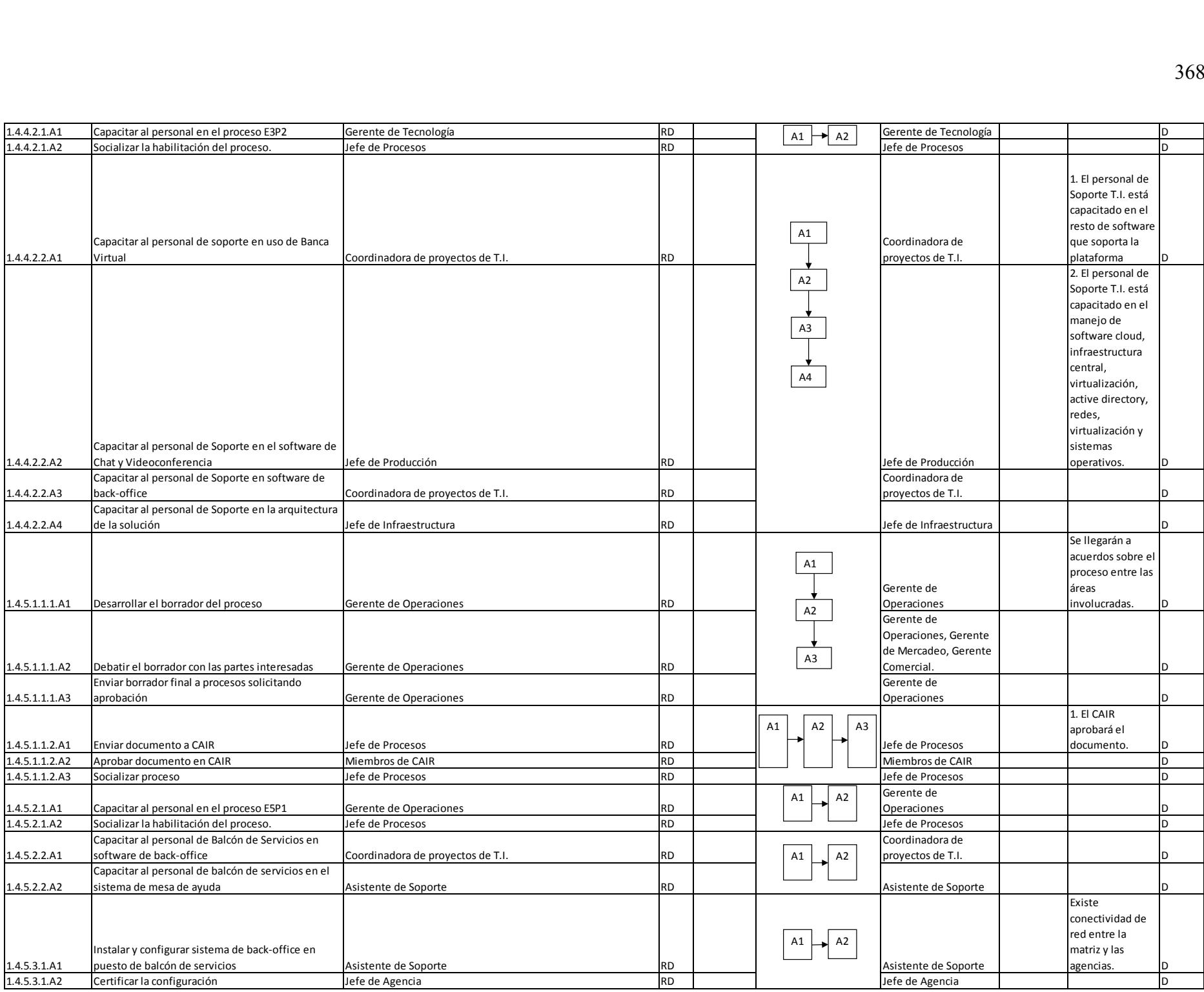

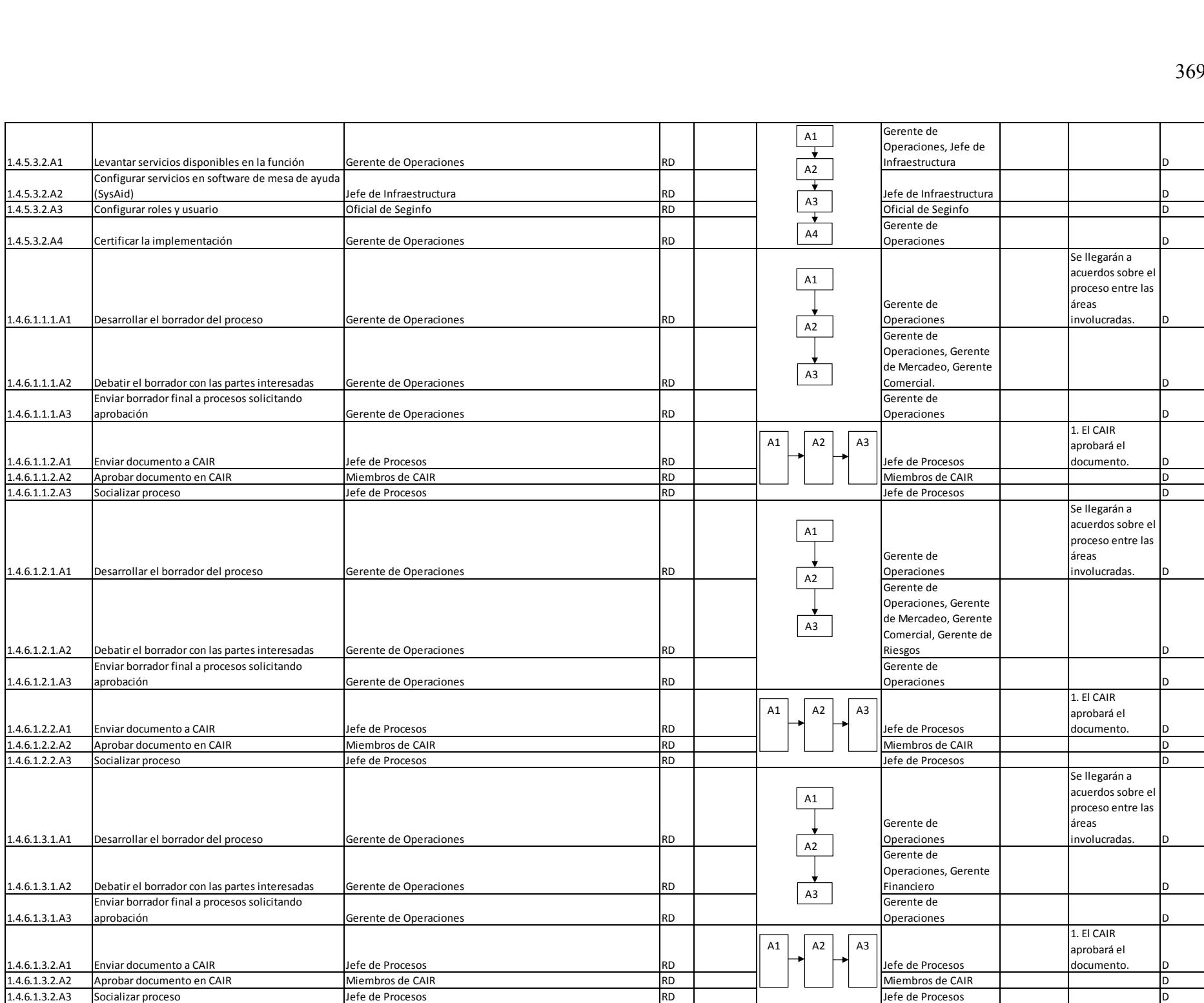

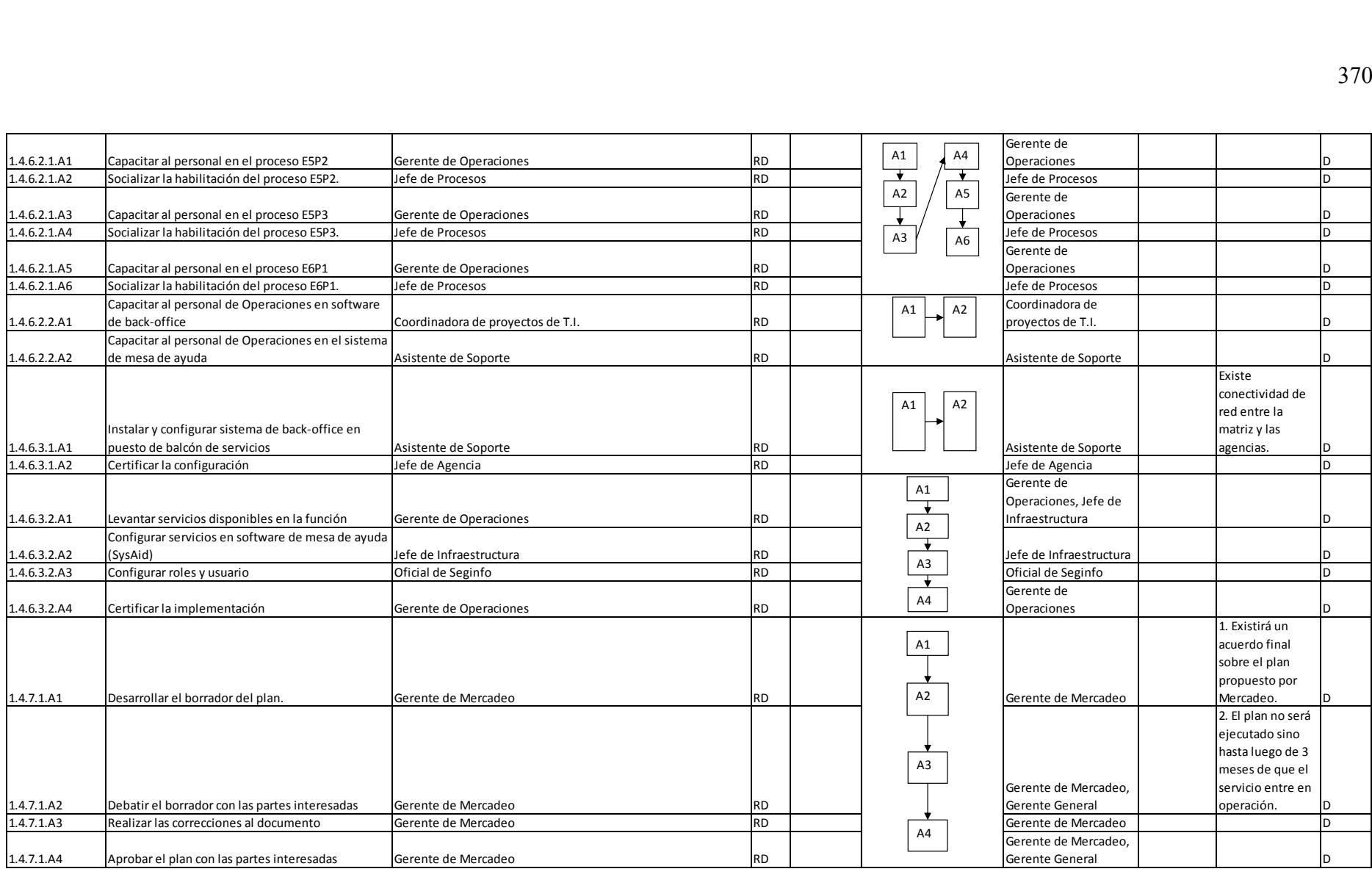

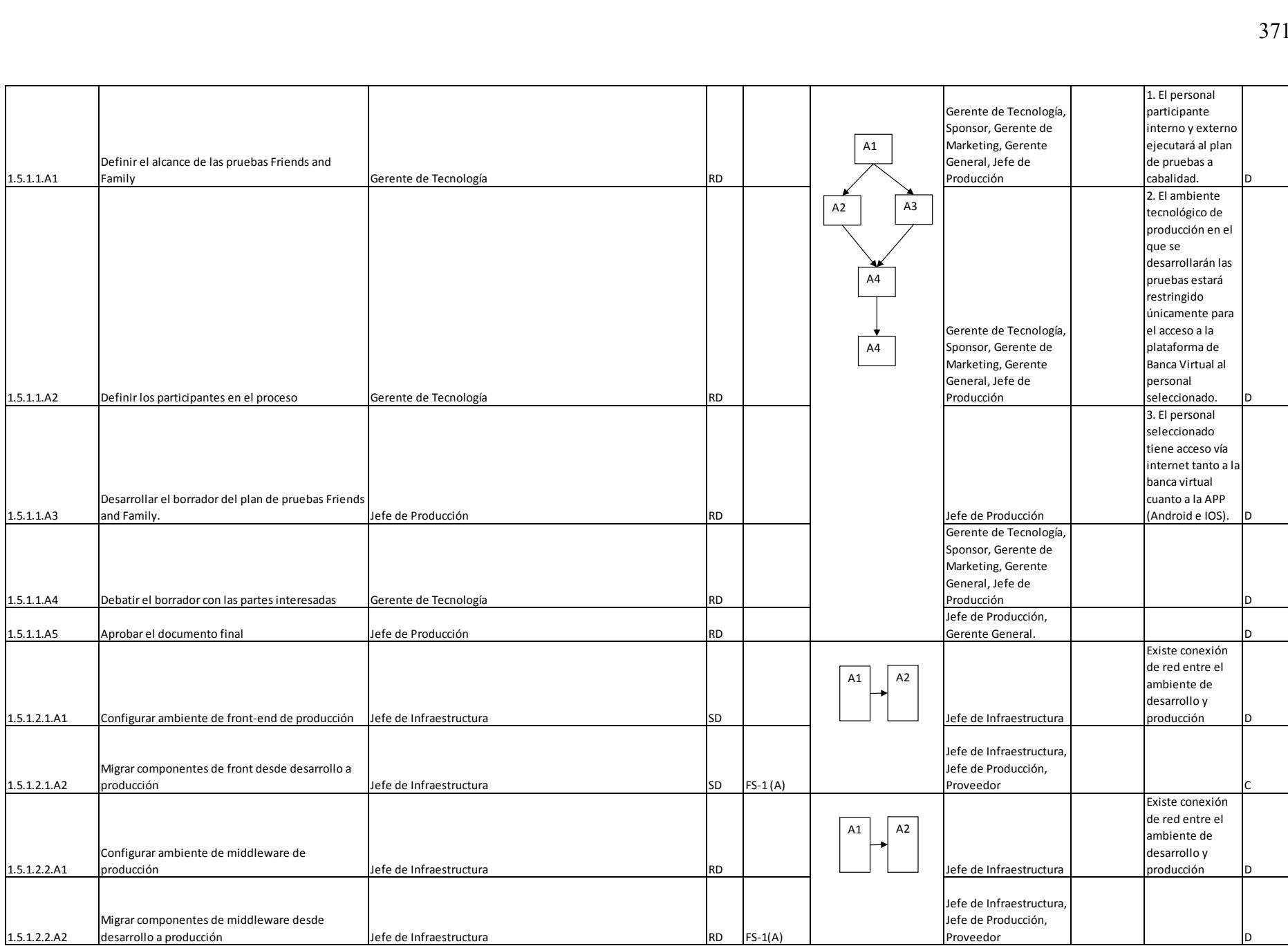

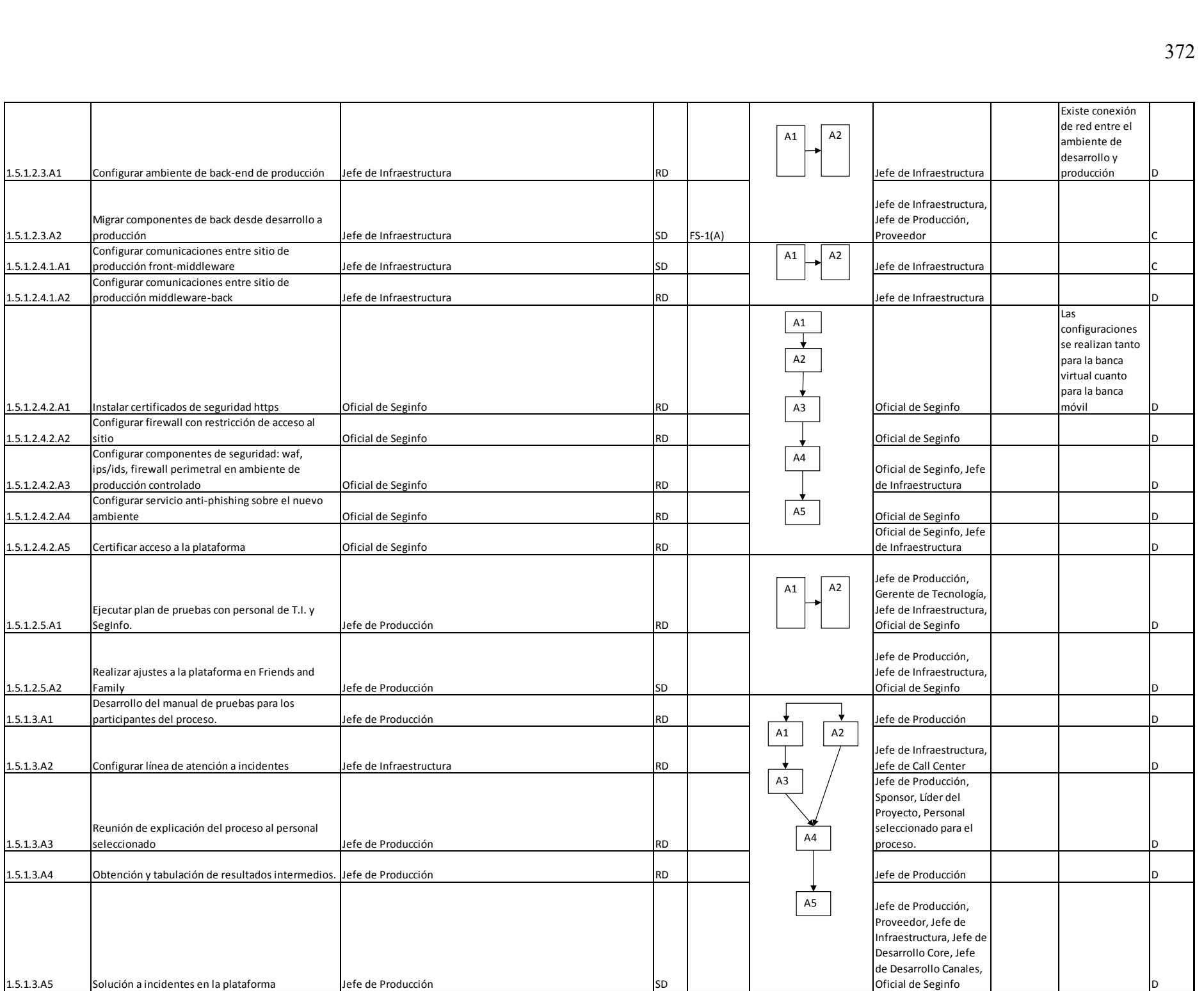

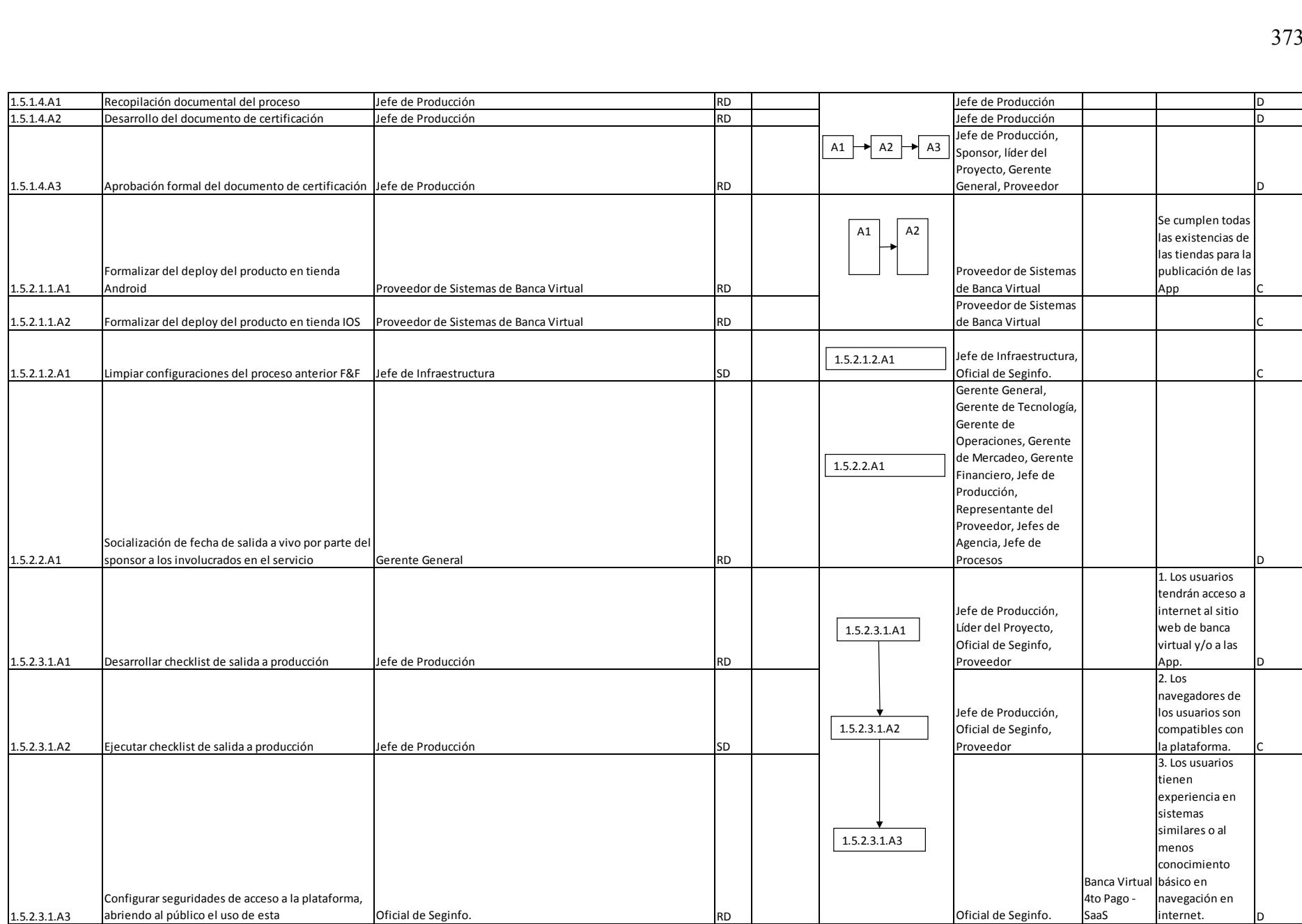

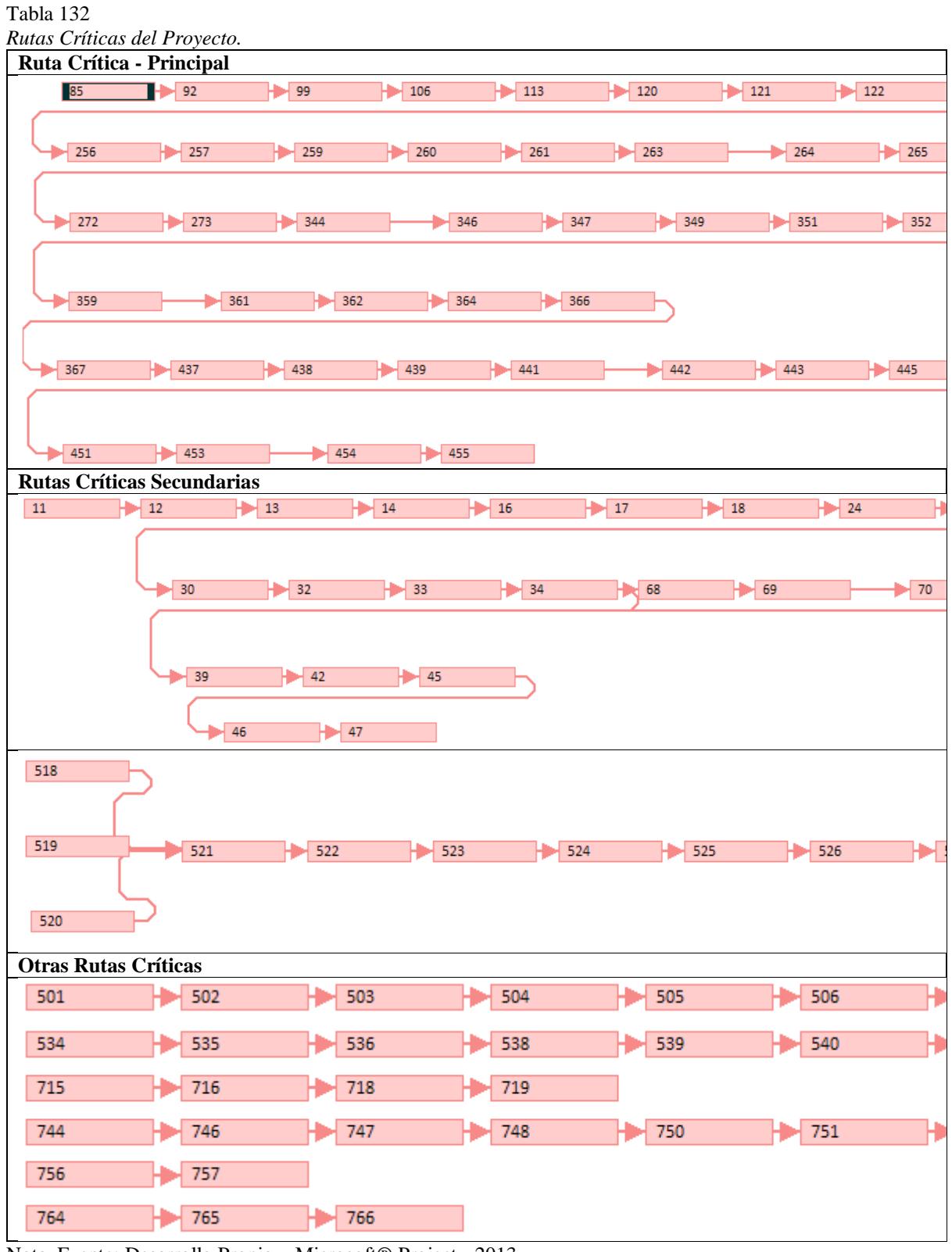

## **Apéndice 11 – Rutas Críticas del Cronograma Aprobado**

Nota. Fuente: Desarrollo Propio – Microsoft® Project - 2013

## **Apéndice 12 – Cronograma Ganado**

El uso de los indicadores de EVM en el proyecto, sin duda es importante, ya que nos permite conocer en un solo informe, métricas de avance de tiempo y costo, sin embargo, existen dos debilidades que requieren ser abordadas para mejorar la comunicación del avance del proyecto a la Administración (Lipke, 2012):

- Los indicadores de cronograma (SV y SPI) no transmiten adecuadamente el mensaje en proyectos que tienen retrasos.
- La administración no comprende adecuadamente un informe de avance de Cronograma (tiempo) en función de métricas de Costos; aún le resulta un tanto confuso.

Estas debilidades que, si bien son abordadas constantemente mediante comunicación y capacitación al personal, por intermedio de la PMO, pueden ser transmitidas de mejora manera mediante el uso de la técnica de Cronograma Ganado (Lipke, 2012).

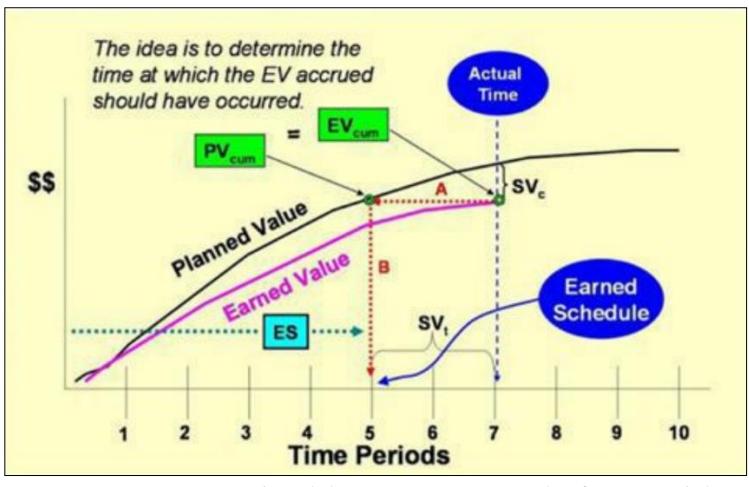

*Figura 75*. Representación del Cronograma Ganado, fuente: (Lipke, 2012).

El Cronograma Ganado o ES, es la proyección en el eje de tiempo (o períodos) del valor planificado (PV), cuando PV = EV (valor ganado). La fórmula del Cronograma Ganado (ES), se la desarrolla a partir de la interpolación lineal de los costos conocidos (EV y PV):

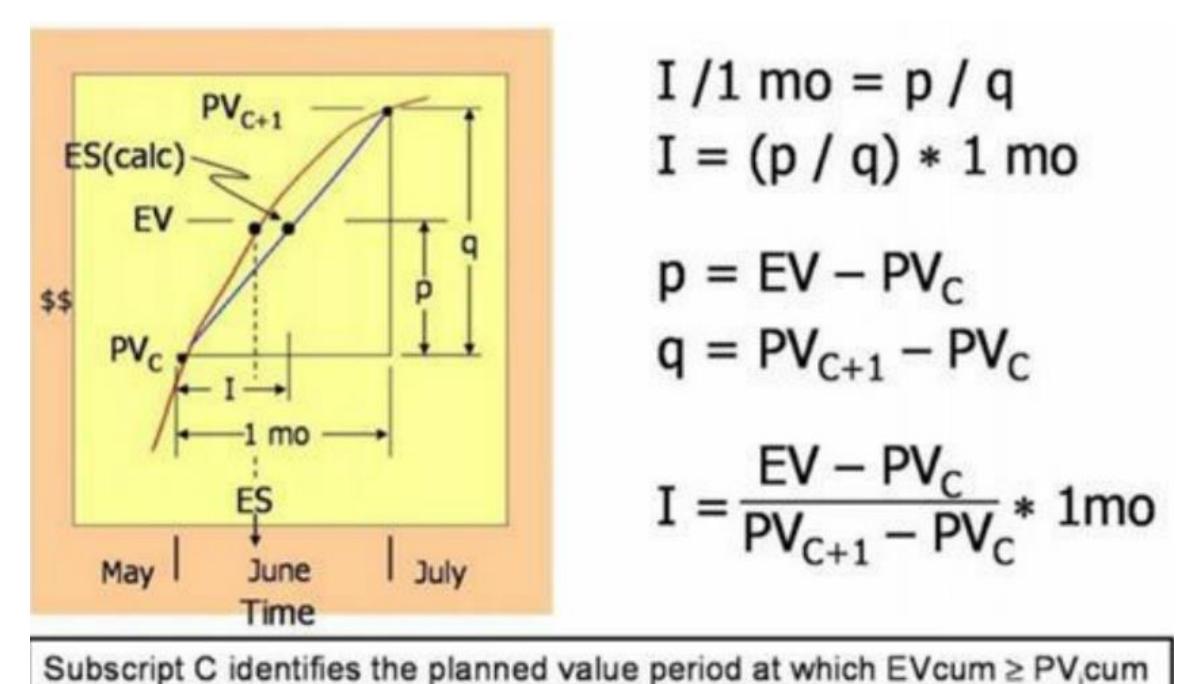

*Figura 76*. Deducción de la fórmula del ES (I), en donde PV (valor presente), C (período), 1 mo (1 mes), p (EV – PVc), q (PV<sub>c+1</sub> – PV<sub>c</sub>). fuente: (Lipke, 2012).

En la gráfica anterior ES representa el Cronograma Ganado real, mientras que ES(calc) representa el Cronograma Ganado calculado (mediante interpolación lineal), se puede apreciar que entre los dos existe una brecha, corresponde a un error debido a que la interpolación lineal, fija un punto en una línea recta entre el PVc y PVc+1, mientras que los valores planificados PV representados en la gráfica, se encuentran dentro de un tramo de la curva S. El error inherente a la interpolación lineal respecto de la curva S en donde se encuentra el ES real, es despreciable, y se reduce aún más conforme el período C incrementa.

Las dos medidas finales asociadas a la metodología de Cronograma Acumulado son ES, el Cronograma Acumulado per sé, y AT, el tiempo actual, en el que se calcula el Cronograma Acumulado. Dichas métricas, son derivadas de la curva S y particularmente el PV, el Valor Acumulado (EV), y su respectiva duración en el tiempo, cabe señalar que no se requiere del Costo Actual (AC), por lo tanto, el Cronograma Ganado, se lo puede calcular, incluso en circunstancias en las que no se cuente con dicha información. El valor de ES se
encuentra en términos de tiempo (en la misma medida utilizada para calcular el valor ganado).

La forma común de representar el cronograma ganado en un momento determinado

(AT) es:

 $ES = C + I$ 

En donde C es igual al período más alto en donde  $EV = PV$ , y el factor I se lo calcula

mediante la fórmula:

 $I = (EV - PVc) - (PVc + 1 - PVc)$ 

A partir de las fórmulas básicas del Cronograma Ganado, se pueden inferir los

siguientes indicadores:

Tabla 133

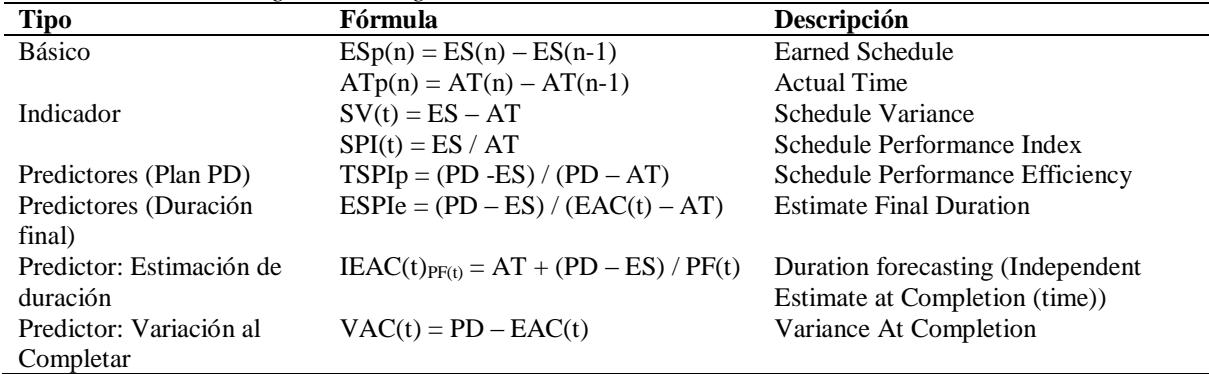

El término PD – ES comparable al término BAC – EV en la metodología de valor

ganado (EVM).

La representación en términos de tiempo, representados en los indicadores de ES,

permiten transmitir de forma más efectiva, el avance del proyecto en términos de tiempo a la

Gerencia, a la vez que se elimina el error producido por los indicadores SV y SPI en

proyectos que se encuentran retrasados respecto de la salida en producción final.

#### Tabla 134

*Datos reales actualizados durante la ejecución del proyecto.*

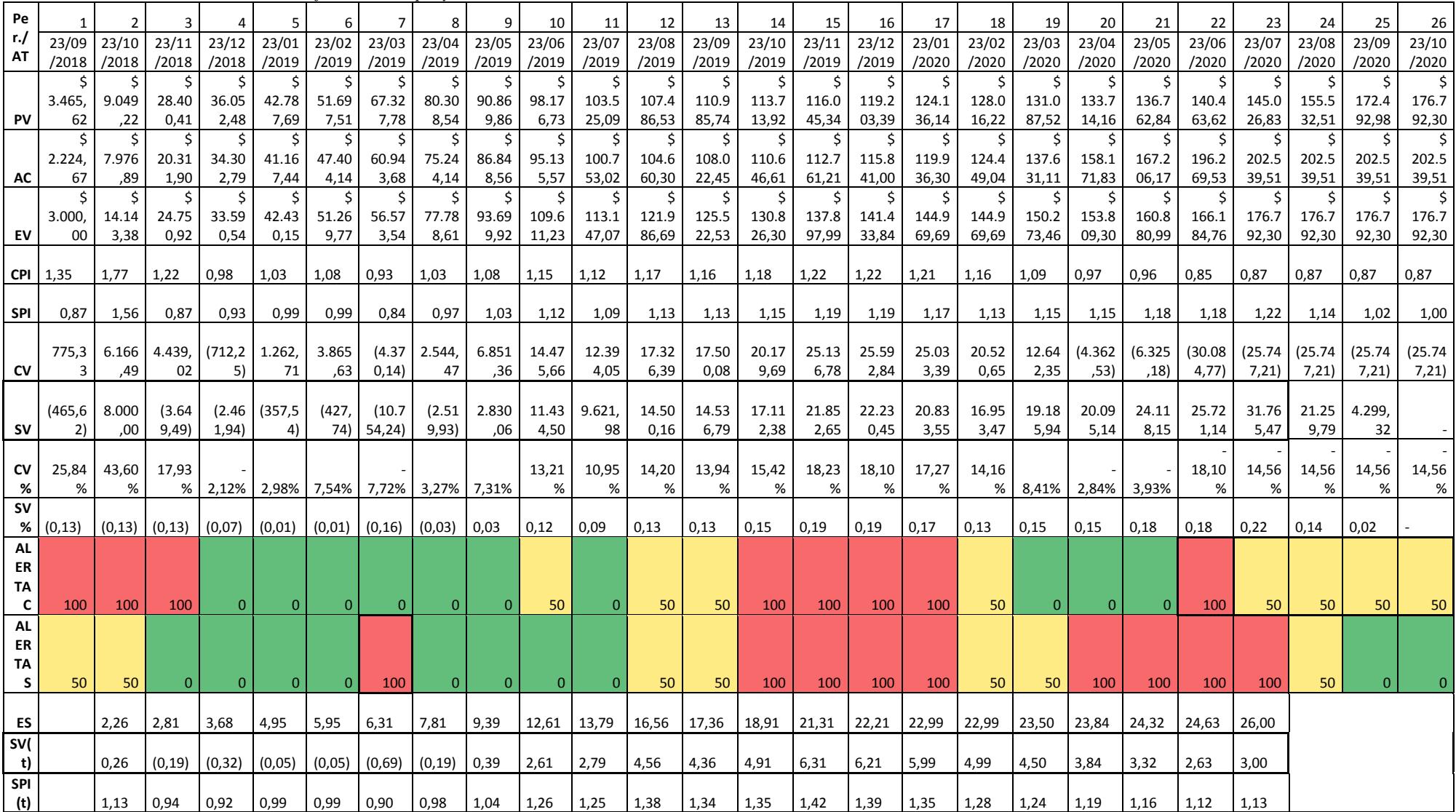

Nota. Fuente: desarrollo propio a partir de los datos obtenidos en el flujo de costos probabilístico.

El proyecto está planificado para concluir en un máximo de 26 meses, sin embargo, el proyecto culminó en el mes 23, es decir tres meses antes de lo programado.

Como se puede apreciar en la *Figura 77*, hasta el período 18, tanto el SV, cuanto el CV y SV(t), mantienen una similitud en su comportamiento, sin embargo a partir del período 19 el SV mantiene una pendiente positiva hasta llegar a un valor de 31.765,47 en el período 23, mientras que el SV(t) mantiene una tendencia negativa con un leve incremento en el período 22, hasta llegar a un valor de 3 en el período 23 (período de finalización real del proyecto), por su parte el indicador CV, con una tendencia negativa, en el período final, presenta un valor de -25.747,21, que representa en este caso un sobrecosto respecto del BAC, de dicho valor.

En conclusión, si bien, los indicadores de valor ganado son importantes y de hecho constituyen la base para el cálculo del cronograma ganado, éste último permite comunicar con mayor claridad el avance del proyecto, ya que lo hace en términos de tiempo (SVt), mientras que los indicadores de cronograma presentes en valor ganado (SV, SPI, etc), lo hacen en términos de costo, es de notar también que los indicadores de costo en el método de valor ganado, son completamente claros y útiles para acompañar un informe de cronograma ganado, permitiendo monitorear el desempeño de los costos respecto de lo planificado; finalmente se puede concluir que el indicador SV(t), muestra con absoluta claridad, que en el mes del cierre del proyecto, éste presenta un adelanto de 3 meses respecto de la fecha planificada para su conclusión.

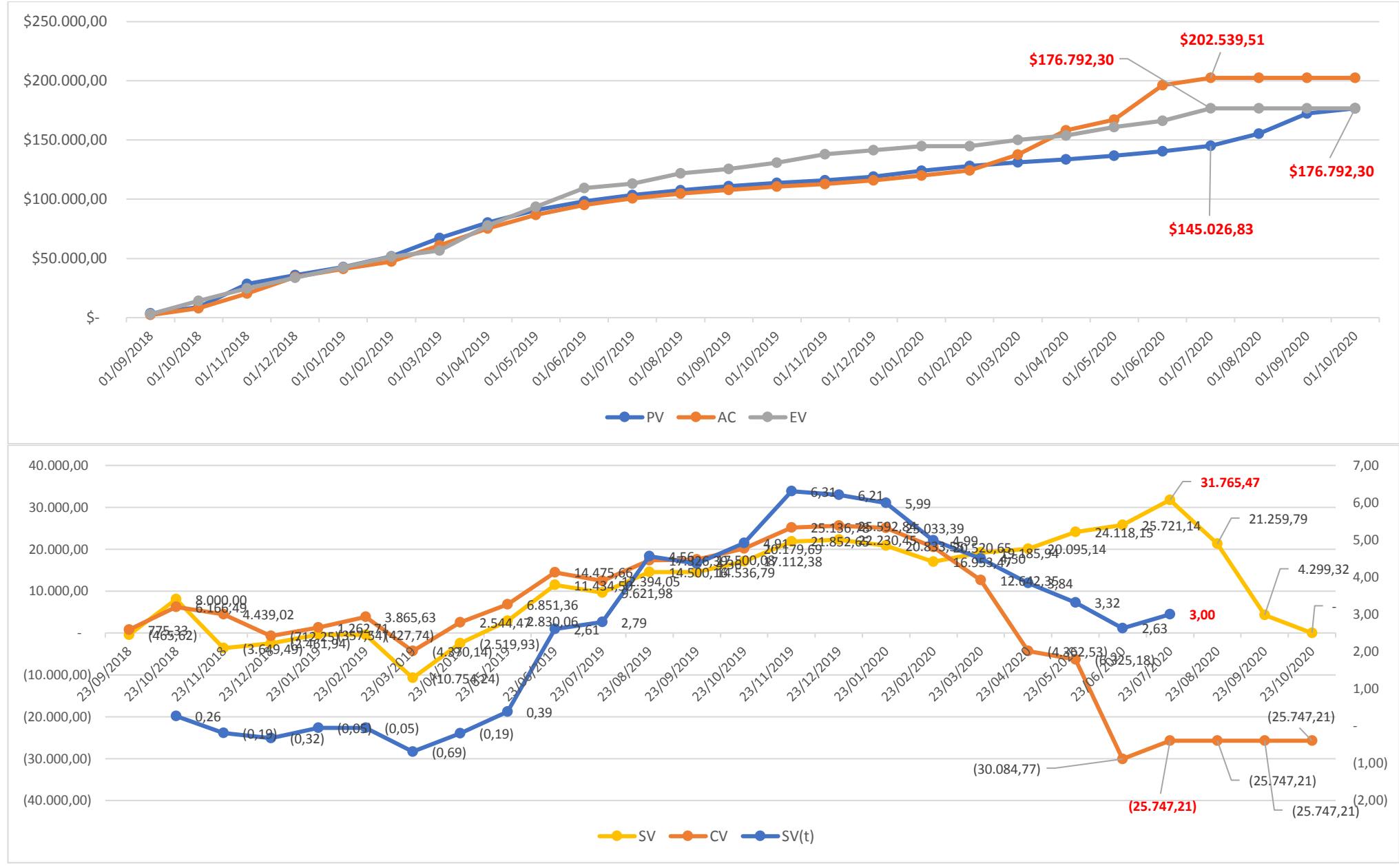

*Figura 77*. Representación gráfica de los valores de Valor Ganado vs Cronograma Ganado*.*

#### Tabla 135

*Métodos y principales fórmulas de cálculo de valor y cronograma ganado.*

| Métodos de Medición de Valor Ganado    |                           |                                                 |  |  |  |  |  |  |  |  |  |  |
|----------------------------------------|---------------------------|-------------------------------------------------|--|--|--|--|--|--|--|--|--|--|
| Alcance:                               | Método de Medición        | Modo de Medición                                |  |  |  |  |  |  |  |  |  |  |
| <b>Proyecto/Fase/Entregable</b>        |                           |                                                 |  |  |  |  |  |  |  |  |  |  |
| Proyecto                               | Valor Acumulado – Curva S | Reporte de performance<br>semanal del proyecto. |  |  |  |  |  |  |  |  |  |  |
| Fórmulas de Pronóstico de Valor Ganado |                           |                                                 |  |  |  |  |  |  |  |  |  |  |
| Tipo de Pronóstico                     | Fórmula                   | Modo                                            |  |  |  |  |  |  |  |  |  |  |
| EAC                                    | $AC + (BAC-EV)/CPI$       | Reporte de performance                          |  |  |  |  |  |  |  |  |  |  |
|                                        |                           | semanal del proyecto                            |  |  |  |  |  |  |  |  |  |  |
| Fórmulas de Cronograma Ganado          |                           |                                                 |  |  |  |  |  |  |  |  |  |  |
| ES                                     | $ES(n) - ES(n-1)$         |                                                 |  |  |  |  |  |  |  |  |  |  |
| ATp(n)                                 | $AT(n) - AT(n-1)$         |                                                 |  |  |  |  |  |  |  |  |  |  |
| SV(t)                                  | $ES - AT$                 |                                                 |  |  |  |  |  |  |  |  |  |  |
| SPI(t)                                 | ES/AT                     |                                                 |  |  |  |  |  |  |  |  |  |  |
| <b>TSPIe</b>                           |                           |                                                 |  |  |  |  |  |  |  |  |  |  |

### **Apéndice 13 – Algoritmo para Cálculo de Línea Base de Cronograma**

Tabla 136

*Tablas utilizadas en el algoritmo de cálculo de línea base de cronograma.*

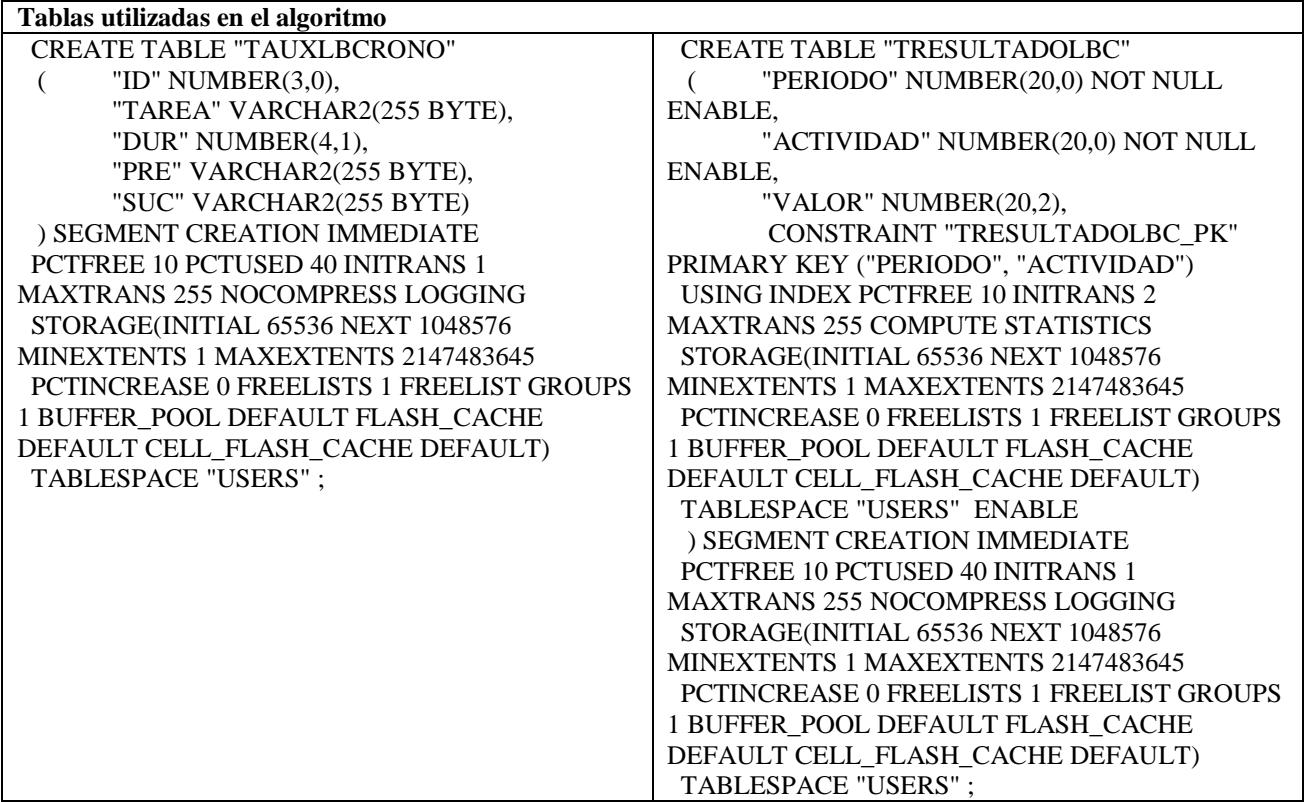

Nota: las tablas y objetos del algoritmo están diseñados para compilarse sobre una base de datos Oracle 11.2.0.x, la tabla TAUXLBCRONO, almacena los elementos básicos del diagrama de red: id de la actividad, la actividad como tal, duración, lista de actividades predecesoras separada por comas, lista de actividades sucesoras separada por comas. La tabla TRESULTADOLBC, almacena el resultado de la línea base: período actividad, valor consumido respecto a la unidad de período. Fuente: desarrollo propio.

Tabla 137

*Funciones y procedimientos utilizados en el cálculo de línea base de cronograma.* **Procedimiento principal que genera la línea base de cronograma** /\* Autor: Juan Carlos Castro Piedra Descripción: Procedimiento principal que genera la línea base de cronograma \*/ create or replace PROCEDURE PGENERARLB AS cursor c1 is select ID, TAREA, DUR, PRE, SUC from TAUXLBCRONO where PRE is null order by ID; numero number; decimales number(10,2); valor number(10,2); verror number(10); BEGIN for r1 in c1 loop  $numero:=true(r1.dur);$  $decimales := r1. dur - numero;$ if decimales  $!= 0$  then numero := numero + 1; end if; for r2 in 1..numero loop if  $r2$  = numero then if decimales  $!= 0$  then valor := decimales; else if trunc( $r1.$ dur) < decimales then valor := decimales; else valor  $:= 1$ : end if; end if; else if trunc(r1.dur) < decimales then

```
value := decimals;
          else
           valor := 1;
          end if;
         end if;
        begin
          \text{if } valor != 0 then
              insert into tresultadolbc
\overline{\phantom{a}} periodo,
               actividad,
                valor
\overline{\phantom{a}} values
\overline{\phantom{a}} r2,
               r1.id,
                valor
              );
           end if;
        exception
         when dup val on index then
            null;
        end;
      end loop;
  end loop;
  for r1 in c1 loop
   verror := fanalizaarbol(r1.id);
  end loop;
  commit;
END PGENERARLB;
Función que analiza el diagrama de red (Nota: utiliza recursividad para navegar en los nodos de la red)
/*
Autor: Juan Carlos Castro Piedra
Descripción: Función para navegar en el diagrama de red del cronograma mediante
         recursividad, y calcula el consumo de las unidades de tiempo 
         iniciales, intermedias y finales por cada actividad, para cada
         período de tiempo.
```

```
*/
create or replace FUNCTION FANALIZAARBOL (
  ACT IN varchar2 
) 
RETURN NUMBER 
AS 
  vsucesora varchar2(255);
 verror number := 0;
 numpar number := 0;
 n number := 0;
 perant number := 0;
 valant number := 0;
 desact number(10,2) := 0;
 duract number(10,2) := 0;
 numero number(10) := 0;
  predecesor varchar2(255);
 valor number(10,2) := 0;
 residuo number(10,2) := 0;
 predecesor1 number := 0;
BEGIN
 SELECT nvl(REGEXP_COUNT(act, ',', 1, 'i'),0)+1
  into numpar
 FROM DUAL;
  for c1 in 1..numpar loop
  begin
   n := fextraepar(act,c1);
      begin
       select pre
       into predecesor 
       from TAUXLBCRONO
      where id = n;
      exception
        when no_data_found then
        return \overline{0};
      end;
     predecesor1 := fmaxpadreact(predecesor);
```

```
 select max(periodo) 
     into perant
    from tresultadolbc
    where \text{activated} = \text{predecessor1}; if perant is not null then
     begin
       select valor
       into valant
       from tresultadolbc
      where \text{activated} = \text{predecessor1}and periodo = perant;
        select dur
        into duract
        from TAUXLBCRONO
       where id = n:
       if duract < 1 then
         numero := 1;
        else
        if mod(duract, trunc(duract)) = 0 then
          numero := duract + 1;
          else
           numero := duract + 1;
          end if;
        end if;
        for r2 in 1..numero loop
         if r2 = 1 then
          if valant >= 1 then
            perant := perant + 1; end if;
if (1 - \text{valant}) >= duract then
            value := duract:
            else
            if duract \geq 1 then
              if valant >= 1 then
                valor := 1:
               else
value := 1-valant;
```

```
 end if;
               else
                 valor := duract;
               end if;
             end if;
           else
            perant := perant + 1;if duract \geq 1 then
              valor := 1;
             else
              value := duract;
             end if;
           end if;
          duract := duract - valor;
           begin
            if valor != 0 then
                insert into tresultadolbc
\overline{\phantom{a}} periodo,
                  actividad,
                  valor
\overline{\phantom{a}} values
\overline{\phantom{a}} perant,
                  n,
                  valor
               );
              end if;
          exception
           when dup_val_on_index then
              null;
          end;
         end loop;
     end;
     end if;
    ----------------------------------------------------------------------------------------------------
    select suc
```
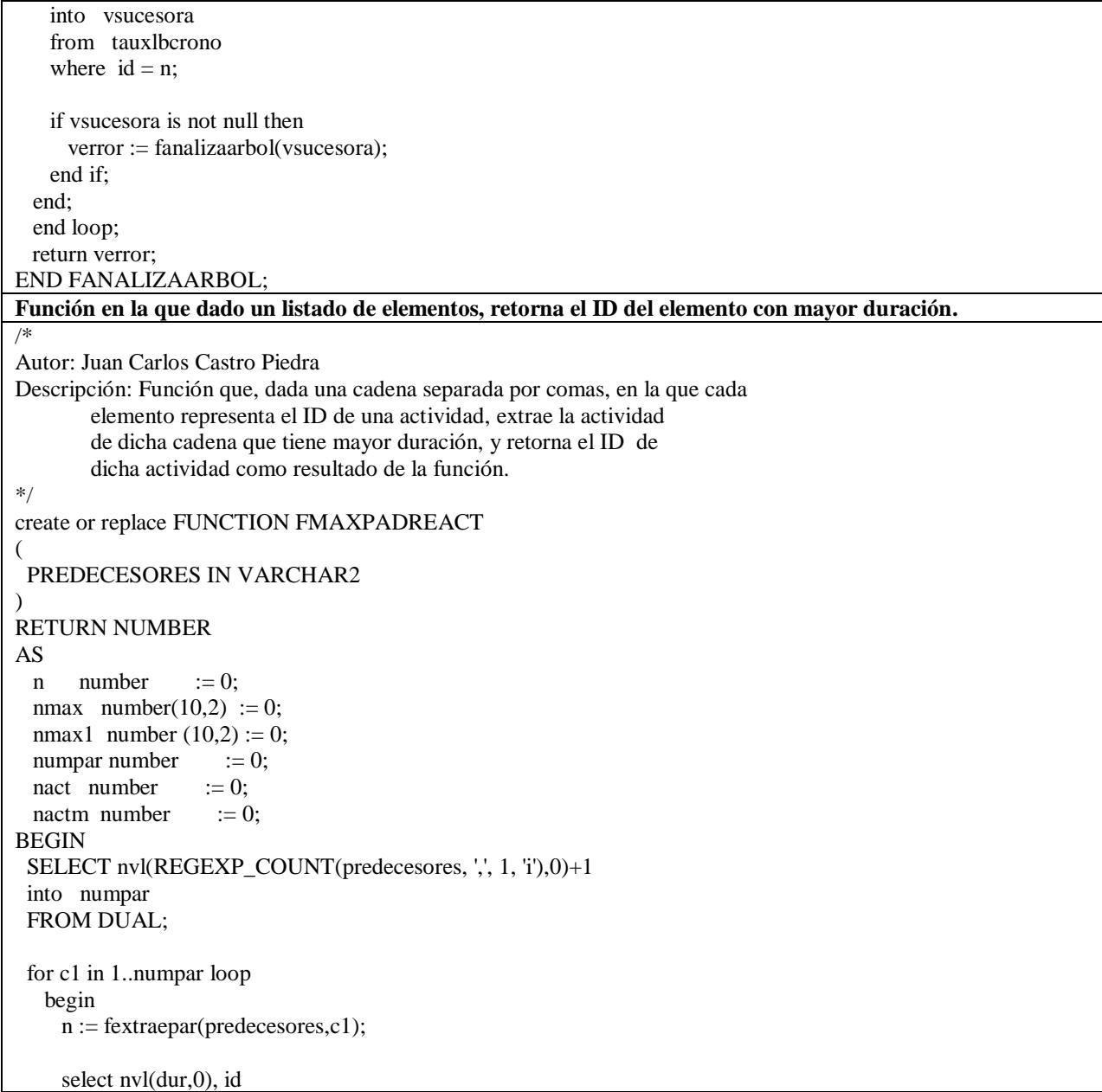

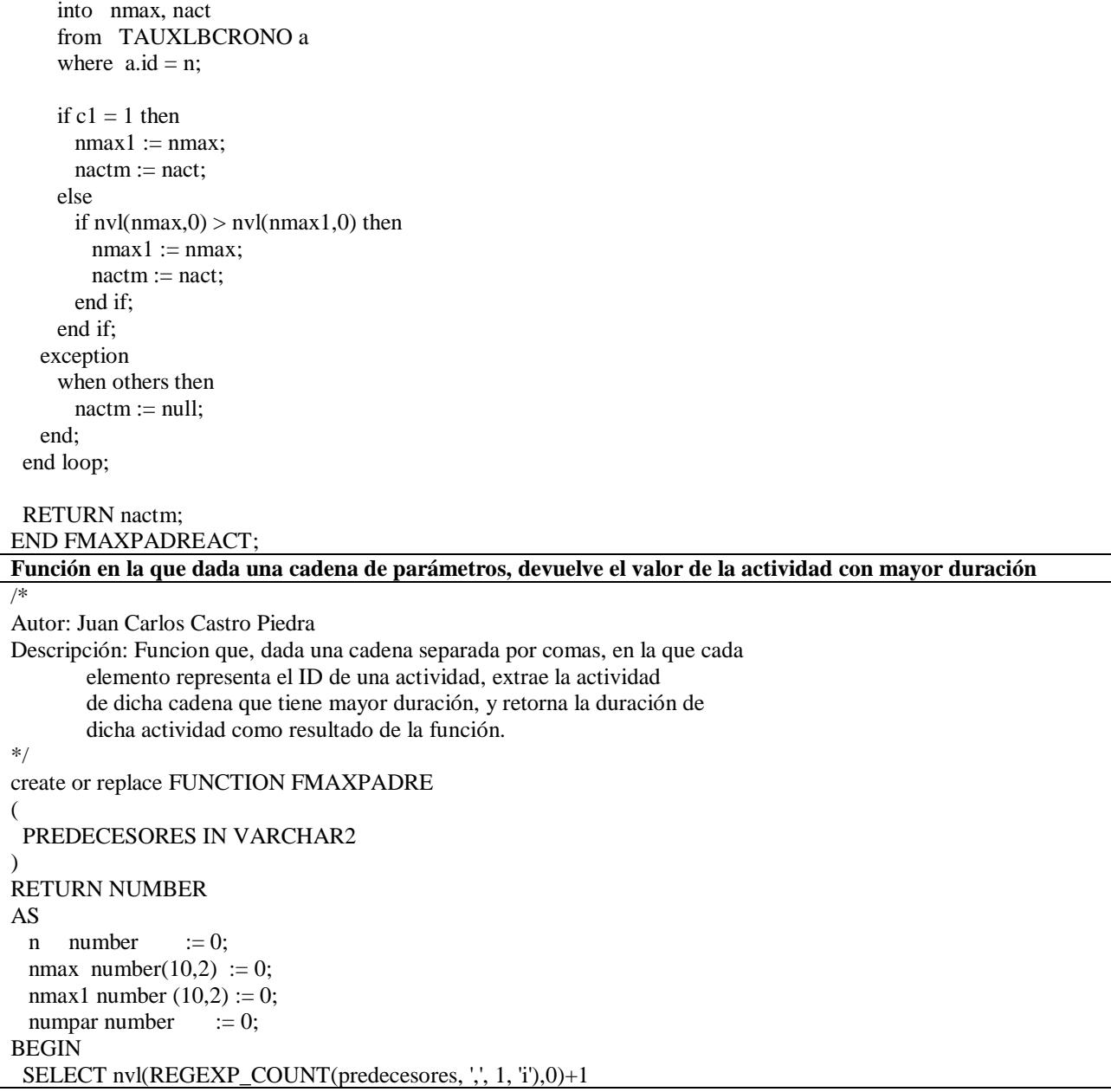

#### into numpar FROM DUAL:

```
 for c1 in 1..numpar loop
   begin
    n := fextraepar(predecesores,c1);
     select nvl(dur,0)
     into nmax
     from TAUXLBCRONO a
    where a. id = n;
    if c1 = 1 then
      nnax1 := nmax else
      if nvl(max,0) > nvl(max,1,0) then
        nnmax1 := nnax;
       end if;
     end if;
    exception
     when others then
      nmax1 := null; end;
  end loop;
  RETURN nmax1;
END FMAXPADRE;
Función, en la que dado un listado de parámetros y un indicador posicional, devuelve el parámetro 
correspondiente a dicha ubicación.
/*
Autor: Juan Carlos Castro Piedra
Descripción: Función que, dada una cadena separada por comas, en la que cada
        elemento representa un parámetro; y dado un identificador (NUMPAR)
        que representa el número de parámetro de dicha cadena que se 
        requiere extraer, lo extrae y lo devuelve como resultado de la
         función.
*/
create or replace FUNCTION FEXTRAEPAR 
(
  CADENA IN VARCHAR2,
  NUMPAR IN number
```

```
) 
RETURN NUMBER 
AS
 pini number := 0;
 pfin number := 0;
 numero number := 0;
 numcomas number := 0;
BEGIN
 if numpar = 1 then
   SELECT nvl(REGEXP_COUNT(cadena, ',', 1, 'i'),0)
    into numcomas
    FROM DUAL;
   if numcomas \geq 1 then
     numero := substr(CADENA,1,NVL(INSTR(CADENA,',',1)-1,1000));
    else
     numero := \text{substr}(\text{CADENA}, 1,1000);
    end if;
   else
   begin
   pini := instr(cadena,'',1,numpar-1)+1;pfin := nvl(instr(cadena,',',1,numpar),1000);
   select decode(pfin,0,100,pfin)
    into pfin
    from dual;
    numero := substr(cadena,pini,pfin-pini);
   exception
   when others then
     numero := null; end;
   end if;
  return numero;
END FEXTRAEPAR;
```
Nota: Las funciones y el procedimiento del algoritmo están diseñados para compilarse sobre una base de datos Oracle 11.2.0.x. Fuente: desarrollo propio.

# **Apéndice 14 – Cálculo de la Línea Base del Cronograma.**

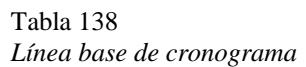

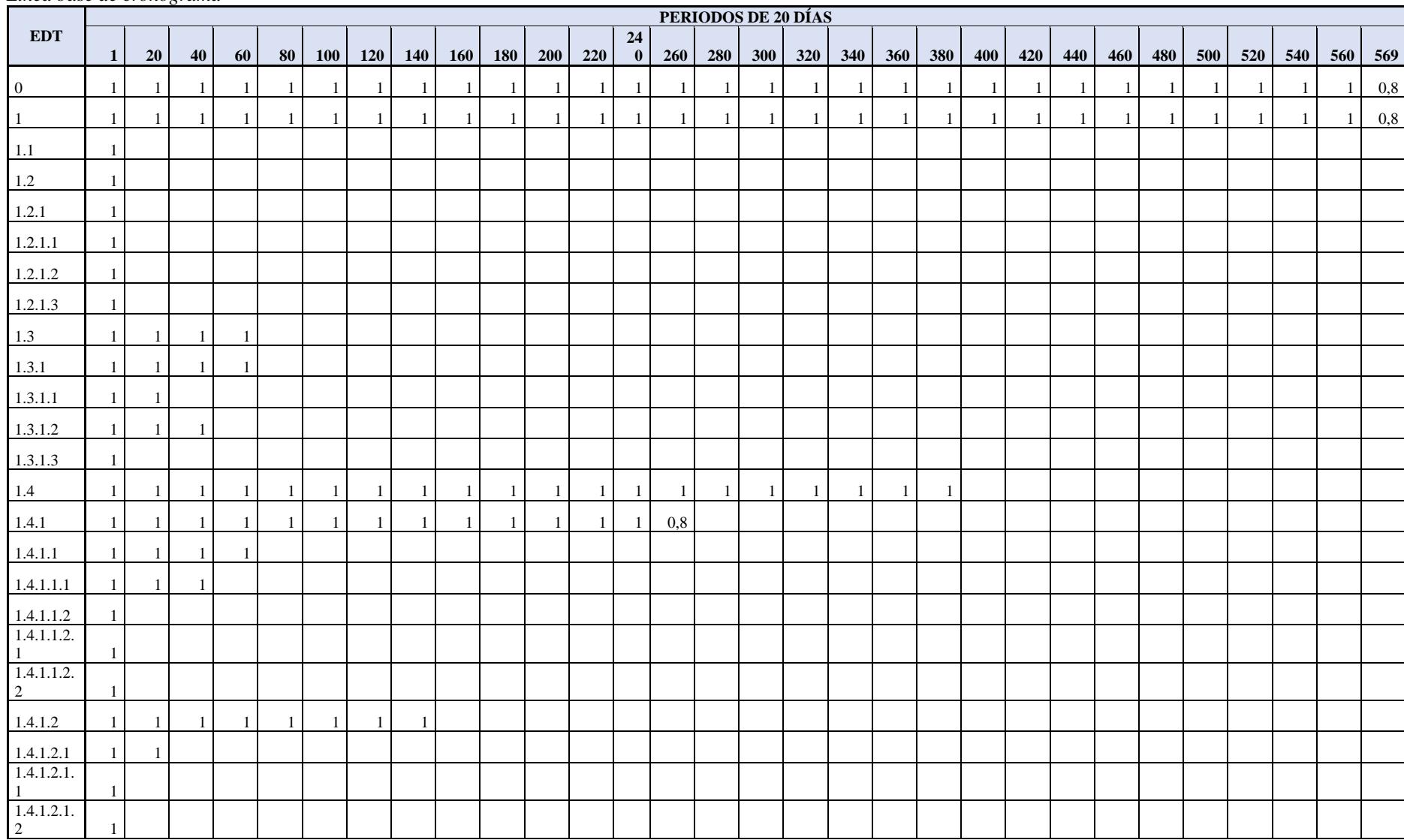

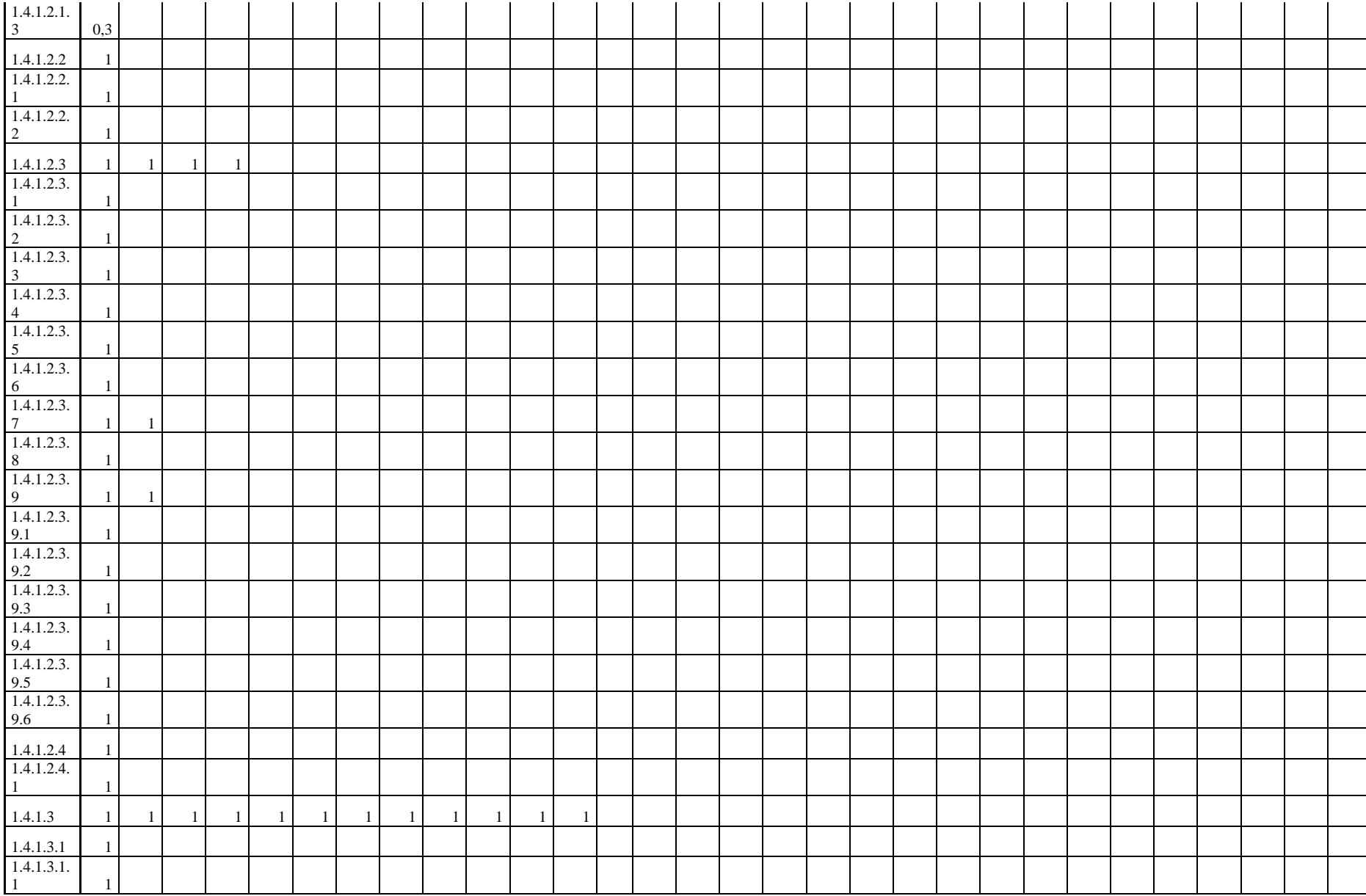

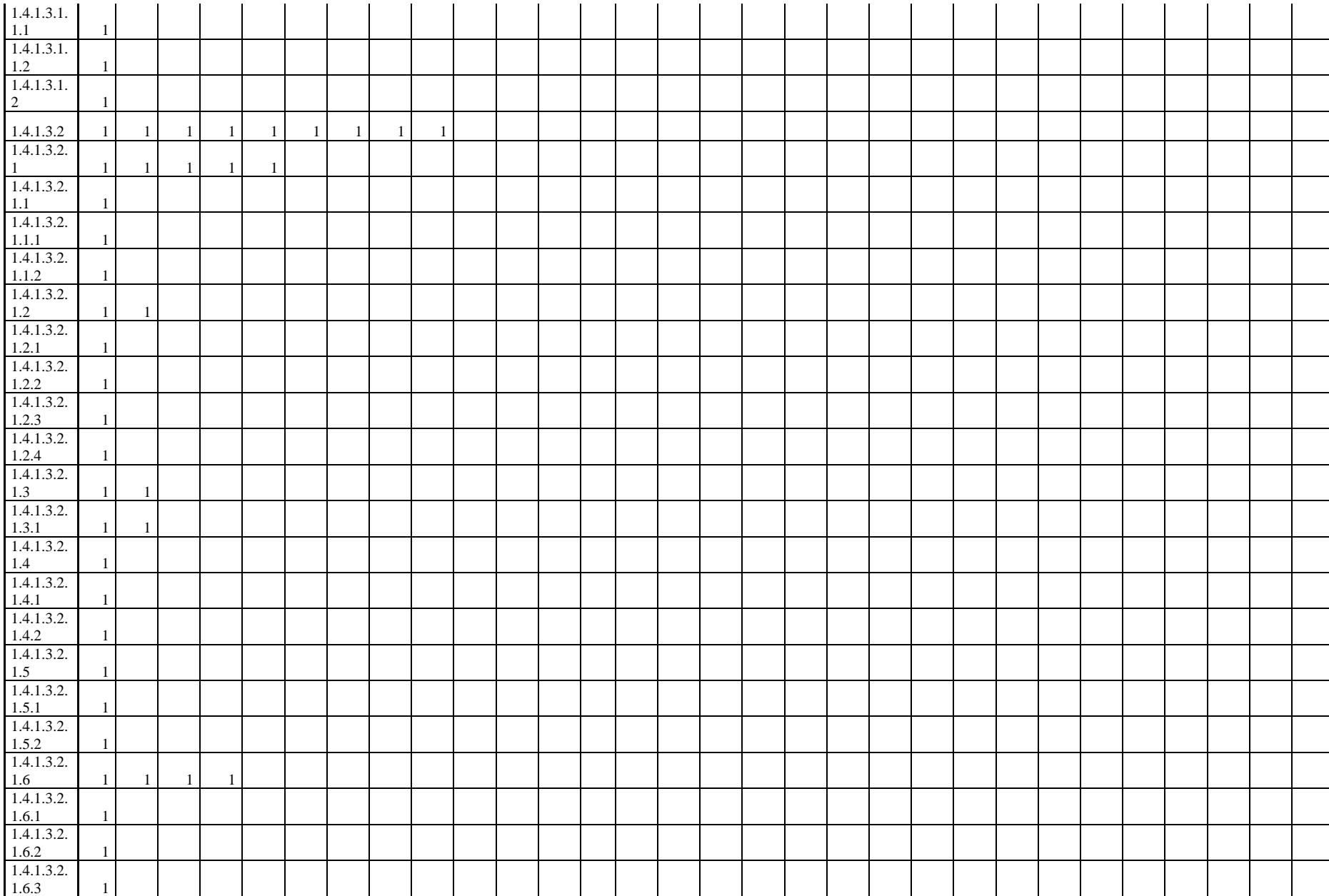

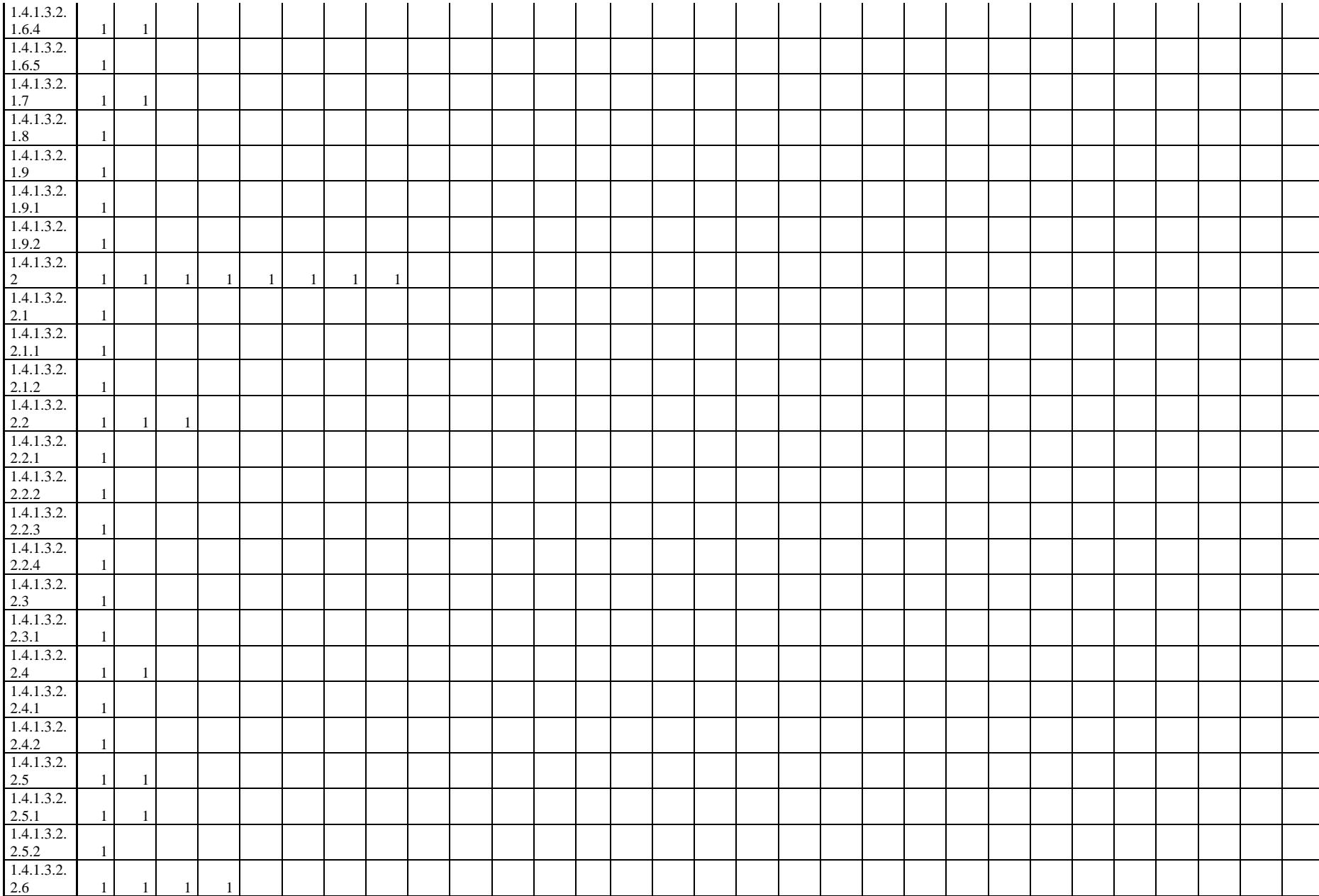

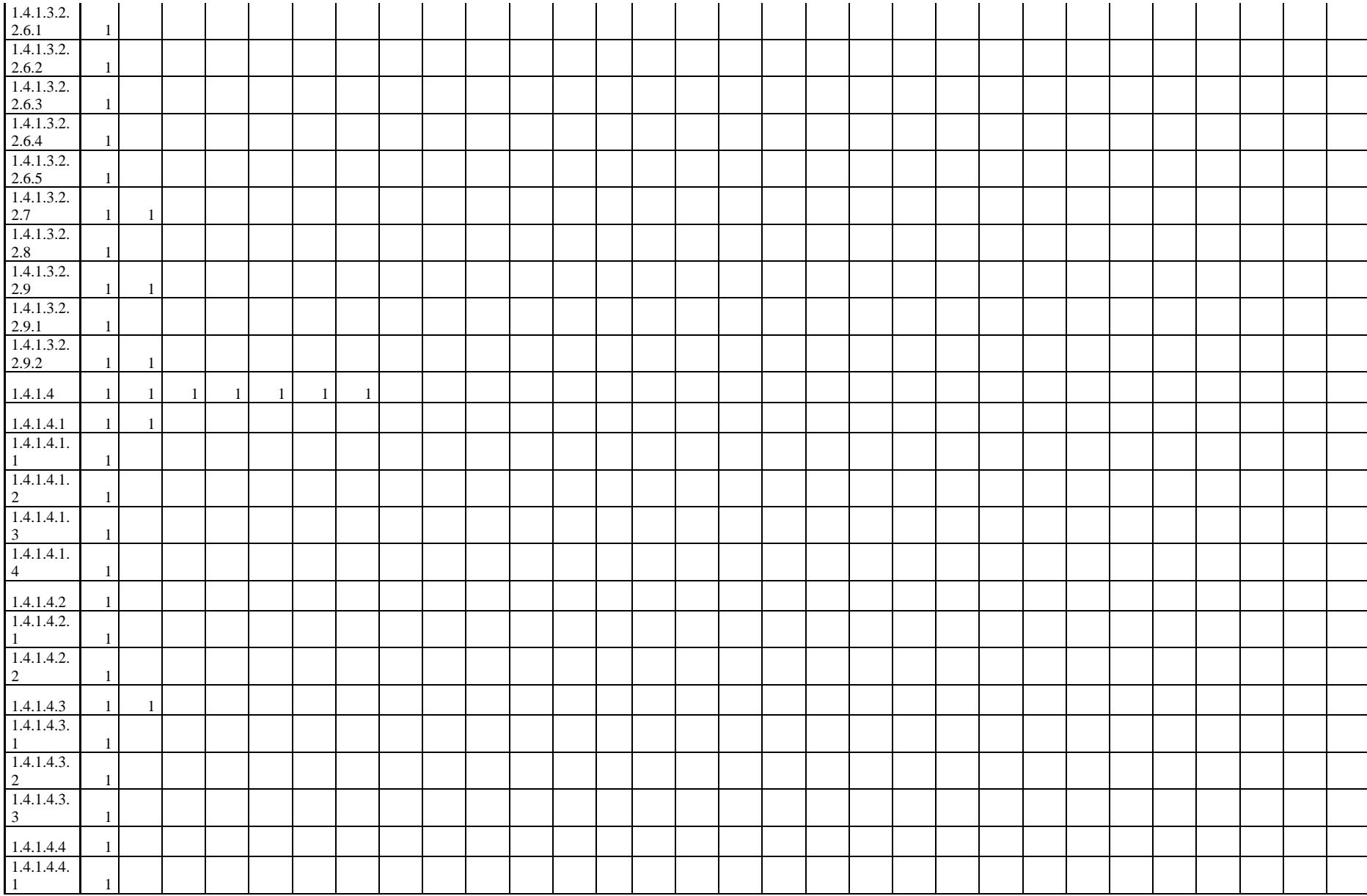

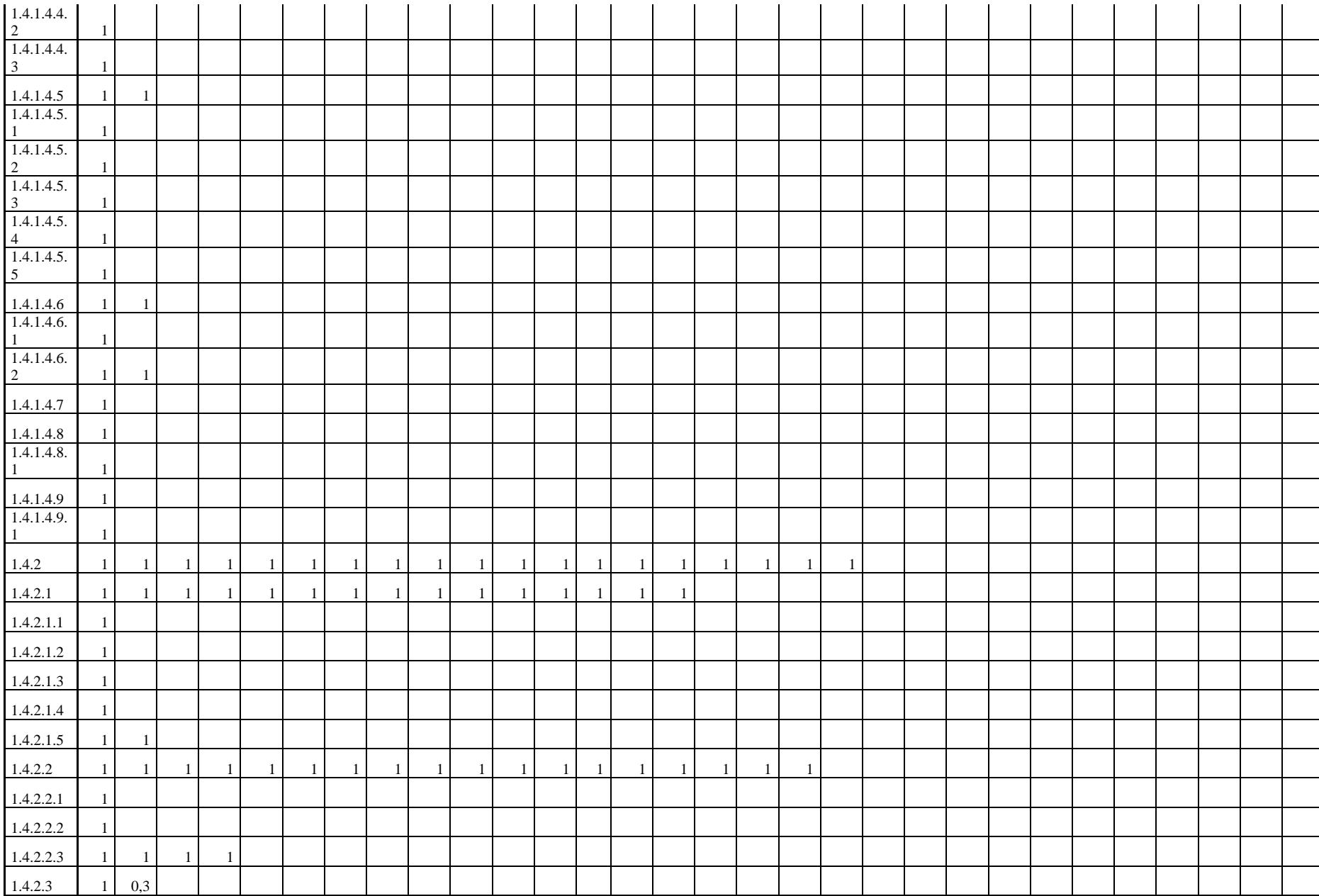

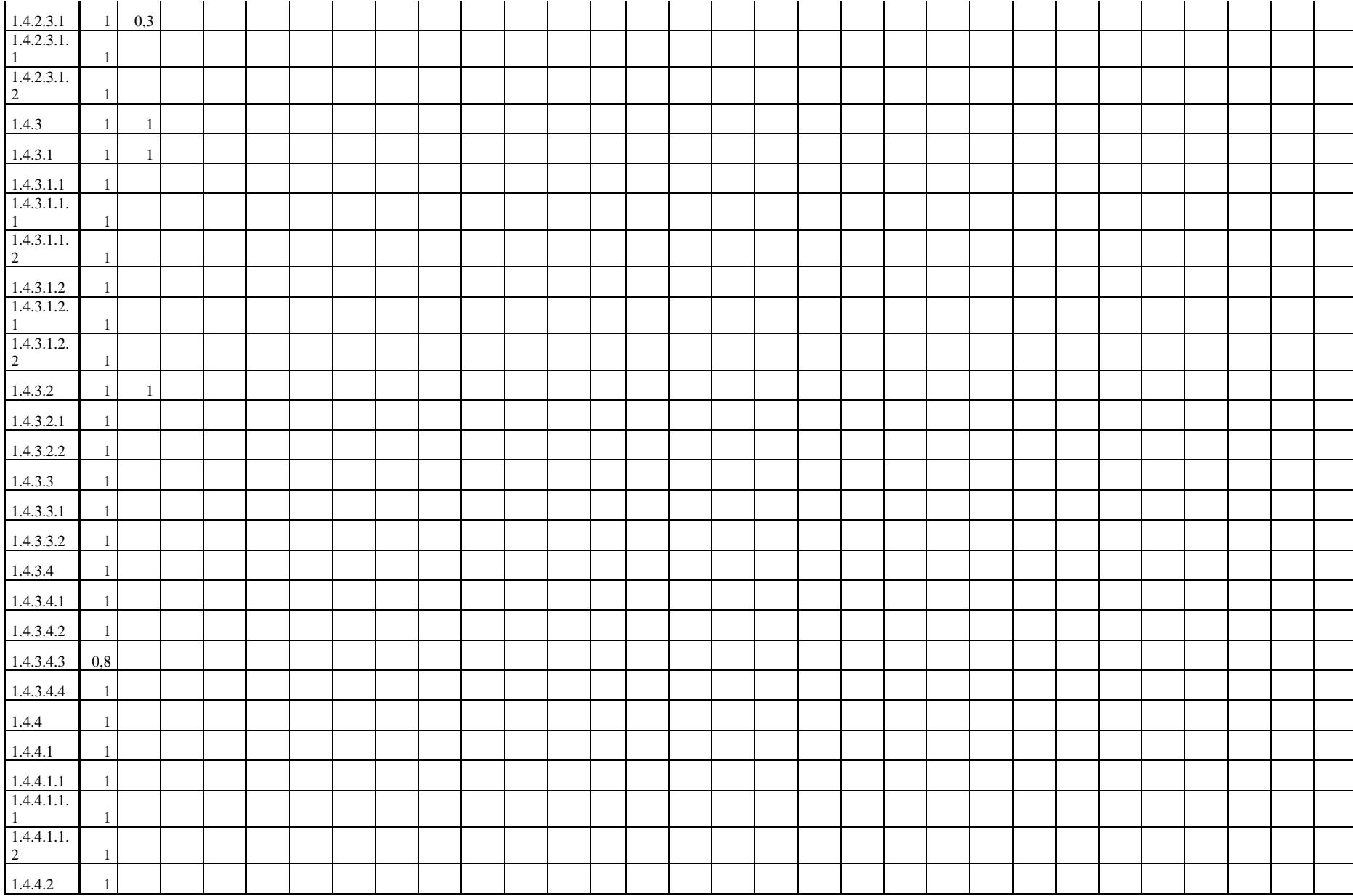

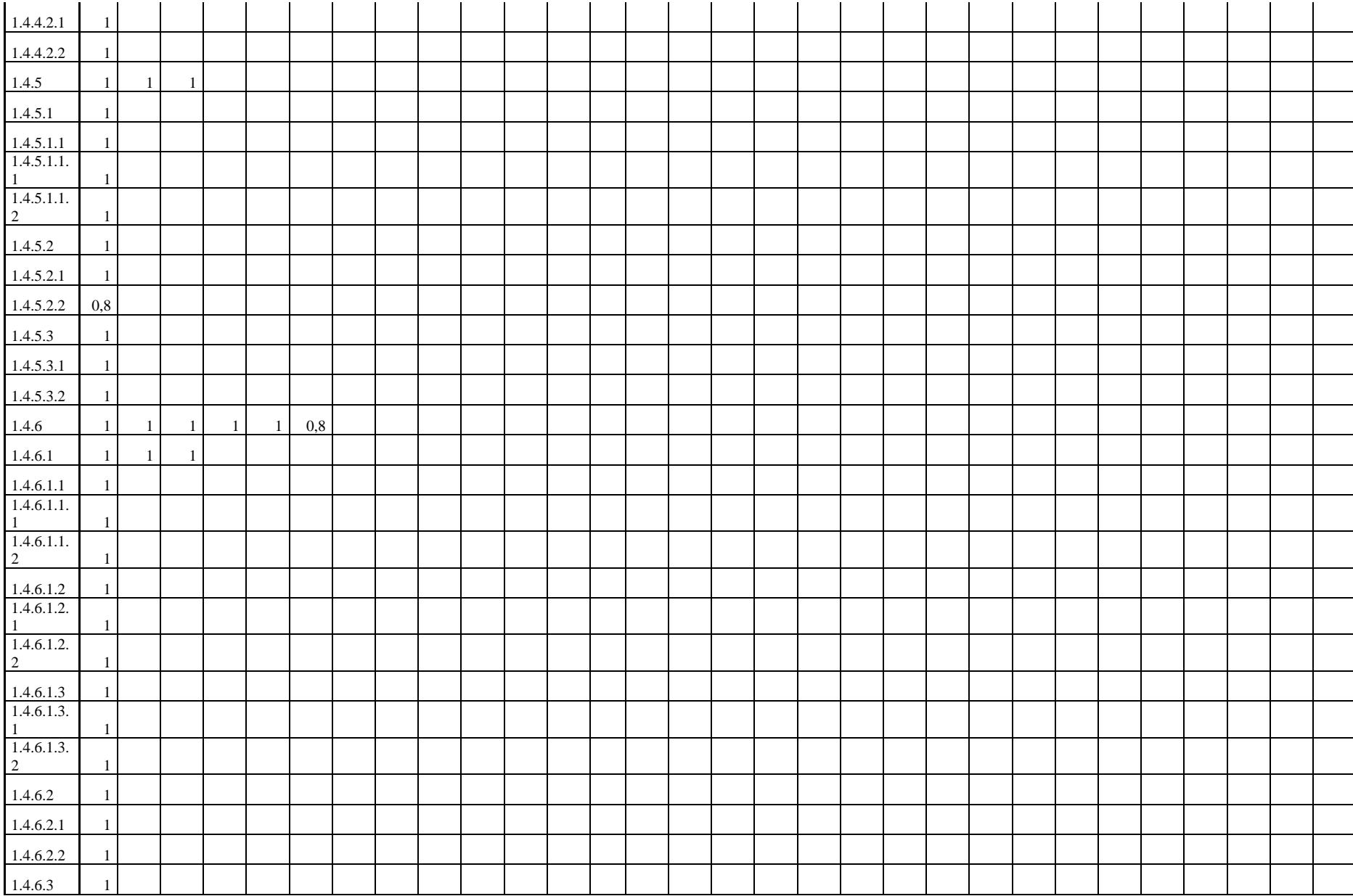

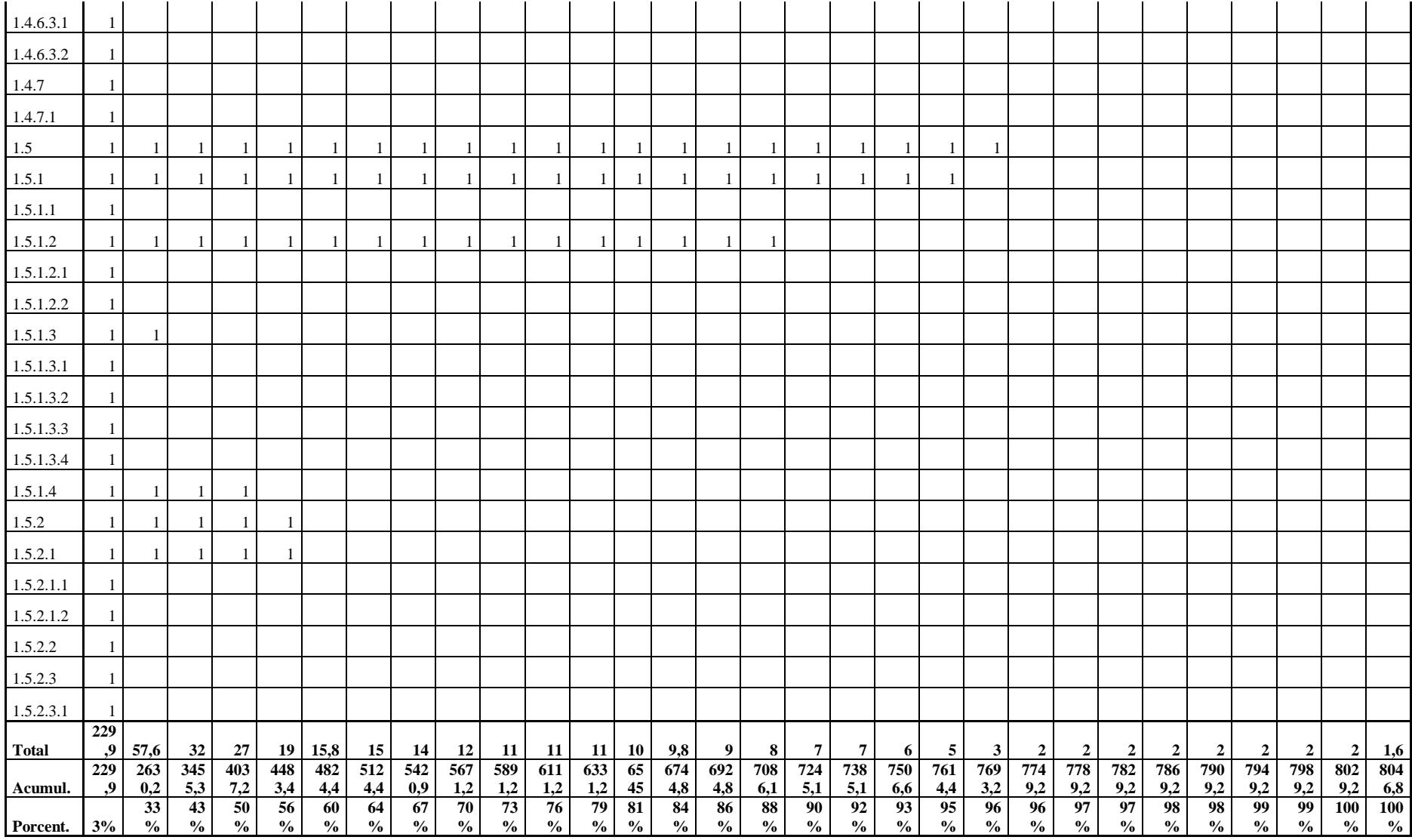

Se han incluido únicamente las actividades resumen del cronograma, la escala de tiempo está representada en períodos de 20 días; la presente línea base fue desarrollada mediante un programa construido para el efecto, debido al gran número de actividades y el tiempo del proyecto en días (Ver. Apéndice 14).

## **Apéndice 15 – Flujo de Caja Probabilístico del Proyecto**

### *Flujo de costos del proyecto – Sin riesgos.*

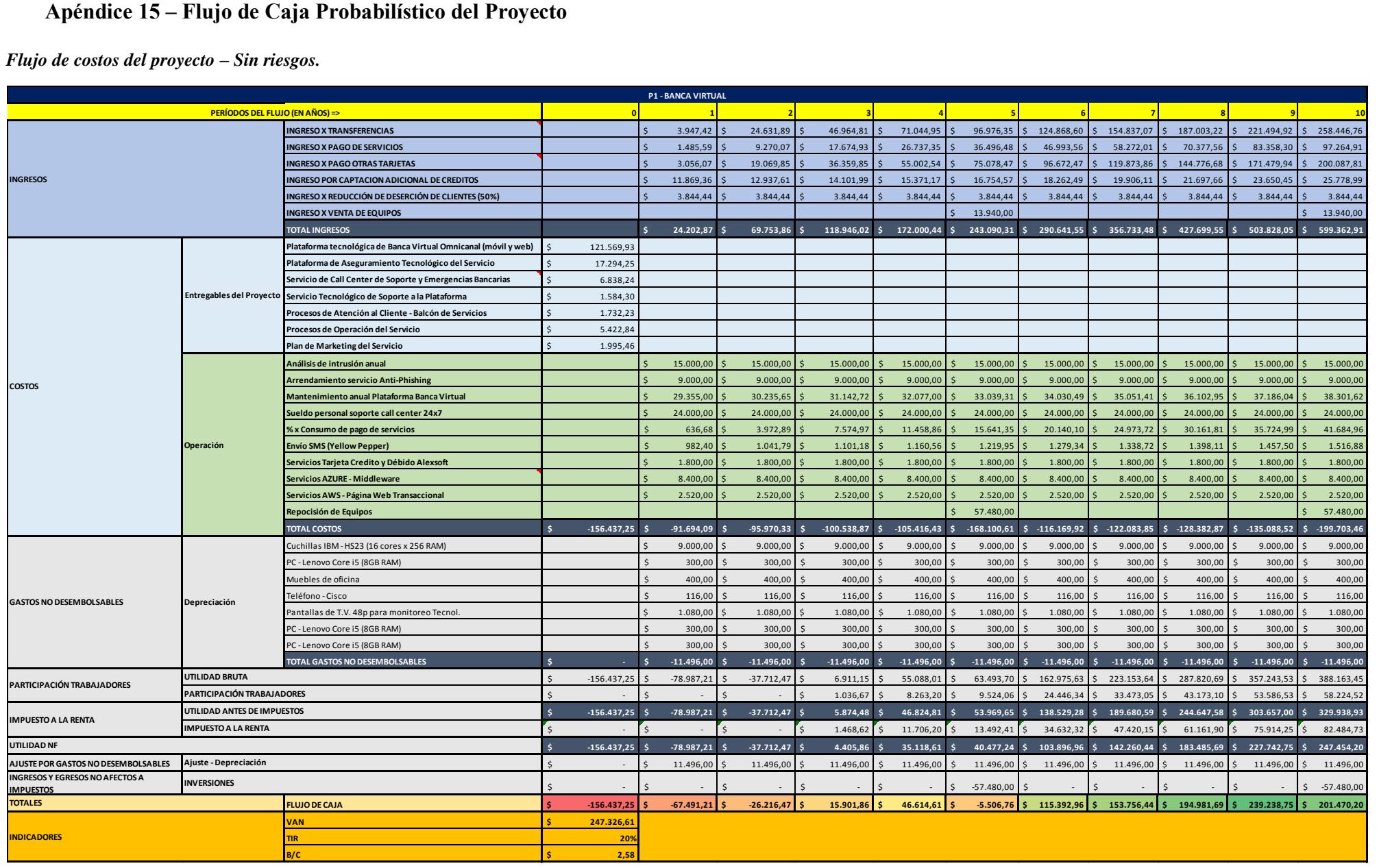

### *Flujo de Costos del Proyecto – Probabilístico (con riesgo y mitigación)*

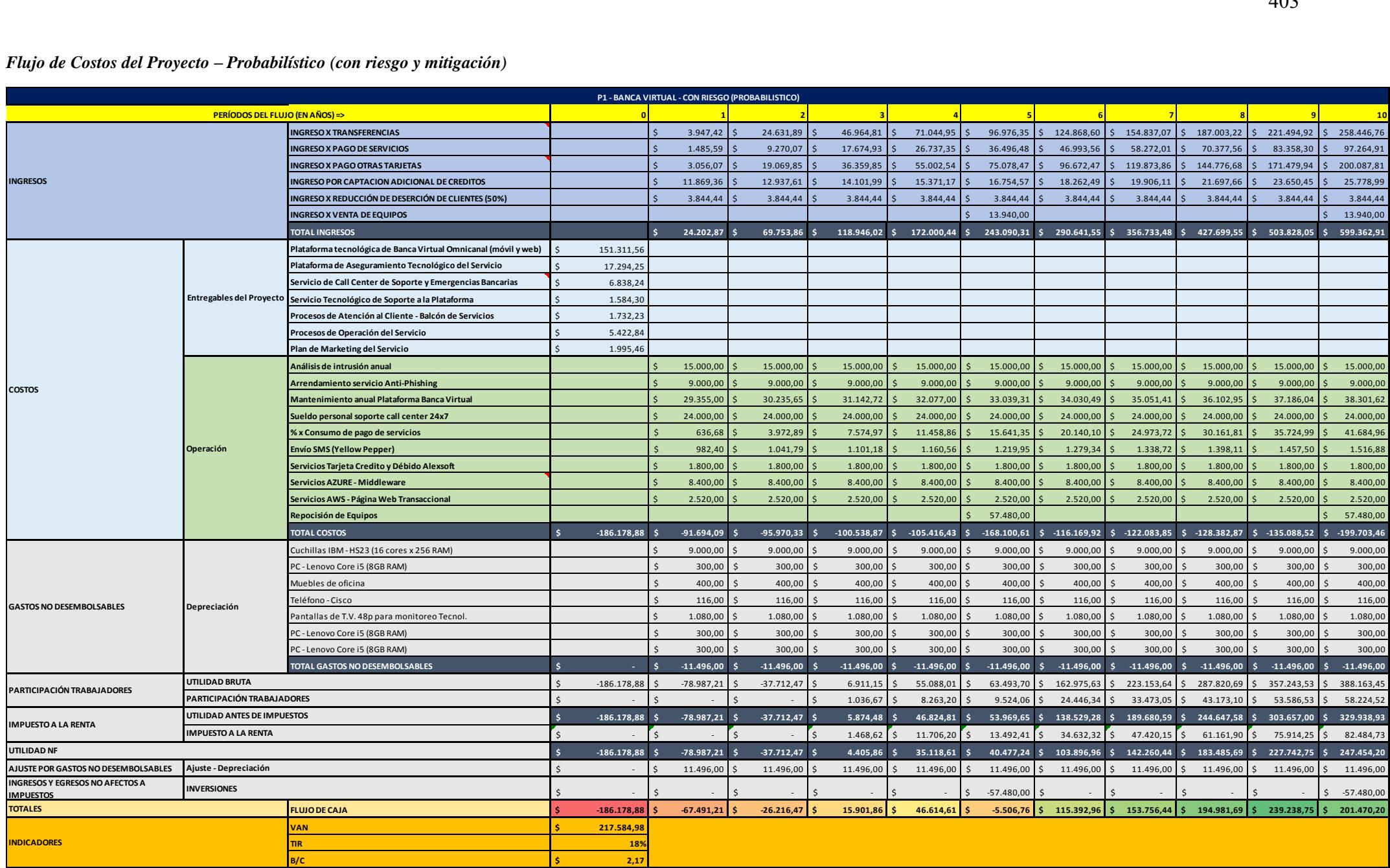

## **Apéndice 16 – Flujo Probabilístico del Proyecto en Relación con el Avance Proyectado del Mismo**

Tabla 139 *Flujo de Costos Probabilístico*

|                | <b>Cumulative</b>   |            |           |                |           |           |             |  |            |          | Per-period     |          |          |             |
|----------------|---------------------|------------|-----------|----------------|-----------|-----------|-------------|--|------------|----------|----------------|----------|----------|-------------|
| <b>Months</b>  | <b>Period Start</b> | <b>P90</b> |           | Mean Scheduled | Early     | Late      | <b>BCWS</b> |  | <b>P90</b> |          | Mean Scheduled | Early    | Late     | <b>BCWS</b> |
|                | 23/09/2018          | 3465.62    | 2224.67   | 2555,42        | 2555,42   | 35        | 2945,51     |  | 3465,62    | 2224,67  | 2555,42        | 2555,42  | 35       | 2945,51     |
| 2              | 23/10/2018          | 9049,22    | 7976.89   | 8436.56        | 8436.56   | 1969.09   | 8543,75     |  | 6038.7     | 5752,22  | 5881,14        | 5881.14  | 1934.09  | 5598,23     |
| 3              | 23/11/2018          | 28400.41   | 20311.9   | 27020.19       | 27020.19  | 4069,40   | 15626,65    |  | 20310.67   | 12335.01 | 18583,63       | 18583.63 | 2100.31  | 7082,9      |
| $\overline{4}$ | 23/12/2018          | 36052,48   | 34302,79  | 35120,37       | 35120.37  | 9845,54   | 20881,68    |  | 22075,92   | 13990.9  | 8100,18        | 8100.18  | 5776.14  | 5255,04     |
| 5              | 23/01/2019          | 42787.69   | 41167.44  | 41424.48       | 41424.48  | 20796.07  | 25893.05    |  | 7430.64    | 6864.65  | 6304,11        | 6304.11  | 10950.53 | 5011,37     |
| 6              | 23/02/2019          | 51697,51   | 47404,14  | 47017,68       | 47017,68  | 22543,17  | 30012,33    |  | 9093,4     | 6236,7   | 5593,2         | 5593,2   | 1747,1   | 4119,28     |
|                | 23/03/2019          | 67327.78   | 60943.68  | 63408.39       | 63408.39  | 24310.50  | 36511.79    |  | 16949.89   | 13539.54 | 16390.71       | 16390.71 | 1767.33  | 6499,46     |
| 8              | 23/04/2019          | 80308.54   | 75244,14  | 76242,08       | 76242.08  | 28863,56  | 47580,24    |  | 16559.48   | 14300,46 | 12833.69       | 12833.69 | 4553.06  | 11068,44    |
| 9              | 23/05/2019          | 90869.86   | 86848,56  | 86318.94       | 86318.94  | 29827,93  | 59755,14    |  | 13037.09   | 11604.42 | 10076.86       | 10076.86 | 964.36   | 12174.9     |
| 10             | 23/06/2019          | 98176,73   | 95135,57  | 91475,55       | 91475.55  | 30559,88  | 66749,04    |  | 10139,66   | 8287.02  | 5156,61        | 5156.61  | 731,95   | 6993,89     |
| 11             | 23/07/2019          | 103525.09  | 100753.02 | 95726.49       | 95726.49  | 31361.54  | 71073.63    |  | 7343.1     | 5617.45  | 4250,94        | 4250.94  | 801,66   | 4324,59     |
| 12             | 23/08/2019          | 107486,53  | 104660,3  | 98897,1        | 98897,1   | 32093,49  | 73996,57    |  | 4232,62    | 3907,27  | 3170,61        | 3170,61  | 731,95   | 2922,94     |
| 13             | 23/09/2019          | 110985,74  | 108022,45 | 100844,4       | 100844,4  | 32860,29  | 75085,57    |  | 4125,02    | 3362,15  | 1947,3         | 1947.3   | 766,8    | 1089        |
| 14             | 23/10/2019          | 113713,92  | 110646,61 | 103314,8       | 103314,8  | 33904,48  | 76009,57    |  | 3316,87    | 2624,16  | 2470,39        | 2470,39  | 1044,19  | 924         |
| 15             | 23/11/2019          | 116045,34  | 112761,21 | 106617,32      | 106617,32 | 41852,13  | 77278,91    |  | 2661,78    | 2114,6   | 3302,52        | 3302,52  | 7947,65  | 1269,34     |
| 16             | 23/12/2019          | 119203,39  | 115841    | 114314,1       | 114314,1  | 59517,49  | 79676,78    |  | 3622,92    | 3079,79  | 7696,78        | 7696,78  | 17665,36 | 2397,87     |
| 17             | 23/01/2020          | 124136.14  | 119936.3  | 117358.67      | 117358.67 | 71204.30  | 80950.93    |  | 7250,18    | 4095.3   | 3044.57        | 3044.57  | 11686.81 | 1274,15     |
| 18             | 23/02/2020          | 128016,22  | 124449.04 | 119651.31      | 119651.31 | 80839,94  | 83456,85    |  | 6989,82    | 4512,74  | 2292,65        | 2292,65  | 9635.64  | 2505,92     |
| 19             | 23/03/2020          | 131087,52  | 127631,11 | 123034.95      | 123034.95 | 86391,63  | 84717,3     |  | 6879,16    | 3182,07  | 3383,64        | 3383,64  | 5551.69  | 1260,45     |
| 20             | 23/04/2020          | 133714,16  | 130171.83 | 125672.59      | 125672.59 | 95751,09  | 85925,45    |  | 3869,46    | 2540,73  | 2637,65        | 2637,65  | 9359,46  | 1208,14     |
| 21             | 23/05/2020          | 136762,84  | 133206,17 | 127263,25      | 127263,25 | 100139.59 | 89897,59    |  | 4105,92    | 3034,34  | 1590,66        | 1590,66  | 4388,51  | 3972,15     |
| 22             | 23/06/2020          | 140463,62  | 136269.53 | 131778.87      | 131778.87 | 106126.64 | 91913,11    |  | 4660,82    | 3063,35  | 4515,62        | 4515,62  | 5987.04  | 2015,51     |
| 23             | 23/07/2020          | 145026,83  | 139756.09 | 143164.25      | 143164,25 | 108988.18 | 93749,44    |  | 5955,62    | 3486,56  | 11385,38       | 11385,38 | 2861,55  | 1836,33     |
| 24             | 23/08/2020          | 155532.51  | 147359.61 | 153042.15      | 153042.15 | 111819.27 | 99114.35    |  | 13623,17   | 7603.52  | 9877,9         | 9877,9   | 2831.09  | 5364,92     |
| 25             | 23/09/2020          | 172492.98  | 159513.43 | 153042.15      | 153042.15 | 118479.05 | 101472.32   |  | 20146.9    | 12153.82 | $\Omega$       | $\Omega$ | 6659.78  | 2357,97     |
| 26             | 23/10/2020          | 180605,32  | 168713,43 | 153042,15      | 153042.15 | 121596.89 | 101472.32   |  | 21146.14   | 9199.99  | $\Omega$       | $\Omega$ | 3117.84  | $\Omega$    |
| 27             | 23/11/2020          | 182988,51  | 171838.24 | 0              | 157648.69 | 206046.74 | 0           |  | 14129,99   | 3124,81  | $\Omega$       | $\Omega$ | 1892,11  | $\Omega$    |
| 28             | 23/12/2020          | 186178.88  | 172172.67 | 0              | 157648.69 | 206046.74 | 0           |  | $\Omega$   | 334,44   | $\Omega$       | $\Omega$ | 4112.64  | $\theta$    |
| 29             | 23/01/2021          | 186178.88  | 174719.62 | $\Omega$       | 157648.69 | 206046.74 | $\Omega$    |  | $\Omega$   | 3.15     | $\Omega$       | $\Omega$ | 1785.6   | $\Omega$    |

Nota. Fuente: desarrollo propio a partir de los datos obtenidos en la simulación. Herramienta: Oracle Primavera Risk Análisis v8.

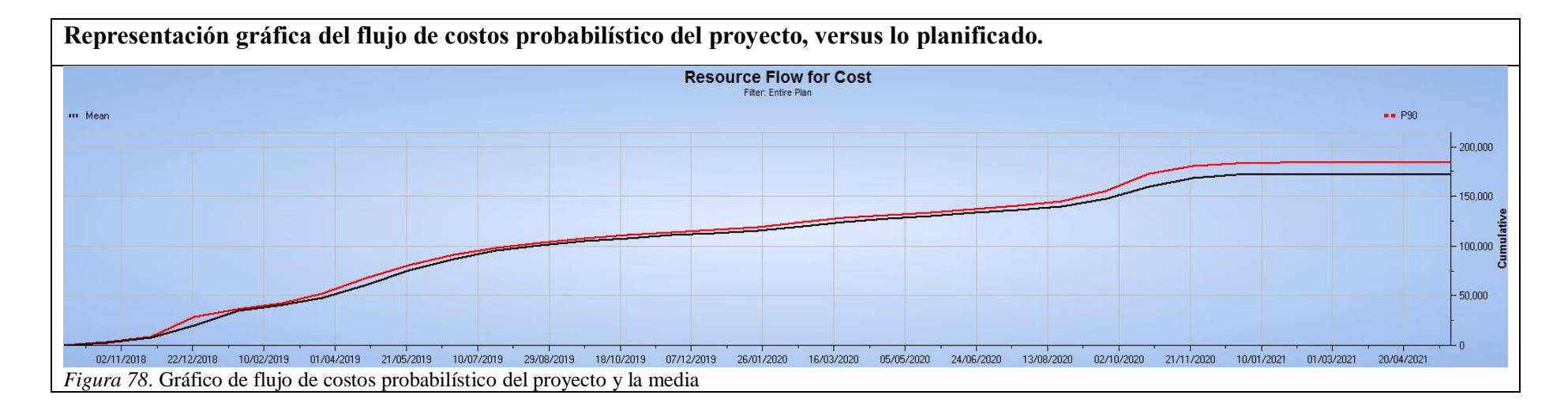

## **Apéndice 17 – Grado de Contribución de las Actividades Relevantes a los Criterios de Calidad del Proyecto**

#### Tabla 140

*Grado de contribución de las actividades relevantes de la EDT a los criterios de calidad del proyecto*

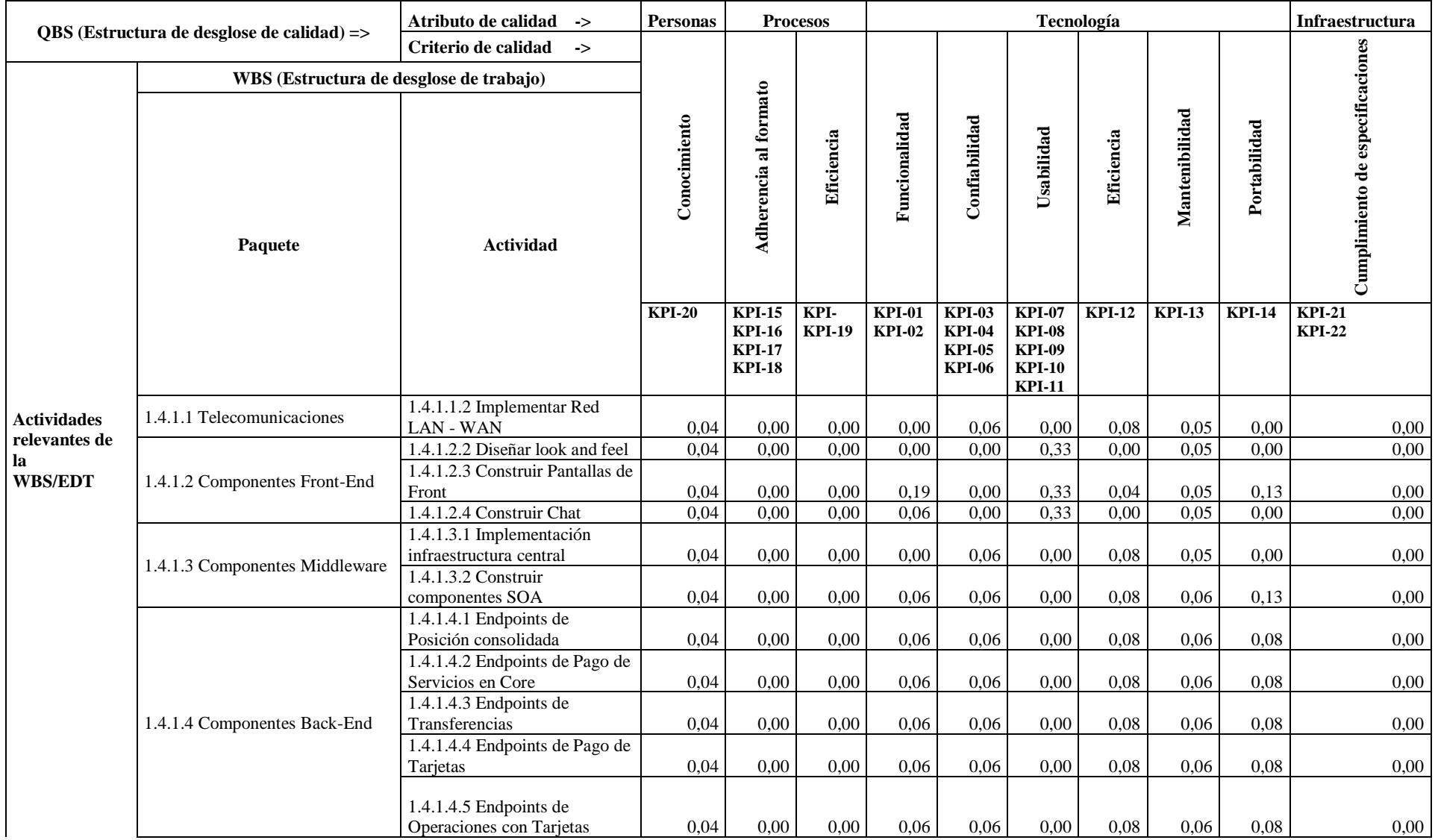

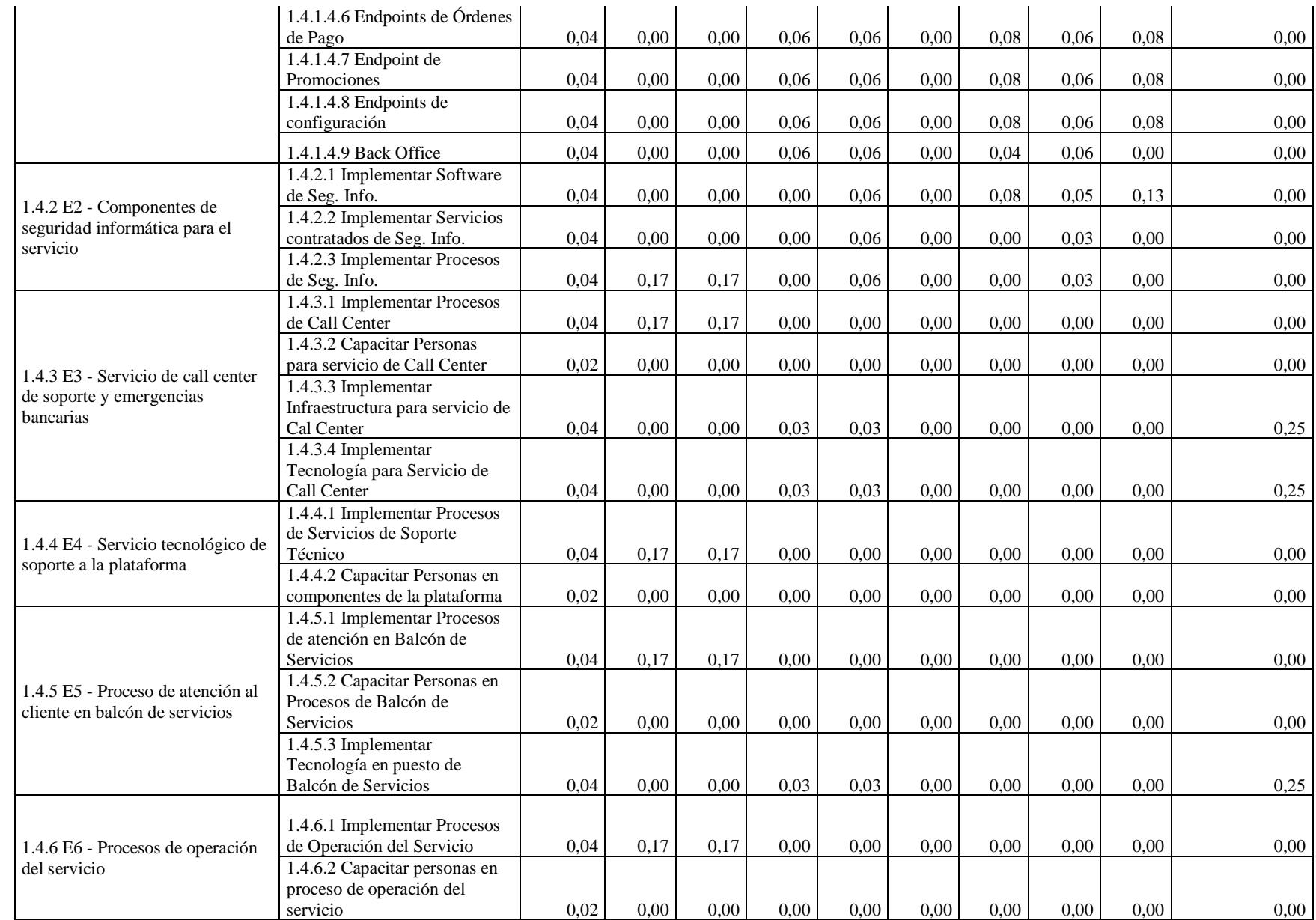

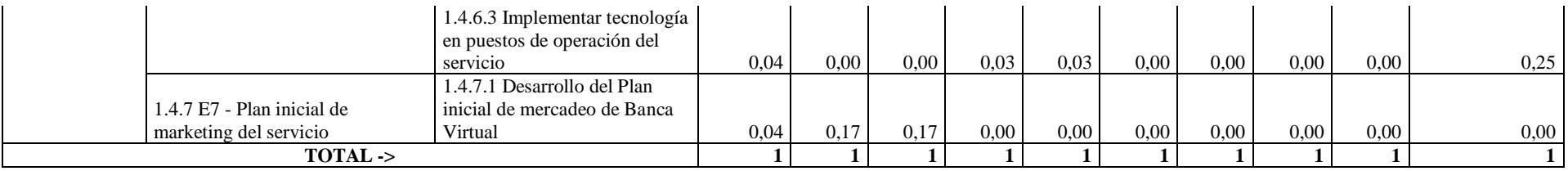

## **Apéndice 18 – Matriz de Asignación de Responsabilidades**

#### Tabla 141

*Matriz de Asignación de Responsabilidades*

|                      | <b>MATRIZ DE ASIGNACIÓN DE RESPONSABILIDADES</b>                      |                                                  |                                                                                            |                                                            |                |                |              |        |               |                                                               |                                                            |   |              |   |                                   |                                                             |          |                                                                                                  |              |   |              |                      |                |   |   |  |
|----------------------|-----------------------------------------------------------------------|--------------------------------------------------|--------------------------------------------------------------------------------------------|------------------------------------------------------------|----------------|----------------|--------------|--------|---------------|---------------------------------------------------------------|------------------------------------------------------------|---|--------------|---|-----------------------------------|-------------------------------------------------------------|----------|--------------------------------------------------------------------------------------------------|--------------|---|--------------|----------------------|----------------|---|---|--|
| <b>EDT</b>           | <b>ENTREGABLES</b>                                                    |                                                  |                                                                                            |                                                            |                |                |              |        |               |                                                               | <b>MUTUALISTA</b>                                          |   |              |   |                                   |                                                             |          |                                                                                                  |              |   |              | <b>LIBELULA SOFT</b> |                |   |   |  |
|                      |                                                                       |                                                  |                                                                                            |                                                            |                |                |              |        |               |                                                               |                                                            |   |              |   |                                   |                                                             |          | GGM CP SP GPM CPTI LFCC LFO LFM LTM JAD PCC POP PME PTE JPR CAIR PMP OSI PSI GGL GPL LTL DEL SOL |              |   |              |                      |                |   |   |  |
| 1.1                  | Gestión del Proyecto                                                  |                                                  |                                                                                            |                                                            |                |                |              |        |               |                                                               |                                                            |   |              |   |                                   |                                                             |          |                                                                                                  |              |   |              |                      |                |   |   |  |
|                      | Acta de Constitución del Proyecto                                     | $\mathsf{V}$                                     | V.                                                                                         | $\overline{A}$                                             | $\mathsf{R}$   |                |              |        |               |                                                               |                                                            |   |              |   |                                   |                                                             |          | $\vee$                                                                                           |              |   |              | P                    |                |   |   |  |
|                      | Identificación de Interesados                                         |                                                  |                                                                                            | A                                                          | $\overline{R}$ | P              |              |        |               |                                                               |                                                            |   |              |   |                                   |                                                             |          | $\vee$                                                                                           |              |   |              | P                    |                |   |   |  |
|                      | Planificación del Proyecto                                            | $\vee$                                           | P                                                                                          | A                                                          | $\mathsf{R}$   | P              | P            | P      | P             | P                                                             |                                                            |   |              |   |                                   |                                                             |          | $\vee$                                                                                           |              |   |              | P                    | P              |   |   |  |
|                      | Línea Base del Alcance                                                | $\overline{A}$                                   | $\sf A$                                                                                    | A                                                          | $\overline{R}$ | P              | P            | P      | P             | P                                                             |                                                            |   |              |   |                                   |                                                             |          | $\vee$                                                                                           |              |   | $\mathsf{V}$ | $\overline{A}$       | P              |   |   |  |
|                      | Línea Base de Tiempo                                                  | A                                                | A                                                                                          | $\overline{A}$                                             | $\overline{R}$ | P              | P            | P      | P             | P                                                             |                                                            |   |              |   |                                   |                                                             |          | $\vee$                                                                                           |              |   | $\mathsf{V}$ | $\overline{A}$       | P              |   |   |  |
|                      | Línea Base de Costos                                                  | $\overline{A}$                                   | $\overline{A}$                                                                             | $\overline{A}$                                             | $\mathsf R$    | P              |              |        |               | <b>P</b>                                                      |                                                            |   |              |   |                                   |                                                             |          | $\vee$                                                                                           |              |   | $\mathsf{V}$ | $\overline{A}$       | P              |   |   |  |
|                      | Identificación y Análisis de Riesgos                                  | $\vee$                                           | $\overline{A}$                                                                             | $\overline{A}$                                             | $\mathsf{R}$   | P              | P            | P      | P             | P                                                             |                                                            |   |              |   |                                   |                                                             |          | $\vee$                                                                                           |              |   |              | P                    | P              |   |   |  |
| Gestión del Proyecto | Dirigir y Gestionar el Trabajo                                        | $\vee$                                           | V.                                                                                         | $\overline{A}$                                             | $\vee$         | $\mathsf{R}$   | $\vee$       | $\vee$ | $\vee$        | $\vee$                                                        |                                                            | P | P            | P | P                                 |                                                             | $\vee$   | $\vee$                                                                                           |              |   |              | $\vee$               | P              | P | P |  |
|                      | <b>Gestionar la Calidad</b>                                           |                                                  | $\mathsf{V}$                                                                               | $\overline{A}$                                             | $\vee$         | P              | P            | P      | P             | P                                                             |                                                            | P | P            | P | P                                 | $\mathsf{R}$                                                |          | $\vee$                                                                                           |              |   |              | $\overline{A}$       | $\vee$         | P | P |  |
|                      | Dirigir el Equipo                                                     |                                                  |                                                                                            | $\overline{A}$                                             | $\overline{R}$ | $\vee$         | P            | P      | P             | P                                                             |                                                            | P | P            | P | D                                 |                                                             |          | $\vee$                                                                                           |              |   |              | $\vee$               | $\vee$         | P | P |  |
|                      | <b>Ejecutar Adquisiciones</b>                                         | A                                                | A                                                                                          | A                                                          | $\vee$         | P              |              |        |               |                                                               | $\mathsf{R}$                                               |   |              |   |                                   |                                                             |          | $\vee$                                                                                           |              |   |              | $\vee$               | $\overline{A}$ | P | P |  |
|                      | 1.4.1 E1 - Plataforma tecnológica de banca virtual Omnicanal          | $\vee$                                           | A                                                                                          | $\overline{A}$                                             | $\mathsf{R}$   | P              | P            | P      | P             | <b>p</b>                                                      | P                                                          | P | P            | P | P                                 | $\vee$                                                      |          | $\vee$                                                                                           | P            | P |              | $\vee$               | $\overline{A}$ | P | P |  |
|                      | 1.4.2 E2 - Componentes de seguridad informática para el servicio      | $\vee$                                           | A                                                                                          | $\overline{A}$                                             | $\vee$         | P              |              |        |               |                                                               |                                                            |   |              |   | P                                 | $\vee$                                                      |          | $\vee$                                                                                           | $\mathsf{R}$ | P |              | $\vee$               | $\vee$         | P | P |  |
|                      | 1.4.3 E3 - Servicio de call center de soporte y emergencias bancarias | $\vee$                                           | A                                                                                          | $\overline{A}$                                             | $\vee$         | P              | $\mathsf{R}$ |        |               | P                                                             |                                                            | P |              |   | P                                 | $\vee$                                                      | P        | $\vee$                                                                                           |              |   |              | P                    |                |   |   |  |
|                      | 1.4.4 E4 - Servicio tecnológico de soporte a la plataforma            | $\vee$                                           | A                                                                                          | $\overline{A}$                                             | $\mathsf{R}$   | P              |              |        |               | P                                                             |                                                            |   |              |   | P                                 | $\vee$                                                      | P        | $\vee$                                                                                           |              |   |              | P                    |                |   |   |  |
|                      | 1.4.5 E5 - Proceso de atención al cliente en balcón de servicios      | $\overline{A}$                                   | A                                                                                          | $\mathsf{R}$                                               | $\vee$         | P              |              | P      |               |                                                               |                                                            | P | P            |   | P                                 | $\vee$                                                      | <b>P</b> | $\vee$                                                                                           |              |   |              | P                    |                |   |   |  |
|                      | 1.4.6 E6 - Procesos de operación del servicio                         |                                                  | $\vee$<br>$\vee$<br>A<br>P<br>$\mathsf{R}$<br>$\overline{A}$                               |                                                            |                |                |              |        |               |                                                               | P                                                          | P |              | P | $\vee$                            | P                                                           | $\vee$   |                                                                                                  |              |   | P            | $\vee$               | P              | P |   |  |
|                      | 1.4.7 E7 - Plan inicial de marketing del servicio                     | $\vee$                                           | $\overline{A}$                                                                             | $\overline{A}$                                             | $\vee$         | P              |              |        |               | $\mathsf{R}$                                                  |                                                            |   |              | P |                                   | $\vee$                                                      |          | $\vee$                                                                                           |              |   |              | P                    | P              |   |   |  |
|                      |                                                                       |                                                  |                                                                                            |                                                            |                | <b>LEYENDA</b> |              |        |               |                                                               |                                                            |   |              |   |                                   |                                                             |          |                                                                                                  |              |   |              |                      |                |   |   |  |
|                      | <b>RESPONSABILIDADES</b>                                              |                                                  |                                                                                            |                                                            |                |                |              |        |               |                                                               |                                                            |   | <b>ROLES</b> |   |                                   |                                                             |          |                                                                                                  |              |   |              |                      |                |   |   |  |
|                      | R = Responsable del Entregable                                        | <b>GGM</b> Gerente General - Mutualista          |                                                                                            |                                                            |                |                |              |        |               | LFM Líder funcional Mercad.<br>GGL Gerente General - Libélula |                                                            |   |              |   |                                   |                                                             |          |                                                                                                  |              |   |              |                      |                |   |   |  |
|                      | A = Aprueba el Entregable                                             | <b>CP</b>                                        |                                                                                            |                                                            |                |                |              |        |               |                                                               | Comité de Proy./Comité de Cambi LTM Líder técnico - Mutua. |   |              |   |                                   |                                                             |          |                                                                                                  |              |   |              |                      |                |   |   |  |
|                      | $P = Participa$                                                       | <b>SP</b>                                        | Sponsor                                                                                    |                                                            |                |                |              |        | <b>JAD</b>    | Jefe Administrativo                                           |                                                            |   |              |   | <b>LTL</b>                        | GPL Gerente Proyecto - Libélula<br>Lider Técnico - Libélula |          |                                                                                                  |              |   |              |                      |                |   |   |  |
|                      | $V = Revisa$                                                          | GPM Gerente de Proyecto - Mutua.                 |                                                                                            |                                                            |                |                | <b>JPR</b>   |        | Jefe Procesos |                                                               |                                                            |   |              |   | <b>DEL D</b> esarrollo - Libélula |                                                             |          |                                                                                                  |              |   |              |                      |                |   |   |  |
|                      |                                                                       | CPTI                                             | <b>PCC</b> Personal Call Center<br>SOL Soporte - Libélula<br>Coordinador de Proyectos T.I. |                                                            |                |                |              |        |               |                                                               |                                                            |   |              |   |                                   |                                                             |          |                                                                                                  |              |   |              |                      |                |   |   |  |
|                      |                                                                       | LFCC                                             | Lider Funcional Call Center                                                                |                                                            |                |                |              |        |               |                                                               | <b>POP</b> Personal Operaciones                            |   |              |   |                                   |                                                             |          |                                                                                                  |              |   |              |                      |                |   |   |  |
|                      |                                                                       | LFO                                              | <b>PME</b> Personal Mercadeo<br>Líder Funcional Operaciones                                |                                                            |                |                |              |        |               |                                                               |                                                            |   |              |   |                                   |                                                             |          |                                                                                                  |              |   |              |                      |                |   |   |  |
|                      | OSI                                                                   | Oficial de Seg. Info.<br>PTE Personal Tecnología |                                                                                            |                                                            |                |                |              |        |               |                                                               |                                                            |   |              |   |                                   |                                                             |          |                                                                                                  |              |   |              |                      |                |   |   |  |
|                      |                                                                       |                                                  |                                                                                            | <b>PMO</b> Jefe de la PMO<br><b>CAIR</b> Comité de Riesgos |                |                |              |        |               |                                                               |                                                            |   |              |   |                                   |                                                             |          |                                                                                                  |              |   |              |                      |                |   |   |  |
|                      |                                                                       |                                                  | Personal Seg. Info.<br>PSI                                                                 |                                                            |                |                |              |        |               |                                                               |                                                            |   |              |   |                                   |                                                             |          |                                                                                                  |              |   |              |                      |                |   |   |  |
|                      | Nota. Fuente: desarrollo propio                                       |                                                  |                                                                                            |                                                            |                |                |              |        |               |                                                               |                                                            |   |              |   |                                   |                                                             |          |                                                                                                  |              |   |              |                      |                |   |   |  |

# **Apéndice 19 – Descripción de los Roles del Proyecto**

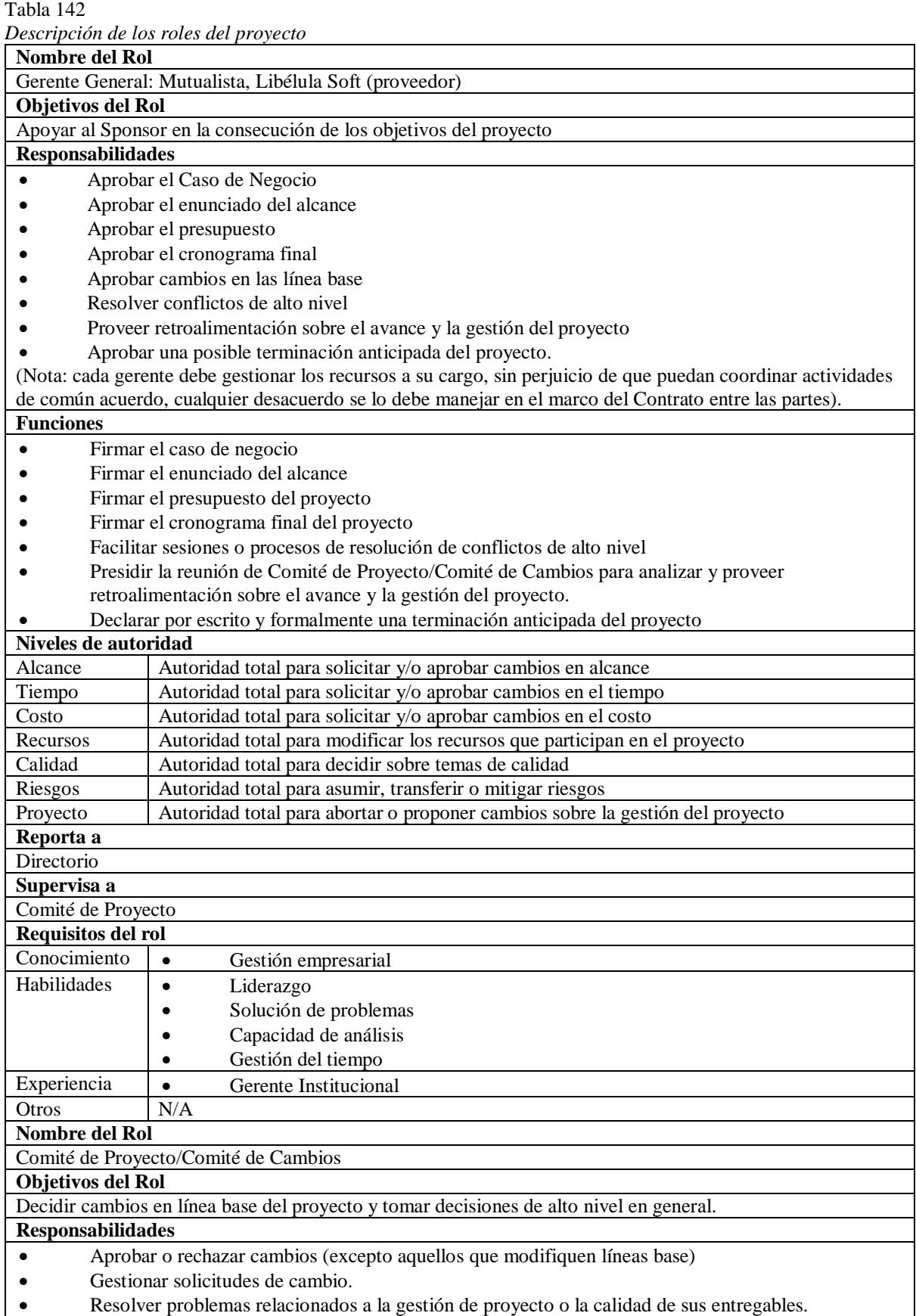

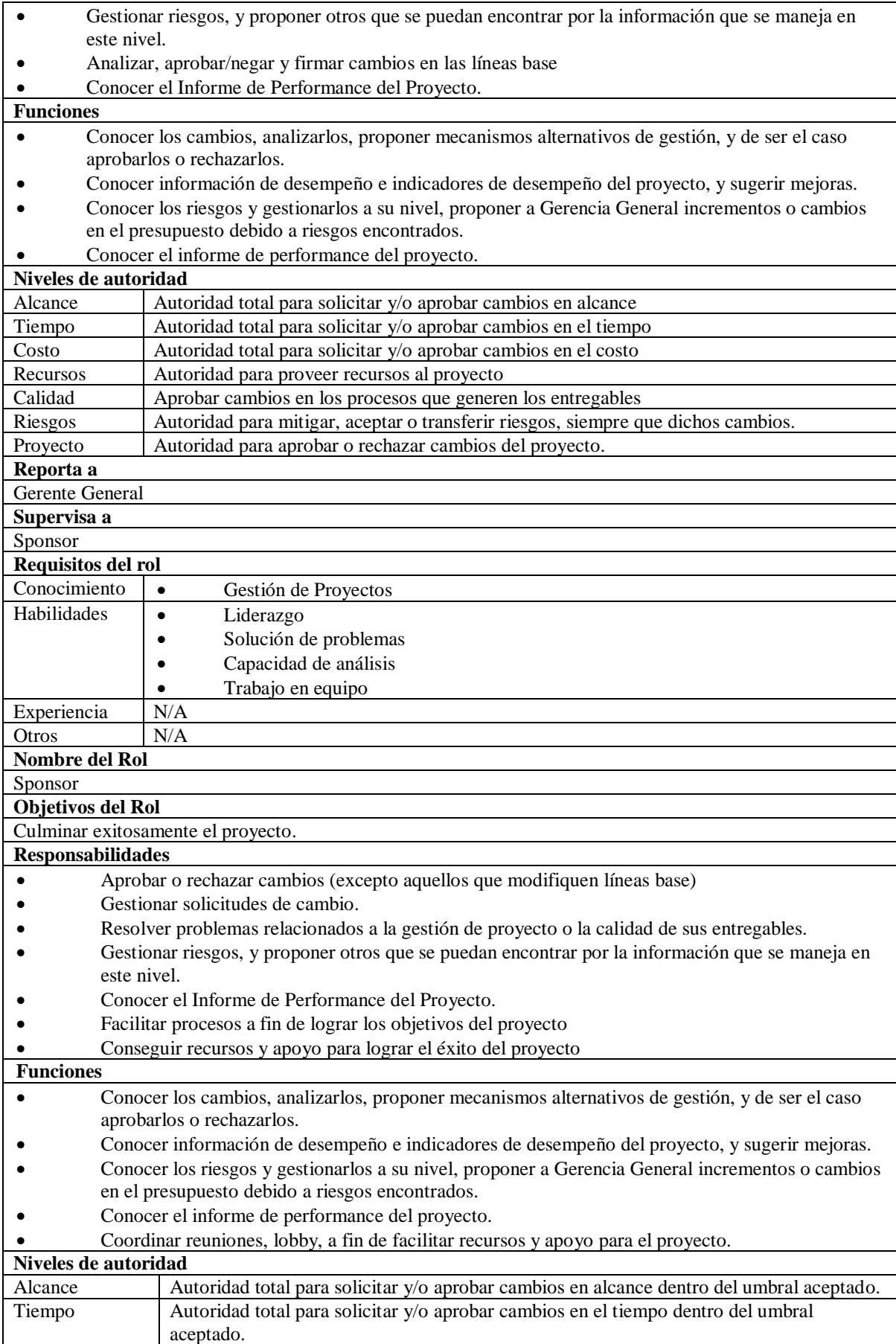

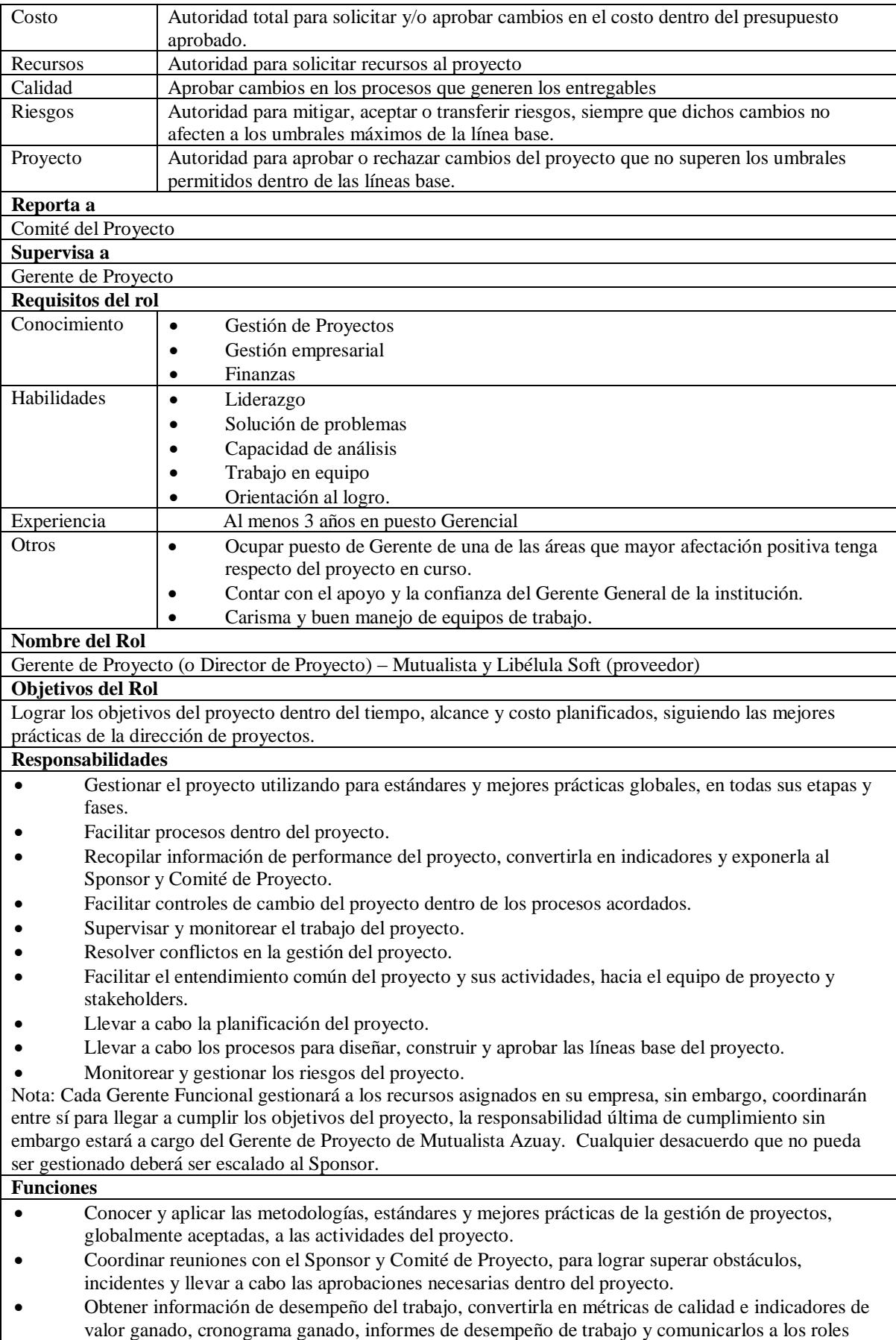

respectivos dentro de los límites de la planificación.
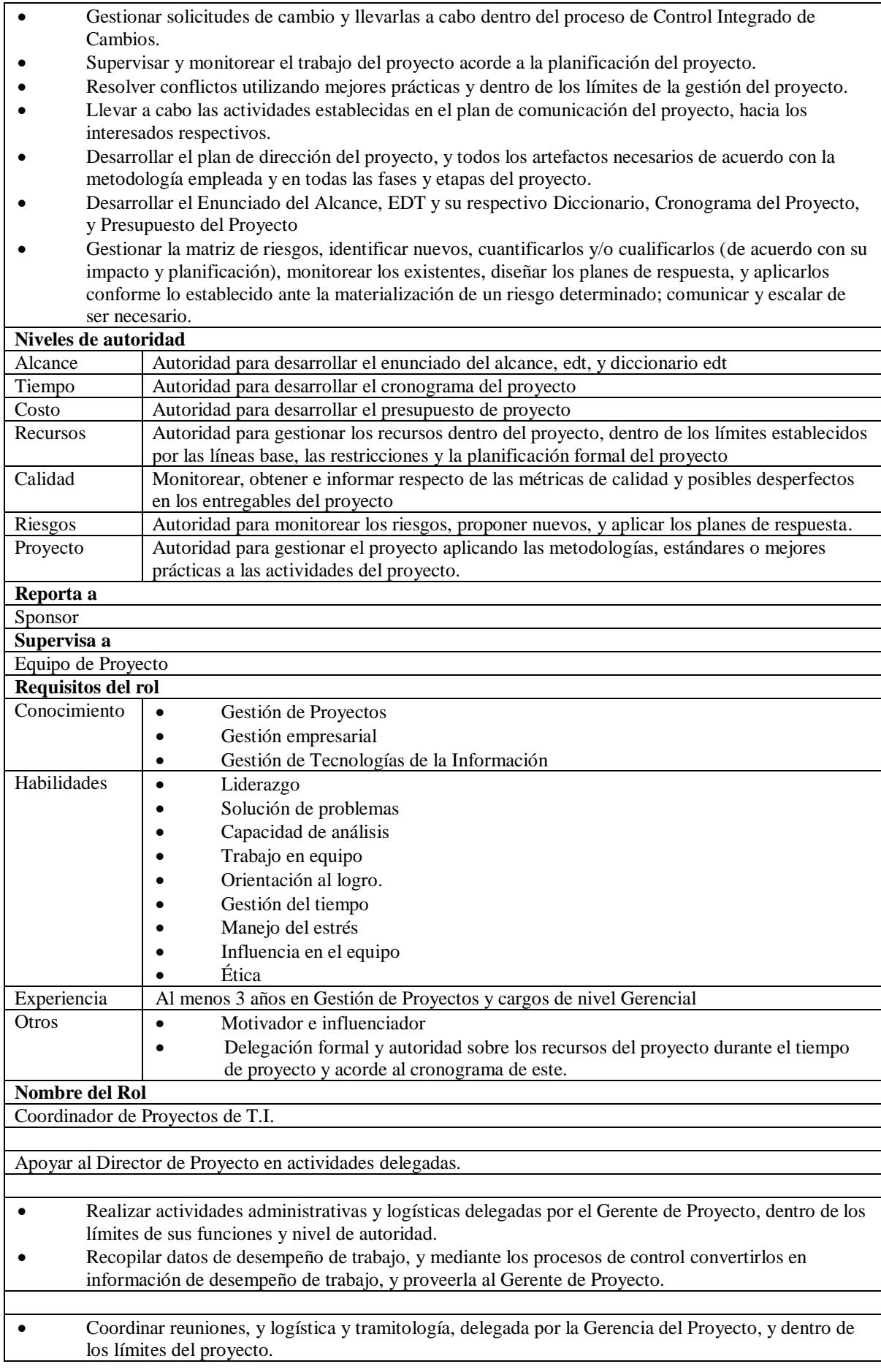

• Transformar los datos de desempeño de trabajo obtenidos en el proceso 4.3 (Dirigir y Controlar el Trabajo del Proyecto), y convertirlos en información de desempeño de trabajo, utilizando las herramientas y técnicas planificadas para los procesos: 5.5 (Validar el Alcance), 5.6 (Controlar el Alcance), 6.7 (Controlar el Cronograma), 7.6 (Controlar los costos), 8.3 (Controlar la Calidad), 10.3 (Controlar las Comunicaciones), 11.6 (Controlar los Riesgos), 12.3 (Controlar las Adquisiciones), 13.6 (Controlar la Participación de los Interesados). • Comunicar la Información de Desempeño de Trabajo al Gerente de Proyecto.

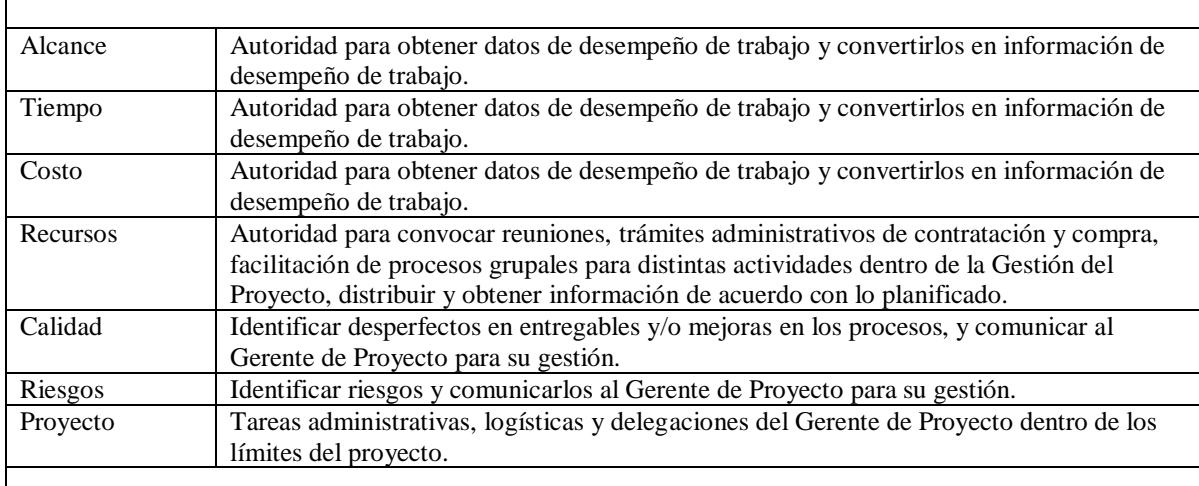

Gerente de Proyecto

 $\overline{\phantom{a}}$ 

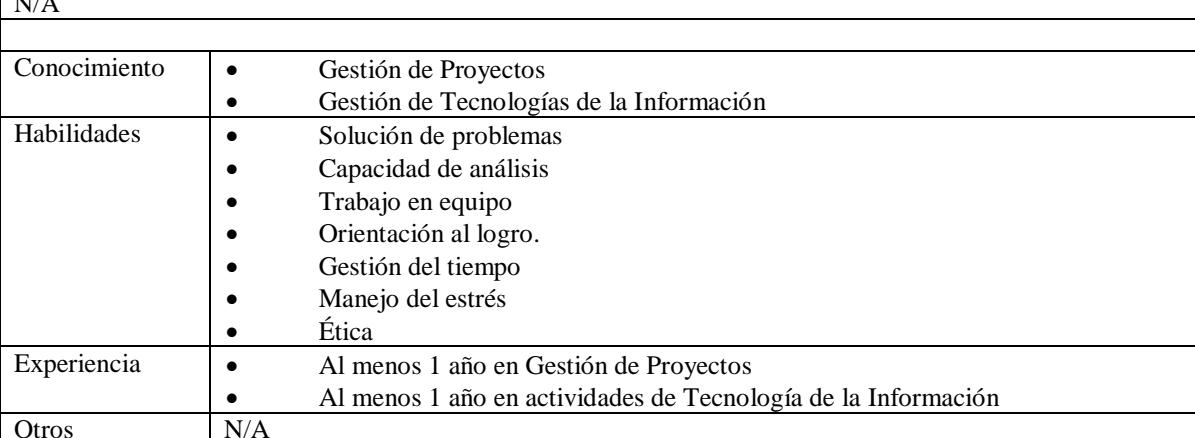

#### **Nombre del Rol**

Líder Funcional: Call Center, Operaciones, Mercadeo

#### **Objetivos del Rol**

Responsables del éxito de las actividades del proyecto delegadas el equipo de trabajo del área de Call Center **Responsabilidades**

- Cumplir con las actividades encomendadas del proyecto, dentro de los tiempos, alcance y presupuesto asignado.
- Proveer los recursos del área en cuestión, dentro del cronograma formal del proyecto.
- Monitorear y Controlar el trabajo del proyecto en las actividades de los recursos bajo su cargo.
- Supervisar durante la ejecución del proyecto el aseguramiento de calidad y Controlar la calidad de los entregables producidos.
- Requerir Controles de Cambio al Gerente de Proyecto.
- Validar los entregables del proyecto cuya responsabilidad pertenece a su área.
- Participar en la elaboración de las líneas base del proyecto.
- Motivar al personal bajo su cargo para cumplir las actividades del proyecto acorde a lo planificado.
- Identificar y comunicar riesgos al Gerente de Proyecto.
- Cumplir con las actividades encomendadas del proyecto.
- Informar y delegar al equipo de proyecto sobre cambios en la planificación y el trabajo.
- Proveer datos de desempeño de trabajo al Coordinador de Proyectos de T.I.

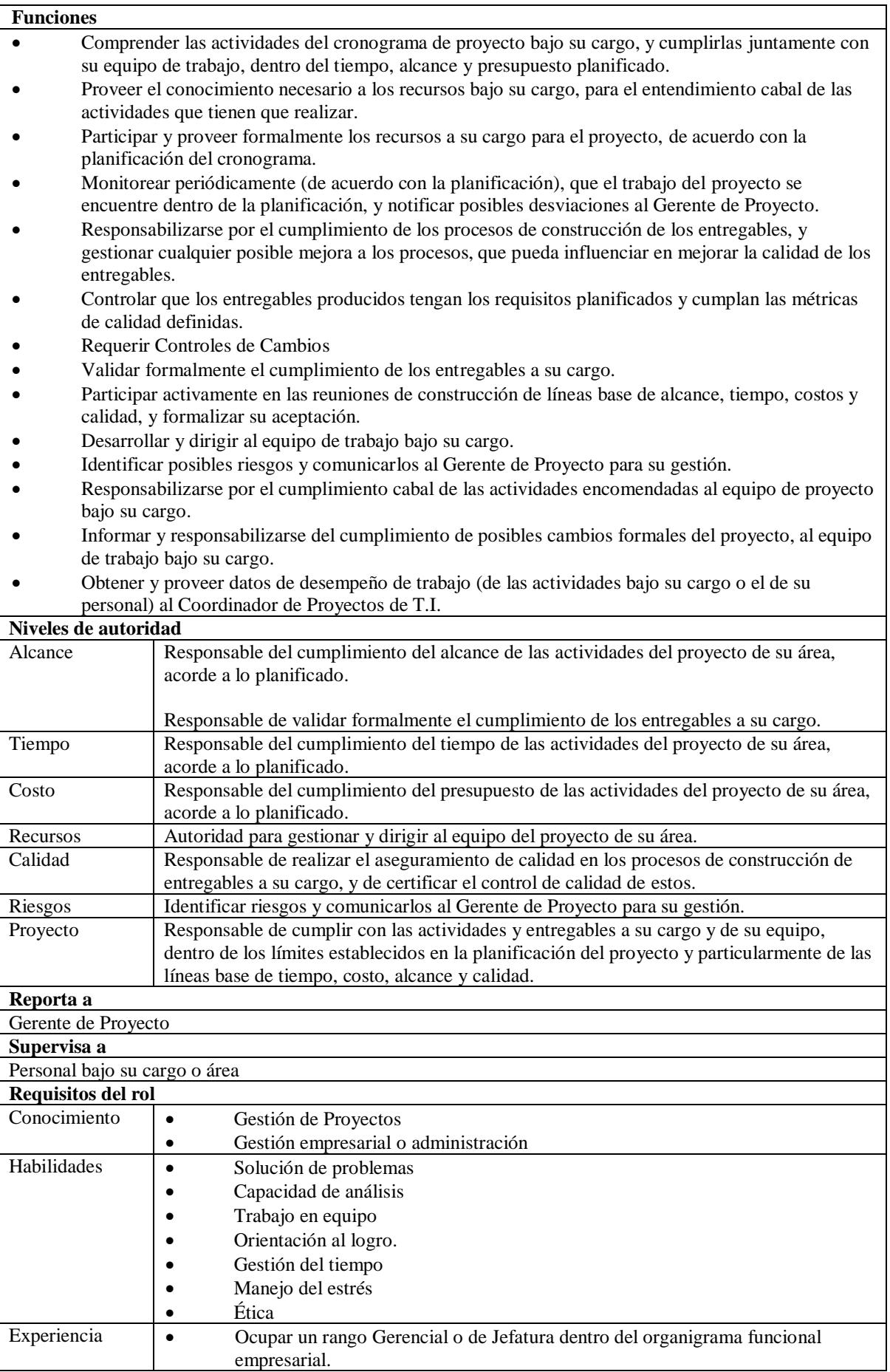

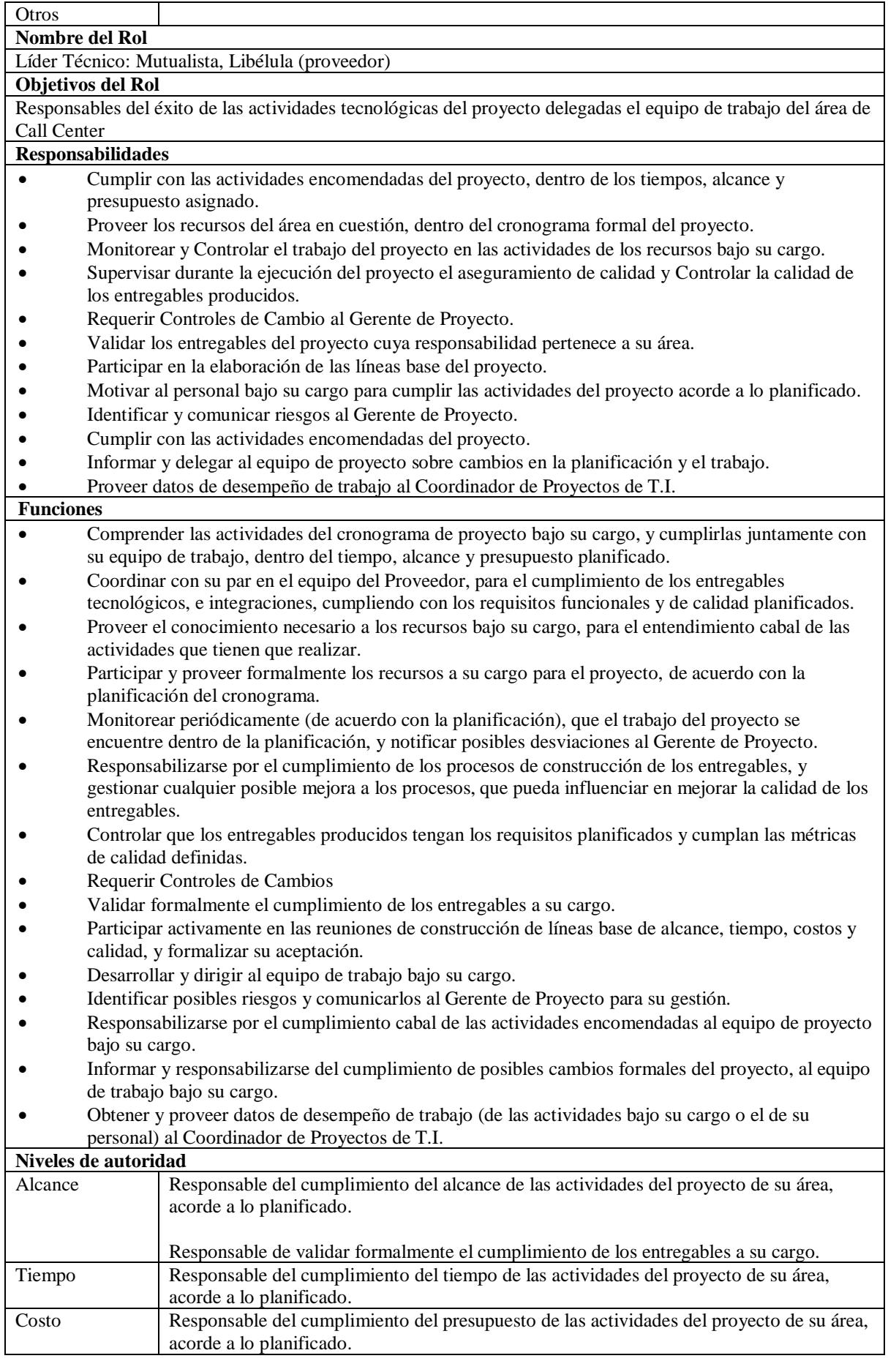

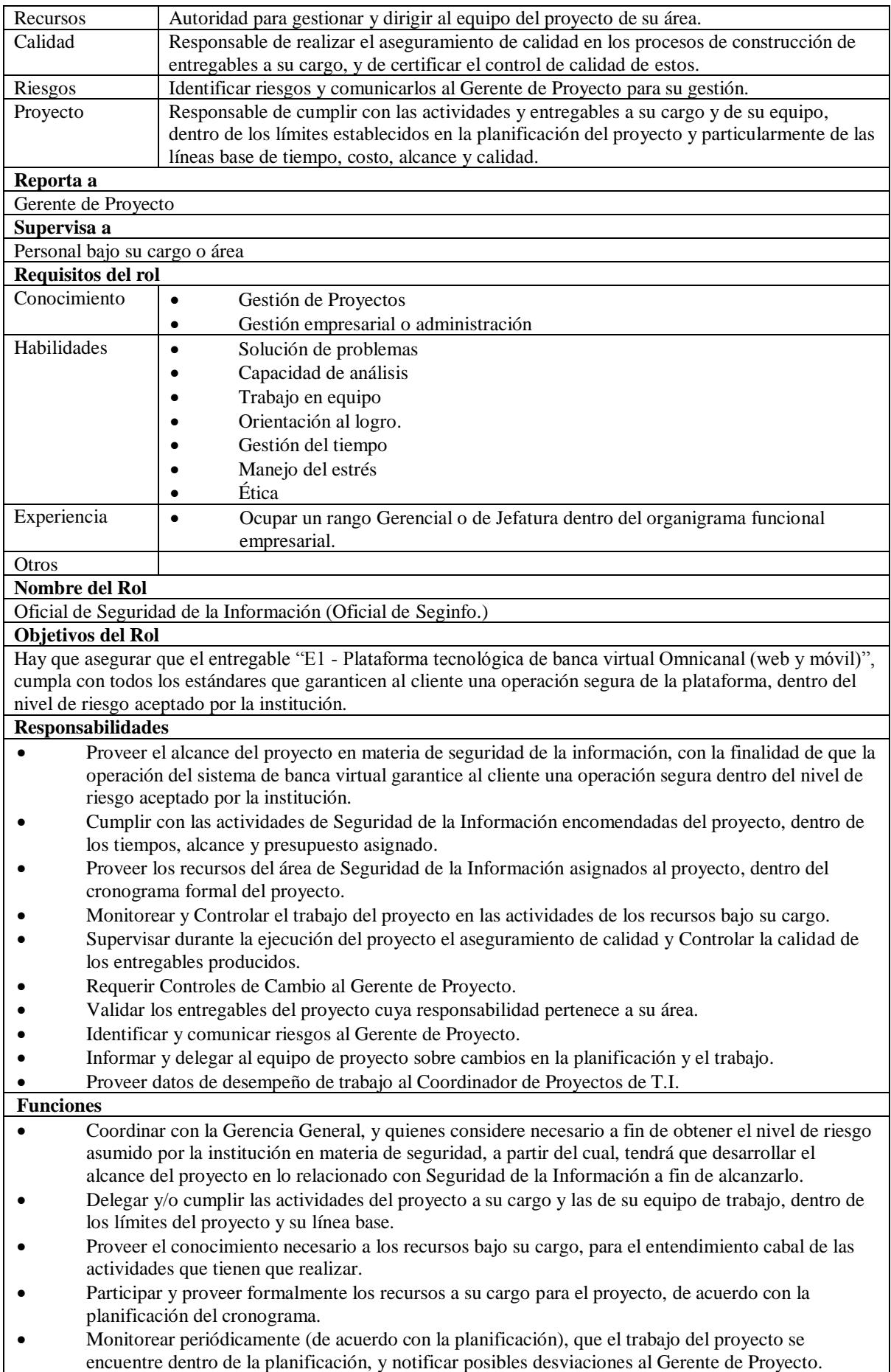

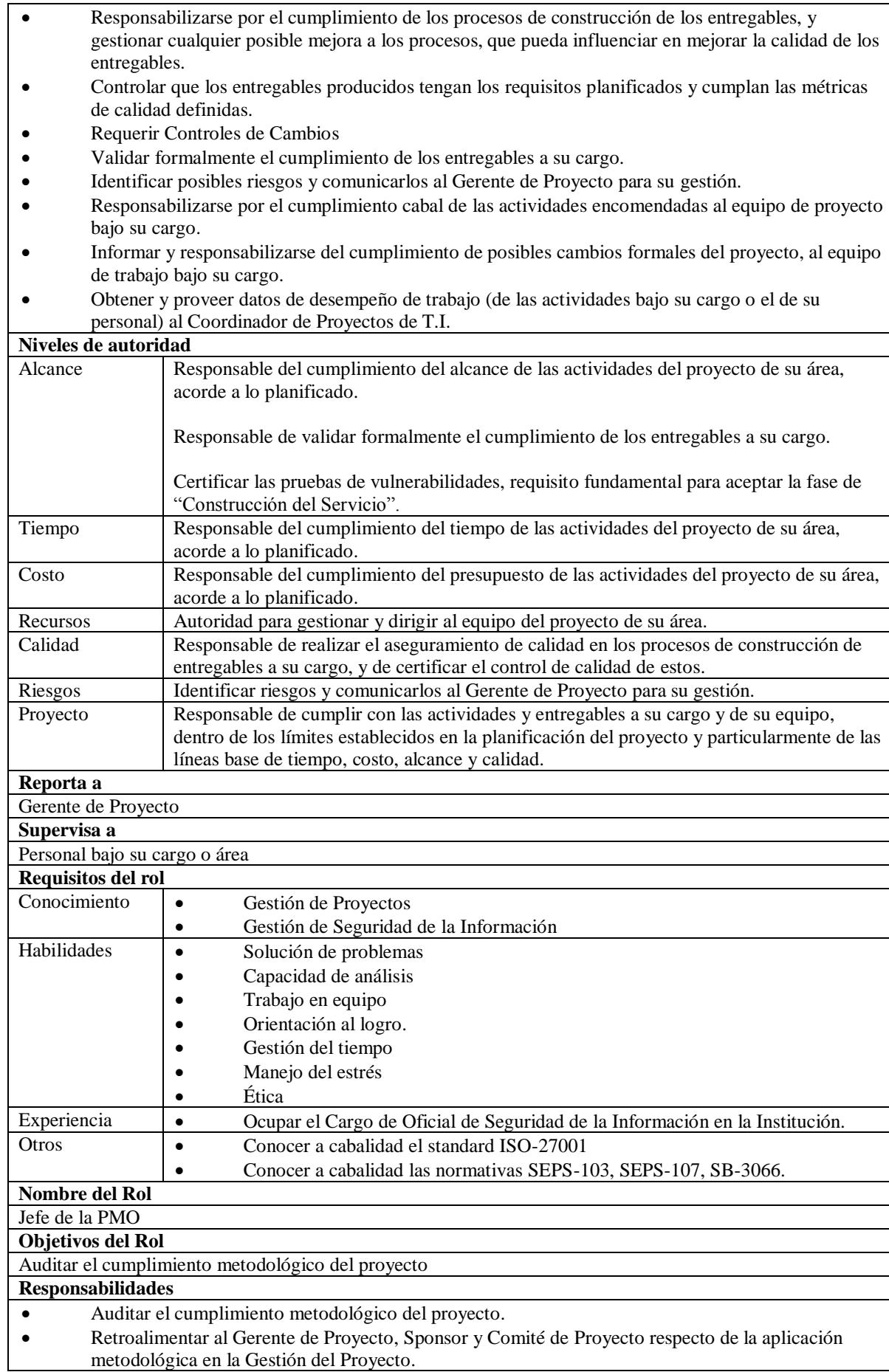

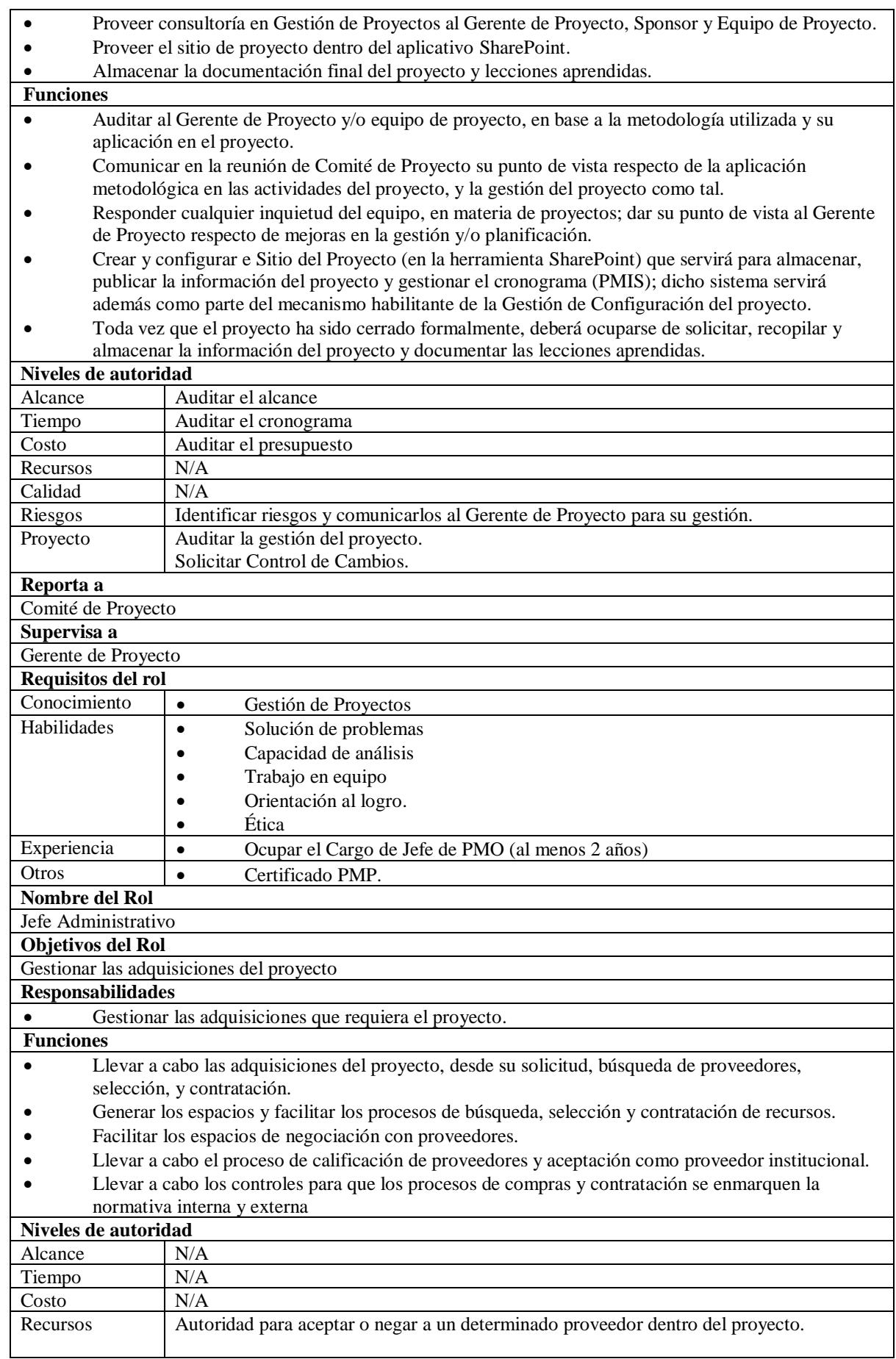

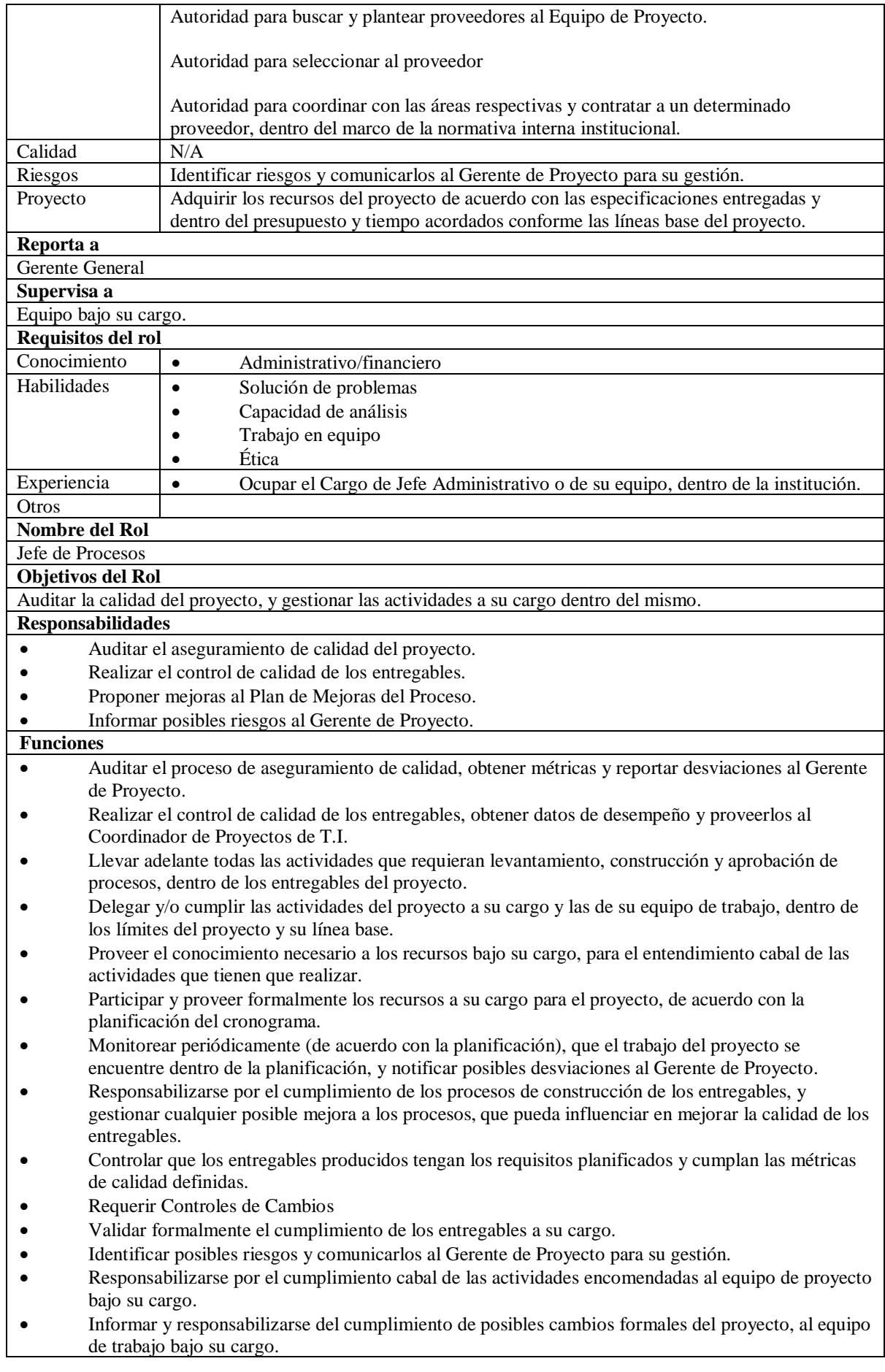

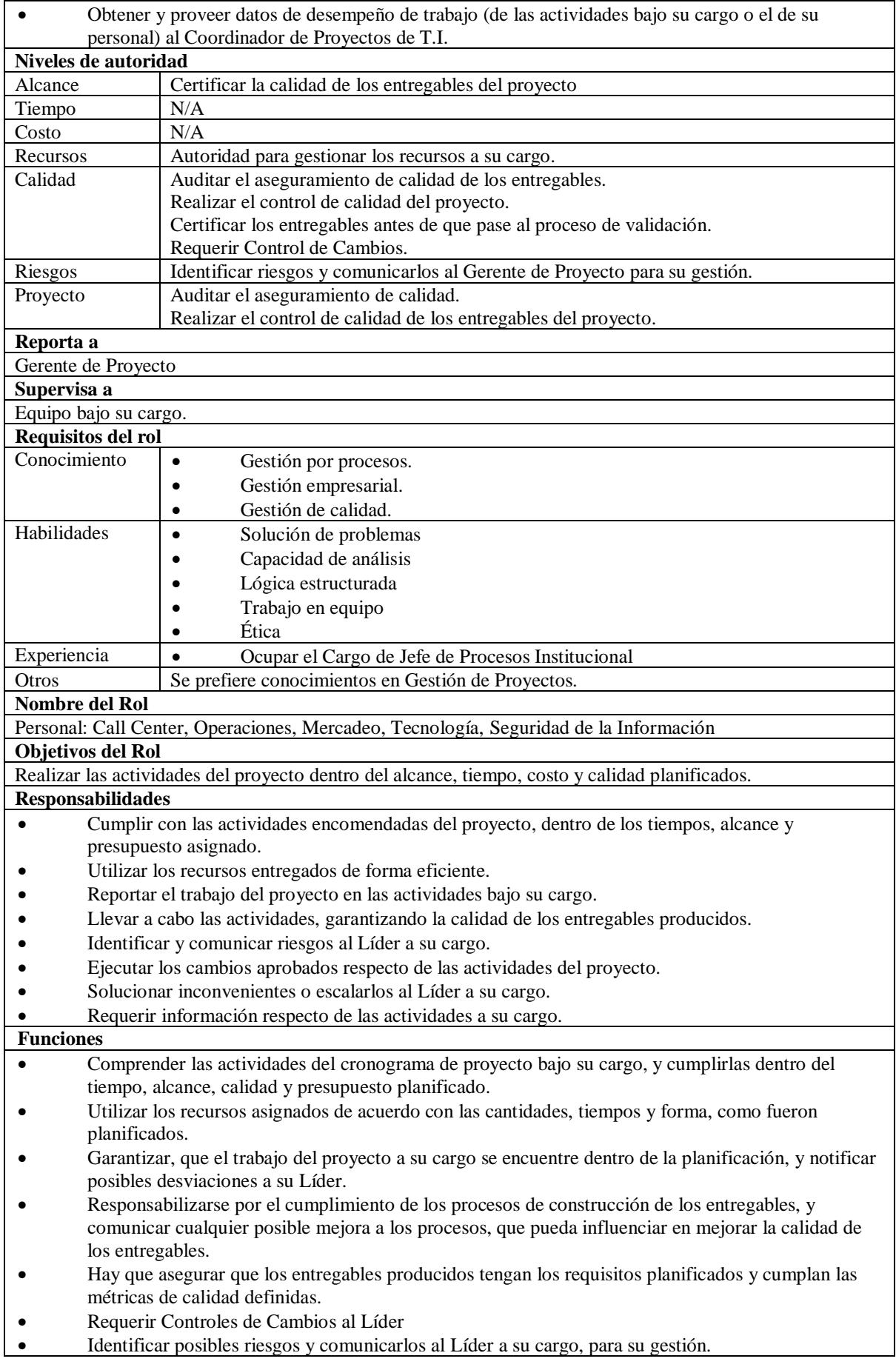

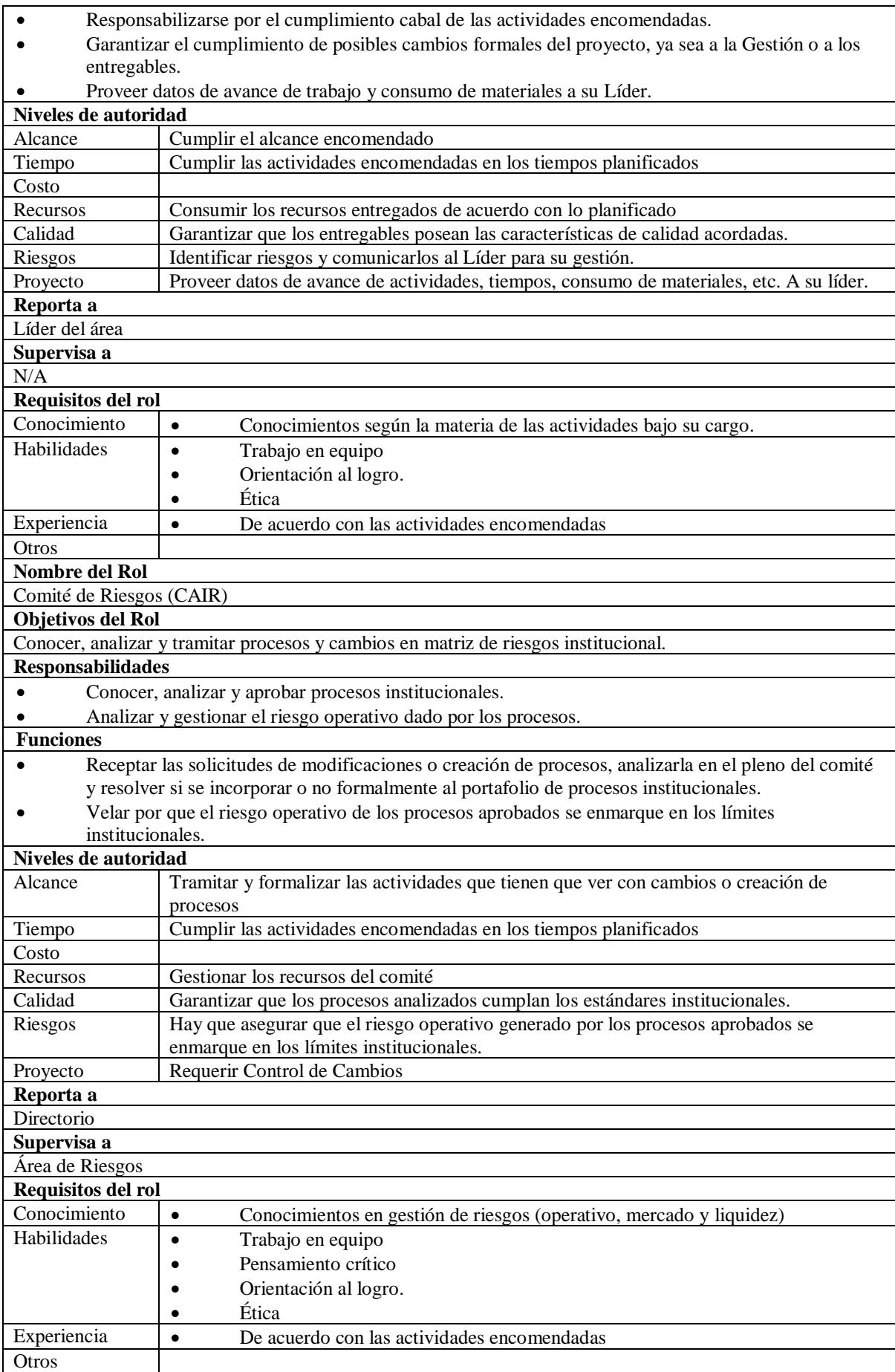

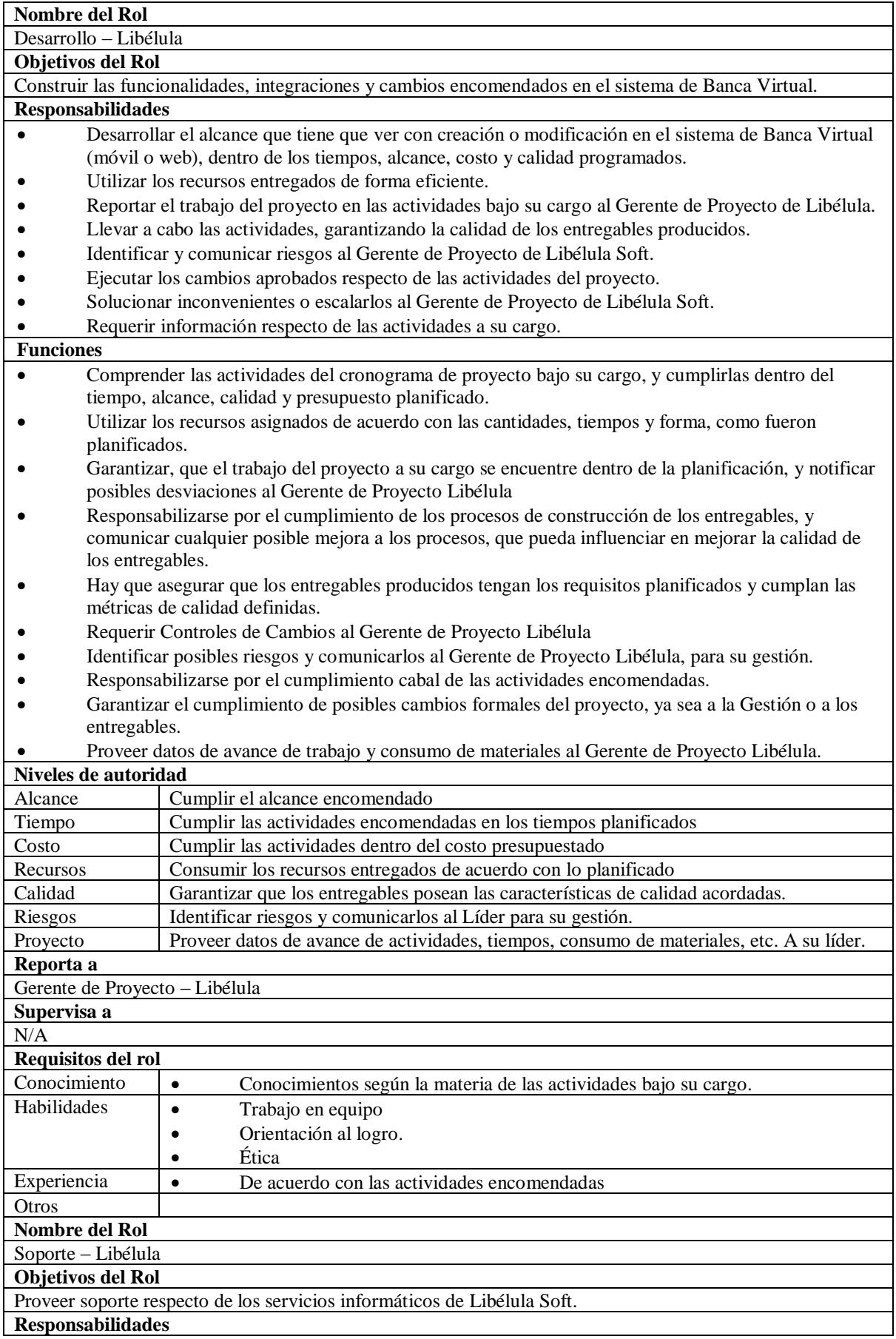

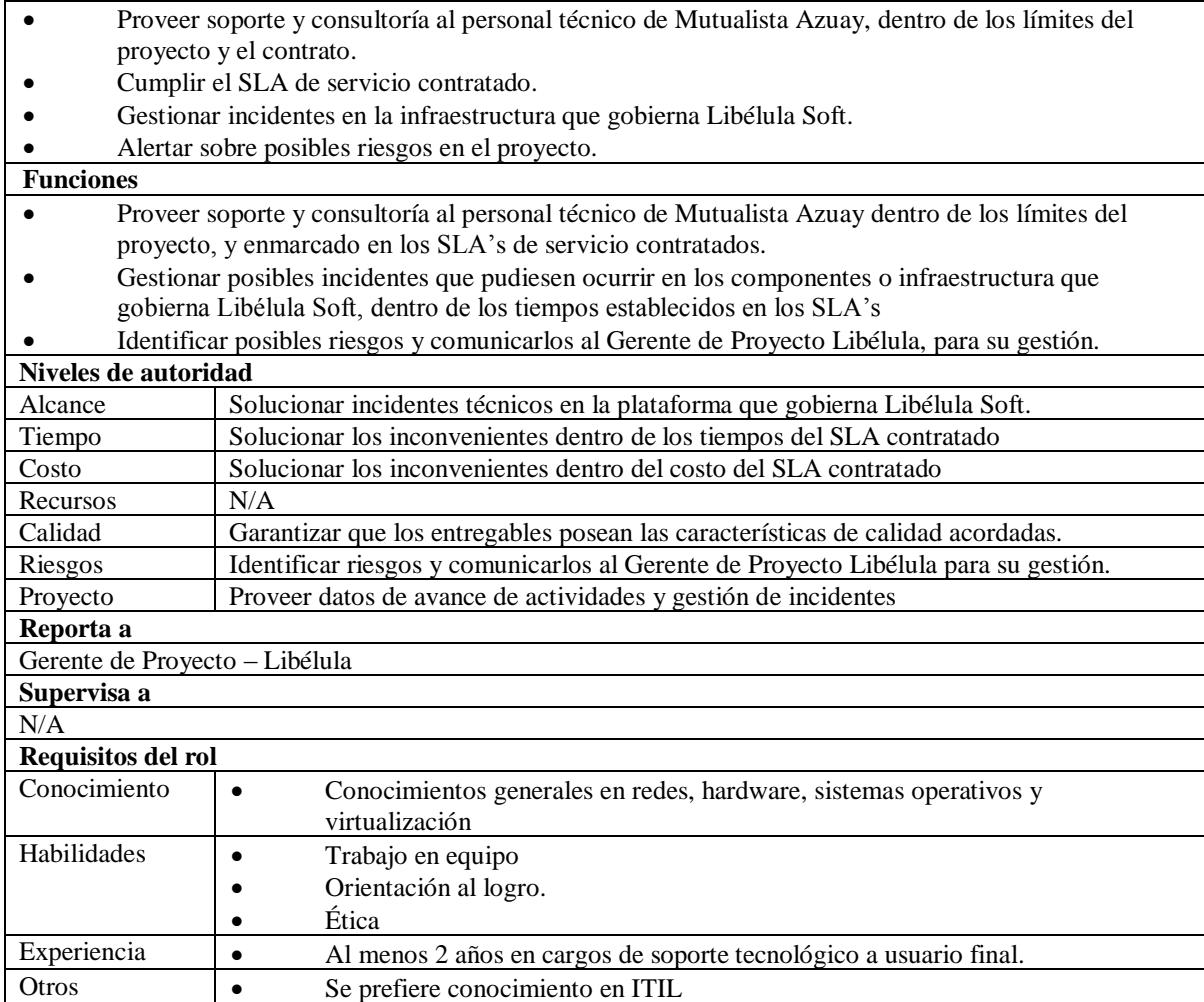

### **Apéndice 2 0 – Calendario de Recursos del Proyecto**

# Tabla 143

# *Calendario de recursos del proyecto*

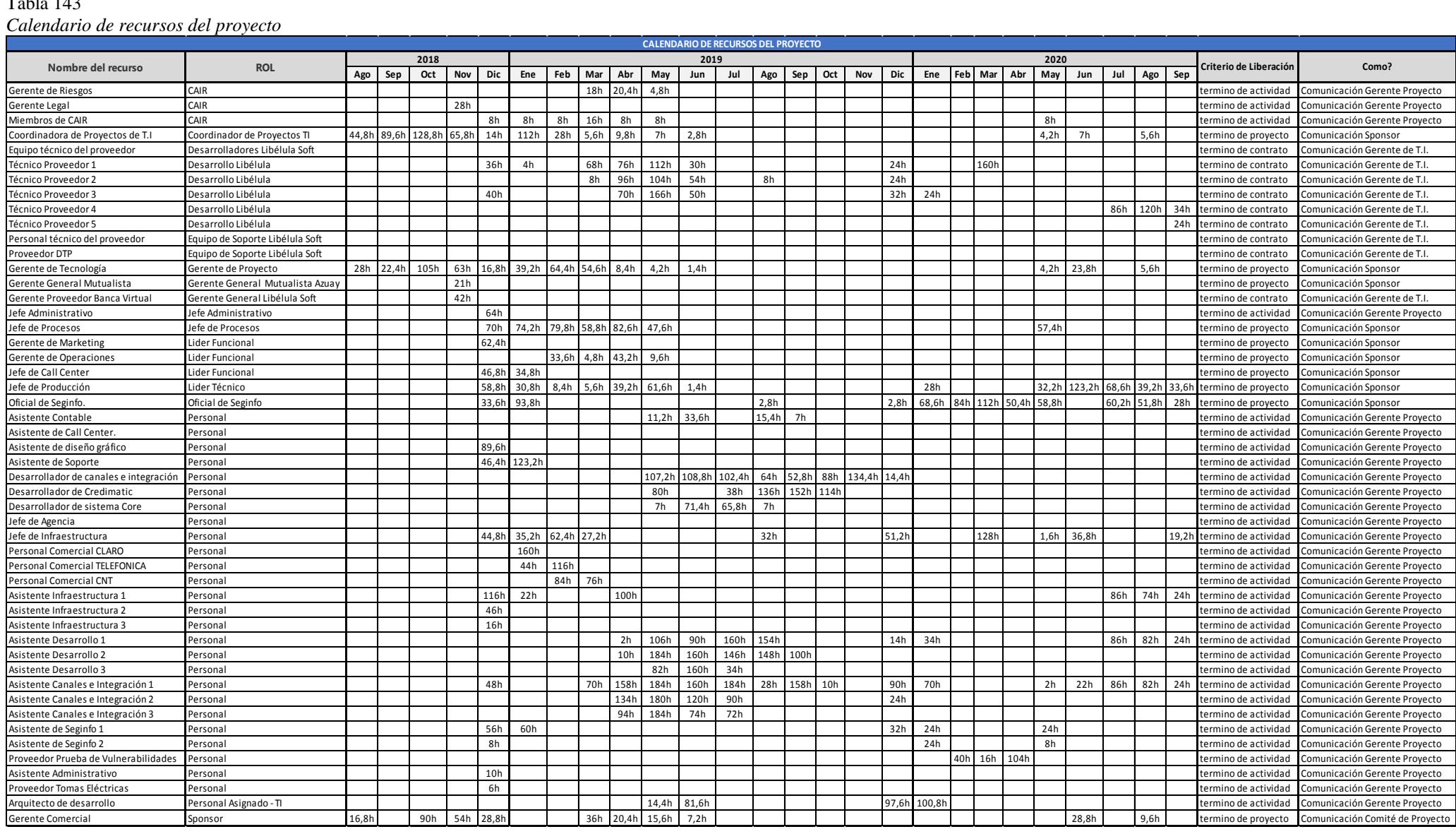

# **Apéndice 21 – Matriz de Estimación de Requisitos de los Recursos del Proyecto**

Tabla 144

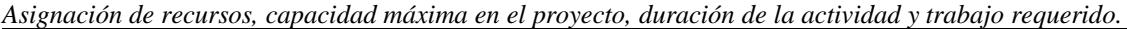

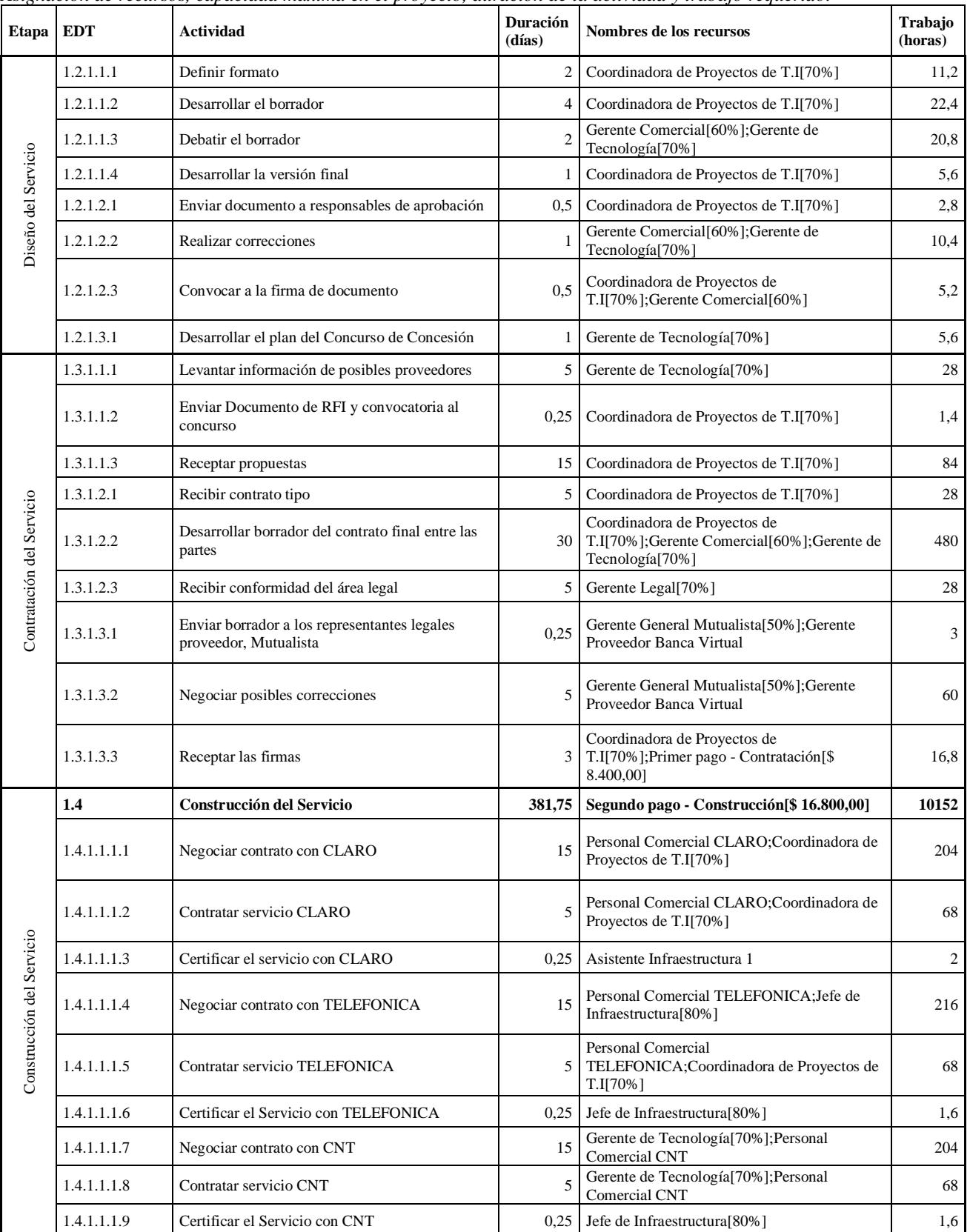

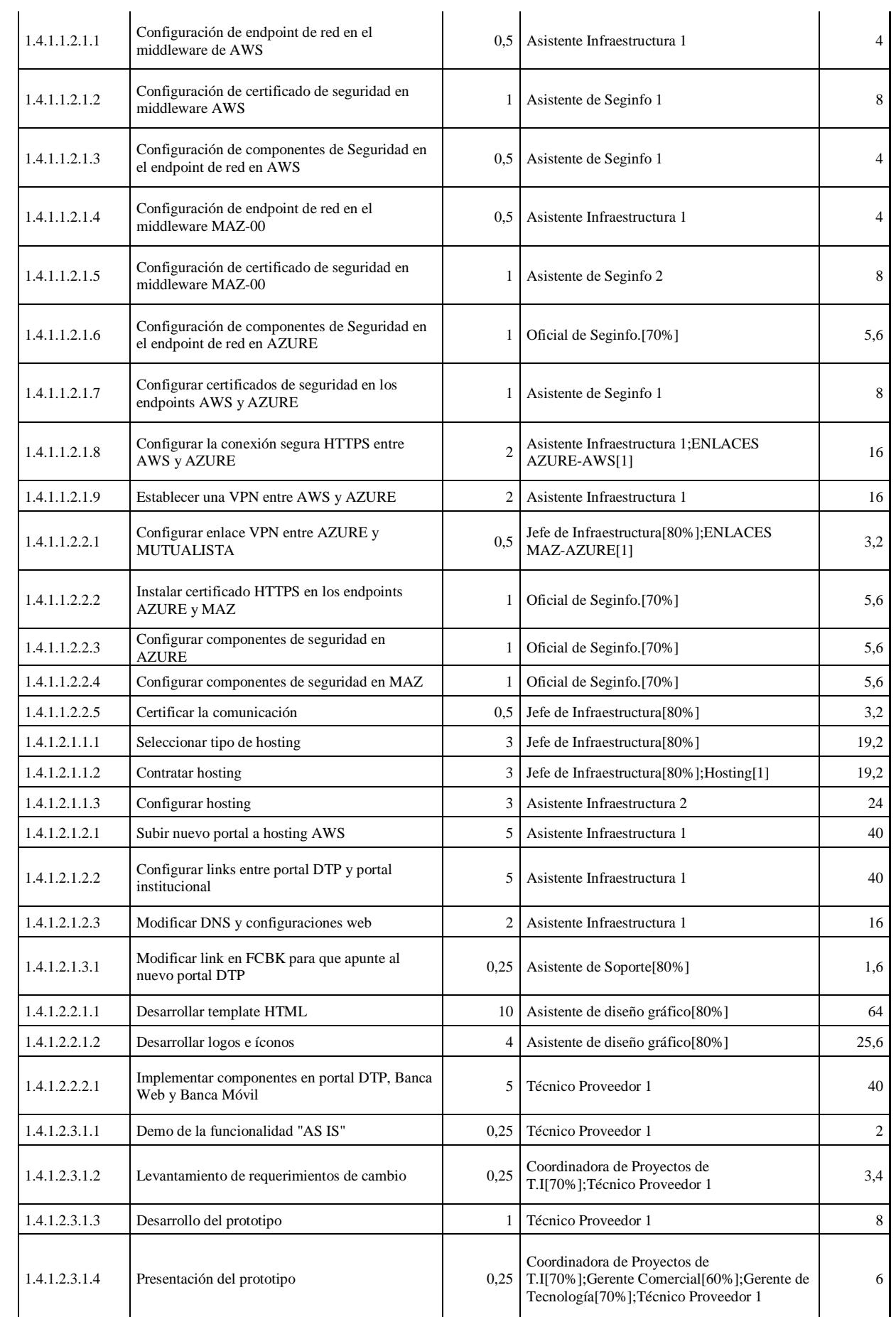

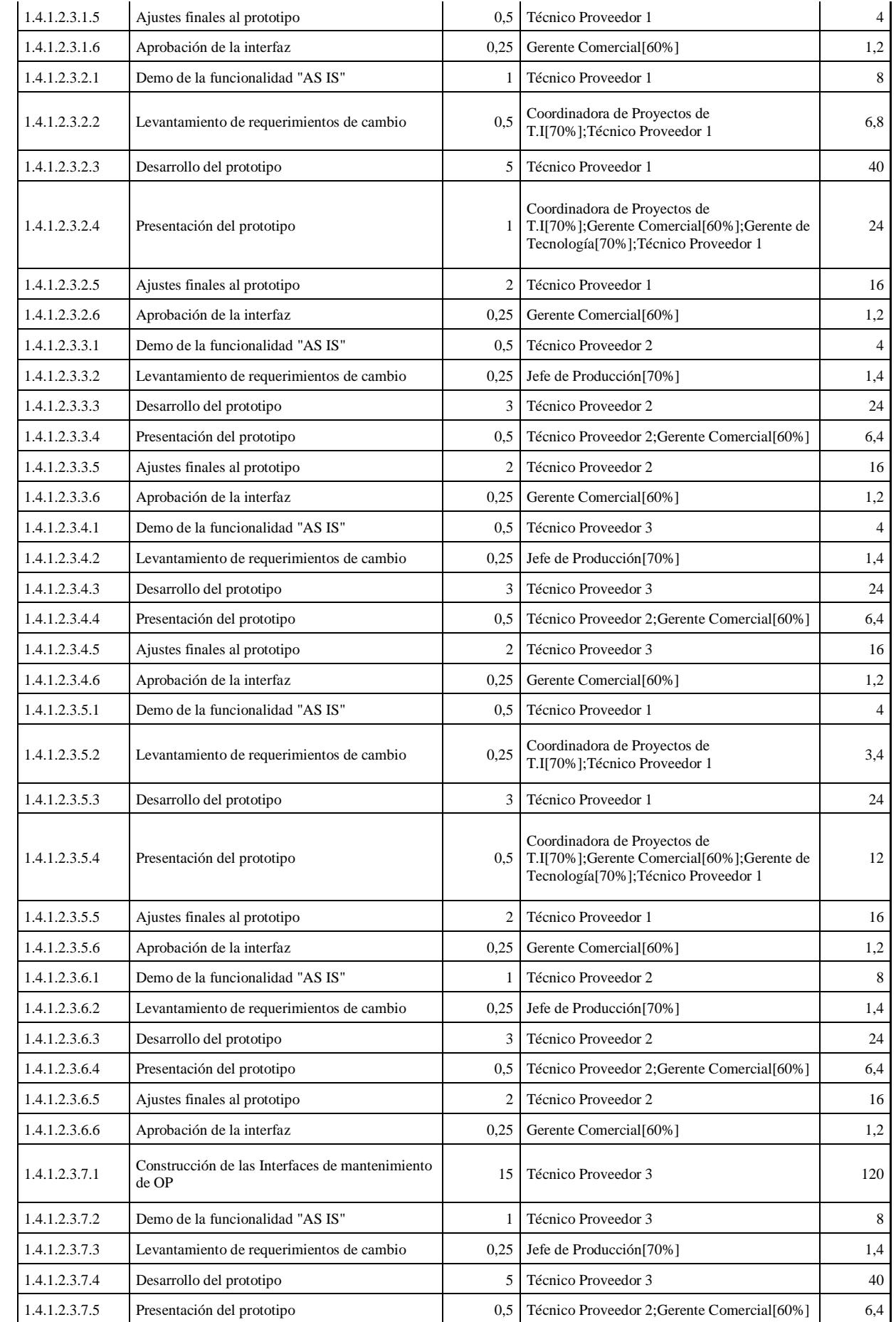

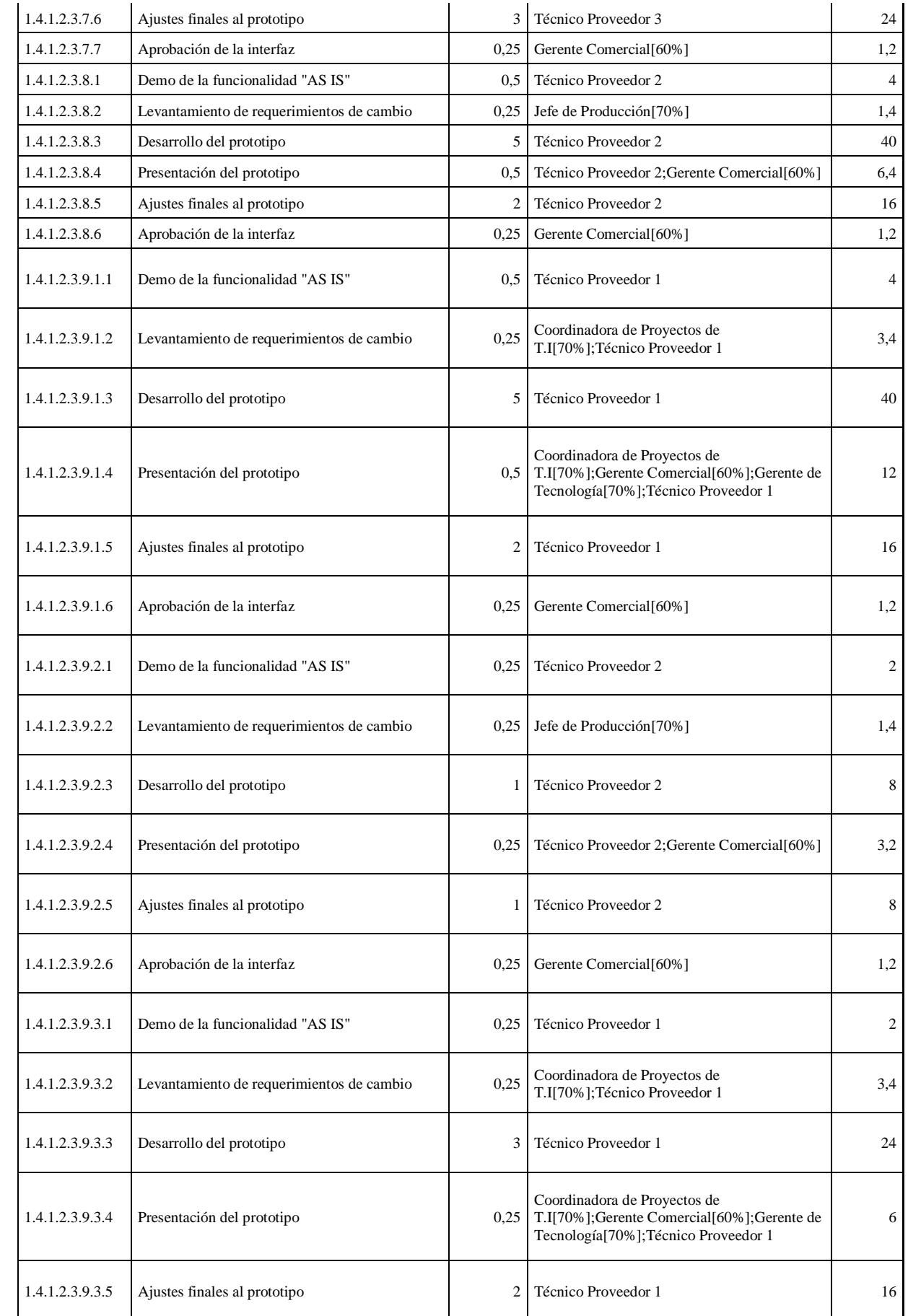

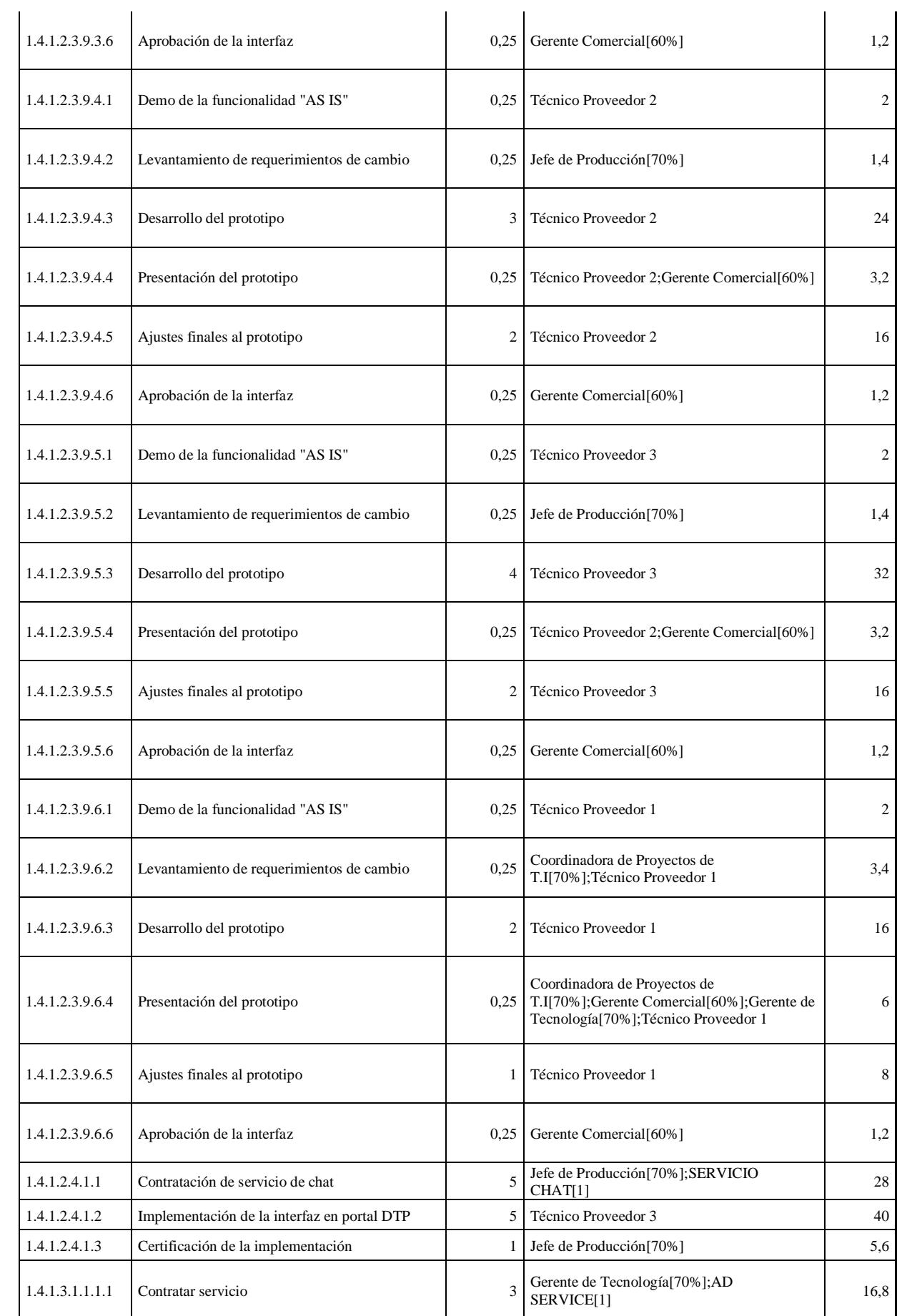

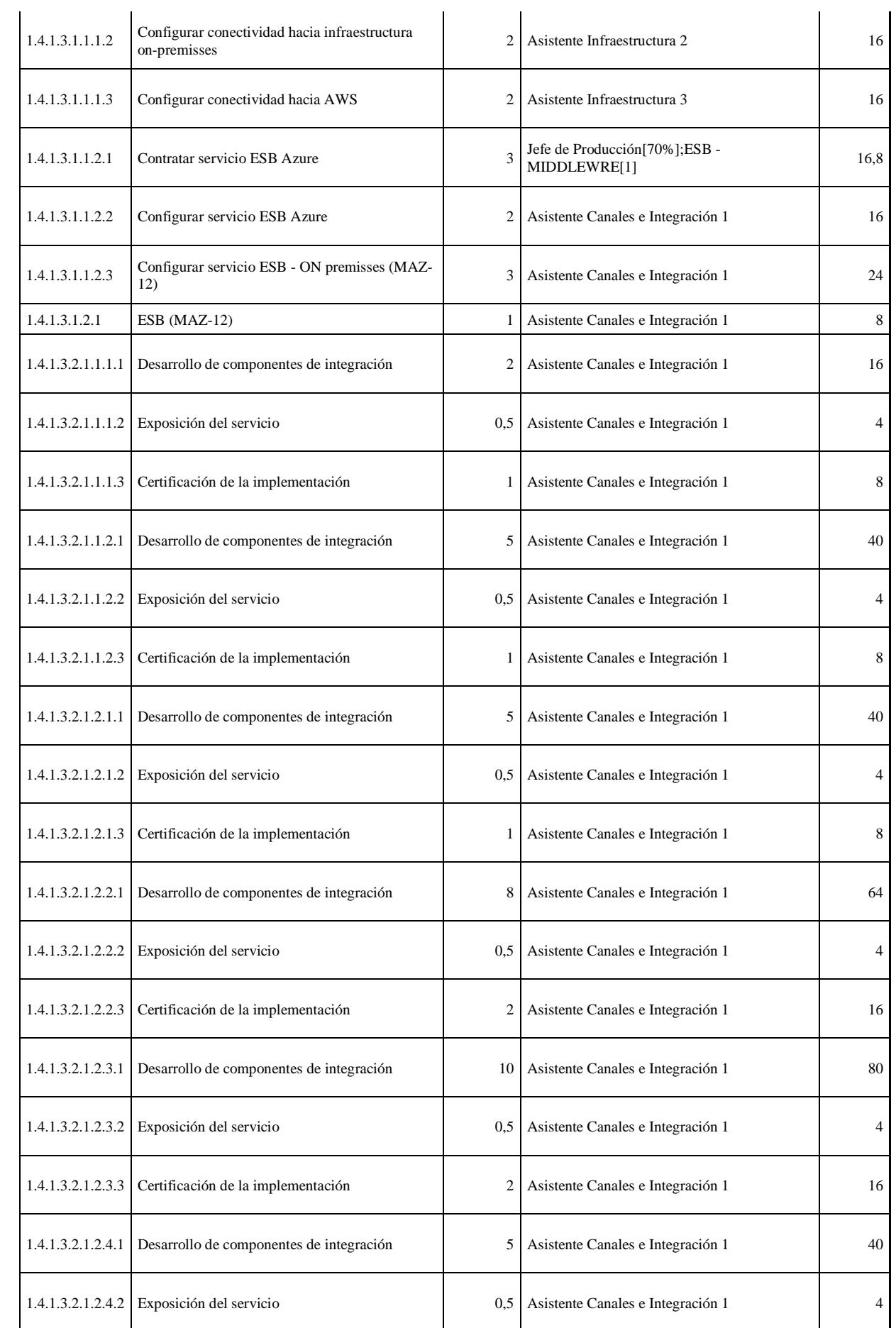

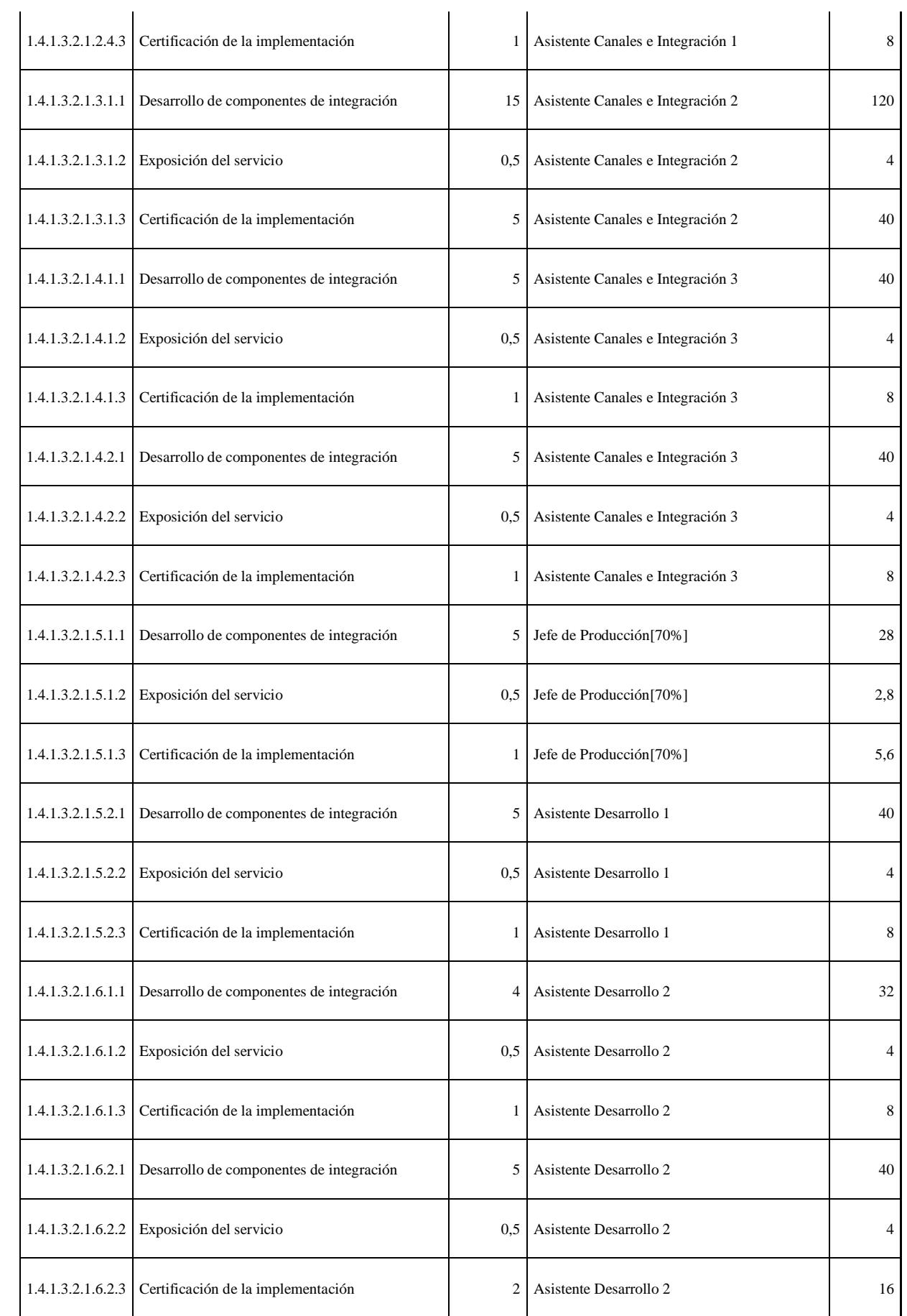

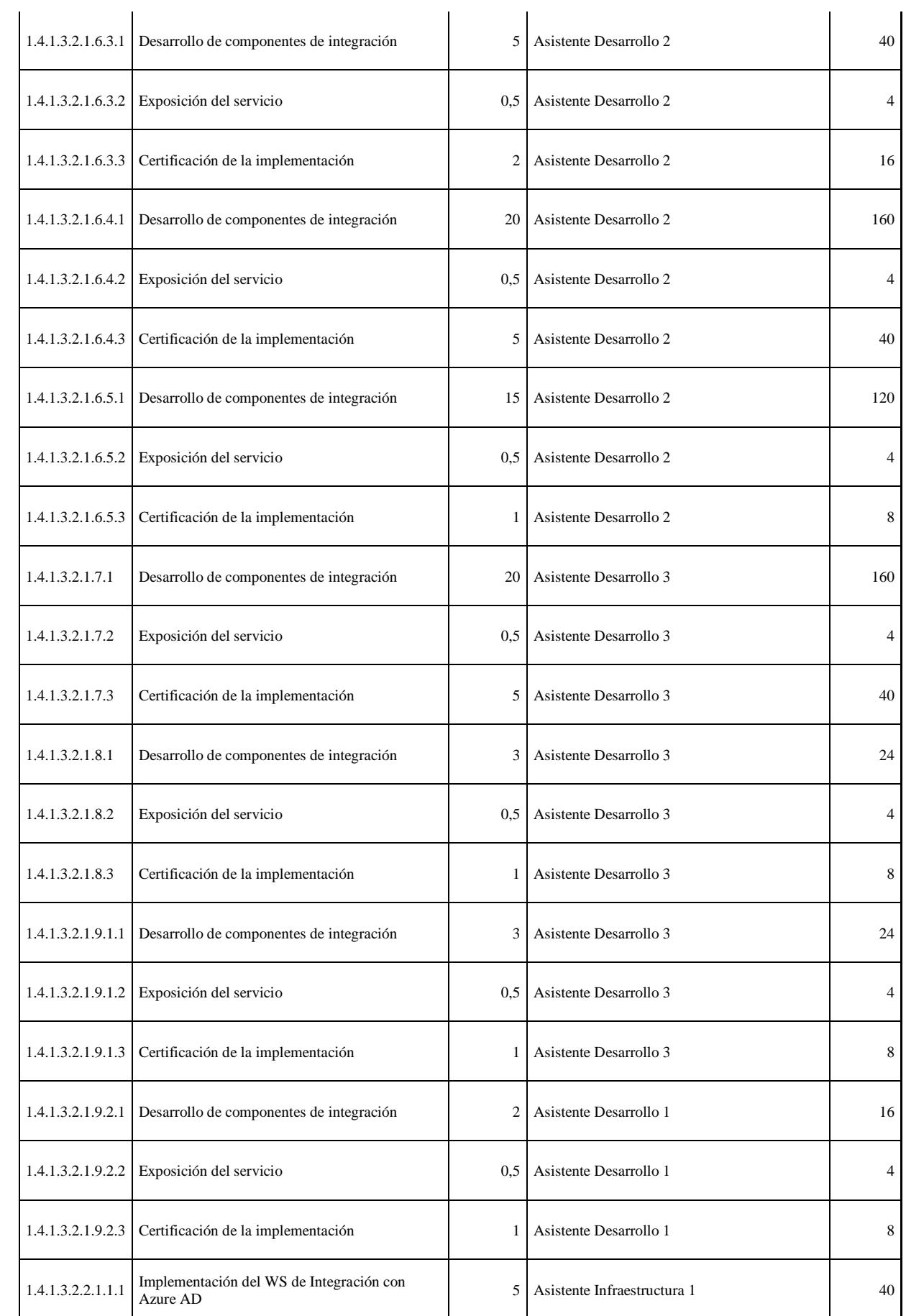

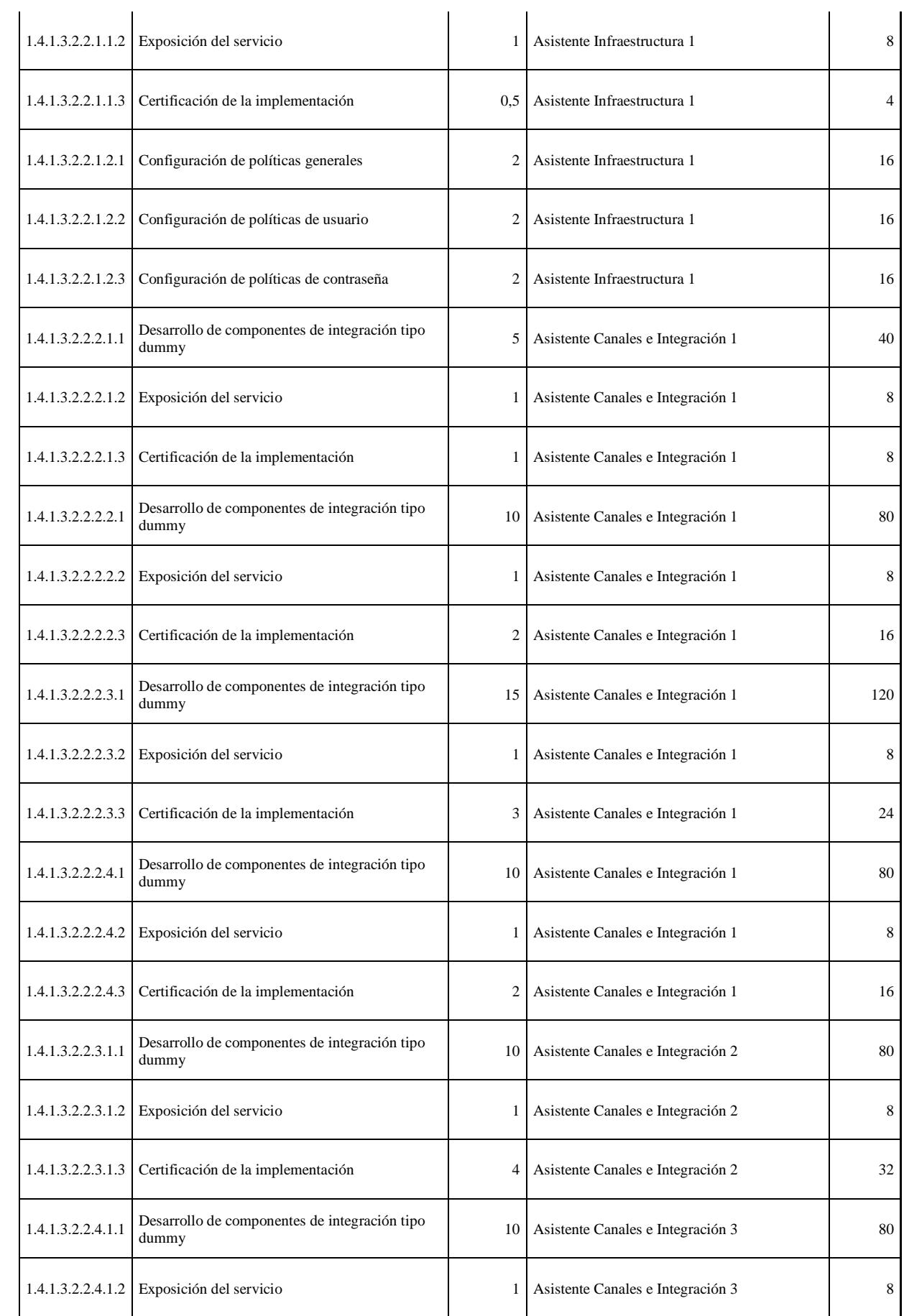

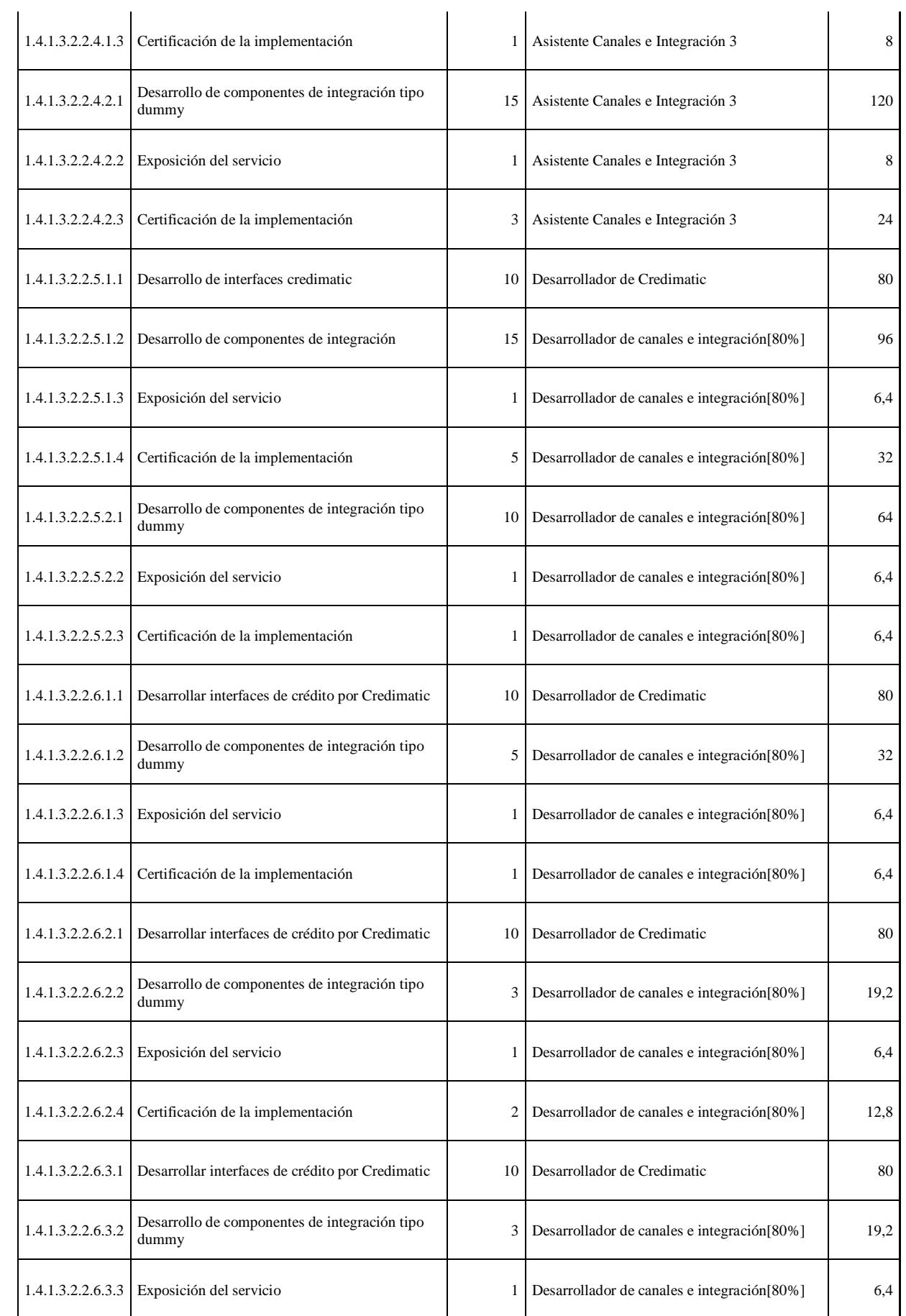

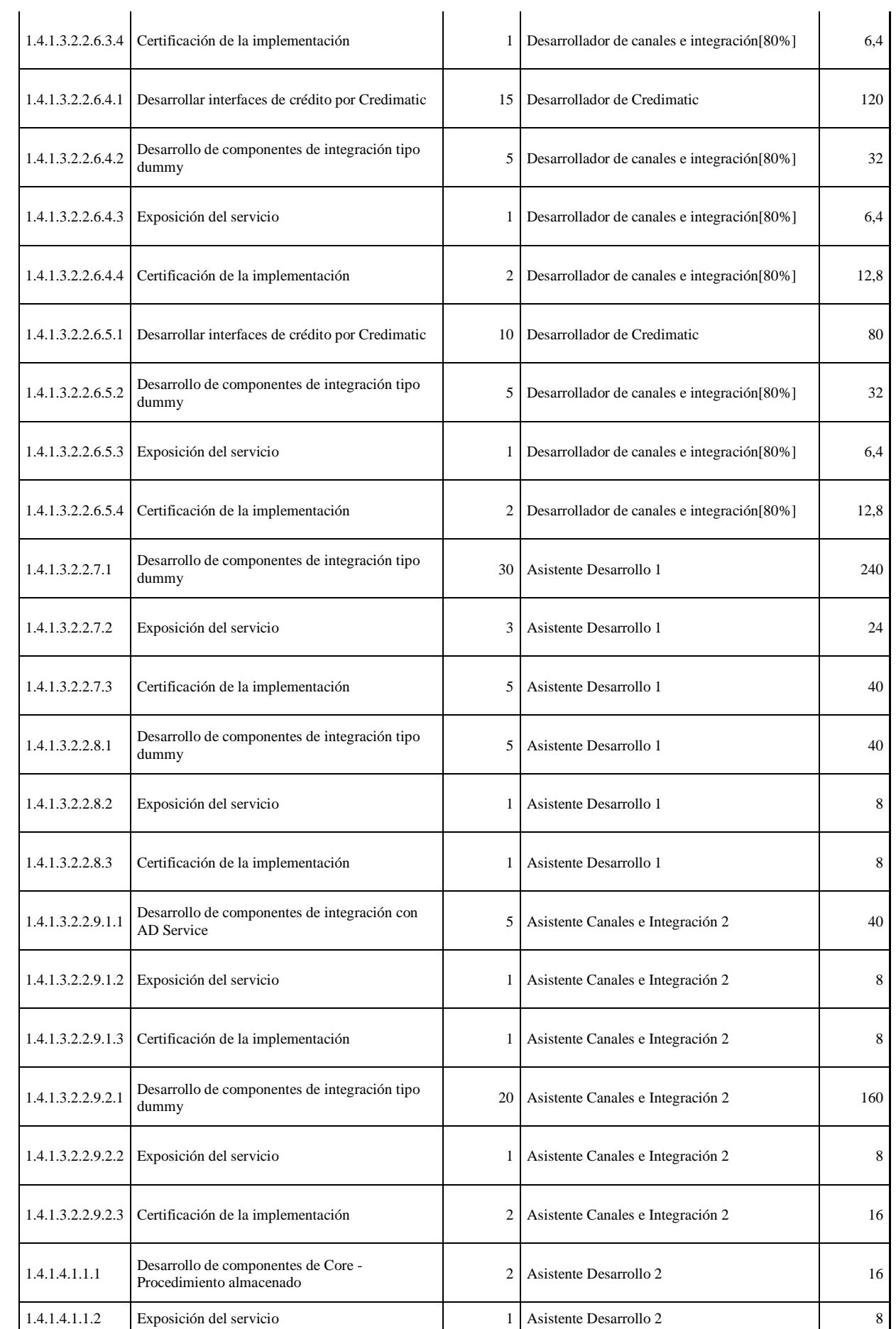

 $\overline{1}$ 

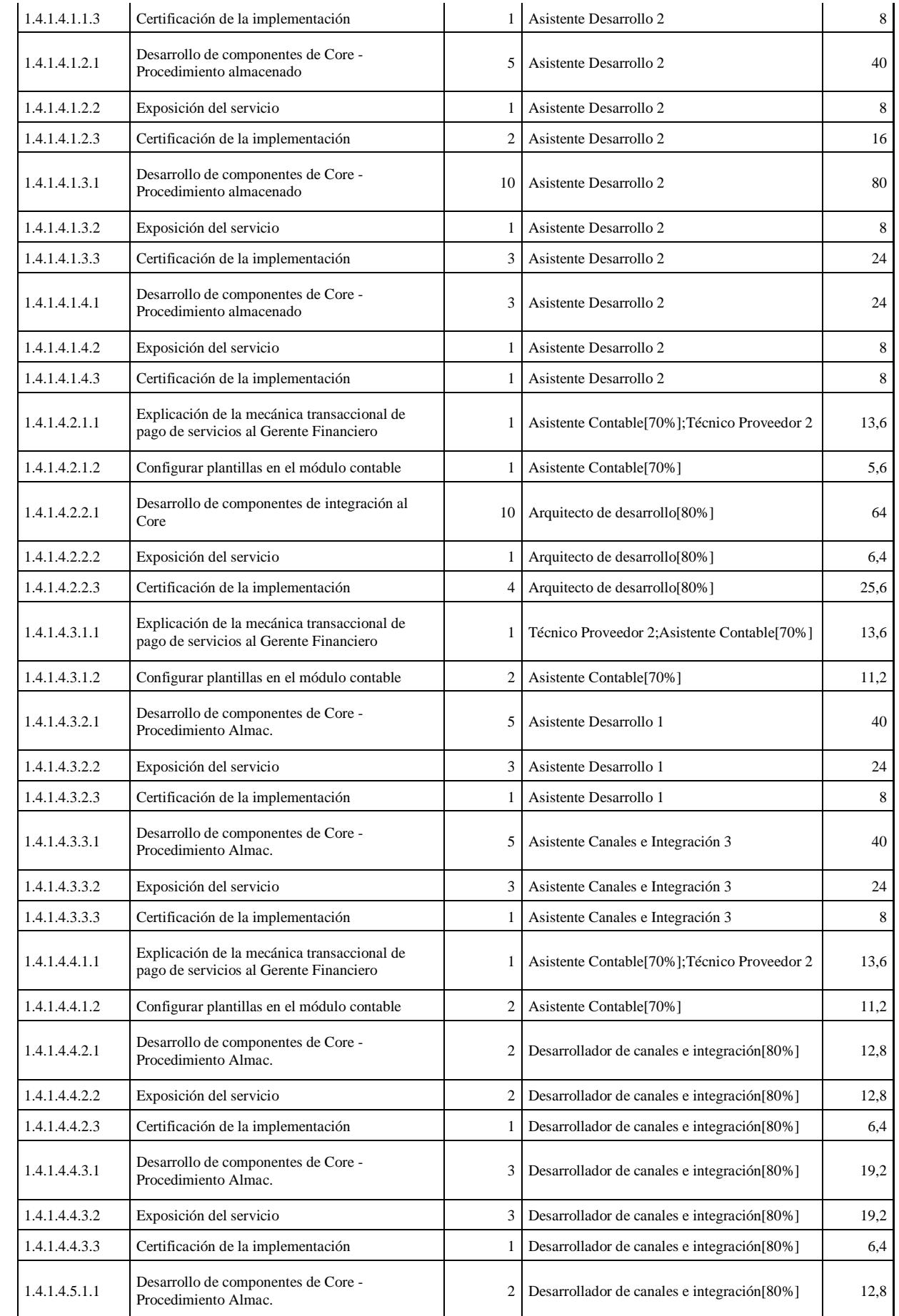

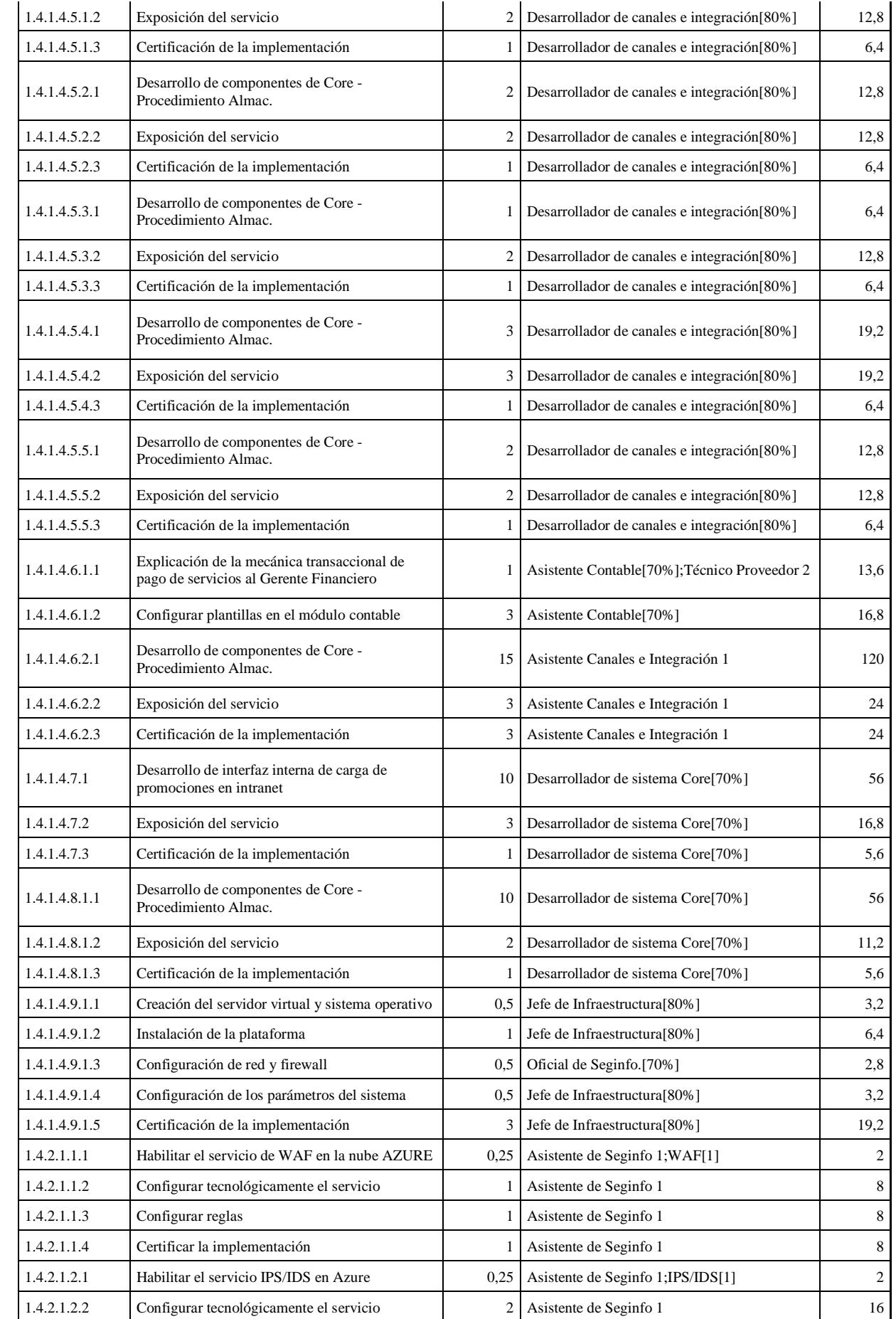

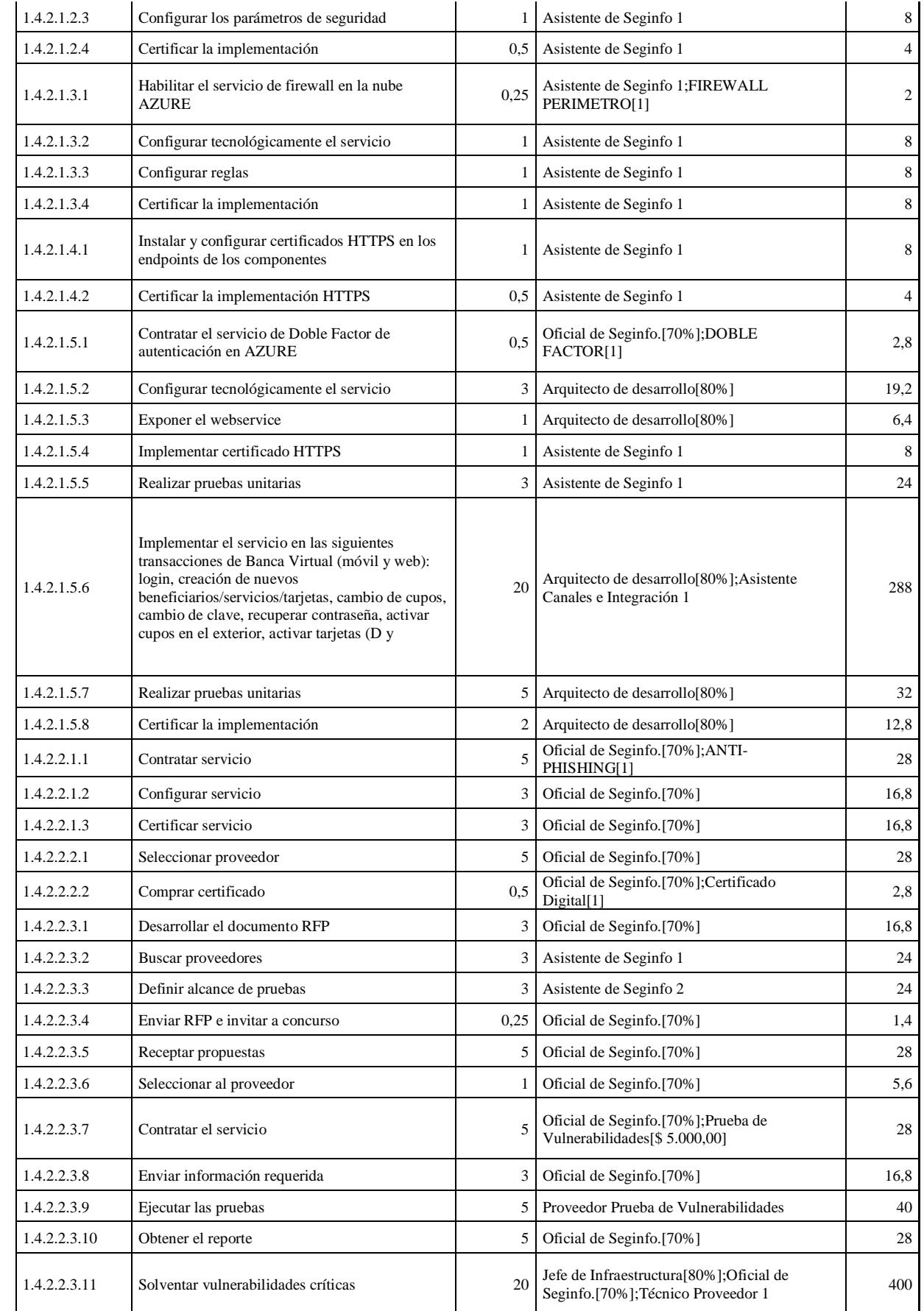

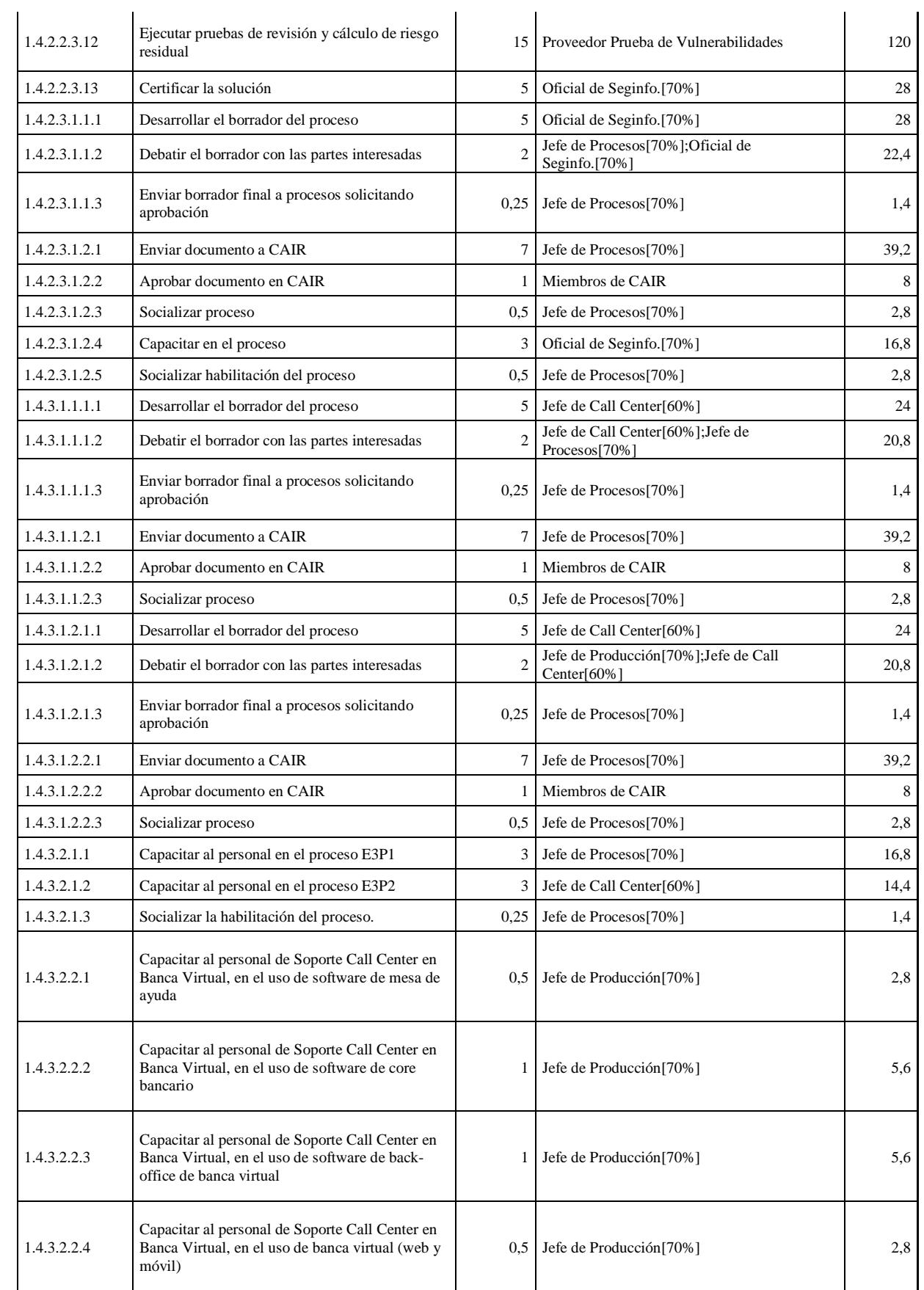

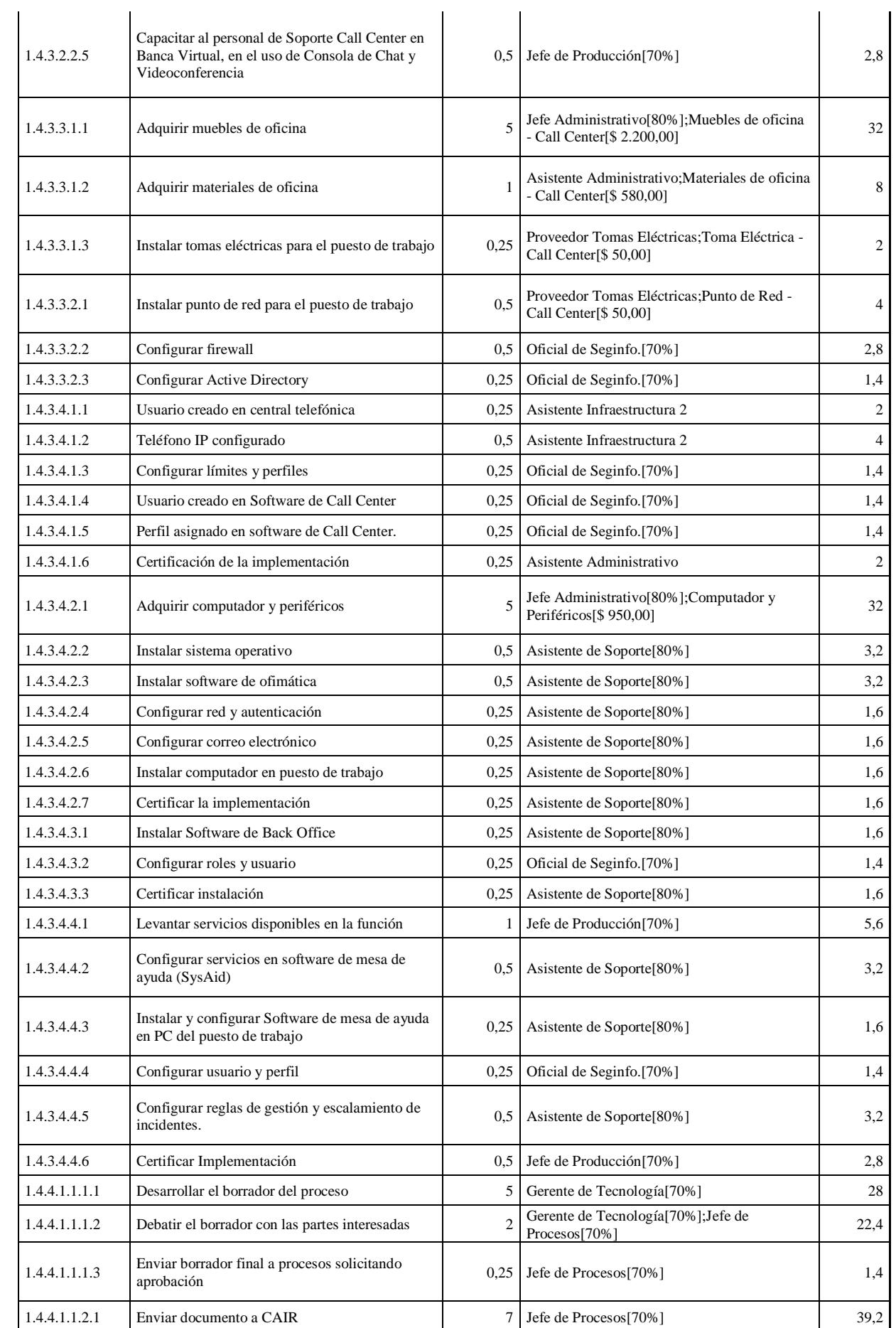

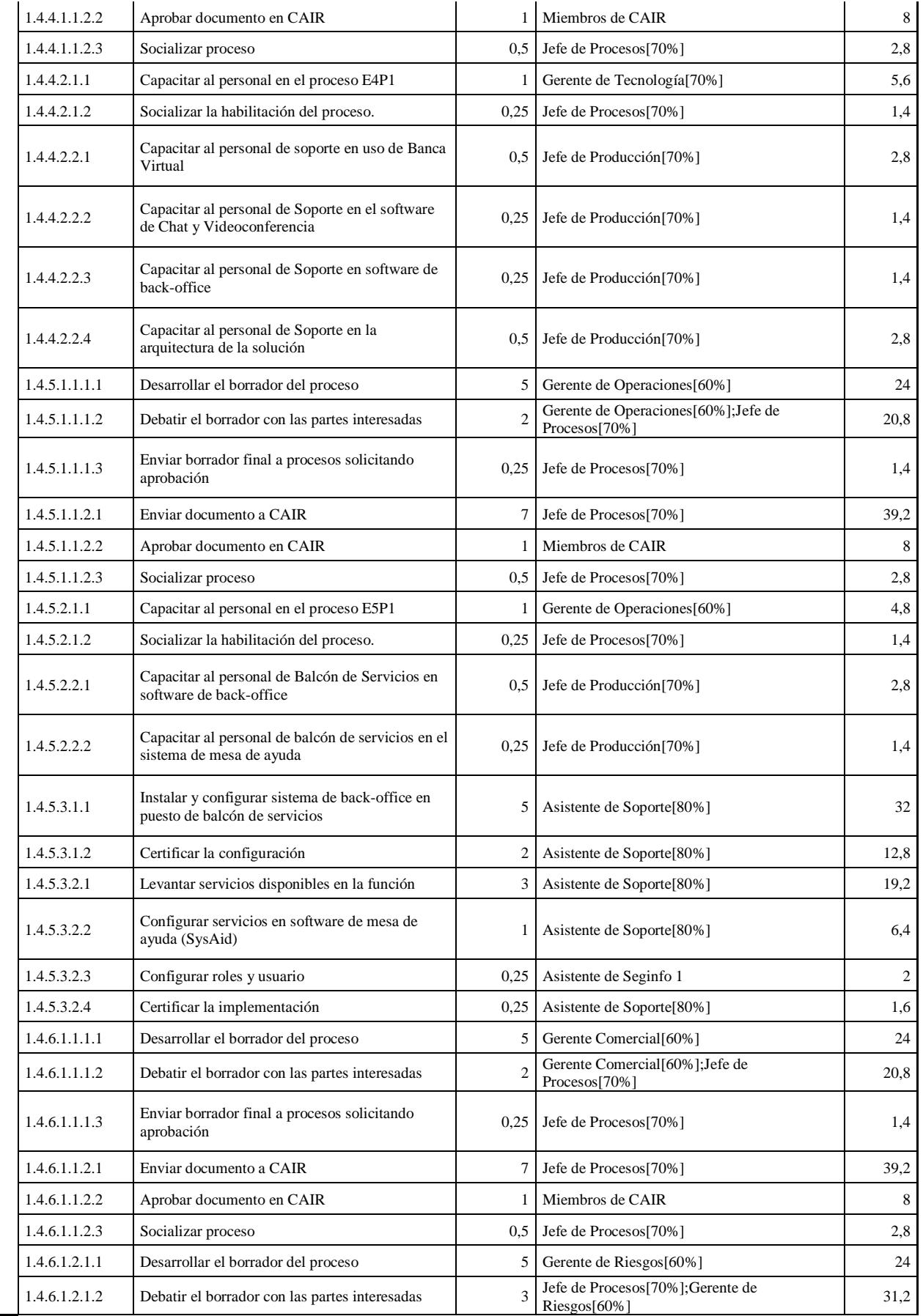

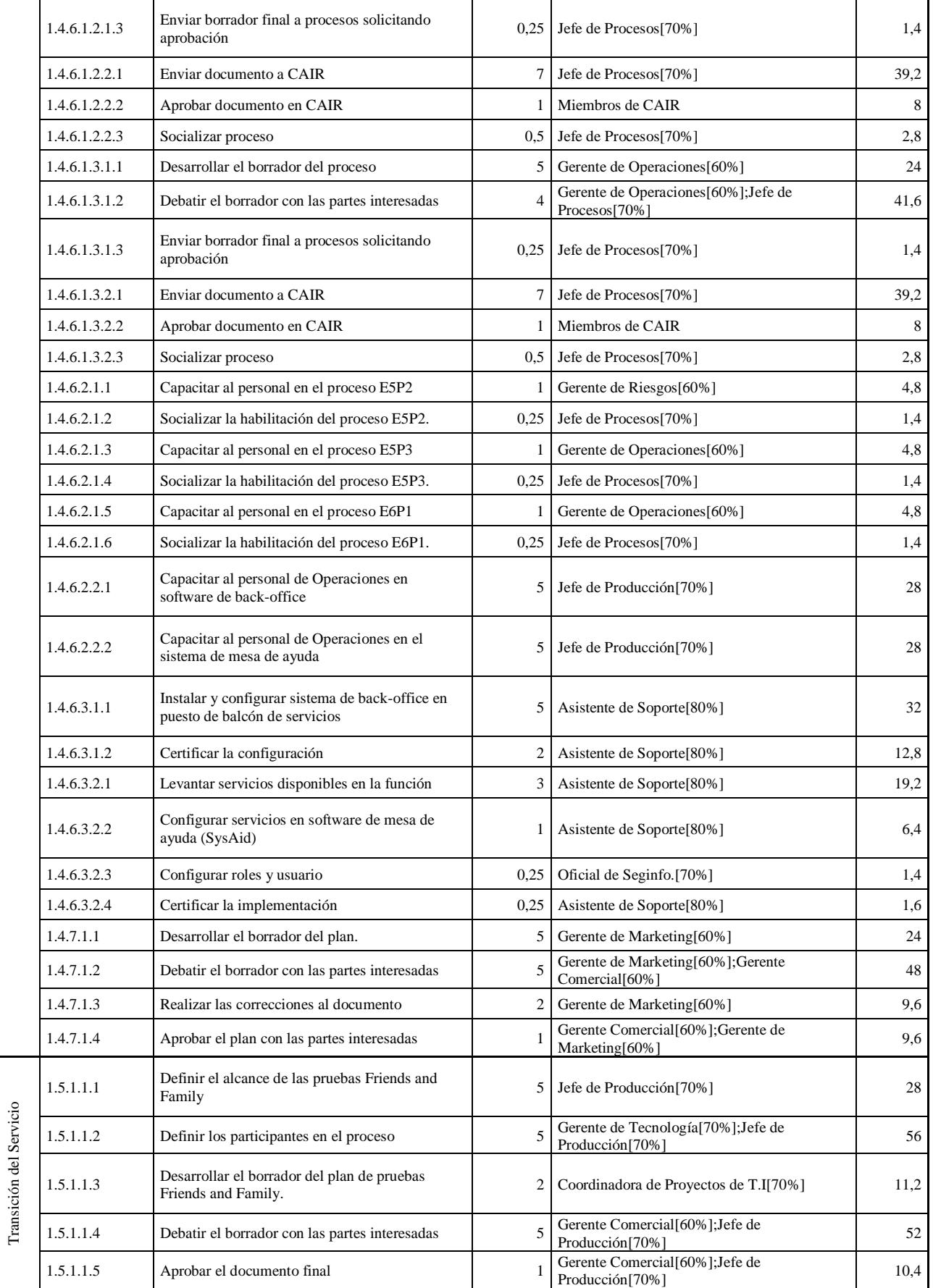

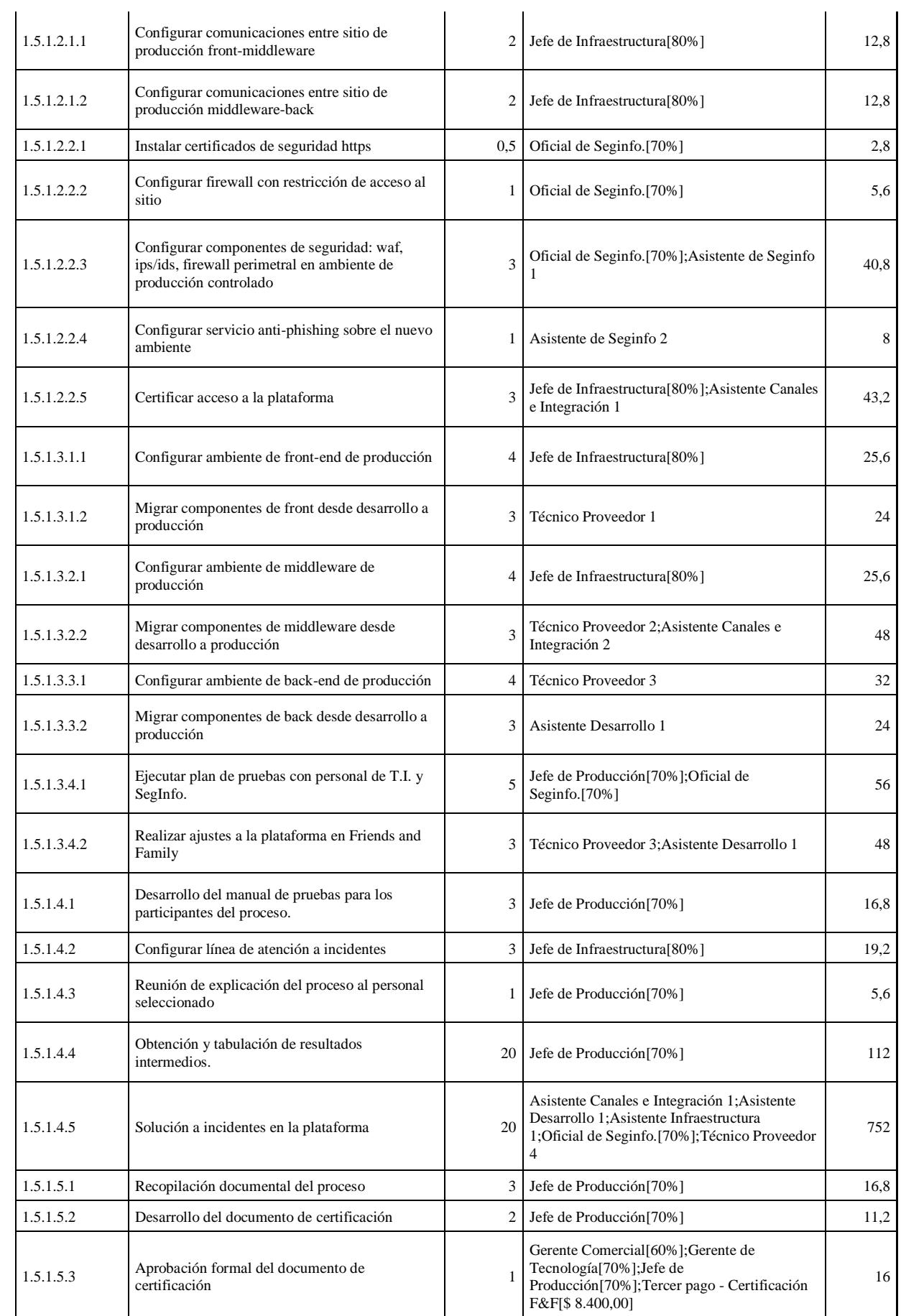

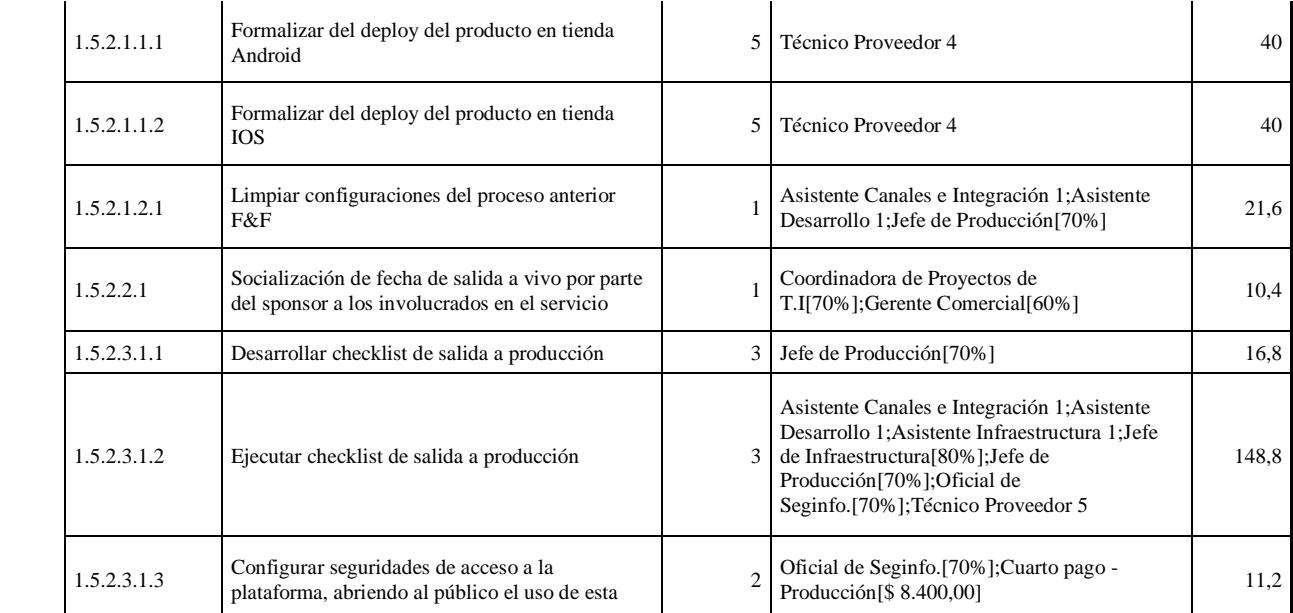

Fuente: desarrollo propio.

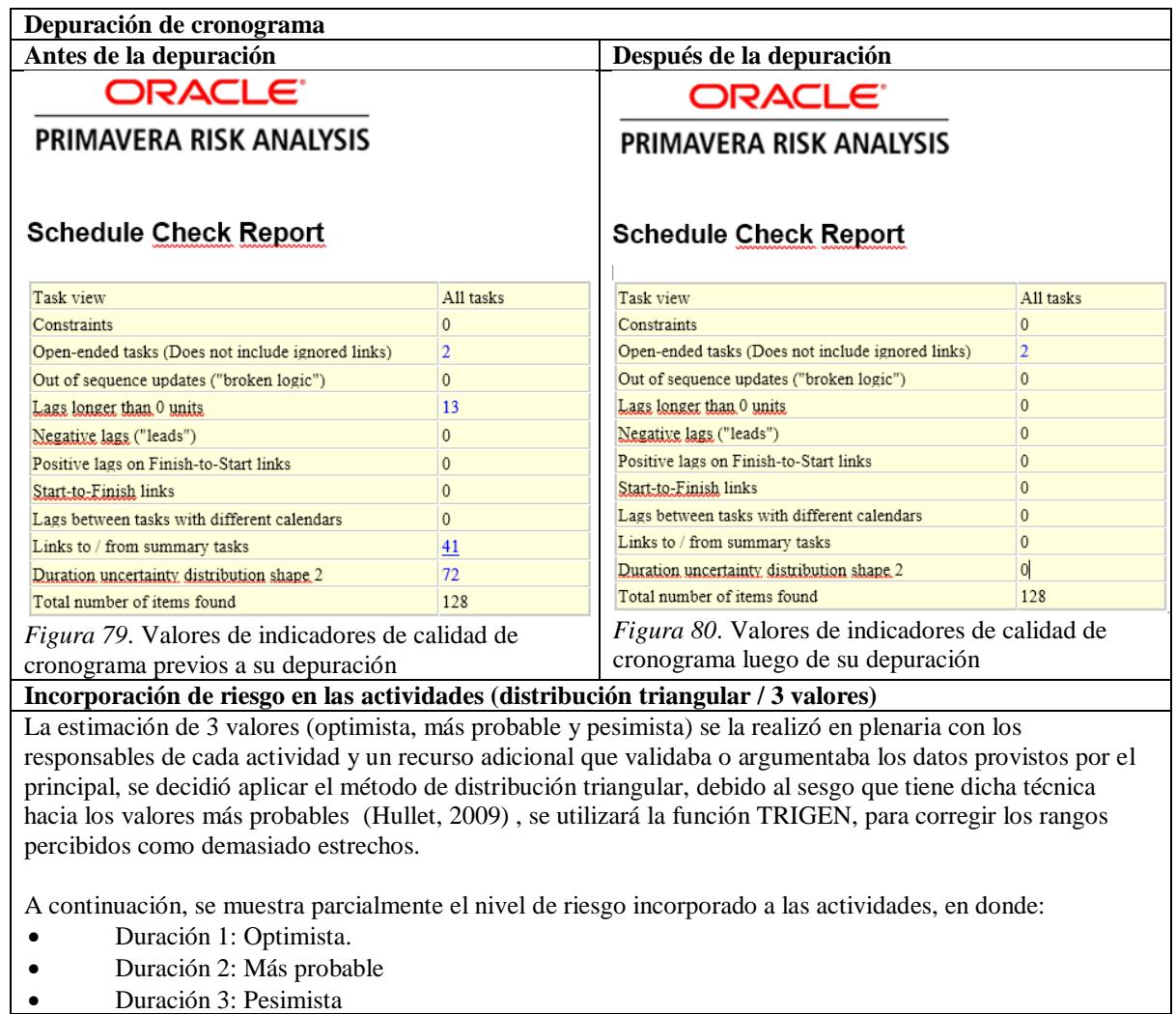

# **Apéndice 22 – Proceso Metodológico para el Cálculo Cuantitativo del Riesgo.**

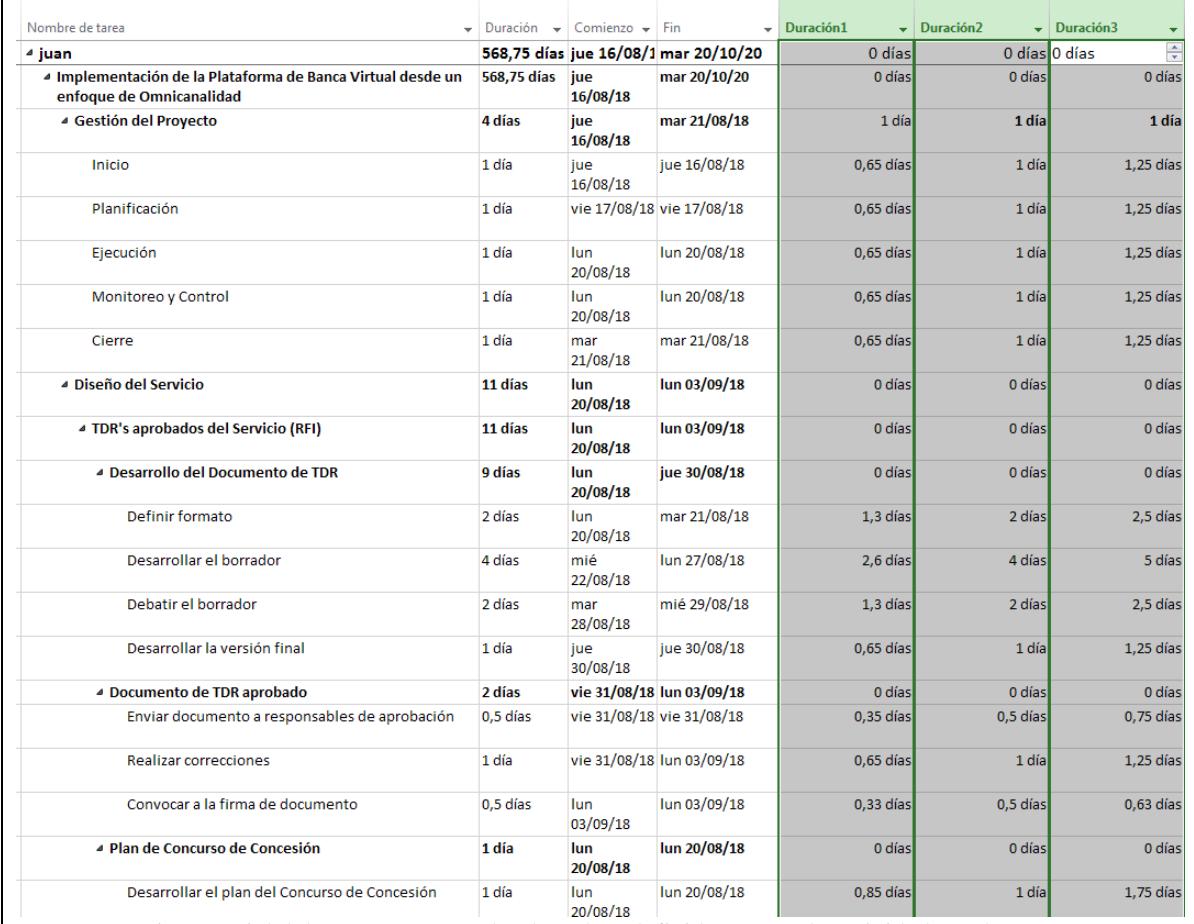

*Figura 81*. Vista parcial del cronograma en donde se han definido para cada actividad 3 valores que representan el nivel de riesgo optimista (Duración1), medio (Duración2) y pesimista (Duración3).

### **Vinculación del análisis cualitativo de riesgo a las actividades del proyecto**

El problema principal que se tiene al utilizar una distribución de tres valores para representar la duración de las actividades en términos de una distribución probabilística, en lugar de un solo valor que no considera el factor de riesgo en la estimación de su duración; es que justamente los riesgos como tal, son enmascarados mediante dicha distribución, no existe una trazabilidad que explique aquel rango probabilístico, en términos de los riesgos asociados al mismo.

Esto ocurre debido a que el vínculo entre el análisis cualitativo, que prioriza el riesgo, y el análisis cuantitativo que aplica los riesgos en la duración de las actividades, es vago e impreciso al utilizar la técnica de tres valores, para realizar el análisis cuantitativo es necesario utilizar al riesgo como tal, vinculado a las actividades, como "driver" de dicho análisis (Risk Driver Method) (Hullet, 2009).

A continuación, se muestra un ejemplo de los riesgos aplicados a las actividades del proyecto, previo a la realización de la simulación.

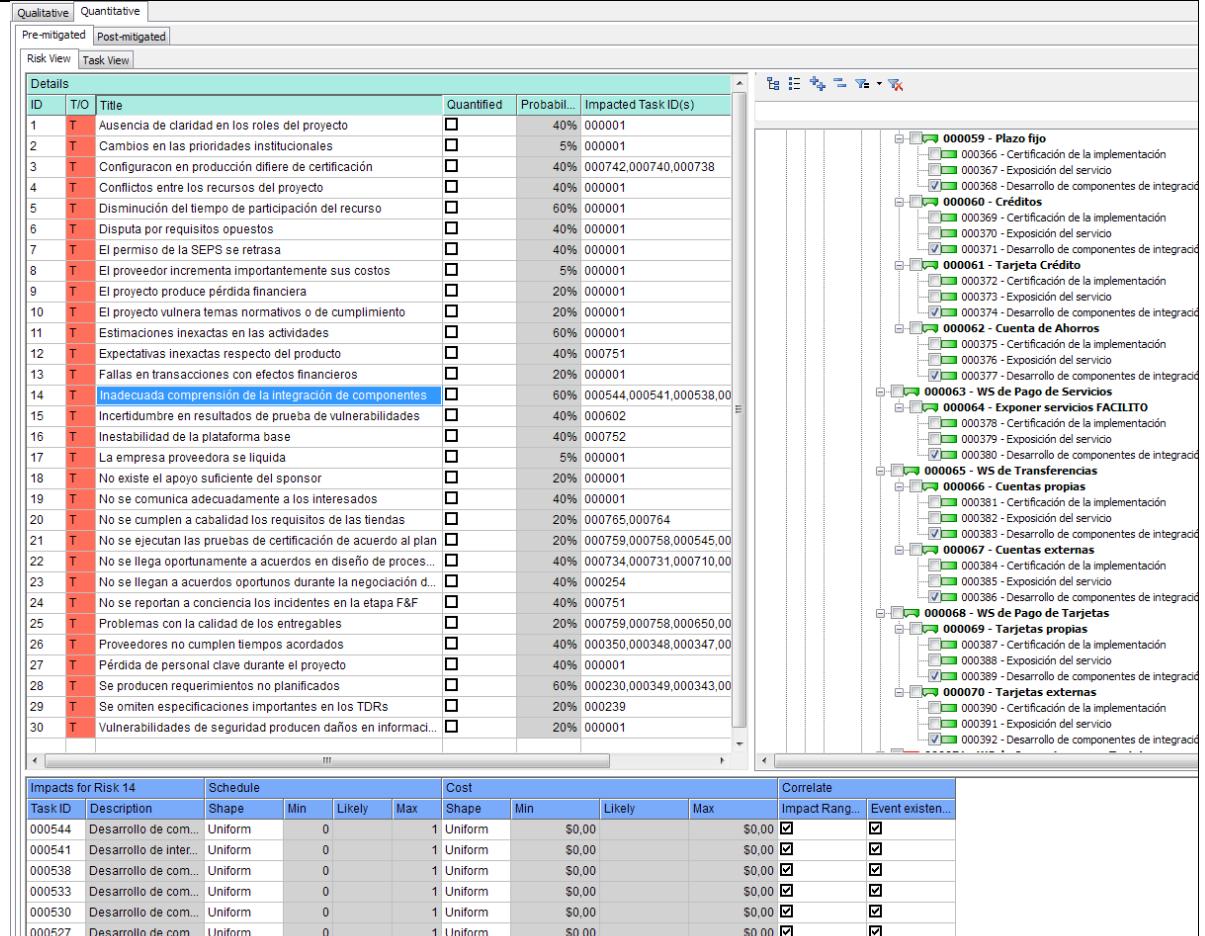

*Figura 82*. Vista parcial de la aplicación de Risk Driver Method a las actividades del proyecto. Fuente: desarrollo propio a partir de la técnica descrita en (Hullet, 2009), herramienta: Oracle Primavera Risk Analysis v8.

#### **Incorporación de "branching" en el cronograma**

Existe una situación común al momento de incluir actividades de respuesta de riesgos en el cronograma, a diferencia de una actividad común, las actividades de respuesta a riesgos no siempre van a ocurrir, todo depende si el riesgo se materializa o no en el proyecto, sin embargo, al estar presentes estáticamente en el cronograma, consumen tiempo, recursos y costo en el proyecto.

La técnica de branching permite modelar en el cronograma dichas actividades en base a la probabilidad de su ocurrencia en el proyecto. Existen dos tipos de branching, el branching probabilístico (se produce en base a una probabilidad de ocurrencia), y el branching condicional (se produce ante un evento, se supera en cierto tiempo el costo, se supera una determinada fecha, se supera una duración, etc.); el "branching",

"*es quizá el más poderoso y sofisticado mecanismo para volver al cronograma realista permitiendo cambios en la lógica de programación, restricciones y duración basados en lo que ocurra en el proyecto*". *(Hullet, Practical Schedule Risk Analysis, 2009).* 

En el proyecto existe una actividad en particular que lleva consigo una alta dosis de incertidumbre en el resultado que puede producir:
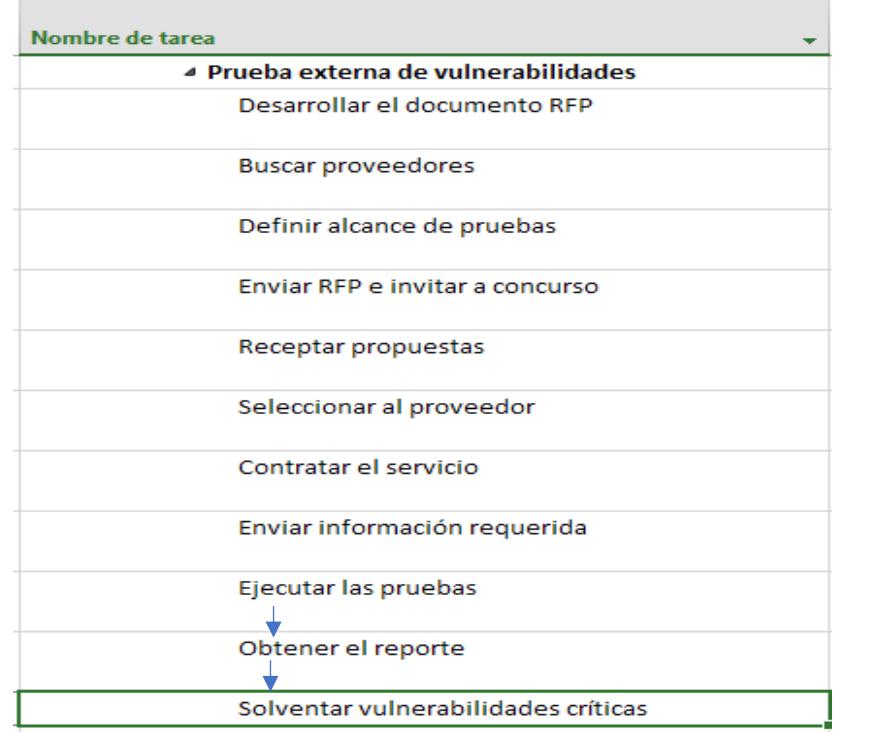

*Figura 83*. Actividad con mayor incertidumbre del proyecto (sensibilidad).

La incertidumbre radica en que no se puede conocer a ciencia cierta los resultados o las remediaciones que tendrán que aplicarse a la plataforma, luego de realizadas las pruebas externas de vulnerabilidades (pruebas de intrusión realizadas por una empresa externa experta en el campo), podrían no existir remediaciones críticas que realizar, como podría ser que existan un sinnúmero de brechas de seguridad por resolver.

En la actividad "Solventar vulnerabilidades críticas" se incorporará un branching probabilístico para representar el "Proceso genérico de respuesta a incidentes" institucional:

- Analizar el problema en el contexto de su causa raíz.
- Buscar alternativas de solución y priorizarlas.
- Aplicar las alternativas en orden de prioridad.
- Medir los resultados.
- Cerrar e caso.

En base a la opinión del consultor a cargo, existe un 30% de posibilidades de que existan brechas críticas de seguridad que se tengan que gestionar, y cuya gestión se calcula en una media de 10 días, a continuación, la representación del modelamiento del branching:

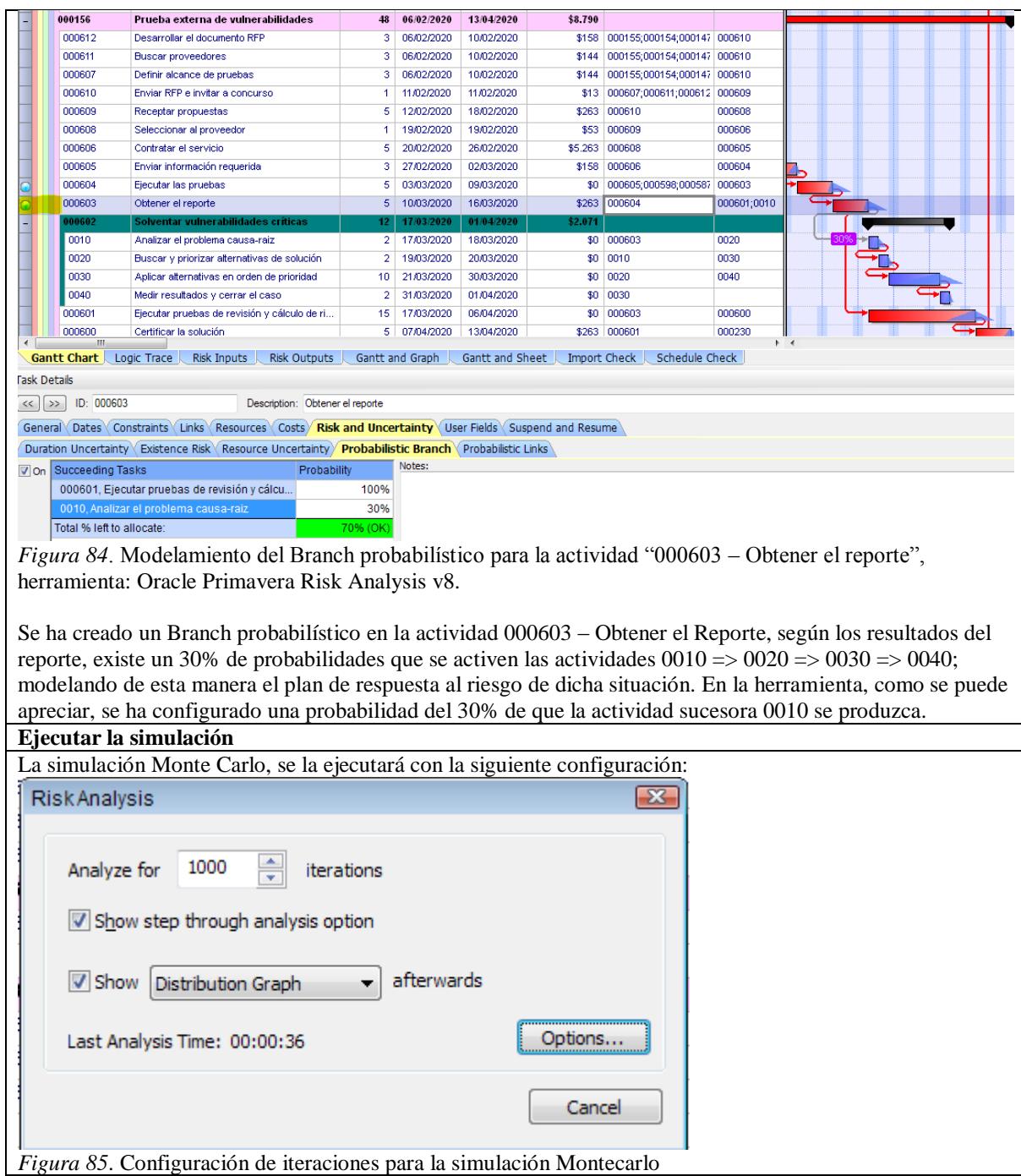

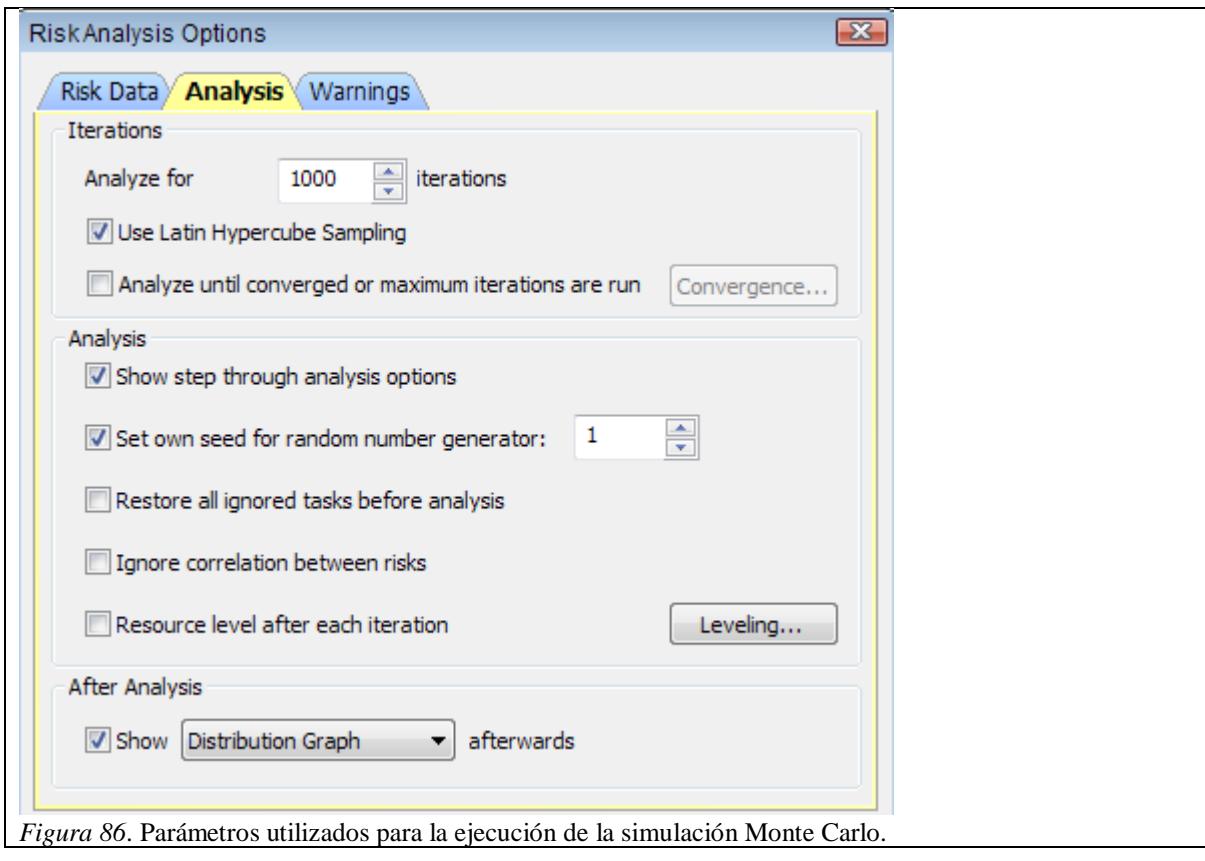

#### **Apéndice 23 – Estimación del Riesgo del Cronograma – Simulación Montecarlo**

Al concluir el desarrollo del cronograma es necesario validar su integridad, en el sentido de saber si éste es un cronograma realista o no, aquello se lo llevará a cabo mediante un análisis Montecarlo, cuyo resultado será la probabilidad de que el cronograma planteado se logre en el tiempo inicialmente estimado, o dentro de los límites de las restricciones del proyecto.

Para iniciar el análisis se tiene que asignar a cada actividad del cronograma un nivel de riesgo, para lograr aquello en el presente trabajo se definirá un perfil de riesgo basado en la incertidumbre o falta de claridad del trabajo a realizar, y el sesgo con el que se definió el tiempo o la duración de una determinada actividad.

Tabla 145

*Perfiles de riesgo basados en la incertidumbre y el sesgo en la cuantificación de la duración de las actividades del proyecto.*

| <b>Incertidumbre</b> | <b>Mínimo</b> | <b>Más Probable</b> | <b>Máximo</b> |
|----------------------|---------------|---------------------|---------------|
| Conservador bajo     | $-10\%$       | $-2\%$              | 1%            |
| Conservador medio    | $-20\%$       | $-3\%$              | 5%            |
| Conservador alto     | $-30\%$       | $-5\%$              | 10%           |
| Neutral bajo         | $-5\%$        | $0\%$               | 5%            |
| Neutral medio        | $-10\%$       | $0\%$               | 10%           |
| Neutral alto         | $-20\%$       | $0\%$               | 20%           |
| Optimista bajo       | $-1\%$        | 2%                  | 10%           |
| Optimista medio      | $-5\%$        | 3%                  | 20%           |
| Optimista alto       | $-5\%$        | 5%                  | 50%           |

Nota. Modelo desarrollado en base a la configuración de la herramienta Tamara – Vose Software®

El campo "Incertidumbre" de la tabla anterior tiene dos perspectivas:

- Conservador, Neutral, Optimista: tiene que ver con el sesgo con el que se definió la duración de la actividad durante la estimación del tiempo.
- Alto, medio, bajo: tiene que ver con el nivel de incertidumbre presente en el conocimiento preciso del trabajo a realizar por parte del equipo de proyecto.

El siguiente paso es realizar el perfilamiento de las actividades del cronograma en

base a las definiciones previas de riesgo, para ello se tiene que asignar un perfil determinado

a las actividades que presenten mayor incertidumbre en el cronograma, en base a las

definiciones expuestas previamente, ejemplo.

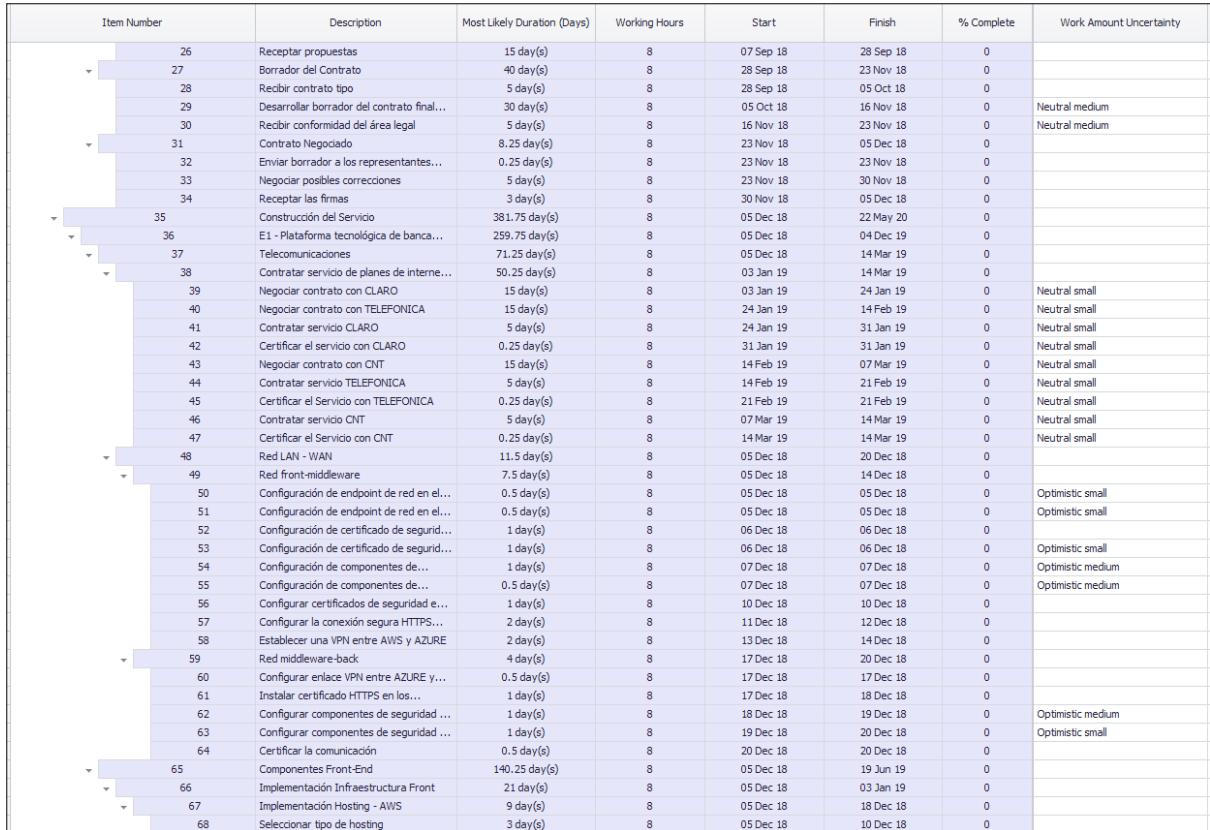

*Figura 87*. Ejemplo de asignación de perfiles de riesgo a las actividades del cronograma. Nota. Se ha colocado el ejemplo debido a la gran cantidad de actividades del cronograma, sin embargo, el ejercicio se tiene que realizar en todas aquellas actividades que tengan un alto grado de incertidumbre en su duración.

Los parámetros utilizados para la generación del experimento son los siguientes:

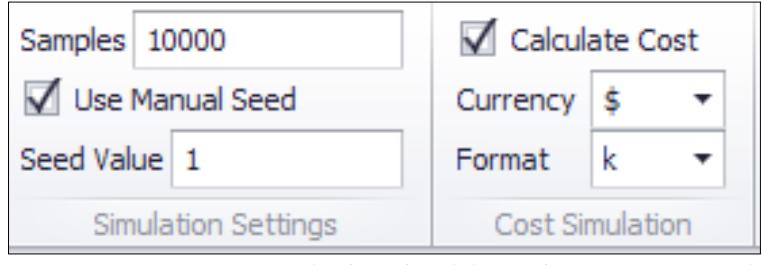

*Figura 88*. Parámetros para la ejecución del experimento – Montecarlo. Nota. Herramienta Tamara Vose® Software.

Los resultados del experimento son los siguientes:

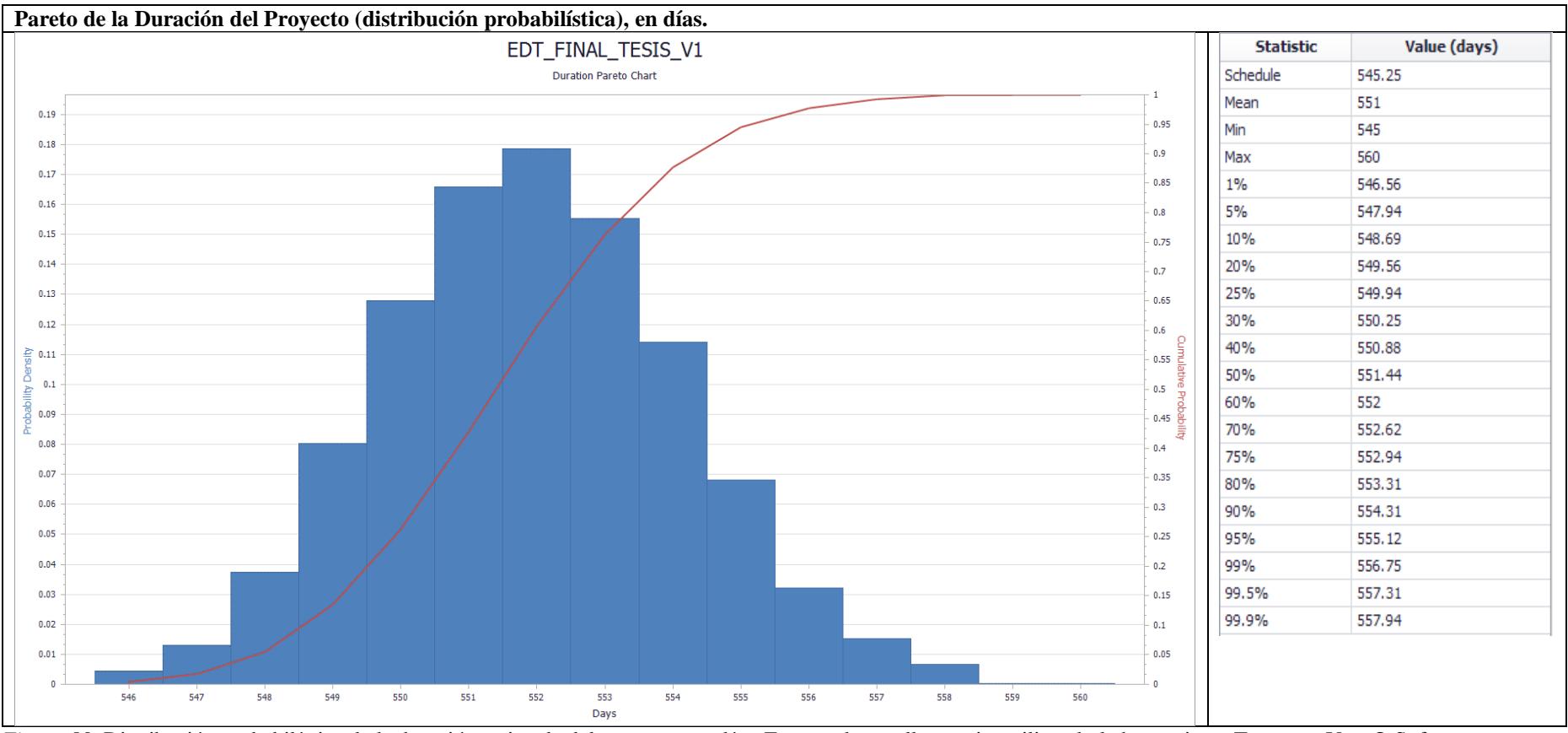

*Figura 89*. Distribución probabilística de la duración estimada del proyecto, en días. Fuente: desarrollo propio, utilizando la herramienta Tamara – Vose® Software.

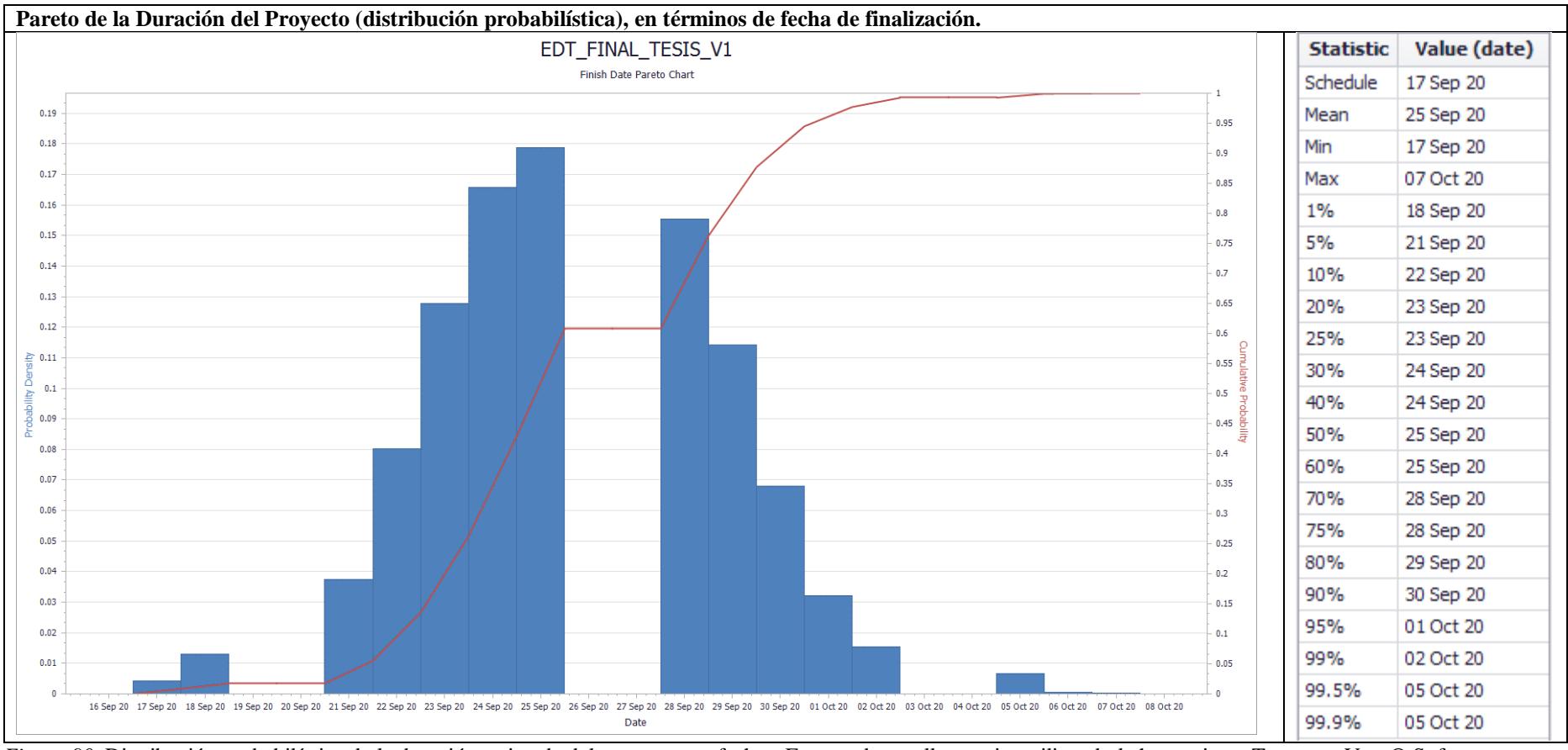

*Figura 90*. Distribución probabilística de la duración estimada del proyecto, en fechas. Fuente: desarrollo propio, utilizando la herramienta Tamara – Vose® Software.

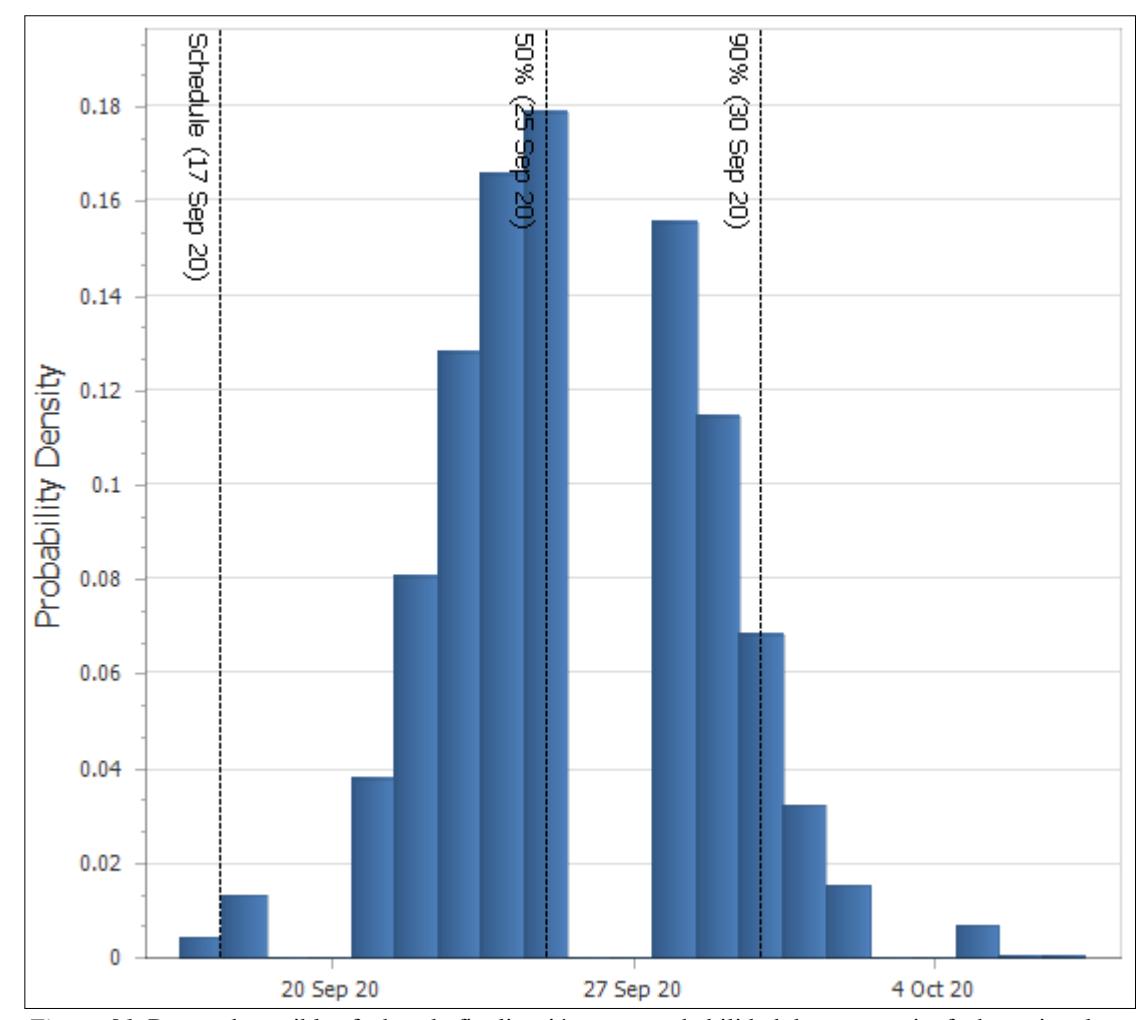

*Figura 91*. Rango de posibles fechas de finalización, y su probabilidad de ocurrencia, fecha estimada de finalización según cronograma (17 Sep. 2020), P50 (25 Sep. 2020), P90 (30 Sep. 2020).

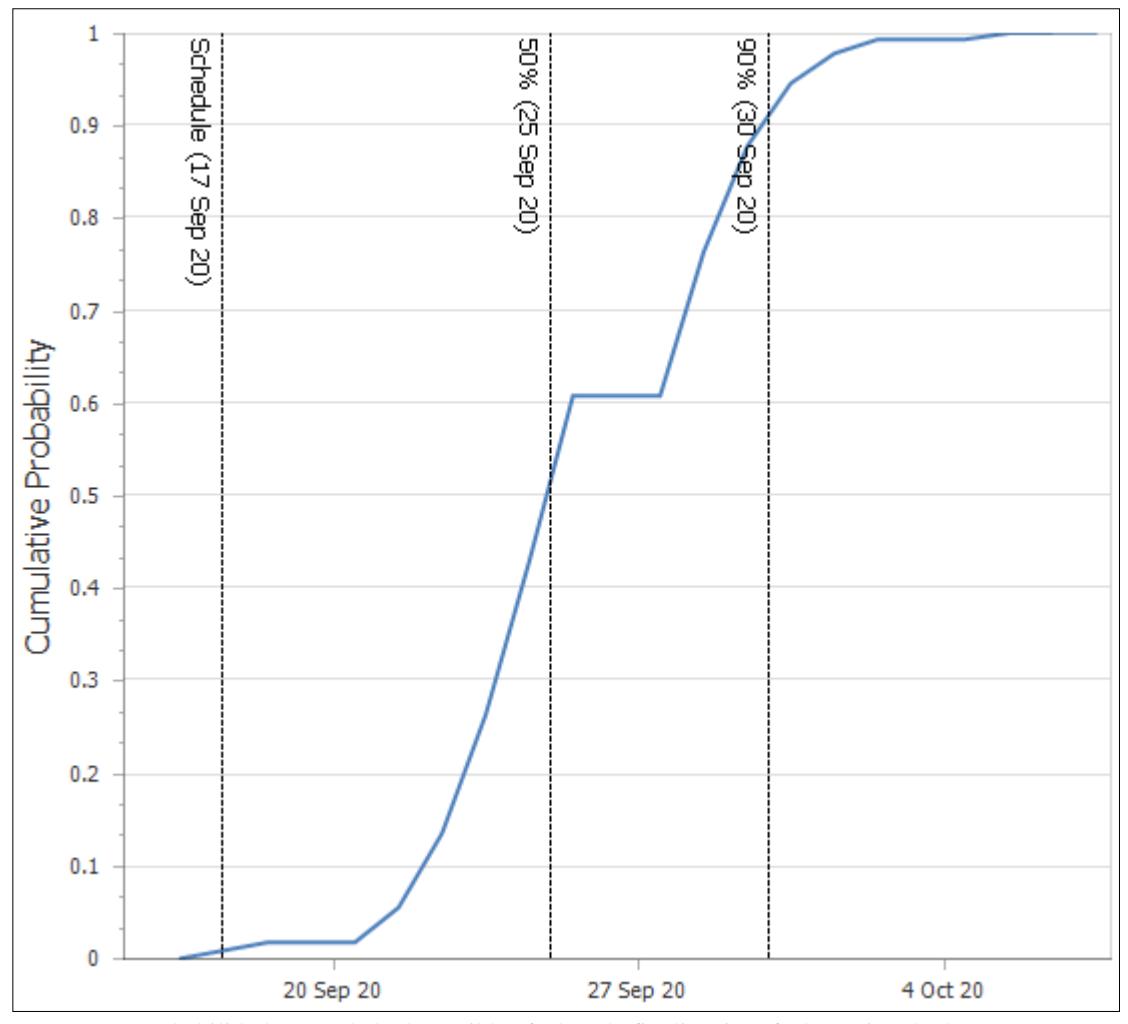

*Figura 92*. Probabilidad acumulada de posibles fechas de finalización, fecha estimada de finalización según cronograma (17 Sep. 2020), P50 (25 Sep. 2020), P90 (30 Sep. 2020).

Tomando como referencia la probabilidad P90 (90% de probabilidad de ocurrencia), del experimento se desprende que podría existir una

desviación de 13 días respecto de la fecha programada, esto equivale a un 2% de desviación del cronograma anterior; existe la restricción de que

el proyecto debe terminar antes del 1 de octubre de 2020, y un umbral de tolerancia de +/- 5%, por lo que estaría dentro del tiempo

## presupuestado.

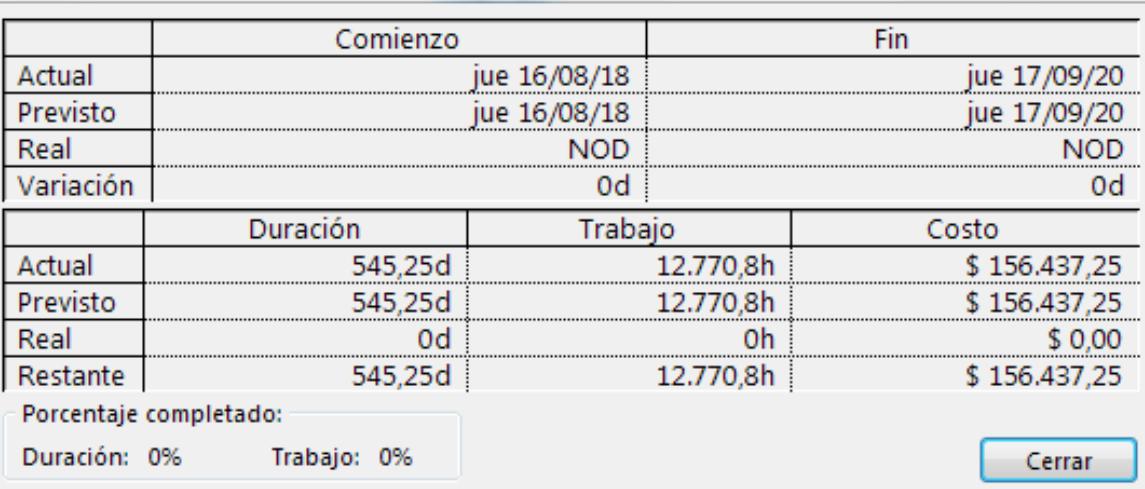

*Figura 93*. Estadísticas del proyecto, en base del cronograma planteado. Nota. Fuente: desarrollo propio, utilizando Microsoft  $\overline{\mathbb{Q}}$  Project – 2013.

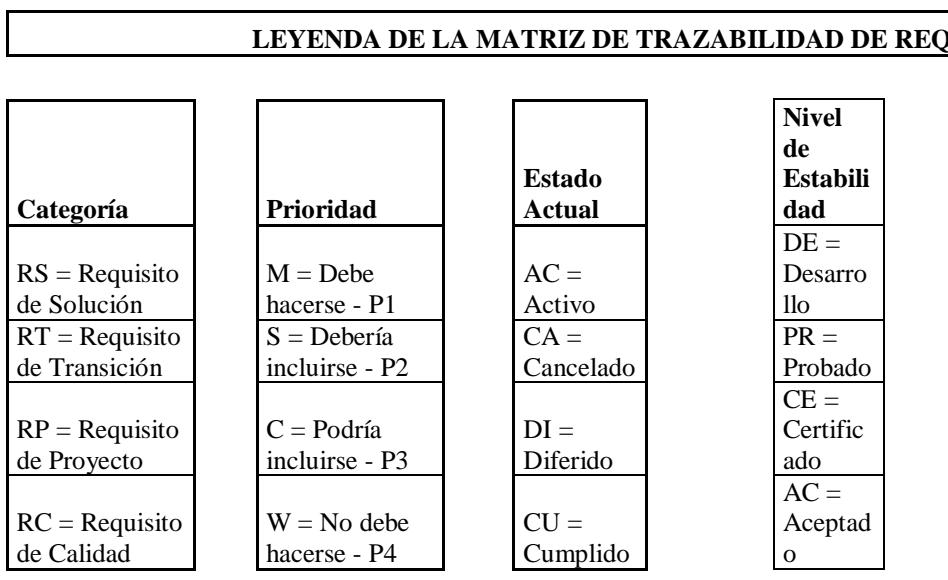

## **Apéndice 24 – Matriz de Trazabilidad de Requisitos**

## **LEYENDA DE LA MATRIZ DE TRAZABILIDAD DE REQUISITOS**

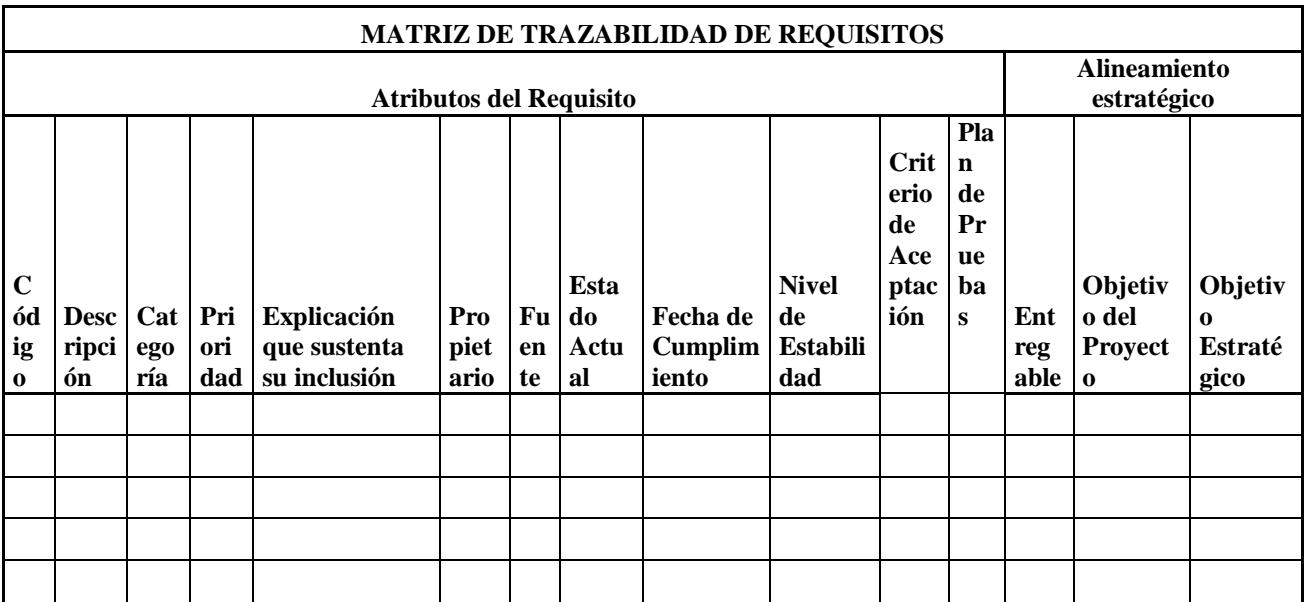

# **<Nombre del Proyecto>**

**RFI**

Preparada por:

Versión del documento:

Fecha:

## **TABLA DE CONTENIDOS**

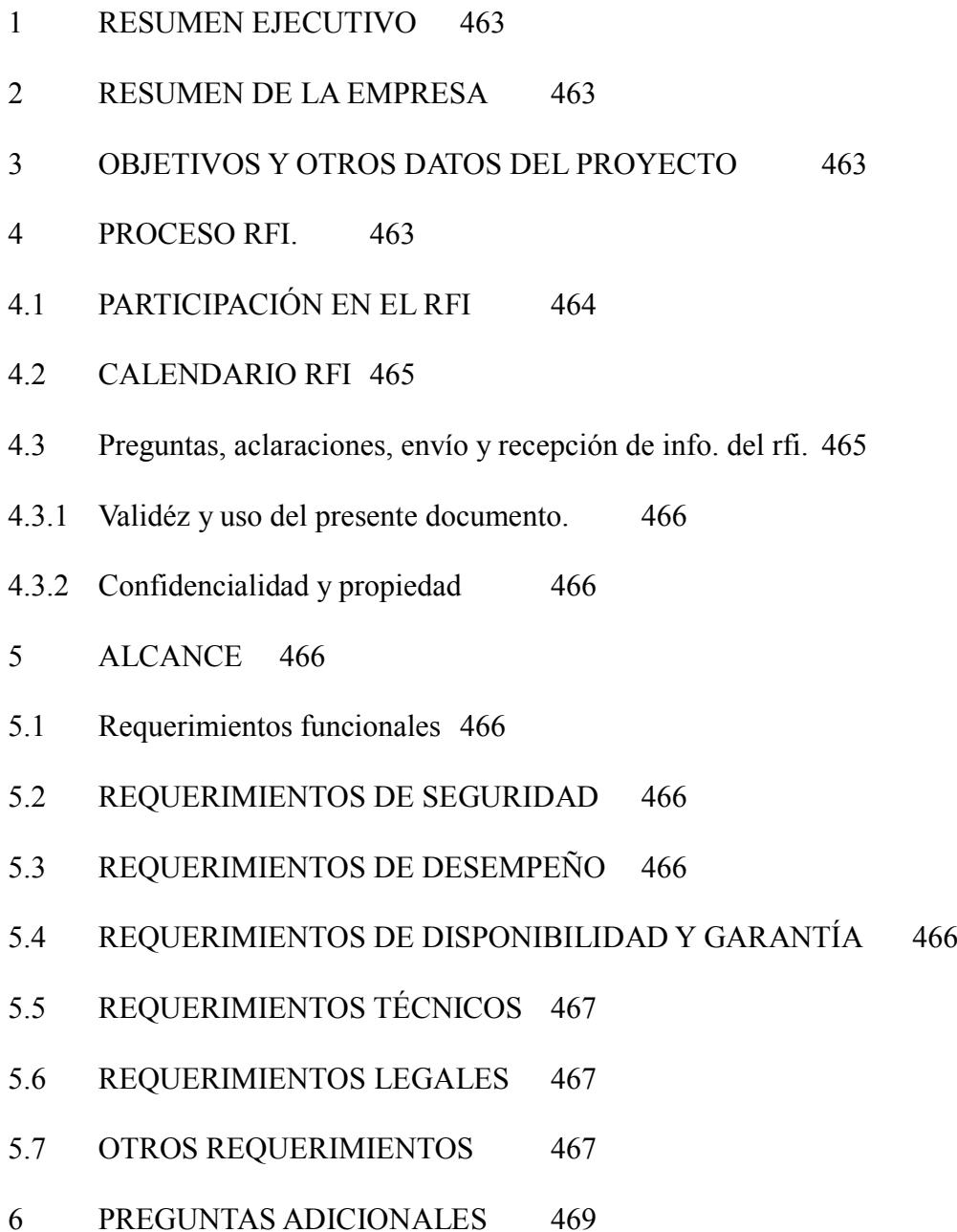

## <span id="page-482-0"></span>**RESUMEN EJECUTIVO**

## <span id="page-482-1"></span>**RESUMEN DE LA EMPRESA**

## <span id="page-482-2"></span>**OBJETIVOS Y OTROS DATOS DEL PROYECTO**

## <span id="page-482-3"></span>**PROCESO RFI.**

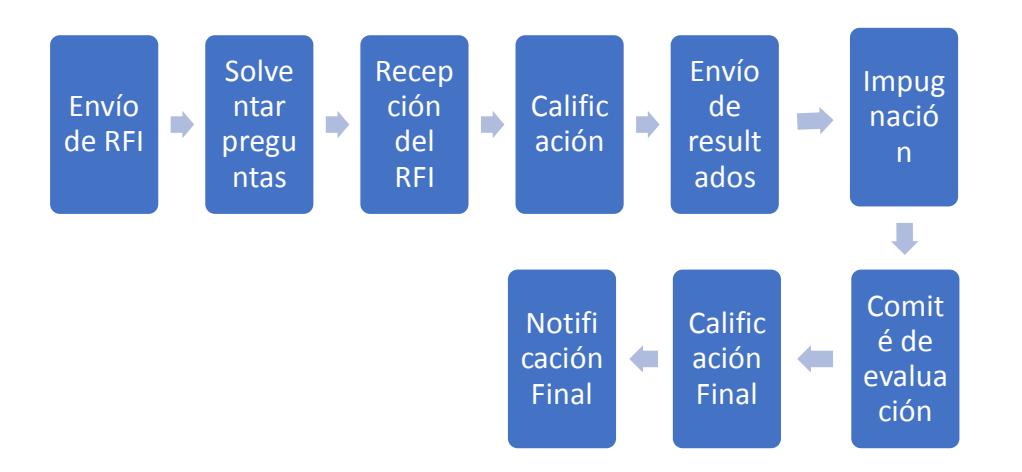

## *PARAMETROS PARA LA CALIFICACIÓN:*

La calificación del RFI se la realizará sobre 40 puntos, la empresa que tenga menos de 15 quedará automáticamente fuera del concurso, la calificación es simple y ganará aquella que tenga la mayor cantidad de puntos:

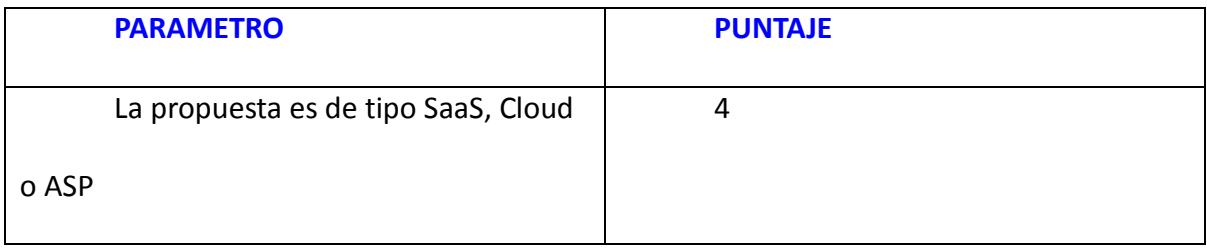

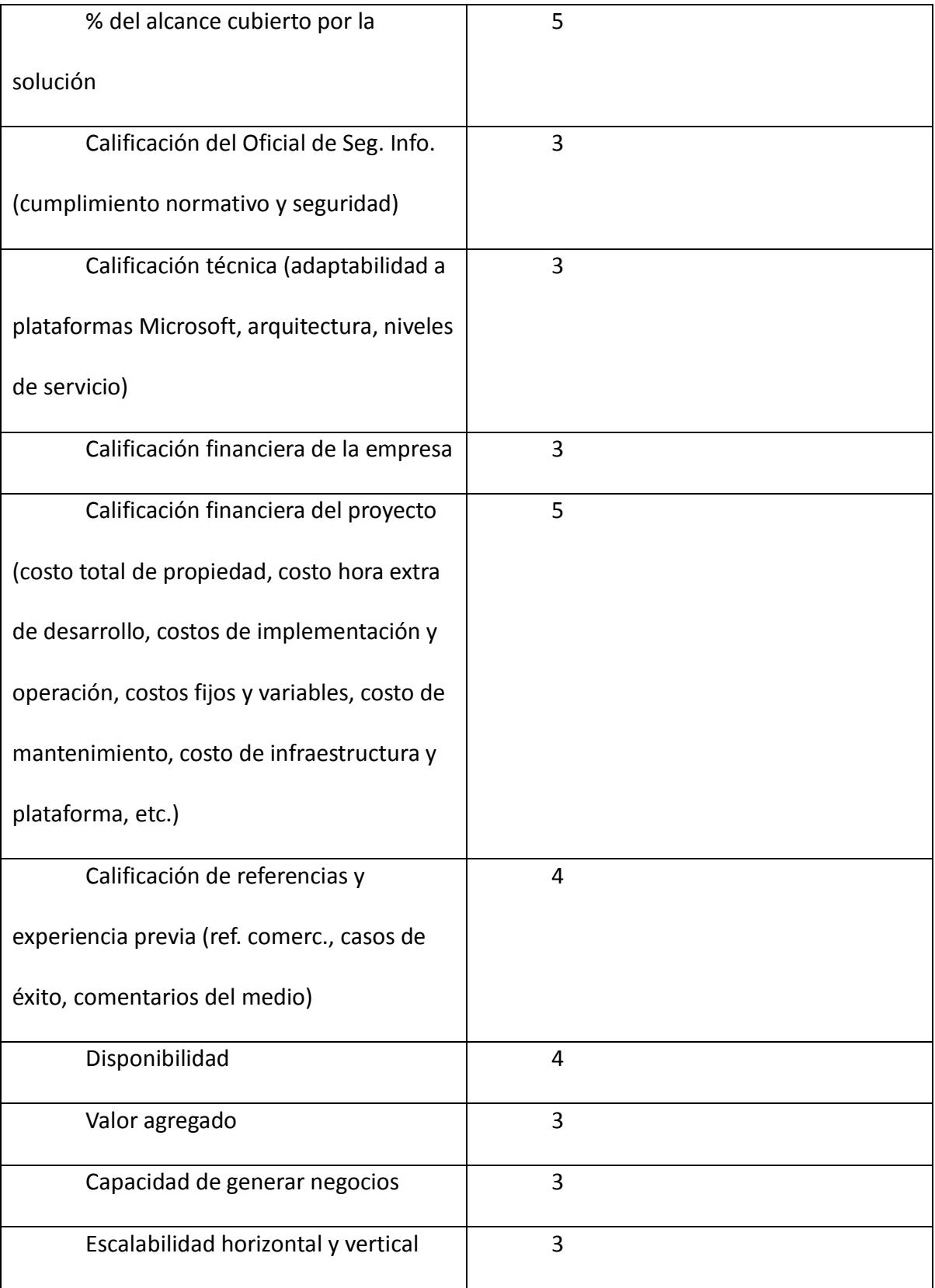

## <span id="page-483-0"></span>**PARTICIPACIÓN EN EL RFI**

Para que un proveedor ingrese al proceso de RFI y preselección, tiene que enviar una respuesta de acuse de recibo al presente documento dentro de los 2 primeros días hábiles posteriores a su recepción, el no hacerlo daría a entender que no existe el interés en participar del presente concurso y quedaría automáticamente fuera del proceso.

### <span id="page-484-0"></span>**CALENDARIO RFI**

Las fechas clave del proceso de RFI son las siguientes:

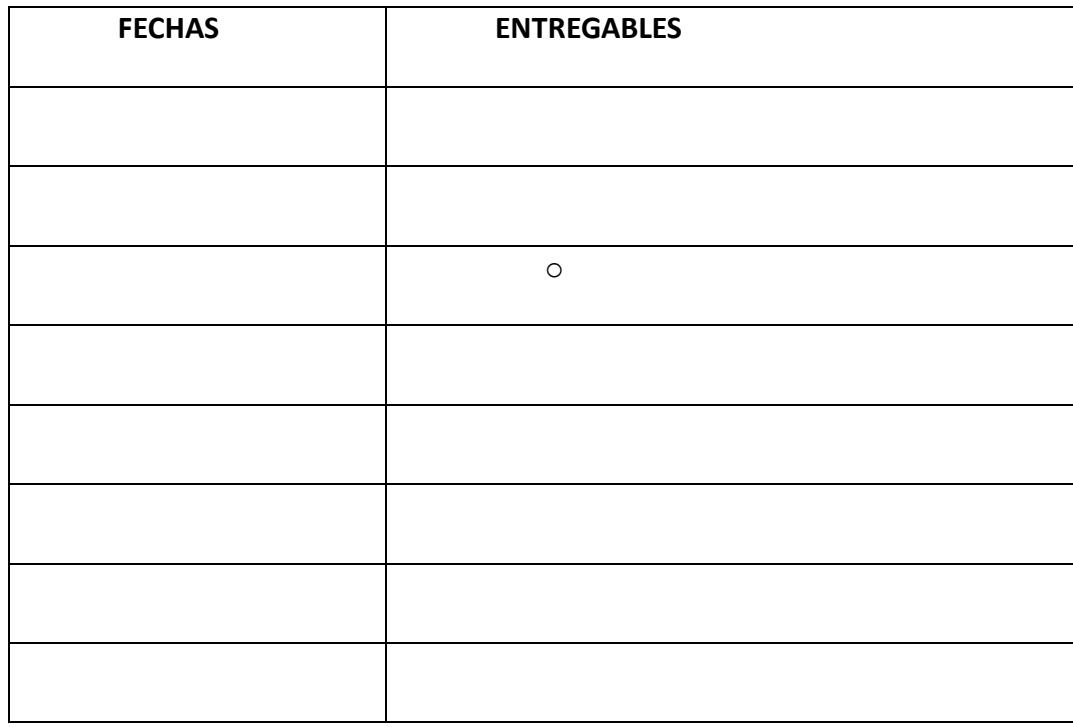

### <span id="page-484-1"></span>**Preguntas, aclaraciones, envío y recepción de info. del rfi.**

Todas las preguntas del presente RFI deben ser direccionadas y canalizadas a través del

Gerente de Proyecto: <Nombre del Gerente de Proyecto>

**Cel.: <número de celular>**

**Skype: <dirección SKYPE>**

**Mail: <dirección de correo electrónico>**

#### **Validez y uso del presente documento.**

<span id="page-485-0"></span>El presente RFI es únicamente un requerimiento de información acerca de un producto de software y no representa en esta instancia ninguna obligación contractual entre las partes involucradas, el actual proceso no obliga a Mutualista Azuay a invertir o pagar por los trámites, demostraciones o actividades que se realicen como parte de la presente etapa.

#### **Confidencialidad y propiedad**

<span id="page-485-1"></span>El presente RFI es confidencial y de propiedad de Mutualista Azuay, quien garantiza la confidencialidad de las respuestas, valores, costos, productos, tecnologías y actividades que cada proveedor entregue como parte de la información referente a este proceso.

De igual forma, los proveedores se comprometen a no utilizar el nombre de Mutualista Azuay como parte de sus clientes durante la etapa actual del proceso de contratación y que aún no existe ningún contrato de propiedad o uso de software entre las partes.

#### <span id="page-485-2"></span>**ALCANCE**

#### <span id="page-485-3"></span>**Requerimientos funcionales**

#### <span id="page-485-4"></span>**REQUERIMIENTOS DE SEGURIDAD**

#### <span id="page-485-5"></span>**REQUERIMIENTOS DE DESEMPEÑO**

## <span id="page-485-6"></span>**REQUERIMIENTOS DE DISPONIBILIDAD Y GARANTÍA**

## <span id="page-486-0"></span>**REQUERIMIENTOS TÉCNICOS**

## <span id="page-486-1"></span>**REQUERIMIENTOS LEGALES**

## <span id="page-486-2"></span>**OTROS REQUERIMIENTOS**

## **AUTORIZACIÓN PARA CONSULTA DE BURÓ DE CRÉDITO**

Yo, ……………………………………………………, representante legal de …………………………………….. con número de cédula/RUC …………………….; autorizo expresamente a Mutualista Azuay, para que a través de sus funcionarios facultados, lleve a cabo las investigaciones de mi información crediticia.

Así mismo declaro que conozco la naturaleza de la información solicitada y del uso que le dará Mutualista Azuay.

Firma del Representante Legal: ..............................................................................

<span id="page-488-0"></span>• Adjuntar los siguientes documentos habilitantes requeridos para la calificación como proveedor.

## PREGUNTAS ADICIONALES

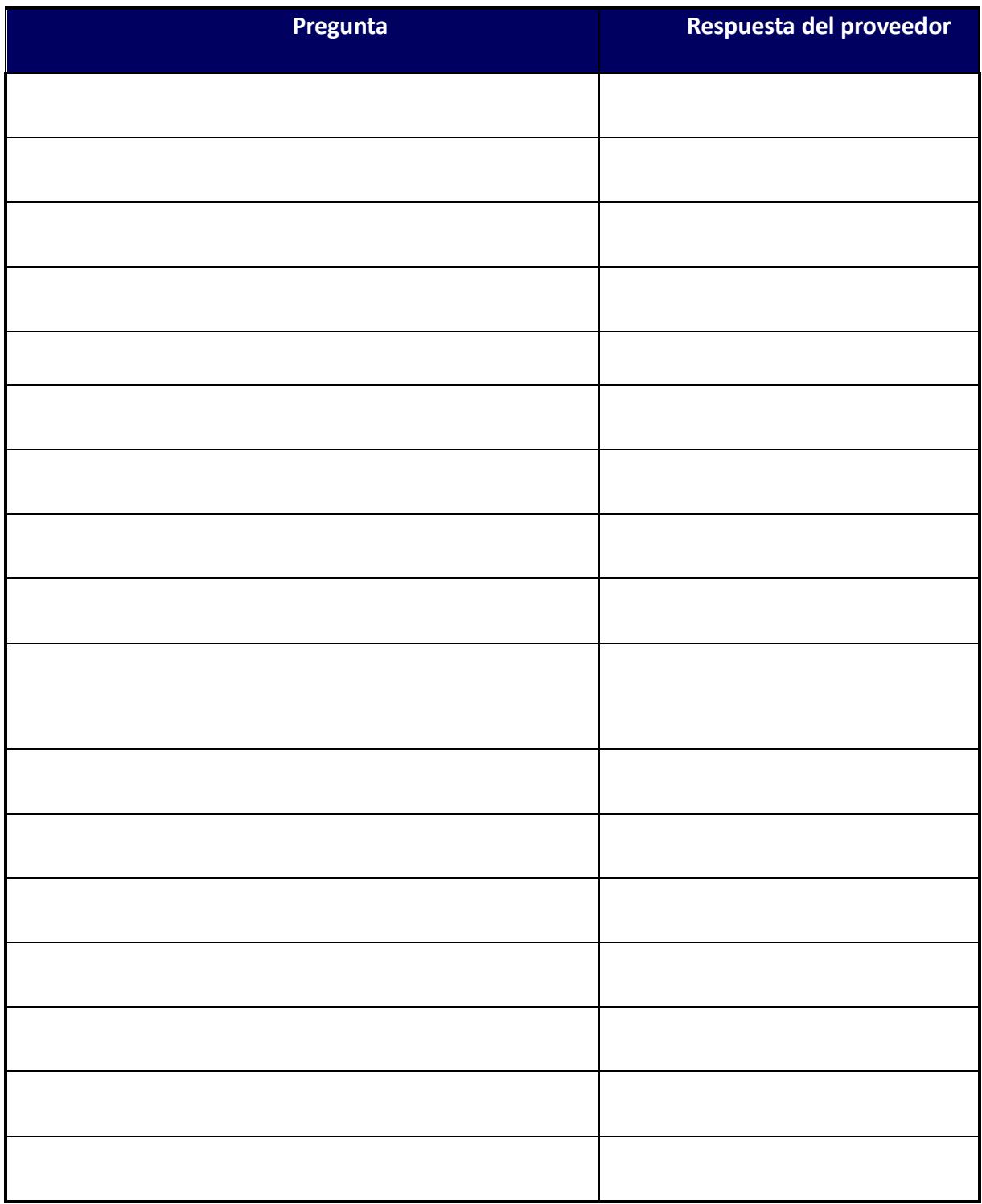

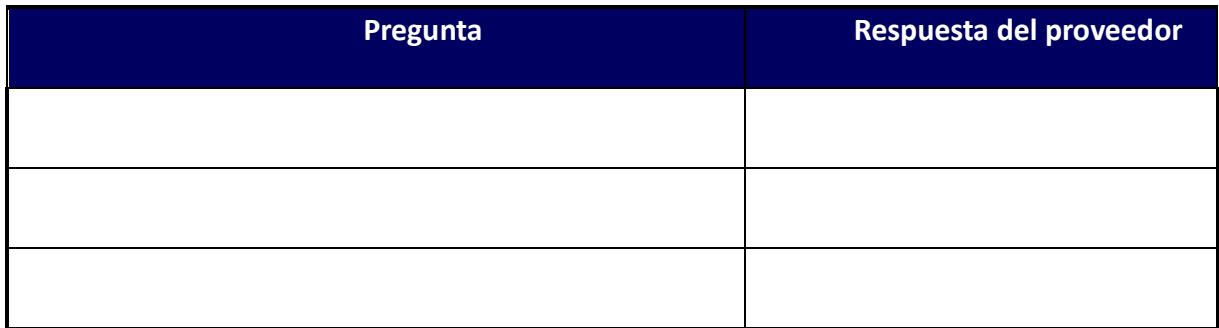

# **Apéndice 26 – Artículos relevantes, Código Orgánico Monetario y Financiero (L1), Ley Orgánica para la Reactivación de la Economía, Fortalecimiento de la Dolarización y Modernización de la Gestión Financiera (L2)**

- Se delega a la Junta de Política y Regulación Monetaria y Financiera, para que sea la encargada de "Regular la gestión de los medios de pago electrónicos operados por las entidades del sistema financiero nacional" (L2, Art. 7 Núm. 2).
- Se delega al Banco Central del Ecuador el "Control, monitoreo y evaluación" de dichos medios de pago, así como "de la moneda nacional metálica". (L1, Art. 14, Núm. 21).
- Se delega a las entidades del sistema financiero nacional la implementación y operación de medios de pago electrónicos (L2, Art. 7, Núm. 15).
- Se entrega a la firma electrónica, igual validez que a la firma ológrafa, para efectos de las transacciones canalizadas a través del sistema nacional de pagos. (L1. Art. 106).
- Se delega al Banco Central del Ecuador la compensación de las transacciones realizadas con medios de pago electrónicos (L2. Art. 7, Núm. 15).
- Se decreta que todas las operaciones activas que realice la banca pública o privada "se acreditarán a través del sistema nacional de pagos, mediante transferencia electrónica de fondos u otros medios de pago electrónicos". (L2. Art. 7, Núm. 16).
- Se delega a la Junta de Política y Regulación Monetaria y Financiera, para que establezca "los montos y plazos a partir de los cuales el pago de servicios públicos se efectuará a través del sistema nacional de pagos, mediante débito de cuenta, transferencia bancaria, pago con tarjeta de crédito, débito u otros medios de pago electrónicos" (L2. Art. 7, Núm. 30).
- Se decreta que todas las personas jurídicas y naturales con RUC, cuenten con al menos un canal de cobro electrónico de su elección. (L2. Art. 7, Núm. 30).
- Se decreta que todo reembolso de seguros se realizará mediante transferencia electrónica, de fondos o cualquier otro medio de pago electrónico (L2. Art. 7, Núm. 32).
- Se decreta que en un plazo no mayor a 4 años desde la publicación de la ley, las cooperativas de transporte terrestre público y los Gobiernos Autónomos Descentralizados que cuenten con una población mayor a 25.000 habitantes, implementarán cobros de pasaje que utilicen medios de pago electrónicos (L2. Art. 13, Núm. 2).

#### **Apéndice 27 – Cálculo de la tasa de descuento utilizando el modelo CAPM**

Para calcular la tasa de descuento utilizada en los flujos de caja e indicadores presentes en el análisis financiero, se ha realizado el análisis CAPM del proyecto, para lo cual utilizamos la respectiva ecuación en su forma general, incrementando el factor Rp que corresponde al riesgo país:

$$
K_e = R_f + \beta_i (R_m - R_f) + R_p
$$

En donde:

 $K_e$  = costo de capital propio o tasa de descuento

 $R_f =$  promedio histórico de la tasa libre de riesgo

 $\beta_i$  = promedio histórico del beta del sector i

 $R_m =$  promedio histórico de la tasa de retorno del mercado

 $R_p =$  riesgo país

Para el cálculo del factor Rf utilizamos el promedio histórico de los bonos del tesoro de E.E.U.U. a

20 años plazo.

Tabla 146 *Promedio histórico (5 años) de los bonos del tesoro de E.E.U.U.*

|             | 2018   |                 | 2017   |             | 2016   |                 | 2015   |             | 2014   |
|-------------|--------|-----------------|--------|-------------|--------|-----------------|--------|-------------|--------|
| <b>DATE</b> | Tr20Yr | <b>DATE</b>     | Tr20Yr | <b>DATE</b> | Tr20Yr | <b>DATE</b>     | Tr20Yr | <b>DATE</b> | Tr20Yr |
| 01/02/2018  |        | 2,64 01/03/2017 | 2,78   | 01/04/2016  |        | 2,64 01/02/2015 | 2,41   | 01/02/2014  | 3,68   |
| 01/03/2018  | 2,62   | 01/04/2017      | 2,78   | 01/05/2016  | 2,67   | 01/05/2015      | 2,32   | 01/03/2014  | 3,69   |
| 01/04/2018  | 2,62   | 01/05/2017      | 2,69   | 01/06/2016  | 2,59   | 01/06/2015      | 2,25   | 01/06/2014  | 3,66   |
| 01/05/2018  | 2.64   | 01/06/2017      | 2,73   | 01/07/2016  | 2,56   | 01/07/2015      | 2,25   | 01/07/2014  | 3,64   |
| 01/08/2018  | 2.65   | 01/09/2017      | 2,69   | 01/08/2016  | 2,55   | 01/08/2015      | 2,33   | 01/08/2014  | 3,67   |
| 01/09/2018  | 2.72   | 01/10/2017      | 2,69   | 01/11/2016  | 2,59   | 01/09/2015      | 2,29   | 01/09/2014  | 3,62   |
| 01/10/2018  | 2,73   | 01/11/2017      | 2,68   | 01/12/2016  | 2,51   | 01/12/2015      | 2,23   | 01/10/2014  | 3,54   |
| 01/11/2018  | 2,72   | 01/12/2017      | 2,68   | 01/13/16    | 2,47   | 01/13/15        | 2,24   | 01/13/14    | 3,52   |
| 01/12/2018  | 2,71   | 01/13/17        | 2,71   | 01/14/16    | 2,51   | 01/14/15        | 2,2    | 01/14/14    | 3,54   |
| 01/16/18    | 2,69   | 01/17/17        | 2,66   | 01/15/16    | 2,44   | 01/15/15        | 2,12   | 01/15/14    | 3,55   |
| 01/17/18    | 2,71   | 01/18/17        | 2,74   | 01/19/16    | 2,45   | 01/16/15        | 2,17   | 01/16/14    | 3,52   |
| 01/18/18    | 2,77   | 01/19/17        | 2,77   | 01/20/16    | 2,41   | 01/20/15        | 2,15   | 01/17/14    | 3,5    |
| 01/19/18    | 2,78   | 01/20/17        | 2,79   | 01/21/16    | 2,42   | 01/21/15        | 2,2    | 01/21/14    | 3,5    |
| 01/22/18    | 2,79   | 01/23/17        | 2,72   | 01/22/16    | 2,46   | 01/22/15        | 2,21   | 01/22/14    | 3,52   |
| 01/23/18    | 2,77   | 01/24/17        | 2,78   | 01/25/16    | 2,42   | 01/23/15        | 2,12   | 01/23/14    | 3,44   |
| 01/24/18    | 2,8    | 01/25/17        | 2,84   | 01/26/16    | 2,41   | 01/26/15        | 2,14   | 01/24/14    | 3,4    |
| 01/25/18    | 2,76   | 01/26/17        | 2,82   | 01/27/16    | 2,42   | 01/27/15        | 2,15   | 01/27/14    | 3,43   |
| 01/26/18    | 2,79   | 01/27/17        | 2,8    | 01/28/16    | 2,41   | 01/28/15        | 2,05   | 01/28/14    | 3,43   |

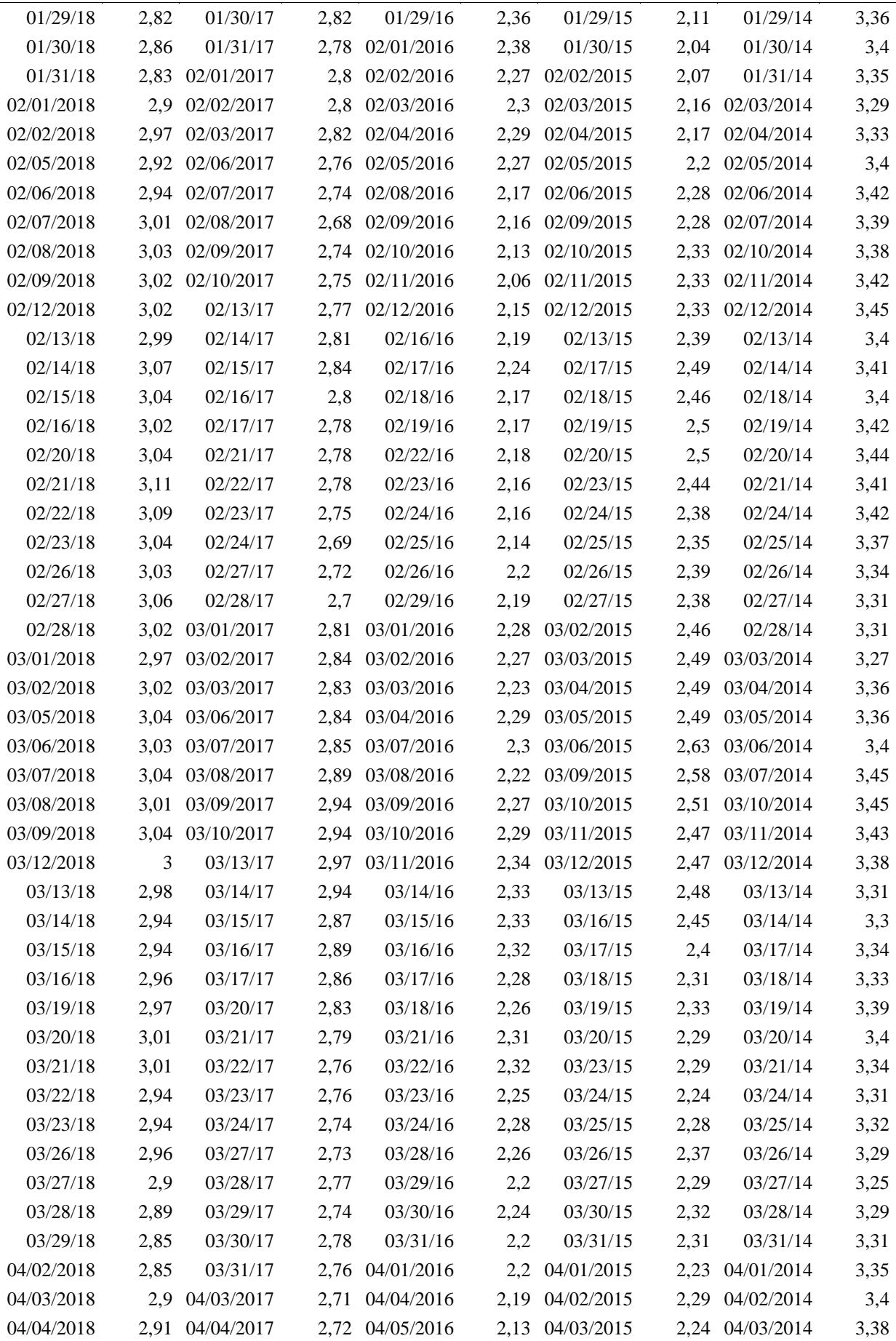

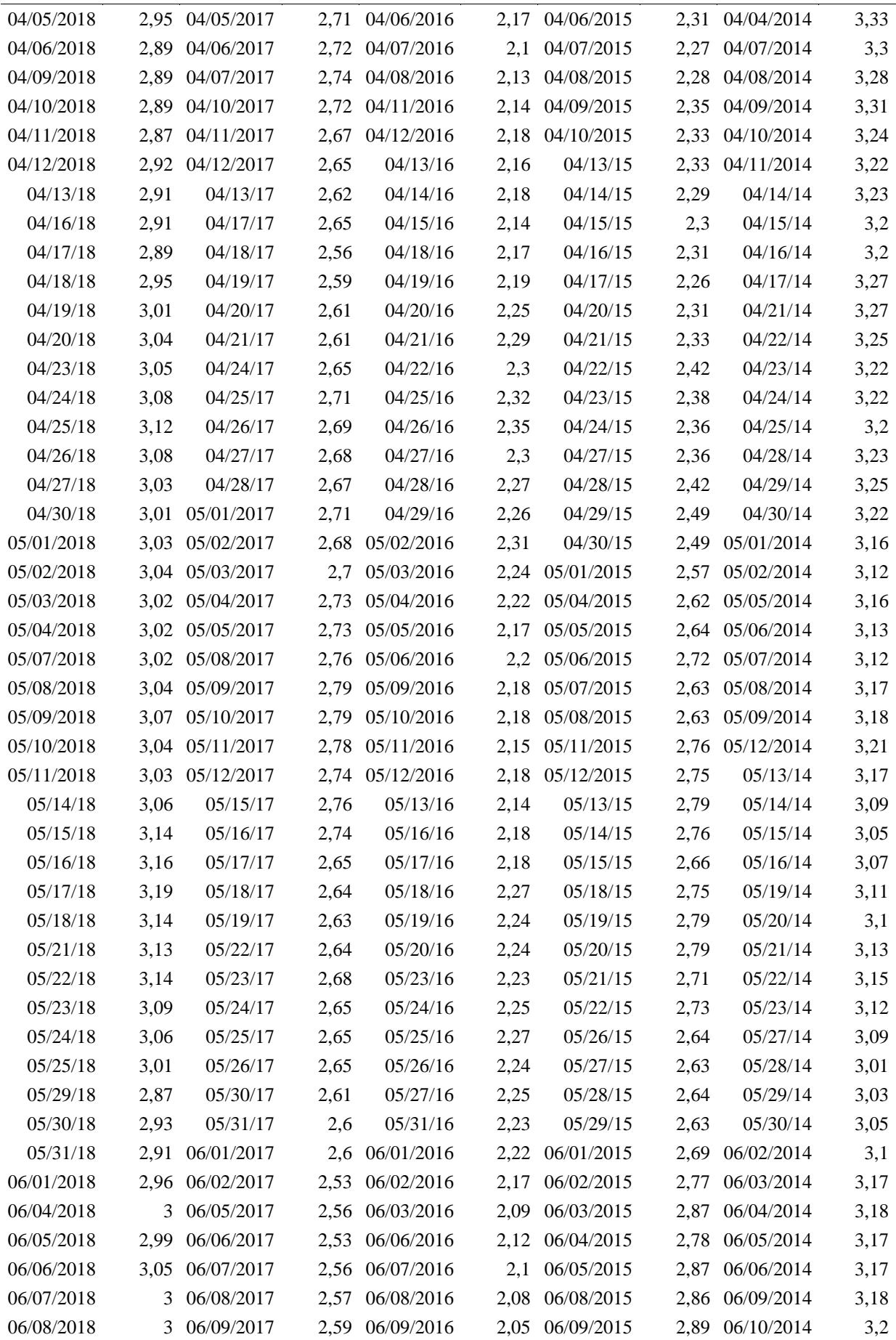

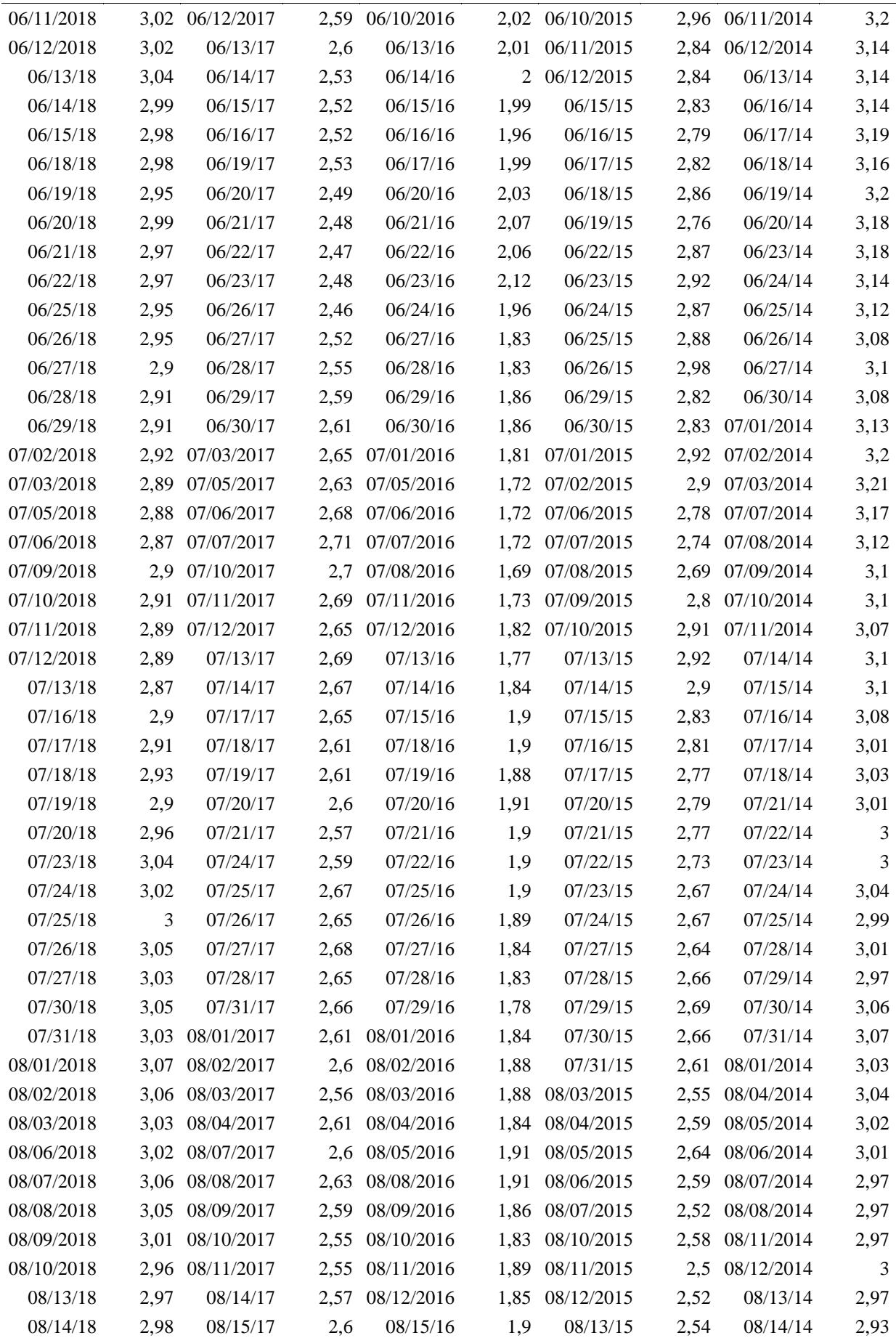

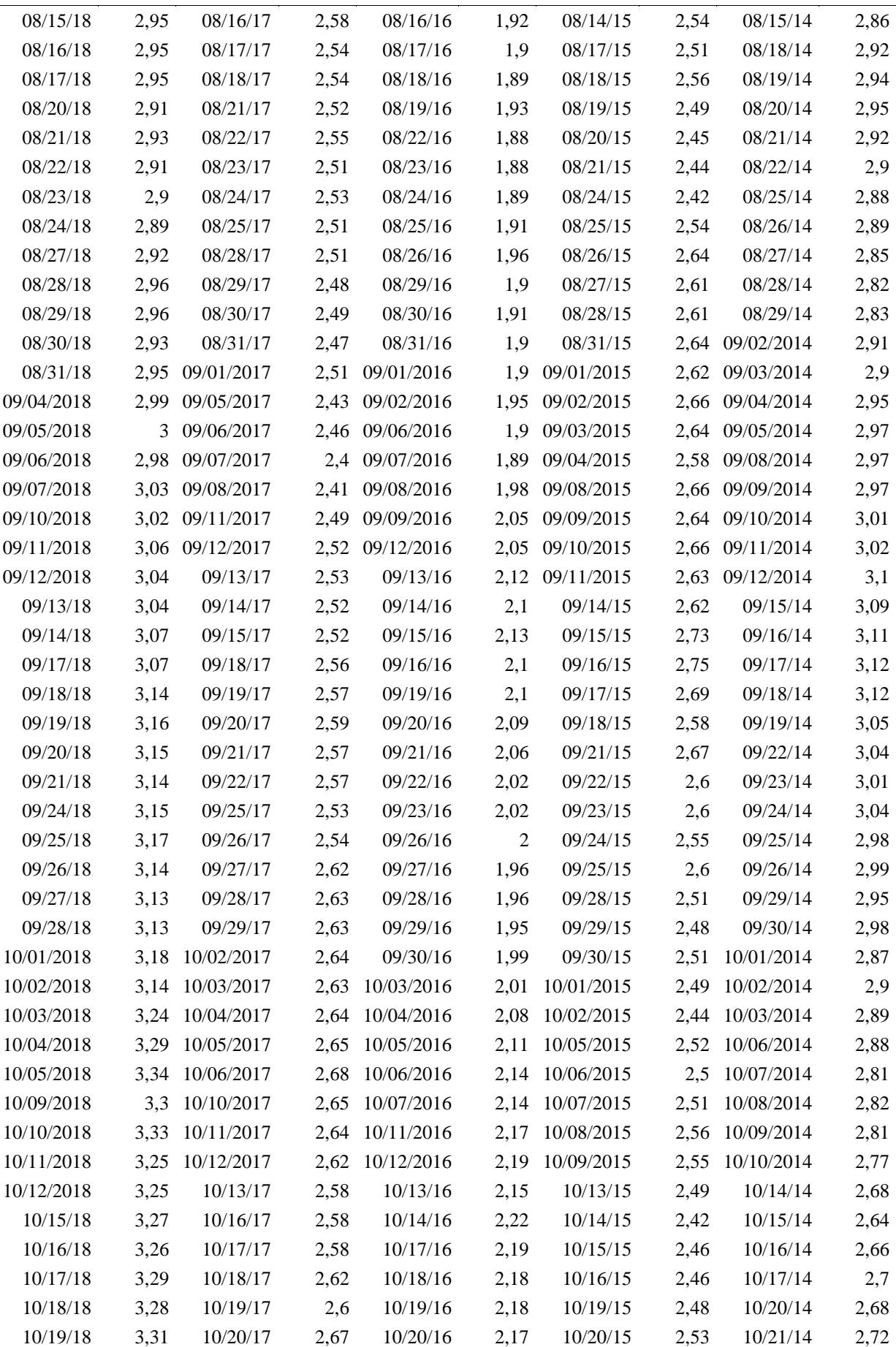

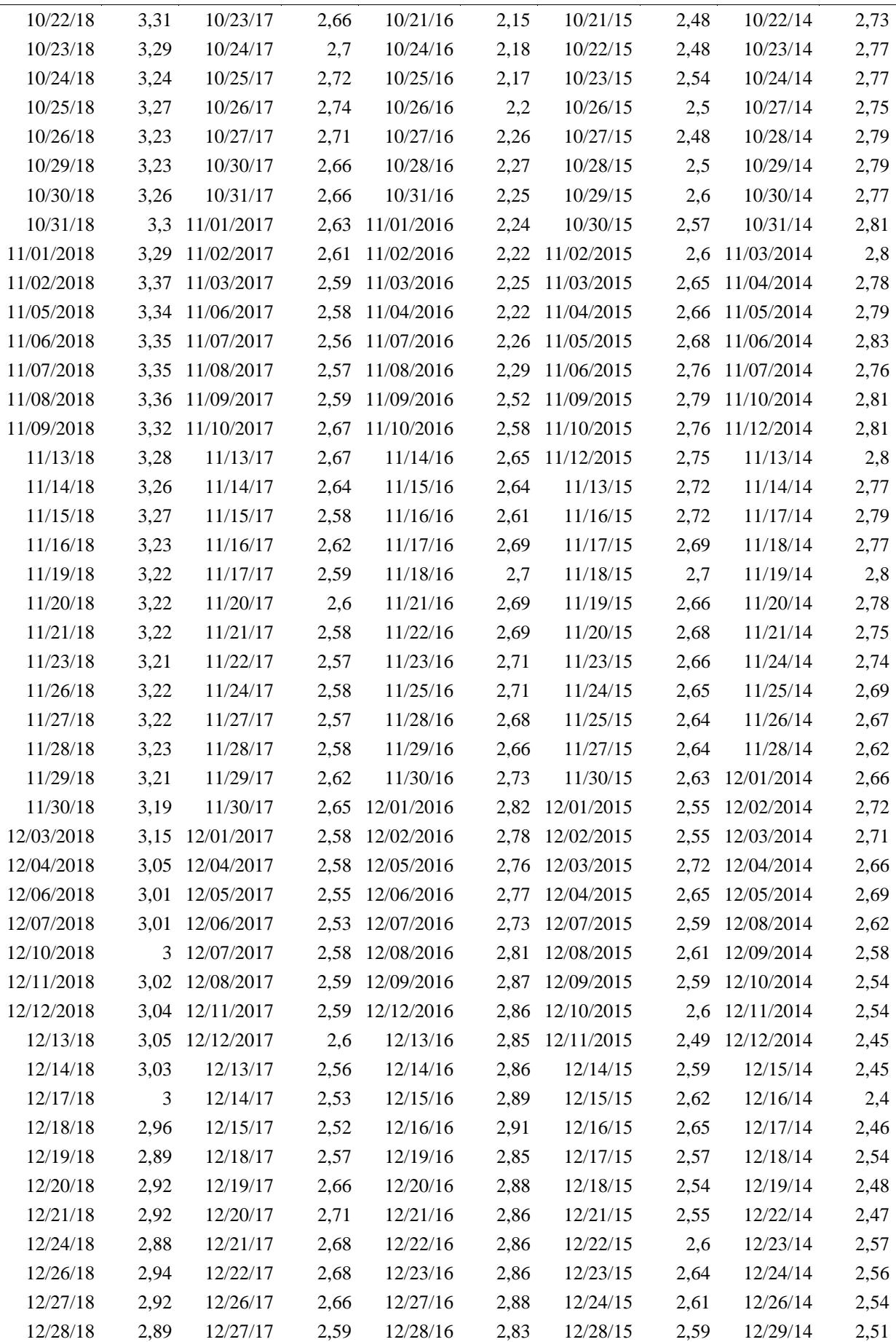

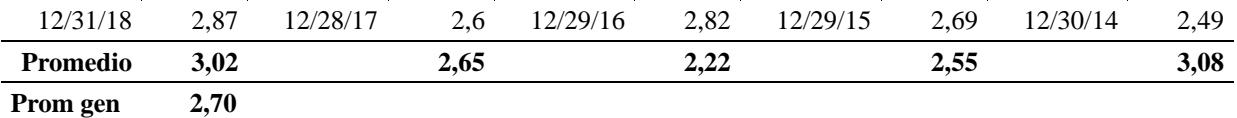

Nota. Fuente: (U.S. DEPARTMENT OF THE TREASURY, 2019)

Para calculary el  $\beta$  del sector, se ha utilizado el método del beta contable, para lo cual se utilizó el ROE como factor de cálculo, el subconjunto de mercado utilizado para el cálculo corresponde a todas las instituciones financieras bajo el control de la Superintendencia de Banco, debido a que los indicadores de rendimiento de Mutualista Azuay son mucho más afines a dicho sector que aquellos que pertenecen a las entidades de la Superintendencia de Economía Popular y Solidaria, se ha tomado un rango de 4 años para el respectivo análisis:

*Rentabilidad sobre el patrimonio (ROE) del Mercado (Rm), de la institución (Ri), y su promedio.*

|           | <b>ROE Bancos</b> | <b>ROE Mutualista Azuay</b> | Promedio del mercado |
|-----------|-------------------|-----------------------------|----------------------|
| Fecha     | Rm                | Ri                          | Promedio (Rm, Ri)    |
| $dic-18$  | 13,65%            | 10,73%                      | 12,19%               |
| $nov-18$  | 13,40%            | 11,47%                      | 12,44%               |
| $oct-18$  | 13,41%            | 10,81%                      | 12,11%               |
| $sep-18$  | 13,28%            | 10,31%                      | 11,80%               |
| $ago-18$  | 13,17%            | 10,24%                      | 11,70%               |
| $j$ ul-18 | 12,73%            | 10,09%                      | 11,41%               |
| $jun-18$  | 12,33%            | 10,69%                      | 11,51%               |
| $may-18$  | 11,89%            | 11,28%                      | 11,59%               |
| $abr-18$  | 11,09%            | 10,31%                      | 10,70%               |
| $mar-18$  | 10,84%            | 10,60%                      | 10,72%               |
| $feb-18$  | 10,63%            | 11,97%                      | 11,30%               |
| ene-18    | 11,13%            | 7,92%                       | 9,53%                |
| $dic-17$  | 10,36%            | 10,95%                      | 10,66%               |
| $nov-17$  | 10,61%            | 11,29%                      | 10,95%               |
| oct-17    | 10,74%            | 10,89%                      | 10,82%               |
| $sep-17$  | 10,87%            | 10,52%                      | 10,69%               |
| $ago-17$  | 10,74%            | 9,93%                       | 10,33%               |
| $j$ ul-17 | 10,64%            | 10,17%                      | 10,41%               |
| $jun-17$  | 10,62%            | 9,81%                       | 10,21%               |
| $may-17$  | 8,97%             | 9,45%                       | 9,21%                |
| $abr-17$  | 8,50%             | 9,61%                       | 9,06%                |
| $mar-17$  | 8,40%             | 12,07%                      | 10,24%               |
| feb-17    | 7,17%             | 15,41%                      | 11,29%               |
| ene-17    | 7,05%             | 13,89%                      | 10,47%               |
| $dic-16$  | 6,72%             | 6,77%                       | 6,75%                |
| $nov-16$  | 6,42%             | 7,03%                       | 6,73%                |
| $oct-16$  | 6,32%             | 6,61%                       | 6,47%                |

Tabla 147

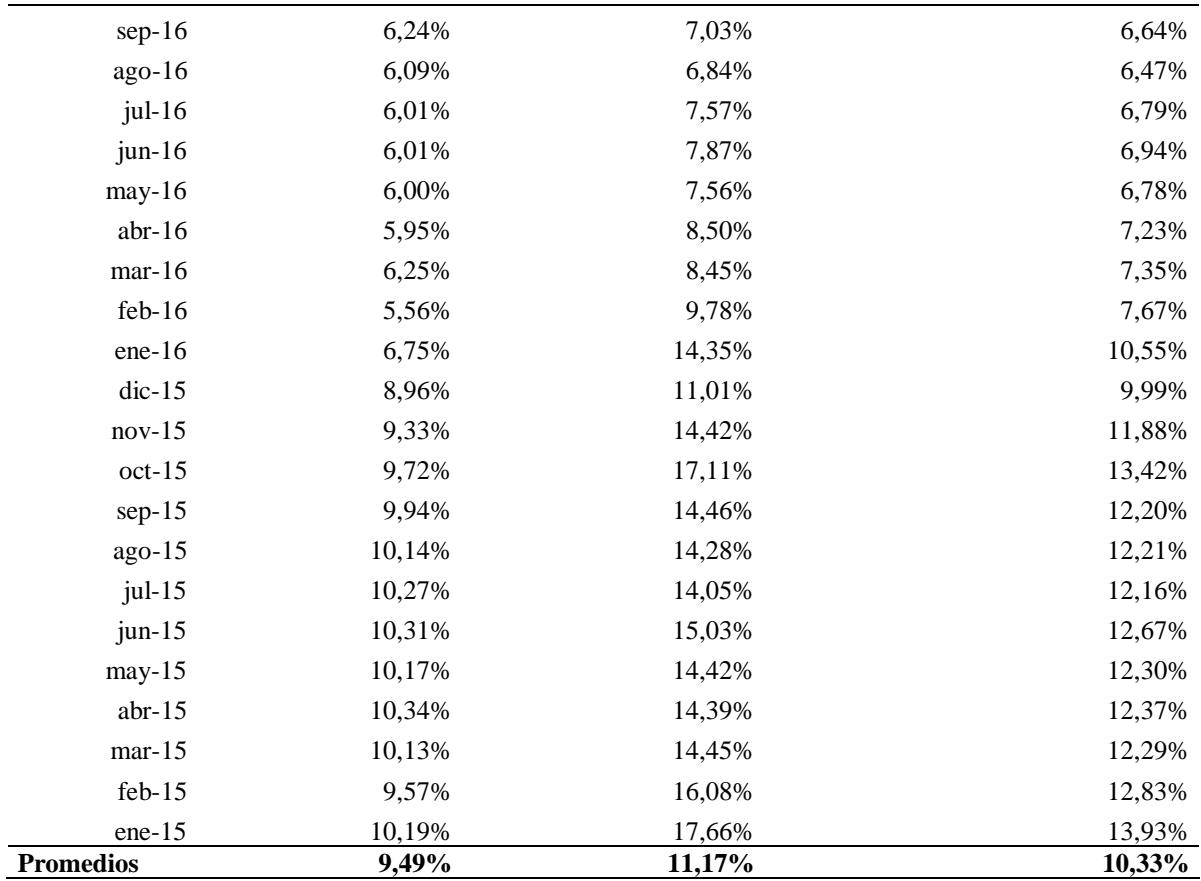

Nota. Fuente: desarrollo propio a partir de información obtenida de (ASOBANCA, 2018), (Superintendencia de Bancos, 2018)

Para el cálculo del ß es necesario obtener la varianza y la covarianza del modelo:

Varianza: 0,00045

Covarianza: 0.00052

Beta del sector (Covarianza/Varianza): 1,14828

La cual se la representa gráficamente en la siguiente ilustración

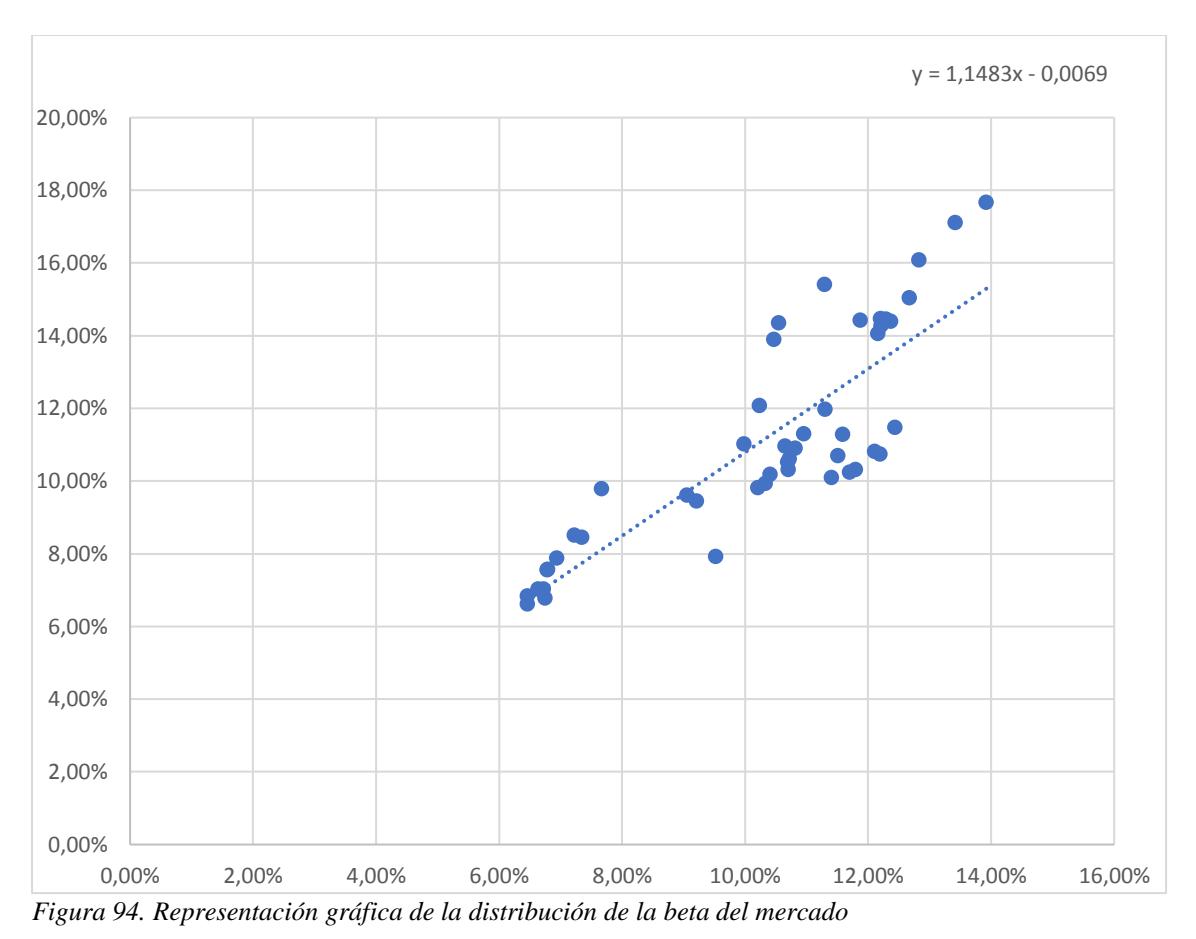

Luego, reemplazando los valores en la ecuación del CAPM se obtiene:

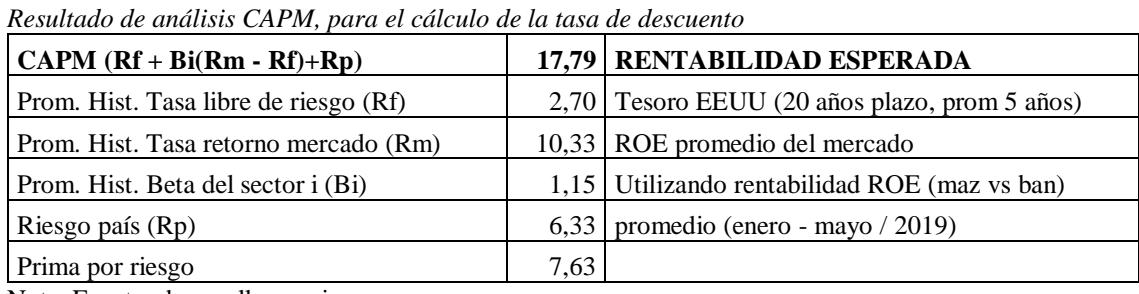

Nota. Fuente: desarrollo propio.

Tabla 148